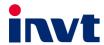

# **Operation Manual**

Goodrive350-UL Series
High-performance
Multi-function VFD

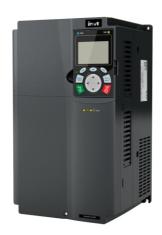

| No. | Date       | Modification description                                                                                                    | Version |
|-----|------------|----------------------------------------------------------------------------------------------------|---------|
| 1   | July. 2019 | Initial version                                                                                                    | V1.0    |
| 2   | Nov. 2019  | Update function code P00.17     Update terminal and function description of section A.7 PG extension card function description | V1.1    |
| 3   |            |                                                                                                    |         |
| 5   |            |                                                                                                    |         |
| 6   |            |                                                                                                    |         |
| 7   |            |                                                                                                    |         |
| 8   |            |                                                                                                    |         |
| 9   |            |                                                                                                    |         |
| 10  |            |                                                                                                    |         |
| 11  |            |                                                                                                    |         |
| 12  |            |                                                                                                    |         |
| 13  |            |                                                                                                    |         |
| 14  |            |                                                                                                    |         |
| 15  |            |                                                                                                    |         |

## **Preface**

Thank you for choosing the Goodrive350-UL series variable-frequency drive (VFD).

Goodrive350-UL is a high-performance and multi-function VFD aiming to integrate synchronous motor drive with asynchronous motor drive, and torque control, speed control with position control. It is armed with advanced vector control technology and the latest digital processor dedicated for motor control, thus enhancing product reliability and adaptability to the environment. Goodrive350-UL series VFD adopts customized and industrialized design to realize excellent control performance through optimized functions and flexible applications.

In order to meet diversified customer demands, the Goodrive350-UL series VFD provides abundant extension cards including programmable extension card, PG card, communication card and I/O extension card to achieve various functions as needed.

The programmable extension card adopts the mainstream development environment for customers to carry out secondary development easily, fulfilling varied customized needs and reducing customer cost.

PG card supports a variety of encoders like incremental encoders and resolver-type encoders, in addition, it also supports pulse reference and frequency-division output. PG card adopts digital filter technology to improve EMC performance and to realize stable transmission of the encoder signal over a long distance. It is equipped with encoder offline detection function to contain the impact of system faults.

Goodrive350-UL series VFD supports multiple kinds of popular communication modes to realize complicated system solutions. It can be connected to the internet with optional wireless communication card, by which users can monitor the VFD state anywhere any time via mobile APP.

The Goodrive350-UL series VFD uses high power density design. Some power ranges carry built-in DC reactor and brake unit to save installation space. Through overall EMC design, it can satisfy the low noise and low electromagnetic interference requirements to cope with challenging grid, temperature, humidity and dust conditions, thus greatly improving product reliability.

This operation manual presents installation wiring, parameter setting, fault diagnosis and trouble shooting, and precautions related to daily maintenance. Read through this manual carefully before installation to ensure that the Goodrive350-UL series VFD is installed and operated in a proper manner to give full play to its excellent performance and powerful functions.

If the product is ultimately used for military affairs or manufacture of weapon, it will be listed on the export control formulated by *Foreign Trade Law of the People's Republic of China*. Rigorous review and necessary export formalities are needed when exported.

Our company reserves the right to update the information of our products.

İ

# **Contents**

| Preface                                | i   |
|----------------------------------------|-----|
| Contents                               | ii  |
| Chapter 1 Safety precautions           | 1   |
| 1.1 What this chapter contains         | 1   |
| 1.2 Safety definition                  | 1   |
| 1.3 Warning symbols                    | 1   |
| 1.4 Safety guidelines                  | 2   |
| Chapter 2 Quick start                  | 5   |
| 2.1 What this chapter contains         | 5   |
| 2.2 Unpack inspection                  | 5   |
| 2.3 Application confirmation           | 5   |
| 2.4 Environment confirmation           | 5   |
| 2.5 Installation confirmation          | 6   |
| 2.6 Basic commissioning                | 6   |
| Chapter 3 Product overview             | 8   |
| 3.1 What this chapter contains         | 8   |
| 3.2 Basic principle                    | 8   |
| 3.3 Product specification              | 9   |
| 3.4 Product nameplate                  | 12  |
| 3.5 Model code                         | 12  |
| 3.6 Rated specifications               | 13  |
| 3.7 Structure diagram                  | 15  |
| Chapter 4 Installation guidelines      | 16  |
| 4.1 What this chapter contains         | 16  |
| 4.2 Mechanical installation            | 16  |
| 4.3 Standard wiring of main circuit    | 22  |
| 4.4 Standard wiring of control circuit | 29  |
| 4.5 Wiring protection                  | 32  |
| Chapter 5 Basic operation instructions | 34  |
| 5.1 What this chapter contains         | 34  |
| 5.2 Keypad introduction                | 34  |
| 5.3 Keypad display                     | 38  |
| 5.4 Keypad operation                   | 40  |
| 5.5 Basic operation instruction        |     |
| Chapter 6 Function parameter list      | 131 |
| 6.1 What this chapter contains         |     |
| 6.2 Function parameter list            |     |
| Chapter 7 Troubleshooting              | 238 |
| 7.1 What this chanter contains         | 238 |

| 7.2 Indications of alarms and faults                               | 238 |
|--------------------------------------------------------------------|-----|
| 7.3 Fault reset                                                    | 238 |
| 7.4 Fault history                                                  | 238 |
| 7.5 VFD faults and solutions                                       | 238 |
| 7.6 Analysis on common faults                                      | 247 |
| 7.7 Countermeasures on common interference                         | 254 |
| Chapter 8 Maintenance and hardware fault diagnosis                 | 258 |
| 8.1 What this chapter contains                                     | 258 |
| 8.2 Periodical inspection                                          | 258 |
| 8.3 Cooling fan                                                    | 260 |
| 8.4 Capacitor                                                      | 261 |
| 8.5 Power cable                                                    | 263 |
| Chapter 9 Communication protocol                                   | 264 |
| 9.1 What this chapter contains                                     | 264 |
| 9.2 Modbus protocol introduction                                   | 264 |
| 9.3 Application of Modbus                                          | 264 |
| 9.4 RTU command code and communication data                        | 270 |
| 9.5 Common communication faults                                    | 285 |
| Appendix A Extension cards                                         | 287 |
| A.1 Model definition                                               | 287 |
| A.2 Dimensions and installation                                    | 293 |
| A.3 Wiring                                                         | 296 |
| A.4 IO extension card (EC-IO501-00) function description           | 296 |
| A.5 Programmable extension card (EC-PC501-00) function description | 298 |
| A.6 Communication card function description                        | 300 |
| A.7 PG extension card function description                         | 308 |
| Appendix B Technical data                                          | 324 |
| B.1 What this chapter contains                                     | 324 |
| B.2 Derated application                                            | 324 |
| B.3 Grid specifications                                            | 326 |
| B.4 Motor connection data                                          | 326 |
| B.5 Application standards                                          | 327 |
| B.6 EMC regulations                                                | 327 |
| Appendix C Dimension drawings                                      | 329 |
| C.1 What this chapter contains                                     | 329 |
| C.2 Keypad structure                                               | 329 |
| C.3 VFD structure                                                  | 330 |
| C.4 Dimensions of VFDs of AC 3PH 200V–240V and 380V–480V           | 330 |
| C.5 Dimensions of VFDs of AC 3PH 520V–600V                         | 336 |
| Appendix D Optional peripheral accessories                         | 338 |
| D 1 What this chanter contains                                     | 338 |

| D.2 Wiring of peripheral accessories      | 338 |
|-------------------------------------------|-----|
| D.3 Power supply                          | 339 |
| D.4 Cables                                | 339 |
| D.5 Breaker and electromagnetic contactor | 344 |
| D.6 Reactors                              | 346 |
| D.7 Filters                               | 348 |
| D.8 Brake system                          | 352 |
| Appendix E STO function description       | 356 |
| E.1 STO function logic table              | 356 |
| E.2 STO channel delay description         | 356 |
| E.3 STO function installation checklist   | 357 |
| Appendix F Acronyms and abbreviations     | 358 |
| Appendix G Further information            | 359 |
| G.1 Product and service queries           | 359 |
| G.2 Feedback on INVT VFD manuals          | 359 |
| G.3 Documents on the Internet             | 359 |

# **Chapter 1 Safety precautions**

## 1.1 What this chapter contains

Read this manual carefully and follow all safety precautions before moving, installing, operating and servicing the variable-frequency drive (VFD). If these safety precautions are ignored, physical injury or death may occur, or damage may occur to the equipment.

If any physical injury or death or damage to the equipment occur due to neglect of the safety precautions in the manual, our company will not be responsible for any damages and we are not legally bound in any manner.

## 1.2 Safety definition

Danger: Serious physical injury or even death may occur if related requirements are not followed.

Warning: Physical injury or damage to the equipment may occur if related requirements are not followed.

Note: Procedures taken to ensure proper operation.

Qualified electricians: People working on the device should take part in professional electrical and safety training, receive the certification and be familiar with all steps and requirements of installing, commissioning, operating and maintaining the device to prevent any emergencies.

## 1.3 Warning symbols

Warnings caution you about conditions which can result in serious injury or death and/or damage to the equipment, and advice on how to avoid the danger. Following warning symbols are used in this manual.

| Symbols        | Name                    | Instruction                                                                                                    | Abbreviation             |
|----------------|-------------------------|----------------------------------------------------------------------------------------------------|--------------------------|
| A Danger       | Danger                  | Serious physical injury or even death may occur if related requirements are not followed                                                                                              | 4                        |
| <b>Marning</b> | Warning                 | Physical injury or damage to the equipment may occur if related requirements are not followed                                                                                         | $\triangle$              |
| Forbid         | Electrostatic discharge | Damage to the PCBA board may occur if related requirements are not followed                                                                                                    | 1                        |
| <u></u> Hot    | Hot sides               | The base of the VFD may become hot. Do not touch.                                                                                                    |                          |
| <u></u>        | Electric<br>shock       | As high voltage still presents in the bus capacitor after power off, wait for at least five minutes (or 15 min / 25 min, depending on the warning symbols on the machine) after power | <u></u> <b>♦</b> ♦ 5 min |

| Symbols | Name           | Instruction                                                 | Abbreviation |
|---------|----------------|-------------------------------------------------------------|--------------|
|         |                | off to prevent electric shock                               |              |
|         | Read<br>manual | Read the operation manual before operating on the equipment |              |
| Note    | Note           | Procedures taken to ensure proper operation                 | Note         |

## 1.4 Safety guidelines

- Only trained and qualified electricians are allowed to carry out related operations.
- Do not perform wiring, inspection or component replacement when power supply is applied. Ensure all the input power supplies are disconnected before wiring and inspection, and wait for at least the time designated on the VFD or until the DC bus voltage is less than 36V. The minimum waiting time is listed in the table below.

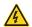

| VF                | D model     | Min. waiting time |  |  |
|-------------------|-------------|-------------------|--|--|
| 220V 0.75–55kW    |             | 5 minutes         |  |  |
|                   | 1.5kW-110kW | 5 minutes         |  |  |
| 460V              | 132–315kW   | 15 minutes        |  |  |
|                   | 350-500kW   | 25 minutes        |  |  |
| 575V 18.5kW-110kW |             | 5 minutes         |  |  |

**Note:** Unless otherwise specified, the "\*\*kW" described in this manual refers to the power of the G-type models. For VFDs of 75, 132, and 500 kW, G-type and P-type models must be distinguished.

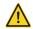

Do not refit the VFD unless authorized; otherwise, fire, electric shock or other injuries may occur.

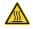

The base of the radiator may become hot during running. Do not touch to avoid hurt.

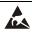

The electrical parts and components inside the VFD are electrostatic. Take measures to prevent electrostatic discharge during related operation.

#### 1.4.1 Delivery and installation

Install the VFD on fire-retardant material and keep the VFD away from combustible materials.

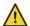

Connect the optional brake parts (brake resistors, brake units or feedback units) according to the wiring diagram.

- ♦ Do not operate on a damaged or incomplete VFD.
- Do not touch the VFD with wet items or body parts; otherwise, electric shock may occur.
- Solid State motor overload protection reacts when reaches 150% of FLA.

- Select appropriate tools for delivery and installation to ensure a safe and proper running of the VFD and avoid physical injury or death. To ensure physical safety, the installation staff should take mechanical protective measures like wearing exposure shoes and working uniforms.
- ♦ Ensure to avoid physical shock or vibration during delivery and installation.
- ♦ Do not carry the VFD by its front cover only as the cover may fall off.
- ♦ Installation site should be away from children and other public places.
- The VFD cannot meet the requirements of low voltage protection in IEC61800-5-1 if the altitude of installation site is above 2000m.
- The VFD should be used in proper environment (see Section 4.2.1 "Installation environment" for details).
- ♦ Prevent the screws, cables and other conductive parts from falling into the VFD,
- As leakage current of the VFD during running may exceed 3.5mA, ground properly and ensure the grounding resistance is less than 10Ω. The conductivity of PE grounding conductor is the same with that of the phase conductor (with the same cross sectional area). For models higher than 30 kW, the cross sectional area of the PE grounding conductor can be slightly less than the recommended area.
- R, S and T are the power input terminals, and U, V and W are output motor terminals. Connect the input power cables and motor cables properly; otherwise, damage to the VFD may occur.

## 1.4.2 Commissioning and running

- Disconnect all power sources applied to the VFD before terminal wiring, and wait for at least the time designated on the VFD after disconnecting the power sources.
- High voltage presents inside the VFD during running. Do not carry out any operation on the VFD during running except for keypad setting. For products at voltage levels of 6, the control terminals form extra-low voltage circuits. Therefore, you need to prevent the control terminals from connecting to accessible terminals of other devices.

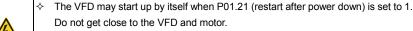

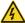

- ♦ The VFD cannot be used as "Emergency-stop device".
- The VFD cannot act as an emergency brake for the motor; it is a must to install mechanical brake device.
- During driving permanent magnet synchronous motor, besides above-mentioned items, the following work must be done before installation and maintenance.
  - Disconnect all the input power sources including main power and control power.
  - Ensure the permanent-magnet synchronous motor has been stopped, and the voltage on output end of the VFD is lower than 36V.
  - 3. After the permanent-magnet synchronous motor is stopped, wait for at least

the time designated on the VFD, and ensure the voltage between "+" and "-' is lower than 36V.

4. During operation, it is a must to ensure the permanent-magnet synchronous motor cannot run again by the action of external load; it is recommended to install effective external brake device or disconnect the direct electrical connection between permanent-magnet synchronous motor and the VFD.

#### Note:

- ♦ Do not switch on or switch off input power sources of the VFD frequently;
- For VFDs that have been stored for a long time, set the capacitance and carry out inspection and pilot run on the VFD before use.
- ♦ Close the front cover before running; otherwise, electric shock may occur.

## 1.4.3 Maintenance and component replacement

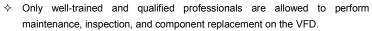

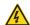

- Disconnect all the power sources applied to the VFD before terminal wiring, and wait for at least the time designated on the VFD after disconnecting the power sources.
- Take measures to prevent screws, cables and other conductive matters from falling into the VFD during maintenance and component replacement.

#### Note:

- Use proper torque to tighten the screws.
- Keep the VFD and its parts and components away from combustible materials during maintenance and component replacement.
- Do not carry out insulation voltage-endurance test on the VFD, or measure the control circuits of the VFD with megameter.
- Take proper anti-static measures on the VFD and its internal parts during maintenance and component replacement.

## 1.4.4 What to do after Scrapping

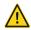

The heavy metals inside the VFD should be treated as industrial effluent.

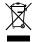

When the life cycle ends, the product should enter the recycling system. Dispose of it separately at an appropriate collection point instead of placing it in the normal waste stream.

# **Chapter 2 Quick start**

## 2.1 What this chapter contains

This chapter introduces the basic principles required during installation commissioning. Users can realize quick installation commissioning by following these principles.

## 2.2 Unpack inspection

Check as follows after receiving products.

- Check whether the packing box is damaged or dampened. If yes, contact local dealers or INVT offices.
- Check the model identifier on the exterior surface of the packing box is consistent with the purchased model. If no, contact local dealers or INVT offices.
- Check whether the interior surface of packing box is improper, for example, in wet condition, or whether the enclosure of the VFD is damaged or cracked. If yes, contact local dealers or INVT offices.
- Check whether the nameplate of the VFD is consistent with the model identifier on the exterior surface of the packing box. If not, contact local dealers or INVT offices.
- Check whether the accessories (including user's manual, control keypad and extension card units) inside the packing box are complete. If not, contact local dealers or INVT offices.

## 2.3 Application confirmation

Check the following items before operating on the VFD.

- 1. Verify the load mechanical type to be driven by the VFD, and check whether overload occurred to the VFD during actual application, or whether the VFD power class needs to be enlarged?
- 2. Check whether the actual running current of load motor is less than rated VFD current.
- Check whether the control precision required by actual load is the same with the control precision provided by the VFD.
- 4. Check whether the grid voltage is consistent with rated VFD voltage.
- 5. Check whether the functions required need an optional extension card to be realized.

#### 2.4 Environment confirmation

Check the following items before use.

- Check whether the ambient temperature of the VFD during actual application exceeds 40°C, if yes, derate 1% for every additional 1°C (for details, see Section B.2.2 "Derating"). In addition, do not use the VFD when the ambient temperature exceeds 50°C.
  - Note: For cabinet-type VFD, its ambient temperature is the air temperature inside the cabinet
- Check whether ambient temperature of the VFD during actual application is below -10°C, if yes, install heating facility.
  - Note: For cabinet-type VFD, its ambient temperature is the air temperature inside the

cabinet.

- Check whether the altitude of the application site exceeds 1000m, if yes, derate 1% for every additional 100 m.
- Check whether the humidity of application site exceeds 90%, if yes, check whether condensation occurred, if condensation does exist, take additional protective measures.
- Check whether there is direct sunlight or animal intrusion in the application site, if yes, take additional protective measures.
- Check whether there is dust, explosive or combustible gases in the application site, if yes, take additional protective measures.

#### 2.5 Installation confirmation

After the VFD is installed properly, check the installation condition of the VFD.

- Check whether the input power cable and current-carrying capacity of the motor cable fulfill
  actual load requirements.
- Check whether peripheral accessories (including input reactors, input filters, output reactors, output filters, DC reactors, brake units and brake resistors) of the VFD are of correct type and installed properly; check whether the installation cables fulfill requirements on current-carrying capacity.
- Check whether the VFD is installed on fire-retardant materials; check whether the hot parts (reactors, brake resistors, etc.) are kept away from combustible materials.
- Check whether all the control cables are routed separately with power cables based on EMC requirement.
- 5. Check whether all the grounding systems are grounded properly according to VFD requirements.
- Check whether installation spacing of the VFD complies with the requirements in operation manual.
- 7. Check whether installation mode of the VFD complies with the requirements in operation manual. Vertical installation should be adopted whenever possible.
- 8. Check whether external connecting terminals of the VFD are firm and tight enough, and whether the moment is up to the requirement.
- Check whether there are redundant screws, cables or other conductive objects inside the VFD, if yes, take them out.

## 2.6 Basic commissioning

Carry out basic commissioning according to the following procedures before operating on the VFD.

- Select motor type, set motor parameters and select VFD control mode according to actual motor parameters.
- 2. Whether autotuning is needed? If possible, disconnect the motor load to carry out dynamic parameter autotuning; if the load cannot be disconnected, perform static autotuning.
- Adjust the acceleration and deceleration time based on actual working conditions of the load.

- Jogging to carry out device commissioning. Check whether the motor running direction is consistent with the direction required, if no, it is recommended to change the motor running direction by exchanging the motor wiring of any two phases.
- 5. Set all the control parameters, and carry out actual operation.

# **Chapter 3 Product overview**

## 3.1 What this chapter contains

This chapter mainly introduces the operation principles, product features, layouts, nameplates and model instructions.

## 3.2 Basic principle

Goodrive350-UL series VFD is used to control asynchronous AC induction motor and permanent-magnet synchronous motor. The figure below shows the main circuit diagram of the VFD. The rectifier converts 3PH AC voltage into DC voltage, and the capacitor bank of the intermediate circuit stabilizes the DC voltage. The inverter converts DC voltage into the AC voltage used by AC motor. When the circuit voltage exceeds the maximum limit value, external brake resistor will be connected to intermediate DC circuit to consume the feedback energy.

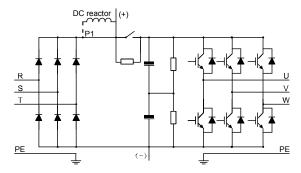

Fig 3.1 Main circuit (VFDs of 220V 18.5–55kW; 460V ≥37kW)

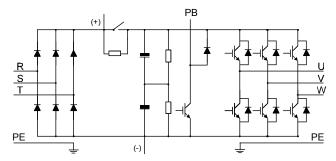

Fig 3.2 Main circuit (VFDs of 220V ≤15kW; 460V ≤30kW)

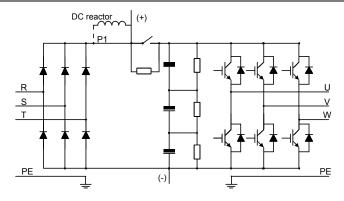

Fig 3.3 Simplified main circuit diagram (VFDs of 575V)

- The VFDs of 220V (18.5–55kW) and 460V (≥37kW,) supports external DC reactors and external braking units, but it is necessary to remove the copper tag between P1 and (+) before connecting. DC reactors and external braking units are optional.
- The VFDs of 220V (≤15kW), 460V (≤30kW,) supports external braking resistors which are optional.
- The VFDs of 575V supports external DC reactors and external braking units, but it is necessary to remove the copper tag between P1 and (+) before connecting. DC reactors and external braking units are optional.

## 3.3 Product specification

| Function description |                        | Specification                                         |  |  |
|----------------------|------------------------|-------------------------------------------------------|--|--|
|                      |                        | AC 3PH 200V–240V Rated voltage: 220V                  |  |  |
|                      | Input voltage (V)      | AC 3PH 380V–480V Rated voltage: 460V                  |  |  |
|                      |                        | AC 3PH 520V–600V Rated voltage: 575V                  |  |  |
| Power input          | Allowable voltage      | -15% <del>-+</del> 10%                                |  |  |
|                      | fluctuation            | -13%—+10%                                             |  |  |
|                      | Input current (A)      | See Section 3.6 "Rated specifications".               |  |  |
|                      | Input frequency (Hz)   | 50Hz or 60Hz, allowable range: 47–63Hz                |  |  |
|                      | Output voltage (V)     | 0-input voltage                                       |  |  |
| Power                | Output current (A)     | See Section 3.6 "Rated specifications".               |  |  |
| output               | Output power (kW)      | See Section 3.6 "Rated specifications".               |  |  |
|                      | Output frequency (Hz)  | 0-400Hz                                               |  |  |
|                      | Control mode           | SVPWM control, SVC, VC                                |  |  |
| Technical            | Motor type             | Asynchronous motor, permanent-magnet synchronous      |  |  |
| control              | Motor type             | motor                                                 |  |  |
| performance          | Speed regulation ratio | Asynchronous motor 1: 200 (SVC); Synchronous motor 1: |  |  |
|                      | Speed regulation ratio | 20 (SVC) , 1:1000 (VC)                                |  |  |

| Func                    | tion description          | Specification                                                                          |  |
|-------------------------|---------------------------|----------------------------------------------------------------------------------------|--|
| Speed control precision |                           | ±0.2% (SVC), ±0.02% (VC)                                                               |  |
|                         | Speed fluctuation         | ± 0.3% (SVC)                                                                           |  |
|                         | Torque response           | <20ms SVC) , <10ms (VC)                                                                |  |
|                         | Torque control precision  | 10% (SVC), 5% (VC)                                                                     |  |
|                         |                           | Asynchronous motor: 0.25Hz/150% (SVC)                                                  |  |
|                         | Starting torque           | Synchronous motor: 2.5 Hz/150% (SVC)                                                   |  |
|                         |                           | 0Hz/200% (VC)                                                                          |  |
|                         |                           | G type:                                                                                |  |
|                         |                           | 150% of the rated current: 1 minute                                                    |  |
|                         |                           | 180% of the rated current: 10 seconds                                                  |  |
|                         | Overload capacity         | 200% of the rated current: 1 second                                                    |  |
|                         | Overload capacity         | P type:                                                                                |  |
|                         |                           | 120% of the rated current: 1 minute                                                    |  |
|                         |                           | 150% of the rated current: 10 seconds                                                  |  |
|                         |                           | 180% of the rated current: 1 second                                                    |  |
|                         |                           | Digital, analog, pulse frequency, multi-step speed                                     |  |
|                         | Frequency setting         | running, simple PLC, PID, Modbus communication,                                        |  |
|                         | mode                      | PROFIBUS communication, etc;                                                           |  |
|                         |                           | Realize switch-over between the set combination and the                                |  |
|                         |                           | set channel                                                                            |  |
| Running                 | Automatic voltage         | Keep the output voltage constant when grid voltage                                     |  |
| control                 | regulation function       | changes                                                                                |  |
| performance             |                           | Fault protection function                                                              |  |
|                         | Fault protection function | Provide over 30 kinds of fault protection functions:                                   |  |
|                         |                           | overcurrent, overvoltage, undervoltage, over-temperature, phase loss and overload, etc |  |
|                         |                           | Realize impact-free starting of the motor in rotating                                  |  |
|                         | Speed tracking restart    | Note: This function is available for 4kW and above                                     |  |
|                         | function                  | models                                                                                 |  |
|                         | Terminal analog input     |                                                                                        |  |
|                         | resolution                | No more than 20mV                                                                      |  |
|                         | Terminal digital input    | No more than 2ms                                                                       |  |
|                         | resolution                |                                                                                        |  |
|                         | Analog input              | 2 inputs, AI1: 0-10V/0-20mA; AI2: -10-10V                                              |  |
|                         | Analog output             | 1 output, AO1: 0–10V /0–20mA                                                           |  |
| Peripheral              |                           | Four regular inputs; max. frequency: 1kHz; internal                                    |  |
| interface               |                           | impedance: $3.3k\Omega$                                                                |  |
|                         | Digital input             | Two high-speed inputs; max. frequency: 50kHz; supports                                 |  |
|                         |                           | quadrature encoder input; with speed measurement                                       |  |
|                         |                           | function                                                                               |  |
|                         | D: 11 1                   | One high-speed pulse output; max. frequency: 50kHz                                     |  |
|                         | Digital output            | One Y terminal open collector output                                                   |  |
|                         | Relay output              | Two programmable relay outputs                                                         |  |

| Func   | tion description       | Specification                                             |  |  |
|--------|------------------------|-----------------------------------------------------------|--|--|
|        |                        | RO1A NO, RO1B NC, RO1C common port                        |  |  |
|        |                        | RO2A NO, RO2B NC, RO2C common port                        |  |  |
|        |                        | Contact capacity: 3A/AC250V, 1A/DC30V                     |  |  |
|        |                        | Three extension interfaces: SLOT1, SLOT2, SLOT3           |  |  |
|        | Extension interface    | Expandable PG card, programmable extension card,          |  |  |
|        |                        | communication card, I/O card, etc                         |  |  |
|        | Installation mode      | Support wall-mounting, floor-mounting and                 |  |  |
|        | motanation mode        | flange-mounting                                           |  |  |
|        | Temperature of running | -10–50°C, derating is required if the ambient temperature |  |  |
|        | environment            | exceeds 40°C. For details about derating, see Section     |  |  |
|        | CHVIIOIIIICH           | B.2.2 "Derating".                                         |  |  |
|        | Protection level       | IP20                                                      |  |  |
|        | Pollution level        | Level 2                                                   |  |  |
|        | Cooling mode           | Air cooling                                               |  |  |
|        |                        | Built-in for VFDs of 220V (≤15kW) and 460V(≤30kW);        |  |  |
|        | Brake unit             | optional for VFDs of 220V (18.5–55kW), 460V(≥37kW),       |  |  |
|        |                        | and 575V                                                  |  |  |
|        | EMC filter             | The VFDs of 460V are configured with built-in C3 filters, |  |  |
|        | EIVIC IIILEI           | meeting the requirements of IEC61800-3 C2.                |  |  |
|        |                        | For input voltage 220-240V: transient surge suppression   |  |  |
|        |                        | shall be installed on the line side of this equipment and |  |  |
| Others |                        | shall be rated 220V (phase to ground), 220V (phase to     |  |  |
|        |                        | phase), suitable for overvoltage categoryIII, and shall   |  |  |
|        |                        | provide protection for a rated impulse withstand voltage  |  |  |
|        |                        | peak of 4kV.                                              |  |  |
|        |                        | For input voltage 323-480V: transient surge suppression   |  |  |
|        |                        |                                                           |  |  |
|        |                        | shall be installed on the line side of this equipment and |  |  |
|        | Overvoltage category   | shall be rated 480V (phase to ground), 480V (phase to     |  |  |
|        |                        | phase), suitable for overvoltage category III, and shall  |  |  |
|        |                        | provide protection for a rated impulse withstand voltage  |  |  |
|        |                        | peak of 6kV.                                              |  |  |
|        |                        | For input voltage 323-480V: transient surge suppression   |  |  |
|        |                        | shall be installed on the line side of this equipment and |  |  |
|        |                        | shall be rated 575V (phase to ground), 575V (phase to     |  |  |
|        |                        | phase), suitable for overvoltage category III, and shall  |  |  |
|        |                        | provide protection for a rated impulse withstand voltage  |  |  |
|        |                        | peak of 6kV.                                              |  |  |

## 3.4 Product nameplate

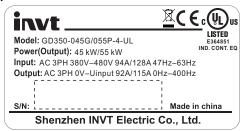

Fig 3.4 Product nameplate

#### Note:

This is an example of the nameplate of standard Goodrive350-UL products. The CE/TUV/IP20 marking on the top right will be marked according to actual certification conditions.

#### 3.5 Model code

The model code contains product information. You can find the model code on the nameplate and simple nameplate of the VFD.

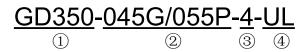

Fig 3.5 Model code

| Field                                                         | Sign                             | Description        | Contents                                                                                                    |  |
|---------------------------------------------------------------|----------------------------------|--------------------|----------------------------------------------------------------------------------------------------|--|
| Abbreviation of product series Abbreviation of product series |                                  |                    | GD350: Goodrive350 high-performance multi-function VFD                                                                  |  |
| Rated power                                                   | load type G—Constant torque load |                    | 055: 55 kW                                                                                                    |  |
| Voltage level                                                 | 3                                | Voltage level      | 2: AC 3PH 200V–240V Rated voltage: 220V 4: AC 3PH 380V–480V Rated voltage: 460V 6: AC 3PH 520V–600V Rated voltage: 575V |  |
| Certification marking                                         | 4                                | Used in<br>America | Certified by UL and CUL                                                                                                 |  |

## 3.6 Rated specifications

#### 3.6.1 AC 3PH 200V-240V

| VFD model       | Output power (kW) | Input current (A) | Output current (A) |
|-----------------|-------------------|-------------------|--------------------|
| GD350-0R7G-2-UL | 0.75              | 5                 | 4.5                |
| GD350-1R5G-2-UL | 1.5               | 7.7               | 7                  |
| GD350-2R2G-2-UL | 2.2               | 11                | 10                 |
| GD350-004G-2-UL | 4                 | 17                | 16                 |
| GD350-5R5G-2-UL | 5.5               | 21                | 20                 |
| GD350-7R5G-2-UL | 7.5               | 31                | 30                 |
| GD350-011G-2-UL | 11                | 43                | 42                 |
| GD350-015G-2-UL | 15                | 56                | 55                 |
| GD350-018G-2-UL | 18.5              | 71                | 70                 |
| GD350-022G-2-UL | 22                | 81                | 80                 |
| GD350-030G-2-UL | 30                | 112               | 110                |
| GD350-037G-2-UL | 37                | 132               | 130                |
| GD350-045G-2-UL | 45                | 163               | 160                |
| GD350-055G-2-UL | 55                | 200               | 200                |

#### Note:

- The input current of 0.75–55 kW VFDs is measured at the input voltage of 220V without reactors.
- The rated output current is the output current measured at the output voltage of 220V.
- Within the allowable input voltage range, the output current/power cannot exceed the rated output current/power.
- Unless otherwise specified, the "\*\*kW" described in this manual refers to the power of the G-type models. For VFDs of 75, 132, and 500 kW, G-type and P-type models must be distinguished.

#### 3.6.2 AC 3PH 380V-480V

| VED del              | Output     | Input current (A) |        | Output current (A) |        |
|----------------------|------------|-------------------|--------|--------------------|--------|
| VFD model            | power (kW) | G-type            | P-type | G-type             | P-type |
| GD350-1R5G-4 -UL     | 1.5        | 5                 | 1      | 3.7                | 1      |
| GD350-2R2G-4 -UL     | 2.2        | 5.8               | 1      | 5                  | 1      |
| GD350-004G/5R5P-4-UL | 4          | 13.5              | 19.5   | 9.5                | 14     |
| GD350-5R5G/7R5P-4-UL | 5.5        | 19.5              | 25     | 14                 | 18.5   |
| GD350-7R5G/011P-4-UL | 7.5        | 25                | 32     | 18.5               | 25     |
| GD350-011G/015P-4-UL | 11         | 32                | 40     | 25                 | 32     |
| GD350-015G/018P-4-UL | 15         | 40                | 47     | 32                 | 38     |
| GD350-018G/022P-4-UL | 18.5       | 47                | 56     | 38                 | 45     |
| GD350-022G/030P-4-UL | 22         | 56                | 70     | 45                 | 60     |
| GD350-030G/037P-4-UL | 30         | 70                | 80     | 60                 | 75     |
| GD350-037G/045P-4-UL | 37         | 80                | 94     | 75                 | 92     |
| GD350-045G/055P-4-UL | 45         | 94                | 128    | 92                 | 115    |

| VED a dal            | Output Input curr |        | rent (A) | Output current (A) |        |
|----------------------|-------------------|--------|----------|--------------------|--------|
| VFD model            | power (kW)        | G-type | P-type   | G-type             | P-type |
| GD350-055G-4-UL      | 55                | 128    | 1        | 115                | 1      |
| GD350-075P-4-UL      | 75                | 160    | 160      | 150                | 150    |
| GD350-075G/090P-4-UL | 75                | 160    | 190      | 150                | 180    |
| GD350-090G/110P-4-UL | 90                | 190    | 225      | 180                | 215    |
| GD350-110G-4-UL      | 110               | 225    | 1        | 215                | 1      |
| GD350-132P-4-UL      | 132               | 1      | 265      | 1                  | 260    |
| GD350-132G/160P-4-UL | 132               | 265    | 310      | 260                | 305    |
| GD350-160G/185P-4-UL | 160               | 310    | 345      | 305                | 340    |
| GD350-185G/200P-4-UL | 185               | 345    | 385      | 340                | 380    |
| GD350-200G/220P-4-UL | 200               | 385    | 430      | 380                | 425    |
| GD350-220G/250P-4-UL | 220               | 430    | 485      | 425                | 480    |
| GD350-250G/280P-4-UL | 250               | 485    | 545      | 480                | 530    |
| GD350-280G/315P-4-UL | 280               | 545    | 610      | 530                | 600    |
| GD350-315G/350P-4-UL | 315               | 610    | 625      | 600                | 650    |
| GD350-350G/400P-4-UL | 350               | 625    | 715      | 650                | 720    |
| GD350-400G-4-UL      | 400               | 715    | 1        | 720                | 1      |
| GD350-500P-4-UL      | 500               | 1      | 890      | 1                  | 860    |
| GD350-500G-4-UL      | 500               | 890    | 1        | 860                | 1      |

- The input current of 1.5–200kW VFDs is measured at the input voltage of 460V without reactors.
- The input current of 220–500kW VFDs is measured at the input voltage of 460V with reactors.
- The rated output current is the output current measured at the output voltage of 460V.
- Within the allowable input voltage range, the output current/power cannot exceed the rated output current/power.
- Unless otherwise specified, the "\*\*kW" described in this manual refers to the power of the G-type models. For VFDs of 75, 132, and 500 kW, G-type and P-type models must be distinguished.

#### 3.6.3 AC 3PH 520V-600V

| VFD model       | Output power (kW) | Input current (A) | Output current (A) |
|-----------------|-------------------|-------------------|--------------------|
| GD350-018G-6-UL | 18.5              | 35                | 27                 |
| GD350-022G-6-UL | 22                | 40                | 35                 |
| GD350-030G-6-UL | 30                | 47                | 45                 |
| GD350-037G-6-UL | 37                | 52                | 52                 |
| GD350-045G-6-UL | 45                | 65                | 62                 |
| GD350-055G-6-UL | 55                | 85                | 86                 |
| GD350-075G-6-UL | 75                | 95                | 98                 |
| GD350-090G-6-UL | 90                | 118               | 120                |
| GD350-110G-6-UL | 110               | 145               | 150                |

- The input current of 18.5–110kW VFDs is measured at the input voltage of 575V without reactors.
- The rated output current is the output current measured at the output voltage of 575V.
- Within the allowable input voltage range, the output current/power cannot exceed the rated output current/power.
- Unless otherwise specified, the "\*\*kW" described in this manual refers to the power of the G-type models. For VFDs of 75, 132, and 500 kW, G-type and P-type models must be distinguished.

## 3.7 Structure diagram

The VFD layout is shown in the figure below (use the VFD of 460V 30kW as an example).

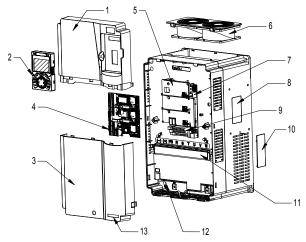

Fig 3.6 Structure diagram

| No. | Name                                                                         | Instruction                                                                                                    |
|-----|------------------------------------------------------------------------------|----------------------------------------------------------------------------------------------------|
| 1   | Upper cover                                                                  | Protect internal components and parts                                                                                                |
| 2   | Keypad                                                                       | See Section 5.4 "Keypad operation" for details.                                                                                      |
| 3   | Lower cover                                                                  | Protect internal components and parts                                                                                                |
| 4   | Extension card                                                               | Optional, see Appendix A "Extension cards" for details.                                                                              |
| 5   | Baffle of control board Protect the control board and install extension card |                                                                                                    |
| 6   | Cooling fan                                                                  | See Chapter 8 "Maintenance and hardware fault diagnosis".                                                                            |
| 7   | Keypad interface Connect the keypad                                          |                                                                                                    |
| 8   | Nameplate                                                                    | See Section 3.4 "Product nameplate" for details.                                                                                     |
| 9   | Control terminals                                                            | See Chapter 4 "Installation guide" for details.                                                                                      |
| 10  | Cover plate of heat emission hole                                            | Optional. Cover plate can upgrade protection level, however, as it will also increase internal temperature, derated use is required. |
| 11  | Main circuit terminal See Chapter 4 "Installation guide" for details.        |                                                                                                    |
| 12  | POWER indicator                                                              | Power indicator                                                                                                    |
| 13  | Label of GD350-UL product series                                             | See Section 3.5 "Model code" for details.                                                                                            |

# **Chapter 4 Installation guidelines**

## 4.1 What this chapter contains

This chapter introduces the mechanical and electrical installations of the VFD.

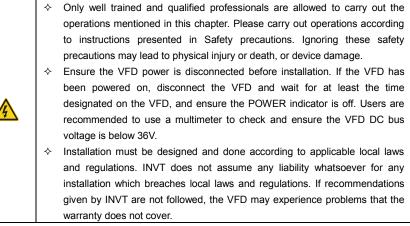

#### 4.2 Mechanical installation

#### 4.2.1 Installation environment

Installation environment is essential for the VFD to operate at its best in the long run. The installation environment of the VFD should meet the following requirements.

| Environment            | Condition                                                                                                    |
|------------------------|----------------------------------------------------------------------------------------------------|
| Installation site      | Indoor                                                                                                    |
| Ambient<br>temperature | <ul> <li>→ -10-+50°C</li> <li>→ When the ambient temperature exceeds 40°C, derate 1% for every additional 1°C. For details about derating, see Section B.2.2 "Derating".</li> <li>→ It is not recommended to use the VFD when the ambient temperature is above 50°C.</li> <li>→ In order to improve reliability, do not use the VFD in cases where the temperature changes rapidly.</li> <li>→ When the VFD is used in a closed space eg control cabinet, use cooling fan or air conditioner to prevent internal temperature from exceeding the temperature required.</li> <li>→ When the temperature is too low, if restart a VFD which has been idled for a long time, it is required to install external heating device before use to eliminate the freeze inside the VFD, failing to do so may cause damage to the VFD.</li> </ul> |
| Humidity               | ♦ The relative humidity (RH) of the air is less than 90%.                                                                                                    |

| Environment            | Condition                                                                                                    |  |  |
|------------------------|----------------------------------------------------------------------------------------------------|--|--|
|                        | <ul> <li>♦ Condensation is not allowed.</li> <li>♦ The max RH cannot exceed 60% in the environment where there are corrosive gases.</li> </ul>                                                                                                    |  |  |
| Storage temperature    | -30-+60°C                                                                                                    |  |  |
| Running<br>environment | The installation site should meet the following requirements.                                                                                                    |  |  |
| Altitude               | <ul> <li>⇒ Below 1000m.</li> <li>⇒ When the altitude exceeds 1000m, derate 1% for every additional 100m.</li> <li>⇒ When the altitude exceeds 2000m, configure isolation transformer on the input end of the VFD. It is recommended to keep the altitude below 5000m.</li> </ul> |  |  |
| Vibration              | The max. amplitude of vibration should not exceed 5.8m/s <sup>2</sup> (0.6g)                                                                                                    |  |  |
| Installation direction | Install the VFD vertically to ensure good heat dissipation effect                                                                                                    |  |  |

- The GD350-UL series VFD should be installed in a clean and well-ventilated environment based on the IP level.
- · The cooling air must be clean enough and free from corrosive gases and conductive dust.

#### 4.2.2 Installation direction

The VFD can be installed on the wall or in a cabinet.

The VFD must be installed vertically. Check the installation position according to following requirements. See Appendix C "Dimension drawings".

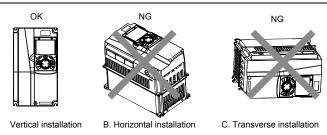

Fig 4.1 Installation direction of the VFD

#### 4.2.3 Installation mode

There are three kinds of installation modes based on different VFD dimensions.

- Wall-mounting: for the VFDs of 220V≤55kW, 460V ≤200kW, and 575V
- Flange-mounting: for the VFDs of 220V≤55kW, 460V ≤200kW, and 575V
- · Floor-mounting: for the VFDs of 460V 220-500kW

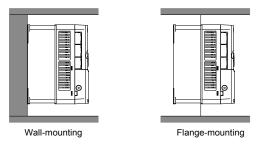

Fig 4.2 Installation mode

The installation steps are described as follows:

- 1. Mark the position of the installation hole. See appendix for the position of installation hole;
- 2. Mount the screws or bolts onto the designated position;
- 3. Put the VFD on the wall;
- 4. Tighten the fixing screws on the wall.

#### Note:

Flange plates are required when installing VFDs of 220V 0.75–15kW and 460V in flange mode, and for VFDs of 220V 18.5–55kW and 460V 37–200kW, no flange plate is required.

## 4.2.4 Single-unit installation

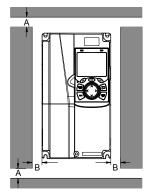

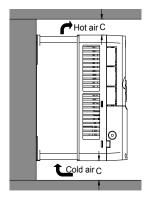

Fig 4.3 Single-unit installation

Note: The min. dimension of B and C is 100mm.

## 4.2.5 Multiple-unit installation

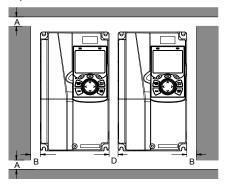

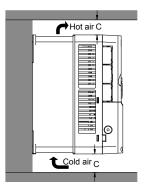

Fig 4.4 Parallel installation

#### Note:

- When users install VFDs in different sizes, align the top of each VFD before installation for the convenience of future maintenance.
- The min. dimension of B, D and C is 100mm.

#### 4.2.6 Vertical installation

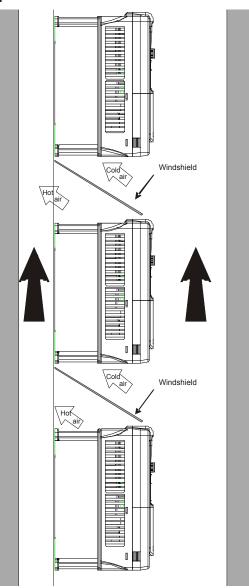

Fig 4.5 Vertical installation

**Note:** During vertical installation, users must install windshield, otherwise, the VFD will experience mutual interference, and the heat dissipation effect will be degraded.

## 4.2.7 Tilted installation

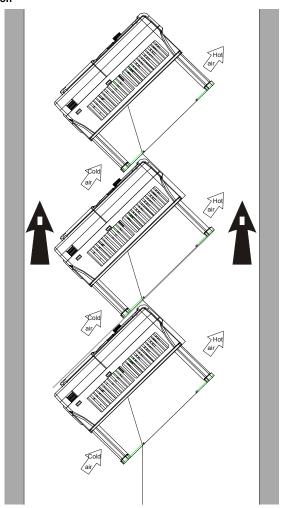

Fig 4.6 Tilted installation

**Note:** During tilted installation, it is a must to ensure the air inlet duct and air outlet duct are separated from each other to avoid mutual interference.

## 4.3 Standard wiring of main circuit

#### 4.3.1 Wiring diagram of main circuit

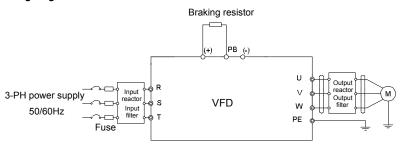

Fig 4.7 Connection diagram of main circuit for the VFD of 220V ≤15kW and 460V ≤30kW

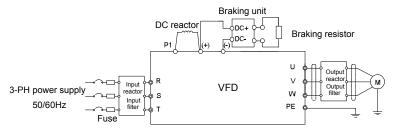

Fig 4.8 Connection diagram of main circuit for the VFDs of 220V 18.5–55kW, and 460V ≥37kW

#### Note:

- The fuse, DC reactor, brake unit, brake resistor, input reactor, input filter, output reactor, and output filter are optional parts. See Appendix D "Optional peripheral accessories" for details.
- P1 and (+) are short circuited in factory for VFDs of 220V (≥18.5kW), 460V (≥37kW). If you need to use them to connect the DC rector, remove the contact tag between P1 and (+).
- When connecting the brake resistor, take off the yellow warning signs marked with (+) and (-)
  on the terminal block before connecting the brake resistor wire. Otherwise, poor contact may
  occur.

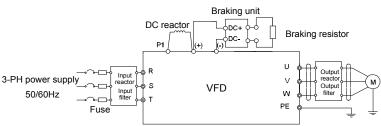

Fig 4.9 Connection diagram of main circuit for the VFDs of 575V

#### Note:

The fuse, DC reactor, brake resistor, input reactor, input filter, output reactor, and output filter are

optional parts. See Appendix D "Optional peripheral accessories" for details.

P1 and (+) are short circuited in factory. If you need to use them to connect the DC rector, remove
the contact tag between P1 and (+).

## 4.3.2 Main circuit terminal diagram

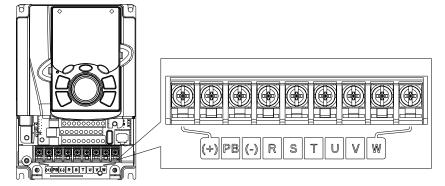

Fig 4.10 Terminals of main circuit for the VFDs of 220V 0.75kW and 460V 1.5–2.2kW

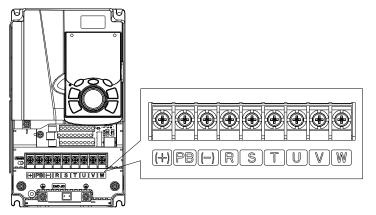

Fig 4.11 Terminals of main circuit for the VFDs of 220V 1.5-2.2kW and 460V 4-5.5kW

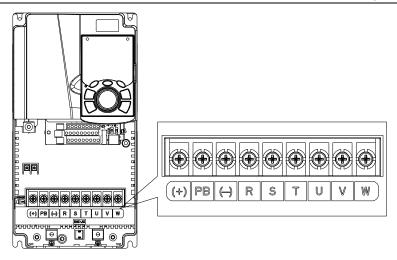

Fig 4.12 Terminals of main circuit for the VFDs of 220V 4–5.5kW and 460V 7.5–11kW

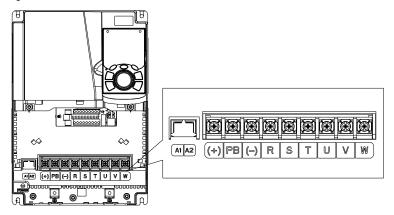

Fig 4.13 Terminals of main circuit for the VFDs of 220V 7.5kW and 460V 15-18.5kW

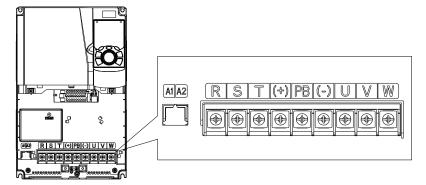

Fig 4.14 Terminals of main circuit for the VFDs of 220V 11-15kW and 460V 22-30kW

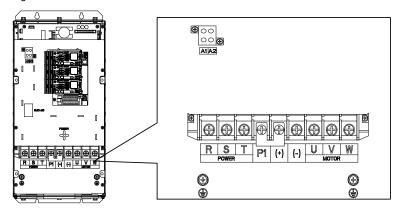

Fig 4.15 Terminals of main circuit for the VFDs of 220V 18.5–30kW, and 460V 37–55kW, and 575V 18.5-37kW

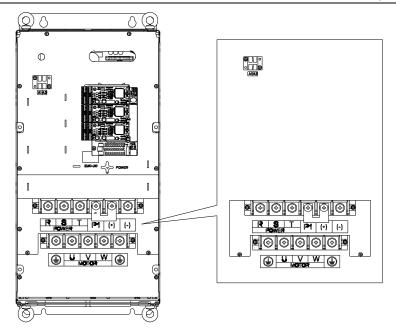

Fig 4.16 Terminals of main circuit for the VFDs of 220V 37–55kW, 460V 75–110kW, and 575V 45–110kW

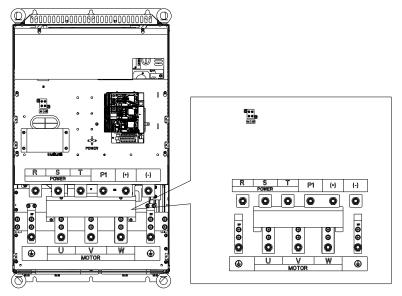

Fig 4.17 Terminals of main circuit for the VFDs of 460V 132-200kW

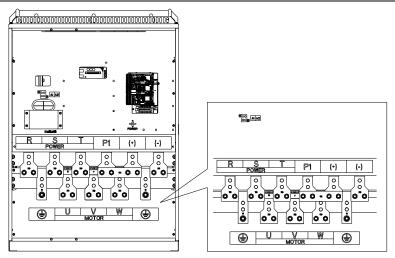

Fig 4.18 Terminals of main circuit for the VFDs of 460V 220-315kW

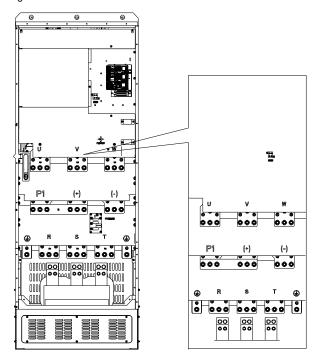

Fig 4.19 Terminals of main circuit for the VFDs of 460V 350-500kW

| Terminal  | 220V≤15kW<br>460V ≤30kW                   |                                                | 220V≥18.5kW<br>460V≥37kW<br>575V | Function                                                                                                    |
|-----------|-------------------------------------------|------------------------------------------------|----------------------------------|----------------------------------------------------------------------------------------------------|
| R, S, T   | Power input of the main circuit           |                                                |                                  | 3-phase AC input terminals which are generally connected with the power supply.                                                                                    |
| U, V, W   | ,                                         | VFD                                            | output                           | 3-phase AC output terminals which are generally connected with the motor.                                                                                          |
| P1        | 1                                         | D                                              | C reactor terminal 1             | P1 and (+) are connected with the                                                                                                    |
| (+)       | Braking resistor<br>1                     | DC reactor terminal 2, braking unit terminal 1 |                                  | terminals of DC reactor. (+) and (-) are connected with the                                                                                                    |
| (-)       | /                                         | Braking unit terminal 2                        |                                  | terminals of braking unit.                                                                                                    |
| PB        | Braking<br>resistor 2                     | I                                              |                                  | PB and (+) are connected with the terminals of braking resistor.                                                                                                   |
| PE        | 460V: the grounding resistor is less than |                                                | ı resistor is less than          | Protective grounding terminals, every machine is provided 2 PE terminals as the standard configuration. These terminals should be grounded with proper techniques. |
| A1 and A2 | Control power supply terminal             |                                                |                                  | Optional parts (external 220V control power supply)                                                                                                    |

- Do not use asymmetrical motor cable. If there is a symmetrical grounding conductor in the motor cable besides the conductive shielded layer, ground the grounding conductor on the VFD end and motor end.
- 2. Brake resistor, brake unit and DC reactor are optional parts.
- 3. Route the motor cable, input power cable and control cables separately.
- 4. If the terminal description is "/", the machine does not provide the terminal as the external terminal

#### 4.3.3 Wiring process of the main circuit terminals

- Connect the grounding line of the input power cable to the grounding terminal (PE) of the VFD, and connect the 3PH input cable to R, S and T terminals and tighten up.
- 2. Connect the grounding line of the motor cable to the grounding terminal of the VFD, and connect 3PH motor cable to U, V and W terminals and tighten up.
- 3. Connect the brake resistor which carries cables to the designated position.
- 4. Fix all the cables outside the VFD mechanically if allowed.

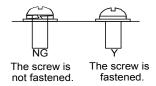

Fig 4.20 Screw installation diagram

# 4.4 Standard wiring of control circuit

## 4.4.1 Wiring diagram of basic control circuit

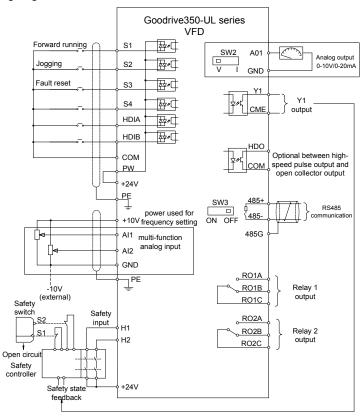

Fig 4.21 Wiring diagram of control circuit

| Terminal name | Instruction                                               |
|---------------|-----------------------------------------------------------|
| +10V          | The VFD provides +10.5V power                             |
| AI1           | Input range: Al1 voltage/current can choose 0–10/ 0–20mA; |

| Terminal | Instruction                                                                                                    |  |  |  |  |  |  |
|----------|----------------------------------------------------------------------------------------------------|--|--|--|--|--|--|
| name     | A10 40V 140V II                                                                                                    |  |  |  |  |  |  |
|          | Al2: -10V-+10V voltage;      Al2: -10V-+10V voltage;      Al2: -10V-+10V voltage;      Al2: -10V-+10V voltage;      Al2: -10V-+10V voltage;      Al2: -10V-+10V voltage;                                                                                                    |  |  |  |  |  |  |
|          | • Input impedance: 20kΩ during voltage input; 250Ω during current input;                                                                                                    |  |  |  |  |  |  |
| AI2      | Al1 voltage or current input is set by P05.50;      Description of the set of the set of the s |  |  |  |  |  |  |
|          | Resolution ratio: When 10V corresponds to 50Hz, the min. resolution ratio is                                                                                                    |  |  |  |  |  |  |
|          | 5mV;                                                                                                    |  |  |  |  |  |  |
| OND      | 25°C, When input above 5V or 10mA, the error is ±0.5%      10 EV                                                                                                    |  |  |  |  |  |  |
| GND      | +10.5V reference zero potential                                                                                                    |  |  |  |  |  |  |
|          | Output range: 0–10V voltage or 0–20mA current                                                                                                    |  |  |  |  |  |  |
| AO1      | Voltage or current output is set by toggle switch SW2;                                                                                                    |  |  |  |  |  |  |
|          | 25°C, when input above 5V or 10mA, the error is ±0.5%.                                                                                                    |  |  |  |  |  |  |
| RO1A     | RO1 relay output; RO1A is NO, RO1B is NC, RO1C is common port                                                                                                    |  |  |  |  |  |  |
| RO1B     | Contact capacity: 3A/AC250V, 1A/DC30V                                                                                                    |  |  |  |  |  |  |
| RO1C     |                                                                                                    |  |  |  |  |  |  |
| RO2A     | RO2 relay output; RO2A is NO, RO2B is NC, RO2C is common port                                                                                                    |  |  |  |  |  |  |
| RO2B     | Contact capacity: 3A/AC250V, 1A/DC30V                                                                                                    |  |  |  |  |  |  |
| RO2C     | Sometic Supulity. Of the Court, in a source                                                                                                    |  |  |  |  |  |  |
|          | Switch capacity: 200mA/30V;                                                                                                    |  |  |  |  |  |  |
| HDO      | Range of output frequency: 0–50kHz                                                                                                    |  |  |  |  |  |  |
|          | • Duty ratio: 50%                                                                                                    |  |  |  |  |  |  |
| COM      | Common port of +24V                                                                                                    |  |  |  |  |  |  |
| CME      | Common port of open collector output; short connected to COM by default                                                                                                    |  |  |  |  |  |  |
| Y1       | 1. Switch capacity: 200mA/30V;                                                                                                    |  |  |  |  |  |  |
|          | 2. Range of output frequency: 0–1kHz                                                                                                    |  |  |  |  |  |  |
| 485+     | 485 communication port, 485 differential signal port and standard 485                                                                                                    |  |  |  |  |  |  |
| 485-     | communication interface should use twisted shielded pair; the 120ohm terminal                                                                                                    |  |  |  |  |  |  |
|          | matching resistor of 485 communication is connected by toggle switch SW3.                                                                                                    |  |  |  |  |  |  |
| PE       | Grounding terminal                                                                                                    |  |  |  |  |  |  |
| PW       | Provide input digital working power from external to internal;                                                                                                    |  |  |  |  |  |  |
|          | Voltage range: 12–24V                                                                                                    |  |  |  |  |  |  |
| 24V      | The VFD provides user power; the maximum output current is 200mA                                                                                                    |  |  |  |  |  |  |
| S1       | Digital input 1 • Internal impedance: 3.3kΩ                                                                                                    |  |  |  |  |  |  |
| S2       | Digital input 2 • Accept 12–30V voltage input                                                                                                    |  |  |  |  |  |  |
| S3       | Digital input 3 • This terminal is bi-directional input terminal and supports                                                                                                    |  |  |  |  |  |  |
|          | NPN/PNP connection modes                                                                                                    |  |  |  |  |  |  |
| S4       | • Max. input frequency: 1kHz Digital input 4                                                                                                    |  |  |  |  |  |  |
| 34       | • All are programmable digital input terminals, users can set the                                                                                                    |  |  |  |  |  |  |
|          | terminal function via function codes                                                                                                    |  |  |  |  |  |  |
| HDIA     | Besides S1–S4 functions, it can also act as high frequency pulse input channel                                                                                                    |  |  |  |  |  |  |

| Terminal name | Instruction                                                                 |                                                                                                    |  |  |
|---------------|-----------------------------------------------------------------------------|----------------------------------------------------------------------------------------------------|--|--|
| HDIB          | Duty ratio: 30%                                                             | Max. input frequency: 50kHz; Duty ratio: 30%–70%; Supports quadrature encoder input; equipped with speed-measurement function                                                                                                    |  |  |
| +24V—H1       | STO input 1 • Safe torque off (STO) redundant input, connect to external NC |                                                                                                    |  |  |
| +24V—H2       | STO input 2                                                                 | <ul> <li>contact, STO acts when the contact opens, and the VFD stops output;</li> <li>Safety input signal wires use shielded wire whose length is within 25m;</li> <li>H1 and H2 terminals are short connected to +24V by default; it is required to remove the short-contact tag on the terminal before using STO function.</li> </ul> |  |  |

# 4.4.2 Input/output signal connection diagram

Set NPN /PNP mode and internal/external power via U-type short-contact tag. NPN internal mode is adopted by default.

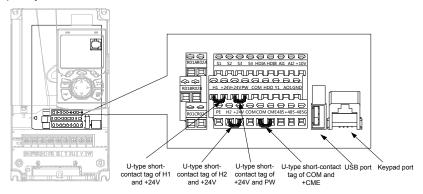

Fig 4.22 Position of U-type short-contact tag

**Note:** As shown in Fig 4.22, the USB port can be used to upgrade the software, and the keypad port can be used to connect an external keypad. The external keypad cannot be used when the keypad of the VFD is used.

If input signal comes from NPN transistors, set the U-type short-contact tag between +24V and PW based on the power used according to the figure below.

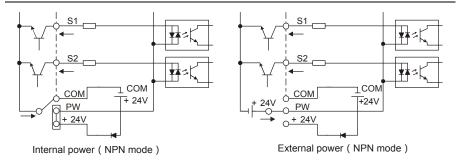

Fig 4.23 NPN mode

If input signal comes from PNP transistor, set the U-type short-contact tag based on the power used according to the figure below.

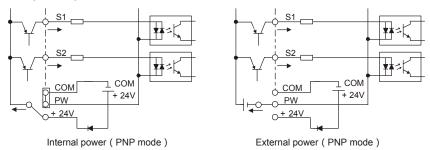

Fig 4.24 PNP mode

# 4.5 Wiring protection

#### 4.5.1 Protect the VFD and input power cable in short-circuit

Protect the VFD and input power cable during short-circuit to avoid thermal overload.

Carry out protective measures according to the following requirements.

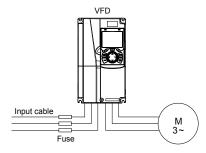

Fig 4.25 Fuse configuration

**Note:** Select the fuse according to operation manual. During short-circuit, the fuse will protect input power cables to avoid damage to the VFD; when internal short-circuit occurred to the VFD, it can

protect neighboring equipment from being damaged.

#### 4.5.2 Protect the motor and motor cable in short circuit

If the motor cable is selected based on rated VFD current, the VFD will be able to protect the motor cable and motor during short circuit without other protective devices.

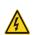

If the VFD is connected to multiple motors, it is a must to use a separated thermal overload switch or breaker to protect the cable and motor, which may require the fuse to cut off the short circuit current.

## 4.5.3 Protect motor and prevent thermal overload

According to the requirements, the motor must be protected to prevent thermal overload. Once overload is detected, users must cut off the current. The VFD is equipped with motor thermal overload protection function, which will block output and cut off the current (if necessary) to protect the motor.

# 4.5.4 Bypass connection

In some critical occasions, industrial frequency conversion circuit is necessary to ensure proper operation of the system when VFD fault occurs.

In some special cases, eg, only soft startup is needed, it will converts to power-frequency operation directly after soft startup, corresponding bypass link is also needed.

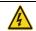

Do not connect any power source to VFD output terminals U, V and W. The voltage applied to motor cable may cause permanent damage to the VFD.

If frequent switch-over is needed, users can use the switch which carries mechanical interlock or a contactor to ensure motor terminals will not be connected to input power cables and VFD output ends simultaneously.

# **Chapter 5 Basic operation instructions**

# 5.1 What this chapter contains

This chapter tells users how to use the VFD keypad and the commissioning procedures for common functions of the VFD.

# 5.2 Keypad introduction

LCD keypad is included in the standard configuration of GD350-UL series VFD. Users can control the VFD start/stop, read state data and set parameters via keypad.

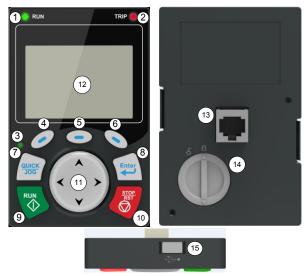

Fig 5.1 Keypad diagram

#### Note:

- LCD keypad is armed with real-time clock, which can run properly after power off when installed with batteries. The clock battery (type: CR2032) should be purchased by the user separately;
- 2. LCD keypad support parameter-copy;
- 3. When extending the keypad cable to install the keypad, M3 screws can be used to fix the keypad onto the door plate, or optional keypad installation bracket can be used. If you need install the keypad on another position rather than on the VFD, use a keypad extension cable with a standard RJ45 crystal head.

| No. | Name               | Instruction |     |                                                                                                    |  |
|-----|--------------------|-------------|-----|----------------------------------------------------------------------------------------------------|--|
| 1   | State<br>Indicator | (1)         | RUN | Running indicator;<br>LED off – the VFD is stopped;<br>LED blinking – the VFD is in<br>parameter autotune<br>LED on – the VFD is running |  |

| No. | Name        | Instruction |           |               |                                                                                                    |
|-----|-------------|-------------|-----------|---------------|----------------------------------------------------------------------------------------------------|
|     |             | (2)         | Т         | RIP           | Fault indicator;<br>LED on – in fault state<br>LED off – in normal state<br>LED blinking – in pre-alarm<br>state                                                                                                    |
|     |             | (3)         | QUICK/JOG |               | Short-cut key indicator, which displays different state under different functions, see definition of QUICK/JOG key for details                                                                                                    |
|     |             | (4)         | 0         |               | The function of function key                                                                                                    |
|     |             | (5)         |           | Function key  | varies with the menu; The function of function key is                                                                                                    |
|     |             | (6)         |           |               | displayed in the footer                                                                                                    |
| 2   | Button area | (7)         | QUICK     | Short-cut key | Re-definable. It is defined as JOG function by default, namely jogging. The function of short-cut key can be set by the ones of P07.12, as shown below.  0: No function; 1: Jogging (linkage indicator (3); logic: NO); 2: Reserved; 3: FWD/REV switch-over (linkage indicator (3); logic: NC); 4: Clear UP/DOWN setting (linkage indicator (3) logic: NC); 5: Coast to stop (linkage indicator (3); logic: NC); 6: Switching running command reference mode in order (linkage indicator (3); logic: NC); 7: Reserved; Note: After restoring to default values, the default |

| No. | Name |      |             | Instruction                          | ı                                                                                                    |
|-----|------|------|-------------|--------------------------------------|----------------------------------------------------------------------------------------------------|
|     |      |      |             |                                      | function of short-cut key (7) is 1.                                                                                                    |
|     |      | (8)  | Enter       | Confirmation key                     | The function of confirmation key varies with menus, eg confirming parameter setting, confirming parameter selection, entering the next menu, etc.                                                                                                    |
|     |      | (9)  | RUN 🔷       | Running key                          | Under keypad operation mode, the running key is used for running operation or autotuning operation.                                                                                                    |
|     |      | (10) | STOP<br>RET | Stop/<br>Reset key                   | During running state, press<br>the Stop/Reset key can stop<br>running or autotuning; this<br>key is limited by P07.04.<br>During fault alarm state, all<br>the control modes can be<br>reset by this key.                                                                                                    |
|     |      | (11) | ( ) )       | Direction key UP: DOWN: LEFT: RIGHT: | UP: The function of UP key varies with interfaces, eg shifting up the displayed item, shifting up the selected item, changing digits, etc; DOWN: The function of DOWN key varies with interfaces, eg shifting down the displayed item, shifting down the selected item, changing digits, etc; LEFT: The function of LEFT key varies with interfaces, eg switch over the monitoring interface, eg shifting the cursor leftward, exiting current menu and returning to previous menu, etc; RIGHT: The function of RIGHT key varies with |

| No. | Name         |      |                  | Instruction          | 1                                                                                                    |                                               |
|-----|--------------|------|------------------|----------------------|----------------------------------------------------------------------------------------------------|-----------------------------------------------|
|     |              |      |                  |                      | interfaces, eg switch over the monitoring interface, shifting the cursor rightward, enter the next menu etc.          |                                               |
| 3   | Display area | (12) | LCD              | Display<br>screen    | 240×160 dot-matrix LCD;<br>display three monitoring<br>parameters or six sub-menu<br>items simultaneously             |                                               |
|     |              |      | (13)             | RJ45<br>interface    | RJ45<br>interface                                                                                                    | RJ45 interface is used to connect to the VFD. |
| 4   | Others       | (14) | Battery<br>cover | Clock battery cover  | Remove this cover when<br>replacing or installing clock<br>battery, and close the cover<br>after battery is installed |                                               |
|     |              | (15) | USB<br>terminal  | mini USB<br>terminal | Mini USB terminal is used to connect to the USB flash drive through an adapter.                                       |                                               |

The LCD has different display areas, which displays different contents under different interfaces. The figure below is the main interface of stop state.

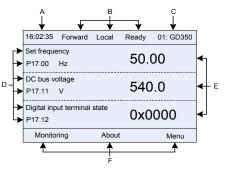

Fig 5.2 Main interface of LCD

| Area     | Name                                                                                                    | Displayed contents                                                                                                    |  |
|----------|----------------------------------------------------------------------------------------------------|----------------------------------------------------------------------------------------------------|--|
| Header A | Display the real-time; clock battery is not included; the time needs to be reset when powering on the VFD |                                                                                                    |  |
| Header B | VFD running state<br>display area                                                                         | Display the running state of the VFD:  1. Display motor rotating direction: "Forward" — Run forward during operation; Reverse — Run reversely during operation; "Forbid" — Reverse running is forbidden;  2. Display VFD running command channel: "Local" — Keypad; "Terminal" — Terminal; "Remote" - Communication |  |

| Area      | Name                                                      | Displayed contents                                                                                                    |
|-----------|-----------------------------------------------------------|----------------------------------------------------------------------------------------------------|
|           |                                                           | 3. Display current running state of the VFD: "Ready" – The VFD is in stop state (no fault); "Run" – The VFD is in running state; "Jog" – The VFD is in jogging state; "Pre-alarm" – the VFD is under pre-alarm state during running; "Fault" – VFD fault occurred. |
| Header C  | VFD station no. and model display area                    | Display VFD station no.: 01–99, applied in multi-drive applications (reserved function);     VFD model display: "GD350-UL" – current VFD is GD350-UL series VFD                                                                                                    |
| Display D | The parameter name and function code monitored by the VFD | Display the parameter name and corresponding function code monitored by the VFD; three monitoring parameters can be displayed simultaneously. The monitoring parameter list can be edited by the user                                                              |
| Display E | Parameter value<br>monitored by the<br>VFD                | Display the parameter value monitoring by the VFD, the monitoring value will be refreshed in real time                                                                                                    |
| Footer F  | Corresponding menu<br>of function key (4),<br>(5) and (6) | Corresponding menu of function key (4), (5) and (6). The corresponding menu of function key (4), (5) and (6) varies with interfaces, and the contents displayed in this area is also different                                                                     |

# 5.3 Keypad display

The display state of GD350-UL series keypad is divided into stop parameter display state, running parameter display stateand fault alarm display state.

# 5.3.1 Stop parameter display state

When the VFD is in stop state, the keypad displays stop state parameters, and this interface is the main interface during power-up by default. Under stop state, parameters in various states can be displayed. Press or to shift the displayed parameter up or down.

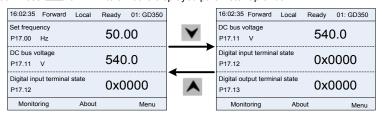

Fig 5.3 Stop parameter display state

Press or to switch between different display styles, including list display style and progress bar display style.

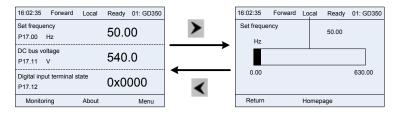

Fig 5.4 Stop parameter display state

The stop display parameter list is defined by the user, and each state variable function code can be added to the stop display parameter list as needed. The state variable which has been added to the stop display parameter list can also be deleted or shifted.

## 5.3.2 Running parameter display state

After receiving valid running command, the VFD will enter running state, and the keypad displays running state parameter with RUN indicator on the keypad turning on. Under running state, multiple kinds of state parameters can be displayed. Press or to shift up or down.

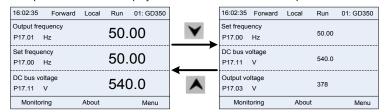

Fig 5.5 Running parameter display state

Press or to switch between different display styles, including list display style and progress bar display style.

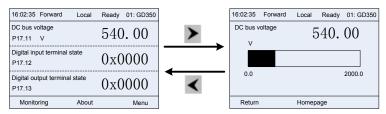

Fig 5.6 Running parameter display state

Under running state, multiple kinds of state parameters can be displayed. The running display parameter list is defined by the user, and each state variable function code can be added to the running display parameter list as needed. The state variable which has been added to the running display parameter list can also be deleted or shifted.

## 5.3.3 Fault alarm display state

The VFD enters fault alarm display state once fault signal is detected, and the keypad displays fault

code and fault information with TRIP indicator on the keypad turning on. Fault reset operation can be carried out via STOP/RST key, control terminal or communication command.

The fault code will be kept displaying until fault is removed.

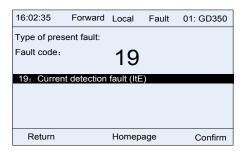

Fig 5.7 Fault alarm display state

# 5.4 Keypad operation

Various operations can be performed on the VFD, including entering/exiting menu, parameter selection, list modification and parameter addition.

#### 5.4.1 Enter/exit menu

Regarding the monitoring menu, the operation relation between enter and exit is shown below.

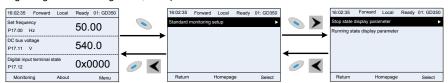

Fig 5.8 Enter/exit menu diagram 1

Regarding the system menu, the operation relation between enter and exit is shown below.

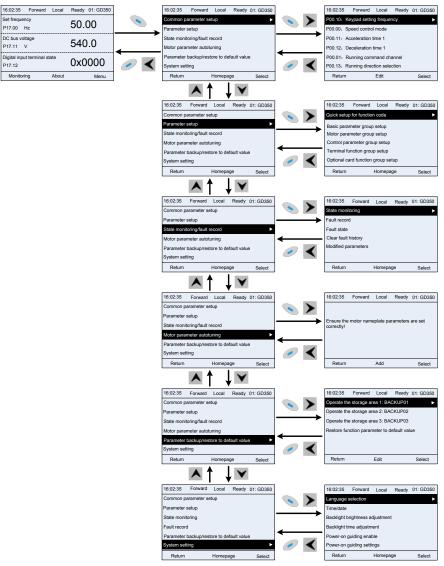

Fig 5.9 Enter/exit menu diagram 2

The keypad menu setting is shown as below.

| First-level | Second-level | Third-level |         | Fourt | h-level   |     |
|-------------|--------------|-------------|---------|-------|-----------|-----|
| Common      | ,            |             | P00.10: | Set   | frequency | via |
| parameter   | ,            | I           | keypad  |       |           |     |

| First-level | Second-level                        | Third-level                 | Fourth-level               |  |
|-------------|-------------------------------------|-----------------------------|----------------------------|--|
| setting     |                                     |                             | P00.00: Speed control mode |  |
|             |                                     |                             | Pxx.xx: Common parameter   |  |
|             |                                     |                             | setting xx                 |  |
|             | Quick setting                       |                             |                            |  |
|             | for function                        | 1                           | Pxx.xx                     |  |
|             | code                                |                             |                            |  |
|             |                                     | P00: Basic function group   | P00.xx                     |  |
|             |                                     | P07: HMI group              | P07.xx                     |  |
|             |                                     | P08: Enhance function       | P08.xx                     |  |
|             | Basic                               | group                       | FUO.XX                     |  |
|             | parameter                           | P11: Protection parameter   | P11.xx                     |  |
|             | group setting                       | group                       | F11.XX                     |  |
|             |                                     | P14: Serial communication   | P14.xx                     |  |
|             |                                     | function group              | F 14.XX                    |  |
|             |                                     | P99: Factory function group | P99.xx                     |  |
|             |                                     | P02: Motor 1 parameter      | P02.xx                     |  |
|             | Motor<br>parameter<br>group setting | group                       | F02.XX                     |  |
|             |                                     | P12: Motor 2 parameter      | P12.xx                     |  |
|             |                                     | group                       | F12.XX                     |  |
|             |                                     | P20: Motor 1 encoder group  | P20.xx                     |  |
|             |                                     | P24: Motor 2 encoder group  | P24.xx                     |  |
| Parameter   |                                     | P01: Start/stop control     | P01.xx                     |  |
| setting     |                                     | group                       | 1 01.22                    |  |
| Setting     |                                     | P03: Motor 1 vector control | P03.xx                     |  |
|             |                                     | group                       | FU3.XX                     |  |
|             |                                     | P04: V/F control group      | P04.xx                     |  |
|             |                                     | P09: PID control group      | P09.xx                     |  |
|             | Control                             | P10: Simple PLC and         |                            |  |
|             | parameter                           | multi-step speed control    | P10.xx                     |  |
|             | group setting                       | group                       |                            |  |
|             | group setting                       | P13: Synchronous motor      | P13.xx                     |  |
|             |                                     | control parameter group     | 1 10.22                    |  |
|             |                                     | P21: Position control group | P21.xx                     |  |
|             |                                     | P22: Spindle positioning    | P22.xx                     |  |
|             |                                     | group                       | 1 22.^^                    |  |
|             |                                     | P23: Motor 2 vector control | P23.xx                     |  |
|             |                                     | group                       | 1 20.00                    |  |
|             | Terminal                            | P05: Input terminal group   | P05.xx                     |  |
|             | function                            | P06: Output terminal group  | P06.xx                     |  |

| First-level      | Second-level                         | Third-level                | Fourth-level                       |
|------------------|--------------------------------------|----------------------------|------------------------------------|
|                  | group setting                        | P98: AIAO calibration      | P98.xx                             |
|                  |                                      | function group             | F90.XX                             |
|                  |                                      | P15: Communication         |                                    |
|                  |                                      | extension card 1 function  | P15.xx                             |
|                  |                                      | group                      |                                    |
|                  |                                      | P16: Communication         |                                    |
|                  |                                      | extension card 2 function  | P16.xx                             |
|                  | Optional card                        | group                      |                                    |
|                  | function                             | P25: Extension I/O card    | P25.xx                             |
|                  | group setting                        | input function group       | 1 23.33                            |
|                  |                                      | P26: Extension I/O card    | P26.xx                             |
|                  |                                      | output function group      | F 20.XX                            |
|                  |                                      | P27: PLC function group    | P27.xx                             |
|                  |                                      | P28: Master/slave function | P28.xx                             |
|                  |                                      | group                      | 1 20.33                            |
|                  |                                      | P90: Customized function   | P90.xx                             |
|                  | Default<br>function<br>group setting | group 1                    | 1 90.22                            |
|                  |                                      | P91: Customized function   | P91.xx                             |
|                  |                                      | group 2                    | 1 31.22                            |
|                  |                                      | P92: Customized function   | P92.xx                             |
|                  |                                      | group 3                    | 1 02.33                            |
|                  |                                      | P93: Customized function   | P93.xx                             |
|                  |                                      | group 4                    |                                    |
|                  |                                      | P07: HMI group             | P07.xx                             |
|                  |                                      | P17: State-check function  | P17.xx                             |
|                  | State                                | group                      |                                    |
|                  | monitoring                           | P18: Closed-loop vector    | P18.xx                             |
|                  | 0                                    | state check function group | -                                  |
|                  |                                      | P19: Extension card state  | P19.xx                             |
| State            |                                      | check function group       |                                    |
| monitoring/fault |                                      |                            | P07.27: Type of present fault      |
| record           |                                      |                            | P07.28: Type of the last fault     |
|                  |                                      |                            | P07.29: Type of the last but one   |
|                  |                                      |                            | fault                              |
|                  | Fault record                         | /                          | P07.30: Type of the last but two   |
|                  |                                      |                            | fault                              |
|                  |                                      |                            | P07.31: Type of the last but three |
|                  |                                      |                            | fault                              |
|                  |                                      |                            | P07.32: Type of the last but four  |

| First-level    | Second-level | Third-level                 | Fourth-level                        |
|----------------|--------------|-----------------------------|-------------------------------------|
|                |              |                             | fault                               |
|                |              |                             | P07.33: Running frequency of        |
|                |              |                             | present fault                       |
|                | Fault state  | /                           | P07.34: Ramps frequency of          |
|                | rault state  |                             | present fault                       |
|                |              |                             | P07.xx: xx state of the last but xx |
|                |              |                             | fault                               |
|                | Clear fault  | /                           | Ensure to clear fault history?      |
|                | history      | T .                         | Ensure to clear fault history?      |
|                |              |                             | Pxx.xx has modified parameter 1     |
|                | Modified     | ,                           | Pxx.xx has modified parameter 2     |
|                | parameter    |                             | Pxx.xx has modified parameter       |
|                |              |                             | xx                                  |
|                |              |                             | Complete parameter rotary           |
| Motor          |              |                             | autotuning                          |
| parameter      | ,            | 1                           | Complete parameter static           |
| · ·            | ,            |                             | autotuning                          |
| autotuning     |              |                             | Partial parameter static            |
|                |              |                             | autotuning                          |
|                |              |                             | Upload local function parameter     |
|                |              |                             | to keypad                           |
|                |              |                             | Download complete keypad            |
|                |              |                             | function parameter                  |
|                |              | Operate the storage area 1: | Download key function               |
|                |              | BACKUP01                    | parameters which are not in         |
| Parameter      |              |                             | motor group                         |
| backup/restore | ,            |                             | Download keypad function            |
| default value  |              |                             | parameters which are in motor       |
|                |              |                             | group                               |
|                |              | Operate the storage area 2: |                                     |
|                |              | BACKUP012                   |                                     |
|                |              | Operate the storage area 3: |                                     |
|                |              | BACKUP03                    |                                     |
|                |              | Restore function parameter  | Ensure to restore function          |
|                |              | to default value            | parameters to default value?        |
|                |              |                             | Language selection                  |
| System setting | /            | 1                           | Time/date                           |
|                | ,            |                             | Backlight brightness regulation     |
|                |              |                             | Backlight time adjustment           |

| First-level | Second-level | Third-level | Fourth-level                    |
|-------------|--------------|-------------|---------------------------------|
|             |              |             | Power-on guiding enable         |
|             |              |             | Power-on guiding settings       |
|             |              |             | Keyboard burning selection      |
|             |              |             | Fault time enable               |
|             |              |             | Control board burning selection |

#### 5.4.2 List edit

The monitoring items displayed in the parameter list of stop state can be added by users as needed (through the menu of the function code in state check group), and the list can also be edited by users eg "shift up", "shift down" and "delete from the list". The edit function is shown in the interface below.

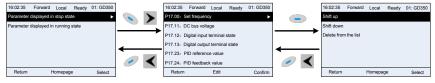

Fig 5.10 List edit diagram 1

Press key to enter edit interface, select the operation needed, and press key, key or key to confirm the edit operation and return to the previous menu (parameter list), the returned list is the list edited. If key or key is pressed in edit interface withouth selecting edit operation, it will return to the previous menu (parameter list remain unchanged).

**Note:** For the parameter objects in the list header, shift-up operation will be invalid, and the same principle can be applied to the parameter objects in the list footer; after deleting a certain parameter, the parameter objects under it will be shifted up automatically.

The monitoring items displayed in the parameter list of running state can be added by users as needed (through the menu of the function code in state check group), and the list can also be edited by users eg "shift up", "shift down" and "delete from the list". The edit function is shown in the interface below.

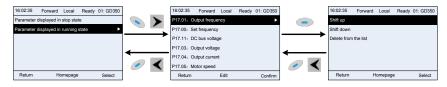

Fig 5.11 List edit diagram 2

The parameter list of common parameter setting can be added, deleted or adjusted by users as needed, including delete, shift-up and shift-down; the addition function can be set in a certain function code of a function group. The edit function is shown in the figure below.

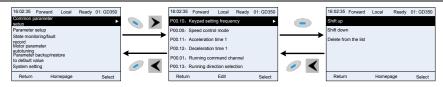

Fig 5.12 List edit diagram 3

#### 5.4.3 Add parameters to the parameter list displayed in stop/running state

In the fourth-level menu of "State monitoring", the parameters in the list can be added to the "parameter displayed in stop state" list or "parameter displayed in running state" list as shown below.

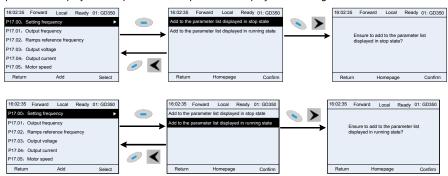

Fig 5.13 Add parameter diagram 1

Press key to enter parameter addition interface, select the operation needed, and press key, key or key to confirm the addition operation. If this parameter is not included in

the "parameter displayed in stop state" list or "parameter displayed in running state" list, the parameter added will be at the end of the list; if the parameter is already in the "parameter displayed in stop state" list or "parameter displayed in running state" list, the addition operation will be invalid. If

key or key is pressed without selecting addition peration in "Addition" interface, it will return to monitoring parameter list menu.

Part of the monitoring parameters in P07 HMI group can be added to the "parameter displayed in stop state" list or "parameter displayed in running state" list; All the parameters in P17, P18 and P19 group can be added to the "parameter displayed in stop state" list or "parameter displayed in running state" list.

Up to 16 monitoring parameters can be added to the "parameter displayed in stop state" list; and up to 32 monitoring parameters can be added to the "parameter displayed in running state" list.

# 5.4.4 Add parameter to common parameter setting list

In fourth-level menu of "parameter setting" menu, the parameter in the list can be added to the "common parameter setting" list as shown below.

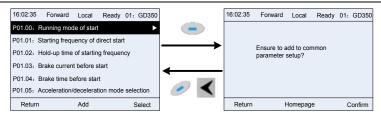

Fig 5.14 Add parameter diagram 2

Add key to enter addition interface, and press key, key or key to confirm the addition operation. If this parameter is not included in the original "common parameter setting" list, the newly-added parameter will be at the end of the list; if this parameter is already in the "common parameter setting" list, the addition operation will be invalid. If key or key is pressed without selecting addition operation, it will return to parameter setting list menu.

All the function code groups under parameter setting sub-menu can be added to "common parameter setting" list. Up to 64 function codes can be added to the "common parameter setting" list.

#### 5.4.5 Parameter selection edit interface

In the fourth-level menu of "parameter setting" menu, press key, key or key to enter parameter selection edit interface. After entering edit interface, current value will be highlighted. Press key and key to edit current parameter value, and the corresponding parameter item of current value will be highlighted automatically. After parameter selection is done, press key or key to save the selected parameter and return to the previous menu. In parameter selection edit interface, press key to maintain the parameter value and return to the previous menu.

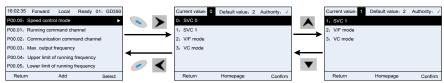

Fig 5.15 Parameter selection edit interface

In parameter selection edit interface, the "authority" on the top right indicates whether this parameter is editable or not.

- "\" indicates the set value of this parameter can be modified under current state.
- "x" indicates the set value of this parameter cannot be modified under current state.
- "Current value" indicates the value of current option.
- "Default value" indicates the default value of this parameter.

# 5.4.6 Parameter setting edit interface

In the fourth-level menu in "parameter setting" menu, press enter

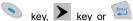

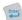

parameter setting edit interface. After entering edit interface, set the parameter from low bit to high bit, and the bit under setting will be highlighted. Press key or key to increase or decrease the parameter value (this operation is valid until the parameter value exceeds the max. value or min.

or to shift the edit bit. After parameters are set, press

to save the set parameters and return to the previous parameter. In parameter setting edit interface.

to maintain the original parameter value and return to the previous menu. press

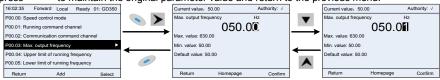

Fig 5.16 Parameter setting edit interface

In parameter selection edit interface, the "authority" on the top right indicates whether this parameter can be modified or not.

"\" indicates the set value of this parameter can be modified under current state.

"x" indicates the set value of this parameter cannot be modified under current state.

"Current value" indicates the value saved last time

"Default value" indicates the default value of this parameter.

#### 5.4.7 State monitoring interface

In the fourth-level menu of "state monitoring/fault record" menu, press

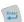

key to enter state monitoring interface. After entering state monitoring interface, the current parameter value will be displayed in real time, this value is the actually detected value which cannot be modified.

In state monitoring interface, press key to return to the previous menu. 16:02:35 Forward Local Ready 01: GD350 16:02:35 Forward Local Ready 01: GD350 Setting frequency 17.00: Set frequency P17.01: Output frequency 50.00 P17.02: Ramps reference frequency Max. value: 630.00 Min. value: 0.0 P17.03: Output voltage P17.04: Output current Default value: 0.0 P17.05: Motor speed Return Homepage Confirm

Fig 5.17 State monitoring interface

## 5.4.8 Motor parameter autotuning

kev. kev or In "Motor parameter autotuning" menu, press parameter autotuning selection interface, however, before entering motor parameter autotuning interface, users must set the motor nameplate parameters correctly. After entering the interface, select motor autotuning type to carry out motor parameter autotuning. In motor parameter autotuning

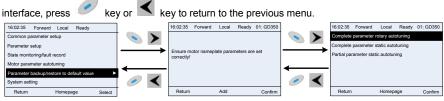

Fig 5.18 Parameter autotuning operation diagram

After selecting motor autotuning type, enter motor parameter autotuning interface, and press RUN key to start motor parameter autotuning. After autotuning is done, a prompt will pop out indicating autotuning is succeeded, and then it will return to the main interface of stop. During autotuning, users can press STOP/RSTI key to terminate autotuning; if any fault occur during autotuning, the keypad will pop out a fault interface.

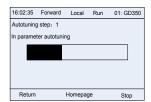

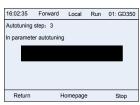

Fig 5.19 Parameter autotuning finished

#### 5.4.9 Parameter backup

In "parameter backup" menu, press

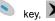

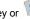

key, key or key to enter function parameter

backup setting interface and function parameter restoration setting interface to upload/download VFD parameters, or restore VFD parameters to default value. The keypad has three different storage areas for parameter backup, and each storage area can save the parameters of one VFD, namely it can save parameters of three VFD in total.

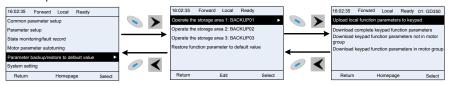

Fig 5.20 Parameter backup operation diagram

# 5.4.10 System setting

In "System setting" menu, press

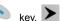

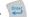

kev. kev or kev to enter system setting interface

to set keypad language, time/date, backlight brightness, backlight time and restore parameters.

**Note:** Clock battery is not included, and the keypad time/date needs to be reset after power off. If time-keeping after power off is needed, users should purchase the clock batteries separately.

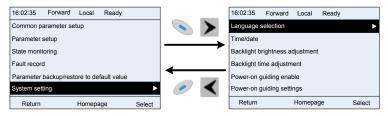

Fig 5.21 System setting diagram

# 5.4.11 Power-on guiding settings

The keyboard supports the power-on guiding function, mainly for the first power-on situation, guiding the user to enter the setting menu, and gradually implementing basic functions such as basic parameter setting, direction judgment, mode setting and autotuning. The power-on guiding enable menu guides the user to enable power-on to boot each time. Power-on guiding setting menu guides the user to set step by step according to the functions.

The power-on guide is shown as below.

| First    | -level                      | Secor                   | nd-level                           | Thir                                             | d-level              | Fourth-lev                                                             | /el                             |
|----------|-----------------------------|-------------------------|------------------------------------|--------------------------------------------------|----------------------|------------------------------------------------------------------------|---------------------------------|
| Language | 0:<br>Simplified<br>Chinese | Power-<br>on<br>guiding | 0:<br>Power-<br>on<br>each<br>time | Whether to enter the power-on                    | 0:Yes                | Whether to test the motor                                              | Yes                             |
|          | 1: English                  | enable                  | 1:<br>Power<br>on only<br>once     | guiding<br>settings?                             | 1:No                 | rotation<br>direction?                                                 | No                              |
|          |                             |                         |                                    |                                                  | 0: Set via<br>keypad | Press the JOG button first. It is                                      | Yes                             |
|          |                             |                         |                                    | P00.06 A frequency command selection A frequency | 1: Set via AI1       | currently<br>forward, Is it<br>consistent with<br>the<br>expectations? | No                              |
|          |                             |                         |                                    | command<br>selection                             | 2: Set via Al2       | P02.00 Type of motor 1                                                 | 0:<br>Asynch<br>ronous<br>motor |

| First-level | Second-level | Third-level                                          | Fourth-lev                                                  | el                             |
|-------------|--------------|------------------------------------------------------|-------------------------------------------------------------|--------------------------------|
|             |              | 3: Set via AI3                                       |                                                             | 1:<br>Synchr<br>onous<br>motor |
|             |              | 4: Set via<br>high-speed<br>pulse HDIA               | P02.01 Rated<br>power of<br>asynchronous<br>motor 1         |                                |
|             |              | 5: Set via<br>simple PLC<br>program                  | P02.02 Rated frequency of asynchronous motor 1              |                                |
|             |              | 6: Set via<br>multi-step<br>speed running            | P02.03 Rated speed of asynchronous motor 1                  |                                |
|             |              | 7: Set via PID control                               | P02.04 Rated voltage of asynchronous motor 1                |                                |
|             |              | 8: Set via<br>Modbus<br>communicatio<br>n            | P02.05 Rated current of asynchronous motor 1                |                                |
|             |              | 9: Set via PROFIBUS/C ANopen/Devic eNET communicatio | P02.15 Rated power of synchronous motor 1                   |                                |
|             |              | n<br>10: Set via<br>Ethernet<br>communicatio<br>n    | P02.16 Rated frequency of synchronous motor 1               |                                |
|             |              | 11: Set via<br>high-speed<br>pulse HDIB              | P02.17 Number<br>of pole pairs of<br>synchronous<br>motor 1 |                                |
|             |              | 12: Set via pulse string AB                          | P02.18 Rated voltage of                                     |                                |

| First-level | Secon | nd-level | Thir        | d-level       | Fourth-lev   | rel |
|-------------|-------|----------|-------------|---------------|--------------|-----|
|             |       |          |             |               | synchronous  |     |
|             |       |          |             |               | motor 1      |     |
|             |       |          |             | 13: Set via   | P02.19 Rated |     |
|             |       |          |             | EtherCAT/PR   | current of   |     |
|             |       |          |             | OFINETcomm    | synchronous  |     |
|             |       |          |             | unication     | motor 1      |     |
|             |       |          |             | 14: Set via   | Whether to   | .,  |
|             |       |          |             | PLC card      | conduct      | Yes |
|             |       |          |             | 15: Reserved  | autotuning?  | No  |
|             |       |          |             |               | Motor        |     |
|             |       |          |             | 0.14          | parameter    |     |
|             |       |          | P00.01      | 0: Keypad     | autotuning   |     |
|             |       |          | Running     |               | interface    |     |
|             |       |          | command     | 1: Terminal   |              |     |
|             |       |          | channel     | 2:            |              |     |
|             |       |          |             | Communicatio  |              |     |
|             |       |          |             | n             |              |     |
|             |       |          |             | 0: Modbus     |              |     |
|             |       |          | P00.02      | 1: PROFIBUS/  |              |     |
|             |       |          | Communic    | CANopen/Devi  |              |     |
|             |       |          | ation       | ceNet         |              |     |
|             |       |          | running     | 2: Ethernet   |              |     |
|             |       |          | command     | 3:            |              |     |
|             |       |          | channel     | EtherCAT/PR   |              |     |
|             |       |          | Communic    | OFINET        |              |     |
|             |       |          | ation       | 4: PLC        |              |     |
|             |       |          | running     | programmable  |              |     |
|             |       |          | command     | card          |              |     |
|             |       |          | channel     | 5: Bluetooth  |              |     |
|             |       |          |             | card          |              |     |
|             |       |          | P08.37      | 0: Disable    |              |     |
|             |       |          | Enable/disa | energy-consu  |              |     |
|             |       |          | ble energy- | mption        |              |     |
|             |       |          | consumptio  | 1: Enable     |              |     |
|             |       |          | n brake     | energy-consu  |              |     |
|             |       |          | II DIAKE    | mption        |              |     |
|             |       |          | P00.00      | 0: SVC 0      |              |     |
|             |       |          | Speed       | 1: SVC 1      |              |     |
|             |       |          | control     | 2: VF control |              |     |

| First-level | Secon | d-level | Thir        | d-level       | Fourth-lev | /el |
|-------------|-------|---------|-------------|---------------|------------|-----|
|             |       |         | mode        | 3: VC         |            |     |
|             |       |         |             | 0: Decelerate |            |     |
|             |       |         | P01.08      | to stop       |            |     |
|             |       |         | Stop mode   | 1: Coast to   |            |     |
|             |       |         |             | stop          |            |     |
|             |       |         | P00.11      |               |            |     |
|             |       |         | Acceleratio |               |            |     |
|             |       |         | n time      |               |            |     |
|             |       |         | P00.12      |               |            |     |
|             |       |         | Deceleratio |               |            |     |
|             |       |         | n time      |               |            |     |

# 5.5 Basic operation instruction

# 5.5.1 What this section contains

This section introduces the function modules inside the VFD

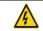

- Ensure all the terminals are fixed and tightened firmly.
- Ensure the motor matches with the VFD power.

# 5.5.2 Common commissioning procedures

The common operation procedures are shown below (take motor 1 as an example).

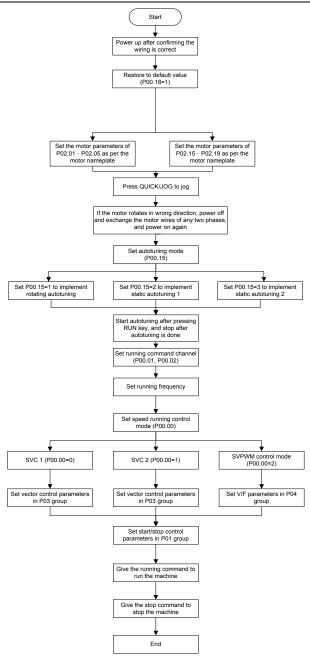

Note: If fault occurred, rule out the fault cause according to "fault tracking".

The running command channel can be set by terminal commands besides P00.01 and P00.02.

| Current running command channel P00.01 | Multi-function<br>terminal function (36)<br>Command switches<br>to keypad | Multi-function terminal<br>function (37)<br>Command switches to<br>terminal | Multi-function terminal<br>function (38)<br>Command switches to<br>communication |
|----------------------------------------|---------------------------------------------------------------------------|-----------------------------------------------------------------------------|----------------------------------------------------------------------------------|
| Keypad                                 | 1                                                                         | Terminal                                                                    | Communication                                                                    |
| Terminal                               | Keypad                                                                    | 1                                                                           | Communication                                                                    |
| Communication                          | Keypad                                                                    | Terminal                                                                    | 1                                                                                |

Note: "/" means this multi-function terminal is valid under current reference channel.

# Related parameter list:

| Function code | Name                                  | Detailed parameter description                                                                                                    | Default<br>value |
|---------------|---------------------------------------|----------------------------------------------------------------------------------------------------|------------------|
| P00.00        | Speed control mode                    | 0:SVC 0 1:SVC 1 2:SVPWM 3:VC Note: If 0, 1 or 3 is selected, it is required to carry out motor parameter autotuning first.                                                                                                    | 2                |
| P00.01        | Running command channel               | 0: Keypad 1: Terminal 2: Communication                                                                                                    | 0                |
| P00.02        | Communication running command channel | 0:Modbus 1:PROFIBUS/CANopen/DeviceNet 2:Ethernet 3:EtherCAT/PROFINET 4:PLC programmable card 5:Bluetooth card                                                                                                    | 0                |
| P00.15        | Motor parameter<br>autotuning         | 0: No operation 1: Rotary autotuning; carry out comprehensive motor parameter autotuning; rotary autotuning is used in cases where high control precision is required; 2: Static autotuning 1 (comprehensive autotuning); static autotuning 1 is used in cases where the motor cannot be disconnected from load; 3: Static autotuning 2 (partial autotuning); when current motor is motor 1, only P02.06, P02.07 and P02.08 will be autotuned; when | 0                |

| Current motor is motor 2, only P12.06, P12.07 and P12.08 will be autotuned.  0: No operation 1: Restore to default value 2: Clear fault history  Note: After the selected function operations are done, this function code will be restored to 0 automatically. Restoration to default value will clear the user password, this function should be used with caution. | 0      |
|----------------------------------------------------------------------------------------------------|--------|
| P00.18  Function parameter restoration  0: No operation 1: Restore to default value 2: Clear fault history  Note: After the selected function operations are done, this function code will be restored to 0 automatically. Restoration to default value will clear the user password, this                                                                            | 0      |
| P00.18  Function parameter restoration  The store to default value  2: Clear fault history  Note: After the selected function operations are done, this function code will be restored to 0 automatically. Restoration to default value will clear the user password, this                                                                                            | 0      |
| P00.18  Function parameter restoration  2: Clear fault history  Note: After the selected function operations are done, this function code will be restored to 0 automatically. Restoration to default value will clear the user password, this                                                                                                    | 0      |
| P00.18  Function parameter restoration  Note: After the selected function operations are done, this function code will be restored to 0 automatically. Restoration to default value will clear the user password, this                                                                                                    | 0      |
| P00.18 restoration are done, this function code will be restored to 0 automatically. Restoration to default value will clear the user password, this                                                                                                    | 0      |
| restoration are done, this function code will be restored to 0 automatically. Restoration to default value will clear the user password, this                                                                                                    | U      |
| value will clear the user password, this                                                                                                    |        |
|                                                                                                    |        |
| function should be used with courtien                                                                                                    |        |
| Turiction should be used with Caution.                                                                                                    |        |
| 0: Asynchronous motor                                                                                                    |        |
| P02.00 Type of motor 1 1: Synchronous motor                                                                                                    | 0      |
| Rated power of De                                                                                                    | epend  |
| P02.01 asynchronous motor 1 0.1–3000.0kW on                                                                                                    | model  |
| Rated frequency of                                                                                                    |        |
| P02.02 asynchronous motor 1 0.01Hz–P00.03 (Max. output frequency) 60                                                                                                    | 0.00Hz |
| Rated speed of De                                                                                                    | epend  |
| P02.03   1–36000rpm   on                                                                                                    | model  |
| Rated voltage of De                                                                                                    | epend  |
| P02.04 asynchronous motor 1 0–1200V on                                                                                                    | model  |
| Rated current of De                                                                                                    | epend  |
| P02.05 asynchronous motor 1 0.8–6000.0A on                                                                                                    | model  |
| Rated power of De                                                                                                    | epend  |
| P02.15   Synchronous motor 1   0.1–3000.0kW   on                                                                                                    | model  |
| Rated frequency of                                                                                                    |        |
| P02.16   Synchronous motor 1   0.01Hz–P00.03 (Max. output frequency)   60                                                                                                    | ).00Hz |
| Number of pole pairs of                                                                                                    |        |
| P02.17   synchronous motor 1   1–50                                                                                                    | 2      |
| Rated voltage of De                                                                                                    | epend  |
| I P02.18 I I 0–1200V I                                                                                                    | model  |
| Rated current of De                                                                                                    | epend  |
| I P02.19 I I 0.8–6000.0A I                                                                                                    | model  |
| Function of multi-function 36: Command switches to keypad                                                                                                    |        |
| P05.01-   digital input terminal   37: Command switches to terminal                                                                                                    | 1      |
| P05.06 (S1–S4, HDIA, HDIB) 38: Command switches to communication                                                                                                    |        |
| P07.01 Reserved variables /                                                                                                    | 1      |
| Range: 0v00_0v27                                                                                                    |        |
| P07.02 QUICK/JOG key function Ones: QUICK/JOG key function selection                                                                                                    | 0x01   |

| Function code | Name | Detailed parameter description           | Default<br>value |
|---------------|------|------------------------------------------|------------------|
|               |      | 0: No function                           |                  |
|               |      | 1: Jogging                               |                  |
|               |      | 2: Reserved                              |                  |
|               |      | 3: Switching between forward/reverse     |                  |
|               |      | rotation                                 |                  |
|               |      | 4: Clear UP/DOWN setting                 |                  |
|               |      | 5: Coast to stop                         |                  |
|               |      | 6: Switch running command reference mode |                  |
|               |      | by sequence                              |                  |
|               |      | 7: Reserved                              |                  |
|               |      | Tens: Reserved                           |                  |

#### 5.5.3 Vector control

Asynchronous motors are featured with high order, non-linear, strong coupling and multi-variables, which makes it very difficult to control asynchronous motors during actual application. The vector control theory aims to solve this problem through measuring and controlling the stator current vector of asynchronous motor, and decomposing the stator current vector into exciting current (current component which generates internal magnet field) and torque current (current component which generates torque) based on field orientation principle, and then controlling the amplitude value and phase position of these two components (namely, control the stator current vector of motor) to realize decoupling control of exciting current and torque current, thus achieving high-performance speed regulation of asynchronous motor.

The GD350-UL series VFD carries built-in speed sensor-less vector control algorithm, which can be used to drive the asynchronous motor and permanent-magnet synchronous motor simultaneously. As the core algorithm of vector control is based on accurate motor parameter model, the accuracy of motor parameters will impact the control performance of vector control. It is recommended to input accurate motor parameters and carry out motor parameter autotuning before vector operation.

As vector control algorithm is complicated, users should be cautious of regulation on dedicated function parameters of vector control.

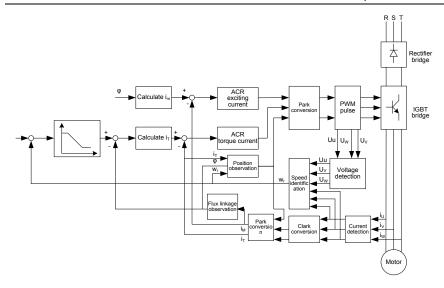

| Function code | Name                          | Detailed parameter description                                                                                                    | Default<br>value |
|---------------|-------------------------------|----------------------------------------------------------------------------------------------------|------------------|
| P00.00        | Speed control mode            | 0:SVC 0 1:SVC 1 2:SVPWM 3:VC Note: If 0, 1 or 3 is selected, it is required to carry out motor parameter autotuning first.                                                                                                    | 2                |
| P00.15        | Motor parameter<br>autotuning | O: No operation  1: Rotary autotuning; carry out comprehensive motor parameter autotuning; rotary autotuning is used in cases where high control precision is required;  2: Static autotuning 1 (comprehensive autotuning); static autotuning 1 is used in cases where the motor cannot be disconnected from load;  3: Static autotuning 2 (partial autotuning); when current motor is motor 1, only P02.06, P02.07 and P02.08 will be autotuned; when current motor is motor 2, | 0                |

| Function code | Name                                                          | Detailed parameter description                                                                                                    | Default<br>value |
|---------------|---------------------------------------------------------------|----------------------------------------------------------------------------------------------------|------------------|
|               |                                                               | only P12.06, P12.07 and P12.08 will be autotuned.                                                                                                    |                  |
| P02.00        | Type of motor 1                                               | Asynchronous motor     Synchronous motor                                                                                                    | 0                |
| P03.00        | Speed loop proportional gain 1                                | 0–200.0                                                                                                    | 20.0             |
| P03.01        | Speed loop integral time 1                                    | 0.000-10.000s                                                                                                    | 0.200s           |
| P03.02        | Switching low point frequency                                 | 0.00Hz-P03.05                                                                                                    | 5.00Hz           |
| P03.03        | Speed loop proportional gain 2                                | 0–200.0                                                                                                    | 20.0             |
| P03.04        | Speed loop integral time 2                                    | 0.000-10.000s                                                                                                    | 0.200s           |
| P03.05        | Switching high point frequency                                | P03.02–P00.03 (Max. output frequency)                                                                                                    | 10.00Hz          |
| P03.06        | Speed loop output filter                                      | 0-8 (corresponds to 0-28/10ms)                                                                                                    | 0                |
| P03.07        | Electromotion slip compensation coefficient of vector control | 50%–200%                                                                                                    | 100%             |
| P03.08        | Brake slip compensation coefficient of vector control         | 50%–200%                                                                                                    | 100%             |
| P03.09        | Current loop proportional coefficient P                       | 0–65535                                                                                                    | 1000             |
| P03.10        | Current loop integral coefficient I                           | 0–65535                                                                                                    | 1000             |
| P03.11        | Torque setting mode<br>selection                              | 1: Set via keypad (P03.12) 2: Set via Al1 (100% corresponds to three times of rated motor current) 3: Set via Al2 (the same as above) 4: Set via Al3 (the same as above) 5: Set via pulse frequency HDIA (the same as above) 6: Set via multi-step torque (the same as above) 7: Set via Modbus communication (the same as above) 8: Set via PROFIBUS/CANopen/DeviceNet communication (the same as above) 9: Set via Ethernet communication (the | 1                |

| Function code | Name                                                                                                    | Detailed parameter description                                                                                                    | Default<br>value |
|---------------|----------------------------------------------------------------------------------------------------|----------------------------------------------------------------------------------------------------|------------------|
| P03.12 P03.13 | Torque set by keypad Torque reference filter time  Source of upper limit frequency setting of forward rotation in torque control | same as above)  10: Set via pulse frequency HDIB (the same as above)  11: Set via EtherCAT/PROFINET communication  12: Set via PLC  Note: Set mode 2–12, 100% corresponds to three times of rated motor current.  -300.0%–300.0% (rated motor current)  0.000–10.000s  0: Keypad (P03.16)  1: Al1 (100% corresponds to max. frequency)  2: Al2 (the same as above)  3: Al3 (the same as above)  4: Pulse frequency HDIA (the same as above)  5: Multi-step (the same as above)  6: Modbus communication (the same as above)  7: PROFIBUS /CANopen/ DeviceNet communication (the same as above)  8: Ethernet communication (the same as above)  9: Pulse frequency HDIB (the same as above)  10: EtherCAT/PROFINET communication  11: PLC  12: Reserved | 50.0%<br>0.010s  |
|               |                                                                                                    | <b>Note:</b> Source 1-11, 100% relative to the max. frequency                                                                                                    |                  |
| P03.15        | Source of upper limit<br>frequency setting of<br>reverse rotation in torque<br>control                                           | 0: Keypad (P03.17)<br>1–11: the same as P03.14                                                                                                    | 0                |
| P03.16        | Keypad limit value of upper<br>limit frequency of forward<br>rotation in torque control                                          | Value range: 0.00 Hz–P00.03 (Max. output frequency)                                                                                                    | 60.00Hz          |
| P03.17        | Keypad limit value of upper                                                                                                    |                                                                                                    | 60.00Hz          |

| Function code | Name                                                      | Detailed parameter description                                                                                                    | Default<br>value |
|---------------|-----------------------------------------------------------|----------------------------------------------------------------------------------------------------|------------------|
|               | limit frequency of reverse                                |                                                                                                    |                  |
|               | rotation in torque control                                |                                                                                                    |                  |
| P03.18        | Source of upper limit setting of the torque when motoring | O: Keypad (P03.20)  1: Al1 (100% relative to three times of motor current)  2: Al2 (the same as above)  3: Al3 (the same as above)  4: Pulse frequency HDIA (the same as above)  5: Modbus communication (the same as above)  6: PROFIBUS/CANopen/DeviceNet communication (the same as above)  7: Ethernet communication (the same as above)  8: Pulse frequency HDIB (the same as above)  9: EtherCAT/PROFINET communication  10: PLC  11: Reserved  Note: Source 1–10, 100% relative to three times of motor current. | 0                |
| P03.19        | Source of upper limit setting of brake torque             | 0: Keypad (P03.21)<br>1–10: the same as P03.18                                                                                                    | 0                |
| P03.20        | Set upper limit of the torque when motoring via keypad    |                                                                                                    | 180.0%           |
| P03.21        | Set upper limit of brake torque via keypad                | 0.0–300.0% (rated motor current)                                                                                                    | 180.0%           |
| P03.22        | Flux-weakening coefficient in constant power area         | 0.1–2.0                                                                                                    | 0.3              |
| P03.23        | Min. flux-weakening point in constant power area          | 10%–100%                                                                                                    | 20%              |
| P03.24        | Max. voltage limit                                        | 0.0–120.0%                                                                                                    | 100.0%           |
| P03.25        | Pre-exciting time                                         | 0.000-10.000s                                                                                                    | 0.300s           |
| P03.32        | Torque control enable                                     | 0:Disable<br>1:Enable                                                                                                    | 0                |
| P03.35        | Control optimization setting                              | Ones place: Reserved 0: Reserved                                                                                                    | 0x0000           |

| Function code | Name                                   | Detailed parameter description            | Default<br>value |
|---------------|----------------------------------------|-------------------------------------------|------------------|
|               |                                        | 1: Reserved                               |                  |
|               |                                        | Tens place: Reserved                      |                  |
|               |                                        | 0: Reserved                               |                  |
|               |                                        | 1: Reserved                               |                  |
|               |                                        | Hundreds place: ASR integral separation   |                  |
|               |                                        | enabling                                  |                  |
|               |                                        | 0: Disabled                               |                  |
|               |                                        | 1: Enabled                                |                  |
|               |                                        | Thousands place: Reserved                 |                  |
|               |                                        | 0: Reserved                               |                  |
|               |                                        | 1: Reserved                               |                  |
|               |                                        | Range: 0x0000-0x1111                      |                  |
| P03.36        | ASR differential gain                  | 0.00-10.00s                               | 0.00s            |
| P03.37        | High-frequency ACR                     | In the closed-loop vector control mode    | 1000             |
| P03.37        | proportional coefficient               | (P00.00=3), when the frequency is lower   |                  |
| P03.38        | High-frequency ACR                     | than the ACR high-frequency switching     | 1000             |
|               | integral coefficient                   | threshold (P03.39), the ACR PI parameters |                  |
|               | ACR high-frequency switching threshold | are P03.09 and P03.10; and when the       |                  |
| P03.39        |                                        | frequency is higher than the ACR          |                  |
|               |                                        | high-frequency switching threshold        |                  |
|               |                                        | (P03.39), the ACR PI parameters are       |                  |
|               |                                        | P03.37 and P03.38.                        | 100.0%           |
|               |                                        | Setting range of P03.37: 0–20000          |                  |
|               |                                        | Setting range of P03.38: 0–20000          |                  |
|               |                                        | Setting range of P03.39: 0.0–100.0% (in   |                  |
|               |                                        | relative to the maximum frequency)        |                  |
| P17.32        | Flux linkage                           | 0.0–200.0%                                | 0.0%             |

# 5.5.4 SVPWM control mode

GD350-UL VFD also carries built-in SVPWM control function. SVPWM mode can be used in cases where mediocre control precision is enough. In cases where a VFD needs to drive multiple motors, it is also recommended to adopt SVPWM control mode.

GD350-UL VFD provides multiple kinds of V/F curve modes to meet different field needs. Users can select corresponding V/F curve or set the V/F curve as needed.

# Suggestions:

1. For the load featuring constant moment, eg, conveyor belt which runs in straight line, as the moment should be constant during the whole running process, it is recommended to adopt straight-type V/F curve.

2. For the load featuring decreasing moment, eg, fan and water pump, as the relation between its actual torque and speed is squared or cubed, it is recommended to adopt the V/F curve corresponds to power 1.3, 1.7 or 2.0.

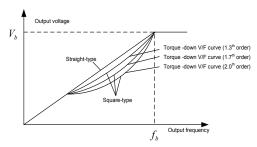

GD350-UL VFD also provides multi-point V/F curve. Users can alter the V/F curve outputted by VFD through setting the voltage and frequency of the three points in the middle. The whole curve consists of five points starting from (0Hz, 0V) and ending in (fundamental motor frequency, rated motor voltage). During setting, it is required that  $0 \le f1 \le f2 \le f3 \le f$  undamental motor frequency, and  $0 \le V1 \le V2 \le V3 \le f$  at the voltage

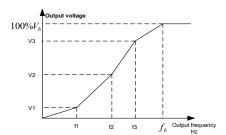

GD350-UL VFD provides dedicated function codes for SVPWM control mode. Users can improve the performance of SVPWM through settings.

#### 1. Torque boost

Torque boost function can effectively compensate for the low-speed torque performance during SVPWM control. Automatic torque boost has been set by default to enable the VFD to adjust the torque boost value based on actual load conditions.

#### Note:

- (1) Torque boost is effective only under torque boost cut-off frequency;
- (2) If the torque boost is too large, low-frequency vibration or overcurrent may occur to the motor, if such situation occurs, lower the torque boost value.

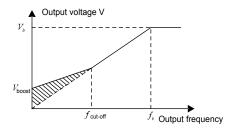

## 2. Energy-saving run

During actual running, the VFD can search for the maximum efficiency point to keep running in the most efficient state to save energy.

#### Note:

- (1) This function is generally used in light load or no-load cases.
- (2) This function does for fit in cases where load transient is required.

## 3. V/F slip compensation gain

SVPWM control belongs to open-loop mode, which will cause motor speed to fluctuate when motor load transients. In cases where strict speed requirement is needed, users can set the slip compensation gain to compensate for the speed variation caused by load fluctuation through internal output adjustment of VFD.

# The set range of slip compensation gain is 0–200%, in which 100% corresponds to rated slip frequency.

**Note:** Rated slip frequency= (rated synchronous speed of motor-rated speed of motor) × number of motor pole pairs/60

#### 4. Oscillation control

Motor oscillation often occurs in SVPWM control in large-power drive applications. To solve this problem, the GD350-UL series VFD sets two function codes to control the oscillation factor, and users can set the corresponding function code based on the occurrence frequency of oscillation.

**Note:** The larger the set value, the better the control effect, however, if the set value is too large, it may easily lead to too large VFD output current.

#### Asynchonous motor IF control

Generally, the IF control mode is valid for asynchronous motors. It can be used for a synchronous motor only when the frequency of the synchronous motor is extremely low. Therefore, the IF control described in this manual is only involved with asynchronous motors. IF control is implemented by performing closed-loop control on the total output current of the VFD. The output voltage adapts to the current reference, and open-loop control is separately performed over the frequency of the voltage and current.

Customized V/F curve (V/F separation) function:

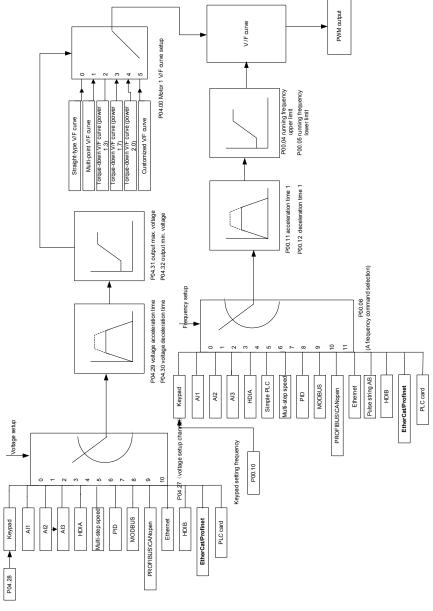

When selecting customized V/F curve function, users can set the reference channels and acceleration/deceleration time of voltage and frequency respectively, which will form a real-time V/F

curve through combination.

**Note:** This kind of V/F curve separation can be applied in various frequency-conversion power sources, however, users should be cautious of parameter setting as improper setting may damage the machine.

| Function code | Name                                  | Detailed parameter description                                                                                                    | Default<br>value |
|---------------|---------------------------------------|----------------------------------------------------------------------------------------------------|------------------|
| P00.00        | Speed control mode                    | 0:SVC 0 1:SVC 1 2:SVPWM 3:VC Note: If 0, 1 or 3 is selected, it is required to carry out motor parameter autotuning first.                                                                            | 2                |
| P00.03        | Max. output frequency                 | P00.04-400.00Hz                                                                                                    | 60.00Hz          |
| P00.04        | Upper limit of running frequency      | P00.05–P00.03                                                                                                    | 60.00Hz          |
| P00.05        | Lower limit of running frequency      | 0.00Hz-P00.04                                                                                                    | 0.00Hz           |
| P00.11        | Acceleration time 1                   | 0.0–3600.0s                                                                                                    | Depend on model  |
| P00.12        | Deceleration time 1                   | 0.0–3600.0s                                                                                                    | Depend on model  |
| P02.00        | Type of motor 1                       | 0: Asynchronous motor<br>1: Synchronous motor                                                                                                    | 0                |
| P02.02        | Rated power of asynchronous motor 1   | 0.01Hz-P00.03 (Max. output frequency)                                                                                                    | 60.00Hz          |
| P02.04        | Rated voltage of asynchronous motor 1 | 0–1200V                                                                                                    | Depend on model  |
| P04.00        | V/F curve setting of motor 1          | 0: Straight-type V/F curve 1: Multi-point V/F curve 2: Torque-down V/F curve (power 1.3) 3: Torque-down V/F curve (power 1.7) 4: Torque-down V/F curve (power 2.0) 5: Customized V/F (V/F separation) | 0                |
| P04.01        | Torque boost of motor 1               | 0.0%: (automatic) 0.1%–10.0%                                                                                                    | 0.0%             |
| P04.02        | Motor 1 torque boost cut-off          | 0.0%–50.0% (rated frequency of motor 1)                                                                                                    | 20.0%            |
| P04.03        | V/F frequency point 1 of motor 1      | 0.00Hz-P04.05                                                                                                    | 0.00Hz           |
| P04.04        | V/F voltage point 1 of                | 0.0%–110.0%                                                                                                    | 0.0%             |

| Function code | Name                                                      | Detailed parameter description                                                                                                    | Default<br>value |
|---------------|-----------------------------------------------------------|----------------------------------------------------------------------------------------------------|------------------|
|               | motor 1                                                   |                                                                                                    |                  |
| P04.05        | V/F frequency point 2 of motor 1                          | P04.03- P04.07                                                                                                    | 0.00Hz           |
| P04.06        | V/F voltage point 2 of motor 1                            | 0.0%–110.0%                                                                                                    | 0.0%             |
| P04.07        | V/F frequency point 3 of motor 1                          | P04.05- P02.02 or P04.05- P02.16                                                                                                    | 0.00Hz           |
| P04.08        | V/F voltage point 3 of motor 1                            | 0.0%–110.0%                                                                                                    | 0.0%             |
| P04.09        | V/F slip compensation gain of motor 1                     | 0.0–200.0%                                                                                                    | 100.0%           |
| P04.10        | Low-frequency oscillation control factor of motor 1       | 0–100                                                                                                    | 10               |
| P04.11        | High-frequency oscillation control factor of motor 1      | 0–100                                                                                                    | 10               |
| P04.12        | Oscillation control threshold of motor 1                  | 0.00Hz-P00.03 (Max. output frequency)                                                                                                    | 30.00Hz          |
| P04.13        | V/F curve setting of motor 2                              | 0: Straight V/F curve; 1: Multi-point V/F curve 2: Torque-down V/F curve (1.3 <sup>th</sup> order) 3: Torque-down V/F curve (1.7 <sup>th</sup> order) 4: Torque-down V/F curve (2.0 <sup>th</sup> order) 5: Customize V/F (V/F separation) | 0                |
| P04.14        | Torque boost of motor 2                                   | 0.0%: (automatic) 0.1%–10.0%                                                                                                    | 0.0%             |
| P04.15        | Motor 2 torque boost cut-off                              | 0.0%–50.0% (rated frequency of motor 1)                                                                                                    | 20.0%            |
| P04.16        | V/F frequency point 1 of motor 2                          | 0.00Hz-P04.18                                                                                                    | 0.00Hz           |
| P04.17        | V/F voltage point 1 of motor 2                            | 0.0%–110.0%                                                                                                    | 0.0%             |
| P04.18        | V/F frequency point 2 of motor 2                          | P04.16– P04.20                                                                                                    | 0.00Hz           |
| P04.19        | V/F voltage point 2 of motor 2                            | 0.0%–110.0%                                                                                                    | 0.0%             |
| P04.20        | 20 V/F frequency point 3 P04.18– P02.02 or P04.18– P02.16 |                                                                                                    | 0.00Hz           |

| Function code | Name                                                       | Detailed parameter description                                                                                                    | Default<br>value |
|---------------|------------------------------------------------------------|----------------------------------------------------------------------------------------------------|------------------|
|               | of motor 2                                                 |                                                                                                    |                  |
| P04.21        | V/F voltage point 3 of motor 2                             | 0.0%–110.0%                                                                                                    | 0.0%             |
| P04.22        | V/F slip compensation gain of motor 2                      | 0.0–200.0%                                                                                                    | 100.0%           |
| P04.23        | Low-frequency oscillation control factor of motor 2        | 0–100                                                                                                    | 10               |
| P04.24        | High-frequency<br>oscillation control<br>factor of motor 2 | 0–100                                                                                                    | 10               |
| P04.25        | Oscillation control threshold of motor 2                   | 0.00Hz-P00.03 (Max. output frequency)                                                                                                    | 30.00Hz          |
| P04.26        | Energy-saving run                                          | 0: No<br>1: Automatic energy-saving run                                                                                                    | 0                |
| P04.27        | Channel of voltage<br>setting                              | 0: Keypad; output voltage is determined by P04.28 1: Al1 2: Al2 3: Al3 4: HDIA 5: Multi-step 6: PID 7: Modbus communication 8: PROFIBUS/CANopen/DeviceNET communication 9: Ethernet communication 10: HDIB 11: EtherCAT/PROFINET communication 12: PLC card 13: Reserved | 0                |
| P04.28        | Set voltage value via keypad                               | Set voltage value via 0.0%–100.0% (rated motor voltage)                                                                                                    |                  |
| P04.29        | Voltage increase time                                      | 0.0–3600.0s                                                                                                    | 5.0s             |
| P04.30        | Voltage decrease time                                      | [0.0–3600.0s                                                                                                    |                  |
| P04.31        | Output max. voltage                                        | Itage P04.32–100.0% (rated motor voltage)                                                                                                    |                  |
| P04.32        | Output min. voltage                                        | 0.0%–P04.31 (rated motor voltage)                                                                                                    | 0.0%             |
|               | Flux-weakening                                             | 1.00–1.30                                                                                                    | 1.00             |

| Function code | Name                                                                                        | Detailed parameter description                                                                                                    | Default<br>value |
|---------------|---------------------------------------------------------------------------------------------|----------------------------------------------------------------------------------------------------|------------------|
|               | coefficient in the constant power zone                                                      |                                                                                                    |                  |
| P04.34        | Input current 1 in synchronous motor VF control                                             | When the synchronous motor VF control mode is enabled, this parameter is used to set the reactive current of the motor when the output frequency is lower than the frequency set in P04.36.  Setting range: -100.0%—+100.0% (of the rated current of the motor)  | 20.0%            |
| P04.35        | Input current 2 in synchronous motor VF control                                             | When the synchronous motor VF control mode is enabled, this parameter is used to set the reactive current of the motor when the output frequency is higher than the frequency set in P04.36.  Setting range: -100.0%—+100.0% (of the rated current of the motor) | 10.0%            |
| P04.36        | Frequency threshold<br>for input current<br>switching in<br>synchronous motor<br>VF control | When the synchronous motor VF control mode is enabled, this parameter is used to set the frequency threshold for the switching between input current 1 and input current 2.  Setting range: 0.00 Hz–P00.03 (Max. output frequency)                               | 50.00Hz          |
| P04.37        | Reactive current closed-loop proportional coefficient in synchronous motor VF control       | When the synchronous motor VF control mode is enabled, this parameter is used to set the proportional coefficient of the reactive current closed-loop control.  Setting range: 0–3000                                                                            | 50               |
| P04.38        | Reactive current<br>closed-loop integral<br>time in synchronous<br>motor VF control         | When the synchronous motor VF control mode is enabled, this parameter is used to set the integral coefficient of the reactive current closed-loop control.  Setting range: 0–3000                                                                                | 30               |
| P04.39        | Reactive current<br>closed-loop output<br>limit in synchronous<br>motor VF control          | When the synchronous motor VF control mode is enabled, this parameter is used to set the output limit of the reactive current closed-loop control. A greater value indicates a higher reactive closed-loop compensation voltage and higher                       | 8000             |

| Function code | Name                                                                            | Detailed parameter description                                                                                                    | Default<br>value |
|---------------|---------------------------------------------------------------------------------|----------------------------------------------------------------------------------------------------|------------------|
|               |                                                                                 | output power of the motor. In general, you do not need to modify this parameter. Setting range: 0–16000                                                                                                    |                  |
| P04.40        | Enable/disable IF<br>mode for<br>asynchronous motor 1                           | 0: Disabled<br>1: Enabled                                                                                                    | 0                |
| P04.41        | Current setting in IF<br>mode for<br>asynchronous motor 1                       | When IF control is adopted for asynchronous motor 1, this parameter is used to set the output current. The value is a percentage in relative to the rated current of the motor.  Setting range: 0.0–200.0%                                                                                                    | 120.0%           |
| P04.42        | Proportional coefficient in IF mode for asynchronous motor 1                    | When IF control is adopted for asynchronous motor 1, this parameter is used to set the proportional coefficient of the output current closed-loop control. Setting range: 0–5000                                                                                                    | 650              |
| P04.43        | Integral coefficient in<br>IF mode for<br>asynchronous motor 1                  | When IF control is adopted for asynchronous motor 1, this parameter is used to set the integral coefficient of the output current closed-loop control. Setting range: 0–5000                                                                                                    | 350              |
| P04.44        | Frequency threshold<br>for switching off IF<br>mode for<br>asynchronous motor 1 | When IF control is adopted for asynchronous motor 1, this parameter is used to set the frequency threshold for switching off the output current closed-loop control. When the frequency is lower than the value of this parameter, the current closed-loop control in the IF control mode is enabled; and when the frequency is higher than that, the current closed-loop control in the IF control mode is disabled.  Setting range: 0.00–20.00 Hz | 10.00Hz          |
| P04.45        | Enable/disable IF 0: Disabled 1: Enabled asynchronous motor 2                   |                                                                                                    | 0                |
| P04.46        | Current setting in IF<br>mode for<br>asynchronous motor 2                       | When IF control is adopted for asynchronous motor 2, this parameter is used to set the output current. The value is a percentage in relative to the rated current of the motor.  Setting range: 0.0–200.0%                                                                                                    | 120.0%           |
| P04.47        | Proportional coefficient in IF mode                                             | When IF control is adopted for asynchronous motor 2, this parameter is used to set the proportional                                                                                                    | 650              |

| Function code | Name                                                                                                    | Detailed parameter description                                                                                                    | Default<br>value |
|---------------|----------------------------------------------------------------------------------------------------|----------------------------------------------------------------------------------------------------|------------------|
|               | for asynchronous                                                                                                    | coefficient of the output current closed-loop control.                                                                                                    |                  |
|               | motor 2                                                                                                    | Setting range: 0–5000                                                                                                    |                  |
| P04.48        | Integral coefficient in IF mode for asynchronous motor 2, this parameter is used to set the inetgral coefficient of the output current closed-loop control. Setting range: 0–5000 |                                                                                                    | 350              |
| P04.49        | for switching off IF<br>mode for                                                                                                    | When IF control is adopted for asynchronous motor 2, this parameter is used to set the frequency threshold for switching off the output current closed-loop control. When the frequency is lower than the value of this parameter, the current closed-loop control in the IF control mode is enabled; and when the frequency is higher than that, the current closed-loop control in the IF control mode is disabled.  Setting range: 0.00–20.00 Hz | 10.00Hz          |

#### 5.5.5 Torque control

The GD350-UL VFD supports torque control and speed control. Speed control mode aims to stabilize the speed to keep the set speed consistent with the actual running speed, meanwhile, the max. load-carrying capacity is restricted by torque limit. Torque control mode aims to stabilize the torque to keep the set torque consistent with the actual output torque, meanwhile, the output frequency is restricted by upper/lower limit.

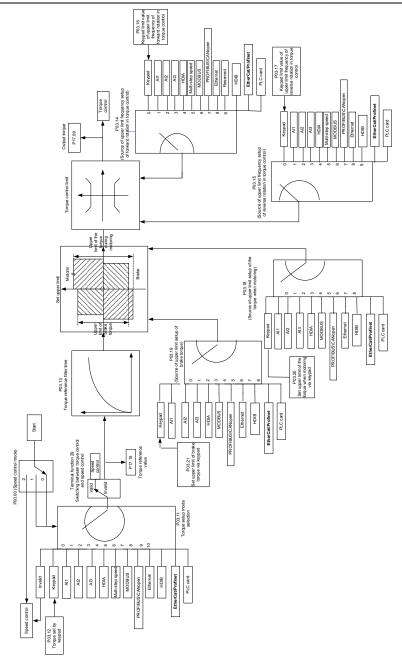

| Function code | Name                                                                          | Detailed parameter description                                                                                                    | Default<br>value |
|---------------|-------------------------------------------------------------------------------|----------------------------------------------------------------------------------------------------|------------------|
| P00.00        | Speed control mode                                                            | 0:SVC 0 1:SVC 1 2:SVPWM 3:VC Note: If 0, 1 or 3 is selected, it is required to carry out motor parameter autotuning first.                                                                                                    | 2                |
| P03.32        | Torque control enable                                                         | 0:Disable<br>1:Enable                                                                                                    | 0                |
| P03.11        | Torque setting<br>mode selection                                              | O: Set via keypad (P03.12)  1: Set via keypad (P03.12)  2: Set via Al1 (100% corresponds to three times of rated motor current)  3: Set via Al2 (the same as above)  4: Set via Al3 (the same as above)  5: Set via pulse frequency HDIA (the same as above)  6: Set via multi-step torque (the same as above)  7: Set via Modbus communication (the same as above)  8: Set via PROFIBUS/CANopen/DeviceNet communication (the same as above)  9: Set via Ethernet communication (the same as above)  10: Set via pulse frequency HDIB (the same as above)  11: Set via EtherCAT/PROFINET communication  12: Set via PLC  Note: Set mode 2–12, 100% corresponds to three times of rated motor current. | 0                |
| P03.12        | Torque set by<br>keypad                                                       | -300.0%–300.0% (rated motor current)                                                                                                    | 50.0%            |
| P03.13        | Torque reference filter time                                                  | I 0.000–10.000s                                                                                                    |                  |
| P03.14        | Source of upper limit frequency setting of forward rotation in torque control | 0: Keypad (P03.16) 1: Al1 (100% corresponds to max. frequency) 2: Al2 (the same as above) 3: Al3 (the same as above) 4: Pulse frequency HDIA (the same as above)                                                                                                    | 0                |

| Function code | Name                                                                                          | Detailed parameter description                                                                                                    | Default<br>value |
|---------------|-----------------------------------------------------------------------------------------------|----------------------------------------------------------------------------------------------------|------------------|
| 3000          |                                                                                               | 5: Multi-step (the same as above) 6: Modbus communication (the same as above) 7: PROFIBUS /CANopen/ DeviceNet communication (the same as above) 8: Ethernet communication (the same as above) 9: Pulse frequency HDIB (the same as above) 10: EtherCAT/PROFINET communication 11: PLC 12: Reserved                                                                                                    | value            |
|               |                                                                                               | <b>Note:</b> Source 1-11, 100% relative to the max. frequency                                                                                                    |                  |
| P03.15        | Source of upper limit frequency setting of reverse rotation in torque control                 | 0: Keypad (P03.17) 1: Al1 (100% corresponds to max. frequency) 2: Al2 (the same as above) 3: Al3 (the same as above) 4: Pulse frequency HDIA (the same as above) 5: Multi-step (the same as above) 6: Modbus communication (the same as above) 7: PROFIBUS /CANopen/ DeviceNet communication (the same as above) 8: Ethernet communication (the same as above) 9: Pulse frequency HDIB (the same as above) 10: EtherCAT/PROFINET communication 11: PLC 12: Reserved Note: Source 1-11, 100% relative to the max. frequency | 0                |
| P03.16        | Keypad limit value<br>of upper limit<br>frequency of<br>forward rotation in<br>torque control | 0.00Hz–P00.03 (Max. output frequency)                                                                                                    | 60.00 Hz         |
| P03.17        | Keypad limit value<br>of upper limit<br>frequency of<br>reverse rotation in<br>torque control | 0.00Hz–P00.03 (Max. output frequency)                                                                                                    | 60.00 Hz         |
| P03.18        | Source of upper limit setting of the                                                          | 0: Keypad (P03.20) 1: Al1 (100% relative to three times of motor                                                                                                    | 0                |

| Function code | Name                             | Detailed parameter description                         | Default<br>value |
|---------------|----------------------------------|--------------------------------------------------------|------------------|
|               | torque during                    | current)                                               |                  |
|               | motoring                         | 2: Al2 (the same as above)                             |                  |
|               | 3                                | 3: Al3 (the same as above)                             |                  |
|               |                                  | 4: Pulse frequency HDIA (the same as above)            |                  |
|               |                                  | 5: Modbus communication (the same as above)            |                  |
|               |                                  | 6: PROFIBUS/CANopen/DeviceNet                          |                  |
|               |                                  | communication (the same as above)                      |                  |
|               |                                  | 7: Ethernet communication (the same as above)          |                  |
|               |                                  | 8: Pulse frequency HDIB (the same as above)            |                  |
|               |                                  | 9: EtherCAT/PROFINET communication                     |                  |
|               |                                  | 10: PLC                                                |                  |
|               |                                  | 11: Reserved                                           |                  |
|               |                                  | <b>Note:</b> Source 1–10, 100% relative to three times |                  |
|               |                                  | of motor current.                                      |                  |
|               |                                  | 0: Keypad (P03.21)                                     |                  |
|               |                                  | 1: Al1 (100% relative to three times of motor          |                  |
|               |                                  | current)                                               |                  |
|               |                                  | 2: AI2 (the same as above)                             |                  |
|               | Source of upper limit setting of | 3: Al3 (the same as above)                             |                  |
|               |                                  | 4: Pulse frequency HDIA (the same as above)            |                  |
|               |                                  | 5: Modbus communication (the same as above)            |                  |
| D00.40        |                                  | 6: PROFIBUS/CANopen/DeviceNet                          | 0                |
| P03.19        |                                  | communication (the same as above)                      | 0                |
|               | brake torque                     | 7: Ethernet communication (the same as above)          |                  |
|               |                                  | 8: Pulse frequency HDIB (the same as above)            |                  |
|               |                                  | 9: EtherCAT/PROFINET communication                     |                  |
|               |                                  | 10: PLC                                                |                  |
|               |                                  | 11: Reserved                                           |                  |
|               |                                  | <b>Note:</b> Source 1–10, 100% relative to three times |                  |
|               |                                  | of motor current.                                      |                  |
|               | Set upper limit of               |                                                        |                  |
| P03.20        | the torque when                  | 0.0–300.0% (rated motor current)                       | 180.0%           |
| 1 00.20       | motoring via                     | o.o ooo.o w (ratea motor carrent)                      | 100.070          |
|               | keypad                           |                                                        |                  |
|               | Set upper limit of               |                                                        |                  |
| P03.21        | brake torque via                 | 0.0–300.0% (rated motor current)                       | 180.0%           |
|               | keypad                           |                                                        |                  |
| P17.09        | Motor output                     | -250.0–250.0%                                          | 0.0%             |
| 1 17.08       | torque                           | -230.0-230.070                                         | 0.070            |

| Function code | Name                   | Detailed parameter description      | Default<br>value |
|---------------|------------------------|-------------------------------------|------------------|
| P17.15        | Torque reference value | -300.0–300.0% (rated motor current) | 0.0%             |

#### 5.5.6 Motor parameter

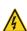

- Check the safety conditions surrounding the motor and load machineries before autotuning as physical injury may occur due to sudden start of motor during autotuning.
- Although the motor does not run during static autotuning, the motor is stilled supplied with power, do not touch the motor during autotuning; otherwise, electric shock may occur.

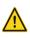

If the motor has been connected to load, do not carry out rotary autotuning; otherwise, misact or damage may occur to the VFD. If rotary autotuning is carried out on a motor which has been connected to load, wrong motor parameters and motor misacts may occur. Disconnect the load to carry out autotuning if necessary.

GD350-UL VFD can drive asynchronous motors and synchronous motors, and it supports two sets of motor parameters, which can be switched over by multi-function digital input terminals or communication modes.

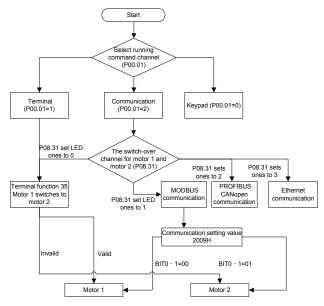

The control performance of the VFD is based on accurate motor model, therefore, users need to carry out motor parameter autotuning before running the motor for the first time (take motor 1 as an example)

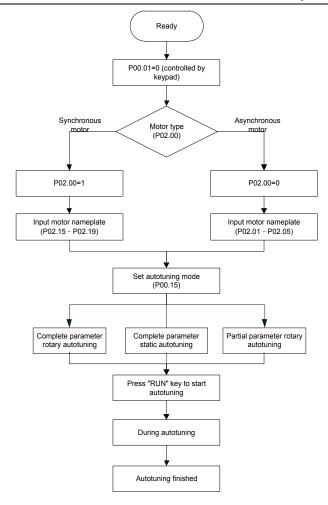

#### Note:

- 1. Motor parameters must be set correctly according to motor nameplate;
- If rotary autotuning is selected during motor autotuning, it is a must to disconnect the motor from load to put the motor in static and no-load state, failed to do so may lead to inaccurate autotuned results. At this time, the asynchronous motor can autotune P02.06–P02.10, and synchronous motor can autotune P02.20–P02.23
- If static autotuning is selected during motor autotuning, there is no need to disconnect the motor from load, as only part of the motor parameters have been autotuned, the control performance may be impacted, under such situation, the asynchronous motor can autotune P02.06–P02.10, while synchronous motor can autotune P02.20–P02.22, P02.23 (counter-emf constant of

- synchronous motor 1) can be obtained via calculation.
- 4. Motor autotuning can be carried out on current motor only, if users need to perform autotuning on the other motor, switch over the motor through selecting the switch-over channel of motor 1 and motor 2 by setting the ones of P08.31.

| Function code | Name                                    | Detailed parameter description              | Default<br>value |
|---------------|-----------------------------------------|---------------------------------------------|------------------|
|               |                                         | 0: Keypad                                   |                  |
| P00.01        | Running command channel                 | 1: Terminal                                 | 0                |
|               |                                         | 2: Communication                            |                  |
|               |                                         | 0: No operation                             |                  |
|               |                                         | 1: Rotary autotuning; carry out             |                  |
|               |                                         | comprehensive motor parameter               |                  |
|               |                                         | autotuning; rotary autotuning is used in    |                  |
|               |                                         | cases where high control precision is       |                  |
|               |                                         | required;                                   |                  |
|               |                                         | 2: Static autotuning 1 (comprehensive       |                  |
| P00.15        | Motor parameter autotuning              | autotuning); static autotuning 1 is used in | 0                |
| 1 00.13       | Wotor parameter autoturning             | cases where the motor cannot be             | U                |
|               |                                         | disconnected from load;                     |                  |
|               |                                         | 3: Static autotuning 2 (partial             |                  |
|               |                                         | autotuning); when current motor is motor    |                  |
|               |                                         | 1, only P02.06, P02.07 and P02.08 will      |                  |
|               |                                         | be autotuned; when current motor is         |                  |
|               |                                         | motor 2, only P12.06, P12.07 and P12.08     |                  |
|               |                                         | will be autotuned.                          |                  |
| P02.00        | Type of motor 1                         | 0: Asynchronous motor                       | 0                |
| 1 02.00       | Type of filotor 1                       | 1: Synchronous motor                        | 0                |
| P02.01        | Rated power of                          | 0.1–3000.0kW                                | Depend           |
| FU2.U1        | asynchronous motor 1                    |                                             | on model         |
| P02.02        | Rated frequency of asynchronous motor 1 | 0.01Hz-P00.03 (Max. output frequency)       | 60.00Hz          |
| D00.00        | Rated speed of                          | 4 00000                                     | Depend           |
| P02.03        | asynchronous motor 1                    | 1–36000rpm                                  | on model         |
| D00.04        | Rated voltage of                        | 0.4000/                                     | Depend           |
| P02.04        | asynchronous motor 1                    | 0–1200V                                     | on model         |
| D02.05        | Rated current of                        | 0.0.000.04                                  | Depend           |
| P02.05        | asynchronous motor 1                    | 0.8–6000.0A                                 | on model         |
| D02.06        | Stator resistance of                    | 0.001 65 5250                               | Depend           |
| P02.06        | asynchronous motor 1                    | 0.001–65.535Ω                               | on model         |

| Function code     | Name                                                                       | Detailed parameter description                                                                                                    | Default<br>value |
|-------------------|----------------------------------------------------------------------------|----------------------------------------------------------------------------------------------------|------------------|
| P02.07            | Rotor resistance of                                                        | 0.001–65.535Ω                                                                                                    | Depend           |
| 1 02.07           | asynchronous motor 1                                                       | 0.001 00.00012                                                                                                    | on model         |
| P02.08            | Leakage inductance of                                                      | 0.1–6553.5mH                                                                                                    | Depend           |
|                   | asynchronous motor 1  Mutual inductance of                                 |                                                                                                    | on model         |
| P02.09            | asynchronous motor 1                                                       | 0.1–6553.5mH                                                                                                    | Depend on model  |
| 500.40            | No-load current of                                                         |                                                                                                    | Depend           |
| P02.10            | asynchronous motor 1                                                       | 0.1–6553.5A                                                                                                    | on model         |
| P02.15            | Rated power of synchronous                                                 | 0.1–3000.0kW                                                                                                    | Depend           |
| P02.15            | motor 1                                                                    | 0.1–3000.0kVV                                                                                                    | on model         |
| P02.16            | Rated frequency of synchronous motor 1                                     | 0.01Hz-P00.03 (Max. output frequency)                                                                                                    | 60.00Hz          |
| P02.17            | Number of pole pairs of synchronous motor 1                                | 1–50                                                                                                    | 2                |
| P02.18            | Rated voltage of                                                           | 0–1200V                                                                                                    | Depend           |
|                   | synchronous motor 1                                                        |                                                                                                    | on model         |
| P02.19            | Rated current of                                                           | 0.8–6000.0A                                                                                                    | Depend           |
|                   | synchronous motor 1 Stator resistance of                                   |                                                                                                    | on model Depend  |
| P02.20            | synchronous motor 1                                                        | 0.001–65.535Ω                                                                                                    | on model         |
| D00.04            | Direct-axis inductance of                                                  | 0.01–655.35mH                                                                                                    | Depend           |
| P02.21            | synchronous motor 1                                                        |                                                                                                    | on model         |
| P02.22            | Quadrature-axis inductance                                                 | 0.01–655.35mH                                                                                                    | Depend           |
| - 02.22           | of synchronous motor 1                                                     | 0.01 000.001111                                                                                                    | on model         |
| P02.23            | Counter-emf constant of<br>synchronous motor 1                             | 0–10000                                                                                                    | 300              |
| P05.01–<br>P05.06 | Function of multi-function<br>digital input terminal (S1–S4,<br>HDIA,HDIB) | 35: Motor 1 switches to motor 2                                                                                                    | /                |
| P08.31            | Switching between motor 1 and motor 2                                      | 0x00–0x14 Ones: Switch-over channel 0: Switch over by terminal 1: Switch over by Modbus communication 2: Switch over by PROFIBUS / CANopen | 00               |
|                   |                                                                            | /DeviceNet 3: Switch over by Ethernet communication                                                                                        |                  |

| Function code | Name                       | Detailed parameter description         | Default<br>value |
|---------------|----------------------------|----------------------------------------|------------------|
|               |                            | 4: Switch over by EtherCAT/PROFINET    |                  |
|               |                            | communication                          |                  |
|               |                            | Tens: Motor switch-over during running |                  |
|               |                            | 0: Disable switch-over during running  |                  |
|               |                            | 1: Enable switch-over during running   |                  |
|               |                            | 0: Asynchronous motor                  |                  |
| P12.00        | Type of motor 2            | 1: Synchronous motor                   | 0                |
| D.10.01       | Rated power of             | 0.4.0000.0114                          | Depend           |
| P12.01        | asynchronous motor 2       | 0.1–3000.0kW                           | on model         |
| D.10.00       | Rated frequency of         | 0.044 500.00 44                        | 00.0011          |
| P12.02        | asynchronous motor 2       | 0.01Hz–P00.03 (Max. output frequency)  | 60.00Hz          |
| D.10.00       | Rated speed of             | 4 00000                                |                  |
| P12.03        | asynchronous motor 2       | 1–36000rpm                             |                  |
| D40.04        | Rated voltage of           | 0.4000/                                |                  |
| P12.04        | asynchronous motor 2       | 0–1200V                                |                  |
| D40.05        | Rated current of           | 0.0.000.04                             |                  |
| P12.05        | asynchronous motor 2       | 0.8–6000.0A                            |                  |
| D40.00        | Stator resistance of       | 0.004 05 5250                          |                  |
| P12.06        | asynchronous motor 2       | 0.001–65.535Ω                          |                  |
| D40.07        | Rotor resistance of        | 0.004.05.5050                          | Depend           |
| P12.07        | asynchronous motor 2       | 0.001–65.535Ω                          | on model         |
| D40.00        | Leakage inductance of      | 0.4.0550.5.11                          |                  |
| P12.08        | asynchronous motor 2       | 0.1–6553.5mH                           |                  |
| D40.00        | Mutual inductance of       | 0.4.0550.5                             |                  |
| P12.09        | asynchronous motor 2       | 0.1–6553.5mH                           |                  |
| P12.10        | No-load current of         | 0.4 6552.54                            |                  |
| P12.10        | asynchronous motor 2       | 0.1–6553.5A                            |                  |
| P12.15        | Rated power of synchronous | 0.1–3000.0kW                           |                  |
| P12.15        | motor 2                    | 0.1–3000.0kvv                          |                  |
| D40.46        | Rated frequency of         | 0.041 = D00.02 (May autout fraguenay)  | 60 001 1-        |
| P12.16        | synchronous motor 2        | 0.01Hz–P00.03 (Max. output frequency)  | 60.00Hz          |
| P12.17        | Number of pole pairs of    | 1–50                                   | 2                |
| P12.17        | synchronous motor 2        | 1–50                                   | 2                |
| P12.18        | Rated voltage of           | 0. 1200\/                              | Depend           |
| P12.18        | synchronous motor 2        | 0–1200V                                | on model         |
| D12.10        | Rated current of           | 0.8.6000.04                            | Depend           |
| P12.19        | synchronous motor 2        | 0.8–6000.0A                            | on model         |
| P12.20        | Stator resistance of       | 0.001–65.535Ω                          | Depend           |

| Function code | Name                       | Detailed parameter description | Default<br>value |
|---------------|----------------------------|--------------------------------|------------------|
|               | synchronous motor 2        |                                | on model         |
| P12.21        | Direct-axis inductance of  | 0.01–655.35mH                  | Depend           |
|               | synchronous motor 2        |                                | on model         |
| D40.00        | Quadrature-axis inductance | 0.01–655.35mH                  | Depend           |
| P12.22        | of synchronous motor 2     |                                | on model         |
| P12.23        | Counter-emf constant of    | 0. 10000                       | 200              |
|               | synchronous motor 2        | 0–10000                        | 300              |

#### 5.5.7 Start/stop control

The start/stop control of the VFD is divided into three states: start after running command at power-up; start after restart-at-power-cut function is effective; start after automatic fault reset. Descriptions for these three start/stop control states are presented below.

There are three start modes for the VFD, which are start at starting frequency, start after DC brake, and start after speed-tracking. Users can select the proper start mode based on field conditions.

For large-inertia load, especially in cases where reversal may occur, users can choose to start after DC brake or start after speed-racking.

Note: It is recommended to drive synchronous motors in direct start mode.

1. Logic diagram for running command after power-up

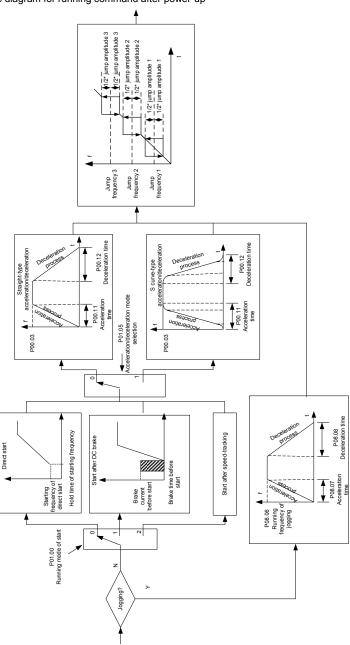

## 2. Logic diagram for restart after power-cut

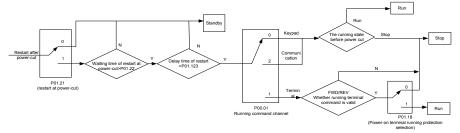

## 3. Logic diagram for restart after automatic fault reset

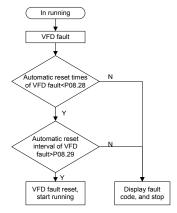

| Function code | Name                               | Detailed parameter description | Default<br>value |
|---------------|------------------------------------|--------------------------------|------------------|
|               |                                    | 0: Keypad                      |                  |
| P00.01        | Running command channel            | 1: Terminal                    | 0                |
|               |                                    | 2: Communication               |                  |
| P00.11        | Acceleration time 1                | 0.0–3600.0s                    | Depend           |
| P00.11        | Acceleration time 1                | 0.0–3600.08                    | on model         |
| P00.12        | Deceleration time 1                | 0.0–3600.0s                    | Depend           |
|               |                                    |                                | on model         |
|               | Running mode of start              | 0: Direct start                |                  |
| P01.00        |                                    | 1: Start after DC brake        | 0                |
| P01.00        |                                    | 2: Start after speed-track 1   |                  |
|               |                                    | 3: Start after speed-track 2   |                  |
| P01.01        | Starting frequency of direct start | 0.00–50.00Hz                   | 0.50Hz           |
| P01.02        | Hold time of starting              | 0.0-50.0s                      | 0.0s             |

| Function code | Name                                                                                                   | Detailed parameter description                                                                                               | Default<br>value |
|---------------|----------------------------------------------------------------------------------------------------|----------------------------------------------------------------------------------------------------|------------------|
|               | frequency                                                                                              |                                                                                                    |                  |
| P01.03        | DC brake current before start                                                                          | 0.0–100.0%                                                                                                    | 0.0%             |
| P01.04        | DC brake time before start                                                                             | 0.00–50.00s                                                                                                    | 0.00s            |
| P01.05        | Acceleration/deceleration mode                                                                         | 0: Straight line 1: S curve Note: If mode 1 is selected, it is required to set P01.07, P01.27 and P01.08 accordingly         | 0                |
| P01.08        | Stop mode                                                                                              | 0: Decelerate to stop 1: Coast to stop                                                                                       | 0                |
| P01.09        | Starting frequency of DC brake after stop                                                              | 0.00Hz-P00.03 (Max. output frequency)                                                                                        | 0.00Hz           |
| P01.10        | Waiting time of DC brake after stop                                                                    | 0.00-50.00s                                                                                                    | 0.00s            |
| P01.11        | DC brake current of stop                                                                               | 0.0–100.0%                                                                                                    | 0.0%             |
| P01.12        | DC brake time of stop                                                                                  | 0.00–50.00s                                                                                                    | 0.00s            |
| P01.13        | Deadzone time of forward/reverse rotation                                                              | 0.0–3600.0s                                                                                                    | 0.0s             |
| P01.14        | Forward/reverse rotation switch-over mode                                                              | switch over after zero frequency     switch over after starting frequency     switch over after passing stop speed and delay | 0                |
| P01.15        | Stop speed                                                                                             | 0.00–100.00Hz                                                                                                    | 0.50 Hz          |
| P01.16        | Stop speed detection mode                                                                              | Set value of speed (the only detection mode valid in SVPWM mode)     Detection value of speed                                | 1                |
| P01.18        | Power-on terminal running protection selection                                                         | Terminal running command is invalid at power up     Terminal running command is valid at power up                            | 0                |
| P01.19        | Action selection when the running frequency is below lower limit (lower limit should be larger than 0) | 0: Run at the lower limit frequency 1: Stop 2: Sleep                                                                         | 0                |
| P01.20        | Wake-up-from-sleep delay                                                                               | 0.0–3600.0s (valid when P01.19 is 2)                                                                                         | 0.0s             |
| P01.21        | Restart after power cut                                                                                | Restart is disabled     Restart is enabled                                                                                   | 0                |

| Function code     | Name                                             | Detailed parameter description                                                                                                    | Default<br>value |
|-------------------|--------------------------------------------------|----------------------------------------------------------------------------------------------------|------------------|
| P01.22            | Waiting time of restart after power cut          | 0.0–3600.0s (valid when P01.21 is 1)                                                                                                    | 1.0s             |
| P01.23            | Start delay                                      | 0.0–60.0s                                                                                                    | 0.0s             |
| P01.24            | Stop speed delay                                 | 0.0–100.0s                                                                                                    | 0.0s             |
| P01.25            | Open-loop 0Hz output selection                   | O: No voltage output U: With voltage output U: Output as per DC brake current of stop                                                                                                    | 0                |
| P01.26            | Deceleration time of<br>emergency-stop           | 0.0-60.0s                                                                                                    | 2.0s             |
| P01.27            | Time of starting section of deceleration S curve | 0.0–50.0s                                                                                                    | 0.1s             |
| P01.28            | Time of ending section of deceleration S curve   | 0.0–50.0s                                                                                                    | 0.1s             |
| P01.29            | Short-circuit brake current                      | 0.0-150.0% (rated VFD current)                                                                                                    | 0.0%             |
| P01.30            | Hold time of short-circuit brake at startup      | 0.00-50.00s                                                                                                    | 0.00s            |
| P01.31            | Hold time of short-circuit brake at stop         | 0.00-50.00s                                                                                                    | 0.00s            |
| P05.01–<br>P05.06 | Digital input function selection                 | 1: Forward running 2: Reverse running 4: Forward jogging 5: Reverse jogging 6: Coast to stop 7: Fault reset 8: Running pause 21: Acceleration/deceleration time selection 1 22: Acceleration/deceleration time selection 2 30: Acceleration/deceleration disabled | 1                |
| P08.06            | Running frequency of jog                         | 0.00Hz-P00.03 (Max. output frequency)                                                                                                    | 5.00Hz           |
| P08.07            | Acceleration time at jogging                     | 0.0–3600.0s                                                                                                    | Depend on model  |
| P08.08            | Deceleration time at jogging                     | 0.0–3600.0s                                                                                                    | Depend on model  |
| P08.00            | Acceleration time 2                              | 0.0–3600.0s                                                                                                    | Depend on model  |

| Function code | Name                                | Detailed parameter description          | Default<br>value |
|---------------|-------------------------------------|-----------------------------------------|------------------|
| P08.01        | Declaration time 2                  | 0.0–3600.0s                             | Depend           |
| P08.01        | Declaration time 2                  | 0.0–3600.08                             | on model         |
| P08.02        | Acceleration time 3                 | 0.0–3600.0s                             | Depend           |
| 1 00.02       | Acceleration time 5                 | 0.0-3000.08                             | on model         |
| P08.03        | Declaration time 3                  | 0.0–3600.0s                             | Depend           |
| 1 00.03       | Deciaration time 3                  | 0.0-3000.08                             | on model         |
| P08.04        | Acceleration time 4                 | 0.0–3600.0s                             | Depend           |
| 1 00.04       | Acceleration time 4                 | 0.0-3000.08                             | on model         |
| P08.05        | Declaration time 4                  | 0.0–3600.0s                             | Depend           |
| F00.05        | Deciaration time 4                  | 0.0–3000.08                             | on model         |
|               |                                     | 0.00–P00.03 (Max. output frequency)     |                  |
|               | Switching frequency of              | 0.00Hz: No switch over                  |                  |
| P08.19        | acceleration/deceleration           | If the running frequency is larger than | 0                |
|               | time                                | P08.19, switch to acceleration          |                  |
|               |                                     | /deceleration time 2                    |                  |
|               |                                     | 0: Max. output frequency                |                  |
|               | Reference frequency of              | 1: Set frequency                        |                  |
| P08.21        | acceleration/deceleration           | 2: 100Hz                                | 0                |
|               | time                                | Note: Valid for straight-line           |                  |
|               |                                     | acceleration/deceleration only          |                  |
| P08.28        | Automatic fault reset times         | 0–10                                    | 0                |
| P08.29        | Automatic fault reset time interval | 0.1–3600.0s                             | 1.0s             |

#### 5.5.8 Frequency setting

The GD350-UL series VFD supports multiple kinds of frequency reference modes, which can be categorized into two types: main reference channel and auxiliary reference channel.

There are two main reference channels, namely frequency reference channel A and frequency reference channel B. These two channels support simple arithmetical operation between each other, and they can be switched dynamically by setting multi-function terminals.

There is one input mode for auxiliary reference channel, namely terminal UP/DOWN switch input. By setting function codes, users can enable the corresponding reference mode and the impact made on the VFD frequency reference by this reference mode.

The actual reference of VFD is comprised of the main reference channel and auxiliary reference channel.

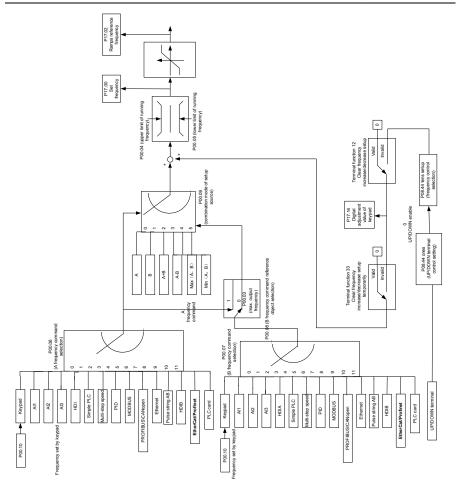

GD350-UL VFD supports switch-over between different reference channels, and the rules for channel switch-over are shown below.

| Present reference<br>channel<br>P00.09 | Multi-function terminal<br>function 13<br>Channel A switches to<br>channel B | Multi-function terminal<br>function 14<br>Combination setting<br>switches to channel A | Multi-function terminal<br>function 15<br>Combination setting<br>switches to channel B |
|----------------------------------------|------------------------------------------------------------------------------|----------------------------------------------------------------------------------------|----------------------------------------------------------------------------------------|
| Α                                      | В                                                                            | 1                                                                                      | 1                                                                                      |
| В                                      | А                                                                            | 1                                                                                      | 1                                                                                      |
| A+B                                    | 1                                                                            | А                                                                                      | В                                                                                      |
| A-B                                    | 1                                                                            | Α                                                                                      | В                                                                                      |

| Present reference<br>channel<br>P00.09 | Multi-function terminal<br>function 13<br>Channel A switches to<br>channel B | Multi-function terminal<br>function 14<br>Combination setting<br>switches to channel A | Multi-function terminal<br>function 15<br>Combination setting<br>switches to channel B |
|----------------------------------------|------------------------------------------------------------------------------|----------------------------------------------------------------------------------------|----------------------------------------------------------------------------------------|
| Max (A, B)                             | 1                                                                            | Α                                                                                      | В                                                                                      |
| Min (A, B)                             | /                                                                            | A                                                                                      | В                                                                                      |

Note: "/" indicates this multi-function terminal is invalid under present reference channel.

When setting the auxiliary frequency inside the VFD via multi-function terminal UP (10) and DOWN (11), users can increase/decrease the frequency quickly by setting P08.45 (UP terminal frequency incremental change rate) and P08.46 (DOWN terminal frequency decremental change rate).

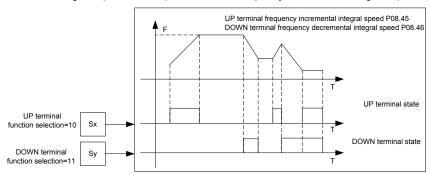

| Function code | Name                             | Detailed parameter description      | Default<br>value |
|---------------|----------------------------------|-------------------------------------|------------------|
| P00.03        | Max. output frequency            | P00.04–400.00Hz                     | 60.00Hz          |
| P00.04        | Upper limit of running frequency | P00.05-P00.03                       | 60.00Hz          |
| P00.05        | Lower limit of running frequency | 0.00Hz-P00.04                       | 0.00Hz           |
| P00.06        | A frequency command              | 0: Set via keypad                   | 0                |
|               | selection                        | 1: Set via AI1                      | 0                |
|               |                                  | 2: Set via Al2                      |                  |
|               |                                  | 3: Set via Al3                      |                  |
|               |                                  | 4: Set via high speed pulse HDIA    |                  |
| D00.07        | B frequency command              | 5: Set via simple PLC program       | 45               |
| P00.07        | selection                        | 6: Set via multi-step speed running | 15               |
|               |                                  | 7: Set via PID control              |                  |
|               |                                  | 8: Set via Modbus communication     |                  |
|               |                                  | 9: Set via PROFIBUS / CANopen /     |                  |

| Function code | Name                                                                        | Detailed parameter description                                                                                                    | Default<br>value |
|---------------|-----------------------------------------------------------------------------|----------------------------------------------------------------------------------------------------|------------------|
|               |                                                                             | DeviceNet communication                                                                                                    |                  |
|               |                                                                             | 10: Set via Ethernet communication                                                                                                    |                  |
|               |                                                                             | 11: Set via high speed pulse HDIB                                                                                                    |                  |
|               |                                                                             | 12: Set via pulse string AB                                                                                                    |                  |
|               |                                                                             | 13: Set via EtherCAT/PROFINET                                                                                                    |                  |
|               |                                                                             | communication                                                                                                    |                  |
|               |                                                                             | 14: Set via PLC card                                                                                                    |                  |
|               |                                                                             | 15: Reserved                                                                                                    |                  |
| D00.00        | Reference object of B                                                       | 0: Max. output frequency                                                                                                    | 0                |
| P00.08        | frequency command                                                           | 1: A frequency command                                                                                                    | U                |
|               |                                                                             | 0: A                                                                                                    |                  |
|               |                                                                             | 1: B                                                                                                    |                  |
| P00.09        | Combination mode of setting                                                 | 2: (A+B)                                                                                                    | 0                |
| P00.09        | source                                                                      | 3: (A-B)                                                                                                    | U                |
|               |                                                                             | 4: Max (A, B)                                                                                                    |                  |
|               |                                                                             | 5: Min (A, B)                                                                                                    |                  |
|               | Function of multi-function<br>digital input terminal (S1–S4,<br>HDIA, HDIB) | 10: Frequency increase (UP)                                                                                                    |                  |
|               |                                                                             | 11: Frequency decrease (DOWN)                                                                                                    |                  |
|               |                                                                             | 12: Clear frequency increase/decrease                                                                                                    |                  |
|               |                                                                             | setting                                                                                                    |                  |
| P05.01-       |                                                                             | 13: Switch-over between setting A and                                                                                                    | 1                |
| P05.06        |                                                                             | setting B                                                                                                    | /                |
|               |                                                                             | 14: Switch-over between combination                                                                                                    |                  |
|               |                                                                             | setting and setting A                                                                                                    |                  |
|               |                                                                             | 15: Switch-over between combination                                                                                                    |                  |
|               |                                                                             | setting and setting B                                                                                                    |                  |
| P08.42        | Reserved variables                                                          | l .                                                                                                    | 1                |
| P08.43        | Reserved variables                                                          | 1                                                                                                    | 1                |
| P08.44        | UP/DOWN terminal control                                                    | 0x000–0x221 Ones: Frequency enabling selection 0: Setting through the UP/DOWN terminal is valid 1: Setting through the UP/DOWN terminal is invalid Tens: Frequency control selection 0: Valid only when P00.06=0 or P00.07=0 1: Valid for all frequency modes 2: Invalid for multi-step speed when | 0x000            |

| Function code | Name Detailed parameter description             |                                                                                                    | Default<br>value |
|---------------|-------------------------------------------------|----------------------------------------------------------------------------------------------------|------------------|
|               |                                                 | multi-step speed takes priority Hundreds: Action selection at stop 0: Valid 1: Valid during running, clear after stop 2: Valid during running, clear after |                  |
| P08.45        | UP terminal frequency incremental change rate   | receiving stop command 0.01–50.00 Hz/s                                                                                                    | 0.50 Hz/s        |
| P08.46        | DOWN terminal frequency decremental change rate | 0.01–50.00 Hz/s                                                                                                    | 0.50 Hz/s        |
| P17.00        | Set frequency                                   | 0.00Hz-P00.03 (Max. output frequency)                                                                                                    | 0.00Hz           |
| P17.02        | Ramps reference frequency                       | 0.00Hz-P00.03 (Max. output frequency)                                                                                                    | 0.00Hz           |
| P17.14        | Digital adjustment value                        | 0.00Hz-P00.03                                                                                                    | 0.00Hz           |

## 5.5.9 Analog input

The GD350-UL series VFD carries two analog input terminals (Al1 is 0–10V/0–20mA (voltage input or current input can be set by P05.50); Al2 is -10–10V) and two high-speed pulse input terminals. Each input can be filtered separately, and the corresponding reference curve can be set by adjusting the reference corresponds to the max. value and min. value.

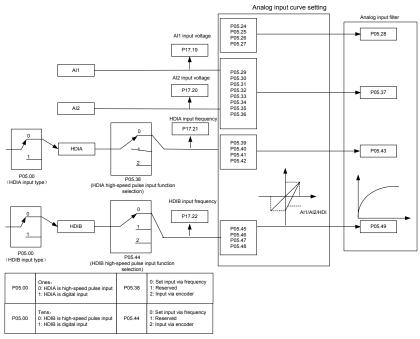

| Function code | Name                                           | Detailed parameter description                                                                                                    | Default<br>value |
|---------------|------------------------------------------------|----------------------------------------------------------------------------------------------------|------------------|
| P05.00        | HDI input type                                 | 0x00–0x11 Ones: HDIA input type 0: HDIA is high-speed pulse input 1: HDIA is digital input Tens: HDIB input type 0: HDIB is high-speed pulse input 1: HDIB is digital input | 0x00             |
| P05.24        | Lower limit value of Al1                       | 0.00V-P05.26                                                                                                    | 0.00V            |
| P05.25        | Corresponding setting of<br>lower limit of Al1 | -100.0%—100.0%                                                                                                    | 0.0%             |
| P05.26        | Upper limit value of Al1                       | P05.24–10.00V                                                                                                    | 10.00V           |
| P05.27        | Corresponding setting of upper limit of AI1    | -100.0%—100.0%                                                                                                    | 100.0%           |
| P05.28        | Input filter time of AI1                       | 0.000s-10.000s                                                                                                    | 0.100s           |
| P05.29        | Lower limit value of Al2                       | -10.00V–P05.31                                                                                                    | -10.00V          |

| Function code | Name                                                      | Detailed parameter description                                                                                                    | Default<br>value |
|---------------|-----------------------------------------------------------|----------------------------------------------------------------------------------------------------|------------------|
| P05.30        | Corresponding setting of<br>lower limit of Al2            | -100.0%-100.0%                                                                                                    | -100.0%          |
| P05.31        | Intermediate value 1 of Al2                               | P05.29–P05.33                                                                                                    | 0.00V            |
| P05.32        | Corresponding setting of intermediate value 1 of Al2      | -100.0%—100.0%                                                                                                    | 0.0%             |
| P05.33        | Intermediate value 2 of Al2                               | P05.31–P05.35                                                                                                    | 0.00V            |
| P05.34        | Corresponding setting of intermediate value 2 of Al2      | -100.0%—100.0%                                                                                                    | 0.0%             |
| P05.35        | Upper limit value of Al2                                  | P05.33-10.00V                                                                                                    | 10.00V           |
| P05.36        | Corresponding setting of upper limit of AI2               | -100.0%—100.0%                                                                                                    | 100.0%           |
| P05.37        | Input filter time of AI2                                  | 0.000s-10.000s                                                                                                    | 0.100s           |
| P05.38        | HDIA high-speed pulse input function                      | O: Set input via frequency I: Reserved I: Input via encoder, used in combination with HDIB  O: Set input via frequency Input via encoder, used in combination with HDIB  O: Set input via frequency Input via frequency Input via | 0                |
| P05.39        | Lower limit frequency of HDIA                             | 0.000 KHz – P05.41                                                                                                    | 0.000KHz         |
| P05.40        | Corresponding setting of<br>lower limit frequency of HDIA | -100.0%—100.0%                                                                                                    | 0.0%             |
| P05.41        | Upper limit frequency of HDIA                             | P05.39 –50.000KHz                                                                                                    | 50.000KHz        |
| P05.42        | Corresponding setting of upper limit frequency of HDIA    | -100.0%—100.0%                                                                                                    | 100.0%           |
| P05.43        | HDIA frequency input filter time                          | 0.000s-10.000s                                                                                                    | 0.030s           |
| P05.44        | HDIB high-speed pulse input function selection            | O: Set input via frequency I: Reserved 2: Input via encoder, used in combination with HDIA                                                                                                    | 0                |
| P05.45        | Lower limit frequency of HDIB                             | 0.000 KHz – P05.47                                                                                                    | 0.000KHz         |
| P05.46        | Corresponding setting of<br>lower limit frequency of HDIB | -100.0%-100.0%                                                                                                    | 0.0%             |
| P05.47        | Upper limit frequency of HDIB                             | P05.45 –50.000KHz                                                                                                    | 50.000KHz        |

| Function code | Name                                                         | Detailed parameter description      | Default<br>value |
|---------------|--------------------------------------------------------------|-------------------------------------|------------------|
| P05.48        | Corresponding setting of<br>upper limit frequency of<br>HDIB | -100.0%—100.0%                      | 100.0%           |
| P05.49        | HDIB frequency input filter time                             | 0.000s-10.000s                      | 0.030s           |
| P05.50        | Al1 input signal type                                        | 0–1 0: Voltage type 1: Current type | 0                |

Basic operation instructions

## 5.5.10 Analog output

The GD350-UL series VFD carries one analog output terminal (0–10V/0–20mA) and one high-speed pulse output terminal. Analog output signals can be filtered separately, and the proportional relation can be adjusted by setting the max. value, min. value, and the percentage of their corresponding output. Analog output signal can output motor speed, output frequency, output current, motor torque and motor power at a certain proportion.

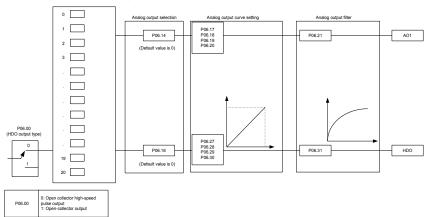

Instructions for output:

| Set value | Function                         | Description                                                |  |
|-----------|----------------------------------|------------------------------------------------------------|--|
| 0         | Running frequency                | 0-Max. output frequency                                    |  |
| 1         | Set frequency                    | 0-Max. output frequency                                    |  |
| 2         | Ramps reference frequency        | 0-Max. output frequency                                    |  |
| 3         | Running speed                    | 0-Synchronous speed corresponding to Max. output frequency |  |
| 4         | Output current (relative to VFD) | 0-Two times of rated current of VFD                        |  |
| 5         | Output current (relative to      | 0-Two times of rated current of motor                      |  |

| Set value | Function                                            | Description                            |  |  |  |
|-----------|-----------------------------------------------------|----------------------------------------|--|--|--|
|           | motor)                                              |                                        |  |  |  |
| 6         | Output voltage                                      | 0–1.5 times of rated voltage of VFD    |  |  |  |
| 7         | Output power                                        | 0-Two times of rated power             |  |  |  |
| 8         | Set torque value                                    | 0–Two times of rated current of motor  |  |  |  |
| 9         | Output torque                                       | 0-Two times of rated current of motor  |  |  |  |
| 10        | Al1 input value                                     | 0–10V/0–20mA                           |  |  |  |
| 11        | Al2 input value                                     | -10V–10V                               |  |  |  |
| 12        | Al3 input value                                     | 0-10V/0-20mA                           |  |  |  |
| 13        | Input value of high-speed pulse HDIA                | 0.00–50.00kHz                          |  |  |  |
| 14        | Set value 1 of Modbus communication                 | -1000–1000, 1000 corresponds to 100.0% |  |  |  |
| 15        | Set value 2 of Modbus communication                 | -1000–1000, 1000 corresponds to 100.0% |  |  |  |
| 16        | Set value 1 of<br>PROFIBUS\CANopen<br>communication | -1000–1000, 1000 corresponds to 100.0% |  |  |  |
| 17        | Set value 2 of PROFIBUS\CANopen communication       | -1000–1000, 1000 corresponds to 100.0% |  |  |  |
| 18        | Set value 1 of Ethernet communication               | -1000–1000, 1000 corresponds to 100.0% |  |  |  |
| 19        | Set value 2 of Ethernet communication               | -1000–1000, 1000 corresponds to 100.0% |  |  |  |
| 20        | Input value of high-speed pulse HDIB                | 0.00–50.00kHz                          |  |  |  |
| 21        | Reserved variable                                   |                                        |  |  |  |
| 22        | Torque current (bipolar, 100% corresponds to 10V)   | 0-Two times of rated current of motor  |  |  |  |
| 23        | Exciting current (100% corresponds to 10V)          | 0–One times of rated current of motor  |  |  |  |
| 24        | Set frequency (bipolar)                             | 0-Max. output frequency                |  |  |  |
| 25        | Ramps reference frequency (bipolar)                 | 0-Max. output frequency                |  |  |  |
| 26        | Running speed (bipolar)                             | 0-Max. output frequency                |  |  |  |
| 27        | Set value 2 of<br>EtherCAT/PROFINET                 | -1000–1000, 1000 corresponds to 100.0% |  |  |  |

| Set value | Function          | Description                                     |
|-----------|-------------------|-------------------------------------------------|
|           | communication     |                                                 |
| 28        | C_AO1 from PLC    | 1000 corresponds to 100.0%                      |
| 29        | C_AO2 from PLC    | 1000 corresponds to 100.0%                      |
| 30        | Running speed     | 0-Two times of rated synchronous speed of motor |
| 31–47     | Reserved variable |                                                 |

| Function code | Name                        | Detailed parameter description             | Default<br>value |
|---------------|-----------------------------|--------------------------------------------|------------------|
|               |                             | 0: Open collector high-speed pulse         |                  |
| P06.00        | HDO output type             | output                                     | 0                |
|               |                             | 1: Open collector output                   |                  |
| P06.14        | AO1 output selection        | 0: Running frequency                       | 0                |
| P06.15        | Reserved variable           | 1: Set frequency                           | 0                |
|               | 1 tood to a randon          | 2: Ramps reference frequency               |                  |
|               |                             | 3: Running speed                           |                  |
|               |                             | 4: Output current (relative to 2 times the |                  |
|               |                             | rated current of the VFD)                  |                  |
|               |                             | 5: Output current (relative to 2 times the |                  |
|               |                             | rated current of the motor)                |                  |
|               | HDO high-speed pulse output | 6: Output voltage (relative to 1.5 times   |                  |
|               |                             | the rated voltage of the VFD)              |                  |
|               |                             | 7: Output power (relative to 2 times the   |                  |
|               |                             | rated power of the motor)                  |                  |
|               |                             | 8: Set torque value (relative to 2 times   |                  |
|               |                             | the rated torque of the motor)             |                  |
| P06.16        |                             | 9: Output torque (relative to 2 times the  | 0                |
|               |                             | rated torque of the motor)                 |                  |
|               |                             | 10: Analog Al1 input value                 |                  |
|               |                             | 11: Analog AI2 input value                 |                  |
|               |                             | 12: Analog Al3 input value                 |                  |
|               |                             | 13: Input value of high-speed pulse        |                  |
|               |                             | HDIA                                       |                  |
|               |                             | 14: Set value 1 of Modbus                  |                  |
|               |                             | communication                              |                  |
|               |                             | 15: Set value 2 of Modbus                  |                  |
|               |                             | communication                              |                  |
|               |                             | 16: Set value 1 of PROFIBUS\CANopen        |                  |
|               |                             | communication                              |                  |

| Function code     | Name                                    | Detailed parameter description            | Default<br>value |
|-------------------|-----------------------------------------|-------------------------------------------|------------------|
|                   |                                         | 17: Set value 2 of PROFIBUS\CANopen       |                  |
|                   |                                         | communication                             |                  |
|                   |                                         | 18: Set value 1 of Ethernet               |                  |
|                   |                                         | communication                             |                  |
|                   |                                         | 19: Set value 2 of Ethernet               |                  |
|                   |                                         | communication                             |                  |
|                   |                                         | 20: Input value of high-speed pulse       |                  |
|                   |                                         | HDIB                                      |                  |
|                   |                                         | 21: Set value 1 of EtherCAT/PROFINET      |                  |
|                   |                                         | communication                             |                  |
|                   |                                         | 22: Torque current (relative to 3 times   |                  |
|                   |                                         | the rated current of the motor)           |                  |
|                   |                                         | 23: Exciting current (relative to 3 times |                  |
|                   |                                         | the rated current of the motor)           |                  |
|                   |                                         | 24: Set frequency (bipolar)               |                  |
|                   |                                         | 25: Ramps reference frequency             |                  |
|                   |                                         | (bipolar)                                 |                  |
|                   |                                         | 26: Running speed (bipolar)               |                  |
|                   |                                         | 27: Set value 2 of EtherCAT/PROFINET      |                  |
|                   |                                         | communication                             |                  |
|                   |                                         | 28: C_AO1 from PLC (You need to set       |                  |
|                   |                                         | P27.00 to 1.)                             |                  |
|                   |                                         | 29: C_AO2 from PLC (You need to set       |                  |
|                   |                                         | P27.00 to 1.)                             |                  |
|                   |                                         | 30: Running speed (relative to 2 times    |                  |
|                   |                                         | the rotating speed of the motor)          |                  |
|                   |                                         | 31–47: Reserved variable                  |                  |
| P06.17            | Lower limit of AO1 output               | -100.0%–P06.19                            | 0.0%             |
| P06.18            | Corresponding AO1 output of lower limit | 0.00V-10.00V                              | 0.00V            |
| P06.19            | Upper limit of AO1 output               | P06.17-100.0%                             | 100.0%           |
| P06.20            | Corresponding AO1 output of upper limit | 0.00V-10.00V                              | 10.00V           |
| P06.21            | AO1 output filter time                  | 0.000s-10.000s                            | 0.000s           |
| P06.22-<br>P06.26 | Reserved variable                       | 0–65535                                   | 0                |
| P06.27            | Lower limit of HDO output               | -100.0%–P06.29                            | 0.0%             |
| P06.28            | Corresponding HDO output of             | 0.00-50.00kHz                             | 0.0kHz           |

| Function code | Name Detailed parameter description     |                | Default<br>value |
|---------------|-----------------------------------------|----------------|------------------|
|               | lower limit                             |                |                  |
| P06.29        | Upper limit of HDO output               | P06.27-100.0%  | 100.0%           |
| P06.30        | Corresponding HDO output of upper limit | 0.00-50.00kHz  | 50.00kHz         |
| P06.31        | HDO output filter time                  | 0.000s-10.000s | 0.000s           |

### 5.5.11 Digital input

The GD350-UL series VFD carries four programmable digital input terminals and two HDI input terminals. The function of all the digital input terminals can be programmed by function codes. HDI input terminal can be set to act as high-speed pulse input terminal or common digital input terminal; if it is set to act as high-speed pulse input terminal, users can also set HDIA or HDIB high-speed pulse input to serve as the frequency reference and encoder signal input.

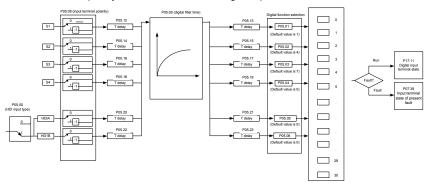

This parameter is used to set the corresponding function of digital multi-function input terminals.

Note: Two different multi-function input terminals cannot be set to the same function.

| Set<br>value | Function              | Description                                                                                                    |
|--------------|-----------------------|----------------------------------------------------------------------------------------------------|
| 0            | No function           | The VFD does not act even if there is signal input; users can set the unused terminals to "no function" to avoid misacts. |
| 1            | Forward running (FWD) | Control the forward/reverse running of the VFD by                                                                         |
| 2            | Reverse running (REV) | external terminals.                                                                                                    |
| 3            | 3-wire control/Sin    | Set the VFD running mode to 3-wire control mode by this terminal. See P05.13 for details.                                 |
| 4            | Forward jogging       | Frequency when jogging, see P08.06, P08.07 and                                                                            |
| 5            | Reverse jogging       | P08.08 for jogging acceleration/deceleration time.                                                                        |
| 6            | Coast to stop         | The VFD blocks output, and the stop process of motor is                                                                   |

| Set   Value   Punction   Description                                                                                                    |              |                             |                                                                                                    |
|----------------------------------------------------------------------------------------------------|--------------|-----------------------------|----------------------------------------------------------------------------------------------------|
| large-inertia load and free stop time; its definition is the same with P01.08, and it is mainly used in remote control.                                                                                                    | Set<br>value | Function                    | Description                                                                                                    |
| same with P01.08, and it is mainly used in remote control.  External fault reset function, its function is the same with the STOP/RSTI key on the keypad. This function can be used in remote fault reset.  The VFD decelerates to stop, however, all the running parameters are in memory state, eg PLC parameter, wobbling frequency, and PID parameter. After this signal disappears, the VFD will revert to the state before stop.  When external fault signal is transmitted to the VFD, the VFD releases fault alarm and stops.  Used to change the frequency-increase/decrease command when the frequency is given by external terminals.  Clear frequency increases (UP)  The terminal used to clear frequency-increase/decrease setting can clear the frequency value of auxiliary channel set by UP/DOWM Zeroing terminal  UP/DOWM Zeroing terminal  UP/DOWM Zeroing terminal  OOWN terminal  UP/DOWM Zeroing terminal  OOWN terminal  UP/DOWM Zeroing terminal  OOWN terminal  UP/DOWM Zeroing terminal  OOWN terminal  UP/DOWM Zeroing terminal  OOWN terminal  UP/DOWM Zeroing terminal  OOWN terminal  UP/DOWM Zeroing terminal  OOWN terminal  UP/DOWM Zeroing terminal  OOWN terminal  UP/DOWM Zeroing terminal  OOWN terminal  UP/DOWM Zeroing terminal  OOWN terminal  UP/DOWM Zeroing terminal  OOWN terminal  UP/DOWM Zeroing terminal  OOWN terminal  OOWN terminal  UP/DOWM Zeroing terminal  OOWN terminal  OOWN te |              |                             | uncontrolled by the VFD. This mode is applied in cases of                                                                                                    |
| Fault reset  Running pause  Running pause  Running  |              |                             | large-inertia load and free stop time; its definition is the                                                                                                    |
| Fault reset  External fault reset function, its function is the same with the STOP/RST key on the keypad. This function can be used in remote fault reset.  The VFD decelerates to stop, however, all the running parameters are in memory state, eg PLC parameter, wobbling frequency, and PID parameter. After this signal disappears, the VFD will revert to the state before stop.  When external fault signal is transmitted to the VFD, the VFD releases fault alarm and stops.  Used to change the frequency-increase/decrease command when the frequency is given by external terminals.  Clear frequency increase (UP)  The terminal used to clear frequency-increase/decrease setting can clear the frequency value of auxiliary channel set by UP/DOWN, thus restoring the reference frequency to the frequency given by main reference frequency command channel.  This function is used to switch between the frequency setting channels.  A frequency reference channel and B frequency reference channel can be switched by no. 13 function; the combination channel set by P00.09 and the A frequency reference channel can be switched by no. 15 function.  Multi-step speed terminal 1  External fault reset.  The VFD decelerates to stop, however, all the running parameters are in memory state, eg PLC parameter, wobbling frequency reference channel and to the VFD, the VFD will revert to the state before stop.  When external fault input disappears, the VFD will revert to the state before stop.  When external fault input wobbling frequency increase/decrease command when the frequency-increase/decrease command when the frequency value of auxiliary channel set by UP/DOWN, thus restoring the reference frequency command channel.  This function is used to switch between the frequency reference channel can be switched by no. 13 function; the combination channel set by P00.09 and the A frequency reference channel can be switched by no. 15 function.  16 Multi-step speed terminal 1  18 Switching between combination channel set by combining digital states of          |              |                             | same with P01.08, and it is mainly used in remote                                                                                                    |
| The terminal used to clear frequency increase/decrease setting and B setting and B setting  Switching between combination setting and B setting  Switching between combination setting and B setting  Switching between combination setting and B setting  Switching between combination setting and B setting  Manual Frequency and PID parameter. After this signal disappears, the VFD will revert to the state before stop. When external fault signal is transmitted to the VFD, the VFD releases fault alarm and stops.  Used to change the frequency-increase/decrease command when the frequency is given by external terminals.  Liphown terminal DoWn terminal DoWn terminal UP/DOWM Zeroing terminal COM  The terminal used to clear frequency-increase/decrease setting can clear the frequency value of auxiliary channel set by UP/DOWN], thus restoring the reference frequency to the frequency given by main reference frequency command channel.  This function is used to switch between the frequency setting channels.  A frequency reference channel and B frequency reference channel and B frequency reference channel can be switched by no. 13 function; the combination channel set by P00.09 and the A frequency reference channel can be switched by no. 14 function; the combination channel set by P00.09 and the B frequency reference channel can be switched by no. 15 function.                                                                                                    |              |                             | control.                                                                                                    |
| Running pause  Running pause  Runnin |              |                             | External fault reset function, its function is the same with                                                                                                    |
| Running pause  Running pause  Runnin | 7            | Fault reset                 | the STOP/RST key on the keypad. This function can be                                                                                                    |
| Running pause  Parameters are in memory state, eg PLC parameter, wobbling frequency, and PID parameter. After this signal disappears, the VFD will revert to the state before stop.  When external fault signal is transmitted to the VFD, the VFD releases fault alarm and stops.  Used to change the frequency-increase/decrease command when the frequency is given by external terminals.  Clear frequency increase (DOWN)  The terminal used to clear frequency-increase/decrease setting and large to the frequency value of auxiliary channel set by WP/DOWN, thus restoring the reference frequency to the frequency given by main reference frequency to the frequency given by main reference frequency command channel.  Switching between A setting and B setting  Switching between combination setting and A setting  Switching between combination setting and B setting  Switching between combination setting and B setting  Multi-step speed terminal 1  Multi-step speed terminal 1  DOWN terminal UP/DOWM Zeroing terminal COM  The terminal used to clear frequency-increase/decrease setting can clear the frequency value of auxiliary channel set by WP/DOWN, thus restoring the reference frequency to the frequency given by main reference frequency command channel.  A frequency reference channel and B frequency reference channel can be switched by no. 13 function; the combination channel set by P00.09 and the A frequency reference channel can be switched by no. 14 function; the combination channel set by P00.09 and the B frequency reference channel can be switched by no. 15 function.                                                                                                    |              |                             | used in remote fault reset.                                                                                                    |
| 8 Running pause wobbling frequency, and PID parameter. After this signal disappears, the VFD will revert to the state before stop.  9 External fault input When external fault signal is transmitted to the VFD, the VFD releases fault alarm and stops.  10 Frequency increase (UP) Frequency decrease (DOWN)  11 Clear frequency increase (DOWN)  Clear frequency increase setting  Clear frequency increase setting  The terminal used to clear frequency-increase/decrease setting can clear the frequency value of auxiliary channel set by UP/DOWN, thus restoring the reference frequency to the frequency given by main reference frequency command channel.  Switching between A setting and B setting Switching between combination setting and A setting Switching between combination setting and B setting  Switching between combination setting and B setting  Switching between combination setting and B setting  Switching between combination setting and B frequency reference channel can be switched by no. 13 function; the combination channel set by P00.09 and the A frequency reference channel can be switched by no. 14 function; the combination channel set by P00.09 and the B frequency reference channel can be switched by no. 15 function.  16 Multi-step speed terminal 1  New PD Policy increase/decrease command when the frequency-increase/decrease command when the frequency is given by external terminals.  UP/DOWM Zeroing terminal  UP/DOWM Zeroing terminal  UP/DOWM Zeroing termi |              |                             | The VFD decelerates to stop, however, all the running                                                                                                    |
| wobbling frequency, and PID parameter. After this signal disappears, the VFD will revert to the state before stop.  When external fault signal is transmitted to the VFD, the VFD releases fault alarm and stops.  Used to change the frequency-increase/decrease command when the frequency is given by external terminals.  Clear frequency increase setting  Clear frequency increase setting  The terminal used to clear frequency-increase/decrease setting can clear the frequency value of auxiliary channel set by UP/DOWN, thus restoring the reference frequency to the frequency given by main reference frequency command channel.  Switching between A setting and B setting  Switching between combination setting and A setting  Switching between combination setting and B setting  Switching between combination setting and B setting  Multi-step speed terminal 1  Multi-step speed terminal 1  Multi-step speed terminal 1  External fault signal is transmitted to the VFD, the VFD releases fault alarm and stops.  When external fault signal is transmitted to the VFD, the VFD releases fault alarm and stops.  Used to change the frequency-increase/decrease command when the frequency is given by external terminals.  Light Transmitted to the VFD, the VFD releases fault alarm and stops.  Used to change the frequency-increase/decrease command when the frequency is given by external terminals.  Light Transmitted to the VFD, the VFD releases fault alarm and stops.  Used to change the frequency-increase/decrease command when the frequency is given by external terminals.  Light Transmitted to the VFD, the VFD releases fault alarm and stops.  Used to change the frequency-increase/decrease command when the frequency is given by external terminals.  Light Transmitted to the VFD, the VFD releases fault alarm and stops.  Light Transmitted to the VFD, the VFD releases fault alarm and stops.  Light Transmitted to the VFD, the VFD releases fault alarm and stops.  Light Transmitted to the VFD, the VFD releases fault alarm and stops.  Light Transmitted to th | g            | Running nause               | parameters are in memory state, eg PLC parameter,                                                                                                    |
| When external fault signal is transmitted to the VFD, the VFD releases fault alarm and stops.  10 Frequency increase (UP)  11 Frequency decrease (DOWN)  12 Clear frequency increase setting of the terminal set by UP/DOWN  Clear frequency increase setting of the terminal used to clear frequency-increase/decrease setting can clear the frequency value of auxiliary channel set by UP/DOWN, thus restoring the reference frequency to the frequency given by main reference frequency command channel.  13 Switching between a Setting and B setting  Switching between combination setting and A setting  Switching between combination setting and B setting  Switching between combination setting and B setting  Switching between combination setting and B setting  Switching between combination setting and B setting  Switching between combination setting and B setting  Switching between combination setting and B setting  Switching between combination setting and B setting  Switching between combination channel set by P00.09 and the A frequency reference channel can be switched by no. 14 function; the combination channel set by P00.09 and the B frequency reference channel can be switched by no. 15 function.                                                                                                    | 0            | Running pause               | wobbling frequency, and PID parameter. After this signal                                                                                                    |
| Switching between combination setting and B setting                                                                                                    |              |                             | disappears, the VFD will revert to the state before stop.                                                                                                    |
| 10   Frequency increase (UP)   Used to change the frequency-increase/decrease command when the frequency is given by external terminals.   UP terminal DOWN terminal UP/DOWM Zeroing terminal COM                                                                                                    | 9            | External fault input        | When external fault signal is transmitted to the VFD, the                                                                                                    |
| The terminal used to clear frequency-increase/decrease setting and B setting and B setting  Switching between combination setting and A setting  Switching between combination setting and B setting  Switching between combination setting and B setting  Multi-step speed terminal 1  Frequency decrease (DOWN)  Clear frequency increase/decrease setting and terminal used to clear frequency-increase/decrease setting can clear the frequency value of auxiliary channel set by UP/DOWN, thus restoring the reference frequency command channel.  This function is used to switch between the frequency setting channels.  A frequency reference channel and B frequency reference channel set by P00.09 and the A frequency reference channel can be switched by no. 14 function; the combination channel set by P00.09 and the B frequency reference channel can be switched by no. 15 function.  Multi-step speed terminal 1  Com  UP terminal  DOWN terminal  UP/DOWM  Zeroing terminal  COM  The terminal used to clear frequency-increase/decrease setting can clear the frequency value of auxiliary channel set by UP/DOWN, thus restoring the reference frequency command channel.  This function is used to switch between the frequency reference channel can be switched by no. 13 function; the combination channel set by P00.09 and the B frequency reference channel can be switched by no. 15 function.                                                                                                    |              | External radit input        | VFD releases fault alarm and stops.                                                                                                    |
| terminals.  Clear frequency increase/decrease setting  Clear frequency increase/decrease setting  The terminal used to clear frequency-increase/decrease setting can clear the frequency value of auxiliary channel set by UP/DOWN, thus restoring the reference frequency to the frequency given by main reference frequency command channel.  Switching between A setting and B setting  Switching between combination setting and A setting  Switching between combination setting and B setting  Multi-step speed terminal 1  Multi-step speed terminal 1  terminals.  UP terminal DOWN terminal UP/DOWM Zeroing terminal COM  The terminal used to clear frequency-increase/decrease setting can clear the frequency value of auxiliary channel set by UP/DOWN, thus restoring the reference frequency command channel.  This function is used to switch between the frequency reference channel and B frequency reference channel and B frequency reference channel can be switched by no. 13 function; the combination channel set by P00.09 and the B frequency reference channel can be switched by no. 15 function.  16 Multi-step speed terminal 1                                                                                                    | 10           | Frequency increase (UP)     | Used to change the frequency-increase/decrease                                                                                                    |
| Clear frequency increase/decrease setting  The terminal used to clear frequency-increase/decrease setting can clear the frequency value of auxiliary channel set by UP/DOWN, thus restoring the reference frequency to the frequency given by main reference frequency command channel.  Switching between A setting and B setting  Switching between combination setting and A setting  Switching between combination setting and B setting  Switching between combination setting and B setting  Multi-step speed terminal 1  Multi-step speed terminal 1  Letrimials.  Ly terminal DOWN terminal DOWN terminal UP/DOWN Zeroing terminal COM  The terminal used to clear frequency-increase/decrease setting can clear the frequency value of auxiliary channel set by UP/DOWN, thus restoring the reference frequency command channel.  This function is used to switch between the frequency reference channel can be switched by no. 13 function; the combination channel set by P00.09 and the B frequency reference channel can be switched by no. 15 function.  Multi-step speed terminal 1  Ly terminal DOWN terminal DOWN terminal UP/DOWM Zeroing terminal COM  The terminal used to clear frequency-increase/decrease setting can clear the frequency reference frequency reference channel set by P00.09 and the A frequency reference channel can be switched by no. 14 function; the combination channel set by P00.09 and the B frequency reference channel can be switched by no. 15 function.  Multi-step speed terminal 1  16 Multi-step speed terminal 1                                                                                                    | 44           | Frequency decrease          | command when the frequency is given by external                                                                                                    |
| Clear frequency increase/decrease setting  The terminal used to clear frequency-increase/decrease setting can clear the frequency value of auxiliary channel set by UP/DOWN, thus restoring the reference frequency to the frequency given by main reference frequency command channel.  Switching between A setting and B setting  Switching between combination setting and A setting  Switching between combination setting and B setting  Switching between combination setting and B setting  Switching between combination setting and B setting  Switching between combination setting and B setting  Switching between combination setting and B frequency reference channel can be switched by no. 13 function; the combination channel set by P00.09 and the A frequency reference channel can be switched by no. 14 function; the combination channel set by P00.09 and the B frequency reference channel can be switched by no. 15 function.  Multi-step speed terminal 1  COM  The terminal DOWN terminal UP/DOWM Zeroing terminal COM  The terminal DOWN terminal UP/DOWM Zeroing terminal COM  The terminal DOWN terminal COM  DOWN terminal DOWN terminal COM  The terminal DOWN terminal COM  DOWN terminal COM  The terminal DOWN terminal COM  The terminal DOWN terminal COM  The terminal DOWN terminal COM  The terminal COM  The term | 11           | (DOWN)                      | terminals.                                                                                                    |
| Switching between combination setting and A setting  Switching between combination setting and A setting  Switching between combination setting and B setting  Switching between combination setting and B setting  Switching between combination setting and B setting  Switching between combination setting and B frequency reference channel can be switched by no. 14 function; the combination channel set by P00.09 and the B frequency reference channel can be switched by no. 15 function.  Multi-step speed terminal 1  Setting channels.  A frequency reference channel and B frequency reference channel set by P00.09 and the B frequency reference channel can be switched by no. 15 function.                                                                                                    | 12           |                             | The terminal used to clear frequency-increase/decrease setting can clear the frequency value of auxiliary channel set by UP/DOWN, thus restoring the reference frequency to the frequency given by main reference frequency |
| 14 combination setting and A setting  Switching between combination setting and B setting  Switching between combination setting and B setting  Multi-step speed terminal 1  reference channel can be switched by no. 13 function; the combination channel set by P00.09 and the A frequency reference channel can be switched by no. 14 function; the combination channel set by P00.09 and the B frequency reference channel can be switched by no. 15 function.                                                                                                    | 13           |                             |                                                                                                    |
| Switching between combination setting and B setting function; the combination channel set by P00.09 and the B frequency reference channel can be switched by no. 15 function.  16 Multi-step speed terminal 1 16-step speeds can be set by combining digital states of                                                                                                    | 14           | combination setting and A   | reference channel can be switched by no. 13 function;                                                                                                    |
| to dep operate out by containing digital states of                                                                                                    | 15           | combination setting and B   | function; the combination channel set by P00.09 and the B frequency reference channel can be switched by no. 15                                                                                                    |
| 17 Multi-step speed terminal 2 these four terminals.                                                                                                    | 16           | Multi-step speed terminal 1 | 16-step speeds can be set by combining digital states of                                                                                                    |
|                                                                                                    | 17           | Multi-step speed terminal 2 | these four terminals.                                                                                                    |

| Set<br>value | Function                                              | Description                                                                                                    |                                                                                                    |           |      |                                      |                                     |       |                               |
|--------------|-------------------------------------------------------|----------------------------------------------------------------------------------------------------|----------------------------------------------------------------------------------------------------|-----------|------|--------------------------------------|-------------------------------------|-------|-------------------------------|
| 18           | Multi-step speed terminal 3                           | Note: Multi-step speed 1 is low bit, multi-step speed                                                                                     |                                                                                                    |           |      |                                      | ep speed 4 is                       |       |                               |
| 19           | Multi-step speed terminal 4                           | r                                                                                                    | Multi-s<br>speed                                                                                                    | 4         | S    | ulti-step<br>peed 3<br>BIT2          | Multi-step<br>speed 2<br>BIT1       | )     | Multi-step<br>speed 1<br>BIT0 |
| 20           | Multi-step speed pause                                |                                                                                                    | Pause mu                                                                                                    |           |      |                                      | ction function                      | on to | keep the set                  |
| 21           | Acceleration/deceleration time selection 1            |                                                                                                    |                                                                                                    |           |      | erminals<br>ation time               |                                     | fou   | ır groups of                  |
|              |                                                       |                                                                                                    | Terminal<br>1                                                                                                    | Term<br>2 |      | deceler                              | eration or<br>ration time<br>ection |       | rresponding                   |
|              | Acceleration/deceleration                             |                                                                                                    | OFF                                                                                                    | OF        | F    |                                      | leration/<br>ation time 1           | P0    | 0.11/P00.12                   |
| 22           | time selection 2                                      |                                                                                                    | ON                                                                                                    | OF        | F    | Acceleration/<br>deceleration time 2 |                                     | P0    | 8.00/P08.01                   |
|              |                                                       |                                                                                                    | OFF                                                                                                    | OI        | N    |                                      | leration/<br>ation time 3           | P0    | 8.02/P08.03                   |
|              |                                                       |                                                                                                    | ON                                                                                                    | OI        | N    |                                      | leration/<br>ation time 4           | P0    | 8.04/P08.05                   |
| 23           | Simple PLC stop reset                                 | Restart simple PLC process and clear previous state information.                                                                          |                                                                                                    |           |      | previous PLC                         |                                     |       |                               |
| 24           | Simple PLC pause                                      | The program pauses during PLC execution, and keer running in current speed step. After this function cancelled, simple PLC keeps running. |                                                                                                    |           |      | •                                    |                                     |       |                               |
| 25           | PID control pause                                     |                                                                                                    | PID is in<br>current fre                                                                                                   |           |      | •                                    | ily, and the                        | e VI  | FD maintains                  |
| 26           | Wobbling frequency pause (stop at current frequency)  | The VFD pauses at current output. After this function canceled, it continues wobbling-frequency operation current frequency.              |                                                                                                    |           |      |                                      |                                     |       |                               |
| 27           | Wobbling frequency reset (revert to center frequency) | The set frequency of VFD reverts to center frequency.                                                                                     |                                                                                                    |           |      |                                      | frequency.                          |       |                               |
| 28           | Counter reset                                         | Z                                                                                                    | Zero out t                                                                                                    | he co     | unte | er state.                            |                                     |       |                               |
| 29           | Switching between speed                               |                                                                                                    |                                                                                                    |           |      |                                      | que contro                          | l mo  | ode to speed                  |
|              | control and torque control                            | control mode, or vice versa.                                                                                                    |                                                                                                    |           |      |                                      |                                     |       |                               |
| 30           | Acceleration/deceleration disabled                    |                                                                                                    | Ensure the VFD will not be impacted by external signals (except for stop command), and maintains current output frequency. |           |      |                                      |                                     |       |                               |

| Set<br>value | Function                                                    | Description                                                                                                    |
|--------------|-------------------------------------------------------------|----------------------------------------------------------------------------------------------------|
| 31           | Counter trigger                                             | Enable pulse counting of the counter.                                                                                                    |
| 33           | Clear frequency<br>increase/decrease setting<br>temporarily | When the terminal is closed, the frequency value set by UP/DOWN can be cleared to restore the reference frequency to the frequency given by frequency command channel; when terminal is disconnected, it will revert to the frequency value after frequency increase/decrease setting. |
| 34           | DC brake                                                    | The VFD starts DC brake immediately after the command becomes valid.                                                                                                    |
| 35           | Switching between motor 1 and motor 2                       | When this terminal is valid, users can realize switch-over control of two motors.                                                                                                    |
| 36           | Command switches to keypad                                  | When this terminal is valid, the running command channel will switch to keypad compulsorily. If this function becomes invalid, the running command channel will revert to the original state.                                                                                          |
| 37           | Command switches to terminal                                | When this terminal is valid, the running command channel will switch to terminal compulsorily. If this function becomes invalid, the running command channel will revert to the original state.                                                                                        |
| 38           | Command switches to communication                           | When this terminal is valid, the running command channel will switch to communication compulsorily. If this function becomes invalid, the running command channel will revert to the original state.                                                                                   |
| 39           | Pre-exciting command                                        | When this terminal is valid, motor pre-exciting will be started until this terminal becomes invalid.                                                                                                    |
| 40           | Zero out power consumption quantity                         | After this command becomes valid, the power consumption quantity of the VFD will be zeroed out.                                                                                                    |
| 41           | Maintain power consumption quantity                         | When this command is valid, current operation of the VFD will not impact the power consumption quantity.                                                                                                    |
| 42           | Source of upper torque limit switches to keypad             | When this command is valid, the upper limit of the torque will be set by keypad                                                                                                    |
| 56           | Emergency stop                                              | When this command is valid, the motor decelerate to emergency stop as per the time set by P01.26.                                                                                                    |
| 57           | Motor over-temperature fault input                          | Motor stops at motor over-temperature fault input.                                                                                                    |
| 59           | FVC switches to V/F control                                 | When this terminal is valid in stop state, switch to SVPWM control.                                                                                                    |
| 60           | Switch to FVC control                                       | When this terminal is valid in stop state, switch to                                                                                                    |

| Set<br>value | Function                     | Description                                                                                                    |
|--------------|------------------------------|----------------------------------------------------------------------------------------------------|
|              |                              | closed-loop vector control.                                                                                                    |
| 61           | PID polarity switch-over     | Switching the output polarity of PID, this terminal should be used in conjunction with P09.03                                    |
| 66           | Zero out the counter         | Zero out the position counting value                                                                                             |
| 67           | Pulse increase               | When the terminal function is valid, the pulse input is increased according to the P21.27 pulse speed.                           |
| 68           | Enable pulse superimposition | When the pulse superimposition is enabled, pulse increase and pulse decrease are effective.                                      |
| 69           | Pulse decrease               | When the terminal function is valid, the pulse input is decreased according to the P21.27 pulse speed.                           |
| 70           | Electronic gear selection    | When the terminal is valid, the proportional numerator is switched to the P21.30 numerator of the 2 <sup>nd</sup> command ratio. |
| 71–79        | Reserved variables           | 1                                                                                                    |

| Function code | Name                      | Detailed parameter description    | Default<br>value |
|---------------|---------------------------|-----------------------------------|------------------|
| P05.00        | HDI input type            | 0x00-0x11                         |                  |
|               |                           | Ones: HDIA input type             |                  |
|               |                           | 0: HDIA is high-speed pulse input |                  |
|               |                           | 1: HDIA is digital input          | 0x00             |
|               |                           | Tens: HDIB input type             |                  |
|               |                           | 0: HDIB is high-speed pulse input |                  |
|               |                           | 1: HDIB is digital input          |                  |
| P05.01        | Function of S1 terminal   | 0: No function                    | 1                |
| P05.02        | Function of S2 terminal   | 1: Forward running                | 4                |
| P05.03        | Function of S3 terminal   | 2: Reverse running                | 7                |
| P05.04        | Function of S4 terminal   | 3: 3-wire control/Sin             | 0                |
|               |                           | 4: Forward jogging                |                  |
| P05.05        | Function of HDIA terminal | 5: Reverse jogging                | 0                |
| P05.06        | Function of HDIB terminal | 6: Coast to stop                  | 0                |
|               | Reserved variables        | 7: Fault reset                    |                  |
|               |                           | 8: Running pause                  |                  |
|               |                           | 9: External fault input           |                  |
| P05.07        |                           | 10: Frequency increase (UP)       | 0                |
|               |                           | 11: Frequency decrease (DOWN)     |                  |
|               |                           | 12: Clear frequency               |                  |
|               |                           | increase/decrease setting         |                  |

| Function | Name | Detailed parameter description      | Default |
|----------|------|-------------------------------------|---------|
| code     |      | •                                   | value   |
|          |      | 13: Switch-over between setting A   |         |
|          |      | and setting B                       |         |
|          |      | 14: Switch-over between             |         |
|          |      | combination setting and A setting   |         |
|          |      | 15: Switch-over between             |         |
|          |      | combination setting and setting B   |         |
|          |      | 16: Multi-step speed terminal 1     |         |
|          |      | 17: Multi-step speed terminal 2     |         |
|          |      | 18: Multi-step speed terminal 3     |         |
|          |      | 19: Multi-step speed terminal 4     |         |
|          |      | 20: Multi-step speed pause          |         |
|          |      | 21: Acceleration/deceleration time  |         |
|          |      | selection 1                         |         |
|          |      | 22: Acceleration/deceleration time  |         |
|          |      | selection 2                         |         |
|          |      | 23: Simple PLC stop reset           |         |
|          |      | 24: Simple PLC pause                |         |
|          |      | 25: PID control pause               |         |
|          |      | 26: Wobbling frequency pause        |         |
|          |      | 27: Wobbling frequency reset        |         |
|          |      | 28: Counter reset                   |         |
|          |      | 29: Switching between speed control |         |
|          |      | and torque control                  |         |
|          |      | 30: Acceleration/deceleration       |         |
|          |      | disabled                            |         |
|          |      | 31: Counter trigger                 |         |
|          |      | 32: Reserved                        |         |
|          |      | 33: Clear frequency                 |         |
|          |      | increase/decrease setting           |         |
|          |      | temporarily                         |         |
|          |      | 34: DC brake                        |         |
|          |      | 35: Switching between motor 1 and   |         |
|          |      | motor 2                             |         |
|          |      | 36: Command switches to keypad      |         |
|          |      | 37: Command switches to terminal    |         |
|          |      | 38: Command switches to             |         |
|          |      | communication                       |         |
|          |      | 39: Pre-exciting command            |         |
|          |      | 40: Zero out power consumption      |         |

| Function code | Name                       | Detailed parameter description        | Default<br>value |
|---------------|----------------------------|---------------------------------------|------------------|
|               |                            | quantity                              |                  |
|               |                            | 41: Maintain power consumption        |                  |
|               |                            | quantity                              |                  |
|               |                            | 42: Switching the upper torque limit  |                  |
|               |                            | setting mode to keypad                |                  |
|               |                            | 43: Position reference point input    |                  |
|               |                            | (valid only for S1, S2, and S3)       |                  |
|               |                            | 44: Spindle orientation disabled      |                  |
|               |                            | 45: Spindle zeroing/local position    |                  |
|               |                            | zeroing                               |                  |
|               |                            | 46: Spindle zero-position setting 1   |                  |
|               |                            | 47: Spindle zero-position setting 2   |                  |
|               |                            | 48: Spindle indexing setting 1        |                  |
|               |                            | 49: Spindle indexing setting 2        |                  |
|               |                            | 50: Spindle indexing setting 3        |                  |
|               |                            | 51: Terminal for switching between    |                  |
|               |                            | position control and speed control    |                  |
|               |                            | 52: Disable pulse input               |                  |
|               |                            | 53: Eliminate position deviation      |                  |
|               |                            | 54: Switch position proportional gain |                  |
|               |                            | 55: Enable cyclic digital positioning |                  |
|               |                            | 56: Emergency stop                    |                  |
|               |                            | 57: Motor overtemperature fault input |                  |
|               |                            | 59: Switch to V/F control             |                  |
|               |                            | 60: Switch to FVC control             |                  |
|               |                            | 61: PID polarity switch-over          |                  |
|               |                            | 66: Zero out encoder counting         |                  |
|               |                            | 67: Pulse increase                    |                  |
|               |                            | 68: Enable pulse superimposition      |                  |
|               |                            | 69: Pulse decrease                    |                  |
|               |                            | 70: Electronic gear selection         |                  |
|               |                            | 71: Switch to the master              |                  |
|               |                            | 72: Switch to the slave               |                  |
|               |                            | 73–79: Reserved                       |                  |
| P05.08        | Polarity of input terminal | 0x00-0x3F                             | 0x00             |
| P05.09        | Digital filter time        | 0.000-1.000s                          | 0.010s           |
| P05.10        | Virtual terminal setting   | 0x00–0x3F (0: disable, 1: enable)     | 0x00             |
| 1 03.10       | virtual terminal setting   | BIT0: S1 virtual terminal             | 0,00             |

| Function code | Name                                  | Detailed parameter description | Default<br>value |
|---------------|---------------------------------------|--------------------------------|------------------|
|               |                                       | BIT1: S2 virtual terminal      |                  |
|               |                                       | BIT2: S3 virtual terminal      |                  |
|               |                                       | BIT3: S4 virtual terminal      |                  |
|               |                                       | BIT4: HDIA virtual terminal    |                  |
|               |                                       | BIT5: HDIB virtual terminal    |                  |
|               |                                       | 0: 2-wire control 1            |                  |
| P05.11        | 2/3-wire control mode                 | 1: 2-wire control 2            | 0                |
| 1 00.11       | 270 Will Control Mode                 | 2: 3-wire control 1            |                  |
|               |                                       | 3: 3-wire control 2            |                  |
| P05.12        | S1 terminal switch-on delay           | 0.000-50.000s                  | 0.000s           |
| P05.13        | S1 terminal switch-off delay          | 0.000–50.000s                  | 0.000s           |
| P05.14        | S2 terminal switch-on delay           | 0.000-50.000s                  | 0.000s           |
| P05.15        | S2 terminal switch-off delay          | 0.000-50.000s                  | 0.000s           |
| P05.16        | S3 terminal switch-on delay           | 0.000–50.000s                  | 0.000s           |
| P05.17        | S3 terminal switch-off delay          | 0.000-50.000s                  | 0.000s           |
| P05.18        | S4 terminal switch-on delay           | 0.000-50.000s                  | 0.000s           |
| P05.19        | S4 terminal switch-off delay          | 0.000-50.000s                  | 0.000s           |
| P05.20        | HDIA terminal switch-on delay         | 0.000–50.000s                  | 0.000s           |
| P05.21        | HDIA terminal switch-off delay        | 0.000-50.000s                  | 0.000s           |
| P05.22        | HDIB terminal switch-on delay         | 0.000-50.000s                  | 0.000s           |
| P05.23        | HDIB terminal switch-off delay        | 0.000-50.000s                  | 0.000s           |
| P07.39        | Input terminal state of present fault | 1                              | 0                |
| P17.12        | Digital input terminal state          | 1                              | 0                |

## 5.5.12 Digital output

The GD350-UL series VFD carries two groups of relay output terminals, one open collector Y output terminal and one high-speed pulse output (HDO) terminal. The function of all the digital output terminals can be programmed by function codes, of which the high-speed pulse output terminal HDO can also be set to high-speed pulse output or digital output by function code.

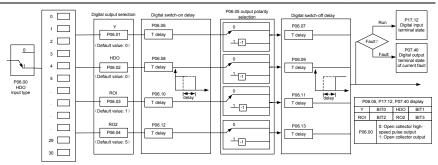

The table below lists the options for the above four function parameters, and users are allowed to select the same output terminal functions repetitively.

| Set   | Function                       | Description                                                                                                    |
|-------|--------------------------------|----------------------------------------------------------------------------------------------------|
| value |                                |                                                                                                    |
| 0     | Invalid                        | Output terminal has no function                                                                                                    |
| 1     | In running                     | Output ON signal when there is frequency output during running                                                                                |
| 2     | In forward running             | Output ON signal when there is frequency output during forward running                                                                        |
| 3     | In reverse running             | Output ON signal when there is frequency output during reverse running                                                                        |
| 4     | In jogging                     | Output ON signal when there is frequency output during jogging                                                                                |
| 5     | VFD fault                      | Output ON signal when VFD fault occurred                                                                                                    |
| 6     | Frequency level detection FDT1 | Refer to P08.32 and P08.33                                                                                                    |
| 7     | Frequency level detection FDT2 | Refer to P08.34 and P08.35                                                                                                    |
| 8     | Frequency reached              | Refer to P08.36                                                                                                    |
| 9     | Running in zero speed          | Output ON signal when the VFD output frequency and reference frequency are both zero.                                                         |
| 10    | Reach upper limit frequency    | Output ON signal when the running frequency reaches upper limit frequency                                                                     |
| 11    | Reach lower limit frequency    | Output ON signal when the running frequency reached lower limit frequency                                                                     |
| 12    | Ready to run                   | Main circuit and control circuit powers are established, the protection functions do not act; when the VFD is ready to run, output ON signal. |
| 13    | In pre-exciting                | Output ON signal during pre-exciting of the VFD                                                                                               |
| 14    | Overload pre-alarm             | Output ON signal after the pre-alarm time elapsed based                                                                                       |

| Set<br>value | Function                                                   | Description                                                                                                    |
|--------------|------------------------------------------------------------|----------------------------------------------------------------------------------------------------|
|              |                                                            | on the pre-alarm threshold; see P11.08–P11.10 for details.                                                                                                    |
| 15           | Underload pre-alarm                                        | Output ON signal after the pre-alarm time elapsed based on the pre-alarm threshold; see P11.11–P11.12 for details.                                                                        |
| 16           | Simple PLC state completed                                 | Output signal when current stage of simple PLC is completed                                                                                                    |
| 17           | Simple PLC cycle completed                                 | Output signal when a single cycle of simple PLC operation is completed                                                                                                    |
| 23           | Virtual terminal output of Modbus communication            | Output corresponding signal based on the set value of Modbus; output ON signal when it is set to 1, output OFF signal when it is set to 0                                                 |
| 24           | Virtual terminal output of POROFIBUS\CANopen communication | Output corresponding signal based on the set value of PROFIBUS\CANopen; output ON signal when it is set to 1, output OFF signal when it is set to 0                                       |
| 25           | Virtual terminal output of<br>Ethernet communication       | Output corresponding signal based on the set value of Ethernet; output ON signal when it is set to 1, output OFF signal when it is set to 0.                                              |
| 26           | DC bus voltage<br>established                              | Output is valid when the bus voltage is above the undervoltage threshold of the inverter                                                                                                  |
| 27           | Z pulse output                                             | Output is valid when the encoder Z pulse is arrived, and is invalid after 10 ms.                                                                                                    |
| 28           | During pulse superposition                                 | Output is valid when the pulse superposition terminal input function is valid                                                                                                    |
| 29           | STO action                                                 | Output when STO fault occurred                                                                                                    |
| 30           | Positioning completed                                      | Output is valid when position control positioning is completed                                                                                                    |
| 31           | Spindle zeroing completed                                  | Output is valid when spindle zeroing is completed                                                                                                    |
| 32           | Spindle scale-division completed                           | Output is valid when spindle scale-division is completed                                                                                                    |
| 33           | In speed limit                                             | Output is valid when the frequency is limited                                                                                                    |
| 34           | Virtual terminal output of EtherCAT/PROFINET communication | The corresponding signal is output according to the set value of PROFINET communication. When it is set to 1, the ON signal is output, and when it is set to 0, the OFF signal is output. |
| 35           | Reserved                                                   |                                                                                                    |
| 36           | Speed/position control switch-over completed               | Output is valid when the mode switch-over is completed                                                                                                    |

| Set<br>value | Function           | Description                                   |
|--------------|--------------------|-----------------------------------------------|
| 37–40        | Reserved           |                                               |
| 41           | C_Y1               | C_Y1 from PLC (You need to set P27.00 to 1.)  |
| 42           | C_Y2               | C_Y2 from PLC (You need to set P27.00 to 1.)  |
| 43           | C_HDO              | C_HDO from PLC (You need to set P27.00 to 1.) |
| 44           | C_RO1              | C_RO1 from PLC (You need to set P27.00 to 1.) |
| 45           | C_RO2              | C_RO2 from PLC (You need to set P27.00 to 1.) |
| 46           | C_RO3              | C_RO3 from PLC (You need to set P27.00 to 1.) |
| 47           | C_RO4              | C_RO4 from PLC (You need to set P27.00 to 1.) |
| 48–63        | Reserved variables | 1                                             |

| Function code | Name                          | Detailed parameter description                                                                                                    | Default<br>value |
|---------------|-------------------------------|----------------------------------------------------------------------------------------------------|------------------|
| P06.00        | HDO output type               | O: Open collector high-speed pulse output     : Open collector output                                                                                                    | 0                |
| P06.01        | Y output selection            | 0: Invalid                                                                                                    | 0                |
| P06.02        | HDO output selection          | 1: In running                                                                                                    | 0                |
| P06.03        | Relay RO1 output selection    | 2: In forward running 3: In reverse running                                                                                                    | 1                |
| P06.04        | Relay RO2 output<br>selection | 4: In jogging 5: VFD fault 6: Frequency level detection FDT1 7: Frequency level detection FDT2 8: Frequency reached 9: Running in zero speed 10: Reach upper limit frequency 11: Reach lower limit frequency 12: Ready to run 13: In pre-exciting 14: Overload pre-alarm 15: Underload pre-alarm 16: Simple PLC stage completed 17: Simple PLC cycle completed 18: Reach set counting value 19: Reach designated counting value 20: External fault is valid 21: Reserved 22: Reach running time 23: Virtual terminal output of Modbus | 5                |

| Function code | Name                               | Detailed parameter description            | Default<br>value |
|---------------|------------------------------------|-------------------------------------------|------------------|
|               |                                    | communication                             |                  |
|               |                                    | 24: Virtual terminal output of            |                  |
|               |                                    | POROFIBUS/CANopen communication           |                  |
|               |                                    | 25: Virtual terminal output of Ethernet   |                  |
|               |                                    | communication                             |                  |
|               |                                    | 26: DC bus voltage established            |                  |
|               |                                    | 27: Z pulse output                        |                  |
|               |                                    | 28: During pulse superposition            |                  |
|               |                                    | 29: STO action                            |                  |
|               |                                    | 30: Positioning completed                 |                  |
|               |                                    | 31: Spindle zeroing completed             |                  |
|               |                                    | 32: Spindle scale-division completed      |                  |
|               |                                    | 33: In speed limit                        |                  |
|               |                                    | 34: Virtual terminal output of            |                  |
|               |                                    | EtherCAT/PROFINET communication           |                  |
|               |                                    | 35: Reserved                              |                  |
|               |                                    | 36: Speed/position control switch-over    |                  |
|               |                                    | completed                                 |                  |
|               |                                    | 37–40: Reserved                           |                  |
|               |                                    | 41: C_Y1 from PLC (You need to set P27.00 |                  |
|               |                                    | to 1.)                                    |                  |
|               |                                    | 42: C_Y2 from PLC (You need to set P27.00 |                  |
|               |                                    | to 1.)                                    |                  |
|               |                                    | 43: C_HDO from PLC (You need to set       |                  |
|               |                                    | P27.00 to 1.)                             |                  |
|               |                                    | 44: C_RO1 from PLC (You need to set       |                  |
|               |                                    | P27.00 to 1.)                             |                  |
|               |                                    | 45: C_RO2 from PLC (You need to set       |                  |
|               |                                    | P27.00 to 1.)                             |                  |
|               |                                    | 46: C_RO3 from PLC (You need to set       |                  |
|               |                                    | P27.00 to 1.)                             |                  |
|               |                                    | 47: C_RO4 from PLC (You need to set       |                  |
|               |                                    | P27.00 to 1.)                             |                  |
|               |                                    | 48–63: Reserved                           |                  |
| P06.05        | Output terminal polarity selection | 0x00-0x0F                                 | 0x00             |
| P06.06        | Y switch-on delay                  | 0.000–50.000s                             | 0.000s           |
| P06.07        | Y switch-off delay                 | 0.000–50.000s                             | 0.000s           |

| Function code | Name                                   | Detailed parameter description           | Default<br>value |
|---------------|----------------------------------------|------------------------------------------|------------------|
| P06.08        | HDO switch-on delay                    | 0.000–50.000s (valid only when P06.00=1) | 0.000s           |
| P06.09        | HDO switch-off delay                   | 0.000–50.000s (valid only when P06.00=1) | 0.000s           |
| P06.10        | Relay RO1 switch-on delay              | 0.000–50.000s                            | 0.000s           |
| P06.11        | Relay RO1 switch-off delay             | 0.000-50.000s                            | 0.000s           |
| P06.12        | Relay RO2 switch-on delay              | 0.000-50.000s                            | 0.000s           |
| P06.13        | Relay RO2 switch-off delay             | 0.000-50.000s                            | 0.000s           |
| P07.40        | Output terminal state of present fault | 1                                        | 0                |
| P17.13        | Digital output terminal state          | 1                                        | 0                |

# 5.5.13 Simple PLC

Simple PLC is a multi-step speed generator, and the VFD can change the running frequency and direction automatically based on the running time to fulfill process requirements. Previously, such function was realized with external PLC, while now, the VFD itself can achieve this function.

The GD350-UL series VFD can realize 16-step speeds control, and provide four groups of acceleration/deceleration time for users to choose from.

After the set PLC completes one cycle (or one section), one ON signal can be output by the multi-function relay.

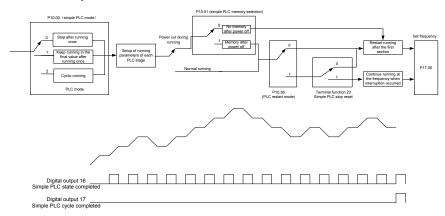

| Function | Name                                  | Detailed parameter description             | Default |
|----------|---------------------------------------|--------------------------------------------|---------|
| code     |                                       | 20.01 1.010 1                              | value   |
| P05.01-  | Digital input function                | 23: Simple PLC stop reset                  |         |
| P05.06   | P05.06                                | 24: Simple PLC pause 25: PID control pause |         |
| P06.01-  |                                       | 16: Simple PLC stage reached               |         |
| P06.04   | Digital output function               | 17: Simple PLC cycle reached               |         |
|          |                                       | 0: Stop after running once                 |         |
| P10.00   | Simple PLC mode                       | 1: Keep running in the final value after   | 0       |
| 1 10.00  | Omple i Lo mode                       | running once                               | Ü       |
|          |                                       | 2: Cyclic running                          |         |
| P10.01   | Simple PLC memory                     | 0: No memory after power down              | 0       |
| P10.02   | selection  Multi-step speed 0         | 1: Memory after power down                 | 0.0%    |
| P10.03   | Running time of 0 <sup>th</sup> step  | -100.0–100.0%                              | 0.0%    |
|          |                                       | 0.0–6553.5s (min)                          |         |
| P10.04   | Multi-step speed 1                    | -100.0–100.0%                              | 0.0%    |
| P10.05   | Running time of 1 <sup>st</sup> step  | 0.0–6553.5s (min)                          | 0.0s    |
| P10.06   | Multi-step speed 2                    | -100.0–100.0%                              | 0.0%    |
| P10.07   | Running time of 2 <sup>nd</sup> step  | 0.0–6553.5s (min)                          | 0.0s    |
| P10.08   | Multi-step speed 3                    | -100.0–100.0%                              | 0.0%    |
| P10.09   | Running time of 3 <sup>rd</sup> step  | 0.0–6553.5s (min)                          | 0.0s    |
| P10.10   | Multi-step speed 4                    | -100.0–100.0%                              | 0.0%    |
| P10.11   | Running time of 4 <sup>th</sup> step  | 0.0–6553.5s (min)                          | 0.0s    |
| P10.12   | Multi-step speed 5                    | -100.0–100.0%                              | 0.0%    |
| P10.13   | Running time of 5 <sup>th</sup> step  | 0.0–6553.5s (min)                          | 0.0s    |
| P10.14   | Multi-step speed 6                    | -100.0–100.0%                              | 0.0%    |
| P10.15   | Running time of 6 <sup>th</sup> step  | 0.0–6553.5s (min)                          | 0.0s    |
| P10.16   | Multi-step speed 7                    | -100.0–100.0%                              | 0.0%    |
| P10.17   | Running time of 7 <sup>th</sup> step  | 0.0–6553.5s (min)                          | 0.0s    |
| P10.18   | Multi-step speed 8                    | -100.0–100.0%                              | 0.0%    |
| P10.19   | Running time of 8 <sup>th</sup> step  | 0.0–6553.5s (min)                          | 0.0s    |
| P10.20   | Multi-step speed 9                    | -100.0–100.0%                              | 0.0%    |
| P10.21   | Running time of 9 <sup>th</sup> step  | 0.0–6553.5s (min)                          | 0.0s    |
| P10.22   | Multi-step speed 10                   | -100.0–100.0%                              | 0.0%    |
| P10.23   | Running time of 10 <sup>th</sup> step | 0.0–6553.5s (min)                          | 0.0s    |
|          |                                       |                                            |         |

| Function code     | Name                                                       | Detailed parameter description                                                                  | Default<br>value |
|-------------------|------------------------------------------------------------|-------------------------------------------------------------------------------------------------|------------------|
| P10.24            | Multi-step speed 11                                        | -100.0–100.0%                                                                                   | 0.0%             |
| P10.25            | Running time of 11 <sup>th</sup> step                      | 0.0–6553.5s (min)                                                                               | 0.0s             |
| P10.26            | Multi-step speed 12                                        | -100.0–100.0%                                                                                   | 0.0%             |
| P10.27            | Running time of 12 <sup>th</sup> step                      | 0.0–6553.5s (min)                                                                               | 0.0s             |
| P10.28            | Multi-step speed 13                                        | -100.0–100.0%                                                                                   | 0.0%             |
| P10.29            | Running time of 13 <sup>th</sup> step                      | 0.0–6553.5s (min)                                                                               | 0.0s             |
| P10.30            | Multi-step speed 14                                        | -100.0–100.0%                                                                                   | 0.0%             |
| P10.31            | Running time of 14 <sup>th</sup> step                      | 0.0–6553.5s (min)                                                                               | 0.0s             |
| P10.32            | Multi-step speed 15                                        | -100.0–100.0%                                                                                   | 0.0%             |
| P10.33            | Running time of 15 <sup>th</sup> step                      | 0.0–6553.5s (min)                                                                               | 0.0s             |
| P10.36            | PLC restart mode                                           | Restart from the first section     Continue running at the frequency when interruption occurred | 0                |
| P10.34            | Acceleration/deceleration time of 0–7 stage of simple PLC  | 0x0000-0XFFFF                                                                                   | 0000             |
| P10.35            | Acceleration/deceleration time of 8–15 stage of simple PLC | 0x0000-0XFFFF                                                                                   | 0000             |
| P05.01–<br>P05.09 | Digital input function                                     | 23: Simple PLC stop reset 24: Simple PLC pause 25: PID control pause                            |                  |
| P06.01-<br>P06.04 | Digital output function                                    | 16: Simple PLC stage reached 17: Simple PLC cycle reached                                       |                  |
| P17.00            | Set frequency                                              | 0.00Hz–P00.03 (Max. output frequency)                                                           | 0.00Hz           |
| P17.27            | Simple PLC and current stage number of multi-step speed    | 0–15                                                                                            | 0                |

# 5.5.14 Multi-step speed running

Set the parameters used in multi-step speed running. GD350-UL VFD can set 16-step speeds, which are selectable by multi-step speed terminals 1–4, corresponding to multi-step speed 0 to multi-step speed 15.

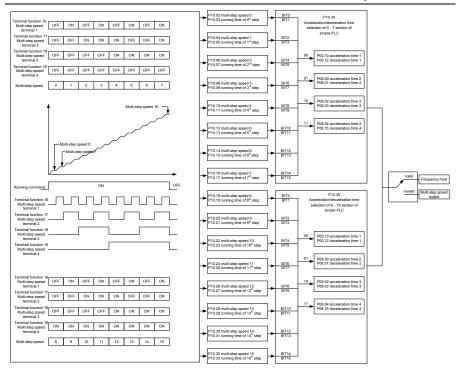

| Functio | Name                                 | Detailed parameter description  | Default |
|---------|--------------------------------------|---------------------------------|---------|
| n code  |                                      |                                 | value   |
|         |                                      | 16: Multi-step speed terminal 1 |         |
| P05.01- |                                      | 17: Multi-step speed terminal 2 |         |
| P05.01= | Digital input function selection     | 18: Multi-step speed terminal 3 |         |
| F05.00  |                                      | 19: Multi-step speed terminal 4 |         |
|         |                                      | 20: Multi-step speed pause      |         |
| P10.02  | Multi-step speed 0                   | -100.0–100.0%                   | 0.0%    |
| P10.03  | Running time of 0 <sup>th</sup> step | 0.0–6553.5s (min)               | 0.0s    |
| P10.04  | Multi-step speed 1                   | -100.0–100.0%                   | 0.0%    |
| P10.05  | Running time of 1st step             | 0.0–6553.5s (min)               | 0.0s    |
| P10.06  | Multi-step speed 2                   | -100.0–100.0%                   | 0.0%    |
| P10.07  | Running time of 2 <sup>nd</sup> step | 0.0–6553.5s (min)               | 0.0s    |
| P10.08  | Multi-step speed 3                   | -100.0–100.0%                   | 0.0%    |
| P10.09  | Running time of 3 <sup>rd</sup> step | 0.0-6553.5s (min)               | 0.0s    |
| P10.10  | Multi-step speed 4                   | -100.0–100.0%                   | 0.0%    |
| P10.11  | Running time of 4 <sup>th</sup> step | 0.0-6553.5s (min)               | 0.0s    |

| Functio           | Name                                                                      | Detailed parameter description                                                                                                    | Default |
|-------------------|---------------------------------------------------------------------------|----------------------------------------------------------------------------------------------------|---------|
| n code            | Hame                                                                      | Detailed parameter description                                                                                                    | value   |
| P10.12            | Multi-step speed 5                                                        | -100.0–100.0%                                                                                                    | 0.0%    |
| P10.13            | Running time of 5 <sup>th</sup> step                                      | 0.0–6553.5s (min)                                                                                                    | 0.0s    |
| P10.14            | Multi-step speed 6                                                        | -100.0–100.0%                                                                                                    | 0.0%    |
| P10.15            | Running time of 6 <sup>th</sup> step                                      | 0.0–6553.5s (min)                                                                                                    | 0.0s    |
| P10.16            | Multi-step speed 7                                                        | -100.0–100.0%                                                                                                    | 0.0%    |
| P10.17            | Running time of 7 <sup>th</sup> step                                      | 0.0–6553.5s (min)                                                                                                    | 0.0s    |
| P10.18            | Multi-step speed 8                                                        | -100.0–100.0%                                                                                                    | 0.0%    |
| P10.19            | Running time of 8 <sup>th</sup> step                                      | 0.0–6553.5s (min)                                                                                                    | 0.0s    |
| P10.20            | Multi-step speed 9                                                        | -100.0–100.0%                                                                                                    | 0.0%    |
| P10.21            | Running time of 9 <sup>th</sup> step                                      | 0.0–6553.5s (min)                                                                                                    | 0.0s    |
| P10.22            | Multi-step speed 10                                                       | -100.0–100.0%                                                                                                    | 0.0%    |
| P10.23            | Running time of 10 <sup>th</sup> step                                     | 0.0–6553.5s (min)                                                                                                    | 0.0s    |
| P10.24            | Multi-step speed 11                                                       | -100.0–100.0%                                                                                                    | 0.0%    |
| P10.25            | Running time of 11 <sup>th</sup> step                                     | 0.0–6553.5s (min)                                                                                                    | 0.0s    |
| P10.26            | Multi-step speed 12                                                       | -100.0–100.0%                                                                                                    | 0.0%    |
| P10.27            | Running time of 12 <sup>th</sup> step                                     | 0.0–6553.5s (min)                                                                                                    | 0.0s    |
| P10.28            | Multi-step speed 13                                                       | -100.0–100.0%                                                                                                    | 0.0%    |
| P10.29            | Running time of 13 <sup>th</sup> step                                     | 0.0–6553.5s (min)                                                                                                    | 0.0s    |
| P10.30            | Multi-step speed 14                                                       | -100.0–100.0%                                                                                                    | 0.0%    |
| P10.31            | Running time of 14 <sup>th</sup> step                                     | 0.0–6553.5s (min)                                                                                                    | 0.0s    |
| P10.32            | Multi-step speed 15                                                       | -100.0–100.0%                                                                                                    | 0.0%    |
| P10.33            | Running time of 15 <sup>th</sup> step                                     | 0.0–6553.5s (min)                                                                                                    | 0.0s    |
| P10.34            | Acceleration/decoration time<br>selection of 0–7 section of<br>simple PLC | 0x0000-0XFFFF                                                                                                    | 0000    |
| P10.35            | Acceleration/decoration time selection of 8–15 section of simple PLC      | 0x0000-0XFFFF                                                                                                    | 0000    |
| P05.01–<br>P05.09 | Digital input function selection                                          | 16: Multi-step speed terminal 1 17: Multi-step speed terminal 2 18: Multi-step speed terminal 3 19: Multi-step speed terminal 4 20: Multi-step speed pause | 1       |
| P17.27            | Simple PLC and current steps of multi-step speed                          | 0–15                                                                                                    | 0       |

# 5.5.15 PID control

PID control, a common mode for process control, is mainly used to adjust the VFD output frequency or output voltage through performing scale-division, integral and differential operations on the

difference between feedback signal of controlled variables and signal of the target, thus forming a negative feedback system to keep the controlled variables above the target. It is suitable for flow control, pressure control, temperature control, etc. Diagram of basic principles for output frequency regulation is shown in the figure below.

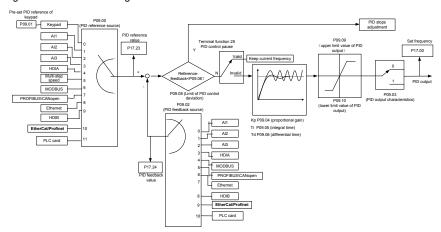

Introduction to the working principles and control methods for PID control

Proportional control (Kp): When the feedback deviates from the reference, the output will be proportional to the deviation, if such deviation is constant, the regulating variable will also be constant. Proportional control can respond to feedback changes rapidly, however, it cannot eliminate the error by itself. The larger the proportional gain, the faster the regulating speed, but too large gain will result in oscillation. To solve this problem, first, set the integral time to a large value and the derivative time to 0, and run the system by proportional control, and then change the reference to observe the deviation between feedback signal and the reference (static difference), if the static difference is (eg, increase the reference, and the feedback variable is always less than the reference after system stabilizes), continue increasing the proportional gain, otherwise, decrease the proportional gain; repeat such process until the static error becomes small.

Integral time (Ti): When feedback deviates from reference, the output regulating variable accumulates continuously, if the deviation persists, the regulating variable will increase continuously until deviation disappears. Integral regulator can be used to eliminate static difference; however, too large regulation may lead to repetitive overshoot, which will cause system instability and oscillation. The feature of oscillation caused by strong integral effect is that the feedback signal fluctuates up and down based on the reference variable, and fluctuation range increases gradually until oscillation occurred. Integral time parameter is generally regulated gradually from large to small until the stabilized system speed fulfills the requirement.

Derivative time (Td): When the deviation between feedback and reference changes, output the regulating variable which is proportional to the deviation variation rate, and this regulating variable is only related to the direction and magnitude of the deviation variation rather than the direction and

magnitude of the deviation itself. Differential control is used to control the feedback signal variation based on the variation trend. Differential regulator should be used with caution as it may easily enlarge the system interferences, especially those with high variation frequency.

When frequency command selection (P00.06, P00.07) is 7, or channel of voltage setting (P04.27) is 6, the running mode of VFD is process PID control.

## 5.5.15.1 General procedures for PID parameter setting

## a. Determining proportional gain P

When determining proportional gain P, first, remove the integral term and derivative term of PID by making Ti=0 and Td=0 (see PID parameter setting for details), thus turning PID into pure proportional control. Set the input to 60%–70% of the max. allowable value, and increase proportional gain P gradually from 0 until system oscillation occurred, and then in turn, decrease proportional gain P gradually from current value until system oscillation disappears, record the proportional gain P at this point and set the proportional gain P of PID to 60%–70% of current value. This is whole commissioning process of proportional gain P.

## b. Determine integral time Ti

After proportional gain P is determined, set the initial value of a larger integral time Ti, and decrease Ti gradually until system oscillation occurred, and then in turn, increase Ti until system oscillation disappears, record the Ti at this point, and set the integral time constant Ti of PID to 150%–180% of current value. This is the commissioning process of integral time constant Ti.

#### c. Determining derivative time Td

The derivative time Td is generally set to 0.

If users need to set Td to another value, set in the same way with P and Ti, namely set Td to 30% of the value when there is no oscillation.

d. Empty system load, perform load-carrying joint debugging, and then fine-tune PID parameter until fulfilling the requirement.

## 5.5.15.2 How to fine-tune PID

After setting the parameters controlled by PID, users can fine-tune these parameters by the following means.

Control overmodulation: When overmodulation occurred, shorten the derivative time (Td) and prolong integral time (Ti).

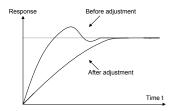

Stabilize the feedback value as fast as possible: when overmodulation occurred, shorten integral

time (Ti) and prolong derivative time (Td) to stabilize control as fast as possible.

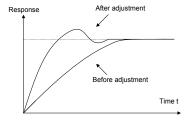

**Control long-term vibration:** If the cycle of periodic vibration is longer than the set value of integral time (Ti), it indicates the integral action is too strong, prolong the integral time (Ti) to control vibration.

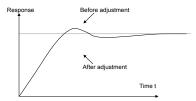

**Control short-term vibration**: If the vibration cycle is short is almost the same with the set value of derivative time (Td), it indicates derivative action is too strong, shorten the derivative time (Td) to control vibration. When derivative time (Td) is set to 0.00 (namely no derivative control), and there is no way to control vibration, decrease the proportional gain.

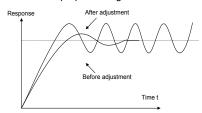

| Function code | Name | Detailed parameter description                                                                | Default<br>value |
|---------------|------|-----------------------------------------------------------------------------------------------|------------------|
| P09.00        |      | 0: Keypad (P09.01)<br>1: Al1<br>2: Al2<br>3: Al3<br>4: High-speed pulse HDIA<br>5: Multi-step | 0                |
|               |      | 6: Modbus communication 7: PROFIBUS/CANopen/DeviceNet communication                           |                  |

| Function code | Name                               | Detailed parameter description                                                                                                    | Default<br>value |
|---------------|------------------------------------|----------------------------------------------------------------------------------------------------|------------------|
|               |                                    | 8: Ethernet communication 9: High-speed pulse HDIB 10: EtherCAT/PROFINET                                                                                                    |                  |
|               |                                    | communication                                                                                                    |                  |
|               |                                    | 11: Programmable extension card                                                                                                    |                  |
|               |                                    | 12: Reserved                                                                                                    |                  |
| P09.01        | Pre-set PID reference of<br>keypad | -100.0%–100.0%                                                                                                    | 0.0%             |
| P09.02        | PID feedback source                | 0: Al1 1: Al2 2: Al3 3: High-speed pulse HDIA 4: Modbus communication 5: PROFIBUS/CANopen/DeviceNet communication 6: Ethernet communication 7: High-speed pulse HDIB 8: EtherCAT/PROFINET communication 9: Programmable extension card 10: Reserved | 0                |
| P09.03        | PID output characteristics         | O: PID output is positive characteristic     1: PID output is negative characteristic                                                                                                    | 0                |
| P09.04        | Proportional gain (Kp)             | 0.00–100.00                                                                                                    | 1.80             |
| P09.05        | Integral time (Ti)                 | 0.01–10.00s                                                                                                    | 0.90s            |
| P09.06        | Derivative time (Td)               | 0.00-10.00s                                                                                                    | 0.00s            |
| P09.07        | Sampling cycle (T)                 | 0.000-10.000s                                                                                                    | 0.100s           |
| P09.08        | Limit of PID control deviation     | 0.0–100.0%                                                                                                    | 0.0%             |
| P09.09        | Upper limit value of PID output    | P09.10–100.0% (max. frequency or voltage)                                                                                                    | 100.0%           |
| P09.10        | Lower limit value of PID output    | -100.0%–P09.09 (max. frequency or voltage)                                                                                                    | 0.0%             |
| P09.11        | Feedback offline detection value   | 0.0–100.0%                                                                                                    | 0.0%             |
| P09.12        | Feedback offline detection time    | 0.0–3600.0s                                                                                                    | 1.0s             |
| P09.13        | PID control selection              | 0x0000-0x1111<br>Ones:                                                                                                    | 0x0001           |

| Function | Name                | Detailed parameter description          | Default<br>value |
|----------|---------------------|-----------------------------------------|------------------|
|          |                     | 0: Continue integral control after the  |                  |
|          |                     | frequency reaches upper/lower limit     |                  |
|          |                     | 1: Stop integral control after the      |                  |
|          |                     | frequency reaches upper/lower limit     |                  |
|          |                     | Tens:                                   |                  |
|          |                     | 0: The same with the main reference     |                  |
|          |                     | direction                               |                  |
|          |                     | 1: Contrary to the main reference       |                  |
|          |                     | direction                               |                  |
|          |                     | Hundreds:                               |                  |
|          |                     | 0: Limit as per the max. frequency      |                  |
|          |                     | 1: Limit as per A frequency             |                  |
|          |                     | Thousands:                              |                  |
|          |                     | 0: A+B frequency, acceleration          |                  |
|          |                     | /deceleration of main reference A       |                  |
|          |                     | frequency source buffering is invalid   |                  |
|          |                     | 1: A+B frequency, acceleration/         |                  |
|          |                     | deceleration of main reference A        |                  |
|          |                     | frequency source buffering is valid,    |                  |
|          |                     | acceleration/deceleration is determined |                  |
|          |                     | by P08.04 (acceleration time 4).        |                  |
| P17.00   | Set frequency       | 0.00Hz-P00.03 (Max. output frequency)   | 0.00Hz           |
| P17.23   | PID reference value | -100.0–100.0%                           | 0.0%             |
| P17.24   | PID feedback value  | -100.0–100.0%                           | 0.0%             |

# 5.5.16 Run at wobbling frequency

Wobbling frequency is mainly applied in cases where transverse movement and winding functions are needed like textile and chemical fiber industries. The typical working process is shown as below.

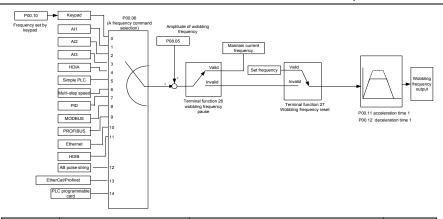

| Function code     | Name                             | Detailed parameter description                                                                                                    | Default<br>value |
|-------------------|----------------------------------|----------------------------------------------------------------------------------------------------|------------------|
| P00.03            | Max. output frequency            | P00.03-400.00Hz                                                                                                    | 60.00Hz          |
| P00.06            | A frequency command selection    | 0: Set via keypad 1: Set via Al1 2: Set via Al2 3: Set via Al3 4: Set via high speed pulse HDIA 5: Set via simple PLC program 6: Set via multi-step speed running 7: Set via PID control 8: Set via Modbus communication 9: Set via PROFIBUS / CANopen / DeviceNet communication 10: Set via Ethernet communication 11: Set via high speed pulse HDIB 12: Set via pulse string AB 13: Set via EtherCAT/PROFINET communication 14: Set via PLC card | 0                |
| P00.11            | Acceleration time 1              | 0.0–3600.0s                                                                                                    | Depend on model  |
| P00.12            | Deceleration time 1              | 0.0–3600.0s                                                                                                    | Depend on model  |
| P05.01–<br>P05.06 | Digital input function selection | 26: Wobbling frequency pause (stop at current frequency) 27: Wobbling frequency reset (revert to center frequency)                                                                                                    | /                |

| Function code | Name                            | Name Detailed parameter description                     |      |
|---------------|---------------------------------|---------------------------------------------------------|------|
| P08.15        | Amplitude of wobbling frequency | 0.0–100.0% (relative to set frequency)                  | 0.0% |
| P08.16        | Amplitude of jump frequency     | 0.0–50.0% (relative to amplitude of wobbling frequency) | 0.0% |
| P08.17        | Wobbling frequency rise time    | 0.1–3600.0s                                             | 5.0s |
| P08.18        | Wobbling frequency fall time    | 0.1–3600.0s                                             | 5.0s |

## 5.5.17 Local encoder input

The GD350-UL series VFD supports pulse count function by inputting the count pulse from HDI high-speed pulse port. When the actual count value is no less than the set value, digital output terminal will output count-value-reached pulse signal, and the corresponding count value will be zeroed out.

| Function code | Name                        | Detailed parameter description            | Default<br>value |
|---------------|-----------------------------|-------------------------------------------|------------------|
|               |                             | 0x00-0x11                                 |                  |
|               |                             | Ones: HDIA input type                     |                  |
|               |                             | 0: HDIA is high-speed pulse input         |                  |
| P05.00        | HDI input type              | 1: HDIA is digital input                  | 0x00             |
|               |                             | Tens: HDIB input type                     |                  |
|               |                             | 0: HDIB is high-speed pulse input         |                  |
|               |                             | 1: HDIB is digital input                  |                  |
|               |                             | 0: Set input via frequency                |                  |
| P05 38        | HDIA high-speed pulse input | 1: Reserved                               | 0                |
| 1 03.30       | function                    | 2: Input via encoder, used in combination | U                |
|               |                             | with HDIB                                 |                  |
|               |                             | 0: Set input via frequency                |                  |
| P05 44        | HDIB high-speed pulse input | 1: Reserved                               | 0                |
| 1 00.44       | function selection          | 2: Input via encoder, used in combination | O                |
|               |                             | with HDIA                                 |                  |
|               |                             | 0: PG card                                |                  |
| P20.15        | Speed measurement mode      | 1: local; realized by HDIA and HDIB;      | 0                |
|               |                             | supports incremental 24V encoder only     |                  |
| P18.00        | Actual frequency of encoder | -999.9–3276.7Hz                           | 0.0Hz            |

# 5.5.18 Commissioning procedures for position control and spindle positioning function

1. Commissioning procedures for closed-loop vector control of asynchronous motor

Step 1: Restore to default value via keypad

Step 2: Set P00.03, P00.04 and P02 group motor nameplate parameters

## Step 3: Motor parameter autotuning

Carry out rotary parameter autotuning or static parameter autotuning via keypad, if the motor can be disconnected from load, then it is users can carry out rotary parameter autotuning; otherwise, carry out static parameter autotuning, the parameter obtained from autotuning will be saved in P02 motor parameter group automatically.

Step 4: Verify whether the encoder is installed and set properly

## a) Confirm the encoder direction and parameter setting

Set P20.01 (encoder pulse-per-revolution), set P00.00=2 and P00.10=20Hz, and run the VFD, at this point, the motor rotates at 20Hz, observe whether the speed measurement value of P18.00 is correct, if the value is negative, it indicates the encoder direction is reversed, under such situation, set P20.02 to 1; if the speed measurement value deviates greatly, it indicates P20.01 is set improperly. Observe whether P18.02 (encoder Z pulse count value) fluctuates, if yes, it indicates the encoder suffers interference or P20.01 is set improperly, requiring users to check the wiring and the shielding layer.

### b) Determine Z pulse direction

Set P00.10=20Hz, and set P00.13 (running direction) to forward and reverse direction respectively to observe whether the difference value of P18.02 is less than 5, if the difference value remains to be larger than 5 after setting Z pulse reversal function of P20.02, power off and exchange phase A and phase B of the encoder, and then observe the difference between the value of P18.02 during forward and reverse rotation. Z pulse direction only affects the forward/reverse positioning precision of the spindle positioning carried out with Z pulse.

Step 5: Closed-loop vector pilot-run

Set P00.00=3, and carry out closed-loop vector control, adjust P00.10 and speed loop and current loop PI parameter in P03 group to make it run stably in the whole range.

Step 6: Flux-weakening control

Set flux-weakening regulator gain P03.26=0–8000, and observe the flux-weakening control effect. P03.22–P03.24 can be adjusted as needed.

- 2. Commissioning procedures for closed-loop vector control of synchronous motor
- Step 1: Set P00.18=1, restore to default value
- Step 2: Set P00.00=3 (VC), set P00.03, P00.04, and motor nameplate parameters in P02 group.
- Step 3: Set P20.00 and P20.01 encoder parameters

When the encoder is resolver-type encoder, set the encoder pulse count value to (resolver pole pair number  $\times$  1024), eg, if pole pair number is 4, set P20.01 to 4096.

Step 4: Ensure the encoder is installed and set correctly

When motor stops, observe whether P18.21 (resolver angle) fluctuates, if it fluctuates sharply, check the wiring and grounding. Rotates the motor slowly, observe whether P18.21 changes accordingly. If yes, it indicates motor is connected correctly; if the value of P18.02 keeps

constant at a non-zero value after rotating for multiple circles, it indicates encoder Z signal is correct.

Step 5: Autotuning of initial position of magnetic pole

Set P20.11=2 or 3 (3: rotary autotuning; 2: static autotuning), press RUN key to run the VFD.

a) Rotary autotuning (P20.11 = 3)

Detect the position of current magnetic pole when autotuning starts, and then accelerates to 10Hz, autotuning corresponding magnetic pole position of encoder Z pulse, and decelerate to stop.

During running, if ENC1O or ENC1D fault occurred, set P20.02=1 and carry out autotuning again.

After autotuning is done, the angle obtained from autotuning will be saved in P20.09 and P20.10 automatically.

## b) Static autotuning

In cases where the load can be disconnected, it is recommended to adopt rotary autotuning (P20.11=3) as it has high angle precision. If the load cannot be disconnected, users can adopt static autotuning (P20.11=2). The magnetic pole position obtained from autotuning will be saved in P20.09 and P20.10.

Step 6: Closed-loop vector pilot-run

Adjust P00.10 and speed loop and current loop PI parameter in P03 group to make it run stably in the whole range. If oscillation occurred, reduce the value of P03.00, P03.03, P03.09 and P03.10. If current oscillation noise occurred during low speed, adjust P20.05.

**Note:** It is necessary to re-determine P20.02 (encoder direction) and carry out magnetic pole position autotuning again if the wiring of motor or encoder is changed.

3. Commissioning procedures for pulse string control

Pulse input is operated based on closed-loop vector control; speed detection is needed in the subsequent spindle positioning, zeroing operation and division operation.

Step 1: Restore to default value by keypad

Step 2: Set P00.03, P00.04 and motor nameplate parameters in P02 group

Step 3: Motor parameter autotuning: rotary parameter autotuning or static parameter autotuning

Step 4: Verity the installation and settings of encoder. Set P00.00=3 and P00.10=20Hz to run the system, and check the control effect and performance of the system.

Step 5: Set P21.00=0001 to set positioning mode to position control, namely pulse-string control. There are four kinds of pulse command modes, which can be set by P21.01 (pulse command mode).

Under position control mode, users can check high bit and low bit of position reference and feedback, P18.02 (count value of Z pulse), P18.00 (actual frequency of encoder), P18.17 (pulse command frequency) and P18.19 (position regulator output) via P18, through which users can figure out the relation between P18.8 (position of position reference point) and P18.02, pulse command frequency

P18.17, feedforward P18.18 and position regulator output P18.19.

Step 6: The position regulator has two gains, namely P21.02 and P21.03, and they can be switched by speed command, torque command and terminals.

Step 7: When P21.08 (output limit of position controller) is set to 0, the position control will be invalid, and at this point, the pulse string acts as frequency source, P21.13 (position feedforward gain) should be set to 100%, and the speed acceleration/deceleration time is determined by the acceleration /deceleration time of pulse string, the pulse string acceleration/deceleration time of the system can be adjusted. If the pulse string acts as the frequency source in speed control, users can also set P21.00 to 0000, and set the frequency source reference P00.06 or P00.07 to 12 (set by pulse string AB), at this point, the acceleration/deceleration time is determined by the acceleration/deceleration time of the VFD, meanwhile, the parameters of pulse string AB is still set by P21 group. In speed mode, the filter time of pulse string AB is determined by P21.29.

Step 8: The input frequency of pulse string is the same with the feedback frequency of encoder pulse, the relation between them can be changed by altering P21.11 (numerator of position command ratio) and P21.12 (denominator of position command ratio)

Step 9: When running command or servo enabling is valid (by setting P21.00 or terminal function 63), it will enter pulse string servo running mode.

## 4. Commissioning procedures for spindle positioning

Spindle orientation is to realize orientation functions like zeroing and division based on closed-loop vector control

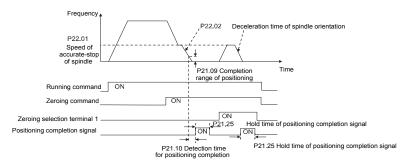

Step 1–4: These four steps are the same with the first four steps of the commissioning procedures for closed-loop vector control, which aim to fulfill the control requirements of closed-loop vector control, thus realizing spindle positioning function in either position control or speed control mode.

Step 5: Set P22.00.bit0=1 to enable spindle positioning, set P22.00.bit1 to select spindle zero input. If the system adopts encoder for speed measurement, set P22.00.bit1 to 0 to select Z pulse input; if the system adopts photoelectric switch for speed measurement, set P22.00.bit1 to 1 to select photoelectric switch as zero input; set P22.00.bit2 to select zero search mode, set P22.00.bit3 to enable or disable zero calibration, and select zero calibration mode by setting P22.00.bit7.

## Step 6: Spindle zeroing operation

- a) Select the positioning direction by setting P22.00.bit4;
- b) There are four zero positions in P22 group, users can choose one out of four zeroing positions by setting zeroing input terminal selection (46, 47) in P05 group. When executing zeroing function, the motor will stop accurately at corresponding zeroing position according to the set positioning direction, which can be viewed via P18.10:
- c) The positioning length of spindle zeroing is determined by the deceleration time of accurate-stop and the speed of accurate-stop;

### Step 7: Spindle division operation

There are seven scale-division positions in P22 group, users can choose one out of seven scale-division positions by setting scale-division input terminal selection (48, 49, 50) in P05 group. Enable corresponding scale-division terminal after the motor stops accurately, and the motor will check the scale-division position state and switch to corresponding position incrementally, at this point, users can check P18.09.

Step 8: Priority level of speed control, position control and zeroing

The priority level of speed running is higher than that of the scale division, when the system runs in scale-division mode, if spindle orientation is prohibited, the motor will turn to speed mode or position mode.

The priority level of zeroing is higher than that of the scale division.

Scale-division command is valid when the scale-division terminal is from 000 state to non-000 state, eg, in 000–011, the spindle executes scale division 3. The transition time during terminal switch-over needs to be less than 10ms; otherwise, wrong scale division command may be executed.

## Step 9: Hold positioning

The position loop gain during positioning is P21.03; while the position loop gain in positioning-completion-hold state is P21.02. In order to keep sufficient position-hold force and ensure no system oscillation occurred, adjust P03.00, P03.01, P20.05 and P21.02.

Step 10: Positioning command selection (bit6 of P22.00)

Electric level signal: Positioning command (zeroing and scale division) can be executed only when there is running command or the servo is enabled.

Step 11: Spindle reference point selection (bit0 of P22.00)

Encoder Z pulse positioning supports the following spindle positioning modes:

- a) the encoder is installed on the motor shaft, the motor shaft and spindle is 1:1 rigid connection;
- b) the encoder is installed on the motor shaft, the motor shaft and spindle is 1:1 belt connection;

At this point, the belt may slip during high-speed running and cause inaccurate positioning, it is recommended to install proximity switch on the spindle.

c) The encoder is installed on the spindle, and the motor shaft is connected to the spindle with belt, the drive ratio is not necessarily 1:1;

At this point, set P20.06 (speed ratio of the mounting shaft between motor and encoder), and set P22.14 (spindle drive ratio) to 1. As the encoder is not installed on the motor, the control performance of closed-loop vector will be affected.

Proximity switch positioning supports the following spindle positioning modes:

a) The encoder is installed on the motor shaft, the drive ratio between motor shaft and spindle is not necessarily 1:1;

At this point, it is required to set P22.14 (spindle drive ratio).

Commissioning procedures for digital positioning

The diagram for digital positioning is shown below.

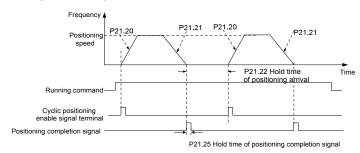

Step 1—4: These four steps are the same with the first four steps of the commissioning procedures for closed-loop vector control, which aim to fulfill the control requirements of closed-loop vector control.

Step 5: Set P21.00=0011 to enable digital positioning. Set P21.17, P21.11 and P21.12 (set positioning displacement) according to actual needs; set P21.18 and P21.19 (set positioning speed); set P21.20 and P21.21 (set acceleration/deceleration time of positioning).

Step 6: Single positioning operation

Set P21.16.bit1=0, and the motor will carry out single positioning action and stay in the positioning position according to the setting in step 5.

Step 7: Cyclic positioning operation

Set P21.16.bit1=1 to enable cyclic positioning. The cyclic positioning is divided into continuous mode and repetitive mode; users can also carry out cyclic positioning through terminal function (no. 55, enable digital positioning cycle)

6. Commissioning procedures for positioning of photoelectric switch

Photoelectric switch positioning is to realize positioning function based on closed-loop vector control.

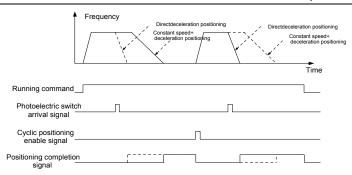

Step 1–4: These four steps are the same with the first four steps of the commissioning procedures for closed-loop vector control, which aim to fulfill the control requirements of closed-loop vector control.

Step 5: Set P21.00=0021 to enable photoelectric switch positioning, the photoelectric switch signal can be connected to S8 terminal only, and set P05.08=43, meanwhile, set P21.17, P21.11 and P21.12 (set positioning displacement) based on actual needs; set P21.21 (deceleration time of positioning), however, when present running speed is too fast or the set positioning displacement is too small, the deceleration time of positioning will be invalid, and it will enter direct deceleration positioning mode.

#### Step 6: Cyclic positioning

After positioning is done, the motor will stay in current position. Users can set cyclic positioning through input terminal function selection (55: enable cyclic digital positioning) in P05 group; when the terminal receives cyclic positioning enable signal (pulse signal), the motor will continue running in the set speed as per the speed mode and re-enter positioning state after encountering photoelectric switch.

#### (7) Hold positioning

The position loop gain during positioning is P21.03; while the position loop gain in positioning-completion-hold state is P21.02. In order to keep sufficient position-hold force and ensure no system oscillation occurred, adjust P03.00, P03.01, P20.05 and P21.02.

#### 5.5.19 Fault handling

The GD350-UL series VFD provides abundant information concerning fault handling for the convenience of the users

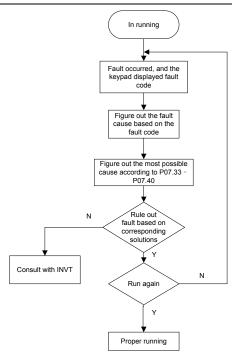

| Function code | Name Detailed parameter description |                                                                                                    | Default<br>value |
|---------------|-------------------------------------|----------------------------------------------------------------------------------------------------|------------------|
| P07.27        | Type of present fault               | 0: No fault                                                                                                    | 0                |
| P07.28        | Type of the last fault              | 1: VFD unit U phase protection (OUt1)                                                                                                    | 1                |
| P07.29        | Type of the last but one fault      | 2: VFD unit V phase protection (OUt2)                                                                                                    | 1                |
| P07.30        | Type of the last but two fault      | 3: VFD unit W phase protection (OUt3)                                                                                                    | 1                |
| P07.31        | Type of the last but three fault    | <ul><li>4: Overcurrent during acceleration (OC1)</li><li>5: Overcurrent during deceleration (OC2)</li></ul>                                                                                                    | 1                |
| P07.32        | Type of the last but four fault     | 6: Overcurrent during constant speed (OC3) 7: Overvoltage during acceleration (OV1) 8: Overvoltage during deceleration (OV2) 9: Overvoltage during constant speed (OV3) 10: Bus undervoltage fault (UV) 11: Motor overload (OL1) 12: VFD overload (OL2) |                  |

| Function | Name | Detailed parameter description             | Default |
|----------|------|--------------------------------------------|---------|
| code     | ramo | Dotaliou paralileter accomplien            | value   |
|          |      | 13: Phase loss on input side (SPI)         |         |
|          |      | 14: Phase loss on output side (SPO)        |         |
|          |      | 15: Rectifier module overheat (OH1)        |         |
|          |      | 16: VFD module overheat (OH2)              |         |
|          |      | 17: External fault (EF)                    |         |
|          |      | 18: 485 communication fault (CE)           |         |
|          |      | 19: Current detection fault (ItE)          |         |
|          |      | 20: Motor autotuning fault (tE)            |         |
|          |      | 21: EEPROM operation fault (EEP)           |         |
|          |      | 22: PID feedback offline fault (PIDE)      |         |
|          |      | 23: Brake unit fault (bCE)                 |         |
|          |      | 24: Running time reached (END)             |         |
|          |      | 25: Electronic overload (OL3)              |         |
|          |      | 26: Keypad communication error (PCE)       |         |
|          |      | 27: Parameter upload error (UPE)           |         |
|          |      | 28: Parameter download error (DNE)         |         |
|          |      | 29: Profibus DP communication fault        |         |
|          |      | (E-DP)                                     |         |
|          |      | 30: Ethernet communication fault           |         |
|          |      | (E-NET)                                    |         |
|          |      | 31: CANopen communication fault            |         |
|          |      | (E-CAN)                                    |         |
|          |      | 32: To-ground short-circuit fault 1 (ETH1) |         |
|          |      | 33: To-ground short-circuit fault 2 (ETH2) |         |
|          |      | 34: Speed deviation fault (dEu)            |         |
|          |      | 35: Mal-adjustment fault (STo)             |         |
|          |      | 36: Underload fault (LL)                   |         |
|          |      | 37: Encoder offline fault (ENC10)          |         |
|          |      | 38: Encoder reversal fault (ENC1D)         |         |
|          |      | 39: Encoder Z pulse offline fault (ENC1Z)  |         |
|          |      | 40: Safe torque off (STO)                  |         |
|          |      | 41: Channel H1 safety circuit exception    |         |
|          |      | (STL1)                                     |         |
|          |      | 42: Channel H2 safety circuit exception    |         |
|          |      | (STL2)                                     |         |
|          |      | 43: Channel H1 and H2 exception (STL3)     |         |
|          |      | 44: Safety code FLASH CRC check fault      |         |
|          |      | (CrCE)                                     |         |
|          |      | 55: Repetitive extension card type fault   |         |

| Function | Name                            | Detailed parameter description              | Default<br>value |
|----------|---------------------------------|---------------------------------------------|------------------|
|          |                                 | (E-Err)                                     |                  |
|          |                                 | 56: Encoder UVW loss fault (ENCUV)          |                  |
|          |                                 | 57: PROFINET communication timeout          |                  |
|          |                                 | fault (E-PN)                                |                  |
|          |                                 | 58: CAN communication fault (SECAN)         |                  |
|          |                                 | 59: Motor over-temperature fault (OT)       |                  |
|          |                                 | 60: Card slot 1 card identification failure |                  |
|          |                                 | (F1-Er)                                     |                  |
|          |                                 | 61: Card slot 2 card identification failure |                  |
|          |                                 | (F2-Er)                                     |                  |
|          |                                 | 62: Card slot 3 card identification failure |                  |
|          |                                 | (F3-Er)                                     |                  |
|          |                                 | 63: Card slot 1 card communication          |                  |
|          |                                 | timeout fault (C1-Er)                       |                  |
|          |                                 | 64: Card slot 2 card communication          |                  |
|          |                                 | timeout fault (C2-Er)                       |                  |
|          |                                 | 65: Card slot 3 card communication          |                  |
|          |                                 | timeout fault (C3-Er)                       |                  |
|          |                                 | 66: EtherCAT communication fault            |                  |
|          |                                 | (E-CAT)                                     |                  |
|          |                                 | 67: Bacnet communication fault (E-BAC)      |                  |
|          |                                 | 68: DeviceNet communication fault           |                  |
|          |                                 | (E-DEV)                                     |                  |
|          |                                 | 69: Master-slave synchronous CAN            |                  |
|          |                                 | slave fault (S-Err)                         |                  |
| P07.33   | Running frequency of present    | t fault                                     | 0.00Hz           |
| P07.34   | Ramps reference frequency of    | of present fault                            | 0.00Hz           |
| P07.35   | Output voltage of present fau   | lt                                          | 0V               |
| P07.36   | Output current of present faul  | lt                                          | 0.0A             |
| P07.37   | Bus voltage of present fault    |                                             | 0.0V             |
| P07.38   | Max. temperature of present     | fault                                       | 0.0°C            |
| P07.39   | Input terminal state of presen  | t fault                                     | 0                |
| P07.40   | Output terminal state of prese  | ent fault                                   | 0                |
| P07.41   | Running frequency of the last   | fault                                       | 0.00Hz           |
| P07.42   | Ramps reference frequency of    | of the last fault                           | 0.00Hz           |
| P07.43   | Output voltage of the last faul | t                                           | 0V               |
| P07.44   | Output current of the last faul | t                                           | 0.0A             |
| P07.45   | Bus voltage of the last fault   |                                             | 0.0V             |

| Function code | Name                                                | Detailed parameter description              | Default<br>value |  |
|---------------|-----------------------------------------------------|---------------------------------------------|------------------|--|
| P07.46        | Max. temperature of the last f                      | ault                                        | 0.0°C            |  |
| P07.47        | Input terminal state of the last                    | t fault                                     | 0                |  |
| P07.48        | Output terminal state of the la                     | st fault                                    | 0                |  |
| P07.49        | Running frequency of the last                       | Running frequency of the last but one fault |                  |  |
| P07.50        | Ramps reference frequency of the last but one fault |                                             |                  |  |
| P07.51        | Output voltage of the last but one fault            |                                             |                  |  |
| P07.52        | Output current of the last but one fault            |                                             | 0.0A             |  |
| P07.53        | Bus voltage of the last but one fault               |                                             | 0.0V             |  |
| P07.54        | Max. temperature of the last but one fault          |                                             | 0.0°C            |  |
| P07.55        | Input terminal state of the last but one fault      |                                             | 0                |  |
| P07.56        | Output terminal state of the la                     | st but one fault                            | 0                |  |

# **Chapter 6 Function parameter list**

## 6.1 What this chapter contains

This chapter lists all the function codes and corresponding description of each function code.

# 6.2 Function parameter list

Function parameters of the GD350-UL series VFD are categorized according to functions. Among the function groups, P98 is analog input/output calibration group, and P99 is factory function group which cannot be accessed by users. The function code adopts three-level menu, eg, "P08.08" indicates it is the no. 8 function code in P8 group.

The function group no. corresponds to the first-level menu; function code no. corresponds to the second-level menu; function code parameter corresponds to the third-level menu.

1. The function list is divided into the following columns.

Column 1 "Function code": number of the function parameter group and the parameter;

Colum 2 "Name": complete name of the function parameter;

Colum 3 "Detailed parameter description": detailed description of this function parameter;

Colum 4 "Default value": The original set value of the function parameter by default;

Colum 5: "Modify": The modification attribute of the function parameter, namely whether the function parameter can be modified and the condition for modification, as shown below.

"O": the set value of this parameter can be modified when the VFD is in stop or running state;

"©": the set value of this parameter cannot be modified when the VFD is in running state;

"●": the parameter value is the measured value which cannot be modified.

(The VFD has assigned the modification attribute of each parameter automatically to avoid inadvertent modification by users.)

- "System of numeration for parameters" is decimal; if the parameter is presented in hexadecimal numbers, the data of each bit will be independent of each other during parameter edit, and the value range of partial bits can be 0–F in hexadecimal system.
- 3. "Default value" is value restored after parameter refresh during restoring to default value; however, the measured value or recorded value will not be refreshed.
- 4. In order to enhance parameter protection, the VFD provides password protection for the function codes. After setting user password (namely user password P07.00 is not zero), when users press <a href="PRG/ESC">PRG/ESC</a> key to enter function code edit state, the system will first enter user password verification state which displays "0.0.0.0.0.", requiring operators to input the correct user password. For factory parameters, besides user password, it is also required to input the correct factory password (users should not attempt to modify factory parameters as improper setting may easily lead to mal-operation or damage the VFD). When password protection is unlocked, the user password can be modified at any time; user password is subject to the last input. User password can be cancelled

by setting P07.00 to 0; if P01.00 is set to a non-zero value, the parameter will be protected by password. When modifying function parameters through serial communication, the function of user password also follows above rules.

| Function code | Name             | Detailed parameter description                                     | Default<br>value | Modi |
|---------------|------------------|--------------------------------------------------------------------|------------------|------|
|               | n Posis function |                                                                    | value            | fy   |
| P00 group     | p Basic function |                                                                    |                  | ı    |
|               |                  | 0:SVC 0                                                            |                  |      |
|               | 0 1 1            | 1:SVC 1                                                            |                  |      |
| P00.00        | Speed control    | 2:SVPWM                                                            | 2                | 0    |
|               | mode             | 3:VC                                                               |                  |      |
|               |                  | <b>Note:</b> If 0, 1 or 3 is selected, it is required to carry out |                  |      |
|               |                  | motor parameter autotuning first.                                  |                  |      |
|               | Running          | 0: Keypad                                                          |                  |      |
| P00.01        | command          | 1: Terminal                                                        | 0                | 0    |
|               | channel          | 2: Communication                                                   |                  |      |
|               |                  | 0: Modbus                                                          |                  |      |
|               |                  | 1: PROFIBUS/CANopen/DeviceNet                                      |                  |      |
|               | Communication    | 2: Ethernet                                                        |                  |      |
| P00.02        | running          | 3: EtherCAT/PROFINET                                               | 0                | 0    |
| . 00.02       | command          | 4: PLC programmable card                                           | Ü                |      |
|               | channel          | 5: Wireless communication card                                     |                  |      |
|               |                  | Note: 1, 2, 3, 4 and 5 are extended functions which                |                  |      |
|               |                  | are applicable with corresponding cards.                           |                  |      |
|               |                  | Used to set the maximum output frequency of the                    |                  |      |
| P00.03        | Max. output      | VFD. It is the basis of frequency setting and the                  | 60.00Hz          | 0    |
| 1 00.00       | frequency        | acceleration/deceleration.                                         | 00.00112         |      |
|               |                  | Setting range: Max. (P00.04, 10.00) –630.00Hz                      |                  |      |
|               |                  | The upper limit of running frequency is upper limit                |                  |      |
|               |                  | value of VFD output frequency. This value cannot be                |                  |      |
|               | Upper limit of   | more than the maximum output frequency.                            |                  |      |
| P00.04        | running          | When the set frequency is higher than the upper limit              | 60.00Hz          | 0    |
|               | frequency        | frequency, the VFD runs at the upper limit frequency.              |                  |      |
|               |                  | Setting range: P00.05–P00.03 (Max. output                          |                  |      |
|               |                  | frequency)                                                         |                  |      |
|               |                  | The lower limit of running frequency is the lower limit            |                  |      |
|               | Lower limit of   | value of VFD output frequency.                                     |                  |      |
| P00.05        | running          | When the set frequency is lower than the lower limit               | 0.00Hz           | 0    |
| 1 00.03       | frequency        | frequency, the VFD runs at the lower limit frequency.              | 0.00112          |      |
|               | почистку         | <b>Note:</b> Max. output frequency ≥ upper limit frequency         |                  |      |
|               |                  | ≥ lower limit frequency.                                           |                  |      |

| Function |                   |                                                           | Default  | Modi |
|----------|-------------------|-----------------------------------------------------------|----------|------|
| code     | Name              | Detailed parameter description                            | value    | fy   |
|          |                   | Setting range: 0.00Hz–P00.04 (upper limit of running      |          |      |
|          |                   | frequency)                                                |          |      |
|          | A frequency       | 0: Set via keypad                                         |          |      |
| P00.06   | command           | 1: Set via AI1                                            | 0        | 0    |
|          | selection         | 2: Set via Al2                                            |          |      |
|          |                   | 3: Set via Al3                                            |          |      |
|          |                   | 4: Set via high speed pulse HDIA                          |          |      |
|          |                   | 5: Set via simple PLC program                             |          |      |
|          |                   | 6: Set via multi-step speed running                       |          |      |
|          |                   | 7: Set via PID control                                    |          |      |
|          |                   | 8: Set via Modbus communication                           |          |      |
|          | B frequency       | 9: Set via PROFIBUS / CANopen / DeviceNet                 |          |      |
| P00.07   | command           | communication                                             | 15       | 0    |
|          | selection         | 10: Set via Ethernet communication                        |          |      |
|          |                   | 11: Set via high speed pulse HDIB                         |          |      |
|          |                   | 12: Set via pulse string AB                               |          |      |
|          |                   | 13: Set via EtherCAT/PROFINET communication               |          |      |
|          |                   | 14: Set via PLC card                                      |          |      |
|          |                   | 15: Reserved                                              |          |      |
|          | Reference object  | O: May output fraguency                                   |          |      |
| P00.08   | of B frequency    | 0: Max. output frequency                                  | 0        | 0    |
|          | command           | 1: A frequency command                                    |          |      |
|          |                   | 0: A                                                      |          |      |
|          | Combination       | 1: B                                                      |          |      |
| P00.09   | mode of setting   | 2: (A+B)                                                  | 0        | 0    |
| 1 00.03  | source            | 3: (A-B)                                                  | O        |      |
|          | Source            | 4: Max. (A, B)                                            |          |      |
|          |                   | 5: Min. (A, B)                                            |          |      |
|          |                   | When A and B frequency commands are set by                |          |      |
|          | Set frequency via | keypad, the value is the initial digital set value of the |          |      |
| P00.10   | keypad            | VFD frequency.                                            | 60.00Hz  | 0    |
|          | Ксурац            | Setting range: 0.00 Hz-P00.03 (Max. output                |          |      |
|          |                   | frequency)                                                |          |      |
| P00.11   | Acceleration      | Acceleration time is the time needed for accelerating     | Depend   | 0    |
| 7 00.11  | time 1            | from 0Hz to Max. output frequency (P00.03).               | on model |      |
|          |                   | Deceleration time is the time needed from                 |          |      |
| P00.12   | Deceleration      | decelerating from Max. output frequency (P00.03) to       | Depend   | 0    |
| 1 00.12  | time 1            | 0Hz.                                                      | on model |      |
|          |                   | Goodrive350-UL series VFD defines four groups of          |          |      |

|               |                                                                                                    |                                                                                                    |                                                                        |                                |                                         |                                                    |                       | Default  | Modi |
|---------------|----------------------------------------------------------------------------------------------------|----------------------------------------------------------------------------------------------------|------------------------------------------------------------------------|--------------------------------|-----------------------------------------|----------------------------------------------------|-----------------------|----------|------|
| Function code | Name                                                                                               | Detailed parameter description                                                                                                    |                                                                        |                                |                                         | value                                              | fy                    |          |      |
| code          |                                                                                                    | accelerati                                                                                                    | on and decel                                                           | eration t                      | ime w                                   | hich can                                           | he                    |          | ıy   |
|               | acceleration and deceleration time, which can be selected via multi-function digital input termina |                                                                                                    |                                                                        |                                |                                         |                                                    |                       |          |      |
|               |                                                                                                    | (P05 group). The acceleration/deceleration time of                                                                                                    |                                                                        |                                |                                         |                                                    |                       |          |      |
|               |                                                                                                    | the VFD is the first group by default.                                                                                                    |                                                                        |                                |                                         |                                                    |                       |          |      |
|               |                                                                                                    |                                                                                                    | nge of P00.11                                                          | •                              |                                         | –3600 Os                                           |                       |          |      |
|               |                                                                                                    |                                                                                                    | default directio                                                       |                                | . 12. 0.0                               | 0000.00                                            |                       |          |      |
| P00.13        | Running direction                                                                                  |                                                                                                    |                                                                        |                                |                                         |                                                    |                       | 0        | 0    |
| 1 00.10       | raming anocaon                                                                                     | Run in reverse direction     Reverse running is prohibited                                                                                                    |                                                                        |                                |                                         |                                                    | O                     |          |      |
|               |                                                                                                    | Carrier                                                                                                    | Electro magnetic                                                       |                                | leakage                                 | Cooling                                            |                       |          |      |
|               |                                                                                                    | frequenc                                                                                                    | y noise                                                                | curi                           | ent                                     | level                                              |                       |          |      |
|               |                                                                                                    | 1kHz                                                                                                    | <b>Å</b> High                                                          | ▲ ∟                            | Low                                     | <b>♦</b> Low                                       |                       |          |      |
|               |                                                                                                    |                                                                                                    |                                                                        |                                |                                         |                                                    |                       |          |      |
|               |                                                                                                    | 10kHz                                                                                                    |                                                                        |                                |                                         |                                                    |                       |          |      |
|               |                                                                                                    |                                                                                                    |                                                                        |                                |                                         |                                                    |                       |          |      |
|               |                                                                                                    | 15kHz                                                                                                    | ▼ Low                                                                  | <b>,</b>                       | High                                    | <b>▼</b> High                                      |                       |          |      |
|               | Carrier frequency setting                                                                          | The rela                                                                                                    | tion between                                                           | the n                          | nodel                                   | and carr                                           | ior                   |          |      |
|               |                                                                                                    | The relation between the model and carrier frequency is shown below.                                                                                               |                                                                        |                                |                                         |                                                    | iCi                   |          |      |
|               |                                                                                                    | requeries                                                                                                    | 13 3HOWH DCIO                                                          | vv.                            | Facto                                   | rv value                                           |                       |          |      |
|               |                                                                                                    |                                                                                                    | Factory value of carrier                                               |                                |                                         |                                                    |                       |          |      |
|               |                                                                                                    |                                                                                                    | frequence                                                              |                                |                                         |                                                    |                       |          |      |
|               |                                                                                                    | 220V                                                                                                    | 0.75–55                                                                | (W                             |                                         | kHz                                                |                       |          |      |
|               |                                                                                                    |                                                                                                    | 1.5–11k                                                                |                                |                                         | kHz                                                |                       | Depend   |      |
|               |                                                                                                    | 460V                                                                                                    | 15–55k\                                                                |                                |                                         | kHz                                                |                       |          |      |
| P00.14        |                                                                                                    |                                                                                                    | 75–500k                                                                |                                |                                         | kHz                                                |                       | on model | 0    |
|               |                                                                                                    |                                                                                                    | 22–55k\                                                                |                                |                                         | kHz                                                | -                     |          |      |
|               |                                                                                                    | 575V                                                                                                    | 75–110k                                                                |                                |                                         | kHz                                                |                       |          |      |
|               |                                                                                                    | Advantage                                                                                                    | es of high carri                                                       |                                |                                         |                                                    | vs.                   |          |      |
|               |                                                                                                    | ideal current waveform, few current harmonics and small motor noise.  Disadvantages of high carrier frequency are as follows: growing switch consumption, enlarged |                                                                        |                                |                                         |                                                    |                       |          |      |
|               |                                                                                                    |                                                                                                    |                                                                        |                                |                                         |                                                    |                       |          |      |
|               |                                                                                                    |                                                                                                    |                                                                        |                                |                                         | as                                                 |                       |          |      |
|               |                                                                                                    |                                                                                                    |                                                                        |                                |                                         |                                                    |                       |          |      |
|               |                                                                                                    | temperature rise, impacted output capacity; under                                                                                                    |                                                                        |                                |                                         |                                                    |                       |          |      |
|               |                                                                                                    | high carrier frequency, the VFD needs to be derated                                                                                                    |                                                                        |                                |                                         |                                                    |                       |          |      |
|               |                                                                                                    | for use, meanwhile, the leakage current wil                                                                                                    |                                                                        |                                |                                         |                                                    |                       |          |      |
|               |                                                                                                    | increase,                                                                                                    |                                                                        | creases                        |                                         | ctromagne                                          |                       |          |      |
|               |                                                                                                    | interference to the surroundings.                                                                                                    |                                                                        |                                |                                         |                                                    |                       |          |      |
|               |                                                                                                    | While low carrier frequency is the contrary. Low                                                                                                    |                                                                        |                                | ow                                      |                                                    |                       |          |      |
|               |                                                                                                    |                                                                                                    | quency will c                                                          | •                              |                                         | •                                                  |                       |          |      |
|               |                                                                                                    | small mot<br>Disadvant<br>follows:<br>temperatu<br>high carrie                                                                                                    | or noise.  ages of high growing switc  ire rise, impace frequency, the | carrier<br>th cons<br>ted outp | freque<br>sumptio<br>out cap<br>needs t | ency are<br>n, enlarg<br>pacity; und<br>o be derat | as<br>ed<br>der<br>ed |          |      |

| Function code | Name                                 | Detailed parameter description                                                                                                    | Default<br>value | Modi |
|---------------|--------------------------------------|----------------------------------------------------------------------------------------------------|------------------|------|
| code          |                                      | low frequency, decrease the torque, or even lead to oscillation.  The carrier frequency of VFD is set properly by default, and it should not be changed by users at will. If the default carrier frequency is exceeded during use, derating is required, derate by 10% for every additional 1k carrier frequency.  Setting range: 1.2–15.0kHz                                                                                                    | value            | fy   |
| P00.15        | Motor parameter<br>autotuning        | O: No operation 1: Rotary autotuning; carry out comprehensive motor parameter autotuning; rotary autotuning is used in cases where high control precision is required; 2: Static autotuning 1 (comprehensive autotuning); static autotuning 1 is used in cases where the motor cannot be disconnected from load; 3: Static autotuning 2 (partial autotuning); when current motor is motor 1, only P02.06, P02.07 and P02.08 will be autotuned; when current motor is motor 2, only P12.06, P12.07 and P12.08 will be autotuned. | 0                | 0    |
| P00.16        | AVR function                         | O: Invalid 1: Valid during the whole process Automatic voltage regulation function is used to eliminate the impact on the output voltage of VFD when bus voltage fluctuates.                                                                                                    | 1                | 0    |
| P00.17        | VFD type                             | 0: G type<br>1: P type                                                                                                    | 0                | 0    |
| P00.18        | Function<br>parameter<br>restoration | O: No operation  1: Restore to default value  2: Clear fault history  Note: After the selected function operations are done, this function code will be restored to 0 automatically. Restoration to default value will clear the user password, this function should be used with caution.                                                                                                    | 0                | 0    |
| P01 grou      | -                                    |                                                                                                    |                  | 1    |
| P01.00        | Running mode of                      | 0: Direct start                                                                                                    | 0                | 0    |

| Function | Name                                     | Detailed parameter description                                                                                                    |        | Modi |
|----------|------------------------------------------|----------------------------------------------------------------------------------------------------|--------|------|
| code     |                                          | 4.01.4.5. 504.4                                                                                                    | value  | fy   |
|          | start                                    | 1: Start after DC brake                                                                                                    |        |      |
|          |                                          | 2: Start after speed-tracking 1                                                                                                    |        |      |
|          |                                          | 3: Start after speed-tracking 2                                                                                                    |        |      |
| P01.01   | Starting<br>frequency of<br>direct start | Starting frequency of direct startup is the initial frequency when the VFD starts. See P01.02 (hold time of starting frequency) for details.  Setting range: 0.00–50.00Hz                                                                                                    | 0.50Hz | 0    |
| P01.02   | Hold time of starting frequency          | Output frequency  F1 set by P01.01  T1 set by P01.02  T1 set by P01.02  A proper starting frequency can increase the torque during startup. Within the hold time of starting frequency, the output frequency of VFD is the starting frequency, and then it runs from the starting frequency to the target frequency, if the target frequency (frequency command) is below the starting frequency, the VFD will be standby rather than running. The starting frequency value is unlimited by the lower limit frequency.  Setting range: 0.0–50.0s | 0.0s   | 0    |
| P01.03   | DC brake current before start            | During starting, the VFD will first perform DC brake based on the set DC brake current before startup,                                                                                                    | 0.0%   | 0    |
| P01.04   | DC brake time<br>before start            | and then it will accelerate after the set DC brake time before startup elapses. If the set DC brake time is 0, DC brake will be invalid.  The larger the DC brake current, the stronger the brake force. The DC brake current before startup refers to the percentage relative to rated VFD current.  Setting range of P01.03: 0.0–100.0%  Setting range of P01.04: 0.00–50.00s                                                                                                    | 0.00s  | 0    |
| P01.05   | Acceleration/dec eleration mode          | This function code is used to select the frequency variation mode during starting and running.  0: Straight line; the output frequency increases or decreases in straight line;                                                                                                    | 0      | 0    |

| Function code | Name                                                    | Detailed parameter description                               | Default<br>value | Modi<br>fy |
|---------------|---------------------------------------------------------|--------------------------------------------------------------|------------------|------------|
| code          |                                                         | ↑ Output frequency f                                         | value            | ıy         |
|               |                                                         | fmax Time t                                                  |                  |            |
|               |                                                         | 1: S curve; the output frequency increases or                |                  |            |
|               |                                                         | decreases in S curve;                                        |                  |            |
|               |                                                         | S curve is generally used in cases where smooth              |                  |            |
|               |                                                         | start/stop is required, eg, elevator, conveyer belt, etc.    |                  |            |
|               |                                                         | Output frequency f                                           |                  |            |
|               |                                                         | fmax Time t                                                  |                  |            |
|               |                                                         | Note: When set to 1, it is required to set P01.06,           |                  |            |
|               |                                                         | P01.07, P01.27 and P01.28 accordingly.                       |                  |            |
|               | Time of starting                                        | The curvature of S curve is determined by                    |                  |            |
| P01.06        | section of                                              | acceleration range and acceleration and                      | 0.1s             |            |
| P01.06        | acceleration S                                          | deceleration time.                                           | 0.18             | 0          |
|               | curve                                                   | Output frequency f                                           |                  |            |
| P01.07        | Time of ending<br>section of<br>acceleration S<br>curve | t1=P01.06<br>t2=P01.07<br>t3=P01.27<br>Time t<br>t1 t2 t3 t4 | 0.1s             | 0          |
|               |                                                         | Setting range: 0.0–50.0s                                     |                  |            |
|               | Stop mode                                               | 0: Decelerate to stop; after stop command is valid,          |                  |            |
|               |                                                         | the VFD lowers output frequency based on the                 |                  |            |
|               |                                                         | deceleration mode and the defined deceleration               |                  |            |
| P01.08        |                                                         | time, after the frequency drops to the stop speed            | 0                | 0          |
|               |                                                         | (P01.15), the VFD stops.                                     |                  |            |
|               |                                                         | 1: Coast to stop; after stop command is valid, the           |                  |            |
|               |                                                         | VFD stops output immediately, and the load coasts            |                  |            |
|               | Otorti                                                  | to stop as per mechanical inertia.                           |                  |            |
| D04.00        | Starting                                                | Starting frequency of DC brake after stop; during            | 0.0011-          |            |
| P01.09        | frequency of DC                                         | decelerating to stop, when this frequency is reached,        | 0.00Hz           | 0          |
|               | brake after stop                                        | DC brake will be performed after stop.                       |                  |            |

| Function |                                           |                                                                                                    | Default | Modi |
|----------|-------------------------------------------|----------------------------------------------------------------------------------------------------|---------|------|
| code     | Name                                      | Detailed parameter description                                                                                                    | value   | fy   |
|          | Waiting time of                           | Demagnetization time (waiting time of DC brake after                                                                                         |         |      |
| P01.10   | DC brake after                            | stop): Before the DC brake, the VFD will block                                                                                               | 0.00s   | 0    |
|          | stop                                      | output, and after the demagnetization time elapses,                                                                                          |         |      |
| D04 44   | DC brake current                          | DC brake will start. This function is used to prevent                                                                                        |         |      |
| P01.11   | of stop                                   | overcurrent fault caused by DC brake during high                                                                                             | 0.0%    | 0    |
|          |                                           | speed.                                                                                                    |         |      |
|          |                                           | DC brake current after stop: it means the DC brake                                                                                           |         |      |
|          |                                           | force applied, the larger the current, the stronger the                                                                                      |         |      |
| P01.12   |                                           | DC brake effect.                                                                                                    |         |      |
|          | DC brake time of stop                     | P01.09  Acceleration   Constant speed   IP3.164   P01.23 P13.14 P01.04   Deceleration   P01.10 P01.12   In running                           | 0.00s   | 0    |
|          |                                           | Setting range of P01.09: 0.00Hz–P00.03 (Max.                                                                                                 |         |      |
|          |                                           | output frequency)                                                                                                    |         |      |
|          |                                           | Setting range of P01.10: 0.00–30.00s                                                                                                    |         |      |
|          |                                           | Setting range of P01.11: 0.0–100.0%                                                                                                    |         |      |
|          |                                           | Setting range of P01.12: 0.0–50.0s                                                                                                    |         |      |
|          |                                           | This function code refers to the transition time of the                                                                                      |         |      |
|          |                                           | threshold set by P01.14 during setting                                                                                                    |         |      |
|          |                                           | forward/reverse rotation of the VFD, as shown                                                                                                |         |      |
|          |                                           | below.  Output frequency f                                                                                                    |         |      |
| P01.13   | Deadzone time of forward/reverse rotation | Starting frequency  Switch over after starting frequency  Switch over after starting frequency  Switch over after starting frequency  Time t | 0.0s    | 0    |
| -        | Setting range: 0.0–3600.0s                |                                                                                                    |         |      |
| D01 14   |                                           |                                                                                                    |         |      |
| P01.14   | rotation                                  | 1: Switch over after starting frequency                                                                                                    | 0       | 0    |
| D01.15   |                                           | 2: Switch over after passing stop speed and delay                                                                                            | 0.5011- |      |
| P01.15   | Stop speed                                | 0.00–100.00Hz                                                                                                    | 0.50Hz  | 0    |
| D04.40   | Stop speed detection mode                 | 0: Set value of speed (the only detection mode valid                                                                                         |         |      |
| P01.16   |                                           | in SVPWM mode)                                                                                                    | 0       | 0    |
|          |                                           | 1: Detection value of speed                                                                                                    |         |      |

| Function code | Name                                                                                                   | Detailed parameter description                                                                                                    | Default<br>value | Modi<br>fy |
|---------------|----------------------------------------------------------------------------------------------------|----------------------------------------------------------------------------------------------------|------------------|------------|
| P01.17        | Stop speed detection time                                                                              | 0.00–100.00s                                                                                                    | 0.50s            | 0          |
| P01.18        | Running<br>protection of<br>power-on<br>terminal                                                       | When the running command channel is controlled by terminals, the system will detect running terminal state automatically during power up.  0: Terminal running command is invalid during power up. The VFD will not run during power up even if the running command terminal is detected to be valid, and the system is in running protection state. The VFD will run only after this terminal is cancelled and enabled again.  1: Terminal running command is valid during power up. The system will start the VFD automatically after initialization is done if the running command terminal is detected to be valid during power up.  Note: This function must be set with caution, otherwise, serious consequences may occur. | 0                | 0          |
| P01.19        | Action selection when the running frequency is below lower limit (lower limit should be larger than 0) | This function code is used to set the running state of VFD when the set frequency is below lower limit frequency.  0: Run in lower limit of the frequency  1: Stop                                                                                                    | 0                | 0          |
| P01.20        | Wake-up-from-sl<br>eep delay                                                                           | This function code is used to set the sleep delay. When the running frequency of VFD is below the lower limit frequency, the VFD enters sleep state; when the set frequency is above the lower limit again and continues to be so after the time set by P01.20 elapses, the VFD will run automatically.                                                                                                    | 0.0s             | 0          |

| Function |                                                  |                                                                                                    | Default | Mod: |
|----------|--------------------------------------------------|----------------------------------------------------------------------------------------------------|---------|------|
| code     | Name                                             | Detailed parameter description                                                                                                    | value   | fy   |
|          |                                                  | Output frequency f  11 < 12, the VFD does not run  11+12=13, the VFD runs  13=P01.20                                                                                                    |         |      |
|          |                                                  | Run Sleep Run  Setting range: 0.0–3600.0s (valid when P.01.19 is 2)                                                                                                    |         |      |
| P01.21   | Restart after power cut                          | This function code sets the automatic running of the VFD at next power-on after power down.  0: Disabled restart  1: Enable restart, namely the VFD will run automatically after the time set by P01.22 elapses if                                                           | 0       | 0    |
| P01.22   | Waiting time of restart after power cut          | the starting conditions are met.  This function code sets the waiting time before automatically running at next power-on after power down.  Output frequency  11=P01.22 12=P01.23 12=P01.23  Running Power off Power on  Setting range: 0.0–3600.0s (valid when P01.21 is 1) | 1.0s    | 0    |
| P01.23   | Start delay                                      | This function code sets the delay of the VFD's wake-up-from-sleep after running command is given, the VFD will start to run and output after the time set by P01.23 elapses to realize brake release.  Setting range: 0.0–600.0s                                             | 0.0s    | 0    |
| P01.24   | Stop speed delay                                 | 0.0–600.0s                                                                                                    | 0.0s    | 0    |
| P01.25   | Open-loop 0Hz output selection                   | 0: No voltage output<br>1: With voltage output<br>2: Output as per DC brake current of stop                                                                                                    | 0       | 0    |
| P01.26   | Deceleration time of emergency-stop              | 0.0–60.0s                                                                                                    | 2.0s    | 0    |
| P01.27   | Time of starting section of deceleration S curve | 0.0–50.0s                                                                                                    | 0.1s    | 0    |

| Function code  Name Detailed parameter description  Time of ending section of deceleration S curve  P01.29 Short-circuit brake current Hold time of short-circuit brake at startup  Hold time of short-circuit brake at startup  Hold time of short-circuit brake at startup  Hold time of short-circuit brake at startup  Hold time of short-circuit brake at startup  Hold time of short-circuit brake at startup  Hold time of short-circuit brake at startup  Hold time of short-circuit brake at startup  Hold time of short-circuit brake at storp  Hold time of short-circuit brake at storp  Hold time of short-circuit brake at storp storp, and then carry out DC brake after stop, set P01.31 to a non-zero value to enter short-circuit brake after stop, set P01.32 to a non-zero value to enter short-circuit brake after stop, set P01.32 to a non-zero value to enter short-circuit brake after stop, set P01.33 to a non-zero value to enter short-circuit brake after stop, set P01.31 to a non-zero value to enter short-circuit brake after stop, set P01.31 to a non-zero value to enter short-circuit brake after stop, set P01 | _        |                   |                                                        |          |    |
|----------------------------------------------------------------------------------------------------|----------|-------------------|--------------------------------------------------------|----------|----|
| Time of ending section of deceleration S curve  P01.29 Short-circuit brake current (P01.00=0), set P01.30 to a non-zero value to enter short-circuit brake at startup the starting frequency of VFD is below to a non-zero value to enter short-circuit brake at startup to a non-zero value to enter short-circuit brake at startup to a non-zero value to enter short-circuit brake at startup to a non-zero value to enter short-circuit brake at startup to a non-zero value to enter short-circuit brake at startup to a non-zero value to enter short-circuit brake after stop, set P01.31 to a non-zero value to enter short-circuit brake after stop, set P01.31 to a non-zero value to enter short-circuit brake after stop, set P01.31 to a non-zero value to enter short-circuit brake after stop, set P01.32 to a non-zero value to enter short-circuit brake after stop, set P01.31 to a non-zero value to enter short-circuit brake after stop, set P01.31 to a non-zero value to enter short-circuit brake after stop, set P01.31 to a non-zero value to enter short-circuit brake after stop, set P01.31 to a non-zero value to enter short-circuit brake after stop, set P01.32 to a non-zero value to enter short-circuit brake after stop, set P01.31 to a non-zero value to enter short-circuit brake after stop, set P01.31 to a non-zero value to enter short-circuit brake after stop, set P01.31 to a non-zero value to enter short-circuit brake after stop, set P01.31 to a non-zero value to enter short-circuit brake after stop, set P01.31 to a non-zero value to enter short-circuit brake after stop, set P01.31 to a non-zero value to enter short-circuit brake after stop, set P01.31 to a non-zero value to enter short-circuit brake after stop, set P01.32 to a non-zero value to enter short-circuit brake after stop, set P01.31 to a non-zero value to enter short-circuit brake after stop, set P01.31 to a non-zero value to enter short-circuit brake after stop, set P01.31 to a non-zero value to enter short-circuit brake after stop, set P01.31 to a non-zero value to enter |          | Name              | Detailed parameter description                         |          |    |
| P01.28   section of deceleration S                                                                                                    | code     |                   |                                                        | value    | fy |
| P01.28   deceleration S curve   P01.29   Short-circuit brake current (P01.00=0), set P01.30 to a non-zero value to enter short-circuit brake at startup   Hold time of short-circuit brake at startup   Hold time of short-circuit brake at startup   Hold time of short-circuit brake at startup   P01.31   Setting range of P01.29 (refer to P01.09=P01.12). Setting range of P01.29: 0.0–150.0% (VFD)   Setting range of P01.39: 0.0–150.0% (VFD)   Setting range of P01.39: 0.0–150.0% (VFD)   Setting range of P01   |          | ū                 |                                                        |          |    |
| Curve   P01.29   Short-circuit brake current   Short-circuit brake current   Hold time of short-circuit brake at startup   Hold time of short-circuit brake at startup   Hold time of short-circuit brake at stop   During stop, if the running frequency of VFD is below the starting frequency of brake after stop, set P01.31   to a non-zero value to enter short-circuit brake at stop   Hold time of short-circuit brake at stop   Setting range of P01.99-P01.12.   Setting range of P01.99-P01.12.   Setting range of P01.30-D.09-P01.12.   Setting range of P01.30-D.09-P01.12.   Setting range of P01.31-D.09-P01.12.   Setting range of P01.31-D.09-P01.12.   Setting range of P01.31-D.09-P01.12.   Setting range of P01.31-D.09-P01.12.   Setting range of P01.31-D.09-P01.12.   Setting range of P01.31-D.09-P01.12.   Setting range of P01.31-D.09-P01.12.   Setting range of P01.31-D.09-P01.12.   Setting range of P01.31-D.09-P01.12.   Setting range of P01.31-D.09-P01.12.   Setting range of P01.31-D.09-P01.12.   Setting range of P01.31-D.09-D0.09   O-65535   O-65535   O-6553   | P01.28   |                   | 0.0–50.0s                                              | 0.1s     | 0  |
| P01.29   Short-circuit brake current   When the VFD starts in direct start mode (P01.00=0), set P01.30 to a non-zero value to enter short-circuit brake at startup brake at startup brake at stop and then carry out DC brake in the time set by P01.12 (refer to P01.09–P01.12). Setting range of P01.29: 0.0–150.0% (VFD) Setting range of P01.31: 0.0–50.0s Setting range of P01.31: 0.0–50.0s Setting range of P01.30: 0.0–50.0s Setting range of P01.30: 0.0–50.0s Setting range of P01.30: 0.0–50.0s Setting range of P01.30: 0.0–50.0s Setting range of P01.30: 0.0–50.0s Setting range of P01.30: 0.0–50.0s Setting range of P01.30: 0.0–50.0s Setting range of P01.30: 0.0–50.0s Setting range of P01.30: 0.0–50.0s Setting range of P01.30: 0.0–50.0s Set   |          |                   |                                                        |          |    |
| P01.29   brake current   (P01.00=0), set P01.30 to a non-zero value to enter short-circuit brake.   During stop, if the running frequency of VFD is below the starting frequency of brake after stop, set P01.31 to a non-zero value to enter short-circuit brake at startup   to a non-zero value to enter short-circuit brake after stop, and then carry out DC brake in the time set by P01.12 (refer to P01.09–P01.12).   Setting range of P01.29: 0.0–150.0% (VFD)   Setting range of P01.39: 0.0–50.0s   Setting range of P01.31: 0.0–50.0s   Setting range of P01.31: 0.0–50.0s   O                                                                                                    |          | curve             |                                                        |          |    |
| Drake current   (P01.00=0), set P01.30 to a non-zero value to enter short-circuit brake.   During stop, if the running frequency of VFD is below the starting frequency of brake after stop, set P01.31 to a non-zero value to enter short-circuit brake after stop, and then carry out DC brake in the time set by P01.12 (refer to P01.09–P01.12).   Setting range of P01.29: 0.0–150.0% (VFD)   Setting range of P01.31: 0.0–50.0s   Setting range of P01.31: 0.0–50.0s   Setting range of P01.31: 0.0–50.0s   P02.00   P02.00   Po2.00   Po2.01   Po2.00   Rated power of asynchronous motor 1   Rated frequency of asynchronous motor 1   Rated speed of asynchronous motor 1   Rated speed of asynchronous motor 1   Rated voltage of asynchronous motor 1   Rated voltage of asynchronous motor 1   Rated voltage of asynchronous motor 1   Rated voltage of asynchronous motor 1   Rated voltage of asynchronous motor 1   Rated current of asynchronous motor 1   Rated voltage of asynchronous motor 1   Rated voltage of asynchronous motor 1   Rated voltage of asynchronous motor 1   Rated voltage of asynchronous motor 1   Rated current of asynchronous motor 1   Rated current of asynchronous motor 1   Rated current of asynchronous motor 1   Rated current of asynchronous motor 1   Rated current of asynchronous motor 1   Depend on model   Depend on model   P02.05   Stator resistance of asynchronous of asynchronous of asynchronous motor 1   Depend on model   Depend on model   P02.06   P02.07   P02.08   P02.09   P02.09   P0   | P01.29   | Short-circuit     | When the VFD starts in direct start mode               | 0.0%     | 0  |
| P01.30   short-circuit   brake at startup   the starting frequency of VFD is below the starting frequency of brake after stop, set P01.31   to a non-zero value to enter short-circuit brake after stop, and then carry out DC brake in the time set by P01.12 (refer to P01.09–P01.12).   Setting range of P01.29: 0.0–150.0% (VFD)   Setting range of P01.30: 0.0–50.0s   Setting range of P01.31: 0.0–50.0s   Setting range of P01.31: 0.0–50.0s                                                                                                    |          | brake current     | 1`                                                     |          |    |
| brake at startup  Hold time of short-circuit brake at stop  P01.31 Hold time of short-circuit brake at stop  P01.32 Reserved variables  P02.00 Type of motor 1  Rated power of asynchronous motor 1  Rated speed of asynchronous motor 1  Rated speed of asynchronous motor 1  Rated voltage of p02.03 (Max. output frequency) motor 1  Rated voltage of p02.04 (Rated current of asynchronous motor 1  Rated current of asynchronous motor 1  Rated current of asynchronous motor 1  Rated current of asynchronous motor 1  Rated current of asynchronous motor 1  Rated current of asynchronous motor 1  Rated current of asynchronous motor 1  Rated current of asynchronous motor 1  Rated current of asynchronous motor 1  Rated current of asynchronous motor 1  Rated current of asynchronous motor 1  Rated current of asynchronous motor 1  Stator resistance of asynchronous on model on model on |          | Hold time of      |                                                        |          |    |
| to a non-zero value to enter short-circuit brake after stop, and then carry out DC brake in the time set by P01.12 (refer to P01.09–P01.12). Setting range of P01.29: 0.0–150.0% (VFD) Setting range of P01.30: 0.0–50.0s Setting range of P01.31: 0.0–50.0s  P01.32— Reserved variables  P02.00 Type of motor 1  P02.00 Type of motor 1  Rated power of asynchronous motor  Rated frequency of asynchronous motor 1  Rated speed of asynchronous motor 1  Rated voltage of asynchronous motor 1  Rated voltage of asynchronous motor 1  Rated current of asynchronous motor 1  Rated current of asynchronous motor 1  Rated current of asynchronous motor 1  Rated current of asynchronous motor 1  Rated current of asynchronous motor 1  Rated current of asynchronous motor 1  Rated current of asynchronous motor 1  Rated current of asynchronous motor 1  Rated current of asynchronous motor 1  Rated current of asynchronous motor 1  Rated current of asynchronous motor 1  Rated requency 0.01Hz–P00.03 (Max. output frequency) Depend on model 0  Depend on model 0  Depend on model 0  Depend on model 0  Depend on model 0  Depend on model 0  Depend on model 0  Depend on model 0  Depend on model 0  Depend on model 0                                                                                                    | P01.30   | short-circuit     | During stop, if the running frequency of VFD is below  | 0.00s    | 0  |
| Hold time of short-circuit brake at stop   P01.12 (refer to P01.09–P01.12).   Setting range of P01.29: 0.0–150.0% (VFD)   Setting range of P01.30: 0.0–50.0s   Setting range of P01.31: 0.0–50.0s   Setting range of P01.31: 0.0–50.0s   P01.32   Reserved P01.34   variables   P02.00   Type of motor 1   P02.00   Type of motor 1   P02.01   Rated power of asynchronous motor 1   Rated frequency   P02.02 of asynchronous motor 1   Rated frequency   P02.03   Rated speed of asynchronous motor 1   Rated speed of asynchronous motor 1   P02.04   Rated voltage of asynchronous motor 1   Rated current of asynchronous motor 1   Rated current of asynchronous motor 1   P02.05   Rated current of asynchronous motor 1   Rated current of asynchronous motor 1   Rated current of asynchronous motor 1   Rated current of asynchronous motor 1   P02.05   Stator resistance of asynchronous motor 1   Depend on model   P02.06   Stator resistance of asynchronous of asynchronous motor 1   Depend on model   Depend on model   Depend on model   P02.06   P02.06   Stator resistance of asynchronous motor 1   Depend on model   Depend on model   Depend o   |          | brake at startup  | the starting frequency of brake after stop, set P01.31 |          |    |
| Pol. 31   Hold time of short-circuit brake at stop   Pol. 12 (refer to Pol. 09–Pol. 12).   Setting range of Pol. 29: 0.0–150.0% (VFD)   Setting range of Pol. 30: 0.0–50.0s   Setting range of Pol. 31: 0.0–50.0s   Setting range of Pol. 31: 0.0–50.0s   Pol. 34   variables   Pol. 34   variables   Pol. 34   variables   Pol. 34   Variables   Pol. 35   O                                                                                                    |          |                   | to a non-zero value to enter short-circuit brake after |          |    |
| P01.31 short-circuit brake at stop  Setting range of P01.29: 0.0–150.0% (VFD)  Setting range of P01.30: 0.0–50.0s  Setting range of P01.31: 0.0–50.0s  Setting range of P01.31: 0.0–50.0s  P01.32 Reserved variables  P02.90 Type of motor 1  P02.00 Type of motor 1  Rated power of asynchronous motor 1  Rated frequency P02.02 of asynchronous motor 1  Rated speed of asynchronous motor 1  Rated speed of asynchronous motor 1  Rated voltage of asynchronous motor 1  Rated voltage of asynchronous motor 1  Rated current of asynchronous motor 1  Rated current of asynchronous motor 1  Rated current of asynchronous motor 1  Rated current of asynchronous motor 1  Rated current of asynchronous motor 1  Rated current of asynchronous motor 1  Stator resistance of asynchronous of asynchronous motor 1  Stator resistance of asynchronous of asynchronous motor 1  Stator resistance of asynchronous of asynchronous of asynchronous motor 1  Stator resistance of asynchronous of asynchronous of asynchrono |          | Hold time of      | stop, and then carry out DC brake in the time set by   |          |    |
| brake at stop brake at stop  Setting range of P01.29: 0.0–150.0% (VFD) Setting range of P01.30: 0.0–50.0s Setting range of P01.31: 0.0–50.0s  P01.32- Reserved P01.34 variables  0-65535 0-65535 0 0  P02.00 Type of motor 1  Rated power of asynchronous motor 1: Synchronous motor  P02.01 Rated frequency P02.02 of asynchronous motor 1  Rated frequency P02.03 Rated speed of asynchronous motor 1  Rated voltage of asynchronous motor 1  Rated voltage of asynchronous motor 1  Rated voltage of asynchronous motor 1  Rated current of asynchronous motor 1  Rated current of asynchronous motor 1  Rated current of asynchronous motor 1  Stator resistance of asynchronous of asynchronous motor 1  Stator resistance of asynchronous of asynchronous motor 1  Stator resistance of asynchronous of asynchronous of asynchronous motor 1  Stator resistance of asynchronous of asynchronous of asyn | P01 31   |                   | P01.12 (refer to P01.09–P01.12).                       | 0.00e    |    |
| Setting range of P01.30: 0.0–50.0s Setting range of P01.31: 0.0–50.0s  P01.32— Reserved P01.34 variables  P02 group Parameters of motor 1  P02.00 Type of motor 1  Rated power of asynchronous motor  P02.01 Rated frequency of asynchronous motor 1  Rated frequency of asynchronous motor 1  Rated speed of asynchronous motor 1  Rated speed of asynchronous motor 1  Rated voltage of asynchronous motor 1  Rated voltage of asynchronous motor 1  Rated voltage of asynchronous motor 1  Rated current of asynchronous motor 1  Rated current of asynchronous motor 1  Rated requency 0–1200V  Depend on model on model  | 1 01.51  |                   | Setting range of P01.29: 0.0–150.0% (VFD)              | 0.003    |    |
| P01.32− P01.34       Reserved variables       0-65535       0       ●         P02 group Parameters of motor 1       0: Asynchronous motor       0       ○         P02.00 Type of motor 1       0: Asynchronous motor       0       ○         P02.01 Rated power of asynchronous motor 1       0: 1-3000.0kW       Depend on model       ○         P02.02 of asynchronous motor 1       Rated frequency of asynchronous motor 1       0: 0.01Hz-P00.03 (Max. output frequency)       60: 00Hz       ○         P02.03 Rated speed of asynchronous motor 1       1-36000rpm       Depend on model       ○         P02.04 Rated voltage of asynchronous motor 1       0-1200V       Depend on model       ○         P02.05 Rated current of asynchronous motor 1       0:8-6000.0A       Depend on model       ○         P02.06 of asynchronous of asynchronous motor 1       0:8-6000.0A       Depend on model       ○                                                                                                    |          | brake at stop     | Setting range of P01.30: 0.0–50.0s                     |          |    |
| P01.34       variables       0-65535       0       ●         P02 group Parameters of motor 1         P02.00 Type of motor 1       0: Asynchronous motor         P02.01 Rated power of asynchronous motor 1         P02.02 P02.02 P02.02 Rated frequency motor 1       0.01Hz-P00.03 (Max. output frequency)       60.00Hz         P02.03 P02.03 Rated speed of asynchronous motor 1       Depend on model         P02.04 Rated voltage of asynchronous motor 1       Depend on model         P02.05 Rated current of asynchronous motor 1       Depend on model         P02.05 Rated current of asynchronous motor 1       Depend on model         P02.06 Rated current of asynchronous motor 1       Depend on model         P02.06 P02.06 P02.06 P02.06 P02.06 P02.07       Depend on model                                                                                                    |          |                   | Setting range of P01.31: 0.0–50.0s                     |          |    |
| P01.34       variables         P02 group       Parameters of motor 1         P02.00       Type of motor 1       0: Asynchronous motor       0         P02.01       Rated power of asynchronous motor 1       Depend on model         P02.02       Fated frequency of asynchronous motor 1       0: 1–3000.0kW       Depend on model         P02.02       Fated speed of asynchronous motor 1       Depend on model       Depend on model         P02.03       Rated speed of asynchronous motor 1       Depend on model       Depend on model         P02.04       Rated voltage of asynchronous motor 1       Depend on model       Depend on model         P02.05       Rated current of asynchronous motor 1       Depend on model       Depend on model         P02.06       Of asynchronous of asynchronous of a                                                                                                    | P01.32-  | Reserved          | 0 65535                                                | 0        |    |
| P02.00 Type of motor 1 0: Asynchronous motor 1: Synchronous motor 1  Rated power of asynchronous motor 1 0.1–3000.0kW                                                                                                    | P01.34   | variables         | lo-00000                                               | U        |    |
| P02.00   Type of motor 1   1: Synchronous motor   1: Synchronous motor   1   1: Synchronous motor   1   1: Synchronous motor     | P02 grou | p Parameters of   | f motor 1                                              |          |    |
| 1: Synchronous motor  Rated power of asynchronous motor 1  Rated frequency P02.02 of asynchronous motor 1  Rated speed of asynchronous motor 1  Rated voltage of P02.04 asynchronous motor 1  Rated current of asynchronous motor 1  Rated current of asynchronous motor 1  Rated current of asynchronous motor 1  Rated current of asynchronous motor 1  Stator resistance P02.06 of asynchronous on model  1. Synchronous motor 1  Depend on model  Depend on model  Depend on model  O.31  Depend on model  Depend on model  O.42  O.51  Depend on model  O.51  Depend on model  O.61  Depend on model  O.72  O.73  Depend on model                                                                                                    | D02.00   | Type of motor 1   | 0: Asynchronous motor                                  | 0        |    |
| P02.01       asynchronous motor 1       0.1–3000.0kW       Depend on model       ©         Rated frequency P02.02       of asynchronous motor 1       0.01Hz–P00.03 (Max. output frequency)       60.00Hz       ©         P02.03       Rated speed of asynchronous motor 1       1–36000rpm       Depend on model       ©         P02.04       Rated voltage of asynchronous motor 1       0–1200V       Depend on model       ©         P02.05       Rated current of asynchronous motor 1       0.8–6000.0A       Depend on model       ©         Stator resistance of asynchronous of asynchronous motor 1       0.001–65.535Ω       Depend on model       ©                                                                                                    | P02.00   | Type of filotor 1 | 1: Synchronous motor                                   | U        | 0  |
| P02.01 asynchronous motor 1  Rated frequency of asynchronous motor 1  Rated speed of asynchronous motor 1  Rated voltage of asynchronous motor 1  Rated current of asynchronous motor 1  Rated current of asynchronous motor 1  Stator resistance of asynchronous of asynchronous motor 1  Stator resistance of asynchronous of asynchronous motor 1  Stator resistance of asynchronous of asynchronous motor 1  Stator resistance of asynchronous of asynchronous motor 1  Stator resistance of asynchronous of asynchronous motor 1  Stator resistance of asynchronous of asynchronous of a |          | Rated power of    |                                                        | Donand   |    |
| motor 1         Rated frequency         of asynchronous motor 1         Rated speed of asynchronous motor 1         P02.03       Rated speed of asynchronous motor 1         Rated voltage of asynchronous motor 1       Depend on model         P02.04       Depend on model         Rated current of asynchronous motor 1       Depend on model         P02.05       Stator resistance of asynchronous motor 1         Stator resistance of asynchronous of asynchronous of asynchron                                                                                                    | P02.01   | asynchronous      | 0.1–3000.0kW                                           | -        | 0  |
| P02.02 of asynchronous motor 1  Rated speed of asynchronous motor 1  Rated voltage of asynchronous motor 1  Rated current of asynchronous motor 1  Rated current of asynchronous motor 1  Stator resistance of asynchronous of asynchronous motor 1  Stator resistance of asynchronous of asynchronous motor 1  Stator resistance of asynchronous of asynchronous of asynchronous motor 1  Stator resistance of asynchronous of asynchronous  |          | motor 1           |                                                        | on model |    |
| motor 1         P02.03       Rated speed of asynchronous motor 1       1–36000rpm       Depend on model         P02.04       Rated voltage of asynchronous motor 1       Depend on model         P02.05       Rated current of asynchronous motor 1       Depend on model         P02.05       Stator resistance of asynchronous of asynchronous o                                                                                                    |          | Rated frequency   |                                                        |          |    |
| P02.03 Rated speed of asynchronous motor 1 1–36000rpm Depend on model  Rated voltage of asynchronous motor 1  Rated current of asynchronous motor 1  P02.05 Rated current of asynchronous motor 1  Stator resistance of asynchronous of asynchronous of asynchronous motor 1  Stator resistance of asynchronous 0.001–65.535Ω  Depend on model  Depend on model  Depend on model  Omega of asynchronous of asynchronous of as | P02.02   | of asynchronous   | 0.01Hz–P00.03 (Max. output frequency)                  | 60.00Hz  | 0  |
| P02.03 asynchronous motor 1  Rated voltage of asynchronous motor 1  Rated current of asynchronous motor 1  Rated current of asynchronous motor 1  Stator resistance of asynchronous of asynchronous of asynchronous motor 1  Stator resistance of asynchronous of asynchronous of asynchronou |          | motor 1           |                                                        |          |    |
| P02.03 asynchronous motor 1 1–36000rpm on model on model |          | Rated speed of    |                                                        | Danasad  |    |
| motor 1  Rated voltage of asynchronous motor 1  P02.04  Rated current of asynchronous motor 1  Rated current of asynchronous motor 1  Stator resistance of asynchronous of asynchronous of as | P02.03   | asynchronous      | 1–36000rpm                                             | •        | 0  |
| P02.04 asynchronous motor 1  Rated current of asynchronous motor 1  O-1200V  Depend on model  Depend on model  O.8-6000.0A  Stator resistance of asynchronous of asynchronous |          | motor 1           |                                                        | on model |    |
| P02.04 asynchronous motor 1                                                                                                    |          | Rated voltage of  |                                                        |          |    |
| motor 1  Rated current of asynchronous motor 1  Stator resistance of asynchronous of asynchronous of asynchro | P02.04   | asynchronous      | 0–1200V                                                | •        | 0  |
| P02.05 asynchronous motor 1                                                                                                    |          | motor 1           |                                                        | on model |    |
| P02.05 asynchronous notor 1                                                                                                    |          | Rated current of  |                                                        |          |    |
| motor 1 on model  Stator resistance of asynchronous 0.001–65.535Ω  Depend on model  on model                                                                                                    | P02.05   | asynchronous      | 0.8–6000.0A                                            | •        | 0  |
| P02.06 of asynchronous 0.001–65.535Ω Depend on model                                                                                                    |          | •                 |                                                        | on model |    |
| P02.06 of asynchronous $0.001$ –65.535 $\Omega$                                                                                                    |          |                   |                                                        | _        |    |
| I I on modell I                                                                                                    | P02.06   | of asynchronous   | 0.001–65.535Ω                                          | •        | 0  |
|                                                                                                    |          | •                 |                                                        | on model |    |

| Function | Name             | Detailed parameter description | Default            | Modi |
|----------|------------------|--------------------------------|--------------------|------|
| code     | Name             | Detailed parameter description | value              | fy   |
|          | Rotor resistance |                                | Depend             |      |
| P02.07   | of asynchronous  | 0.001–65.535Ω                  | on model           | 0    |
|          | motor 1          |                                | on model           |      |
|          | Leakage          |                                |                    |      |
| P02.08   | inductance of    | 0.1–6553.5Mh                   | Depend             | 0    |
| P02.06   | asynchronous     | 0.1-0553.5WH                   | on model           |      |
|          | motor 1          |                                |                    |      |
|          | Mutual           |                                |                    |      |
| P02.09   | inductance of    | 0.4 CEE2 EMP                   | Depend             | 0    |
| P02.09   | asynchronous     | 0.1–6553.5Mh                   | on model           |      |
|          | motor 1          |                                |                    |      |
|          | No-load current  |                                | Donand             |      |
| P02.10   | of asynchronous  | 0.1–6553.5A                    | Depend<br>on model | 0    |
|          | motor 1          |                                | on model           |      |
|          | Magnetic         |                                |                    |      |
|          | saturation       | 0.0–100.0%                     |                    |      |
| P02.11   | coefficient 1 of |                                | 80.0%              | 0    |
| P02.11   | iron core of     | 0.0-100.0%                     | 00.0%              |      |
|          | asynchronous     |                                |                    |      |
|          | motor 1          |                                |                    |      |
|          | Magnetic         |                                |                    |      |
|          | saturation       |                                |                    |      |
| P02.12   | coefficient 2 of | 0.0–100.0%                     | 68.0%              | 0    |
| 1 02.12  | iron core of     | 0.0-100.076                    | 00.070             |      |
|          | asynchronous     |                                |                    |      |
|          | motor 1          |                                |                    |      |
|          | Magnetic         |                                |                    |      |
|          | saturation       |                                |                    |      |
| P02.13   | coefficient 3 of | 0.0–100.0%                     | 57.0%              | 0    |
| 1 02.10  | iron core of     | 0.0 100.070                    | 07.070             |      |
|          | asynchronous     |                                |                    |      |
|          | motor 1          |                                |                    |      |
|          | Magnetic         |                                |                    |      |
|          | saturation       |                                |                    |      |
| P02.14   | coefficient 4 of | 0.0–100.0%                     | 40.0%              | 0    |
| 1 02.17  | iron core of     | 0.0 100.070                    | +0.0 <i>/</i> 0    |      |
|          | asynchronous     |                                |                    |      |
|          | motor 1          |                                |                    |      |

| Function code | Name                                                   | Detailed parameter description                                                                                                    | Default value      | Modi<br>fy |
|---------------|--------------------------------------------------------|----------------------------------------------------------------------------------------------------|--------------------|------------|
| P02.15        | Rated power of synchronous motor 1                     | 0.1–3000.0KW                                                                                                    | Depend<br>on model | 0          |
| P02.16        | Rated frequency<br>of synchronous<br>motor 1           | 0.01Hz–P00.03 (Max. output frequency)                                                                                                    | 60.00Hz            | 0          |
| P02.17        | Number of pole<br>pairs of<br>synchronous<br>motor 1   | 1–128                                                                                                    | 2                  | 0          |
| P02.18        | Rated voltage of synchronous motor 1                   | 0–1200V                                                                                                    | Depend<br>on model | 0          |
| P02.19        | Rated current of synchronous motor 1                   | 0.8–6000.0A                                                                                                    | Depend<br>on model | 0          |
| P02.20        | Stator resistance<br>of synchronous<br>motor 1         | 0.001–65.535Ω                                                                                                    | Depend<br>on model | 0          |
| P02.21        | Direct-axis<br>inductance of<br>synchronous<br>motor 1 | 0.01–655.35Mh                                                                                                    | Depend<br>on model | 0          |
| P02.22        | Quadrature-axis inductance of synchronous motor 1      | 0.01–655.35Mh                                                                                                    | Depend<br>on model | 0          |
| P02.23        | Counter-emf<br>constant of<br>synchronous<br>motor 1   | 0–10000                                                                                                    | 300                | 0          |
| P02.24        | Reserved                                               | 0x0000-0xFFFF                                                                                                    | 0                  | •          |
| P02.25        | Reserved                                               | 0%-50% (rated motor current)                                                                                                    | 10%                | •          |
| P02.26        | Overload protection of motor 1                         | O: No protection 1: Common motor (with low-speed compensation). As the cooling effect of common motor will be degraded in low speed, the corresponding electronic thermal protection value should also be adjusted | 2                  | 0          |

| Function | Nome                                                | Detailed nevermeter description                                                                                                    | Default | Modi |
|----------|-----------------------------------------------------|----------------------------------------------------------------------------------------------------|---------|------|
| code     | Name                                                | Detailed parameter description                                                                                                    | value   | fy   |
| code     |                                                     | properly, the low compensation here means to lower the overload protection threshold of the motor whose running frequency is below 30Hz.  2: Frequency-variable motor (without low speed compensation). As the cooling effect of frequency-variable motor is not affected by the rotating speed, there is no need to adjust the protection value during low speed running.  Motor overload multiples M=lout/(ln×K)  In is rated motor current, lout is VFD output current,                                                                                                    | value   | l ly |
| P02.27   | Overload<br>protection<br>coefficient of<br>motor 1 | K is motor overload protection coefficient.  The smaller the K, the larger the value of M, and the easier the protection.  When M=116%, protection is performed after motor overload lasts for 1 hour; when M=150%, protection is performed after motor overload lasts for 12 minutes; when M=180%, protection is performed after motor overload lasts for 5 minutes; when M=200%, protection is performed after motor overload lasts for 60 seconds; and when M≥ 400%, protection is performed immediately.  Time (min)  Current overload  60  Current overload  Setting range: 20.0%—120.0% | 100.0%  | 0    |
| P02.28   | Power display calibration coefficient of motor 1    | This function adjusts the power display value of motor 1 only, and it does not affect the control performance of the VFD.  Setting range: 0.00–3.00                                                                                                    | 1.00    | 0    |
| P02.29   | Parameter<br>display of motor 1                     | O: Display as per motor type; under this mode, only parameters related to current motor type will be displayed.  1: Display all; under this mode, all the motor                                                                                                    | 0       | 0    |

| Function code     | Name                              | Detailed parameter description                                                                                                    | Default<br>value | Modi<br>fy |
|-------------------|-----------------------------------|----------------------------------------------------------------------------------------------------|------------------|------------|
|                   |                                   | parameters will be displayed.                                                                                                    |                  |            |
| P02.30            | System inertia of motor 1         | 0–30.000kgm2                                                                                                    | 0                | 0          |
| P02.31-<br>P02.32 | Reserved variables                | 0–65535                                                                                                    | 0                | 0          |
| P03 grou          | p Vector contro                   | l of motor 1                                                                                                    |                  |            |
| P03.00            | Speed loop<br>proportional gain 1 | Parameters of P03.00–P03.05 fit for vector control mode only. Below P03.02, speed loop PI parameter                                                                                                    | 20.0             | 0          |
| P03.01            | Speed loop integral time 1        | is P03.00 and P03.01; above P03.06, speed loop PI parameter is P03.03 and P03.04; in between, PI                                                                                                    | 0.200s           | 0          |
| P03.02            | Switch low point frequency        | parameter is obtained by linear variation between two groups of parameters, as shown below.                                                                                                    | 5.00Hz           | 0          |
| P03.03            | Speed loop proportional gain 2    | PI parameter P03.00,P03.01                                                                                                    | 20.0             | 0          |
| P03.04            | Speed loop integral time 2        | P03.03, P03.04                                                                                                    | 0.200s           | 0          |
| P03.05            | Switch over high point frequency  | P03.02 P03.05  The speed loop dynamic response characteristics of vector control can be adjusted by setting the proportional coefficient and integral time of speed regulator. Increase proportional gain or decrease integral time can accelerate dynamic response of speed loop, however, if the proportional gain is too large or integral time is too small, system oscillation and overshoot may occur; if proportional gain is too small, stable oscillation or speed offset may occur. Speed loop PI parameter is closely related to the system inertial, users should make adjustment based on default PI parameter according to different load characteristics to fulfill different needs.  Setting range of P03.00:0.0–200.0; Setting range of P03.01:0.000–10.000s Setting range of P03.03:0.0–200.0 Setting range of P03.04:0.000–10.000s Setting range of P03.05: P03.02–P00.03 (Max. | 10.00Hz          | 0          |

| Function code | Name                                                                  | Detailed parameter description                                                                                                    | Default<br>value | Modi<br>fy |
|---------------|-----------------------------------------------------------------------|----------------------------------------------------------------------------------------------------|------------------|------------|
|               |                                                                       | output frequency)                                                                                                    |                  |            |
| P03.06        | Speed loop output filter                                              | 0-8 (corresponds to 0-2^8/10ms)                                                                                                    | 0                | 0          |
| P03.07        | Vector control<br>slip<br>compensation<br>coefficient<br>(motoring)   | Slip compensation coefficient is used to adjust the slip frequency of vector control to improve speed                                                                                                    | 100%             | 0          |
| P03.08        | Vector control<br>slip<br>compensation<br>coefficient<br>(generating) | control precision. This parameter can be used to control speed offset.  Setting range: 50–200%                                                                                                    | 100%             | 0          |
| P03.09        | Current loop<br>proportional<br>coefficient P                         | Note:  1. These two parameters are used to adjust PI parameters of current loop; it affects dynamic                                                                                                    | 1000             | 0          |
| P03.10        | Current loop<br>integral<br>coefficient l                             | response speed and control precision of the system directly. The default value needs no adjustment under common conditions;  2. Fit for SVC mode 0 (P00.00=0) and VC mode (P00.00=3);  3. The value of this function code will be updated automatically after parameter autotuning of synchronous motor is done.  Setting range: 0–65535                                                                                                    | 1000             | 0          |
| P03.11        | Torque setting mode selection                                         | 0–1: Set via keypad (P03.12) 2: Set via Al1 (100% corresponds to three times of rated motor current) 3: Set via Al2 (the same as above) 4: Set via Al3 (the same as above) 5: Set via pulse frequency HDIA (the same as above) 6: Set via multi-step torque (the same as above) 7: Set via Modbus communication (the same as above) 8: Set via PROFIBUS/CANopen/DeviceNet communication (the same as above) 9: Set via Ethernet communication (the same as above) | 0                | 0          |

| Function | Name                                                                                      | Detailed parameter description                                                                                                    |         | Modi |
|----------|-------------------------------------------------------------------------------------------|----------------------------------------------------------------------------------------------------|---------|------|
| code     |                                                                                           | 10: Set via pulse frequency HDIB (the same as                                                                                                    | value   | fy   |
|          |                                                                                           | above) 11: Set via EtherCAT/PROFINET communication 12: Set via PLC                                                                                                    |         |      |
| P03.12   | Torque set by keypad                                                                      | -300.0%-300.0% (rated motor current)                                                                                                    | 20.0%   | 0    |
| P03.13   | Torque reference filter time                                                              | 0.000-10.000s                                                                                                    | 0.010s  | 0    |
| P03.14   | Source of upper<br>limit frequency<br>setting of forward<br>rotation in torque<br>control | 0: Keypad (P03.16)  1: Al1 (100% corresponds to max. frequency)  2: Al2 (the same as above)  3: Al3 (the same as above)  4: Pulse frequency HDIA (the same as above)  5: Multi-step (the same as above)  6: Modbus communication (the same as above)  7: PROFIBUS /CANopen/ DeviceNet communication (the same as above)  8: Ethernet communication (the same as above)  9: Pulse frequency HDIB (the same as above)  10: EtherCAT/PROFINET communication  11: PLC  12: Reserved                                                         | 0       | 0    |
| P03.15   | Source of upper<br>limit frequency<br>setting of reverse<br>rotation in torque<br>control | 0: Keypad (P03.17)  1: Al1 (100% corresponds to max. frequency)  2: Al2 (the same as above)  3: Al3 (the same as above)  4: Pulse frequency HDIA (the same as above)  5: Multi-step (the same as above)  6: Modbus communication (the same as above)  7: PROFIBUS /CANopen/ DeviceNet communication (the same as above)  8: Ethernet communication (the same as above)  9: Pulse frequency HDIB (the same as above)  10: EtherCAT/PROFINET communication  11: PLC  12: Reserved  Note: Source 1-11, 100% relative to the max. frequency | 0       | 0    |
| P03.16   | Keypad limit                                                                              | This function code is used to set frequency limit.                                                                                                    | 60.00Hz | 0    |

| Function code | Name                                                                 | Detailed parameter description                                                                                                    | Default<br>value | Modi<br>fy |
|---------------|----------------------------------------------------------------------|----------------------------------------------------------------------------------------------------|------------------|------------|
|               | . ,                                                                  | 100% corresponds to the max. frequency. P03.16 sets the value when P03.14=1; P03.17 sets the value when P03.15=1. Setting range: 0.00Hz-P00.03 (Max. output                                                                                                    |                  |            |
| P03.17        | Max. output frequency                                                | frequency)                                                                                                    | 60.00Hz          | 0          |
| P03.18        | Source of upper<br>limit setting of the<br>torque during<br>motoring | O: Keypad (P03.20)  1: Al1 (100% relative to three times of motor current)  2: Al2 (the same as above)  3: Al3 (the same as above)  4: Pulse frequency HDIA (the same as above)  5: Modbus communication (the same as above)  6: PROFIBUS/CANopen/DeviceNet communication (the same as above)  7: Ethernet communication (the same as above)  8: Pulse frequency HDIB (the same as above)  9: EtherCAT/PROFINET communication  10: PLC  11: Reserved | 0                | 0          |
| P03.19        | • •                                                                  | 0: Keypad (P03.21)  1: Al1 (100% relative to three times of motor current)  2: Al2 (the same as above)  3: Al3 (the same as above)  4: Pulse frequency HDIA (the same as above)  5: Modbus communication (the same as above)  6: PROFIBUS/CANopen/DeviceNet communication (the same as above)  7: Ethernet communication (the same as above)  8: Pulse frequency HDIB (the same as above)  9: EtherCAT/PROFINET communication  10: PLC  11: Reserved | 0                | 0          |
| P03.20        | Set upper limit of<br>the torque when<br>motoring via<br>keypad      | This function code is used to set torque limit.                                                                                                    | 180.0%           | 0          |
| P03.21        | Set upper limit of<br>brake torque via<br>keypad                     | Setting range: 0.0–300.0% (rated motor current)                                                                                                    | 180.0%           | 0          |

| Function |                                                              |                                                                                                    | Default | Modi |
|----------|--------------------------------------------------------------|----------------------------------------------------------------------------------------------------|---------|------|
| code     | Name                                                         | Detailed parameter description                                                                                                    | value   | fy   |
| 5545     | Flux-weakening                                               | Used when asynchronous motor is in flux-weakening                                                                                                    | valuo   | .,   |
|          | coefficient of                                               | control.                                                                                                    |         |      |
| P03.22   | constant-power                                               | T                                                                                                    | 0.3     | 0    |
|          | zone                                                         |                                                                                                    |         |      |
| P03.23   | Min.<br>flux-weakening<br>point of<br>constant-power<br>zone | Flux-weakening coefficient of motor  O.1  1.0  2.0  f  Min. flux-weakening limit of motor  P03.22 and P03.23 are valid during constant power.  When motor speed is above rated speed, motor enters flux-weakening running state. The flux-weakening control coefficient can change the flux-weakening curvature, the larger the coefficient, the steeper the curve, the smaller the coefficient, the smoother the curve.  Setting range of P03.22: 0.1–2.0  Setting range of P03.23: 10%–100% | 20%     | 0    |
| P03.24   | Max. voltage limit                                           | P03.24 sets the maximum output voltage of the VFD, which is the percentage of rated motor voltage. This value should be set according to field conditions.  Setting range:0.0–120.0%                                                                                                    | 100.0%  | 0    |
| P03.25   | Pre-exciting time                                            | Carry out motor pre-exciting during starting to build a magnetic field inside the motor to improve the torque characteristics of motor during starting.  Setting range: 0.000–10.000s                                                                                                    | 0.300s  | 0    |
| P03.26   | Flux-weakening proportional gain                             | 0–8000                                                                                                    | 1000    | 0    |
| P03.27   | Vector control speed display                                 | Display as per actual value     Display as per the set value                                                                                                    | 0       | 0    |
| P03.28   | Static friction compensation coefficient                     | 0.0–100.0%                                                                                                    | 0.0%    | 0    |
| P03.29   | Corresponding frequency point of static friction             | 0.50- P03.31                                                                                                    | 1.00Hz  | 0    |
| P03.30   | High speed friction                                          | 0.0–100.0%                                                                                                    | 0.0%    | 0    |

| Function          | Name                                                           | Detailed parameter description                                                                                                    | Default | Modi |
|-------------------|----------------------------------------------------------------|----------------------------------------------------------------------------------------------------|---------|------|
| code              |                                                                |                                                                                                    | value   | fy   |
|                   | compensation coefficient                                       |                                                                                                    |         |      |
| P03.31            | Corresponding<br>frequency of high<br>speed friction<br>torque | P03.29–400.00Hz                                                                                                    | 50.00Hz | 0    |
| P03.32            | Torque control enable                                          | 0:Disable<br>1:Enable                                                                                                    | 0       | 0    |
| P03.33-<br>P03.34 | Reserved variables                                             | 0–65535                                                                                                    | 0       | •    |
| P03.35            | Control<br>optimization<br>setting                             | Ones place: Reserved 0: Reserved 1: Reserved Tens place: Reserved 0: Reserved 1: Reserved 1: Reserved Hundreds place: ASR integral separation enabling 0: Disabled 1: Enabled Thousands place: Reserved 0: Reserved 1: Reserved Range: 0x0000-0x1111 | 0x0000  | 0    |
| P03.36            | Speed loop differential gain                                   | 0.00–10.00s                                                                                                    | 0.00s   | 0    |
| P03.37            | High-frequency<br>current loop<br>proportional<br>coefficient  | Under closed-loop vector control mode (P00.00=3) and P03.39, the current loop PI parameters are P03.09 and P03.10: above P03.39, the PI                                                                                                    | 1000    | 0    |
| P03.38            | High-frequency<br>current loop<br>integral<br>coefficient      | parameters are P03.10, above P03.39, the P1 parameters are P03.37 and P03.38.  Setting range of P03.37: 0–20000  Setting range of P03.38: 0–20000  Setting range of P03.39: 0.0–100.0% (relative to                                                  | 1000    | 0    |
| P03.39            | Current loop<br>high-frequency<br>switch-over point            | max. frequency)                                                                                                    | 100.0%  | 0    |
| P03.40            | Inertia<br>compensation<br>enable                              | 0: Disable<br>1: Enable                                                                                                    | 0       | 0    |

| Function code     | Name                                       | Detailed parameter description                                                                                                    | Default<br>value | Modi<br>fy |
|-------------------|--------------------------------------------|----------------------------------------------------------------------------------------------------|------------------|------------|
| P03.41            | Upper limit of inertia compensation torque | Limit the max. inertia compensation torque to prevent inertia compensation torque from being too large.  Setting range: 0.0–150.0% (rated motor torque)                                                                                                    | 10.0%            | 0          |
| P03.42            | Inertia<br>compensation<br>filter times    | Filter times of inertia compensation torque, used to smooth inertia compensation torque.  Setting range: 0–10                                                                                                    | 7                | 0          |
| P03.43            | Inertia<br>identification<br>torque value  | Due to friction force, it is required to set certain identification torque for the inertia identification to be performed properly.  0.0–100.0% (rated motor torque)                                                                                                    | 10.0%            | 0          |
| P03.44            | Enable inertia identification              | No operation     Start identification                                                                                                    | 0                | 0          |
| P03.45-<br>P03.46 | Reserved variables                         | 0–65535                                                                                                    | 0                | •          |
| P04 grou          |                                            |                                                                                                    |                  |            |
| P04.00            | V/F curve setting<br>of motor 1            | This group of function code defines the V/F curve of motor 1 to satisfy different load characteristics needs.  0: Straight V/F curve; fit for constant-torque load 1: Multi-point V/F curve 2: Torque down V/F curve (1.3 <sup>th</sup> order) 3: Torque down V/F curve (2.0 <sup>nd</sup> order) 4: Torque down V/F curve (2.0 <sup>nd</sup> order) Curve 2–4 are suitable for torque-variable load of fan pump and similar equipment. Users can make adjustment based on load characteristics to achieve optimal energy-saving effect. 5: Customized V/F (V/F separation); under this mode, V is separated from f. Users can adjust f through the frequency reference channel set by P00.06 to change the curve characteristic, or adjust V through the voltage reference channel set by P04.27 to change the curve characteristics.  Note: The V <sub>b</sub> in the figure below corresponds to rated motor frequency. | 0                | 0          |

| Function | Name                              | Detailed parameter description                                                                                                    | Default |    |  |  |
|----------|-----------------------------------|----------------------------------------------------------------------------------------------------|---------|----|--|--|
| code     |                                   | · ·                                                                                                    | value   | fy |  |  |
|          |                                   | Output voitage  Linear type  Torque step-down V/F curve (1.3 <sup>th</sup> order)  Torque step-down V/F curve (1.7 <sup>th</sup> order)  Torque step-down V/F curve (2.0 <sup>nd</sup> order)  Square type  Output frequency                                                                                                    |         |    |  |  |
| P04.01   | Torque boost of motor 1           | In order to compensate for low-frequency torque characteristics, users can make some boost                                                                                                    | 0.0%    | 0  |  |  |
| P04.02   | Motor 1 torque<br>boost cut-off   | compensation to the output voltage. P04.01 is relative to the maximum output voltage V <sub>b</sub> . P04.02 defines the percentage of cut-off frequency of manual torque boost to the rated motor frequency torque characteristics of V/F.  Users should select torque boost based on the load, eg, larger load requires larger torque boost, however, if the torque boost is too large, the motor will run at over-excitation, which will cause increased output current and motor heat-up, thus degrading the efficiency.  When torque boost is set to 0.0%, the VFD is automatic torque boost.  Torque boost cut-off threshold: Below this frequency threshold, the torque boost is valid, exceeding this threshold will nullify torque boost.  Volume of Potage  Output refrequency  fourteer frequency  fourteer freque | 20.0%   | 0  |  |  |
| P04.03   | V/F frequency point 1 of motor 1  | When P04.00 =1 (multi-point V/F curve), users can set V/F curve via P04.03–P04.08.                                                                                                    | 0.00Hz  | 0  |  |  |
| P04.04   | V/F voltage point<br>1 of motor 1 | V/F curve is usually set according to the characteristics of motor load.                                                                                                    | 00.0%   | 0  |  |  |
| P04.05   | V/F frequency                     | Note: V1 <v2<v3, f1<f2<f3.="" if="" low-frequency="" td="" voltage<=""><td>0.00Hz</td><td>0</td></v2<v3,>                                                                                                    | 0.00Hz  | 0  |  |  |

| Function code | Name                                        | Detailed parameter description                                                                                                    | Default<br>value | Modi<br>fy |
|---------------|---------------------------------------------|----------------------------------------------------------------------------------------------------|------------------|------------|
|               | point 2 of motor 1                          | is set too high, motor overheat or burnt-down may                                                                                                    |                  |            |
| P04.06        | V/F voltage point 2 of motor 1              | occur, and overcurrent stall or overcurrent protection may occur to the VFD.                                                                                                    | 0.0%             | 0          |
| P04.07        | V/F frequency point 3 of motor 1            | Output voltage  100.0% V <sub>b</sub>                                                                                                    | 0.00Hz           | 0          |
|               |                                             | V2                                                                                                    |                  |            |
| P04.08        | V/F voltage point<br>3 of motor 1           | Setting range of P04.04: 0.0%–110.0% (rated voltage of motor 1)  Setting range of P04.05: P04.03–P04.07  Setting range of P04.06: 0.0%–110.0% (rated voltage of motor 1)  Setting range of P04.07: P04.05–P02.02 (rated frequency of asynchronous motor 1) or P04.05–P02.16 (rated frequency of synchronous motor 1)  Setting range of P04.08: 0.0%–110.0% (rated voltage of motor 1)                                                                                                    | 00.0%            | 0          |
| P04.09        | V/F slip<br>compensation<br>gain of motor 1 | This parameter is used to compensate for the motor rotating speed change caused by load change in the SVPWM mode, and thus improve the rigidity of the mechanical characteristics of the motor. You need to calculate the rated slip frequency of the motor as follows: $\Delta f = fb - n \times p/60$ where fb is the rated frequency of motor 1, corresponding to P02.02; n is the rated speed of motor 1, corresponding to P02.03; p is the number of pole pairs of motor 1. 100% corresponds to the rated slip frequency $\Delta f$ of motor 1. Setting range: 0.0–200.0% | 0.0%             | 0          |
| P04.10        |                                             | Under SVPWM control mode, the motor, especially the large-power motor may experience current oscillation during certain frequencies, which may                                                                                                    | 10               | 0          |
| P04.11        | High-frequency                              | lead to unstable motor operation, or even VFD overcurrent, users can adjust these two parameters                                                                                                    | 10               | 0          |

| Function code | Name               | Detailed parameter description                       | Default<br>value | Modi<br>fy |
|---------------|--------------------|------------------------------------------------------|------------------|------------|
|               | factor of motor 1  | properly to eliminate such phenomenon.               |                  |            |
|               |                    | Setting range of P04.10: 0–100                       |                  |            |
| D04.40        | Oscillation        | Setting range of P04.11: 0–100                       | 00 0011          |            |
| P04.12        | control threshold  | Setting range of P04.12: 0.00Hz–P00.03 (Max.         | 30.00Hz          | 0          |
|               | of motor 1         | output frequency)                                    |                  |            |
|               |                    | This parameter defines the V/F curve of motor 2 of   |                  |            |
|               |                    | the Goodrive350-UL series to meet various load       |                  |            |
|               |                    | characteristic requirements.                         |                  |            |
|               | V/F curve setting  | 0: Straight V/F curve;                               |                  |            |
| P04.13        | of motor 2         | 1: Multi-point V/F curve                             | 0                | 0          |
|               | or motor 2         | 2: Torque-down V/F curve (1.3 <sup>th</sup> order)   |                  |            |
|               |                    | 3: Torque-down V/F curve (1.7 <sup>th</sup> order)   |                  |            |
|               |                    | 4: Torque-down V/F curve (2.0 <sup>nd</sup> order)   |                  |            |
|               |                    | 5: Customize V/F (V/F separation)                    |                  |            |
| P04.14        | Torque boost of    | Note: Refer to the parameter description of P04.01   | 0.0%             | 0          |
| 1 04.14       | motor 2            | and P04.02.                                          | 0.070            | 0          |
|               |                    | Setting range of P04.14: 0.0%: (automatic) 0.1%-     |                  |            |
| P04.15        | Motor 2 torque     | 10.0%                                                | 20.0%            | 0          |
| 1 04.13       | boost cut-off      | Setting range of 0.0%-50.0% (relative to rated       | 20.070           |            |
|               |                    | frequency of motor 2)                                |                  |            |
| P04.16        | V/F frequency      | Note: Refer to the parameter description of P04.03-  | 0.00Hz           | 0          |
| 1 04.10       | point 1 of motor 2 | P04.08                                               | 0.00112          | Ü          |
| P04.17        | V/F voltage point  | Setting range of P04.16: 0.00Hz-P04.18               | 00.0%            | 0          |
| 1 04.17       | 1 of motor 2       | Setting range of P04.17:0.0%–110.0% (rated voltage   | 00.070           | Ü          |
| P04.18        | V/F frequency      | of motor 2)                                          | 0.00Hz           | 0          |
| 1 04.10       | point 2 of motor 2 | Setting range of P04.18: P04.16–P04.20               | 0.00112          | 0          |
| P04.19        | V/F voltage point  | Setting range of P04.19: 0.0%-110.0% (rated          | 00.0%            | 0          |
| 1 04.10       | 2 of motor 2       | voltage of motor 2)                                  | 00.070           | O          |
| P04.20        | V/F frequency      | Setting range of P04.20: P04.18–P12.02 (rated        | 0.00Hz           | 0          |
| 1 04.20       | point 3 of motor 2 | frequency of asynchronous motor 2) or P04.18-        | 0.00112          | O          |
|               | V/F voltage point  | P12.16 (rated frequency of synchronous motor 2)      |                  |            |
| P04.21        | 3 of motor 2       | Setting range of P04.21:0.0%–110.0%(rated voltage    | 00.0%            | 0          |
|               | 5 51 1110tol 2     | of motor 2)                                          |                  |            |
|               |                    | This parameter is used to compensate for the motor   |                  |            |
|               | V/F slip           | rotating speed change caused by load change in the   |                  |            |
| P04.22        | compensation       | SVPWM mode, and thus improve the rigidity of the     | 0.0%             | 0          |
|               | gain of motor 2    | mechanical characteristics of the motor. You need to |                  |            |
|               |                    | calculate the rated slip frequency of the motor as   |                  |            |
|               |                    | follows:                                             |                  |            |

| Function | Name                 | Detailed parameter description                        | Default |    |
|----------|----------------------|-------------------------------------------------------|---------|----|
| code     |                      |                                                       | value   | fy |
|          |                      | ∆f=fb-n*p/60                                          |         |    |
|          |                      | where fb is the rated frequency of motor 2,           |         |    |
|          |                      | corresponding to P12.02; n is the rated speed of      |         |    |
|          |                      | motor 2, corresponding to P12.03; p is the number of  |         |    |
|          |                      | pole pairs of motor 2. 100% corresponds to the rated  |         |    |
|          |                      | slip frequency $\Delta f$ of motor 2.                 |         |    |
|          |                      | Setting range: 0.0–200.0%                             |         |    |
|          | Low-frequency        | In the SVPWM mode, current oscillation may easily     |         |    |
| P04.23   |                      | occur on motors, especially large-power motors, at    | 10      | 0  |
|          |                      | some frequency, which may cause unstable running      |         |    |
|          | High-frequency       | of motors or even overcurrent of VFDs. You can        |         |    |
| P04.24   |                      | modify this parameter to prevent current oscillation. | 10      | 0  |
|          | factor of motor 2    | Setting range of P04.23: 0–100                        |         |    |
|          | Oscillation          | Setting range of P04.24: 0–100                        |         |    |
| P04.25   | control threshold    | Setting range of P04.25: 0.00 Hz-P00.03 (Max.         | 30.00Hz | 0  |
|          | of motor 2           | output frequency)                                     |         |    |
|          | Energy-saving<br>run | 0: No action                                          |         |    |
|          |                      | 1: Automatic energy-saving operation                  |         |    |
| P04.26   |                      | Under light-load state, the motor can adjust the      | 0       | 0  |
|          |                      | output voltage automatically to achieve               |         |    |
|          |                      | energy-saving purpose                                 |         |    |
|          |                      | 0: Keypad; output voltage is determined by P04.28     |         |    |
|          |                      | 1: Al1                                                |         |    |
|          |                      | 2: AI2                                                |         |    |
|          |                      | 3: AI3                                                |         |    |
|          |                      | 4: HDIA                                               |         |    |
|          |                      | 5: Multi-step (the set value is determined by P10     |         |    |
|          | Channel of           | group)                                                |         |    |
| P04.27   | voltage setting      | 6: PID                                                | 0       | 0  |
|          | voltage setting      | 7: Modbus communication                               |         |    |
|          |                      | 8: PROFIBUS/CANopen/DeviceNet communication           |         |    |
|          |                      | 9: Ethernet communication                             |         |    |
|          |                      | 10: HDIB                                              |         |    |
|          |                      | 11: EtherCAT/PROFINET communication                   |         |    |
|          |                      | 12: PLC programmable card                             |         |    |
|          |                      | 13: Reserved                                          |         |    |
|          | Set voltage value    | When the channel for voltage setting is set to        |         |    |
| P04.28   | o .                  | "keypad", the value of this function code is digital  | 100.0%  | 0  |
|          | via keypad           | voltage set value.                                    |         |    |

| Function | Name                                                                       | Detailed parameter description                                                                                                    | Default | Modi |
|----------|----------------------------------------------------------------------------|----------------------------------------------------------------------------------------------------|---------|------|
| code     |                                                                            | Botanou parameter accompation                                                                                                    | value   | fy   |
|          |                                                                            | Setting range: 0.0%–100.0%                                                                                                    |         |      |
| P04.29   | Voltage increase time                                                      | Voltage increase time means the time needed from outputting the min. voltage to accelerating to output                                                                                                    | 5.0s    | 0    |
| P04.30   | Voltage decrease<br>time                                                   | the max. voltage.  Voltage decrease time means the time needed from outputting max. voltage to outputting the min. voltage Setting range: 0.0–3600.0s                                                                                                    | 5.0s    | 0    |
| P04.31   | Output max.<br>voltage                                                     | Set the upper/lower limit value of output voltage.                                                                                                    | 100.0%  | 0    |
| P04.32   | Output min.<br>voltage                                                     | Vmax<br>V set<br>Vmin<br>Vmin<br>Vmin<br>Vmin<br>12-P04.30<br>Vmin<br>12-P04.30<br>Setting range of P04.31: P04.32–100.0% (rated motor voltage)<br>Setting range of P04.32: 0.0%–P04.31                                                                          | 0.0%    | 0    |
| P04.33   | Flux-weakening<br>coefficient in the<br>constant power<br>zone             | 1.00–1.30                                                                                                    | 1.00    | 0    |
| P04.34   | Input current 1 in synchronous motor VF control                            | When the synchronous motor VF control mode is enabled, this parameter is used to set the reactive current of the motor when the output frequency is lower than the frequency set in P04.36.  Setting range: -100.0%—+100.0% (of the rated current of the motor)  | 20.0%   | 0    |
| P04.35   | Input current 2 in<br>synchronous<br>motor VF control                      | When the synchronous motor VF control mode is enabled, this parameter is used to set the reactive current of the motor when the output frequency is higher than the frequency set in P04.36.  Setting range: -100.0%—+100.0% (of the rated current of the motor) | 10.0%   | 0    |
| P04.36   | Frequency<br>threshold for<br>input current<br>switching in<br>synchronous | When the synchronous motor VF control mode is enabled, this parameter is used to set the frequency threshold for the switching between input current 1 and input current 2.  Setting range: 0.00 Hz–P00.03 (Max. output                                          | 50.00Hz | 0    |

| Function code | Name                                                                                         | Detailed parameter description                                                                                                    | Default<br>value | Modi<br>fy |
|---------------|----------------------------------------------------------------------------------------------|----------------------------------------------------------------------------------------------------|------------------|------------|
|               | motor VF control                                                                             | frequency)                                                                                                    |                  |            |
| P04.37        | Reactive current<br>closed-loop<br>proportional<br>coefficient in<br>synchronous<br>motor VF | When the synchronous motor VF control mode is enabled, this parameter is used to set the proportional coefficient of the reactive current closed-loop control.  Setting range: 0–3000                                                                                                    | 50               | 0          |
| P04.38        | Reactive current<br>closed-loop<br>integral time in<br>synchronous<br>motor VF control       | When the synchronous motor VF control mode is enabled, this parameter is used to set the integral coefficient of the reactive current closed-loop control. Setting range: 0–3000                                                                                                    | 30               | 0          |
| P04.39        | Reactive current<br>closed-loop<br>output limit in<br>synchronous<br>motor VF control        | When the synchronous motor VF control mode is enabled, this parameter is used to set the output limit of the reactive current in the closed-loop control. A greater value indicates a higher reactive closed-loop compensation voltage and higher output power of the motor. In general, you do not need to modify this parameter.  Setting range: 0–16000 |                  | 0          |
| P04.40        | Enable/disable IF<br>mode for<br>asynchronous<br>motor 1                                     | 0: Disabled<br>1: Enabled                                                                                                    |                  | 0          |
| P04.41        | Current setting in<br>IF mode for<br>asynchronous<br>motor 1                                 | When IF control is adopted for asynchronous motor 1, this parameter is used to set the output current. The value is a percentage in relative to the rated current of the motor.  Setting range: 0.0–200.0%                                                                                                    |                  | 0          |
| P04.42        | Proportional<br>coefficient in IF<br>mode for<br>asynchronous<br>motor 1                     | When IF control is adopted for asynchronous motor 1, this parameter is used to set the proportional coefficient of the output current closed-loop control. Setting range: 0–5000                                                                                                    | 650              | 0          |
| P04.43        | Integral<br>coefficient in IF<br>mode for<br>asynchronous                                    | When IF control is adopted for asynchronous motor 1, this parameter is used to set the inetgral coefficient of the output current closed-loop control. Setting range: 0–5000                                                                                                    | 350              | 0          |

| Function | Name                                                                                                    | Detailed parameter description                                                                                                    | Default |    |
|----------|----------------------------------------------------------------------------------------------------|----------------------------------------------------------------------------------------------------|---------|----|
| code     | motor 1                                                                                                    |                                                                                                    | value   | fy |
|          | MOTOL                                                                                                    | When IF control is adopted for asynchronous motor  1, this parameter is used to set the frequency                                                                                                    |         |    |
| P04.44   | Frequency<br>threshold for<br>switching off IF<br>mode for<br>asynchronous<br>motor 1                                                                                                    | threshold for switching off the output current closed-loop control. When the frequency is lower than the value of this parameter, the current closed-loop control in the IF control mode is enabled; and when the frequency is higher than that, the current closed-loop control in the IF control mode is disabled.  Setting range: 0.00–20.00 Hz | 10.00Hz | 0  |
| P04.45   | Enable/disable IF<br>mode for<br>asynchronous<br>motor 2                                                                                                    | 0: Disabled<br>1: Enabled                                                                                                    | 0       | 0  |
| P04.46   | Current setting in<br>IF mode for<br>asynchronous<br>motor 2                                                                                                    | When IF control is adopted for asynchronous motor 2, this parameter is used to set the output current. The value is a percentage in relative to the rated current of the motor.  Setting range: 0.0–200.0%                                                                                                    |         | 0  |
| P04.47   | Proportional<br>coefficient in IF<br>mode for<br>asynchronous<br>motor 2                                                                                                    | When IF control is adopted for asynchronous motor 2, this parameter is used to set the proportional coefficient of the output current closed-loop control. Setting range: 0–5000                                                                                                    |         | 0  |
| P04.48   | Integral<br>coefficient in IF<br>mode for<br>asynchronous<br>motor 2                                                                                                    | When IF control is adopted for asynchronous motor 2, this parameter is used to set the inetgral coefficient of the output current closed-loop control. Setting range: 0–5000                                                                                                    | 350     | 0  |
| P04.49   | Frequency threshold for switching off IF mode for asynchronous motor  2, this parameter is used to set the frequency threshold for switching off the output current closed-loop control. When the frequency is lower than the value of this parameter, the current closed-loop control in the IF control mode is enabled; and when the frequency is higher than that, the current closed-loop control in the IF control mode is |                                                                                                    | 10.00Hz | 0  |

| Function code | Name              | Detailed parameter description                    | Default<br>value | Modi<br>fy |
|---------------|-------------------|---------------------------------------------------|------------------|------------|
|               |                   | disabled.                                         |                  |            |
|               |                   | Setting range: 0.00–20.00 Hz                      |                  |            |
| P04.50        | Reserved variable | 0–65535                                           | 0                | •          |
| P04.51        | Reserved variable | 0–65535                                           | 0                | •          |
| P05 grou      | p Input terminal  | s                                                 |                  |            |
|               |                   | 0x00-0x11                                         |                  |            |
|               |                   | Ones: HDIA input type                             |                  |            |
|               |                   | 0: HDIA is high-speed pulse input                 |                  |            |
| P05.00        | HDI input type    | 1: HDIA is digital input                          | 0                | 0          |
|               |                   | Tens: HDIB input type                             |                  |            |
|               |                   | 0: HDIB is high-speed pulse input                 |                  |            |
|               |                   | 1: HDIB is digital input                          |                  |            |
| D05.04        | Function of S1    | 0: No function                                    | _                |            |
| P05.01        | terminal          | 1: Forward running                                | 1                | 0          |
| D05.00        | Function of S2    | 2: Reverse running                                | 4                |            |
| P05.02        | terminal          | 3: 3-wire control/Sin                             | 4                | 0          |
| 505.00        | Function of S3    | 4: Forward jogging                                |                  |            |
| P05.03        | terminal          | 5: Reverse jogging                                | 7                | 0          |
| D05.04        | Function of S4    | 6: Coast to stop                                  |                  |            |
| P05.04        | terminal          | 7: Fault reset                                    | 0                | 0          |
| D05.05        | Function of HDIA  | 8: Running pause                                  | •                | 0          |
| P05.05        | terminal          | 9: External fault input                           | 0                | 0          |
|               |                   | 10: Frequency increase (UP)                       |                  |            |
|               |                   | 11: Frequency decrease (DOWN)                     |                  |            |
|               |                   | 12: Clear frequency increase/decrease setting     |                  |            |
|               |                   | 13: Switch-over between setting A and setting B   |                  |            |
|               |                   | 14: Switch-over between combination setting and A |                  |            |
|               |                   | setting                                           |                  |            |
|               | Function of HDIB  | 15: Switch-over between combination setting and   |                  |            |
| P05.06        | terminal          | setting B                                         | 0                | 0          |
|               | terriiriai        | 16: Multi-step speed terminal 1                   |                  |            |
|               |                   | 17: Multi-step speed terminal 2                   |                  |            |
|               |                   | 18: Multi-step speed terminal 3                   |                  |            |
|               |                   | 19: Multi-step speed terminal 4                   |                  |            |
|               |                   | 20: Multi-step speed pause                        |                  |            |
|               |                   | 21: Acceleration/deceleration time selection 1    |                  |            |
|               |                   | 22: Acceleration/deceleration time selection 2    |                  |            |

| Function | Name | Detailed parameter description                         | Default | Modi |
|----------|------|--------------------------------------------------------|---------|------|
| code     | Name | Detailed parameter description                         | value   | fy   |
|          |      | 23: Simple PLC stop reset                              |         |      |
|          |      | 24: Simple PLC pause                                   |         |      |
|          |      | 25: PID control pause                                  |         |      |
|          |      | 26: Wobbling frequency pause                           |         |      |
|          |      | 27: Wobbling frequency reset                           |         |      |
|          |      | 28: Counter reset                                      |         |      |
|          |      | 29: Switching between speed control and torque control |         |      |
|          |      | 30: Acceleration/deceleration disabled                 |         |      |
|          |      | 31: Counter trigger                                    |         |      |
|          |      | 32: Reserved                                           |         |      |
|          |      | 33: Clear frequency increase/decrease setting          |         |      |
|          |      | temporarily                                            |         |      |
|          |      | 34: DC brake                                           |         |      |
|          |      | 35: Switching between motor 1 and motor 2              |         |      |
|          |      | 36: Command switches to keypad                         |         |      |
|          |      | 37: Command switches to terminal                       |         |      |
|          |      | 38: Command switches to communication                  |         |      |
|          |      | 39: Pre-exciting command                               |         |      |
|          |      | 40: Zero out power consumption quantity                |         |      |
|          |      | 41: Maintain power consumption quantity                |         |      |
|          |      | 42: Switching the upper torque limit setting mode to   |         |      |
|          |      | keypad                                                 |         |      |
|          |      | 43: Position reference point input (valid only for S1, |         |      |
|          |      | S2, and S3)                                            |         |      |
|          |      | 44: Spindle orientation disabled                       |         |      |
|          |      | 45: Spindle zeroing/local position zeroing             |         |      |
|          |      | 46: Spindle zero-position setting 1                    |         |      |
|          |      | 47: Spindle zero-position setting 2                    |         |      |
|          |      | 48: Spindle indexing setting 1                         |         |      |
|          |      | 49: Spindle indexing setting 2                         |         |      |
|          |      | 50: Spindle indexing setting 3                         |         |      |
|          |      | 51: Terminal for switching between position control    |         |      |
|          |      | and speed control                                      |         |      |
|          |      | 52: Disable pulse input                                |         |      |
|          |      | 53: Eliminate position deviation                       |         |      |
|          |      | 54: Switch position proportional gain                  |         |      |
|          |      | 55: Enable cyclic digital positioning                  |         |      |
|          |      | 56: Emergency stop                                     |         |      |

| State   State   Stat   | Function | Name                | Detailed parameter description                          | Default | Modi |
|----------------------------------------------------------------------------------------------------|----------|---------------------|---------------------------------------------------------|---------|------|
| 59: Switch to V/F control 60: Switch to FVC control 61: PID polarity switch-over 66: Zero out encoder counting 67: Pulse increase 68: Enable pulse superimposition 69: Pulse decrease 70: Electronic gear selection 71: Switch to the master 72: Switch to the slave 73–79: Reserved variables  Potarity of input terminal  Potarity of input terminal polarity is positive;  When the bit is set to 0, input terminal polarity is negative; 0x000–0x3F  When the bit is set to 1, input terminal polarity is negative; 0x000–0x3F  Set the sampling filtering time of the S1–S4, HDIA, and .HDIB terminals. In cases where interference is strong, increase the value of this parameter to avoid 0.010s  Potarity of input terminal  BIT: S1 virtual terminal  BIT: S2 virtual terminal  BIT: S3 virtual terminal  BIT: S3 virtual terminal  BIT: S3 virtual terminal  BIT: HDIB virtual terminal  BIT: HDIB virtual terminal  BIT: HDIB virtual terminal  BIT: HDIB virtual terminal  DIT: HDIB virtual terminal  DIT: S1 virtual terminal  DIT: S2 virtual terminal  DIT: HDIB virtual terminal  DIT: S3 virtual terminal  DIT: HDIB virtual terminal  DIT: HDIB virtual terminal  DIT: HDI | code     | Name                | Betailed parameter description                          | value   | fy   |
| 60: Switch to FVC control 61: PID polarity switch-over 66: Zero out encoder counting 67: Pulse increase 68: Enable pulse superimposition 69: Pulse decrease 70: Electronic gear selection 71: Switch to the master 72: Switch to the slave 73–79: Reserved variables  Polarity of input terminal  Polarity of input terminal  Polarity of input terminal  Polarity of input terminal  Polarity of input terminal  Polarity of input terminal  Polarity of input terminals.  When the bit is set to 0, input terminal polarity is positive; When the bit is set to 1, input terminal polarity is negative; 0x000–0x3F  Set the sampling filtering time of the S1–S4, HDIA, and .HDIB terminals. In cases where interference is strong, increase the value of this parameter to avoid mal-operation. 0.000–1.000s  0x000–0x3F (0: disable, 1: enable)  BIT0: S1 virtual terminal  BIT1: S2 virtual terminal  BIT2: S3 virtual terminal  BIT3: S4 virtual terminal  BIT4: HDIA virtual terminal  BIT5: HDIB virtual terminal  This function code is used to set the 2/3 Wire control mode.  2/3 Wire control mode  0: 2-Wire control 1; integrate enabling function with direction. This mode is the most popular dual-line mode. Direction of motor rotation is determined by                                                                                                    |          |                     | 57: Motor overtemperature fault input                   |         |      |
| 61: PID polarity switch-over 66: Zero out encoder counting 67: Pulse increase 68: Enable pulse superimposition 69: Pulse decrease 70: Electronic gear selection 71: Switch to the master 72: Switch to the slave 73–79: Reserved  P05.07  Reserved variables  Polarity of input terminal  Polarity of input terminal  Polarity of input terminal  Polarity of input terminal  Digital filter time  Digital filter time  P05.09  Digital filter time  P05.10  Virtual terminal  BIT1: S2 virtual terminal  BIT3: S4 virtual terminal  BIT4: HDIA virtual terminal  BIT5: HDIB virtual terminal  BIT5: HDIB virtual terminal  BIT5: HDIB virtual terminal  BIT5: HDIB virtual terminal  BIT5: HDIB virtual terminal  This function code is used to set the 2/3 Wire control mode.  0 0 0                                                                                                    |          |                     | 59: Switch to V/F control                               |         |      |
| 66: Zero out encoder counting 67: Pulse increase 68: Enable pulse superimposition 69: Pulse decrease 70: Electronic gear selection 71: Switch to the master 72: Switch to the slave 73–79: Reserved  P05.07  Reserved variables  This function code is used to set the polarity of input terminals. When the bit is set to 0, input terminal polarity is positive; When the bit is set to 1, input terminal polarity is negative; 0x000–0x3F  Set the sampling filtering time of the S1–S4, HDIA, and .HDIB terminals. In cases where interference is strong, increase the value of this parameter to avoid mal-operation. 0.000–1.000s  Virtual terminal setting  Virtual terminal BIT: S2 virtual terminal BIT: S2 virtual terminal BIT: S3 virtual terminal BIT: S4 virtual terminal BIT3: S4 virtual terminal BIT4: HDIA virtual terminal BIT5: HDIB virtual terminal BIT6: HDIB virtual terminal BIT7: HDIB virtual terminal BIT6: HDIB virtual terminal BIT7: HDIB virtual terminal BIT6: HDIB virtual terminal BIT7: HDIB virtual terminal BIT6: HDIB virtual terminal BIT7: HDIB virtual terminal BIT6: HDIB virtual terminal BIT7: HDIB virtual terminal BIT6: HDIB virtual terminal BIT7: HDIB virtual terminal BIT6: HDIB virtual terminal BIT7: HDIB virtual terminal BIT6: HDIB virtual terminal BIT7: HDIB virtual terminal BIT6: HDIB virtual terminal BIT7: HDIB virtual terminal BIT6: HDIB virtual terminal BIT7: HDIB virtual terminal BIT7: HDIB virtual terminal BIT7: HDIB virtual terminal BIT7: HDIB virtual terminal BIT7: HDIB virtual terminal BIT7: HDIB virtual terminal BIT7: HDIB virtual terminal BIT7: HDIB virtual terminal BIT7: HDIB virtual terminal BIT7: HDIB virtual terminal BIT7: HDIB virtual terminal BIT8: HDIB virtual terminal BIT9: HDIB virtual terminal BIT9: HDIB virtual terminal BIT9: HDIB virtual terminal BIT9: HDIB virtual terminal BIT9: HDIB virtual terminal BIT9: HDIB virtual terminal BIT9: HDIB virtual terminal BIT9: HDIB virtual terminal BIT9: HDIB virtual terminal                                                                                      |          |                     | 60: Switch to FVC control                               |         |      |
| 67: Pulse increase 68: Enable pulse superimposition 69: Pulse decrease 70: Electronic gear selection 71: Switch to the master 72: Switch to the slave 73–79: Reserved variables  Potarity of input terminal  Potarity of input terminal  Potarity of input terminal  Potarity of input terminal  Potarity of input terminal  Potarity of input terminal  Potarity of input terminal  Potarity of input terminal  Potarity of input terminal  When the bit is set to 0, input terminal polarity is negative; 0x000–0x3F  Set the sampling filtering time of the S1–S4, HDIA, and .HDIB terminals. In cases where interference is strong, increase the value of this parameter to avoid mail-operation. 0.000–1.000s  0x000–0x3F (0: disable, 1: enable)  BiT0: S1 virtual terminal BiT1: S2 virtual terminal BiT2: S3 virtual terminal BiT3: S4 virtual terminal BiT4: HDIA virtual terminal BiT5: HDIB virtual terminal BiT5: HDIB virtual terminal BiT5: HDIB virtual terminal BiT5: HDIB virtual terminal Dits in code is used to set the 2/3 Wire control mode. 0: 2-Wire control 1; integrate enabling function with direction. This mode is the most popular dual-line mode. Direction of motor rotation is determined by                                                                                                    |          |                     | 61: PID polarity switch-over                            |         |      |
| 68: Enable pulse superimposition 69: Pulse decrease 70: Electronic gear selection 71: Switch to the master 72: Switch to the slave 73–79: Reserved  P05.07  Reserved variables  This function code is used to set the polarity of input terminals.  When the bit is set to 0, input terminal polarity is positive; When the bit is set to 1, input terminal polarity is negative; 0x000–0x3F  Set the sampling filtering time of the S1–S4, HDIA, and .HDIB terminals. In cases where interference is strong, increase the value of this parameter to avoid mal-operation. 0.000–1.000s  Digital filter time  Virtual terminal setting  Virtual terminal BIT1: S2 virtual terminal BIT2: S3 virtual terminal BIT3: S4 virtual terminal BIT3: S4 virtual terminal BIT4: HDIA virtual terminal BIT5: HDIB virtual terminal BIT5: HDIB virtual terminal BIT5: HDIB virtual terminal BIT5: HDIB virtual terminal BIT5: HDIB virtual terminal BIT6: 2/3 Wire control mode. 0: 2-Wire control 1; integrate enabling function with direction. This mode is the most popular dual-line mode. Direction of motor rotation is determined by                                                                                                    |          |                     | 66: Zero out encoder counting                           |         |      |
| 69: Pulse decrease 70: Electronic gear selection 71: Switch to the master 72: Switch to the slave 73–79: Reserved variables  Po5.07  Po5.08  Polarity of input terminals.  When the bit is set to 0, input terminal polarity is positive; When the bit is set to 1, input terminal polarity is negative; 0x000–0x3F  Set the sampling filtering time of the S1–S4, HDIA, and .HDIB terminals. In cases where interference is strong, increase the value of this parameter to avoid mal-operation. 0.000–1.000s  Virtual terminal setting  Virtual terminal BIT1: S2 virtual terminal BIT3: S4 virtual terminal BIT4: HDIA virtual terminal BIT5: HDIB virtual terminal BIT5: HDIB virtual terminal                                                                                     |          |                     | 67: Pulse increase                                      |         |      |
| P05.07 Reserved variables  P05.07 Reserved variables  P05.08 Polarity of input terminal  P05.08 Polarity of input terminal  P05.09 Digital filter time  P05.10 Virtual terminal  P05.10 Virtual terminal  P05.10 Virtual terminal  P05.11 Virtual terminal  P05.11 P05.11  P05.11 P05.11 P05.11  P05.11 P05.11 P05.11 P05.11 P05.11 P05.11 P05.11 P05.11 P05.11 P05.11 P05.11 P05.11 P05.11 P05.11 P05.11 P05.12 P05.15 P05.15  |          |                     | 68: Enable pulse superimposition                        |         |      |
| P05.07 Reserved variables  P05.07 Reserved variables  P06.08 Polarity of input terminal.  P05.08 Polarity of input terminal.  P05.09 Digital filter time P05.09  P05.10 Virtual terminal Setting  P05.10 Virtual terminal Setting  P05.11 Virtual terminal Sitts Avirtual terminal BIT3: S4 virtual terminal BIT4: HDIA virtual terminal BIT5: HDIB virtual terminal BIT5: Survitual terminal BIT5: HDIB virtual terminal BIT5: Survitual terminal BIT5: HDIB virtual terminal BIT5: Survitual terminal BIT5: HDIB virtual terminal BIT5: HDIB virtual terminal BIT5: Survitual terminal BIT5: HDIB virtual terminal BIT5: HDIB virtual terminal BIT5: Survitual terminal BIT5: HDIB virtual terminal BIT5: HDIB virtual termi |          |                     | 69: Pulse decrease                                      |         |      |
| P05.07 Reserved variables  Polarity of input terminal  Polarity of input terminal  Polarity of input terminal  Polarity of input terminal  Polarity of input terminal  Polarity of input terminal  Polarity of input terminal  Polarity of input terminal  Polarity of input terminal  Polarity of input terminals.  When the bit is set to 0, input terminal polarity is positive;  When the bit is set to 1, input terminal polarity is negative;  0x000–0x3F  Set the sampling filtering time of the S1–S4, HDIA, and .HDIB terminals. In cases where interference is strong, increase the value of this parameter to avoid mal-operation.  0.000–1.000s  0x000–0x3F (0: disable, 1: enable)  BIT0: S1 virtual terminal  BIT1: S2 virtual terminal  BIT1: S2 virtual terminal  BIT2: S3 virtual terminal  BIT3: S4 virtual terminal  BIT4: HDIA virtual terminal  BIT5: HDIB virtual terminal  This function code is used to set the 2/3 Wire control mode.  0: 2-Wire control 1; integrate enabling function with direction. This mode is the most popular dual-line mode. Direction of motor rotation is determined by                                                                                                    |          |                     | 70: Electronic gear selection                           |         |      |
| P05.07 Reserved  P05.07 Reserved variables  This function code is used to set the polarity of input terminals. When the bit is set to 0, input terminal polarity is positive; When the bit is set to 1, input terminal polarity is negative; 0x000-0x3F  Set the sampling filtering time of the S1-S4, HDIA, and .HDIB terminals. In cases where interference is strong, increase the value of this parameter to avoid mal-operation. 0.000-0x3F (0: disable, 1: enable) BIT0: S1 virtual terminal BIT1: S2 virtual terminal BIT2: S3 virtual terminal BIT3: S4 virtual terminal BIT3: S4 virtual terminal BIT4: HDIA virtual terminal BIT5: HDIB virtual terminal BIT5: HDIB virtual terminal BIT5: HDIB virtual terminal BIT5: HDIB virtual terminal BIT6: C2/3 Wire control mode. 0: 2-Wire control 1; integrate enabling function with direction. This mode is the most popular dual-line mode. Direction of motor rotation is determined by                                                                                                    |          |                     | 71: Switch to the master                                |         |      |
| P05.07 Reserved variables    Polarity of input terminal   Polarity of input terminals.   When the bit is set to 0, input terminal polarity is positive;   When the bit is set to 1, input terminal polarity is negative;   Ox000–0x3F   Set the sampling filtering time of the S1–S4, HDIA, and .HDIB terminals. In cases where interference is strong, increase the value of this parameter to avoid mal-operation.   O.000–1.000s   Ox000–0x3F   Ox000–0x3F   Ox0000–0x3F   Ox000–0x3F   Ox000–0x3F   Ox0000–0x3F   Ox0000–0x3F   Ox0000–0x3F   Ox0000–0x3F   Ox0000–0x3F   Ox0000–0x3F   Ox0000–0x3F   Ox0000–0x3F   Ox0000–0x3F   Ox00000000000000000000000000000000000                                                                                                    |          |                     | 72: Switch to the slave                                 |         |      |
| P05.07 variables    Polarity of input terminal   Virtual terminal setting                                                                                                    |          |                     | 73–79: Reserved                                         |         |      |
| terminals.  When the bit is set to 0, input terminal polarity is positive; When the bit is set to 1, input terminal polarity is negative; 0x000–0x3F  Set the sampling filtering time of the S1–S4, HDIA, and .HDIB terminals. In cases where interference is strong, increase the value of this parameter to avoid mal-operation. 0.000–1.000s  Virtual terminal setting  Virtual terminal setting  Virtual terminal BIT1: S2 virtual terminal BIT2: S3 virtual terminal BIT3: S4 virtual terminal BIT4: HDIA virtual terminal BIT5: HDIB virtual terminal BIT5: HDIB virtual ter | P05.07   |                     | 0–65535                                                 | 0       | •    |
| Polarity of input terminal  Polarity of input terminal  Positive; When the bit is set to 1, input terminal polarity is positive; When the bit is set to 1, input terminal polarity is negative; 0x000–0x3F  Set the sampling filtering time of the S1–S4, HDIA, and .HDIB terminals. In cases where interference is strong, increase the value of this parameter to avoid mal-operation. 0.000–1.000s  Virtual terminal BIT0: S1 virtual terminal BIT1: S2 virtual terminal BIT2: S3 virtual terminal BIT3: S4 virtual terminal BIT5: HDIB virtual terminal BIT5: HDIB virtual terminal  Z/3 Wire control mode.  2/3 Wire control mode  2/3 Wire control mode.  Direction of motor rotation is determined by                                                                                                    |          |                     | This function code is used to set the polarity of input |         |      |
| P05.08 Polarity of input terminal positive; When the bit is set to 1, input terminal polarity is negative; 0x000–0x3F  Set the sampling filtering time of the S1–S4, HDIA, and .HDIB terminals. In cases where interference is strong, increase the value of this parameter to avoid mal-operation. 0.000–1.000s  P05.10 Virtual terminal setting SIT1: S2 virtual terminal BIT2: S3 virtual terminal BIT3: S4 virtual terminal BIT3: S4 virtual terminal BIT4: HDIA virtual terminal BIT5: HDIB virtual terminal BIT5: HDIB virtual terminal C2/3 Wire control mode.  P05.11 2/3 Wire control mode SIT9 control 1; integrate enabling function with direction. This mode is the most popular dual-line mode. Direction of motor rotation is determined by                                                                                                    |          |                     | terminals.                                              |         |      |
| P05.08 terminal positive; When the bit is set to 1, input terminal polarity is negative; 0x000–0x3F  Set the sampling filtering time of the S1–S4, HDIA, and .HDIB terminals. In cases where interference is strong, increase the value of this parameter to avoid mal-operation. 0.000–1.000s  0x000–0x3F (0: disable, 1: enable)  BIT0: S1 virtual terminal BIT1: S2 virtual terminal BIT2: S3 virtual terminal BIT2: S3 virtual terminal BIT3: S4 virtual terminal BIT4: HDIA virtual terminal BIT5: HDIB virtual terminal  This function code is used to set the 2/3 Wire control mode.  0: 2-Wire control 1; integrate enabling function with direction. This mode is the most popular dual-line mode. Direction of motor rotation is determined by                                                                                                    |          |                     | When the bit is set to 0, input terminal polarity is    | 0x000   |      |
| When the bit is set to 1, input terminal polarity is negative; 0x000–0x3F  Set the sampling filtering time of the S1–S4, HDIA, and .HDIB terminals. In cases where interference is strong, increase the value of this parameter to avoid mal-operation. 0.000–1.000s  0x000–0x3F (0: disable, 1: enable)  BIT0: S1 virtual terminal  BIT1: S2 virtual terminal  BIT2: S3 virtual terminal  BIT3: S4 virtual terminal  BIT4: HDIA virtual terminal  BIT5: HDIB virtual terminal  This function code is used to set the 2/3 Wire control mode.  0: 2-Wire control 1; integrate enabling function with direction. This mode is the most popular dual-line mode. Direction of motor rotation is determined by                                                                                                    | P05.08   |                     | positive;                                               |         | 0    |
| P05.09 Digital filter time Step the sampling filtering time of the S1–S4, HDIA, and .HDIB terminals. In cases where interference is strong, increase the value of this parameter to avoid mal-operation.  0.000–1.000s  0x000–0x3F (0: disable, 1: enable)  BIT0: S1 virtual terminal BIT1: S2 virtual terminal BIT2: S3 virtual terminal BIT3: S4 virtual terminal BIT4: HDIA virtual terminal BIT5: HDIB virtual terminal  This function code is used to set the 2/3 Wire control mode.  2/3 Wire control mode 0: 2-Wire control 1; integrate enabling function with direction. This mode is the most popular dual-line mode. Direction of motor rotation is determined by                                                                                                    |          |                     | When the bit is set to 1, input terminal polarity is    |         |      |
| P05.09 Digital filter time Set the sampling filtering time of the S1–S4, HDIA, and .HDIB terminals. In cases where interference is strong, increase the value of this parameter to avoid mal-operation.  0.000–1.000s  0x000–0x3F (0: disable, 1: enable) BIT0: S1 virtual terminal BIT1: S2 virtual terminal BIT2: S3 virtual terminal BIT3: S4 virtual terminal BIT4: HDIA virtual terminal BIT5: HDIB virtual terminal  This function code is used to set the 2/3 Wire control mode.  0: 2/3 Wire control mode 0: 2/3 Wire control mode. 0: 2-Wire control 1; integrate enabling function with direction. This mode is the most popular dual-line mode. 0 ©                                                                                                    |          |                     | negative;                                               |         |      |
| P05.09 Digital filter time and .HDIB terminals. In cases where interference is strong, increase the value of this parameter to avoid mal-operation.  0.000–1.000s  0x000–0x3F (0: disable, 1: enable) BIT0: S1 virtual terminal BIT1: S2 virtual terminal BIT2: S3 virtual terminal BIT3: S4 virtual terminal BIT4: HDIA virtual terminal BIT5: HDIB virtual terminal BIT5: HDIB virtual terminal BIT5: HDIB virtual terminal BIT5: HDIB virtual terminal BIT5: HDIB virtual terminal BIT5: HDIB virtual terminal Direction code is used to set the 2/3 Wire control mode.  0: 2/3 Wire control mode.  0: 2-Wire control 1; integrate enabling function with direction. This mode is the most popular dual-line mode. Direction of motor rotation is determined by                                                                                                    |          |                     | 0x000-0x3F                                              |         |      |
| P05.09 Digital filter time strong, increase the value of this parameter to avoid mal-operation. 0.000–1.000s  0x000–0x3F (0: disable, 1: enable) BIT0: S1 virtual terminal BIT1: S2 virtual terminal BIT2: S3 virtual terminal BIT3: S4 virtual terminal BIT4: HDIA virtual terminal BIT5: HDIB virtual terminal BIT5: HDIB virtual terminal Cox00  P05.11 P05.11 2/3 Wire control mode. 0: 2-Wire control 1; integrate enabling function with direction. This mode is the most popular dual-line mode. 0  ©                                                                                                    |          |                     | Set the sampling filtering time of the S1-S4, HDIA,     |         |      |
| P05.10  P05.10  P05.10  P05.10  P05.10  P05.10  P05.10  P05.11  P05.10  P05.10  P05.10  P05.10  P05.10  P05.10  P05.10  P05.11  P05.10  P05.10  P05.10  P05.11  P05.10  P05.11  P05.11 |          |                     | and .HDIB terminals. In cases where interference is     |         |      |
| P05.10  P05.10  Virtual terminal setting  Virtual terminal BIT1: S2 virtual terminal BIT2: S3 virtual terminal BIT3: S4 virtual terminal BIT4: HDIA virtual terminal BIT5: HDIB virtual terminal  BIT5: HDIB virtual terminal  This function code is used to set the 2/3 Wire control mode.  2/3 Wire control mode  0: 2-Wire control 1; integrate enabling function with direction. This mode is the most popular dual-line mode. Direction of motor rotation is determined by                                                                                                    | P05.09   | Digital filter time | strong, increase the value of this parameter to avoid   | 0.010s  | 0    |
| P05.10  Virtual terminal setting  Virtual terminal setting  Virtual terminal BIT1: S2 virtual terminal BIT2: S3 virtual terminal BIT3: S4 virtual terminal BIT4: HDIA virtual terminal BIT5: HDIB virtual terminal  BIT5: HDIB virtual terminal  This function code is used to set the 2/3 Wire control mode.  2/3 Wire control 0: 2-Wire control 1; integrate enabling function with direction. This mode is the most popular dual-line mode. 0  ©                                                                                                    |          |                     | mal-operation.                                          |         |      |
| P05.10  Virtual terminal Setting  BIT0: S1 virtual terminal BIT1: S2 virtual terminal BIT2: S3 virtual terminal BIT3: S4 virtual terminal BIT4: HDIA virtual terminal BIT5: HDIB virtual terminal  This function code is used to set the 2/3 Wire control mode.  2/3 Wire control mode  0: 2-Wire control 1; integrate enabling function with direction. This mode is the most popular dual-line mode. Direction of motor rotation is determined by                                                                                                    |          |                     | 0.000–1.000s                                            |         |      |
| P05.10  Virtual terminal setting  BIT1: S2 virtual terminal BIT2: S3 virtual terminal BIT3: S4 virtual terminal BIT4: HDIA virtual terminal BIT5: HDIB virtual terminal  BIT5: HDIB virtual terminal  This function code is used to set the 2/3 Wire control mode.  2/3 Wire control mode 0: 2-Wire control 1; integrate enabling function with direction. This mode is the most popular dual-line mode. Direction of motor rotation is determined by                                                                                                    |          |                     | 0x000-0x3F (0: disable, 1: enable)                      |         |      |
| P05.10 Virtual terminal setting BIT2: S3 virtual terminal BIT3: S4 virtual terminal BIT4: HDIA virtual terminal BIT5: HDIB virtual terminal BIT5: HDIB virtual terminal  This function code is used to set the 2/3 Wire control mode.  2/3 Wire control mode 0: 2-Wire control 1; integrate enabling function with direction. This mode is the most popular dual-line mode. Direction of motor rotation is determined by                                                                                                    |          |                     | BIT0: S1 virtual terminal                               |         |      |
| P05.10 setting  BIT2: S3 virtual terminal BIT3: S4 virtual terminal BIT5: HDIA virtual terminal BIT5: HDIB virtual terminal  This function code is used to set the 2/3 Wire control mode.  2/3 Wire control mode  2/3 Wire control mode  0: 2-Wire control 1; integrate enabling function with direction. This mode is the most popular dual-line mode. Direction of motor rotation is determined by                                                                                                    |          |                     | BIT1: S2 virtual terminal                               |         |      |
| BIT3: S4 virtual terminal BIT4: HDIA virtual terminal BIT5: HDIB virtual terminal  This function code is used to set the 2/3 Wire control mode.  2/3 Wire control  0: 2-Wire control 1; integrate enabling function with direction. This mode is the most popular dual-line mode. Direction of motor rotation is determined by                                                                                                    | P05.10   |                     | BIT2: S3 virtual terminal                               | 0x00    | 0    |
| BIT4: HDIA virtual terminal BIT5: HDIB virtual terminal  This function code is used to set the 2/3 Wire control mode.  2/3 Wire control  mode  0: 2-Wire control 1; integrate enabling function with direction. This mode is the most popular dual-line mode. Direction of motor rotation is determined by                                                                                                    |          | setting             | BIT3: S4 virtual terminal                               |         |      |
| P05.11 This function code is used to set the 2/3 Wire control mode.  2/3 Wire control  0: 2-Wire control 1; integrate enabling function with direction. This mode is the most popular dual-line mode. Direction of motor rotation is determined by                                                                                                    |          |                     |                                                         |         |      |
| P05.11 This function code is used to set the 2/3 Wire control mode.  2/3 Wire control  0: 2-Wire control 1; integrate enabling function with direction. This mode is the most popular dual-line mode. Direction of motor rotation is determined by                                                                                                    |          |                     | BIT5: HDIB virtual terminal                             |         |      |
| P05.11 2/3 Wire control mode mode.  0: 2-Wire control 1; integrate enabling function with direction. This mode is the most popular dual-line mode. Direction of motor rotation is determined by                                                                                                    |          |                     |                                                         |         |      |
| P05.11 2/3 Wire control mode 0: 2-Wire control 1; integrate enabling function with direction. This mode is the most popular dual-line mode. Direction of motor rotation is determined by                                                                                                    |          |                     |                                                         |         |      |
| P05.11 mode direction. This mode is the most popular dual-line mode. Direction of motor rotation is determined by                                                                                                    |          | 2/3 Wire control    |                                                         |         |      |
| mode. Direction of motor rotation is determined by                                                                                                    | P05.11   |                     |                                                         | 0       | 0    |
|                                                                                                    |          |                     |                                                         |         |      |
| the defined FWD/REV terminal command.                                                                                                    |          |                     |                                                         |         |      |

| Function | Nama | Detailed merewater descript              | V                  | Default | Modi |
|----------|------|------------------------------------------|--------------------|---------|------|
| code     | Name | Detailed parameter descript              | tion               | value   | fy   |
|          |      | FWD REV                                  | Running<br>command |         |      |
|          |      | K1 OFF OFF                               | Stop               |         |      |
|          |      | REV ON OFF                               | Forward running    |         |      |
|          |      | COM                                      | Reverse<br>running |         |      |
|          |      | ON ON                                    | Hold               |         |      |
|          |      | : 2-wire control 2; separate enabling    | function with      |         |      |
|          |      | irection. In this mode, the defined FW   | D is enabling      |         |      |
|          |      | erminal, and the direction is determined | d by the state     |         |      |
|          |      | f REV.                                   |                    |         |      |
|          |      | FWD REV                                  | Running<br>command |         |      |
|          |      | K1 OFF OFF                               | Stop               |         |      |
|          |      | REV ON OFF                               | Forward running    |         |      |
|          |      | COM                                      | Stop               |         |      |
|          |      | ON ON                                    | Reverse<br>running |         |      |
|          |      | : 3-wire control 1; This mode def        | fines Sin as       |         |      |
|          |      | nabling terminal, and the running        | command is         |         |      |
|          |      | enerated by FWD, the direction is        | controlled by      |         |      |
|          |      | REV. During running, the Sin termina     | al should be       |         |      |
|          |      | losed, and terminal FWD generates a      |                    |         |      |
|          |      | ignal, then the VFD starts to run in the |                    |         |      |
|          |      | by the state of terminal REV; the VF     | D should be        |         |      |
|          |      | topped by disconnecting terminal Sin.    | $\neg$             |         |      |
|          |      | SB1 FWD                                  |                    |         |      |
|          |      | SB2                                      |                    |         |      |
|          |      | SIn                                      |                    |         |      |
|          |      |                                          |                    |         |      |
|          |      | K REV                                    |                    |         |      |
|          |      | СОМ                                      |                    |         |      |
|          |      |                                          |                    |         |      |
|          |      | he direction control during running is s | shown below.       |         |      |
|          |      | -                                        |                    |         |      |

| Function code | Name | D                                                                                 | etailed par                                                 | ameter                                      | descrip                                                                 | tion                                                                                                    | Default<br>value | Modi<br>fy | i |
|---------------|------|-----------------------------------------------------------------------------------|-------------------------------------------------------------|---------------------------------------------|-------------------------------------------------------------------------|----------------------------------------------------------------------------------------------------|------------------|------------|---|
|               |      | SIn                                                                               | REV                                                         | run                                         | vious<br>ning<br>ction                                                  | Current running direction                                                                                       |                  |            |   |
|               |      | ON                                                                                | OFF→ON                                                      |                                             | ward                                                                    | Reverse                                                                                                    |                  |            |   |
|               |      |                                                                                   |                                                             |                                             | erse<br>erse                                                            | Forward<br>Forward                                                                                              |                  |            |   |
|               |      | ON                                                                                | ON→OFF                                                      | For                                         | ward                                                                    | Reverse                                                                                                    |                  |            |   |
|               |      | ON→OFF                                                                            | ON<br>OFF                                                   | D                                           | ecelerate                                                               | e to stop                                                                                                    |                  |            |   |
|               |      | Sln: 3-wire<br>Reverse ru                                                         |                                                             | FWD: I                                      | Forward                                                                 | running, REV:                                                                                                   |                  |            |   |
|               |      | enabling<br>generated<br>running dir<br>should be<br>generates a<br>and direction | terminal. Toby FWD or rection. During closed, a rising edge | The rung rung rung rung rung rung rung rung | unning of<br>and the<br>ning, the<br>minal F <sup>N</sup><br>I to contr | fines Sin as<br>command is<br>by control the<br>exterminal Sin<br>WD or REV<br>of the running<br>the stopped by |                  |            |   |
|               |      |                                                                                   | SB1 SB2 SB3                                                 | - FWD<br>- SIn<br>- REV<br>- COM            |                                                                         |                                                                                                    |                  |            |   |
|               |      | SIn                                                                               | FWD                                                         |                                             | REV                                                                     | Running direction                                                                                               |                  |            |   |
|               |      | ON                                                                                | OFF→C                                                       | ON -                                        | ON                                                                      | Forward                                                                                                    |                  |            |   |
|               |      |                                                                                   | ON                                                          |                                             | OFF                                                                     | Forward<br>Reverse                                                                                              |                  |            |   |
|               |      | ON                                                                                | OFF                                                         | 0                                           | FF→ON                                                                   | Reverse                                                                                                    |                  |            |   |
|               |      | ON→OF                                                                             | F                                                           |                                             |                                                                         | Decelerate to stop                                                                                              |                  |            |   |
|               |      | Sln: 3-wire                                                                       | control/Sin,                                                | FWD:                                        | Forward                                                                 | running, REV:                                                                                                   |                  |            |   |

| Reverse running  Note: For dual-line running mode, when FWD/REV terminal is valid, if the VFD stops due to stop command given by other sources, it will not run again after the stop command disappears even if the control terminals FWD/REV are still valid. To make the VFD run again, users need to trigger FWD/REV again, eg, PLC single-cycle stop, fixed-length stop, and valid STOP/RST stop during terminal control. | fy |
|----------------------------------------------------------------------------------------------------|----|
| Note: For dual-line running mode, when FWD/REV terminal is valid, if the VFD stops due to stop command given by other sources, it will not run again after the stop command disappears even if the control terminals FWD/REV are still valid. To make the VFD run again, users need to trigger FWD/REV again, eg, PLC single-cycle stop, fixed-length stop,                                                                   |    |
| terminal is valid, if the VFD stops due to stop command given by other sources, it will not run again after the stop command disappears even if the control terminals FWD/REV are still valid. To make the VFD run again, users need to trigger FWD/REV again, eg, PLC single-cycle stop, fixed-length stop,                                                                                                    |    |
| command given by other sources, it will not run again after the stop command disappears even if the control terminals FWD/REV are still valid. To make the VFD run again, users need to trigger FWD/REV again, eg, PLC single-cycle stop, fixed-length stop,                                                                                                    |    |
| control terminals FWD/REV are still valid. To make the VFD run again, users need to trigger FWD/REV again, eg, PLC single-cycle stop, fixed-length stop,                                                                                                    |    |
| the VFD run again, users need to trigger FWD/REV again, eg, PLC single-cycle stop, fixed-length stop,                                                                                                    |    |
| again, eg, PLC single-cycle stop, fixed-length stop,                                                                                                    |    |
|                                                                                                    |    |
| and valid STOP/RST stop during terminal control.                                                                                                    |    |
|                                                                                                    |    |
| (see P07.04).                                                                                                    |    |
| P05.12 S1 terminal switch-on delay 0.000s                                                                                                    | 0  |
| P05.13 S1 terminal 0.000s                                                                                                    | 0  |
| switch-off delay                                                                                                    | 0  |
| P05.14 S2 terminal 0.000s                                                                                                    | 0  |
| switch-on delay                                                                                                    |    |
| P05.15 S2 terminal These function codes define corresponding delay of 0.000s                                                                                                    | 0  |
| switch-off delay the programmable input terminals during level                                                                                                    |    |
| P05.16 S3 terminal switch-on delay variation from switch-on to switch-off . 0.000s                                                                                                    | 0  |
| Si electrical level                                                                                                    |    |
| P05.17 switch-off delay Si valid invalid /// valid////////////////////////////////////                                                                                                    | 0  |
| P05.18 S4 terminal Switcn-on Switcn-off delay delay 0.000s                                                                                                    | 0  |
| switch-on delay                                                                                                    | 0  |
| P05.19 S4 terminal Setting range: 0.000–50.000s                                                                                                    | 0  |
| switch-off delay  Note: After a virtual terminal is enabled, the state of 0.000s  the terminal can be changed only in communication                                                                                                    |    |
| P05.20 HDIA terminal mode. The communication address is 0x200A 0.000s                                                                                                    | 0  |
| switch-on delay                                                                                                    |    |
| P05.21 HDIA terminal 0.000s                                                                                                    | 0  |
| switch-off delay                                                                                                    |    |
| P05.22 HDIB terminal 0.000s                                                                                                    | 0  |
| switch-on delay                                                                                                    |    |
| P05.23 HDIB terminal switch-off delay 0.000s                                                                                                    | 0  |
| Lower limit value These function codes define the relation between                                                                                                    |    |
| P05.24   Cower limit value   These function codes define the relation between   0.00V   0.00V                                                                                                    | 0  |
| Corresponding analog input. When the analog input voltage                                                                                                    |    |
| P05.25 setting of lower exceeds the range of max./min. input, the max. input                                                                                                    | 0  |

| Function code | Name                                                          | Detailed parameter description                                                                                                    | Default<br>value | Modi<br>fy |
|---------------|---------------------------------------------------------------|----------------------------------------------------------------------------------------------------|------------------|------------|
|               | limit of AI1                                                  | or min. input will be adopted during calculation.                                                                                                    |                  |            |
| P05.26        | Upper limit value of Al1                                      | When analog input is current input, 0–20mA current corresponds to 0–10V voltage.                                                                                                    | 10.00V           | 0          |
| P05.27        | Corresponding setting of upper limit of AI1                   | In different applications, 100% of analog setting corresponds to different nominal values.  The figure below illustrates several settings.                                                                                                    | 100.0%           | 0          |
| P05.28        | Input filter time of AI1                                      | Corresponding setting                                                                                                    | 0.030s           | 0          |
| P05.29        | Lower limit value of Al2                                      |                                                                                                    | -10.00V          | 0          |
| P05.30        | Corresponding<br>setting of lower<br>limit of AI2             | -10V 0 AI 10V 20mA AI1                                                                                                    | -100.0%          | 0          |
| P05.31        | Intermediate value 1 of Al2                                   | -100%                                                                                                    | 0.00V            | 0          |
| P05.32        | Corresponding<br>setting of<br>intermediate<br>value 1 of Al2 | Input filter time: Adjust the sensitivity of analog input, increase this value properly can enhance the anti-interference capacity of analog variables;                                                                                                    | 0.0%             | 0          |
| P05.33        | Intermediate value 2 of AI2                                   | however, it will also degrade the sensitivity of analog input.                                                                                                    | 0.00V            | 0          |
| P05.34        | Corresponding<br>setting of<br>intermediate<br>value 2 of Al2 | Note: Al1 can support 0–10V/0–20mA input, when Al1 selects 0–20mA input; the corresponding voltage of 20mA is 10V; Al2 supports -10V–+10V input. Setting range of P05.24: 0.00V–P05.26 Setting range of P05.25: -100.0%–100.0%                                                                                                    | 0.0%             | 0          |
| P05.35        | Upper limit value of AI2                                      | Setting range of P05.25: -100.0%=100.0%  Setting range of P05.26: P05.24–10.00V  Setting range of P05.27: -100.0%—100.0%                                                                                                    | 10.00V           | 0          |
| P05.36        | Corresponding<br>setting of upper<br>limit of AI2             | Setting range of P05.28: 0.000s–10.000s Setting range of P05.29: -10.00V–P05.31 Setting range of P05.30: -100.0%–100.0%                                                                                                    | 100.0%           | 0          |
| P05.37        | Input filter time of<br>AI2                                   | Setting range of P05.30: -100.0%   Setting range of P05.31: P05.29   P05.33   Setting range of P05.32: -100.0%   Setting range of P05.33: P05.31   P05.35   Setting range of P05.34: -100.0%   Setting range of P05.35: P05.33   Setting range of P05.36: -100.0%   Setting range of P05.36: -100.0%   Setting range of P05.37: 0.000s   Setting range of P05.37: 0.000s | 0.030s           | 0          |
| P05.38        | HDIA high-speed                                               | 0: Set input via frequency                                                                                                    | 0                | 0          |

| Function code | Name                                                            | Detailed parameter description                                                                     | Default<br>value | Modi<br>fy |
|---------------|-----------------------------------------------------------------|----------------------------------------------------------------------------------------------------|------------------|------------|
|               | pulse input                                                     | 1: Reserved                                                                                        |                  |            |
|               | function                                                        | 2: Input via encoder, used in combination with HDIB                                                |                  |            |
| P05.39        | Lower limit<br>frequency of<br>HDIA                             | 0.000 KHz – P05.41                                                                                 | 0.000<br>KHz     | 0          |
| P05.40        | Corresponding<br>setting of lower<br>limit frequency of<br>HDIA | -100.0%–100.0%                                                                                     | 0.0%             | 0          |
| P05.41        | Upper limit<br>frequency of<br>HDIA                             | P05.39 –50.000KHz                                                                                  | 50.000<br>KHz    | 0          |
| P05.42        | Corresponding<br>setting of upper<br>limit frequency of<br>HDIA | -100.0%-100.0%                                                                                     | 100.0%           | 0          |
| P05.43        | HDIA frequency input filter time                                | 0.000s-10.000s                                                                                     | 0.030s           | 0          |
| P05.44        | HDIB high-speed<br>pulse input<br>function selection            | Set input via frequency     Reserved     Encoder input, it should be used in combination with HDIA | 0                | 0          |
| P05.45        | Lower limit<br>frequency of<br>HDIB                             | 0.000 KHz – P05.47                                                                                 | 0.000<br>KHz     | 0          |
| P05.46        | Corresponding<br>setting of lower<br>limit frequency of<br>HDIB | -100.0%–100.0%                                                                                     | 0.0%             | 0          |
| P05.47        | Upper limit<br>frequency of<br>HDIB                             | P05.45 –50.000KHz                                                                                  | 50.000<br>KHz    | 0          |
| P05.48        | Corresponding<br>setting of upper<br>limit frequency of<br>HDIB | -100.0%–100.0%                                                                                     | 100.0%           | 0          |
| P05.49        | HDIB frequency input filter time                                | 0.000s-10.000s                                                                                     | 0.030s           | 0          |

| Function |                  |                                                       | Default | Modi |
|----------|------------------|-------------------------------------------------------|---------|------|
| code     | Name             | Detailed parameter description                        | value   | fy   |
|          |                  | 0: Voltage type                                       |         |      |
| P05.50   | Al1 input signal | 1: Current type                                       | 0       |      |
| P05.50   | type             | Note: You can set the Al1 input signal type through   | 0       | 0    |
|          |                  | the corresponding function code.                      |         |      |
| P05.51-  | Reserved         | 0–65535                                               | 0       |      |
| P05.52   | variables        | 0-0000                                                | U       |      |
| P06 grou | p Output termin  | als                                                   |         |      |
|          |                  | 0: Open collector high-speed pulse output: Max.       |         |      |
|          |                  | frequency of the pulse is 50.00kHz. For details about |         |      |
| P06.00   | HDO output type  | the related functions, see P06.27–P06.31.             | 0       | 0    |
|          |                  | 1: Open collector output: For details about the       |         |      |
|          |                  | related functions, see P06.02.                        |         |      |
| P06.01   | Y output         | 0: Invalid                                            | 0       | 0    |
| F00.01   | selection        | 1: In running                                         | 0       | 0    |
| P06.02   | HDO output       | 2: In forward running                                 | 0       | 0    |
| P00.02   | selection        | 3: In reverse running                                 | O       | O    |
| P06.03   | Relay RO1        | 4: In jogging                                         | 1       | 0    |
| P00.03   | output selection | 5: VFD fault                                          |         | O    |
|          |                  | 6: Frequency level detection FDT1                     |         |      |
|          |                  | 7: Frequency level detection FDT2                     |         |      |
|          |                  | 8: Frequency reached                                  |         |      |
|          |                  | 9: Running in zero speed                              |         |      |
|          |                  | 10: Reach upper limit frequency                       |         |      |
|          |                  | 11: Reach lower limit frequency                       |         |      |
|          |                  | 12: Ready to run                                      |         |      |
|          |                  | 13: In pre-exciting                                   |         |      |
|          |                  | 14: Overload pre-alarm                                |         |      |
|          | Delay DO2        | 15: Underload pre-alarm                               |         |      |
| P06.04   | Relay RO2        | 16: Simple PLC stage completed                        | 5       | 0    |
|          | output selection | 17: Simple PLC cycle completed                        |         |      |
|          |                  | 18: Reach set counting value                          |         |      |
|          |                  | 19: Reach designated counting value                   |         |      |
|          |                  | 20: External fault is valid                           |         |      |
|          |                  | 21: Reserved                                          |         |      |
|          |                  | 22: Reach running time                                |         |      |
|          |                  | 23: Virtual terminal output of Modbus communication   |         |      |
|          |                  | 24: Virtual terminal output of POROFIBUS              |         |      |
|          |                  | /CANopen communication                                |         |      |
|          |                  | 25: Virtual terminal output of Ethernet               |         |      |

| Function | Name               | Detailed parameter description                                | Default |    |
|----------|--------------------|---------------------------------------------------------------|---------|----|
| code     |                    |                                                               | value   | fy |
|          |                    | communication                                                 |         |    |
|          |                    | 26: DC bus voltage established                                |         |    |
|          |                    | 27: z pulse output                                            |         |    |
|          |                    | 28: During pulse superposition                                |         |    |
|          |                    | 29: STO act                                                   |         |    |
|          |                    | 30: Positioning completed                                     |         |    |
|          |                    | 31: Spindle zeroing completed                                 |         |    |
|          |                    | 32: Spindle scale-division completed                          |         |    |
|          |                    | 33: In speed limit                                            |         |    |
|          |                    | 34–35: Reserved                                               |         |    |
|          |                    | 36: Speed/position control switch-over completed              |         |    |
|          |                    | 37–40: Reserved                                               |         |    |
|          |                    | 41: C_Y1 from PLC (You need to set P27.00 to 1.)              |         |    |
|          |                    | 42: C_Y2 from PLC (You need to set P27.00 to 1.)              |         |    |
|          |                    | 43: C_HDO from PLC (You need to set P27.00 to 1.)             |         |    |
|          |                    | 44: C_RO1 from PLC (You need to set P27.00 to 1.)             |         |    |
|          |                    | 45: C_RO2 from PLC (You need to set P27.00 to 1.)             |         |    |
|          |                    | 46: C_RO3 from PLC (You need to set P27.00 to 1.)             |         |    |
|          |                    | 47: C_RO4 from PLC (You need to set P27.00 to 1.)             |         |    |
|          |                    | 48–63: Reserved                                               |         |    |
|          |                    | 29: STO action                                                |         |    |
|          |                    | 48–63: Reserved                                               |         |    |
|          | Output terminal    | This function code is used to set the polarity of             |         |    |
|          | polarity selection | output terminals.                                             |         |    |
|          |                    | When the bit is set to 0, input terminal polarity is          |         |    |
|          |                    | positive;                                                     |         |    |
| P06.05   |                    | When the bit is set to 1 input terminal polarity is           | 00      | 0  |
|          |                    | negative.                                                     |         |    |
|          |                    | BIT3 BIT2 BIT1 BIT0                                           |         |    |
|          |                    | RO2 RO1 HDO Y                                                 |         |    |
|          |                    | Setting range: 0x0–0xF                                        |         |    |
| P06.06   | Y switch-on delay  | This function code defines the corresponding delay            | 0.000s  | 0  |
| P06.07   | Y switch-off delay | of the level variation from switch-on to switch-off.          | 0.000s  | 0  |
|          | HDO switch-on      | Y electric level                                              |         |    |
| P06.08   | delay              | inyalid Y valid Invalid /// Valid////////                     | 0.000s  | 0  |
|          | HDO switch-off     | Y valid Invalid // Valid //////////////////////////////////// |         |    |
| P06.09   | delay              | , ,                                                           | 0.000s  | 0  |
| D00.40   | Relay RO1          | Setting range: 0.000–50.000s                                  | 0.000-  |    |
| P06.10   | Relay ROT          | Note: P06.08 and P06.09 are valid only when                   | 0.000s  | 0  |

| Function code | Name             | Detailed parameter description                                                | Default<br>value | Modi<br>fy |
|---------------|------------------|-------------------------------------------------------------------------------|------------------|------------|
|               | switch-on delay  | P06.00=1.                                                                     |                  |            |
| P06.11        | Relay RO1        |                                                                               | 0.000=           |            |
| P06.11        | switch-off delay |                                                                               | 0.000s           | 0          |
| P06.12        | Relay RO2        |                                                                               | 0.000s           | 0          |
| P00.12        | switch-on delay  |                                                                               | 0.0008           | 0          |
| P06.13        | Relay RO2        |                                                                               | 0.000s           | 0          |
| 1 00.13       | switch-off delay |                                                                               | 0.0003           | O          |
| P06.14        | AO1 output       | 0: Running frequency                                                          | 0                | 0          |
| 1 00.14       | selection        | 1: Set frequency                                                              | 0                | O          |
| P06.15        | Reserved         | 2: Ramps reference frequency                                                  | 0                | 0          |
| 1 00.13       | variables        | 3: Running speed                                                              | 0                | O          |
|               |                  | 4: Output current (relative to 2 times the rated                              |                  |            |
|               |                  | current of the VFD)                                                           |                  |            |
|               |                  | 5: Output current (relative to 2 times the rated                              |                  |            |
|               |                  | current of the motor)                                                         |                  |            |
|               |                  | 6: Output voltage (relative to 1.5 times the rated                            |                  |            |
|               |                  | voltage of the VFD)                                                           |                  |            |
|               |                  | 7: Output power (relative to 2 times the rated power                          |                  |            |
|               |                  | of the motor)                                                                 |                  |            |
|               |                  | 8: Set torque value (relative to 2 times the rated                            |                  |            |
|               |                  | torque of the motor)                                                          |                  |            |
|               |                  | 9: Output torque (relative to 2 times the rated torque                        |                  |            |
|               |                  | of the motor)                                                                 |                  |            |
|               |                  | 10: Analog Al1 input value                                                    |                  |            |
| P06.16        | HDO high-speed   | 11: Analog Al2 input value                                                    | 0                | 0          |
|               | pulse output     | 12: Analog Al3 input value                                                    |                  |            |
|               |                  | 13: Input value of high-speed pulse HDIA                                      |                  |            |
|               |                  | 14: Set value 1 of Modbus communication                                       |                  |            |
|               |                  | 15: Set value 2 of Modbus communication                                       |                  |            |
|               |                  | 16: Set value 1 of PROFIBUS\CANopen                                           |                  |            |
|               |                  | communication                                                                 |                  |            |
|               |                  | 17: Set value 2 of PROFIBUS\CANopen                                           |                  |            |
|               |                  | communication                                                                 |                  |            |
|               |                  | 18: Set value 1 of Ethernet communication                                     |                  |            |
|               |                  | 19: Set value 2 of Ethernet communication                                     |                  |            |
|               |                  | 20: Input value of high-speed pulse HDIB 21: Set value 1 of EtherCAT/PROFINET |                  |            |
|               |                  |                                                                               |                  |            |
|               |                  | communication                                                                 |                  |            |
|               |                  | 22: Torque current (relative to 3 times the rated                             |                  |            |

| Function |                                |                                                     | Default | Modi |
|----------|--------------------------------|-----------------------------------------------------|---------|------|
| code     | Name                           | Detailed parameter description                      | value   | fy   |
|          |                                | current of the motor)                               |         |      |
|          |                                | 23: Exciting current (relative to 3 times the rated |         |      |
|          |                                | current of the motor)                               |         |      |
|          |                                | 24: Set frequency (bipolar)                         |         |      |
|          |                                | 25: Ramps reference frequency (bipolar)             |         |      |
|          |                                | 26: Running speed (bipolar)                         |         |      |
|          |                                | 27: Set value 2 of EtherCAT/PROFINET communication  |         |      |
|          |                                | 28: C AO1 from PLC (You need to set P27.00 to 1.)   |         |      |
|          |                                | 29: C AO2 from PLC (You need to set P27.00 to 1.)   |         |      |
|          |                                | 30: Running speed (relative to 2 times the rotating |         |      |
|          |                                | speed of the motor)                                 |         |      |
|          |                                | 31–47: Reserved variable                            |         |      |
| D00.4-   | Lower limit of                 | Above function codes define the relation between    | 0.00/   |      |
| P06.17   | AO1 output                     | output value and analog output. When the output     | 0.0%    | 0    |
|          | Corresponding                  | value exceeds the set max./min. output range, the   |         |      |
| P06.18   | AO1 output of                  | upper/low limit of output will be adopted during    | 0.00V   | 0    |
|          | lower limit                    | calculation.                                        |         |      |
| P06.19   | Upper limit of                 | When analog output is current output, 1mA           | 100.00/ | 0    |
| P00.19   | AO1 output                     | corresponds to 0.5V voltage. In different           | 100.0%  | O    |
|          | Corresponding                  | applications, 100% of output value corresponds to   |         |      |
| P06.20   | AO1 output of                  | different analog outputs.                           | 10.00V  | 0    |
|          | upper limit                    | AO 10V (20mA)                                       |         |      |
|          | AO1 output filter              | 0.0%                                                |         |      |
| P06.21   | time                           | Setting range of P06.17: -100.0%–P06.19             | 0.000s  | 0    |
|          |                                | Setting range of P06.18: 0.00V–10.00V               |         |      |
|          |                                | Setting range of P06.19: P06.17–100.0%              |         |      |
|          |                                | Setting range of P06.20: 0.00V–10.00V               |         |      |
|          |                                | Setting range of P06.21: 0.000s–10.000s             |         |      |
| P06.22-  | Reserved                       | 0–65535                                             | 0       |      |
| P06.26   | variables                      |                                                     |         | Ļ    |
| P06.27   | Lower limit of<br>HDO output   | -100.0%–P06.29                                      | 0.00%   | 0    |
| P06.28   | Corresponding<br>HDO output of | 0.00–50.00kHz                                       | 0.00kHz | 0    |

| Function code     | Name                                          | Detailed parameter description                                                                                                    | Default value | Modi<br>fy |
|-------------------|-----------------------------------------------|----------------------------------------------------------------------------------------------------|---------------|------------|
|                   | lower limit                                   |                                                                                                    |               |            |
| P06.29            | Upper limit of HDO output                     | P06.27-100.0%                                                                                                    | 100.0%        | 0          |
| P06.30            | Corresponding<br>HDO output of<br>upper limit | 0.00–50.00kHz                                                                                                    | 50.00<br>kHz  | 0          |
| P06.31            | HDO output filter time                        | 0.000s-10.000s                                                                                                    | 0.000s        | 0          |
| P06.32-<br>P06.34 | Reserved variable                             | 0–65535                                                                                                    | 0             | •          |
| P07 grou          | р НМІ                                         |                                                                                                    |               |            |
| P07.00            | User password                                 | 0–65535  Set it to any non-zero value to enable password protection.  00000: Clear previous user password and disable password protection.  After user password becomes valid, if wrong password is inputted, users will be denied entry. It is necessary to keep the user password in mind.  Password protection will be effective one minute after exiting function code edit state, and it will display "0.0.0.0.0" if users press PRG/ESC key to enter function code edit state again, users need to input the correct password.  Note: Restoring to default values will clear user password, use this function with caution. | 0             | 0          |
| P07.01            | Reserved variable                             | es                                                                                                    | 1             | /          |
| P07.02            | Function of keys                              | Range: 0x00–0x27  Ones: Function selection of QUICK/JOG key  0: No function  1: Jogging  2: Reserved  3: Forward/reverse rotation switch-over  4: Clear UP/DOWN setting  5: Coast to stop  6: Switch over the running command reference mode in sequence  7: Reserved                                                                                                    | 0x01          | 0          |

| Function          |                                                           |                                                                                                    | Default | Modi |
|-------------------|-----------------------------------------------------------|----------------------------------------------------------------------------------------------------|---------|------|
| code              | Name                                                      | Detailed parameter description                                                                                                    | value   | fy   |
|                   |                                                           | Tens: Reserved                                                                                                    | 70      | ,    |
| P07.03            | Running command channel switch-over sequence of QUICK key | When P07.02=6, set the switch-over sequence of running command channel.  0: keypad control→terminal control→ communication control  1: keypad control←→terminal control  2: keypad control←→communication control  3: terminal control←→communication control                | 0       | 0    |
| P07.04            | Stop function<br>selection of<br>STOP/RST key             | Validness selection of stop function of STOP/RST. For fault reset, STOP/RST is valid under any situation. 0: valid only for panel control only 1: valid for both panel and terminal control 2: valid for both panel and communication control 3: valid for all control modes | 0       | 0    |
| P07.05–<br>P07.07 | Reserved variable                                         | es                                                                                                    | 1       | /    |
| P07.08            | Frequency<br>display<br>coefficient                       | 0.01–10.00 Display frequency=running frequency× P07.08                                                                                                    | 1.00    | 0    |
| P07.09            | Speed display coefficient                                 | 0.1–999.9%  Mechanical speed=120×display running frequency×P07.09/number of motor pole pairs                                                                                                    | 100.0%  | 0    |
| P07.10            | Linear speed<br>display<br>coefficient                    | 0.1–999.9%<br>Linear speed=mechanical speed×P07.10                                                                                                    | 1.0%    | 0    |
| P07.11            | Temperature of rectifier bridge module                    | -20.0–120.0°C                                                                                                    | 1       | •    |
| P07.12            | Temperature of VFD module                                 | -20.0–120.0°C                                                                                                    | 1       | •    |
| P07.13            | Software version of control board                         | 1.00–655.35                                                                                                    | 1       | •    |
| P07.14            | Accumulated running time                                  | 0–65535h                                                                                                    | 1       | •    |
| P07.15            | High bit of VFD power consumption                         | Display the power consumption of the VFD.  VFD power consumption=P07.15×1000+P07.16  Setting range of P07.15: 0–65535 kWh (×1000)                                                                                                    | 1       | •    |

| Function code | Name                 | Detailed parameter description             | Default<br>value | Modi<br>fy |
|---------------|----------------------|--------------------------------------------|------------------|------------|
|               | Low bit of VFD       | Setting range of P07.16: 0.0–999.9 kWh     |                  |            |
| P07.16        | power                |                                            | 1                | •          |
|               | consumption          |                                            |                  |            |
| P07.17        | Reserved             |                                            | 1                | /          |
| P07.18        | Rated power of VFD   | 0.4–3000.0kW                               | 1                | •          |
| P07.19        | Rated voltage of VFD | 50–1200V                                   | 1                | •          |
| P07.20        | Rated current of VFD | 0.1–6000.0A                                | 1                | •          |
| P07.21        | Factory barcode 1    | 0x0000-0xFFFF                              | 1                | •          |
| P07.22        | Factory barcode 2    | 0x0000–0xFFFF                              | 1                | •          |
| P07.23        | Factory barcode 3    | 0x0000-0xFFFF                              | 1                | •          |
| P07.24        | Factory barcode 4    | 0x0000-0xFFFF                              | 1                | •          |
| P07.25        | Factory barcode 5    | 0x0000-0xFFFF                              | 1                | •          |
| P07.26        | Factory barcode 6    | 0x0000-0xFFFF                              | 1                | •          |
| P07.27        | Type of present      | 0: No fault                                | 1                |            |
| 1 07.27       | fault                | 1: VFD unit U phase protection (OUt1)      |                  |            |
| P07.28        | Type of the last     | 2: VFD unit V phase protection (OUt2)      | /                |            |
| 1 07.20       | fault                | 3: VFD unit W phase protection (OUt3)      | ,                |            |
| P07.29        | Type of the last     | 4: Overcurrent during acceleration (OC1)   | /                |            |
| 1 07.23       | but one fault        | 5: Overcurrent during deceleration (OC2)   |                  |            |
| P07.30        | Type of the last     | 6: Overcurrent during constant speed (OC3) | /                |            |
| 1 07.00       | but two fault        | 7: Overvoltage during acceleration (OV1)   |                  |            |
| P07.31        | Type of the last     | 8: Overvoltage during deceleration (OV2)   | /                |            |
| 1 07.01       | but three fault      | 9: Overvoltage during constant speed (OV3) |                  |            |
|               |                      | 10: Bus undervoltage fault (UV)            |                  |            |
|               |                      | 11: Motor overload (OL1)                   |                  |            |
|               |                      | 12: VFD overload (OL2)                     |                  |            |
|               |                      | 13: Phase loss on input side (SPI)         |                  |            |
|               |                      | 14: Phase loss on output side (SPO)        |                  |            |
| P07.32        | Type of the last     | 15: Rectifier module overheat (OH1)        | 1                | •          |
|               | but four fault       | 16: VFD module overheat (OH2)              |                  |            |
|               |                      | 17: External fault (EF)                    |                  |            |
|               |                      | 18: 485 communication fault (CE)           |                  |            |
|               |                      | 19: Current detection fault (ItE)          |                  |            |
|               |                      | 20: Motor autotuning fault (EE)            |                  |            |
|               |                      | 21: EEPROM operation fault (EEP)           |                  |            |

| Function | Nama | Detailed negameter description                      | Default | Modi |
|----------|------|-----------------------------------------------------|---------|------|
| code     | Name | Detailed parameter description                      | value   | fy   |
|          |      | 22: PID feedback offline fault (PIDE)               |         |      |
|          |      | 23: Brake unit fault (bCE)                          |         |      |
|          |      | 24: Running time reached (END)                      |         |      |
|          |      | 25: Electronic overload (OL3)                       |         |      |
|          |      | 26: Keypad communication error (PCE)                |         |      |
|          |      | 27: Parameter upload error (UPE)                    |         |      |
|          |      | 28: Parameter download error (DNE)                  |         |      |
|          |      | 29: Profibus communication fault (E-DP)             |         |      |
|          |      | 30: Ethernet communication fault (E-NET)            |         |      |
|          |      | 31: CANopen communication fault (E-CAN)             |         |      |
|          |      | 32: To-ground short-circuit fault 1 (ETH1)          |         |      |
|          |      | 33: To-ground short-circuit fault 2 (ETH2)          |         |      |
|          |      | 34: Speed deviation fault (dEu)                     |         |      |
|          |      | 35: Mal-adjustment fault (STo)                      |         |      |
|          |      | 36: Underload fault (LL)                            |         |      |
|          |      | 37: Encoder offline fault (ENC1O)                   |         |      |
|          |      | 38: Encoder reversal fault (ENC1D)                  |         |      |
|          |      | 39: Encoder Z pulse offline fault (ENC1Z)           |         |      |
|          |      | 40: Safe torque off (STO)                           |         |      |
|          |      | 41: Channel H1 safety circuit exception (STL1)      |         |      |
|          |      | 42: Channel H2 safety circuit exception (STL2)      |         |      |
|          |      | 43: Channel H1 and H2 exception (STL3)              |         |      |
|          |      | 44: Safety code FLASH CRC fault (CrCE)              |         |      |
|          |      | 45: PLC card customized fault 1 (P-E1)              |         |      |
|          |      | 46: PLC card customized fault 2 (P-E2)              |         |      |
|          |      | 47: PLC card customized fault 3 (P-E3)              |         |      |
|          |      | 48: PLC card customized fault 4 (P-E4)              |         |      |
|          |      | 49: PLC card customized fault 5 (P-E5)              |         |      |
|          |      | 50: PLC card customized fault 6 (P-E6)              |         |      |
|          |      | 51: PLC card customized fault 7 (P-E7)              |         |      |
|          |      | 52: PLC card customized fault 8 (P-E8)              |         |      |
|          |      | 53: PLC card customized fault 9 (P-E9)              |         |      |
|          |      | 54: PLC card customized fault 10 (P-E10)            |         |      |
|          |      | 55: Repetitive extension card type fault (E-Err)    |         |      |
|          |      | 56: Encoder UVW loss fault (ENCUV)                  |         |      |
|          |      | 57: Profibus communication fault (E-PN)             |         |      |
|          |      | 58: CANopen communication fault (ESCAN)             |         |      |
|          |      | 59: Motor over-temperature fault (OT)               |         |      |
|          |      | 60: Card slot 1 card identification failure (F1-Er) |         |      |

| Function |                      |                                                          | Default | Modi |
|----------|----------------------|----------------------------------------------------------|---------|------|
| code     | Name                 | Detailed parameter description                           | value   | fy   |
|          |                      | 61: Card slot 2 card identification failure (F2-Er)      |         |      |
|          |                      | 62: Card slot 3 card identification failure (F3-Er)      |         |      |
|          |                      | 63: Card slot 1 card communication timeout fault         |         |      |
|          |                      | (C1-Er)                                                  |         |      |
|          |                      | 64: Card slot 2 card communication timeout fault         |         |      |
|          |                      | (C2-Er)                                                  |         |      |
|          |                      | 65: Card slot 3 card communication timeout fault (C3-Er) |         |      |
|          |                      | 66: EtherCAT communication fault (E-CAT)                 |         |      |
|          |                      | 67: Bacnet communication fault (E-BAC)                   |         |      |
|          |                      | 68: DeviceNet communication fault (E-DEV)                |         |      |
|          |                      | 69: Master-slave synchronous CAN slave fault             |         |      |
|          |                      | (S-Err)                                                  |         |      |
| P07.33   | Running frequency    | y of present fault                                       | 0.00Hz  | •    |
| P07.34   | Ramps reference      | frequency of present fault                               | 0.00Hz  | •    |
| P07.35   | Output voltage of    | present fault                                            | 0V      | •    |
| P07.36   | Output current of p  | present fault                                            | 0.0A    | •    |
| P07.37   | Bus voltage of pre   | sent fault                                               | 0.0V    | •    |
| P07.38   | Max. temperature     | of present fault                                         | 0.0°C   | •    |
| P07.39   | Input terminal state | e of present fault                                       | 0       | •    |
| P07.40   | Output terminal sta  | ate of present fault                                     | 0       | •    |
| P07.41   | Running frequency    | y of the last fault                                      | 0.00Hz  | •    |
| P07.42   | Ramps reference      | frequency of the last fault                              | 0.00Hz  | •    |
| P07.43   | Output voltage of t  | the last fault                                           | 0V      | •    |
| P07.44   | Output current of t  | he last fault                                            | 0.0A    | •    |
| P07.45   | Bus voltage of the   | last fault                                               | 0.0V    | •    |
| P07.46   | Max. temperature     | of the last fault                                        | 0.0°C   | •    |
| P07.47   | Input terminal state | e of the last fault                                      | 0       | •    |
| P07.48   | Output terminal sta  | ate of the last fault                                    | 0       | •    |
| P07.49   | Running frequency    | y of the last but one fault                              | 0.00Hz  | •    |
| P07.50   | Ramps reference      | frequency of the last but one fault                      | 0.00Hz  | •    |
| P07.51   | Output voltage of t  | the last but one fault                                   | 0V      | •    |
| P07.52   | Output current of t  | he last but one fault                                    | 0.0A    | •    |
| P07.53   | Bus voltage of the   | last but one fault                                       | 0.0V    | •    |
| P07.54   | Max. temperature     | of the last but one fault                                | 0.0°C   | •    |
| P07.55   | Input terminal state | e of the last but one fault                              | 0       | •    |
| P07.56   | Outpu                | ut terminal state of the last but one fault              | 0       | •    |

| Function | Nome                 | Detailed warranter description                              | Default         | Modi |
|----------|----------------------|-------------------------------------------------------------|-----------------|------|
| code     | Name                 | Detailed parameter description                              | value           | fy   |
| P08 grou | p Enhanced fun       | ctions                                                      |                 |      |
| P08.00   | Acceleration         |                                                             | Depend          | 0    |
| 1 00.00  | time 2               |                                                             | on model        |      |
| P08.01   | Deceleration         | See P00.11 and P00.12 for detailed definitions.             | Depend          | 0    |
| 1 00.01  | time 2               | Goodrive350-UL series VFD defines four groups of            | on model        |      |
| P08.02   | Acceleration         | acceleration/deceleration time. which can be                | Depend          | 0    |
|          | time 3               | selected by multi-function digital input terminal (P05      | on model        |      |
| P08.03   | Deceleration         | group). The acceleration/deceleration time of the           | Depend          | 0    |
|          | time 3               | VFD is the first group by default.                          | on model        |      |
| P08.04   | Acceleration         | Setting range: 0.0–3600.0s                                  | Depend          | 0    |
|          | time 4  Deceleration |                                                             | on model Depend |      |
| P08.05   | time 4               |                                                             | on model        | 0    |
|          | unc 4                | This function code is used to define the reference          | on model        |      |
|          | Running              | frequency of the VFD during jogging.                        |                 |      |
| P08.06   | frequency of         | Setting range: 0.00Hz–P00.03 (Max. output                   | 5.00Hz          | 0    |
|          | jogging              | frequency)                                                  |                 |      |
|          |                      | Jogging acceleration time is the time needed for the        |                 |      |
| P08.07   | Acceleration time    | VFD to accelerate from 0Hz to Max. output                   |                 | 0    |
|          | of jogging           | frequency (P00.03).                                         | Depend          |      |
|          |                      | Jogging deceleration time is the time needed from           | on model        |      |
| P08.08   | Deceleration time    | decelerating from Max. output frequency (P00.03) to         | on model        | 0    |
| 1 00.00  | of jogging           | 0Hz.                                                        |                 |      |
|          |                      | Setting range: 0.0–3600.0s                                  |                 |      |
| P08.09   | Jump frequency 1     | When the set frequency is within the range of jump          | 0.00Hz          | 0    |
| P08.10   | Jump frequency       | frequency, the VFD will run at the boundary of jump         | 0.00Hz          | 0    |
|          | amplitude 1          | frequency.  The VFD can avoid mechanical resonance point by |                 |      |
| P08.11   | Jump frequency 2     | setting the jump frequency, and three jump                  | 0.00Hz          | 0    |
| P08.12   | Jump frequency       | frequency points can be set. If the jump frequency          | 0.00Hz          | 0    |
|          | amplitude 2          | points are set to 0, this function will be invalid.         |                 |      |
| P08.13   | Jump frequency 3     | Set frequency f                                             | 0.00Hz          | 0    |
|          |                      | Jump frequency 3 1/12* jump amplitude 3                     |                 |      |
|          |                      | Jump 1/2* jump amplitude 2                                  |                 |      |
| P08.14   | Jump frequency       | frequency 2 frequency 2                                     | 0.00Hz          | 0    |
| . 55.17  | amplitude 3          | Jump 1/2* jump amplitude 1                                  | 0.00112         |      |
|          |                      | frequency 1 1/2* jump amplitude 1                           |                 |      |
|          |                      | Time t                                                      |                 |      |

| Function | Name                        | Detailed parameter description                          | Default | Modi |
|----------|-----------------------------|---------------------------------------------------------|---------|------|
| code     |                             |                                                         | value   | fy   |
|          |                             | Setting range: 0.00Hz–P00.03 (Max. output               |         |      |
|          | A 121 1 6                   | frequency)                                              |         |      |
| D00.45   | Amplitude of                | 0.0.100.00/ (relative to get fraguency)                 | 0.00/   | 0    |
| P08.15   | wobbling                    | 0.0–100.0% (relative to set frequency)                  | 0.0%    |      |
|          | frequency  Amplitude of     | 0.0-50.0% (relative to amplitude of wobbling            |         | 0    |
| P08.16   | jump frequency              | frequency)                                              | 0.0%    |      |
|          | Rise time of                | irequency)                                              |         | 0    |
| P08.17   | wobbling                    | 0.1–3600.0s                                             | 5.0s    |      |
|          | frequency                   |                                                         | 0.00    |      |
|          | Descend time of             |                                                         |         | 0    |
| P08.18   | wobbling                    | 0.1–3600.0s                                             | 5.0s    |      |
|          | frequency                   |                                                         |         |      |
|          | Switching                   | 0.00-P00.03 (Max. output frequency)                     |         |      |
| P08.19   | frequency of                | 0.00Hz: no switch-over                                  | 0.00Hz  | 0    |
| P00.19   | acceleration/dec            | Switch to acceleration/deceleration time 2 if the       | 0.00HZ  |      |
|          | eleration time              | running frequency is larger than P08.19                 |         |      |
|          | Frequency                   |                                                         |         |      |
| P08.20   | threshold of the            | 0.00–50.00Hz                                            | 2.00Hz  | 0    |
|          | start of droop              |                                                         |         |      |
|          | control                     |                                                         |         |      |
|          | Reference                   | 0: Max. output frequency                                |         |      |
| D00.04   | frequency of                | 1: Set frequency                                        | 0       |      |
| P08.21   | acceleration/dec            | 2: 100Hz                                                | 0       | 0    |
|          | eleration time              | Note: Valid for straight acceleration/deceleration only |         |      |
|          | Output torque               | 0: Calculated based on torque current                   |         |      |
| P08.22   | calculation mode            | or survivation business on torque current               | 0       | 0    |
|          | Number of                   |                                                         |         |      |
| P08.23   | decimal points of           | 0: Two decimal points                                   | 0       | 0    |
|          | frequency                   | 1: One decimal point                                    |         |      |
|          | Number of                   | 0: No decimal point                                     |         |      |
| P08.24   | Number of decimal points of | 1: One                                                  | 0       | 0    |
| FU0.24   | linear speed                | 2: Two                                                  | U       |      |
|          | iiileai speed               | 3: Three                                                |         |      |
| P08.25   | Set count value             | P08.26–65535                                            | 0       | 0    |
| P08.26   | Designated count            | 0–P08.25                                                | 0       | 0    |
| 1 00.20  | value                       | 0 1 00.20                                               | J       |      |

| Function code | Name                                          | Detailed parameter description                                                                                                    | Default<br>value | Modi<br>fy |
|---------------|-----------------------------------------------|----------------------------------------------------------------------------------------------------|------------------|------------|
| P08.27        | Set running time                              | 0–65535min                                                                                                    | 0min             | 0          |
| P08.28        | Automatic fault reset times                   | Automatic fault reset times: When the VFD selects automatic fault reset, it is used to set the times of                                                                                                    | 0                | 0          |
| P08.29        | Automatic fault<br>reset time<br>interval     | automatic reset, if the continuous reset times exceeds the value set by P08.29, the VFD will report fault and stop to wait for repair.  Interval of automatic fault reset: select the interval time from when fault occurred to automatic fault reset actions.  After VFD starts, if no fault occurred during 60s, the fault reset times will be zeroed out.  Setting range of P08.28: 0–10  Setting range of P08.29: 0.1–3600.0s | 1.0s             | 0          |
| P08.30        | Reduction ratio of droop control              | This function code sets the variation rate of the VFD output frequency based on the load; it is mainly used in balancing the power when multiple motors drive the same load.  Setting range: 0.00–50.00Hz                                                                                                    | 0.00Hz           | 0          |
| P08.31        | Switch-over<br>between motor 1<br>and motor 2 | 0x00–0x14 Ones: Switch-over channel 0: Switch over by terminal 1: Switch over by Modbus communication 2: Switch over by PROFIBUS/CANopen/DeviceNet 3: Switch over by Ethernet communication 4: Switch over by EtherCAT/PROFINET communication Tens: Motor switch over during running 0: Disable switch over during running 1: Enable switch over during running                                                                   | 0x00             | 0          |
| P08.32        | FDT1 level detection value                    | When the output frequency exceeds the corresponding frequency of FDT level, multi-function                                                                                                    | 60.00Hz          | 0          |
| P08.33        | FDT1 lag detection value                      | digital output terminal outputs "frequency level detection FDT" signal, this signal will be valid until                                                                                                    | 5.0%             | 0          |
| P08.34        | FDT2 level detection value                    | the output frequency lowers to below the corresponding frequency (FDT level-FDT lag                                                                                                    | 60.00Hz          | 0          |
| P08.35        | FDT2 lag<br>detection value                   | detection value), the waveform is shown in the figure below.                                                                                                    | 5.0%             | 0          |

| Function code | Name                                                 | Detailed parameter description                                                                                                    | Default<br>value                                |    |
|---------------|------------------------------------------------------|----------------------------------------------------------------------------------------------------|-------------------------------------------------|----|
| code          |                                                      | ♦Output frequency f                                                                                                    | value                                           | fy |
|               |                                                      | Setting range of P08.32: 0.00Hz–P00.03 (Max. output frequency) Setting range of P08.33: 0.0–100.0% (FDT1 level) Setting range of P08.34: 0.00Hz–P00.03 (Max.                                                                                                    |                                                 |    |
|               |                                                      | output frequency)                                                                                                    |                                                 |    |
|               |                                                      | Setting range of P08.35: 0.0–100.0% (FDT2 level)                                                                                                    |                                                 |    |
| P08.36        | Detection value<br>for frequency<br>arrival          | When the output frequency is within the positive /negative detection range of the set frequency, the multi-function digital output terminal outputs "frequency arrival" signal as shown below.  Set Trime 1  Setting range: 0.00Hz–P00.03 (Max. output frequency) | 0.00Hz                                          | 0  |
| P08.37        | Enable/disable<br>energy-<br>consumption<br>brake    | Disable energy-consumption     Enable energy-consumption                                                                                                    | 1                                               | 0  |
| P08.38        | Energy-<br>consumption<br>brake threshold<br>voltage | Set the starting bus voltage of energy-consumption brake, adjust this value properly can brake the load effectively. The default value will change with the change of voltage class.  Setting range: 200.0–2000.0V                                                | 220V<br>voltage:<br>380.0V;<br>460V<br>voltage: | 0  |

| Function |                   |                                                       | Default  | Modi |
|----------|-------------------|-------------------------------------------------------|----------|------|
| code     | Name              | Detailed parameter description                        | value    | fy   |
|          |                   |                                                       | 740.0V;  |      |
|          |                   |                                                       | 575V     |      |
|          |                   |                                                       | voltage: |      |
|          |                   |                                                       | 1000.0V  |      |
| P08.39   | Running mode of   | 0: Common running mode                                | 0        | 0    |
| F00.39   | cooling fan       | 1: The fan keeps running after power up               | <u> </u> | O    |
|          |                   | 0x0000–0x2121                                         |          |      |
|          |                   | Ones: PWM mode                                        |          |      |
|          |                   | 0: 3PH modulation and 2-phase modulation              |          |      |
|          |                   | 1: 3PH modulation                                     |          |      |
|          |                   | Tens: PWM low-speed carrier limit                     |          |      |
|          |                   | 0: Limit low-speed carrier to 2K                      |          |      |
|          |                   | 1: Limit low-speed carrier to 4K                      |          |      |
| P08.40   | PWM selection     | 2: No limit on low-speed carrier                      | 0x0001   | 0    |
|          |                   | Hundreds: Deadzone compensation mode                  |          |      |
|          |                   | 0: Compensation mode 1                                |          |      |
|          |                   | 1: Compensation mode 2                                |          |      |
|          |                   | Thousands: PWM loading mode                           |          |      |
|          |                   | 0: PWM loading mode 1                                 |          |      |
|          |                   | 1: PWM loading mode 2                                 |          |      |
|          |                   | 2: Reserved                                           |          |      |
|          |                   | 0x00-0x11                                             |          |      |
|          |                   | Ones                                                  |          |      |
|          |                   | 0: Overmodulation is invalid                          |          |      |
| P08.41   | Overmodulation    | 1: Overmodulation is valid                            | 01       | 0    |
|          | selection         | Tens                                                  |          |      |
|          |                   | 0: Mild overmodulation                                |          |      |
|          |                   | 1: Deepened overmodulation                            |          |      |
| P08.42   | Reserved variable | es :                                                  | /        | /    |
| P08.43   | Reserved variable | es .                                                  | /        | /    |
|          |                   | 0x000-0x221                                           |          |      |
|          |                   | Ones: Frequency control selection                     |          |      |
|          |                   | 0: UP/DOWN terminal setting is valid                  |          |      |
|          | UP/DOWN           | 1: UP/DOWN terminal setting is invalid                |          |      |
| P08.44   | terminal control  | Tens: Frequency control selection                     | 0x000    | 0    |
|          | setting           | 0: Valid only when P00.06=0 or P00.07=0               |          |      |
|          |                   | 1: All frequency modes are valid                      |          |      |
|          |                   | 2: Invalid for multi-step speed when multi-step speed |          |      |
|          |                   | 2. Invalid for main-step speed when main-step speed   |          |      |

| Function | Name                                                              | Detailed parameter description                                                                                                    | Default  | Modi |
|----------|-------------------------------------------------------------------|----------------------------------------------------------------------------------------------------|----------|------|
| code     | Numo                                                              | Botanou paramotor accompation                                                                                                    | value    | fy   |
|          |                                                                   | takes priority Hundreds: Action selection during stop 0: Valid 1: Valid during running, clear after stop                                                                                                    |          |      |
|          |                                                                   | Valid during running, clear after receiving stop command                                                                                                    |          |      |
| P08.45   | UP terminal frequency incremental integral rate                   | 0.01–50.00Hz/s                                                                                                    | 0.50Hz/s | 0    |
| P08.46   | DOWN terminal<br>frequency<br>decremental<br>change rate          | 0.01–50.00Hz/s                                                                                                    | 0.50Hz/s | 0    |
| P08.47   | Action selection<br>for frequency<br>setting during<br>power down | 0x000–0x111 Ones: Action selection for frequency setting (by keypad digits) during power down 0: Save during power down 1: Zero out during power down Tens: Action selection for frequency setting (by Modbus) during power down 0: Save during power down 1: Zero out during power down Hundreds: Action selection for frequency setting (by other communication) during power down 0: Save during power down 1: Zero out during power down 1: Zero out during power down | 0x000    | 0    |
| P08.48   | High bit of initial value of power consumption                    | Set the initial value of power consumption.  Initial value of power consumption=P08.48×1000+P08.49                                                                                                    | 0°       | 0    |
| P08.49   | Low bit of initial value of power consumption                     | Setting range of P08.48: 0–59999 kWh (k) Setting range of P08.49: 0.0–999.9 kWh                                                                                                    | 0.0°     | 0    |
| P08.50   | Flux braking                                                      | This function code is used to enable flux braking function.  0: Invalid  100–150: The larger the coefficient, the stronger the brake intensity  The VFD enables motor to decelerate quickly by                                                                                                    | 0        | 0    |

| Function |                                                                                                |                                                                                                    | Default | Modi |
|----------|------------------------------------------------------------------------------------------------|----------------------------------------------------------------------------------------------------|---------|------|
| code     | Name                                                                                           | Detailed parameter description                                                                                                    | value   | fy   |
|          |                                                                                                | increasing the motor flux which converts energy generated during braking into thermal energy.  The VFD monitors motor state continuously even during flux braking, thus flux braking can be applied in motor stop or used to change motor speed. The flux braking also carries the following advantages.  1) Brake immediately after sending stop command, removing the need to wait for flux to attenuate.  2) Better cooling effect. During flux braking, the stator current of the motor increases, while the rotor current does not change, while the cooling effect of stator is much more effective than that of the rotor. |         |      |
| P08.51   | Current<br>regulation<br>coefficient on<br>input side                                          | This function code is used to adjust the current display value on the AC input side.  0.00–1.00                                                                                                    | 0.56    | 0    |
| P08.52   | STO lock                                                                                       | O: STO alarm lock  Alarm-lock means STO alarm must be reset after state restoration when STO occurs.  1: STO alarm unlock  Alarm-unlock means when STO occurs, after state restoration, STO alarm will disappear automatically.                                                                                                    | 0       | 0    |
| P08.53   | Bias value of<br>upper limit<br>frequency of<br>torque control                                 | 0.00 Hz–P00.03 (Max. output frequency) <b>Note:</b> This parameter is valid only for the torque control mode.                                                                                                    | 0.00Hz  | 0    |
| P08.54   | Acceleration/dec<br>eleration<br>selection of<br>upper limit<br>frequency of<br>torque control | 0: No limit on acceleration or deceleration 1: Acceleration/deceleration time 1 2: Acceleration/deceleration time 2 3: Acceleration/deceleration time 3 4: Acceleration/deceleration time 4                                                                                                    | 0       | 0    |
| P09 grou | p PID control                                                                                  |                                                                                                    |         |      |
| P09.00   | PID reference<br>source                                                                        | When frequency command (P00.06, P00. 07) is set to 7, or channel of voltage setting (P04.27) is set to 6, the VFD running mode is process PID control. This parameter determines the target reference channel of process PID.                                                                                                    | 0       | 0    |

| Function | Name         | Detailed parameter description                         | Default | Modi |
|----------|--------------|--------------------------------------------------------|---------|------|
| code     | Name         | Detailed parameter description                         | value   | fy   |
|          |              | 0: Keypad (P09.01)                                     |         |      |
|          |              | 1: Al1                                                 |         |      |
|          |              | 2: AI2                                                 |         |      |
|          |              | 3: AI3                                                 |         |      |
|          |              | 4: High-speed pulse HDIA                               |         |      |
|          |              | 5: Multi-step                                          |         |      |
|          |              | 6: Modbus communication                                |         |      |
|          |              | 7: PROFIBUS/CANopen/DeviceNet communication            |         |      |
|          |              | 8: Ethernet communication                              |         |      |
|          |              | 9: High-speed pulse HDIB                               |         |      |
|          |              | 10: EtherCAT/PROFINET communication                    |         |      |
|          |              | 11: Programmable extension card                        |         |      |
|          |              | 12: Reserved                                           |         |      |
|          |              | The set target value of process PID is relative value, |         |      |
|          |              | the set 100% corresponds to 100% of the feedback       |         |      |
|          |              | signal of controlled system.                           |         |      |
|          |              | The system operates based on the relative value (0-    |         |      |
|          |              | 100.0%)                                                |         |      |
|          | Pre-set PID  | Users need to set this parameter when P09.00 is set    |         |      |
| P09.01   | reference of | to 0, the reference value of this parameter is the     | 0.0%    | 0    |
| F09.01   | keypad       | feedback variable of the system.                       | 0.076   | 0    |
|          | кеурац       | Setting range: -100.0%-100.0%                          |         |      |
|          |              | This parameter is used to select PID feedback          |         |      |
|          |              | channel.                                               |         |      |
|          |              | 0: Al1                                                 |         |      |
|          |              | 1: AI2                                                 |         |      |
|          |              | 2: AI3                                                 |         |      |
|          |              | 3: High-speed pulse HDIA                               |         |      |
|          |              | 4: Modbus communication                                |         |      |
| P09.02   | PID feedback | 5: PROFIBUS/CANopen/DeviceNet communication            | 0       | 0    |
| F09.02   | source       | 6: Ethernet communication                              | U       |      |
|          |              | 7: High-speed pulse HDIB                               |         |      |
|          |              | 8: EtherCAT/PROFINET communication                     |         |      |
|          |              | 9: Programmable extension card                         |         |      |
|          |              | 10: Reserved                                           |         |      |
|          |              | Note: The reference channel and feedback channel       |         |      |
|          |              | cannot overlap; otherwise, PID cannot be controlled    |         |      |
|          |              | effectively.                                           |         |      |
| P09.03   | PID output   | 0: PID output is positive characteristic: namely, the  | 0       | 0    |

| characteristics  characteristics  characteristics  feedback signal is larger than the PID reference, which requires the VFD output frequency to decrease for PID to reach balance, eg, tension PID control of winding  1: PID output is negative characteristics: namely the feedback signal is less than PID reference, which requires VFD output frequency to increase for PID to reach balance, eg, tension PID control of unwinding.  This function code is suitable for proportional gain P of PID input.  It determines the regulation intensity of the whole PID regulator, the larger the value of P, the stronger the regulation intensity. If this parameter is 100, it means when the deviation between PID feedback and reference is 100%, the regulation amplitude of PID regulator (ignoring integral and differential effect) on output frequency command is the max. frequency (ignoring integral and differential actions). Setting range: 0.00–100.00  It determines the speed of integral regulation made on the deviation between PID feedback and reference by PID regulator. When the deviation between PID feedback and reference is 100%, the regulation of integral regulator (ignoring integral and differential actions), after undergoing continuous regulation of integral regulator (ignoring integral and differential actions), after undergoing continuous regulation during this time period, can reach Max. output frequency (P00.03)  The shorter the integral time, the stronger the regulation intensity.  Setting range: 0.00–10.00s  It determines the intensity of the regulation made on                                                                                                    | Function code | Name               | Detailed parameter description                          | Default<br>value | Modi<br>fy |
|----------------------------------------------------------------------------------------------------|---------------|--------------------|---------------------------------------------------------|------------------|------------|
| which requires the VFD output frequency to decrease for PID to reach balance, eg, tension PID control of winding  1: PID output is negative characteristics: namely the feedback signal is less than PID reference, which requires VFD output frequency to increase for PID to reach balance, eg, tension PID control of unwinding.  This function code is suitable for proportional gain P of PID input.  It determines the regulation intensity of the whole PID regulator, the larger the value of P, the stronger the regulation intensity. If this parameter is 100, it means when the deviation between PID feedback and reference is 100%, the regulation amplitude of PID regulator (ignoring integral and differential effect) on output frequency command is the max. frequency (ignoring integral and differential actions). Setting range: 0.00–100.00  It determines the speed of integral regulation made on the deviation between PID feedback and reference by PID regulator. When the deviation between PID feedback and reference between PID feedback and reference is 100%, the regulation of integral regulator (ignoring integral and differential actions), after undergoing continuous regulation during this time period, can reach Max. output frequency (P00.03)  The shorter the integral time, the stronger the regulation intensity.  Setting range: 0.00–10.00s                                                                                                    | Code          | characteristics    | feedback signal is larger than the PID reference        | value            | ıy         |
| decrease for PID to reach balance, eg, tension PID control of winding  1: PID output is negative characteristics: namely the feedback signal is less than PID reference, which requires VFD output frequency to increase for PID to reach balance, eg, tension PID control of unwinding.  This function code is suitable for proportional gain P of PID input.  It determines the regulation intensity of the whole PID regulator, the larger the value of P, the stronger the regulation intensity. If this parameter is 100, it means when the deviation between PID feedback and reference is 100%, the regulation amplitude of PID regulator (ignoring integral and differential effect) on output frequency command is the max. frequency (ignoring integral and differential actions). Setting range: 0.00–100.00  It determines the speed of integral regulation made on the deviation between PID feedback and reference by PID regulator. When the deviation between PID feedback and reference is 100%, the regulation of integral regulator (ignoring integral and differential actions), after undergoing continuous regulation during this time period, can reach Max. output frequency (P00.03)  The shorter the integral time, the stronger the regulation intensity.  Setting range: 0.00–10.00s                                                                                                    |               | Characteristics    |                                                         |                  |            |
| control of winding  1: PID output is negative characteristics: namely the feedback signal is less than PID reference, which requires VFD output frequency to increase for PID to reach balance, eg, tension PID control of unwinding.  This function code is suitable for proportional gain P of PID input.  It determines the regulation intensity of the whole PID regulator, the larger the value of P, the stronger the regulation intensity. If this parameter is 100, it means when the deviation between PID feedback and reference is 100%, the regulation amplitude of PID regulator (ignoring integral and differential effect) on output frequency command is the max. frequency (ignoring integral and differential actions). Setting range: 0.00–100.00  It determines the speed of integral regulation made on the deviation between PID feedback and reference by PID regulator. When the deviation between PID feedback and reference is 100%, the regulation of integral regulator (ignoring integral and differential actions), after undergoing continuous regulation during this time period, can reach Max. output frequency (P00.03)  The shorter the integral time, the stronger the regulation intensity.  Setting range: 0.00–10.00s                                                                                                    |               |                    | · · · · · · · · · · · · · · · · · · ·                   |                  |            |
| 1: PID output is negative characteristics: namely the feedback signal is less than PID reference, which requires VFD output frequency to increase for PID to reach balance, eg, tension PID control of unwinding.  This function code is suitable for proportional gain P of PID input.  It determines the regulation intensity of the whole PID regulator, the larger the value of P, the stronger the regulation intensity. If this parameter is 100, it means when the deviation between PID feedback and reference is 100%, the regulation amplitude of PID regulator (ignoring integral and differential effect) on output frequency command is the max. frequency (ignoring integral and differential actions). Setting range: 0.00–100.00  It determines the speed of integral regulation made on the deviation between PID feedback and reference by PID regulator. When the deviation between PID feedback and differential actions) integral regulation of integral regulator (ignoring integral and differential actions), after undergoing continuous regulation during this time period, can reach Max. output frequency (P00.03)  The shorter the integral time, the stronger the regulation intensity.  Setting range: 0.00–10.00s                                                                                                    |               |                    | _                                                       |                  |            |
| Proportional gain (Kp)  Proportional gain (Kp)  Proportional gain (Tip)  Proportional gain (Tip)  Proportional gain (Proportional gain Proportional gain Proportional gain Proportional gain Proportional gain Proportional gain Proportional gain Proportional gain Proportional gain Proportional gain Proportional gain Proportional gain Proportional gain Proportional gain Proportional gain Proportion (PIP)  Proportional gain (Pip)  Proportional gain (Pip)  Proportional gain (Pip)  Proportional gain (Pip)  Proportional gain (Pip)  Proportional gain (Pip)  Proportional gain (Pip)  Proportional gain (Pip)  Proportional gain (Pip)  Proportional gain (Pip)  Proportional gain (Pip)  Proportional gain (Pip)  Proportional gain (Pip)  Proportional gai |               |                    | ŭ                                                       |                  |            |
| Proportional gain (Kp)  Proportional gain (Kp)  Proportional gain (Pof Pth whole  PID regulation intensity. When the walue of P, the stronger the regulation during this time period, can reach Max. output frequency (Po0.03)  The shorter the integral time, the stronger the regulation intensity.  Setting range: 0.00–10.00s                                                                                                    |               |                    | , , ,                                                   |                  |            |
| Proportional gain (Kp)  Proportional gain (Kp)  Proportional gain (Pi)  This function code is suitable for proportional gain P  of PID regulator, the larger the value of P, the stronger that the regulation intensity intensity of the whole (PiD regulator). It determines the sequency command is the max. (Frequency (Ignoring integral and differential actions). Setting range: 0.00–10.00  Proportional gain (Kp)  It determines the eviation between PID feedback and reference by PID regulator. When the deviation between PID feedback and reference is 100%, the regulation of integral regulator (Ignoring integral and differential actions), after undergoing continuous regulation during this time period, can reach Max. output frequency (P00.03)  The shorter the integral time, the stronger the regulation intensity. Setting range: 0.00–10.00s                                                                                                    |               |                    |                                                         |                  |            |
| of PID input.  It determines the regulation intensity of the whole PID regulator, the larger the value of P, the stronger the regulation intensity. If this parameter is 100, it means when the deviation between PID feedback and reference is 100%, the regulation amplitude of PID regulator (ignoring integral and differential effect) on output frequency command is the max. frequency (ignoring integral and differential actions). Setting range: 0.00–100.00  It determines the speed of integral regulation made on the deviation between PID feedback and reference by PID regulator. When the deviation between PID feedback and reference is 100%, the regulation of integral regulator (ignoring integral and differential actions), after undergoing continuous regulation during this time period, can reach Max. output frequency (P00.03) The shorter the integral time, the stronger the regulation intensity. Setting range: 0.00–10.00s                                                                                                    |               |                    | ' ' '                                                   |                  |            |
| Proportional gain (Kp)  Proportional gain (Kp)  Propor |               |                    |                                                         |                  |            |
| Proportional gain (Kp)  Proportional gain (Kp)  Proportional gain (Hp)  Proportional gain (Hp)  Propor |               |                    | of PID input.                                           |                  |            |
| Proportional gain (Kp)  The regulation intensity. If this parameter is 100, it means when the deviation between PID feedback and reference is 100%, the regulation amplitude of PID regulator (ignoring integral and differential effect) on output frequency command is the max. frequency (ignoring integral and differential actions). Setting range: 0.00–100.00  It determines the speed of integral regulation made on the deviation between PID feedback and reference by PID regulator. When the deviation between PID feedback and reference is 100%, the regulation of integral regulator (ignoring integral and differential actions), after undergoing continuous regulation during this time period, can reach Max. output frequency (P00.03)  The shorter the integral time, the stronger the regulation intensity.  Setting range: 0.00–10.00s                                                                                                    |               |                    | It determines the regulation intensity of the whole     |                  |            |
| Proportional gain (Kp)  means when the deviation between PID feedback and reference is 100%, the regulation amplitude of PID regulator (ignoring integral and differential effect) on output frequency command is the max. frequency (ignoring integral and differential actions). Setting range: 0.00–100.00  It determines the speed of integral regulation made on the deviation between PID feedback and reference by PID regulator. When the deviation between PID feedback and reference is 100%, the regulation of integral regulator (ignoring integral and differential actions), after undergoing continuous regulation during this time period, can reach Max. output frequency (P00.03)  The shorter the integral time, the stronger the regulation intensity.  Setting range: 0.00–10.00s                                                                                                    |               |                    | PID regulator, the larger the value of P, the stronger  |                  |            |
| means when the deviation between PID feedback and reference is 100%, the regulation amplitude of PID regulator (ignoring integral and differential effect) on output frequency command is the max. frequency (ignoring integral and differential actions). Setting range: 0.00–100.00  It determines the speed of integral regulation made on the deviation between PID feedback and reference by PID regulator. When the deviation between PID feedback and regulation of integral regulator (ignoring integral and differential actions), after undergoing continuous regulation during this time period, can reach Max. output frequency (P00.03)  The shorter the integral time, the stronger the regulation intensity.  Setting range: 0.00–10.00s                                                                                                    |               |                    | the regulation intensity. If this parameter is 100, it  |                  |            |
| and reference is 100%, the regulation amplitude of PID regulator (ignoring integral and differential effect) on output frequency command is the max. frequency (ignoring integral and differential actions).  Setting range: 0.00–100.00  It determines the speed of integral regulation made on the deviation between PID feedback and reference by PID regulator. When the deviation between PID feedback and reference is 100%, the regulation of integral regulator (ignoring integral and differential actions), after undergoing continuous regulation during this time period, can reach Max. output frequency (P00.03)  The shorter the integral time, the stronger the regulation intensity.  Setting range: 0.00–10.00s                                                                                                    | P09.04        |                    | means when the deviation between PID feedback           | 1.80             | 0          |
| effect) on output frequency command is the max.  frequency (ignoring integral and differential actions).  Setting range: 0.00–100.00  It determines the speed of integral regulation made on the deviation between PID feedback and reference by PID regulator. When the deviation between PID feedback and reference is 100%, the regulation of integral regulator (ignoring integral and differential actions), after undergoing continuous regulation during this time period, can reach Max. output frequency (P00.03)  The shorter the integral time, the stronger the regulation intensity.  Setting range: 0.00–10.00s                                                                                                    |               | (Kp)               | and reference is 100%, the regulation amplitude of      |                  |            |
| frequency (ignoring integral and differential actions).  Setting range: 0.00–100.00  It determines the speed of integral regulation made on the deviation between PID feedback and reference by PID regulator. When the deviation between PID feedback and reference is 100%, the regulation of integral regulator (ignoring integral and differential actions), after undergoing continuous regulation during this time period, can reach Max. output frequency (P00.03)  The shorter the integral time, the stronger the regulation intensity.  Setting range: 0.00–10.00s                                                                                                    |               |                    | PID regulator (ignoring integral and differential       |                  |            |
| Setting range: 0.00–100.00  It determines the speed of integral regulation made on the deviation between PID feedback and reference by PID regulator. When the deviation between PID feedback and reference is 100%, the regulation of integral regulator (ignoring integral and differential actions), after undergoing continuous regulation during this time period, can reach Max. output frequency (P00.03)  The shorter the integral time, the stronger the regulation intensity.  Setting range: 0.00–10.00s                                                                                                    |               |                    | effect) on output frequency command is the max.         |                  |            |
| It determines the speed of integral regulation made on the deviation between PID feedback and reference by PID regulator. When the deviation between PID feedback and reference is 100%, the regulation of integral regulator (ignoring integral and differential actions), after undergoing continuous regulation during this time period, can reach Max. output frequency (P00.03)  The shorter the integral time, the stronger the regulation intensity.  Setting range: 0.00–10.00s                                                                                                    |               |                    | frequency (ignoring integral and differential actions). |                  |            |
| on the deviation between PID feedback and reference by PID regulator. When the deviation between PID feedback and reference is 100%, the regulation of integral regulator (ignoring integral and differential actions), after undergoing continuous regulation during this time period, can reach Max. output frequency (P00.03)  The shorter the integral time, the stronger the regulation intensity.  Setting range: 0.00–10.00s                                                                                                    |               |                    | Setting range: 0.00–100.00                              |                  |            |
| reference by PID regulator. When the deviation between PID feedback and reference is 100%, the regulation of integral regulator (ignoring integral and differential actions), after undergoing continuous regulation during this time period, can reach Max. output frequency (P00.03)  The shorter the integral time, the stronger the regulation intensity.  Setting range: 0.00–10.00s                                                                                                    |               |                    | It determines the speed of integral regulation made     | 0.90s            |            |
| between PID feedback and reference is 100%, the regulation of integral regulator (ignoring integral and differential actions), after undergoing continuous regulation during this time period, can reach Max. output frequency (P00.03)  The shorter the integral time, the stronger the regulation intensity.  Setting range: 0.00–10.00s                                                                                                    |               |                    | on the deviation between PID feedback and               |                  |            |
| P09.05 Integral time (Ti) regulation of integral regulator (ignoring integral and differential actions), after undergoing continuous regulation during this time period, can reach Max. output frequency (P00.03)  The shorter the integral time, the stronger the regulation intensity.  Setting range: 0.00–10.00s                                                                                                    |               |                    | reference by PID regulator. When the deviation          |                  |            |
| P09.05 Integral time (Ti) differential actions), after undergoing continuous regulation during this time period, can reach Max. output frequency (P00.03)  The shorter the integral time, the stronger the regulation intensity.  Setting range: 0.00–10.00s                                                                                                    |               |                    | ·                                                       |                  |            |
| regulation during this time period, can reach Max. output frequency (P00.03)  The shorter the integral time, the stronger the regulation intensity.  Setting range: 0.00–10.00s                                                                                                    |               |                    |                                                         |                  |            |
| output frequency (P00.03)  The shorter the integral time, the stronger the regulation intensity.  Setting range: 0.00–10.00s                                                                                                    | P09.05        | Integral time (Ti) | , ,                                                     |                  | 0          |
| The shorter the integral time, the stronger the regulation intensity.  Setting range: 0.00–10.00s                                                                                                    |               |                    |                                                         |                  |            |
| regulation intensity. Setting range: 0.00–10.00s                                                                                                    |               |                    |                                                         |                  |            |
| Setting range: 0.00–10.00s                                                                                                    |               |                    |                                                         |                  |            |
|                                                                                                    |               |                    | ,                                                       |                  |            |
| it determines the intensity of the regulation made on                                                                                                    |               |                    |                                                         |                  |            |
| the shapes rate of deviation between DID feedback                                                                                                    | P00 06        |                    | , ,                                                     |                  |            |
| the change rate of deviation between PID feedback and reference by PID regulator. If feedback changes                                                                                                    |               |                    | l                                                       |                  |            |
| by 100% during this period, the regulation of                                                                                                    |               |                    | , , ,                                                   |                  |            |
| P09.06 Derivative time differential regulator (ignoring integral and differential 0.00s                                                                                                    |               | Derivative time    |                                                         | 0.00e            | $\circ$    |
| (Td) actions) is Max. output frequency (P00.03)                                                                                                    | 1 03.00       | (Td)               |                                                         | 0.003            |            |
| The longer the derivative time, the stronger the                                                                                                    |               |                    |                                                         |                  |            |
| regulation intensity.                                                                                                    |               |                    |                                                         |                  |            |
| Setting range: 0.00–10.00s                                                                                                    |               |                    |                                                         |                  |            |

| Function | Na                               | Detailed a second or description                                                                                                    | Default | Modi |
|----------|----------------------------------|----------------------------------------------------------------------------------------------------|---------|------|
| code     | Name                             | Detailed parameter description                                                                                                    | value   | fy   |
| P09.07   | Sampling cycle<br>(T)            | It means the sampling cycle of feedback. The regulator operates once during each sampling cycle. The larger the sampling cycle, the slower the response.  Setting range: 0.001–10.000s                                                                                                    | 0.001s  | 0    |
| P09.08   | Limit of PID control deviation   | It is the max. allowable deviation of PID system output value relative to closed-loop reference value. Within this limit, PID regulator stops regulation. Set this function code properly to regulate the precision and stability of PID system.  Setting range: 0.0–100.0%  Reference  Peeviation limit  Time t  Time t | 0.0%    | 0    |
| P09.09   | Upper limit value of PID output  | These two function codes are used to set the upper/lower limit value of PID regulator.                                                                                                    | 100.0%  | 0    |
| P09.10   | Lower limit value of PID output  | 100.0% corresponds to Max. output frequency (P00.03) or max. voltage (P04.31) Setting range of P09.09: P09.10–100.0% Setting range of P09.10: -100.0%–P09.09                                                                                                    | 0.0%    | 0    |
| P09.11   | Feedback offline detection value | Set PID feedback offline detection value, when the detection value is no more than the feedback offline                                                                                                    | 0.0%    | 0    |
| P09.12   | Feedback offline detection time  | detection value, and the duration exceeds the value set in P09.12, the VFD will report "PID feedback offline fault", and keypad displays PIDE.  Output frequency  11 < T2, so the VFD continues running t2=P09.12  P09.11  Running  Fault output PIDE                                                                    | 1.0s    | 0    |

| Function |                                                      |                                                                                                    | Default | Modi |
|----------|------------------------------------------------------|----------------------------------------------------------------------------------------------------|---------|------|
| code     | Name                                                 | Detailed parameter description                                                                                                    | value   | fy   |
|          |                                                      | Setting range of P09.11: 0.0–100.0%                                                                                                    |         |      |
|          |                                                      | Setting range of P09.12: 0.0–3600.0s                                                                                                    |         |      |
| P09.13   | PID control<br>selection                             | 0x0000–0x1111 Ones:  0: Continue integral control after the frequency reaches upper/lower limit  1: Stop integral control after the frequency reaches upper/lower limit Tens:  0: The same with the main reference direction  1: Contrary to the main reference direction Hundreds:  0: Limit based on the max. frequency  1: Limit based on A frequency Thousands:  0: A+B frequency, acceleration /deceleration of main reference A frequency source buffering is invalid  1: A+B frequency, acceleration/ deceleration of main reference A frequency source buffering is valid, acceleration and deceleration are determined by P08.04 (acceleration time 4). | 0x0001  | 0    |
| P09.14   | Low-frequency<br>proportional gain<br>(Kp)           | 0.00–100.00  Low-frequency switching point: 5.00Hz, high-frequency switching point: 10.00Hz (P09.04 corresponds to high-frequency parameter), and the middle is the linear interpolation between these two points                                                                                                    | 1.00    | 0    |
| P09.15   | Acceleration/<br>deceleration time<br>of PID command | 0.0–1000.0s                                                                                                    | 0.0s    | 0    |
| P09.16   | Filter time of PID output                            | 0.000-10.000s                                                                                                    | 0.000s  | 0    |
| P09.17   | Reserved variable                                    |                                                                                                    |         | 0    |
| P09.18   | Low-frequency integral time                          | Refer to P09.05. Setting range: 0.00–10.00s                                                                                                    | 0.90s   | 0    |
| P09.19   | Low-frequency differential time                      | Refer to P09.06.<br>Setting range: 0.00–10.00s                                                                                                    | 0.00s   | 0    |

| Function | Name                 | Detailed negameter description                                                               | Default   | Modi |
|----------|----------------------|----------------------------------------------------------------------------------------------|-----------|------|
| code     | Name                 | Detailed parameter description                                                               | value     | fy   |
|          | Lower frequency      |                                                                                              |           |      |
| P09.20   | point for PID        |                                                                                              | 5.00 Hz   | 0    |
| 1 09.20  | parameter            |                                                                                              | 3.00 112  |      |
|          | switching            |                                                                                              |           |      |
|          | Upper frequency      |                                                                                              |           |      |
|          | point for PID        |                                                                                              | 10.00 Hz  | 0    |
|          | parameter            |                                                                                              | 10.00112  | )    |
|          | switching            |                                                                                              |           |      |
| P09.22-  | Reserved             | 0–65536                                                                                      | 0         | 0    |
| P09.28   | variables            | 0 00000                                                                                      |           |      |
| P10 grou | p Simple PLC a       | nd multi-step speed control                                                                  |           |      |
|          |                      | 0: Stop after running once; the VFD stops                                                    |           |      |
|          |                      | automatically after running for one cycle, and it can                                        |           |      |
|          |                      | be started only after receiving running command.                                             |           |      |
|          | Simple PLC<br>mode   | 1: Keep running in the final value after running once;                                       |           |      |
| P10.00   |                      | The VFD keeps the running frequency and direction                                            | 0         | 0    |
|          |                      | of the last section after a single cycle.                                                    |           |      |
|          |                      | 2: Cyclic running; the VFD enters the next cycle after                                       |           |      |
|          |                      | completing one cycle until receiving stop command                                            |           |      |
|          |                      | and stops.                                                                                   |           |      |
|          |                      | 0: No memory after power down                                                                |           |      |
| P10.01   | Simple PLC           | 1: Memory after power down; PLC memories its                                                 |           | 0    |
| P10.01   | memory selection     | running stage and running frequency before power                                             | 0         | O    |
|          |                      | down.                                                                                        |           |      |
| P10.02   | Multi-step speed 0   | and the seth seth seth                                                                       | 0.0%      | 0    |
|          | Running time of      | Setting range of the frequency in 0 <sup>th</sup> -15 <sup>th</sup> sections                 |           | _    |
| P10.03   | 0 <sup>th</sup> step | are -100.0-100.0%, 100% corresponds to Max.                                                  | 0.0s(min) | 0    |
| P10.04   | Multi-step speed 1   | output frequency P00.03.                                                                     | 0.0%      | 0    |
|          | Running time of      | Setting range of the running time in 0 <sup>th</sup> –15 <sup>th</sup> sections              |           |      |
| P10.05   | 1 <sup>st</sup> step | are 0.0–6553.5s (min), the time unit is determined by                                        | 0.0s(min) | 0    |
| P10.06   | Multi-step speed 2   | P10.37.                                                                                      | 0.0%      | 0    |
| P10.07   | Running time of      | When simple PLC operation is selected, it is required                                        | 0.0=(===) | 0    |
| P10.07   | 2 <sup>nd</sup> step | to set P10.02–P10.33 to determine the running                                                | 0.0s(min) | 0    |
| P10.08   | Multi-step speed 3   | frequency and running time of each section.  Note: The symbol of multi-step speed determines | 0.0%      | 0    |
| P10.09   | Running time of      | the running direction of simple PLC, and the                                                 | 0.0s(min) | 0    |
|          | 3 <sup>rd</sup> step | negative value means reverse running.                                                        |           | _    |
| P10.10   | Multi-step speed 4   | -3                                                                                           | 0.0%      | 0    |

| Function code | Name                                  | Detailed parameter description                                                                              | Default<br>value | Modi<br>fy |
|---------------|---------------------------------------|----------------------------------------------------------------------------------------------------|------------------|------------|
| P10.11        | Running time of 4 <sup>th</sup> step  | Deceleration time P10.28 (two sections) P10.04 P10.03                                                       | 0.0s(min)        | 0          |
| P10.12        | Multi-step speed 5                    | P10.32                                                                                                    | 0.0%             | 0          |
| P10.13        | Running time of 5 <sup>th</sup> step  | Acceleration time (two sections)                                                                            | 0.0s(min)        | 0          |
| P10.14        | Multi-step speed 6                    | P10.03 P10.05 P10.07 P10.31 P10.33                                                                          | 0.0%             | 0          |
| P10.15        | Running time of 6 <sup>th</sup> step  | When selecting multi-step speed running, the multi-step speed is within the range of -fmax-fmax,            | 0.0s(min)        | 0          |
| P10.16        | Multi-step speed 7                    | and it can be set continuously. The start/stop of                                                           | 0.0%             | 0          |
| P10.17        | Running time of 7 <sup>th</sup> step  | multi-step stop is also determined by P00.01. Goodrive350-UL series VFD can set 16-step speed,              | 0.0s(min)        | 0          |
| P10.18        | Multi-step speed 8                    | which are set by combined codes of multi-step                                                               | 0.0%             | 0          |
| P10.19        | Running time of 8 <sup>th</sup> step  | terminals 1–4 (set by S terminal, correspond to function code P05.01–P05.06) and correspond to              | 0.0s(min)        | 0          |
| P10.20        | Multi-step speed 9                    | multi-step speed 0 to multi-step speed 15.                                                                  | 0.0%             | 0          |
| P10.21        | Running time of 9 <sup>th</sup> step  | Output frequency                                                                                            | 0.0s(min)        | 0          |
| P10.22        | Multi-step speed<br>10                |                                                                                                    | 0.0%             | 0          |
| P10.23        | Running time of 10 <sup>th</sup> step | terminal 1 ON ON ON ON ON ON ON                                                                             | 0.0s(min)        | 0          |
| P10.24        | Multi-step speed<br>11                | terminal 2                                                                                                  | 0.0%             | 0          |
| P10.25        | Running time of 11 <sup>th</sup> step | terminal 4                                                                                                  | 0.0s(min)        | 0          |
| P10.26        | Multi-step speed<br>12                | When terminal 1, terminal 2, terminal 3 and terminal 4 are OFF, the frequency input mode is set by          | 0.0%             | 0          |
| P10.27        | Running time of 12 <sup>th</sup> step | P00.06 or P00.07. When terminal 1, terminal 2,                                                              | 0.0s(min)        | 0          |
| P10.28        | Multi-step speed<br>13                | terminal 3 and terminal 4 are not all OFF, the frequency set by multi-step speed will prevail, and          | 0.0%             | 0          |
| P10.29        | Running time of 13 <sup>th</sup> step | the priority of multi-step setting is higher than that of<br>the keypad, analog, high-speed pulse, PID, and | 0.0s(min)        | 0          |
| P10.30        | Multi-step speed<br>14                | communication settings. The relation between terminal 1, terminal 2, terminal                               | 0.0%             | 0          |
| P10.31        | Running time of 14 <sup>th</sup> step | 3 and terminal 4 are shown in the table below.                                                              | 0.0s(min)        | 0          |

| Function code | Name                                                          |                   | Det     | ailed  | paraı    | nete  | r de         | scripti       | ion           |         | Default value | Modi<br>fy |
|---------------|---------------------------------------------------------------|-------------------|---------|--------|----------|-------|--------------|---------------|---------------|---------|---------------|------------|
| P10.32        | Multi-step speed                                              | Terminal 1        | OFF     | ON     | OFF      | ON    | OF           | F ON          | OFF           | ON      | 0.0%          | 0          |
| F 10.32       | 15                                                            | Terminal 2        | OFF     | OFF    | ON       | ON    | OF           | F OFF         | ON            | ON      | 0.076         | O          |
|               | Running time of                                               | Terminal 3        | OFF     | OFF    | OFF      | OFF   | ON           | I ON          | ON            | ON      |               |            |
|               | 15 <sup>th</sup> step                                         | Terminal 4        | OFF     | OFF    | OFF      | OFF   | OF           | F OFF         | OFF           | OFF     |               |            |
|               |                                                               | Step              | 0       | 1      | 2        | 3     | 4            | 5             | 6             | 7       |               |            |
| P10.33        |                                                               | Terminal 1        | OFF     | ON     | OFF      | ON    | OF           | F ON          | OFF           | ON      | 0.0s(min)     | 0          |
|               |                                                               | Terminal 2        | OFF     | OFF    | ON       | ON    | OF           | F OFF         | ON            | ON      | ,             |            |
|               |                                                               | Terminal 3        | OFF     | OFF    | OFF      | OFF   | ON           | I ON          | ON            | ON      |               |            |
|               |                                                               | Terminal 4        | ON      | ON     | ON       | ON    | ON           | I ON          | ON            | ON      |               |            |
|               |                                                               | Step              | 8       | 9      | 10       | 11    | 12           |               | 14            | 15      |               |            |
|               | Acceleration/dec                                              | Detailed          | lillust | ration | is sh    |       |              |               |               |         |               |            |
| P10.34        | eleration time of<br>0 <sup>th</sup> –7 <sup>th</sup> step of | Function          |         |        | Ste      | ep    | ACC/         | ACC/          | ACC/          | ACC/    | 0x0000        | 0          |
|               | simple PLC                                                    | code              | Bii     | nary   | num      | ber   | DEC<br>ime 1 | DEC<br>time 2 | DEC<br>time 3 | DEC     |               |            |
|               | ompie i Lo                                                    |                   | BIT1    | BIT0   | 0        |       | 00           | 01            | 10            | time 4  |               |            |
|               | Acceleration/dec                                              | -                 | BIT3    | BIT2   |          | -     | 00           | 01            | 10            | 11      |               |            |
|               |                                                               | -                 | BIT5    | BIT4   |          |       | 00           | 01            | 10            | 11      |               |            |
|               |                                                               | -                 | BIT7    | BIT6   |          |       | 00           | 01            | 10            | 11      |               |            |
|               |                                                               | P10.34            | BIT9    | BIT8   | 4        |       | 00           | 01            | 10            | 11      |               |            |
|               |                                                               |                   | BIT11   | BIT10  | 5        |       | 00           | 01            | 10            | 11      |               |            |
|               |                                                               |                   | BIT13   | BIT12  | 6        |       | 00           | 01            | 10            | 11      |               |            |
|               |                                                               |                   | BIT15   | BIT14  | 7        |       | 00           | 01            | 10            | 11      |               |            |
|               |                                                               |                   | BIT1    | BIT0   | 8        | :     | 00           | 01            | 10            | 11      |               |            |
|               |                                                               |                   | BIT3    | BIT2   | 9        |       | 00           | 01            | 10            | 11      |               |            |
|               | eleration time of                                             | -                 | BIT5    | BIT4   | 10       | )     | 00           | 01            | 10            | 11      |               |            |
| P10.35        | 8 <sup>th</sup> – 15 <sup>th</sup> step of                    | P10.35            | BIT7    | BIT6   | 1        | 1     | 00           | 01            | 10            | 11      | 0x0000        | 0          |
|               | simple PLC                                                    | -                 | BIT9    | BIT8   |          | 2     | 00           | 01            | 10            | 11      |               |            |
|               |                                                               | -                 | BIT11   | BIT10  |          |       | 00           | 01            | 10            | 11      |               |            |
|               |                                                               | -                 | BIT13   |        | -        |       | 00           | 01            | 10            | 11      |               |            |
|               |                                                               | 0-14-             | BIT15   | BIT14  | -        |       | 00           | 01            | 10            | 11      |               |            |
|               |                                                               | Select of and the |         | •      | •        |       |              |               |               | n time, |               |            |
|               |                                                               | hexade            |         |        |          |       | •            |               |               | n       |               |            |
|               |                                                               | function          |         |        | oi, iiii | any,  | JUI U        | oncop         | . Si idii I   | ອ       |               |            |
|               |                                                               | Acceler           |         |        | eratio   | n tim | ne 1         | is se         | t by I        | P00.11  |               |            |
|               |                                                               | and P0            |         |        |          |       |              |               | •             |         |               |            |
|               |                                                               | by P08            | .00 a   | and P  | 08.01    | I; A  | ccele        | ration        | /decel        | eration |               |            |

| Function code | Name                  | Detailed parameter description                          | Default<br>value | Modi<br>fy |
|---------------|-----------------------|---------------------------------------------------------|------------------|------------|
|               |                       | time 3 is set by P08.02 and P08.03; Acceleration        |                  |            |
|               |                       | /deceleration time 4 is set by P08.04 and P08.05.       |                  |            |
|               |                       | Setting range: 0x0000–0xFFFF                            |                  |            |
|               |                       | 0: Restart from the first step, namely if the VFD stops |                  |            |
|               |                       | during running (caused by stop command, fault or        |                  |            |
|               |                       | power down), it will run from the first step after      |                  |            |
|               |                       | restart.                                                |                  |            |
|               |                       | 1: Continue running from the step frequency when        |                  |            |
| P10.36        | PLC restart mode      | interruption occurred, namely if the VFD stops during   | 0                | 0          |
|               |                       | running (caused by stop command or fault), it will      |                  |            |
|               |                       | record the running time of current step, and enters     |                  |            |
|               |                       | this step automatically after restart, then continue    |                  |            |
|               |                       | running at the frequency defined by this step in the    |                  |            |
|               |                       | remaining time.                                         |                  |            |
|               | Multi-step time unit  | 0: s; the running time of each step is counted in       |                  |            |
| P10.37        |                       | seconds;                                                | 0                | 0          |
|               |                       | 1: min; the running time of each step is counted in     | · ·              |            |
|               |                       | minutes;                                                |                  |            |
| P11 group     | p Protection par      | ameters                                                 |                  |            |
|               |                       | 0x000–0x111                                             |                  |            |
|               |                       | Ones:                                                   |                  |            |
|               |                       | 0: Disable software input phase loss protection         |                  |            |
|               |                       | 1: Enable software input phase loss protection          |                  |            |
| P11.00        | Phase-loss            | Tens:                                                   | 0x110            | 0          |
| 1 11.00       | protection            | 0: Disable output phase loss protection                 | OXTIO            |            |
|               |                       | 1: Enable output phase loss protection                  |                  |            |
|               |                       | Hundreds:                                               |                  |            |
|               |                       | 0: Disable hardware input phase loss protection         |                  |            |
|               |                       | 1: Enable hardware input phase loss protection          |                  |            |
|               | Frequency-drop        | 0: Disable                                              |                  |            |
| P11.01        | at transient          | 1: Enable                                               | 0                | 0          |
|               | power down            |                                                         |                  |            |
| P11.02        | Reserved<br>variables | 0–65535                                                 | 0                | 0          |
|               |                       | 0: Disable                                              |                  |            |
| P11.03        | protection            | 1: Enable                                               | 1                | 0          |

| Function code | Name                                           | Detailed parameter description                                                                                                    | Default<br>value | Modi<br>fy |
|---------------|------------------------------------------------|----------------------------------------------------------------------------------------------------|------------------|------------|
|               |                                                | Overvoltage stall threshold  Output frequency  Time t                                                                                                    |                  |            |
|               | Overvoltage stall                              | 120–150% (standard bus voltage) (220V)                                                                                                    | 120%             |            |
| P11.04        | protection                                     | 120–150% (standard bus voltage) (460V)                                                                                                    | 120%             | 0          |
|               | voltage                                        | 120–150% (standard bus voltage) (575V)                                                                                                    | 120%             |            |
| P11.05        | Current-limit<br>selection                     | During accelerated running, as the load is too large, the actual acceleration rate of motor is lower than that of output frequency, if no measures are taken, the VFD may trip due to overcurrent during acceleration.  0x00–0x11  Ones: Current-limit action selection 0: Invalid 1: Always valid Tens: Hardware current-limit overload alarm selection 0: Valid 1: Invalid | 01               | ©          |
| P11.06        | Automatic current-limit level                  | Current-limit protection function detects output current during running, and compares it with the current-limit level defined by P11.06, if it exceeds the current-limit level, the VFD will run at stable                                                                                                    | 160.0%           | 0          |
| P11.07        | Frequency-drop<br>rate during<br>current limit | frequency during accelerated running, or run in decreased frequency during constant-speed running; if it exceeds the current-limit level continuously, the VFD output frequency will drop continuously until reaching lower limit frequency. When the output current is detected to be lower than the current-limit level again, it will continue accelerated running.       | 10.00<br>Hz/s    | 0          |

| Function | Name                                    | Detailed parameter description                                                                                                    | Default          |    |
|----------|-----------------------------------------|----------------------------------------------------------------------------------------------------|------------------|----|
| code     |                                         |                                                                                                    | value            | fy |
|          |                                         | Output frequency f Set frequency f Setting range of P11.06: 50.0–200.0%  Setting range of P11.07: 0.00–50.00Hz/s                                                                                                    |                  |    |
|          | VFD or motor                            | If the VFD or motor output current is larger than the                                                                                                    |                  |    |
| P11.08   | overload/underlo                        | overload pre-alarm detection level (P11.09), and the                                                                                                    | 0x000            | 0  |
|          | ad pre-alarm                            | duration exceeds the overload pre-alarm detection                                                                                                    |                  |    |
|          | Overload                                | time (P11.10), overload pre-alarm signal will be                                                                                                    | G model:         |    |
| P11.09   | pre-alarm                               | outputted.                                                                                                    | 150%<br>P model: | 0  |
|          | detection level                         |                                                                                                    | 120%             |    |
| P11.10   | Overload<br>pre-alarm<br>detection time | Setting range of P11.08: Enable and define overload pre-alarm function of the VFD and motor Setting range: 0x000–0x131 Ones: 0: Motor overload/underload pre-alarm, relative to rated motor current; 1: VFD overload/underload pre-alarm, relative to rated VFD current. Tens: 0: The VFD continues running after overload/underload alarm; 1: The VFD continues running after underload alarm, | 1.0s             | 0  |

| Function | Name                                     | Detailed parameter description                        | Default | Modi |
|----------|------------------------------------------|-------------------------------------------------------|---------|------|
| code     | Name                                     | Detailed parameter description                        | value   | fy   |
|          |                                          | and stops running after overload fault;               |         |      |
|          |                                          | 2: The VFD continues running after overload alarm,    |         |      |
|          |                                          | and stops running after underload fault;              |         |      |
|          |                                          | 3: The VFD stops running after overload/underload     |         |      |
|          |                                          | fault.                                                |         |      |
|          |                                          | Hundreds:                                             |         |      |
|          |                                          | 0: Always detect                                      |         |      |
|          |                                          | 1: Detect during constant-speed running               |         |      |
|          |                                          | Setting range of P11.09: P11.11–200%                  |         |      |
|          |                                          | Setting range of P11.10: 0.1–3600.0s                  |         |      |
|          | Underload                                | Underload pre-alarm signal will be outputted if the   |         |      |
| P11.11   | pre-alarm                                | output current of the VFD or motor is lower than      | 50%     | 0    |
|          | detection level                          | underload pre-alarm detection level (P11.11), and     |         |      |
|          | Underload<br>pre-alarm<br>detection time | the duration exceeds underload pre-alarm detection    |         |      |
| P11.12   |                                          | time (P11.12).                                        | 1.0s    | 0    |
| P11.12   |                                          | Setting range of P11.11: 0- P11.09                    | 1.08    |      |
|          |                                          | Setting range of P11.12: 0.1–3600.0s                  |         |      |
|          |                                          | This function code is used to set the action of fault |         |      |
|          |                                          | output terminals during undervoltage and fault reset. |         |      |
|          |                                          | 0x00–0x11                                             |         |      |
|          | Fault output                             | Ones:                                                 |         |      |
| P11.13   | terminal action                          | 0: Act during undervoltage fault                      | 0x00    | 0    |
|          | during fault                             | 1: Do not act during undervoltage fault               |         |      |
|          |                                          | Tens:                                                 |         |      |
|          |                                          | 0: Act during fault reset                             |         |      |
|          |                                          | 1: Do not act during fault reset                      |         |      |
|          | Speed deviation                          | 0.0–50.0%                                             |         |      |
| P11.14   | •                                        | This parameter is used to set the speed deviation     | 10.0%   | 0    |
|          | detection value                          | detection value.                                      |         |      |
|          |                                          | This parameter is used to set the speed deviation     |         |      |
| P11.15   | Speed deviation                          | detection time.                                       | 1.00    | 0    |
| 711.15   | detection time                           | Note: Speed deviation protection will be invalid if   | 1.0s    |      |
|          |                                          | P11.15 is set to 0.0.                                 |         |      |

| Function | Name                                                                                | Detailed parameter description                                                                                                    | Default | Modi |
|----------|-------------------------------------------------------------------------------------|----------------------------------------------------------------------------------------------------|---------|------|
| code     | Name                                                                                | Detailed parameter description                                                                                                    | value   | fy   |
|          |                                                                                     | Actual detection value  Set detection value  Time t                                                                                          |         |      |
|          |                                                                                     | Running// Fault outputdEu  11<12, so the VFD continues running t2=P11.15                                                                     |         |      |
|          |                                                                                     | Setting range: 0.0–10.0s                                                                                                    |         |      |
| P11.16   | Automatic<br>frequency-reducti<br>on during voltage<br>drop                         | 0–1<br>0: Invalid<br>1: Valid                                                                                                    | 0       | 0    |
| P11.17   | Proportional<br>coefficient of<br>voltage regulator<br>during<br>undervoltage stall | This parameter is used to set the proportional coefficient of the bus voltage regulator during undervoltage stall.  Setting range: 0–1000    | 100     | 0    |
| P11.18   | Integral coefficient of voltage regulator during undervoltage stall                 | This parameter is used to set the integral coefficient of the bus voltage regulator during undervoltage stall.  Setting range: 0–1000        | 40      | 0    |
| P11.19   | Proportional coefficient of current regulator during undervoltage stall             | This parameter is used to set the proportional coefficient of the active current regulator during undervoltage stall.  Setting range: 0–1000 | 25      | 0    |
| P11.20   | Integral<br>coefficient of<br>current regulator<br>during<br>undervoltage stall     | This parameter is used to set the integral coefficient of the active current regulator during undervoltage stall.  Setting range: 0–2000     | 150     | 0    |
| P11.21   | Proportional<br>coefficient of<br>voltage regulator<br>during<br>overvoltage stall  | Setting range: 0–1000                                                                                                    | 60      | 0    |
| P11.22   | Integral                                                                            | This parameter is used to set the integral coefficient                                                                                       | 10      | 0    |

| Function          |                                                                        |                                                                                                    | Default            | Modi |
|-------------------|------------------------------------------------------------------------|----------------------------------------------------------------------------------------------------|--------------------|------|
| code              | Name                                                                   | Detailed parameter description                                                                                                    | value              | fy   |
|                   | coefficient of<br>voltage regulator<br>during<br>overvoltage stall     | of the bus voltage regulator during overvoltage stall. Setting range: 0–1000                                                                                                    |                    |      |
| P11.23            | Proportional coefficient of current regulator during overvoltage stall | This parameter is used to set the proportional coefficient of the active current regulator during overvoltage stall.  Setting range: 0–1000                                                                                                    | 60                 | 0    |
| P11.24            | Integral coefficient of current regulator during overvoltage stall     | This parameter is used to set the integral coefficient of the active current regulator during overvoltage stall.  Setting range: 0–2000                                                                                                    | 250                | 0    |
| P11.25            | Enable VFD<br>overload integral                                        | 0: Disabled 1: Enabled When this parameter is set to 0, the overload timing value is reset to zero after the VFD is stopped. In this case, the determination of VFD overload takes more time, and therefore the effective protection over the VFD is weakened. When this parameter is set to 1, the overload timing value is not reset, and the overload timing value is accumulative. In this case, the determination of VFD overload takes less time, and therefore the protection over the VFD can be performed more quickly. | 0                  |      |
| P11.26–<br>P11.27 | Reserved variables                                                     | 0–65536                                                                                                    | 0                  | 0    |
| P12 grou          |                                                                        | f motor 2                                                                                                    |                    | 1    |
| P12.00            | Type of motor 2                                                        | 0: Asynchronous motor<br>1: Synchronous motor                                                                                                    | 0                  | 0    |
| P12.01            | Rated power of asynchronous motor 2                                    | 0.1–3000.0kW                                                                                                    | Depend<br>on model | 0    |
| P12.02            | Rated frequency<br>of asynchronous<br>motor 2                          | 0.01Hz–P00.03 (Max. output frequency)                                                                                                    | 60.00Hz            | 0    |

| Function | Nama              | Beteiled a successor description | Default         | Modi |
|----------|-------------------|----------------------------------|-----------------|------|
| code     | Name              | Detailed parameter description   | value           | fy   |
|          | Rated speed of    |                                  | Donand          |      |
| P12.03   | asynchronous      | 1–36000rpm                       | Depend on model | 0    |
|          | motor 2           |                                  | on model        |      |
|          | Rated voltage of  |                                  | Depend          |      |
| P12.04   | asynchronous      | 0–1200V                          | on model        | 0    |
|          | motor 2           |                                  | on model        |      |
|          | Rated current of  |                                  | Depend          |      |
| P12.05   | asynchronous      | 0.8–6000.0A                      | on model        | 0    |
|          | motor 2           |                                  | on model        |      |
|          | Stator resistance |                                  | Depend          |      |
| P12.06   | of asynchronous   | 0.001–65.535Ω                    | on model        | 0    |
|          | motor 2           |                                  | on model        |      |
|          | Rotor resistance  |                                  | Depend          |      |
| P12.07   | of asynchronous   | 0.001–65.535Ω                    | on model        | 0    |
|          | motor 2           |                                  | 011 1110001     |      |
|          | Leakage           | 0.1–6553.5mH                     |                 |      |
| P12.08   | inductance of     |                                  | Depend          | 0    |
|          | asynchronous      |                                  | on model        |      |
|          | motor 2           |                                  |                 |      |
|          | Mutual            | 0.1–6553.5mH                     |                 |      |
| P12.09   | inductance of     |                                  | Depend          | 0    |
|          | asynchronous      |                                  | on model        |      |
|          | motor 2           |                                  |                 |      |
|          | No-load current   |                                  | Depend          |      |
| P12.10   | ,                 | 0.1–6553.5A                      | on model        | 0    |
|          | motor 2           |                                  |                 |      |
|          | Magnetic          |                                  |                 |      |
|          | saturation        |                                  |                 |      |
| P12.11   | coefficient 1 of  | 0.0–100.0%                       | 80%             | 0    |
|          | iron core of      |                                  |                 |      |
|          | asynchronous      |                                  |                 |      |
|          | motor 2           |                                  |                 |      |
|          | Magnetic          |                                  |                 |      |
|          | saturation        |                                  |                 |      |
| P12.12   | coefficient 2 of  | 0.0–100.0%                       | 68%             | 0    |
|          | iron core of      |                                  |                 |      |
|          | asynchronous      |                                  |                 |      |
|          | motor 2           |                                  |                 |      |

| Function |                        | Defe                                  |                  | Modi |
|----------|------------------------|---------------------------------------|------------------|------|
| code     | Name                   | Detailed parameter description        | Default<br>value | fy   |
| code     | Magnetic               |                                       | value            | ıy   |
|          | saturation             |                                       |                  |      |
| P12.13   |                        |                                       |                  |      |
|          | coefficient 3 of       | 0.0–100.0%                            | 57%              | 0    |
|          | iron core of           |                                       |                  |      |
|          | asynchronous           |                                       |                  |      |
|          | motor 2                |                                       |                  |      |
|          | Magnetic               |                                       |                  |      |
|          | saturation             |                                       |                  |      |
| P12.14   | coefficient 4 of       | 0.0–100.0%                            | 40%              | 0    |
|          | iron core of           |                                       | 10,10            |      |
|          | asynchronous           |                                       |                  |      |
|          | motor 2                |                                       |                  |      |
|          | Rated power of         |                                       | Depend           |      |
| P12.15   | synchronous            | 0.1–3000.0kW                          | on model         | 0    |
|          | motor 2                |                                       | on model         |      |
|          | Rated frequency        |                                       |                  |      |
| P12.16   | of synchronous         | 0.01Hz–P00.03 (Max. output frequency) | 60.00Hz          | 0    |
|          | motor 2                |                                       |                  |      |
|          | Number of pole         |                                       |                  |      |
|          | pairs of               |                                       |                  |      |
| P12.17   | synchronous            | 1–128                                 | 2                | 0    |
|          | motor 2                |                                       |                  |      |
|          | Rated voltage of       |                                       |                  |      |
| P12.18   | synchronous            | 0–1200V                               | Depend           | 0    |
|          | motor 2                |                                       | on model         |      |
|          | Rated voltage of       |                                       |                  |      |
| P12.19   | synchronous            | 0.8–6000.0A                           | Depend           | 0    |
|          | motor 2                |                                       | on model         |      |
|          | Stator resistance      |                                       |                  |      |
| P12.20   | of synchronous         | 0.001–65.535Ω                         | Depend           | 0    |
| 1 12.20  | motor 2                | 0.001 00.00012                        | on model         |      |
|          | Direct-axis            |                                       |                  |      |
|          | inductance of          |                                       | Depend           |      |
| P12.21   |                        | 0.01–655.35mH                         | on model         | 0    |
|          | synchronous<br>motor 2 |                                       | on model         |      |
|          |                        |                                       |                  |      |
|          | Quadrature-axis        |                                       | D '              |      |
| P12.22   | inductance of          | 0.01–655.35mH                         | Depend           | 0    |
|          | synchronous            |                                       | on model         |      |
|          | motor 2                |                                       |                  |      |

| Function code | Name                                                 | Detailed parameter description                                                                                                    | Default value | Modi<br>fy |
|---------------|------------------------------------------------------|----------------------------------------------------------------------------------------------------|---------------|------------|
| P12.23        | Counter-emf<br>constant of<br>synchronous<br>motor 2 | 0–10000V                                                                                                    | 300           | 0          |
| P12.24        | Reserved                                             | 0-0xFFFF                                                                                                    | 0x0000        | •          |
| P12.25        | Reserved                                             | 0%-50% (of the rated current of the motor)                                                                                                    | 10%           | •          |
| P12.26        | Overload protection of motor 2                       | No protection     Common motor (with low-speed compensation)     Frequency-variable motor (without low-speed compensation)                                                                                                    | 2             | 0          |
| P12.27        | Overload<br>protection<br>coefficient of<br>motor 2  | Motor overload multiples M = lout/(ln×K) In is rated motor current, lout is VFD output current, K is motor overload protection coefficient.  The smaller the K, the larger the value of M, the easier the protection.  When M=116%, protection is performed after motor overload lasts for 1 hour; when M=150%, protection is performed after motor overload lasts for 12 minutes; when M=180%, protection is performed after motor overload lasts for 5 minutes; when M=200%, protection is performed after motor overload lasts for 60 seconds; and when M≥ 400%, protection is performed immediately.  Time (min)  Current overload  Current overload  Setting range: 20.0%—120.0% | 100.0%        | 0          |
| P12.28        | Power display calibration coefficient of motor 2     | 0.00–3.00                                                                                                    | 1.00          | 0          |
| P12.29        | Parameter                                            | 0: Display based on the motor type; under this mode,                                                                                                    | 0             | 0          |

| Function |                           |                                                          | Default | Modi |
|----------|---------------------------|----------------------------------------------------------|---------|------|
| code     | Name                      | Detailed parameter description                           | value   | fy   |
|          | display of motor 2        | only parameters related to current motor type will be    |         |      |
|          |                           | displayed.                                               |         |      |
|          |                           | 1: Display all; under this mode, all the parameters      |         |      |
|          |                           | will be displayed.                                       |         |      |
| P12.30   | System inertia of motor 2 | 0–30.000kgm <sup>2</sup>                                 | 0.000   | 0    |
| P12.31-  | Reserved                  | 0–65535                                                  | 0       | 0    |
| P12.32   | variables                 | 0-00000                                                  | U       |      |
| P13 grou | p Control paran           | neters of synchronous motor                              |         |      |
|          |                           | This parameter is used to set the reduction rate of      |         |      |
|          | Reduction rate of         | the input reactive current. When the active current of   |         |      |
|          | the injection             | the synchronous motor increases to some extent,          |         |      |
| P13.00   | current of                | the input reactive current can be reduced to improve     | 80.0%   | 0    |
|          | synchronous               | the power factor of the motor.                           |         |      |
|          | motor                     | Setting range: 0.0%-100.0% (of the rated current of      |         |      |
|          |                           | the motor)                                               |         |      |
|          | Initial pole              | 0: Disabled                                              |         |      |
| P13.01   | detection mode            | 1: In pulse detection mode                               | 0       | 0    |
|          | detection mode            | 2: In pulse detection mode                               |         |      |
|          |                           | Input current is the pole position orientation current;  |         |      |
|          |                           | input current 1 is valid within the lower limit of input |         |      |
| P13.02   | Input current 1           | current switch-over frequency threshold. If users        | 20.0%   | 0    |
| P 13.02  | input current i           | need to increase the starting torque, increase the       | 20.0%   | O    |
|          |                           | value of this function code properly.                    |         |      |
|          |                           | Setting range: 0.0%–100.0% (rated motor current)         |         |      |
|          |                           | Input current is the pole position orientation current;  |         |      |
|          |                           | input current 2 is valid within the upper limit of input |         |      |
| P13 03   | Input current 2           | current switch-over frequency threshold, and users       | 10.0%   | 0    |
| F 13.03  | input current 2           | do not need to change input current 2 under              | 10.076  |      |
|          |                           | common situations.                                       |         |      |
|          |                           | Setting range: 0.0%–100.0% (rated motor current)         |         |      |
|          | Switch-over               |                                                          |         |      |
| P13.04   | frequency of              | 0.00Hz–P00.03 (Max. output frequency)                    | 10.00Hz | 0    |
|          | input current             |                                                          |         |      |
|          | High-frequency            |                                                          |         |      |
| P13.05   | superposition             | 200Hz–1000Hz                                             | 500Hz   | ©    |
| F 13.05  | frequency                 | 200112-1000  2<br> -                                     | 300HZ   |      |
|          | (reserved)                |                                                          |         |      |

| Function code     | Name                                                                     | Detailed parameter description                                                                                                    | Default<br>value | Modi<br>fy |
|-------------------|--------------------------------------------------------------------------|----------------------------------------------------------------------------------------------------|------------------|------------|
| P13.06            | Pulse current<br>setting                                                 | This parameter is used to set the pulse current threshold when the initial magnetic pole position is detected in the pulse mode. The value is a percentage in relative to the rated current of the motor.  Setting range: 0.0–300.0% (of the rated voltage of the motor)                                                                               | 100.0%           | 0          |
| P13.07            | Reserved variables                                                       | 0.0–400.0                                                                                                    | 0.0              | 0          |
| P13.08            | Control parameter 1                                                      | 0–0xFFFF                                                                                                    | 0                | 0          |
| P13.09            | Control<br>parameter 2                                                   | This parameter is used to set the frequency threshold for enabling the counter-electromotive force phase-locked loop in SVC 0. When the running frequency is lower than the value of this parameter, the phase-locked loop is disabled; and when the running frequency is higher than that, the phase-locked loop is enabled.  Setting range: 0–655.35 | 2.00             | 0          |
| P13.10            | Reserved variables                                                       | 0.0–359.9                                                                                                    | 0.0              | 0          |
| P13.11            | Maladjustment<br>detection time                                          | This parameter is used to adjust the responsiveness of anti-maladjustment function. If the load inertia is large, increase the value of this parameter properly, however, the responsiveness may slow down accordingly.  Setting range: 0.0–10.0s                                                                                                    | 0.5s             | 0          |
| P13.12            | High-frequency<br>compensation<br>coefficient of<br>synchronous<br>motor | This parameter is valid when the motor speed exceeds the rated speed. If motor oscillation occurred, adjust this parameter properly.  Setting range: 0.0–100.0%                                                                                                    | 0.0              | 0          |
| P13.13–<br>P13.19 | Reserved variables                                                       | 0–65535                                                                                                    | 0                | 0          |
| P14 grou          | p Serial commu                                                           | nication function                                                                                                    |                  | •          |
| P14.00            | Local communication address                                              | Setting range: 1–247 When the master is writing frames, and the slave communication address is set to 0, it is the broadcast                                                                                                    | 1                | 0          |

| Function code | Name              | Detailed parameter description                           | Default<br>value | Modi<br>fy |
|---------------|-------------------|----------------------------------------------------------|------------------|------------|
|               |                   | communication address, and all the slaves on the         | 74               | .,         |
|               |                   | Modbus bus will accept this frame, but the slave         |                  |            |
|               |                   | never responds.                                          |                  |            |
|               |                   | Local communication address is unique in the             |                  |            |
|               |                   | communication network, which is the basis for            |                  |            |
|               |                   | point-to-point communication between the upper           |                  |            |
|               |                   | computer and the VFD.                                    |                  |            |
|               |                   | <b>Note:</b> The slave address cannot be set to 0.       |                  |            |
|               |                   | This parameter is used to set the data transmission      |                  |            |
|               |                   | speed between upper computer and the VFD.                |                  |            |
|               |                   | 0: 1200BPS                                               |                  |            |
|               |                   | 1: 2400BPS                                               |                  |            |
|               |                   | 2: 4800BPS                                               |                  |            |
|               |                   | 3: 9600BPS                                               |                  |            |
|               | Communication     | 4: 19200BPS                                              |                  |            |
| P14.01        | baud rate setting |                                                          | 4                | 0          |
|               | sada rato coming  | 6: 57600BPS                                              |                  |            |
|               |                   | 7: 115200BPS                                             |                  |            |
|               |                   | <b>Note:</b> Baud rate of the upper computer must be the |                  |            |
|               |                   | same with the VFD; otherwise, communication              |                  |            |
|               |                   | cannot be performed. The larger the baud rate, the       |                  |            |
|               |                   | faster the communication speed.                          |                  |            |
|               |                   | The data format of upper computer must be the            |                  |            |
|               |                   | same with the VFD; otherwise, communication              |                  |            |
|               |                   | cannot be performed.                                     |                  |            |
|               |                   | 0: No parity check (N, 8, 1) for RTU                     |                  |            |
| P14.02        | Data bit check    | 1: Even parity (E, 8, 1) for RTU                         | 1                | 0          |
|               | setting           | 2: Odd parity (O, 8, 1) for RTU                          |                  |            |
|               |                   | 3: No parity check (N, 8, 2) for RTU                     |                  |            |
|               |                   | 4: Even parity (E, 8, 2) for RTU                         |                  |            |
|               |                   | 5: Odd parity (O, 8, 2) for RTU                          |                  |            |
|               |                   | 0–200ms                                                  |                  |            |
|               |                   | It refers to the time interval from when the data is     |                  |            |
|               |                   | received by the VFD to the moment when the data is       |                  |            |
| D             | Communication     | sent to the upper computer. If the response delay is     | _                |            |
| P14.03        | response delay    | less than the system processing time, the response       | 5                | 0          |
|               |                   | delay will be subject to system processing time; if the  |                  |            |
|               |                   | response delay is longer than the system processing      |                  |            |
|               |                   | time, data will be sent to the upper computer at a       |                  |            |

| Function          | Name                          | Detailed parameter description                                 |       | Modi |
|-------------------|-------------------------------|----------------------------------------------------------------|-------|------|
| code              |                               | delay after data process is done by system                     | value | fy   |
|                   |                               | delay after data process is done by system.                    |       |      |
|                   |                               | 0.0 (invalid) –60.0s                                           |       |      |
|                   |                               | This parameter will be invalid if it is set to 0.0;            |       |      |
|                   |                               | When it is set to a non-zero value, if the time interval       |       |      |
| P14.04            |                               | between current communication and the next                     |       |      |
|                   | Communication                 | communication exceeds the communication timeout                |       |      |
| P14.04            | timeout period                | period, the system will report "485 communication fault" (CE). | 0.0s  | 0    |
|                   |                               | Under common situations, it is set to 0.0. In systems          |       |      |
|                   |                               | which have continuous communication, users can                 |       |      |
|                   |                               | monitor the communication condition by setting this            |       |      |
|                   |                               | parameter.                                                     |       |      |
|                   |                               | 0: Alarm and coast to stop                                     |       |      |
|                   |                               | 1: Do not alarm and continue running                           |       |      |
| P14.05            | Transmission error processing | 2: Do not alarm and stop as per the stop mode                  | 0     | 0    |
| 1 14.03           |                               | (under communication control mode only)                        | O     |      |
|                   |                               | 3: Do not alarm and stop as per the stop mode                  |       |      |
|                   |                               | (under all control modes)                                      |       |      |
|                   |                               | 0x00–0x11                                                      |       |      |
|                   |                               | Ones:                                                          |       |      |
|                   | Communication                 | 0: Write operation has response                                |       |      |
| P14.06            | processing action             | 1: Write operation has no response                             | 0x00  | 0    |
|                   | processing assum              | Tens:                                                          |       |      |
|                   |                               | 0: Communication password protection is invalid                |       |      |
|                   |                               | 1: Communication password protection is valid                  |       |      |
| P14.07-           | Reserved                      | 0–65535                                                        | 0     | •    |
| P14.24            | variables                     |                                                                |       |      |
| P15 grou          | p Functions of o              | communication extension card 1                                 |       |      |
| P15.00–<br>P15.27 | See the operation             | manual of communication extension card for details             |       |      |
| P15.28            | Master/slave                  | 0–127                                                          | 1     | 0    |
|                   | CAN                           |                                                                |       |      |
|                   | communication                 |                                                                |       |      |
|                   | address                       |                                                                |       |      |
| P15.29            | Master/slave                  | 0: 50Kbps                                                      | 2     | 0    |
|                   | CAN                           | 1: 100 Kbps                                                    |       |      |
|                   | communication                 | 2: 125Kbps                                                     |       |      |
|                   | baud rate                     | 3: 250Kbps                                                     |       |      |

| Function          |                   |                                                         | Default | Modi |
|-------------------|-------------------|---------------------------------------------------------|---------|------|
| code              | Name              | Detailed parameter description                          | value   | fy   |
| code              | selection         | 4: 500Kbps                                              | value   | ıy   |
|                   | selection         | 5: 1M bps                                               |         |      |
| D45 20            | Maatar/alays      | '                                                       | 0.00    |      |
| P15.30            | Master/slave      | 0.0 (invalid)–300.0s                                    | 0.0s    | 0    |
|                   | CAN<br>· ··       |                                                         |         |      |
|                   | communication     |                                                         |         |      |
| D45.04            | timeout period    |                                                         |         |      |
| P15.31-           | See the operation | manual of communication extension card for details      |         |      |
| P15.69            |                   |                                                         |         |      |
| P16 grou          | p Functions of o  | communication extension card 2                          |         |      |
| P16.00–<br>P16.23 | See the operation | manual of communication extension card for details      |         |      |
|                   | Identification    | 0.0-600.0s                                              |         |      |
| P16.24            | time for the      | If it is set to 0.0, identification fault will not be   | 0.0s    | 0.0  |
|                   | extension card in | detected                                                | 0.03    | 0.0  |
|                   | card slot 1       | detected                                                |         |      |
|                   | Identification    |                                                         |         |      |
| P16.25            | time for the      | 0.0–600.0s                                              | 0.0s    | 0.0  |
|                   | extension card in | If it is set to 0.0, offline fault will not be detected | 0.03    | 0.0  |
|                   | card slot 2       |                                                         |         |      |
|                   | Identification    |                                                         |         |      |
| P16.26            | time for the      | 0.0–600.0s                                              | 0.0s    | /    |
| 1 10.20           | extension card in | If it is set to 0.0, offline fault will not be detected | 0.00    | /    |
|                   | card slot 3       |                                                         |         |      |
|                   | Communication     |                                                         |         |      |
| P16.27            | timeout period of | 0.0–600.0s                                              | 0.0s    | /    |
| 1 10.27           | extension card in | If it is set to 0.0, offline fault will not be detected | 0.00    | /    |
|                   | card slot 1       |                                                         |         |      |
|                   | Communication     |                                                         |         |      |
| P16.28            | timeout period of | 0.0–600.0s                                              | 0.0s    | /    |
|                   | extension card in | If it is set to 0.0, offline fault will not be detected | 0.00    | ,    |
|                   | card slot 2       |                                                         |         |      |
|                   | Communication     |                                                         |         |      |
| P16.29            | timeout period of |                                                         | 0.0s    | /    |
| P16.29            | extension card in | If it is set to 0.0, offline fault will not be detected |         |      |
|                   | card slot 3       |                                                         |         |      |
| P16.30–<br>P16.69 | See the operation | manual of communication extension card for details      |         |      |

| Function code | Name                         | Detailed parameter description                                                                                                    | Default value | Modi<br>fy |
|---------------|------------------------------|----------------------------------------------------------------------------------------------------|---------------|------------|
| P17 grou      | p State-check fu             | unctions                                                                                                    |               |            |
| P17.00        | Set frequency                | Display current set frequency of the VFD. Range: 0.00Hz–P00.03                                                                                                    | 50.00Hz       | •          |
| P17.01        | Output frequency             | Display current output frequency of the VFD.  Range: 0.00Hz–P00.03                                                                                                    | 0.00Hz        | •          |
| P17.02        | Ramps reference frequency    | Display current ramps reference frequency of the VFD. Range: 0.00Hz-P00.03                                                                                                    | 0.00Hz        | •          |
| P17.03        | Output voltage               | Display current output voltage of the VFD. Range: 0–1200V                                                                                                    | 0V            | •          |
| P17.04        | Output current               | Display the valid value of current output current of<br>the VFD.<br>Range: 0.0–5000.0A                                                                                                    | 0.0A          | •          |
| P17.05        | Motor speed                  | Display current motor speed.<br>Range: 0–65535RPM                                                                                                    | 0 RPM         | •          |
| P17.06        | Torque current               | Display current torque current of the VFD. Range: -3000.0–3000.0A                                                                                                    | 0.0A          | •          |
| P17.07        | Exciting current             | Display current exciting current of the VFD.  Range: -3000.0–3000.0A                                                                                                    | 0.0A          | •          |
| P17.08        | Motor power                  | Display current motor power; 100% relative to rated motor power, positive value is motoring state, negative value is generating state.  Range: -300.0–300.0% (relative to rated motor power)                                                                                                    | 0.0%          | •          |
| P17.09        | Motor output<br>torque       | Display current output torque of the VFD; 100% relative to rated motor torque, during forward running, positive value is motoring state, negative value is generating state, during reverse running, positive value is generating state, negative value is motoring state.  Range: -250.0–250.0% | 0.0%          | •          |
| P17.10        | Estimated motor frequency    | The estimated motor rotor frequency under open-loop vector condition. Range: 0.00– P00.03                                                                                                    | 0.00Hz        | •          |
| P17.11        | DC bus voltage               | Display current DC bus voltage of the VFD. Range: 0.0–2000.0V                                                                                                    | 0V            | •          |
| P17.12        | Digital input terminal state | Display current digital input terminal state of the VFD.                                                                                                    | 0             | •          |

| Function | Name                      | Detailed parameter description                        | Default |    |
|----------|---------------------------|-------------------------------------------------------|---------|----|
| code     |                           | 0000–03F                                              | value   | fy |
|          |                           | Corresponds to HDIB, HDIA, S4, S3, S2 and S1          |         |    |
|          |                           | respectively                                          |         |    |
|          |                           | Display current digital output terminal state of the  |         |    |
|          | Digital output            | VFD.                                                  |         |    |
| P17.13   | terminal state            | 0000–000F                                             | 0       | •  |
|          | terrimar state            | Corresponds to R02, RO1, HDO and Y1 respectively      |         |    |
|          | Digital                   | Display the regulating variable by UP/DOWN            |         |    |
| P17.14   | adjustment                | terminals of the VFD.                                 | 0.00Hz  | •  |
|          | variable                  | Range: 0.00Hz–P00.03                                  |         | _  |
|          |                           | Relative to percentage of the rated torque of current |         |    |
| P17.15   | Torque reference          | motor, display torque reference.                      | 0.0%    | •  |
|          | value                     | Range: -300.0%–300.0% (rated motor current)           |         |    |
| P17.16   | Linear speed              | 0–65535                                               | 0       | •  |
| P17.17   | Reserved                  | 0–65535                                               | 0       |    |
| P17.17   | variables                 | 0-0000                                                | U       |    |
| P17.18   | Count value               | 0–65535                                               | 0       | •  |
| P17.19   | Al1 input voltage         | Display input signal of Al 1                          | 0.00V   |    |
| P17.19   | Al1 input voltage         | Range: 0.00–10.00V                                    | 0.000   |    |
| P17.20   | Al2 input voltage         | Display input signal of Al2                           | 0.00V   |    |
| 1 17.20  | Aiz input voltage         | Range: -10.00V–10.00V                                 | 0.000   |    |
| P17.21   | HDIA input                | Display input frequency of HDIA                       | 0.000   |    |
| 1 17.21  | frequency                 | Range: 0.000-50.000kHz                                | kHz     |    |
| P17.22   | HDIB input                | Display input frequency of HDIB                       | 0.000   |    |
| 1 17.22  | frequency                 | Range: 0.000–50.000kHz                                | kHz     |    |
| P17.23   | PID reference             | Display PID reference value                           | 0.0%    | •  |
|          | value                     | Range: -100.0–100.0%                                  |         |    |
| P17.24   | PID feedback              | Display PID feedback value                            | 0.0%    | •  |
|          | value                     | Range: -100.0–100.0%                                  |         |    |
| P17.25   | Motor power               | Display the power factor of current motor.            | 1.00    | •  |
|          | factor                    | Range: -1.00–1.00                                     |         |    |
| P17.26   | Current running           | Display current running time of the VFD.              | 0m      | •  |
| <u> </u> | time                      | Range: 0–65535min                                     |         | -  |
|          | Simple PLC and            | Display simple PLC and current step number of         |         |    |
| P17.27   | current step<br>number of | multi-step speed                                      | 0       | •  |
|          | multi-step speed          | Range: 0–15                                           |         |    |
| P17.28   | Motor ASR                 | Display the speed loop ASR controller output value    | 0.0%    |    |
| 1 11.20  | WOLOT ACIN                | propray the speed loop Aort controller output value   | 0.070   |    |

| Function code | Name                                                                  | Detailed parameter description                                                                                                    | Default<br>value | Modi<br>fy |
|---------------|-----------------------------------------------------------------------|----------------------------------------------------------------------------------------------------|------------------|------------|
| code          | controller output                                                     | under vector control mode, relative to the percentage of rated torque of the motor.  Range: -300.0%–300.0% (rated motor current)                                                                                                    | value            | ıy         |
| P17.29        | Pole angle of<br>open-loop<br>synchronous<br>motor                    | Display initial identification angle of synchronous motor Range: 0.0–360.0                                                                                                    | 0.0              | •          |
| P17.30        | Phase<br>compensation of<br>synchronous<br>motor                      | Display phase compensation of synchronous motor<br>Range: -180.0–180.0                                                                                                    | 0.0              | •          |
| P17.31        | High-frequency<br>superposition<br>current of<br>synchronous<br>motor | 0.0%–200.0% (rated motor current)                                                                                                    | 0.0              | •          |
| P17.32        | Motor flux linkage                                                    | 0.0%–200.0%                                                                                                    | 0.0%             | •          |
| P17.33        | Exciting current reference                                            | Display the exciting current reference value under vector control mode Range: -3000.0–3000.0A                                                                                                    | 0.0A             | •          |
| P17.34        | Torque current reference                                              | Display torque current reference value under vector control mode Range: -3000.0–3000.0A                                                                                                    | 0.0A             | •          |
| P17.35        | AC incoming current                                                   | Display the valid value of incoming current on AC side<br>Range: 0.0–5000.0A                                                                                                    | 0.0A             | •          |
| P17.36        | Output torque                                                         | Display output torque value, during forward running, positive value is motoring state, negative value is generating state; during reverse running, positive value is generating state, negative value is motoring state.  Range: -3000.0Nm-3000.0Nm | 0.0Nm            | •          |
| P17.37        | Motor overload count value                                            | 0–65535                                                                                                    | 0                | •          |
| P17.38        | Process PID output                                                    | -100.0%—100.0%                                                                                                    | 0.00%            | •          |
| P17.39        | Parameter download wrong                                              | 0.00–99.00                                                                                                    | 0.00             | •          |

| Function code | Name                                                                | Detailed parameter description                                                                                                    | Default<br>value | Modi<br>fy |
|---------------|---------------------------------------------------------------------|----------------------------------------------------------------------------------------------------|------------------|------------|
|               | function code                                                       |                                                                                                    |                  |            |
| P17.40        | Motor control<br>mode                                               | Ones: Control mode 0: Vector 0 1: Vector 1 2: SVPWM control 3: VC Tens: Control state 0: Speed control 1: Torque control Hundreds: Motor number 0: Motor 1 1: Motor 2 | 2                | •          |
|               | Upper limit of the                                                  |                                                                                                    |                  |            |
| P17.41        | torque when motoring                                                | 0.0%-300.0% (rated motor current)                                                                                                    | 180.0%           | •          |
| P17.42        | Upper limit of brake torque                                         | 0.0%-300.0% (rated motor current)                                                                                                    | 180.0%           | •          |
| P17.43        | Upper limit<br>frequency of<br>forward running<br>of torque control | 0.00-P00.03                                                                                                    | 50.00Hz          | •          |
| P17.44        | Upper limit<br>frequency of<br>reverse running<br>of torque control | 0.00-P00.03                                                                                                    | 50.00Hz          | •          |
| P17.45        | Inertia<br>compensation<br>torque                                   | -100.0%—100.0%                                                                                                    | 0.0%             | •          |
| P17.46        | Friction compensation torque                                        | -100.0%—100.0%                                                                                                    | 0.0%             | •          |
| P17.47        | Motor pole pairs                                                    | 0–65535                                                                                                    | 0                | •          |
| P17.48        | VFD overload count value                                            | 0–65535                                                                                                    | 0                | •          |
| P17.49        | Frequency set by A source                                           | 0.00-P00.03                                                                                                    | 0.00Hz           | •          |
| P17.50        | Frequency set by<br>B source                                        | 0.00-P00.03                                                                                                    | 0.00Hz           | •          |

| Function          | Nome                                      | Detailed negative description                                                                                                    | Default | Modi |
|-------------------|-------------------------------------------|----------------------------------------------------------------------------------------------------|---------|------|
| code              | Name                                      | Detailed parameter description                                                                                                    | value   | fy   |
| P17.51            | PID proportional output                   | -100.0%–100.0%                                                                                                    | 0.00%   | •    |
| P17.52            | PID integral output                       | -100.0%–100.0%                                                                                                    | 0.00%   | •    |
| P17.53            | PID differential output                   | -100.0%–100.0%                                                                                                    | 0.00%   | •    |
| P17.54            | Current PID proportional gain             | 0.00–100.00                                                                                                    | 0.00%   | •    |
| P17.55            | Current PID integral time                 | 0.00–100.00s                                                                                                    | 0.00%   | •    |
| P17.56            | Current PID differential time             | 0.00–100.00s                                                                                                    | 0.00%   | •    |
| P17.57–<br>P17.63 | Reserved variables                        | 0–65535                                                                                                    | 0       | •    |
| P18 grou          | p Closed-loop c                           | ontrol state check                                                                                                    |         |      |
| P18.00            | Actual frequency of encoder               | The actual-measured encoder frequency; the value of forward running is positive; the value of reverse running is negative.  Range: -999.9–3276.7Hz | 0.0Hz   | •    |
| P18.01            | Encoder position count value              | Encoder count value, quadruple frequency,<br>Range: 0–65535                                                                                        | 0       | •    |
| P18.02            | Encoder Z pulse count value               | Corresponding count value of encoder Z pulse.<br>Range: 0–65535                                                                                    | 0       | •    |
| P18.03            | High bit of position reference value      | High bit of position reference value, zero out after stop.<br>Range: 0–30000                                                                       | 0       | •    |
| P18.04            | Low bit of position reference value       | Low bit of position reference value, zero out after stop.<br>Range: 0–65535                                                                        | 0       | •    |
| P18.05            | High bit of<br>position feedback<br>value | High bit of position feedback value, zero out after<br>stop.<br>Range: 0–30000                                                                     | 0       | •    |
| P18.06            | Low bit of position feedback value        | Low bit of position feedback value, zero out after<br>stop.<br>Range: 0–65535                                                                      | 0       | •    |
| P18.07            | Position deviation                        | Deviation between current reference position and actual running position. Range: -32768–32767                                                      | 0       | •    |

| Function code | Name                                           | Detailed parameter description                                                                                                    | Default<br>value | Modi<br>fy |
|---------------|------------------------------------------------|----------------------------------------------------------------------------------------------------|------------------|------------|
| P18.08        | Position of position reference point           | Position of reference point of Z pulse when the spindle stops accurately. Range: 0–65535                                                                                                    | 0                | •          |
| P18.09        | Current position setting of spindle            | Current position setting when the spindle stops accurately. Range: 0–359.99                                                                                                    | 0.00             | •          |
| P18.10        | Current position when spindle stops accurately | Current position when spindle stops accurately. Range: 0–65535                                                                                                    | 0                | •          |
| P18.11        | Encoder Z pulse<br>direction                   | Z pulse direction display. When the spindle stops accurately, there may be a couple of pulses' error between the position of forward and reverse orientation, which can be eliminated by adjusting Z pulse direction of P20.02 or exchanging phase AB of encoder.  0: Forward  1: Reverse | 0                | •          |
| P18.12        | Encoder Z pulse angle                          | Reserved.<br>Range: 0.00–359.99                                                                                                    | 0.00             | •          |
| P18.13        | Encoder Z pulse error times                    | Reserved.<br>Range: 0–65535                                                                                                    | 0                | •          |
| P18.14        | High bit of encoder pulse count value          | 0–65535                                                                                                    | 0                | •          |
| P18.15        | Low bit of encoder pulse count value           | 0–65535                                                                                                    | 0                | •          |
| P18.16        | Reserved variables                             | 0–65535                                                                                                    | 0                | •          |
| P18.17        | Pulse command frequency                        | Pulse command (A2, B2 terminal) is converted to the set frequency, and it is valid under pulse position mode and pulse speed mode.  Range: -3276.8–3276.7Hz                                                                                                    | 0.00Hz           | •          |
| P18.18        | Pulse command feedforward                      | Pulse command (A2, B2 terminal) is converted to the set frequency, and it is valid under pulse position mode and pulse speed mode.  Range: -3276.8–3276.7Hz                                                                                                    | 0.00Hz           | •          |
| P18.19        | Position regulator                             | The output frequency of the position regulator during                                                                                                    | 0                | •          |

| Function . | Name              | Detailed parameter description                | Default |    |  |
|------------|-------------------|-----------------------------------------------|---------|----|--|
| code       |                   |                                               | value   | fy |  |
|            | output            | position control.                             |         |    |  |
|            |                   | Range: -3276.8–3276.7Hz                       |         |    |  |
| P18.20     | Count value of    | Count value of resolver.                      | 0       | •  |  |
|            | resolver          | Range: 0-65535                                |         |    |  |
|            |                   | The pole position angle read according to the |         |    |  |
| P18.21     | Resolver angle    | resolver-type encoder.                        | 0.00    | •  |  |
|            |                   | Range: 0.00–359.99                            |         |    |  |
|            | Pole angle of     |                                               |         |    |  |
| P18.22     | closed-loop       | Current pole position.                        | 0.00    |    |  |
| F 10.22    | synchronous       | Range: 0.00-359.99                            | 0.00    | _  |  |
|            | motor             |                                               |         |    |  |
| D40.00     | State control     | 0.05505                                       | 0       |    |  |
| P18.23     | word 3            | 0–65535                                       | 0       | •  |  |
|            | High bit of count |                                               |         |    |  |
| P18.24     | value of pulse    | 0–65535                                       | 0       | •  |  |
|            | reference         |                                               |         |    |  |
|            | Low bit of count  |                                               |         |    |  |
| P18.25     | value of pulse    | 0–65535                                       | 0       | •  |  |
|            | reference         |                                               |         |    |  |
| P18.26     | Reserved          | Reserved                                      | 0.000   | •  |  |
|            | Encoder UVW       |                                               | _       |    |  |
| P18.27     | sector            | 0–7                                           | 0       | •  |  |
|            | Encoder PPR       |                                               |         |    |  |
|            | (pulse-per-       |                                               |         |    |  |
| P18.28     | revolution)       | 0–65535                                       | 0       | •  |  |
|            | display           |                                               |         |    |  |
|            | Angle             |                                               |         |    |  |
|            | compensation      |                                               |         |    |  |
| P18.29     | value of          | -180.0–180.0                                  | 0.00    | •  |  |
| 1 10.20    | synchronous       | 100.0 100.0                                   | 0.00    |    |  |
|            | motor             |                                               |         |    |  |
|            | Reserved          |                                               |         |    |  |
| P18.30     | variables         | 0–65535                                       | 0       | •  |  |
|            | Pulse reference   |                                               |         |    |  |
| P18.31     |                   | 0–65535                                       | 0       | •  |  |
|            | Z pulse value     |                                               |         |    |  |
| P18.32-    | Reserved          | 0.05505                                       | 0       |    |  |
| P18.35     | variables         | 0–65535                                       | 0       | •  |  |
|            |                   |                                               |         |    |  |

| Function code | Name                    | Detailed parameter description                                                                                                    | Default<br>value | Modi<br>fy |
|---------------|-------------------------|----------------------------------------------------------------------------------------------------|------------------|------------|
|               | p Extension car         | d state check                                                                                                    | Value            | 1.9        |
| P19.00        | State of card slot      | 0–65535  0: No card  1: PLC programmable card  2: I/O card  3: Incremental PG card  4: Incremental PG card with UVW  5: Ethernet communication card  6: DP communication card  7: Bluetooth card  8: Resolver PG card  9: CANopen communication card  10: WIFI card  11: PROFINET communication card  12: Sine/Cosine PG card without CD signal  13: Sine/Cosine PG card with CD signal  14: Absolute encoder PG card  15: CAN master/slave communication card  16: Modbus communication card  17: EtherCAT communication card  18: BacNet communication card | 0                | •          |
| P19.01        | State of card slot<br>2 | 0-65535 0: No card 1: PLC programmable card 2: I/O card 3: Incremental PG card 4: Incremental PG card with UVW 5: Ethernet communication card 6: DP communication card 7: Bluetooth card 8: Resolver PG card 9: CANopen communication card 10: WIFI card 11: PROFINET communication card 12: Sine/Cosine PG card without CD signal 13: Sine/Cosine PG card with CD signal 14: Absolute encoder PG card 15: CAN master/slave communication card                                                                                                    | 0                | •          |

| Function | Nama                | Detailed accounts a description           | Default                                 | Modi |
|----------|---------------------|-------------------------------------------|-----------------------------------------|------|
| code     | Name                | Detailed parameter description            | value                                   | fy   |
|          |                     | 16: Modbus communication card             |                                         |      |
|          |                     | 17: EtherCAT communication card           |                                         |      |
|          |                     | 18: BacNet communication card             |                                         |      |
|          |                     | 19: DeviceNet communication card          |                                         |      |
|          |                     | 0–65535                                   |                                         |      |
|          |                     | 0: No card                                |                                         |      |
|          |                     | 1: PLC programmable card                  |                                         |      |
|          |                     | 2: I/O card                               |                                         |      |
|          |                     | 3: Incremental PG card                    |                                         |      |
|          |                     | 4: Incremental PG card with UVW           |                                         |      |
|          |                     | 5: Ethernet communication card            | 0.00 • 0.00 • 0 • 0 • 0 • 0 • 0 • 0 • 0 |      |
|          |                     | 6: DP communication card                  |                                         |      |
|          |                     | 7: Bluetooth card                         |                                         |      |
|          | 0                   | 8: Resolver PG card                       |                                         |      |
| P19.02   | State of card slot  | 9: CANopen communication card             | 0                                       | •    |
|          | 3                   | 10: WIFI card                             |                                         |      |
|          |                     | 11: PROFINET communication card           |                                         |      |
|          |                     | 12: Sine/Cosine PG card without CD signal |                                         |      |
|          |                     | 13: Sine/Cosine PG card with CD signal    |                                         |      |
|          |                     | 14: Absolute encoder PG card              |                                         |      |
|          |                     | 15: CAN master/slave communication card   |                                         |      |
|          |                     | 16: Modbus communication card             |                                         |      |
|          |                     | 17: EtherCAT communication card           |                                         |      |
|          |                     | 18: BacNet communication card             |                                         |      |
|          |                     | 19: DeviceNet communication card          |                                         |      |
|          | Software version    |                                           |                                         |      |
| P19.03   | of the extension    | 0.00–655.35                               | 0.00                                    | •    |
|          | card in card slot 1 |                                           |                                         |      |
|          | Software version    |                                           |                                         |      |
| P19.04   | of the extension    | 0.00–655.35                               | 0.00                                    | •    |
|          | card in card slot 2 |                                           |                                         |      |
|          | Software version    |                                           |                                         |      |
| P19.05   | of the extension    | 0.00–655.35                               | 0.00                                    | •    |
|          | card in card slot 3 |                                           |                                         |      |
|          | Input state of      |                                           |                                         |      |
| P19.06   | extension I/O       | 0-0xFFFF                                  | 0                                       | •    |
|          | card terminals      |                                           |                                         |      |
| D40.0=   | Output state of     |                                           |                                         |      |
| P19.07   | extension I/O       | 0–0xFFFF                                  | 0                                       |      |

| Function code | Name                                                | Detailed parameter description                                                                                                    | Default<br>value | Modi<br>fy |
|---------------|-----------------------------------------------------|----------------------------------------------------------------------------------------------------|------------------|------------|
|               | card terminals                                      |                                                                                                    |                  |            |
| P19.08        | HDI3 input<br>frequency of<br>extension I/O<br>card | 0.000–50.000kHz                                                                                                    | 0.000<br>kHz     | •          |
| P19.09        | Al3 input voltage of extension I/O card             | 0.00–10.00V                                                                                                    | 0.00V            | •          |
| P19.10-       | Reserved                                            | 0–65535                                                                                                    | 0                | •          |
| P19.39        | variables                                           |                                                                                                    |                  |            |
| P20 grou      | p Encoder of me                                     | otor 1                                                                                                    |                  |            |
| P20.00        | Encoder type<br>display                             | O: Incremental encoder  1: Resolver-type encoder  2: Sin/Cos encoder  3: Endat absolute encoder                                                                      | 0                | •          |
| P20.01        | Encoder pulse number                                | Number of pulses generated when the encoder revolves for one circle. Setting range: 0–60000                                                                          | 1024             | 0          |
| P20.02        | Encoder direction                                   | Ones: AB direction  0: Forward  1: Reverse Tens: Z pulse direction (reserved)  0: Forward  1: Reverse Hundreds: CD/UVW pole signal direction  0: Forward  1: Reverse | 0x000            | 0          |
| P20.03        | Detection time of encoder offline fault             | The detection time of encoder offline fault. Setting range: 0.0–10.0s                                                                                                | 1.0s             | 0          |
| P20.04        | Detection time of encoder reversal fault            | Detection time of encoder reversal fault. Setting range: 0.0–100.0s                                                                                                  | 0.8s             | 0          |
| P20.05        | Filter times of<br>encoder<br>detection             | Setting range: 0x00–0x99  Ones: Low-speed filter time, corresponds to 2^(0–9)×125us.  Tens: High-speed filter times, corresponds to 2^(0–9)×125us.                   | 0x33             | 0          |

| Function | Name                             | Detailed parameter description                                            | Default<br>value | Modi |
|----------|----------------------------------|---------------------------------------------------------------------------|------------------|------|
| code     | Speed ratio                      | Users need to set this parameter when the encoder                         | value            | fy   |
|          |                                  | is not installed on the motor shaft and the drive ratio                   |                  |      |
| P20.06   | mounting shaft                   | is not 1.                                                                 | 1.000            | 0    |
|          | and motor                        |                                                                           |                  |      |
|          | and motor                        | Setting range: 0.001–65.535 Bit0: Enable Z pulse calibration              |                  |      |
|          |                                  | '                                                                         |                  |      |
|          |                                  | Bit1: Enable encoder angle calibration Bit2: Enable SVC speed measurement |                  |      |
|          |                                  | Bit3: Reserved                                                            |                  |      |
|          | Control                          | Bit4: Reserved                                                            |                  |      |
|          | parameters of                    | Bit5: Reserved                                                            |                  |      |
| P20.07   | synchronous                      | Bit6: Enable CD signal calibration                                        | 0x3              | 0    |
|          | motor                            | Bit7: Reserved                                                            |                  |      |
|          | motor                            |                                                                           |                  |      |
|          |                                  | Bit8: Do not detect encoder fault during autotuning                       |                  |      |
|          |                                  | Bit9: Enable Z pulse detection optimization                               |                  |      |
|          |                                  | Bit10: Enable initial Z pulse calibration optimization                    |                  |      |
|          |                                  | Bit12: Clear Z pulse arrival signal after stop                            |                  |      |
|          | Enable Z pulse offline detection | 0x00–0x11                                                                 |                  |      |
|          |                                  | Ones: Z pulse                                                             |                  |      |
| 500.00   |                                  | 0: Do not detect                                                          | 0.40             |      |
| P20.08   |                                  | 1: Enable                                                                 | 0x10             | 0    |
|          |                                  | Tens: UVW pulse (for synchronous motor)                                   |                  |      |
|          |                                  | 0: Do not detect                                                          |                  |      |
|          |                                  | 1: Enable                                                                 |                  |      |
|          | Initial angle of Z               | Relative electric angle of encoder Z pulse and motor                      |                  |      |
| P20.09   | pulse                            | pole position.                                                            | 0.00             | 0    |
|          | -                                | Setting range: 0.00–359.99                                                |                  |      |
| 500.40   | Initial angle of the             | Relative electric angle of encoder position and motor                     | 0.00             |      |
| P20.10   | pole                             | pole position.                                                            | 0.00             | 0    |
|          |                                  | Setting range: 0.00–359.99                                                |                  |      |
|          |                                  | 0–3                                                                       |                  |      |
|          | Autotuning of                    | 1: Rotary autotuning (DC brake)                                           | _                |      |
| P20.11   | initial angle of                 | 2: Static autotuning (suitable for resolver-type                          | 0                | 0    |
|          | pole                             | encoder, sin/cos with CD signal feedback)                                 |                  |      |
|          | _                                | 3: Rotary autotuning (initial angle identification)                       |                  |      |
|          | Speed                            | 0: No optimization                                                        |                  |      |
| P20.12   | measurement                      | 1: Optimization mode 1                                                    | 1                | 0    |
|          | optimization                     | 2: Optimization mode 2                                                    |                  |      |
|          | selection                        | ,                                                                         |                  |      |

| Function | Name                            | Detailed parameter description                                                                                                    | Default | Modi      |
|----------|---------------------------------|----------------------------------------------------------------------------------------------------|---------|-----------|
| code     | Name                            | Detailed parameter description                                                                                                    | value   | fy        |
| P20.13   | CD signal zero offset gain      | 0–65535                                                                                                    | 0       | 0         |
| P20.14   | Encoder type<br>selection       | Ones: Incremental encoder 0: without UVW 1: with UVW Tens: Sin/Cos encoder 0: without CD signal 1: with CD signal                                                                                                    | 0x00    | 0         |
| P20.15   | Speed                           | 0: PG card                                                                                                    | 0       | 0         |
| P20.15   | measurement<br>mode             | local; realized by HDIA and HDIB; supports     incremental 24V encoder only                                                                                                    | U       | 0         |
| P20.16   | Frequency-divisi on coefficient | 0–255 When this parameter is set to 0 or 1, frequency division of 1:1 is implemented.                                                                                                    | 0       | 0         |
| P20.17   | Pulse filer<br>processing       | 0x0000–0xffff Bit0: Enable/disable encoder input filter 0: No filter 1: Filter Bit1: Encoder signal filter mode (set Bit0 or Bit2 to 1) 0: Self-adaptive filter 1: Use P20.18 filter parameters Bit2: Enable/disable encoder frequency-division output filter 0: No filter 1: Filter Bit3: Reserved Bit4: Enable/disable pulse reference filter 0: No filter 1: Filter Bit5: Pulse reference filter mode (valid when Bit4 is set to 1) 0: Self-adaptive filter 1: Use P20.19 filter parameters Bit6: Frequency-divided output source setting (valid only for incremental encoders) 0: Encoder signals 1: Pulse reference signals Bits7–15: Reserved | 0x0011  | 0         |
| P20.18   | Encoder pulse                   | 0–63                                                                                                    | 10      | 0         |
|          |                                 | 215                                                                                                    |         | لـــــــا |

| Function code | Name                                                                     | Detailed parameter description                                                                                                    | Default value | Modi<br>fy |
|---------------|--------------------------------------------------------------------------|----------------------------------------------------------------------------------------------------|---------------|------------|
|               | filter width                                                             | The filtering time is P20.18×0.25 $\mu$ s. The value 0 or 1 indicates 0.25 es.                                                                                                    |               |            |
| P20.19        | Pulse reference filter width                                             | 0–63<br>The filtering time is P20.18×0.25 μs. The value 0 or 1 indicates 0.25 μs.                                                                                                    | 10            | 0          |
| P20.20        | Pulse number of pulse reference                                          | 0–65535                                                                                                    | 1024          | 0          |
| P20.21        | Enable angle<br>compensation of<br>synchronous<br>motor                  | 0–1                                                                                                    | 0             | 0          |
| P20.22        | Switch-over<br>frequency<br>threshold of<br>speed<br>measurement<br>mode | 0–630.00Hz <b>Note:</b> This parameter is valid only when P20.12 is set to 0.                                                                                                    | 1.00Hz        | 0          |
| P20.23        | Synchronous<br>motor angle<br>compensation<br>coefficient                | -200.0–200.0%                                                                                                    | 100.0%        | 0          |
| P20.24        | Reserved variable                                                        | 0–65535                                                                                                    | 0             | 0          |
| P21 grou      | p Position conti                                                         | rol                                                                                                    |               |            |
| P21.00        | Positioning mode                                                         | Ones: Control mode selection  0: Speed control  1: Position control  Tens: Position command source  0: Pulse string  1: Digital position  2: Positioning of photoelectric switch during stop  Hundreds: Position feedback source (reserved, fixed to channel P)  0: PG1  1: PG2  Thousands: servo mode  Bit0: Position deviation mode  0: No deviation | 0x0000        | 0          |

| Function |               |                                                        | Default | Modi |
|----------|---------------|--------------------------------------------------------|---------|------|
| code     | Name          | Detailed parameter description                         | value   | fy   |
|          |               | 1: With deviation                                      |         |      |
|          |               | Bit1: Enable/disable servo                             |         |      |
|          |               | 0: Disable (The servo can be enabled by terminals.)    |         |      |
|          |               | 1: Enable                                              |         |      |
|          |               | Bit2: (reserved)                                       |         |      |
|          |               | Note: In the pulse string or spindle positioning mode, |         |      |
|          |               | the VFD enters the servo operation mode when           |         |      |
|          |               | there is a valid servo enabling signal. If there is no |         |      |
|          |               | servo enabling signal, the VFD enters the servo        |         |      |
|          |               | operation mode only after it receives a forward        |         |      |
|          |               | running or reverse running command.                    |         |      |
|          |               | Ones: Pulse mode                                       |         |      |
|          |               | 0: A/B quadrature pulse; A precedes B                  |         |      |
|          |               | 1: A: PULSE; B: SIGN                                   |         |      |
|          |               | If channel B is of low electric level, the edge counts |         |      |
|          |               | up; if channel B is of high electric level, the edge   |         |      |
|          |               | counts down.                                           |         |      |
|          |               | 2: A: Positive pulse                                   |         |      |
|          |               | Channel A is positive pulse; channel B needs no        |         |      |
|          |               | wiring                                                 |         |      |
|          |               | 3: A\B dual-channel pulse; channel A pulse edge        |         |      |
|          |               | counts up, channel B pulse edge counts down            |         |      |
|          |               | Tens: Pulse direction                                  |         |      |
|          |               | Bit0: Set pulse direction                              |         |      |
| P21.01   | Pulse command | 0: Forward                                             | 0x0000  | 0    |
| P21.01   | mode          | 1: Reverse                                             | 000000  | 0    |
|          |               | Bit1: Set pulse direction by running direction         |         |      |
|          |               | 0: Disable, and BIT0 is valid;                         |         |      |
|          |               | 1: Enable                                              |         |      |
|          |               | Hundreds: Pulse/direction frequency-doubling           |         |      |
|          |               | selection (reserved)                                   |         |      |
|          |               | 0: No frequency-doubling                               |         |      |
|          |               | 1: Frequency-doubling                                  |         |      |
|          |               | Thousands: Pulse control selection                     |         |      |
|          |               | Bit0: Pulse filter selection                           |         |      |
|          |               | 0: Inertia filter                                      |         |      |
|          |               | 1: Average moving filter                               |         |      |
|          |               | Bit1: Overspeed control                                |         |      |
|          |               | 0: No control                                          |         |      |

| Function code | Name                                                           | Detailed parameter description                                                                                                    | Default<br>value | Modi<br>fy |
|---------------|----------------------------------------------------------------|----------------------------------------------------------------------------------------------------|------------------|------------|
|               |                                                                | 1: Control                                                                                                    |                  |            |
| P21.02        | APR gain 1                                                     | The two automatic position regulator (APR) gains                                                                                                    | 20.0             | 0          |
| P21.03        | APR gain 2                                                     | are switched based on the switching mode set in P21.04. When the spindle orientation function is used, the gains are switched automatically, regardless of the setting of P21.04. P21.03 is used for dynamic running, and P21.02 is used for maintaining the locked state.  Setting range: 0.0–400.0 | 30.0             | 0          |
| P21.04        | Switching mode<br>of position loop<br>gain                     | This parameter is used to set the APR gain switching mode. To use torque command-based switching, you need to set P21.05; and to use speed command-based switching, you need to set P21.06.  0: No switching  2: Torque command  3: Speed command  3-5: Reserved                                     | 0                | 0          |
| P21.05        | Torque command<br>level during<br>position gain<br>switch-over | 0.0–100.0% (rated motor torque)                                                                                                    | 10.0%            | 0          |
| P21.06        | Speed command<br>level during<br>position gain<br>switch-over  | 0.0–100.0% (rated motor speed)                                                                                                    | 10.0%            | 0          |
| P21.07        | Smooth filter coefficient during gain switch-over              | The smooth filter coefficient during position gain switch-over. Setting range: 0–15                                                                                                    | 5                | 0          |
| P21.08        | Output limit of position controller                            | The output limit of position regulator, if the limit value is 0, position regulator will be invalid, and no position control can be performed, however, speed control is available.  Setting range: 0.0–100.0% (Max. output frequency P00.03)                                                        | 20.0%            | 0          |
| P21.09        | Completion range of positioning                                | When the position deviation is less than P21.09, and the duration is larger than P21.10, positioning completion signal will be outputted.  Setting range: 0–1000                                                                                                    | 10               | 0          |

| Function code | Name                                      | Detailed parameter description                                                                                                    | Default<br>value | Modi<br>fy |
|---------------|-------------------------------------------|----------------------------------------------------------------------------------------------------|------------------|------------|
| P21.10        | Detection time for positioning completion | 0.0–1000.0ms                                                                                                    | 10.0ms           | 0          |
| P21.11        | Numerator of position command ratio       | Electronic gear ratio, used to adjust the corresponding relation between position command and actual running displacement.  Setting range: 1–65535                                                                                                    | 1000             | 0          |
| P21.12        | Denominator of position command ratio     | Setting range: 1–65535                                                                                                    | 1000             | 0          |
| P21.13        | Position feedforward gain                 | 0.00–120.00% For pulse string reference only (position control)                                                                                                    | 100.00           | 0          |
| P21.14        | Position feedforward filter time constant | 0.0–3200.0ms For pulse string reference only (position control)                                                                                                    | 3.0ms            | 0          |
| P21.15        | Position command filter time constant     | The position feedforward filter time constant during pulse string positioning. 0.0–3200.0ms                                                                                                    | 0.0ms            | 0          |
| P21.16        | Digital positioning<br>mode               | Bit0: Positioning mode selection  0: Relative position  1: Absolute position (home) (reserved)  Bit1: Positioning cycle selection  0: Cyclic positioning by terminals  1: Automatic cyclic positioning  Bit2: Cycle mode  0: Continuous  1: Repetitive (supported by automatic cyclic positioning only)  Bit3: P21.17 digital setting mode  0: Incremental  1: Position type (do not support continuous mode)  Bit4: Home searching mode  0: Search for the home just once  1: Search for the home during each run  Bit5: Home calibration mode  0: Calibrate in real time  1: Single calibration  Bit6: Positioning completion signal selection  0: Valid during the time set by P21.25 (Hold time of | 0                | 0          |

| Function | Name                     | Detailed parameter description                         | Default | Modi |
|----------|--------------------------|--------------------------------------------------------|---------|------|
| code     | 114.110                  | Botanou paramotor accompacin                           | value   | fy   |
|          |                          | positioning completion signal)                         |         |      |
|          |                          | 1: Always valid                                        |         |      |
|          |                          | Bit7: Initial positioning selection (for cyclic        |         |      |
|          |                          | positioning by terminals)                              |         |      |
|          |                          | 0: Invalid (do not rotate)                             |         |      |
|          |                          | 1: Valid                                               |         |      |
|          |                          | Bit8: Positioning enable signal selection (for cyclic  |         |      |
|          |                          | positioning by terminals only; positioning function is |         |      |
|          |                          | always enabled for automatic cyclic positioning)       |         |      |
|          |                          | 0: Pulse signal                                        |         |      |
|          |                          | 1: Level signal                                        |         |      |
|          |                          | Bit9: Position source                                  |         |      |
|          |                          | 0: P21.17 setting                                      |         |      |
|          |                          | 1: PROFIBUS/CANopen setting                            |         |      |
|          |                          | Bit10–11: Reserved                                     |         |      |
|          |                          | Bit12: Positioning curve selection (reserved)          |         |      |
|          |                          | 0: Straight line                                       |         |      |
|          |                          | 1: S curve                                             |         |      |
|          | Position digital         | Set digital positioning position;                      |         |      |
| P21.17   | reference                | Actual position=P21.17×P21.11/P21.12                   | 0       | 0    |
|          | reference                | 0–65535                                                |         |      |
|          |                          | 0: Set by P21.19                                       |         |      |
|          | Docitioning              | 1: Set by Al1                                          |         |      |
| P21.18   | Positioning              | 2: Set by Al2                                          | 0       | 0    |
| P21.10   | speed setting selection  | 3: Set by Al3                                          | U       | 0    |
|          | Selection                | 4: Set by high speed pulse HDIA                        |         |      |
|          |                          | 5: Set by high speed pulse HDIB                        |         |      |
| P21.19   | Positioning speed digits | 0–100.0% max. frequency                                | 20.0%   | 0    |
|          | Acceleration time        | Set the acceleration/deceleration time of positioning  |         |      |
| P21.20   | of positioning           | process.                                               | 3.00s   | 0    |
|          |                          | Acceleration time of positioning means the time        |         |      |
|          |                          | needed for the VFD to accelerate from 0Hz to Max.      |         |      |
|          |                          | output frequency (P00.03).                             |         |      |
|          | Deceleration time        | Deceleration time of positioning means the time        |         |      |
| P21.21   | of positioning           | needed for the VFD to decelerate from Max. output      | 3.00s   | 0    |
|          |                          | frequency (P00.03) to 0hz.                             |         |      |
|          |                          | Setting range of P21.20: 0.01–300.00s                  |         |      |
|          |                          | Setting range of P21.21: 0.01–300.00s                  |         |      |
| L        | I                        |                                                        |         |      |

| Function code | Name                                                           | Detailed parameter description                                                                                                    | Default<br>value | Modi<br>fy |
|---------------|----------------------------------------------------------------|----------------------------------------------------------------------------------------------------|------------------|------------|
| P21.22        | Hold time of positioning arrival                               | Set the hold time of waiting when target positioning position is reached.  Setting range: 0.000–60.000s                                                                                                    | 0.100s           | 0          |
| P21.23        | Home search speed                                              | 0.00–50.00Hz                                                                                                    | 2.00Hz           | 0          |
| P21.24        | Home position offset                                           | 0–65535                                                                                                    | 0                | 0          |
| P21.25        | Hold time of positioning completion signal                     | The hold time of positioning completion signal, this parameter is also valid for positioning completion signal of spindle orientation.  Setting range: 0.000–60.000s                                                                                                    | 0.200s           | 0          |
| P21.26        | Pulse<br>superposition<br>value                                | P21.26: -9999–32767 P21.27: 0–3000.0/ms This function is enabled in the pulse speed reference                                                                                                    | 0                | 0          |
| P21.27        | Pulse<br>superposition<br>rate                                 | (P00.06=12) or pulse position mode (P21.00=1):  1. Input terminal function #68 (enable pulse superposition)                                                                                                    | 8.0/ms           | 0          |
| P21.28        | Acceleration/dec<br>eleration time<br>after disabling<br>pulse | When the rising edge of the terminal is detected, the pulse setting is increased to the value of P21.26, and the pulse reference channel is compensated by the pulse superposition rate set in P21.27.  2. Input terminal function #67 (progressive increase of pulses)  When this terminal is enabled, the pulse reference channel is compensated by the pulse superposition rate set in P21.27.  Note: Terminal filtering set in P05.09 may slightly affect the actual superposition.  Example:  P21.27 = 1.0/ms  P05.05 = 67  If the input signal of terminal S5 is 0.5s, the actual number of superposed pulses is 500.  3. Input terminal function #69 (progressive decrease of pulses)  The sequence of this function is the same as those described above. The difference lies in that this terminal indicates that negative pulses are superposed. | 5.0s             | 0          |

| Function |                         |                                                           | Default | Modi |
|----------|-------------------------|-----------------------------------------------------------|---------|------|
| code     | Name                    | Detailed parameter description                            | value   | fy   |
|          |                         | Note: All the pulses described here are superposed        |         |      |
|          |                         | on the pulse reference channel (A2, B2). Pulse            |         |      |
|          |                         | filtering, electronic gear, and other functions are valid |         |      |
|          |                         | for superposed pulses.                                    |         |      |
|          |                         | 4. Output terminal function #28 (pulse superposing)       |         |      |
|          |                         | When pulses are superposed, the output terminal           |         |      |
|          |                         | operates. After pulses are superposed, the terminal       |         |      |
|          |                         | does not operate.                                         |         |      |
|          | Speed                   | It is the filter time constant detected by pulse string   |         |      |
|          | feedforward filter      | when the speed reference source is set to pulse           |         |      |
| P21.29   | time constant           | string (P0.06=12 or P0.07=12).                            | 10.0ms  | 0    |
|          | (pulse string           | Setting range: 0–3200.0ms                                 |         |      |
|          | speed mode)             | County range: 6 6266.6mg                                  |         |      |
| 504.00   | Numerator of the        |                                                           | 4000    |      |
| P21.30   | 2 <sup>nd</sup> command | 1–65535                                                   | 1000    | 0    |
| D24.24   | ratio                   |                                                           |         |      |
| P21.31-  | Reserved                | 0–65535                                                   | 0       | 0    |
| P21.33   | variables               |                                                           |         |      |
| P22 grou | p Spindle positi        | <del>-</del>                                              |         |      |
|          |                         | Bit0: Enable spindle positioning                          |         |      |
|          |                         | 0: Disable                                                |         |      |
|          |                         | 1: Enable                                                 |         |      |
|          |                         | Bit1: Select spindle positioning reference point          |         |      |
|          |                         | 0: Z pulse input                                          |         |      |
|          |                         | 1: S2/S3/S4 terminal input                                |         |      |
|          |                         | Bit2: Search for reference point                          |         |      |
|          |                         | 0: Search the reference point only once                   |         |      |
|          | Spindle                 | 1: Search the reference point every time                  |         |      |
| P22.00   | positioning mode        | Bit3: Enable reference point calibration  0: Disable      | 0       | 0    |
|          | selection               |                                                           |         |      |
|          |                         | 1: Enable                                                 |         |      |
|          |                         | Bit4: Positioning mode selection 1                        |         |      |
|          |                         | 0: Set direction positioning                              |         |      |
|          |                         | 1: Near-by direction positioning                          |         |      |
|          |                         | Bit5: Positioning mode selection 2 0: Forward positioning |         |      |
|          |                         | Reverse positioning                                       |         |      |
|          |                         | Bit6: Zeroing command selection                           |         |      |
|          |                         | 0: Electric level mode                                    |         |      |
|          |                         | U. LICOUIU IEVEI IIIUUE                                   |         |      |

| Function |                            |                                                         | Default   | Modi |
|----------|----------------------------|---------------------------------------------------------|-----------|------|
| code     | Name                       | Detailed parameter description                          | value     | fy   |
|          |                            | 1: Pulse mode                                           |           |      |
|          |                            | Bit7: Reference point calibration mode                  |           |      |
|          |                            | 0: Calibrate at the first time                          |           |      |
|          |                            | 1: Calibrate in real time                               |           |      |
|          |                            | Bit8: Action selection after zeroing signal             |           |      |
|          |                            | cancellation (electric level type)                      |           |      |
|          |                            | 0: Switch to speed mode                                 |           |      |
|          |                            | 1: Position lock mode                                   |           |      |
|          |                            | Bit9: Positioning completion signal selection           |           |      |
|          |                            | 0: Electric level signal                                |           |      |
|          |                            | 1: Pulse signal                                         |           |      |
|          |                            | Bit10: Z pulse signal source                            |           |      |
|          |                            | 0: Motor                                                |           |      |
|          |                            | 1: Spindle                                              |           |      |
|          |                            | Bit11–15: Reserved                                      |           |      |
|          |                            | During spindle orientation, the speed of the position   |           |      |
| P22.01   | Speed of spindle           | point of orientation will be searched, and then it will | 10 001 1- | 0    |
| P22.01   | orientation                | switch over to position control orientation.            | 10.00Hz   |      |
|          |                            | Setting range: 0.00–100.00Hz                            |           |      |
|          |                            | Deceleration time of spindle orientation.               |           |      |
|          | Deceleration time          | Spindle orientation deceleration time means the time    |           |      |
| P22.02   | of spindle                 | needed for the VFD to decelerate from Max. output       | 3.0s      | 0    |
|          | orientation                | frequency (P00.03) to 0Hz.                              |           |      |
|          |                            | Setting range: 0.0–100.0s                               |           |      |
|          | Caiadle zeroina            | Users can select the zeroing positions of four          |           |      |
| P22.03   | Spindle zeroing            | spindles by terminals (function code 46, 47).           | 0         | 0    |
|          | position 0                 | Setting range: 0–39999                                  |           |      |
| P22.04   | Spindle zeroing            | Setting range: 0–39999                                  | 0         | 0    |
|          | position 1                 |                                                         |           |      |
| P22.05   | Spindle zeroing            | Setting range: 0–39999                                  | 0         | 0    |
|          | position 2                 |                                                         |           |      |
| P22.06   | Spindle zeroing position 3 | Setting range: 0–39999                                  | 0         | 0    |
|          | Spindle                    | Users can select seven spindle scale-division values    |           |      |
| P22.07   | scale-division             | by terminals (function code 48, 49 and 50).             | 15.00     | 0    |
|          | angle 1                    | Setting range: 0.00–359.99                              |           |      |
|          | Spindle                    |                                                         |           |      |
| P22.08   | scale-division             | Setting range: 0.00–359.99                              | 30.00     | 0    |
|          | angle 2                    |                                                         |           |      |
|          |                            |                                                         |           |      |

| Function | Name                                        | Detailed parameter description                         | Default  | Modi |
|----------|---------------------------------------------|--------------------------------------------------------|----------|------|
| code     | Name                                        | Detailed parameter description                         | value    | fy   |
|          | Spindle                                     |                                                        |          |      |
| P22.09   | scale-division                              | Setting range: 0.00–359.99                             | 45.00    | 0    |
|          | angle 3                                     |                                                        |          |      |
|          | Spindle                                     |                                                        |          |      |
| P22.10   | scale-division                              | Setting range: 0.00–359.99                             | 60.00    | 0    |
|          | angle 4                                     |                                                        |          |      |
|          | Spindle                                     |                                                        |          |      |
| P22.11   | scale-division                              | Setting range: 0.00–359.99                             | 90.00    | 0    |
|          | angle 5                                     |                                                        |          |      |
|          | Spindle                                     |                                                        |          |      |
| P22.12   | scale-division                              | Setting range: 0.00–359.99                             | 120.00   | 0    |
|          | angle 6                                     |                                                        |          |      |
|          | Spindle                                     |                                                        |          |      |
| P22.13   | scale-division                              | Setting range: 0.00–359.99                             | 180.00   | 0    |
|          | angle 7                                     |                                                        |          |      |
|          | Spindle drive ratio                         | This function code sets the reduction ratio of the     | 1.000    |      |
| P22.14   |                                             | spindle and the mounting shaft of the encoder.         |          | 0    |
|          |                                             | Setting range: 0.000–30.000                            |          |      |
|          | Zero-point communication setting of spindle | P22.15 sets spindle zero-point offset, if the selected |          |      |
| P22.15   |                                             | spindle zero point is P22.03, the final spindle zero   | 0        | 0    |
|          |                                             | point will be the sum of P22.03 and P22.15.            |          |      |
|          |                                             | Setting range: 0–39999                                 |          |      |
| P22.16   | Reserved                                    | 0–65535                                                | 0        | 0    |
| 1 22.10  | variables                                   |                                                        |          |      |
| P22.17   | Reserved                                    | 0-65535                                                | 0        | 0    |
|          | variables                                   |                                                        |          | Ŭ    |
|          |                                             | Ones: Enable/disable                                   |          |      |
|          |                                             | 0: Disable                                             |          |      |
|          |                                             | 1: Enable                                              |          |      |
| P22.18   | Rigid tapping                               | Tens: Analog port selection                            | 0x00     | 0    |
| 1 22.10  | selection                                   | 0: Invalid                                             | OXOO     |      |
|          |                                             | 1: Al1                                                 |          |      |
|          |                                             | 2: AI2                                                 |          |      |
|          |                                             | 3: Al3                                                 |          |      |
| P22.19   | Analog filter time                          | 0.0ms-1000.0ms                                         | 1.0ms    | 0    |
|          | of rigid tapping                            | 7,000,000                                              |          |      |
| P22.20   | Max. frequency                              | 0.00-400.00Hz                                          | 50.00Hz  | 0    |
|          | of rigid tapping                            |                                                        | 30.30112 |      |

| Function code | Name                       | Detailed parameter description                                                                   | Default<br>value | Modi<br>fy |
|---------------|----------------------------|--------------------------------------------------------------------------------------------------|------------------|------------|
| 33.0          | Corresponding              |                                                                                                  |                  | .,         |
| P22.21        | frequency of               | 0.00–10.00Hz                                                                                     | 0.00Hz           | 0          |
| 1 22.21       | analog zero drift          | 0.00-10.00112                                                                                    | 0.00112          |            |
|               | of rigid tapping           |                                                                                                  |                  |            |
| P22.22        | Reserved variables         | 0–1                                                                                              | 0                | 0          |
| P22.23-       | Reserved                   | 0–65535                                                                                          | 0                | 0          |
| P22.24        | variables                  |                                                                                                  |                  |            |
| P23 grou      |                            |                                                                                                  |                  | 1          |
|               | Speed loop                 | P23.00–P23.05 fit for vector control mode only.                                                  |                  |            |
| P23.00        |                            | Below switch-over frequency 1 (P23.02), the speed                                                | 20.0             | 0          |
|               | 1                          | loop PI parameters are P23.00 and P23.01. Above                                                  |                  |            |
| P23.01        | Speed loop integral time 1 | switch-over frequency 2 (P23.05), the speed loop PI parameters are P23.03 and P23.04; in between | 0.200s           | 0          |
| P23.02        | Switch over low            | them, the PI parameters are obtained by linear                                                   | 5.00Hz           | 0          |
|               | point frequency            | variation between two groups of parameters, as                                                   |                  |            |
|               | Speed loop                 | shown in the figure below.  • Pl parameters                                                      |                  |            |
| P23.03        | proportional gain          | (P23.00,P23.01)                                                                                  | 20.0             | 0          |
|               | 2<br>Speed loop            |                                                                                                  |                  |            |
| P23.04        | integral time 2            |                                                                                                  | 0.200s           | 0          |
|               | integral time 2            | (P23.03,P23.04)                                                                                  |                  |            |
|               |                            | P23 02 P23 05 Output frequency f                                                                 |                  |            |
|               |                            |                                                                                                  |                  |            |
|               |                            | The speed loop dynamic response characteristics of                                               |                  |            |
|               |                            | vector control can be adjusted by setting the                                                    |                  |            |
|               |                            | proportional coefficient and integral time of speed                                              |                  |            |
|               |                            | regulator. Increase proportional gain or decrease                                                |                  |            |
|               |                            | integral time can accelerate dynamic response of                                                 |                  |            |
| P23.05        | Switch over high           | speed loop, however, if the proportional gain is too                                             | 10.00Hz          | 0          |
| 1 20.00       | point frequency            | large or integral time is too small, system oscillation                                          | 10.00112         | 0          |
|               |                            | and large overshoot may occur; if proportional gain                                              |                  |            |
|               |                            | is too small, stable oscillation or speed offset may                                             |                  |            |
|               |                            | occur.                                                                                           |                  |            |
|               |                            | Speed loop PI parameter is closely related to the                                                |                  |            |
|               |                            | system inertia, users should make adjustment                                                     |                  |            |
|               |                            | according to different load characteristics based on                                             |                  |            |
|               |                            | the default PI parameter to fulfill different needs.                                             |                  |            |
|               |                            | Setting range of P23.00: 0.0–200.0                                                               |                  |            |

| Function |                          |                                                        | Default | Modi |
|----------|--------------------------|--------------------------------------------------------|---------|------|
| code     | Name                     | Detailed parameter description                         | value   | fy   |
|          |                          | Setting range of P23.01: 0.000–10.000s                 |         |      |
|          |                          | Setting range of P23.02: 0.00Hz–P23.05                 |         |      |
|          |                          | Setting range of P23.03: 0.0–200.0                     |         |      |
|          |                          | Setting range of P23.04: 0.000–10.000s                 |         |      |
|          |                          | Setting range of P23.05: P23.02–P00.03 (Max.           |         |      |
|          |                          | output frequency)                                      |         |      |
| P23.06   | Speed loop output filter | 0-8 (corresponds to 0-2^8/10ms)                        | 0       | 0    |
|          | Slip                     |                                                        |         |      |
|          | compensation             |                                                        |         |      |
| P23.07   | coefficient of           | Slip compensation coefficient is used to adjust the    | 100%    | 0    |
|          | vector control           | slip frequency of vector control to improve system     |         |      |
|          | (motoring)               | speed control precision. Users can effectively control |         |      |
|          | Slip                     | the static error of speed by adjusting this parameter  |         |      |
|          | compensation             | properly.                                              |         |      |
| P23.08   | coefficient of           | Setting range: 50–200%                                 | 100%    | 0    |
|          | vector control           |                                                        |         |      |
|          | (generating)             |                                                        |         |      |
|          | Current loop             | Note:                                                  |         |      |
| P23.09   | proportional             | 1. These two parameters are used to adjust PI          | 1000    | 0    |
|          | coefficient P            | parameters of current loop; it affects dynamic         |         |      |
|          |                          | response speed and control precision of the system     |         |      |
|          |                          | directly. The default value needs no adjustment        |         |      |
|          |                          | under common conditions;                               |         |      |
|          | Current loop             | 2. Fit for SVC mode 0 (P00.00=0) and VC mode           |         |      |
| P23.10   | integral                 | (P00.00=3);                                            | 1000    | 0    |
|          | coefficient I            | 3. The value of this function code will be updated     |         |      |
|          |                          | automatically after parameter autotuning of            |         |      |
|          |                          | synchronous motor is done.                             |         |      |
|          |                          | Setting range: 0–65535                                 |         |      |
| P23.11   | Speed loop               | 0.00-10.00s                                            | 0.00s   | 0    |
| . 20.11  | differential gain        | 5.55                                                   | 0.000   |      |
|          | Proportional             | Under VC mode (P00.00=3), below current loop           |         |      |
| P23.12   | coefficient of           | high-frequency switch-over threshold (P23.14),         | 1000    | 0    |
| 1 20.12  | high-frequency           | current loop PI parameters are P23.09 and P23.10;      | 1000    |      |
|          | current loop             | above current loop high-frequency switch-over          |         |      |
|          | Integral                 | threshold, current loop PI parameters are P23.12       |         |      |
| P23.13   | coefficient of           | and P23.13.                                            | 1000    | 0    |
|          | high-frequency           | Setting range of P23.12: 0–20000                       |         |      |

| Function code | Name                                                          | Detailed parameter description                                                                                                    | Default<br>value | Modi<br>fy |
|---------------|---------------------------------------------------------------|----------------------------------------------------------------------------------------------------|------------------|------------|
|               | current loop                                                  | Setting range of P23.13: 0–20000                                                                                                    |                  |            |
| P23.14        | High-frequency<br>switch-over<br>threshold of<br>current loop | Setting range of P23.14: 0.0–100.0% (relative to max. frequency)                                                                                               | 100.0%           | 0          |
| P23.15-       | Reserved                                                      | 0.05505                                                                                                    |                  |            |
| P23.19        | variables                                                     | 0–65535                                                                                                    | 0                | •          |
| P24 grou      | p Encoder of m                                                | otor 2                                                                                                    |                  |            |
| P24.00        | Encoder type<br>display                                       | 0: Incremental encoder 1: Resolver-type encoder 2: Sin/Cos encoder 3: Endat absolute encoder                                                                   | 0                | •          |
| P24.01        | Encoder pulse number                                          | Number of pulses generated when the encoder revolves for one circle. Setting range: 0–60000                                                                    | 1024             | 0          |
| P24.02        | Encoder direction                                             | Ones: AB direction 0: Forward 1: Reverse Tens: Z pulse direction (reserved) 0: Forward 1: Reverse Hundreds: CD/UVW pole signal direction 0: Forward 1: Reverse | 0x000            | 0          |
| P24.03        | Detection time of encoder offline fault                       | The detection time of encoder offline fault. Setting range: 0.0–10.0s                                                                                          | 1.0s             | 0          |
| P24.04        | Detection time of encoder reversal fault                      | Detection time of encoder reversal fault. Setting range: 0.0–100.0s                                                                                            | 0.8s             | 0          |
| P24.05        | Filter times of<br>encoder<br>detection                       | Setting range: 0x00–0x99  Ones: Low-speed filter times, corresponds to 2^(0–9)×125us.  Tens: High-speed filter times; corresponds to 2^(0–9)×125us.            | 0x33             | 0          |
| P24.06        | Speed ratio<br>between encoder<br>mounting shaft              | Users need to set this parameter when the encoder is not installed on the motor shaft and the drive ratio is not 1.                                            | 1.000            | 0          |

| Function code | Name                                              | Detailed parameter description                                                                                                    | Default<br>value | Modi<br>fy |
|---------------|---------------------------------------------------|----------------------------------------------------------------------------------------------------|------------------|------------|
|               | and motor                                         | Setting range: 0.001–65.535                                                                                                    |                  |            |
|               |                                                   | Bit0: Enable Z pulse calibration Bit1: Enable encoder angle calibration Bit2: Enable SVC speed measurement Bit3: Reserved                                                                                                    |                  |            |
| P24.07        | Control<br>parameters of<br>synchronous<br>motor  | Bit4: Reserved Bit5: Reserved Bit6: Enable CD signal calibration Bit7: Reserved Bit8: Do not detect encoder fault during autotuning Bit9: Enable Z pulse detection optimization Bit10: Enable initial Z pulse calibration optimization Bit12: Clear Z pulse arrival signal after stop | 0x3              | 0          |
| P24.08        | Enable Z pulse offline detection                  | 0x00–0x11 Ones: Z pulse Reserved Tens: UVW pulse 0: Do not detect 1: Enable                                                                                                    | 0x10             | 0          |
| P24.09        | Initial angle of Z pulse                          | Relative electric angle of encoder Z pulse and motor pole position. Setting range: 0.00–359.99                                                                                                    | 0.00             | 0          |
| P24.10        | Initial angle of the pole                         | Relative electric angle of encoder position and motor pole position. Setting range: 0.00–359.99                                                                                                    | 0.00             | 0          |
| P24.11        | Autotuning of initial angle of pole               | 0–3  1: Rotary autotuning (DC brake)  2: Static autotuning (suitable for resolver-type encoder, sin/cos with CD signal feedback)  3: Rotary autotuning (initial angle identification)                                                                                                 | 0                | 0          |
| P24.12        | Speed<br>measurement<br>optimization<br>selection | 0: No optimization 1: Optimization mode 1 2: Optimization mode 2                                                                                                    | 1                | 0          |
| P24.13        | CD signal zero offset gain                        | 0–65535                                                                                                    | 0                | 0          |
| P24.14        | Encoder type selection                            | Ones: Incremental encoder 0: without UVW                                                                                                    | 0x00             | 0          |

| 1: with UVW Tens: Sin/Cos encoder 0: without CD signal 1: with CD signal 1: with CD signal 1: local; realized by HDIA and HDIB; supports incremental 24V encoder only P24.16 P24.16 P24.16 P24.16 P24.17 Pulse reference signals P24.17 P24.18 Encoder pulse filter width P24.18 Encoder pulse filter width P24.18 Encoder pulse filter width P24.18 Encoder pulse filter width P24.18 Pulse reference P24.19 Pulse reference P24.19 Pulse reference | Function | Name            | Detailed negameter description                           | Default | Modi |
|----------------------------------------------------------------------------------------------------|----------|-----------------|----------------------------------------------------------|---------|------|
| Tens: Sin/Cos encoder 0: without CD signal 1: with CD signal 1: with CD signal 1: with CD signal 2: local; realized by HDIA and HDIB; supports on incremental 24V encoder only  P24.16 P24.16 Prequency-division coefficient of division of 1:1 is implemented.  P24.17 P24.17 Pulse filer processing P24.18 P24.18 P24.18 P24.18 Encoder pulse filter width P24.18 P24.19 Pulse reference P24.19 Pulse reference P25.00 Pulse reference P25.00 Puls | code     | Name            | Detailed parameter description                           | value   | fy   |
| P24.15 Speed measurement mode 1: local; realized by HDIA and HDIB; supports 1: local; realized by HDIA and HDIB; supports 1: local; realized by HDIA and HDIB; supports 1: local; realized by HDIA and HDIB; supports 1: local; realized by HDIA and HDIB; supports 1: local; realized by HDIA and HDIB; supports 1: local; realized by HDIA and HDIB; supports 1: local; realized by HDIA and HDIB; supports 2: local; realized by HDIA and HDIB; supports 2: local; realized by HDIA and HDIB; supports 3: local; realized by HDIA and HDIB; supports 3: local; realized by HDIA and HDIB; s |          |                 | 1: with UVW                                              |         |      |
| Speed 0: PG card 1: local; realized by HDIA and HDIB; supports 0 incremental 24V encoder only 0-255 When this parameter is set to 0 or 1, frequency division coefficient division of 1:1 is implemented. 0x0000-0xffff Bit0: Enable/disable encoder input filter 0: No filter 1: Filter Bit1: Encoder signal filter mode (set Bit0 or Bit2 to 1) 0: Self-adaptive filter 1: Use P20.18 filter parameters Bit2: Enable/disable encoder frequency-division output filter 0: No filter 1: Filter Bit3: Reserved Bit4: Enable/disable pulse reference filter 0: No filter 1: Filter Bit5: Pulse reference filter mode (valid when Bit4 is set to 1) 0: Self-adaptive filter 1: Use P24.19 filter parameters Bit6: Frequency-divided output source setting (valid only for incremental encoders) 0: Encoder signals 1: Pulse reference signals Bit57-15: Reserved O-63 The filtering time is P24.18×0.25 µs. The value 0 or 1 indicates 0.25 µs. Pulse reference 0-63 The filtering time is P24.18×0.25 µs. The value 0 or 1 indicates 0.25 µs. Pulse reference 0-63 To the filtering time is P24.18×0.25 µs. The value 0 or 1 indicates 0.25 µs. Pulse reference 0-63 To the filtering time is P24.18×0.25 µs. The value 0 or 1 indicates 0.25 µs. Pulse reference 0-63 To the filtering time is P24.18×0.25 µs. The value 0 or 1 indicates 0.25 µs. Pulse reference 0-63 To the filtering time is P24.18×0.25 µs. The value 0 or 1 indicates 0.25 µs. Pulse reference 0-63 To the filtering time is P24.18×0.25 µs. The value 0 or 1 indicates 0.25 µs. Pulse reference 0-63 To the filtering time is P24.18×0.25 µs. The value 0 or 1 indicates 0.25 µs. Pulse reference 0-63 To the filtering time is P24.18×0.25 µs. The value 0 or 1 indicates 0.25 µs. Pulse reference 0-63 To the filtering time is P24.18×0.25 µs. The value 0 or 1 indicates 0.25 µs. The value 0 or 1 indicates 0.25 µs. The value 0 or 1 indicates 0.25 µs. The value 0 or 1 indicates 0.25 µs. The value 0 or 1 indicates 0.25 µs. The value 0 or 1 indicates 0.25 µs. The value 0 or 1 indicates 0.25 µs. The value 0 or 1 indicates 0.25 µs. The val |          |                 | Tens: Sin/Cos encoder                                    |         |      |
| Speed measurement mode   1: local; realized by HDIA and HDIB; supports   0   0   0   0   0   0   0   0   0                                                                                                    |          |                 | 0: without CD signal                                     |         |      |
| P24.15 measurement mode incremental 24V encoder only  P24.16 Frequency- division coefficient                                                                                                    |          |                 | 1: with CD signal                                        |         |      |
| mode incremental 24V encoder only  P24.16 Frequency-division coefficient                                                                                                    |          | Speed           | 0: PG card                                               |         |      |
| P24.16  Frequency-division coefficient  P24.16  Frequency-division coefficient  P24.17  P24.17  P24.17  P24.18  Frequency-division coefficient  Frequency-division coefficient  P24.18  Frequency-division of 1:1 is implemented.  Dx0000-0xffff Bit0: Enable/disable encoder input filter  O: No filter  1: Filter Bit1: Encoder signal filter mode (set Bit0 or Bit2 to 1)  O: Self-adaptive filter  1: Use P20.18 filter parameters Bit2: Enable/disable encoder frequency-division output filter  O: No filter  1: Filter Bit3: Reserved Bit4: Enable/disable pulse reference filter  O: No filter  1: Filter Bit5: Pulse reference filter mode (valid when Bit4 is set to 1)  O: Self-adaptive filter  1: Use P24.19 filter parameters Bit6: Frequency-divided output source setting (valid only for incremental encoders)  O: Encoder signals Bits7-15: Reserved  P24.18  Frequency-divided output source setting (valid only for incremental encoders)  O: Encoder signals Bits7-15: Reserved  O-63  The filter ing time is P24.18×0.25 μs. The value 0 or 1 indicates 0.25 μs.  P24.19  Pulse reference  P24.19  Pulse reference  O-63                                                                                                    | P24.15   | measurement     | 1: local; realized by HDIA and HDIB; supports            | 0       | 0    |
| P24.16 division coefficient When this parameter is set to 0 or 1, frequency division of 1:1 is implemented.                                                                                                    |          | mode            | incremental 24V encoder only                             |         |      |
| coefficient division of 1:1 is implemented.  0x0000–0xffff Bit0: Enable/disable encoder input filter 0: No filter 1: Filter Bit1: Encoder signal filter mode (set Bit0 or Bit2 to 1) 0: Self-adaptive filter 1: Use P20.18 filter parameters Bit2: Enable/disable encoder frequency-division output filter 0: No filter 1: Filter Bit3: Reserved Bit4: Enable/disable pulse reference filter 0: No filter 1: Filter Bit5: Pulse reference filter mode (valid when Bit4 is set to 1) 0: Self-adaptive filter 1: Use P24.19 filter parameters Bit6: Frequency-divided output source setting (valid only for incremental encoders) 0: Encoder signals 1: Pulse reference signals Bit57–15: Reserved  P24.18  P24.19  Pulse reference 0-63  The filtering time is P24.18×0.25 μs. The value 0 or 1 indicates 0.25 μs.                                                                                                    |          | Frequency-      | 0–255                                                    |         |      |
| Ox0000–0xffff Bit0: Enable/disable encoder input filter 0: No filter 1: Filter Bit1: Encoder signal filter mode (set Bit0 or Bit2 to 1) 0: Self-adaptive filter 1: Use P20.18 filter parameters Bit2: Enable/disable encoder frequency-division output filter 0: No filter 1: Filter Bit3: Reserved Bit4: Enable/disable pulse reference filter 0: No filter 1: Filter Bit5: Pulse reference filter mode (valid when Bit4 is set to 1) 0: Self-adaptive filter 1: Use P24.19 filter parameters Bit6: Frequency-divided output source setting (valid only for incremental encoders) 0: Encoder signals 1: Pulse reference signals Bit57–15: Reserved  P24.18 Encoder pulse filter width  Pulse reference 0-63 The filtering time is P24.18×0.25 μs. The value 0 or 1 indicates 0.25 μs.                                                                                                    | P24.16   | division        | When this parameter is set to 0 or 1, frequency          | 0       | 0    |
| Bit0: Enable/disable encoder input filter  0: No filter  1: Filter  Bit1: Encoder signal filter mode (set Bit0 or Bit2 to 1)  0: Self-adaptive filter  1: Use P20.18 filter parameters  Bit2: Enable/disable encoder frequency-division output filter  0: No filter  1: Filter  Pulse filer processing  Bit3: Reserved  Bit4: Enable/disable pulse reference filter  0: No filter  1: Filter  Bit5: Pulse reference filter mode (valid when Bit4 is set to 1)  0: Self-adaptive filter  1: Use P24.19 filter parameters  Bit6: Frequency-divided output source setting (valid only for incremental encoders)  0: Encoder signals  1: Pulse reference signals  Bits7–15: Reserved  P24.18  Encoder pulse filter width  Pulse reference  0-63  Pulse reference  0-63                                                                                                    |          | coefficient     | division of 1:1 is implemented.                          |         |      |
| P24.18    Columbta   Columbta   C |          |                 | 0x0000-0xffff                                            |         |      |
| 1: Filter Bit1: Encoder signal filter mode (set Bit0 or Bit2 to 1) 0: Self-adaptive filter 1: Use P20.18 filter parameters Bit2: Enable/disable encoder frequency-division output filter 0: No filter 1: Filter Bit3: Reserved Bit4: Enable/disable pulse reference filter 0: No filter 1: Filter Bit5: Pulse reference filter mode (valid when Bit4 is set to 1) 0: Self-adaptive filter 1: Use P24.19 filter parameters Bit6: Frequency-divided output source setting (valid only for incremental encoders) 0: Encoder signals 1: Pulse reference signals Bits7–15: Reserved  0-63  The filtering time is P24.18×0.25 μs. The value 0 or 1 indicates 0.25 μs.  P24.19  Pulse reference 0-63                                                                                                    |          |                 | Bit0: Enable/disable encoder input filter                |         |      |
| Bit1: Encoder signal filter mode (set Bit0 or Bit2 to 1)  0: Self-adaptive filter  1: Use P20.18 filter parameters  Bit2: Enable/disable encoder frequency-division output filter  0: No filter  1: Filter  Bit3: Reserved Bit4: Enable/disable pulse reference filter 0: No filter  1: Filter  Bit5: Pulse reference filter mode (valid when Bit4 is set to 1) 0: Self-adaptive filter 1: Use P24.19 filter parameters Bit6: Frequency-divided output source setting (valid only for incremental encoders) 0: Encoder signals 1: Pulse reference signals Bits7-15: Reserved  0-63  The filtering time is P24.18×0.25 µs. The value 0 or 1 indicates 0.25 µs.  P24.19  Pulse reference  0-63                                                                                                    |          |                 | 0: No filter                                             |         |      |
| 0: Self-adaptive filter 1: Use P20.18 filter parameters Bit2: Enable/disable encoder frequency-division output filter 0: No filter 1: Filter Bit3: Reserved Bit4: Enable/disable pulse reference filter 0: No filter 1: Filter Bit5: Pulse reference filter mode (valid when Bit4 is set to 1) 0: Self-adaptive filter 1: Use P24.19 filter parameters Bit6: Frequency-divided output source setting (valid only for incremental encoders) 0: Encoder signals 1: Pulse reference signals Bits7-15: Reserved 0-63 The filtering time is P24.18×0.25 µs. The value 0 or 1 indicates 0.25 µs.  P24.19 Pulse reference 0-63  10                                                                                                    |          |                 | 1: Filter                                                |         |      |
| 0: Self-adaptive filter 1: Use P20.18 filter parameters Bit2: Enable/disable encoder frequency-division output filter 0: No filter 1: Filter Bit3: Reserved Bit4: Enable/disable pulse reference filter 0: No filter 1: Filter Bit5: Pulse reference filter mode (valid when Bit4 is set to 1) 0: Self-adaptive filter 1: Use P24.19 filter parameters Bit6: Frequency-divided output source setting (valid only for incremental encoders) 0: Encoder signals 1: Pulse reference signals Bits7-15: Reserved 0-63 The filtering time is P24.18×0.25 µs. The value 0 or 1 indicates 0.25 µs.  P24.19 Pulse reference 0-63  10                                                                                                    |          |                 | Bit1: Encoder signal filter mode (set Bit0 or Bit2 to 1) |         |      |
| Bit2: Enable/disable encoder frequency-division output filter 0: No filter 1: Filter Bit3: Reserved Bit4: Enable/disable pulse reference filter 0: No filter 1: Filter Bit5: Pulse reference filter mode (valid when Bit4 is set to 1) 0: Self-adaptive filter 1: Use P24.19 filter parameters Bit6: Frequency-divided output source setting (valid only for incremental encoders) 0: Encoder signals 1: Pulse reference signals Bits7–15: Reserved  P24.18  Encoder pulse filter width  Pulse reference 0-63  Pulse reference 0-63                                                                                                    |          |                 |                                                          |         |      |
| P24.17 Pulse filer processing Pulse filer processing Bit3: Reserved Bit4: Enable/disable pulse reference filter 0: No filter 1: Filter Bit5: Pulse reference filter mode (valid when Bit4 is set to 1) 0: Self-adaptive filter 1: Use P24.19 filter parameters Bit6: Frequency-divided output source setting (valid only for incremental encoders) 0: Encoder signals 1: Pulse reference signals Bit57–15: Reserved  0-63 The filtering time is P24.18×0.25 μs. The value 0 or 1 indicates 0.25 μs.  P24.19 Pulse reference 0-63                                                                                                    |          |                 | 1: Use P20.18 filter parameters                          |         |      |
| P24.17 Pulse filer processing Pulse filer processing Bit3: Reserved Bit4: Enable/disable pulse reference filter 0: No filter 1: Filter Bit5: Pulse reference filter mode (valid when Bit4 is set to 1) 0: Self-adaptive filter 1: Use P24.19 filter parameters Bit6: Frequency-divided output source setting (valid only for incremental encoders) 0: Encoder signals 1: Pulse reference signals Bit57–15: Reserved  0-63 The filtering time is P24.18×0.25 μs. The value 0 or 1 indicates 0.25 μs.  P24.19 Pulse reference 0-63                                                                                                    |          |                 | Bit2: Enable/disable encoder frequency-division          |         |      |
| P24.17 Pulse filer processing Bit3: Reserved Bit4: Enable/disable pulse reference filter 0: No filter 1: Filter Bit5: Pulse reference filter mode (valid when Bit4 is set to 1) 0: Self-adaptive filter 1: Use P24.19 filter parameters Bit6: Frequency-divided output source setting (valid only for incremental encoders) 0: Encoder signals 1: Pulse reference signals Bits7–15: Reserved 0–63 The filtering time is P24.18×0.25 μs. The value 0 or 1 indicates 0.25 μs. Pulse reference 0–63                                                                                                    |          |                 |                                                          |         |      |
| P24.17 Pulse filer processing Bit3: Reserved Bit4: Enable/disable pulse reference filter 0: No filter 1: Filter Bit5: Pulse reference filter mode (valid when Bit4 is set to 1) 0: Self-adaptive filter 1: Use P24.19 filter parameters Bit6: Frequency-divided output source setting (valid only for incremental encoders) 0: Encoder signals 1: Pulse reference signals Bits7–15: Reserved  0–63 The filter width  P24.19 Pulse reference  0–63 The filtering time is P24.18×0.25 μs. The value 0 or 1 indicates 0.25 μs.                                                                                                    |          |                 | 0: No filter                                             |         |      |
| P24.17  Processing  Bit4: Enable/disable pulse reference filter  0: No filter 1: Filter  Bit5: Pulse reference filter mode (valid when Bit4 is set to 1) 0: Self-adaptive filter 1: Use P24.19 filter parameters  Bit6: Frequency-divided output source setting (valid only for incremental encoders) 0: Encoder signals 1: Pulse reference signals Bits7–15: Reserved  0–63  The filter width  P24.19  Pulse reference  Pulse reference  0–63  The filtering time is P24.18×0.25 µs. The value 0 or 1 indicates 0.25 µs.                                                                                                    |          |                 | 1: Filter                                                |         |      |
| P24.17  Processing  Bit4: Enable/disable pulse reference filter  0: No filter 1: Filter  Bit5: Pulse reference filter mode (valid when Bit4 is set to 1) 0: Self-adaptive filter 1: Use P24.19 filter parameters  Bit6: Frequency-divided output source setting (valid only for incremental encoders) 0: Encoder signals 1: Pulse reference signals Bits7–15: Reserved  0–63  The filter width  P24.19  Pulse reference  Pulse reference  0–63  The filtering time is P24.18×0.25 µs. The value 0 or 1 indicates 0.25 µs.                                                                                                    |          |                 | Bit3: Reserved                                           |         |      |
| 0: No filter 1: Filter Bit5: Pulse reference filter mode (valid when Bit4 is set to 1) 0: Self-adaptive filter 1: Use P24.19 filter parameters Bit6: Frequency-divided output source setting (valid only for incremental encoders) 0: Encoder signals 1: Pulse reference signals Bits7–15: Reserved  P24.18  Encoder pulse filter width  O-63 The filtering time is P24.18×0.25 μs. The value 0 or 1 indicates 0.25 μs.  Pulse reference  O-63                                                                                                    | P24.17   |                 | Bit4: Enable/disable pulse reference filter              | 0x0011  | 0    |
| Bit5: Pulse reference filter mode (valid when Bit4 is set to 1)  0: Self-adaptive filter  1: Use P24.19 filter parameters  Bit6: Frequency-divided output source setting (valid only for incremental encoders)  0: Encoder signals  1: Pulse reference signals  Bits7–15: Reserved  0–63  The filter width  P24.19  Pulse reference  Pulse reference  0–63  The filter indicates 0.25 µs. The value 0 or 1 indicates 0.25 µs.                                                                                                    |          | p. c. c. cg     | ·                                                        |         |      |
| set to 1) 0: Self-adaptive filter 1: Use P24.19 filter parameters Bit6: Frequency-divided output source setting (valid only for incremental encoders) 0: Encoder signals 1: Pulse reference signals Bits7–15: Reserved  0–63 The filter width P24.19 Pulse reference 0–63  Pulse reference 0–63  Pulse reference 0–63                                                                                                    |          |                 | 1: Filter                                                |         |      |
| set to 1) 0: Self-adaptive filter 1: Use P24.19 filter parameters Bit6: Frequency-divided output source setting (valid only for incremental encoders) 0: Encoder signals 1: Pulse reference signals Bits7–15: Reserved  0–63 The filter width P24.19 Pulse reference 0–63  Pulse reference 0–63  Pulse reference 0–63                                                                                                    |          |                 | Bit5: Pulse reference filter mode (valid when Bit4 is    |         |      |
| 1: Use P24.19 filter parameters Bit6: Frequency-divided output source setting (valid only for incremental encoders) 0: Encoder signals 1: Pulse reference signals Bits7–15: Reserved  P24.18  Encoder pulse filter width The filtering time is P24.18×0.25 μs. The value 0 or 1 indicates 0.25 μs.  Pulse reference 0–63  Pulse reference 0–63                                                                                                    |          |                 | · ·                                                      |         |      |
| 1: Use P24.19 filter parameters Bit6: Frequency-divided output source setting (valid only for incremental encoders) 0: Encoder signals 1: Pulse reference signals Bits7–15: Reserved  P24.18  Encoder pulse filter width The filtering time is P24.18×0.25 μs. The value 0 or 1 indicates 0.25 μs.  Pulse reference 0–63  Pulse reference 0–63                                                                                                    |          |                 | 0: Self-adaptive filter                                  |         |      |
| only for incremental encoders) 0: Encoder signals 1: Pulse reference signals Bits7–15: Reserved  P24.18  Encoder pulse filter width  Pulse reference  Pulse reference  O-63  The filtering time is P24.18×0.25 µs. The value 0 or 1 indicates 0.25 µs.                                                                                                    |          |                 | · ·                                                      |         |      |
| 0: Encoder signals 1: Pulse reference signals Bits7–15: Reserved  P24.18  Encoder pulse filter width The filtering time is P24.18×0.25 μs. The value 0 or 1 indicates 0.25 μs.  Pulse reference  P24.19  Pulse reference 0–63                                                                                                    |          |                 | Bit6: Frequency-divided output source setting (valid     |         |      |
| 1: Pulse reference signals Bits7–15: Reserved  P24.18  Encoder pulse filter width The filtering time is P24.18×0.25 μs. The value 0 or 1 indicates 0.25 μs.  Pulse reference 0–63  10  0                                                                                                    |          |                 | only for incremental encoders)                           |         |      |
| 1: Pulse reference signals Bits7–15: Reserved  P24.18  Encoder pulse filter width The filtering time is P24.18×0.25 μs. The value 0 or 1 indicates 0.25 μs.  Pulse reference 0–63  10  0                                                                                                    |          |                 |                                                          |         |      |
| P24.18 Encoder pulse filter width                                                                                                    |          |                 |                                                          |         |      |
| P24.18 Encoder pulse filter width                                                                                                    |          |                 | · ·                                                      |         |      |
| P24.18 Encoder pulse filter width  The filtering time is P24.18×0.25 μs. The value 0 or 1 indicates 0.25 μs.  Pulse reference 0–63                                                                                                    |          |                 | 0–63                                                     |         | İ    |
| filter width indicates 0.25 μs.  Pulse reference 0–63  10  0                                                                                                    | P24.18   | · ·             | The filtering time is P24.18×0.25 μs. The value 0 or 1   | 10      | 0    |
| P24.19 Pulse reference 0–63                                                                                                    |          | filter width    |                                                          |         |      |
| P24.19                                                                                                    |          | Pulse reference | •                                                        |         |      |
|                                                                                                    | P24.19   |                 | The filtering time is P24.19×0.25 µs. The value 0 or 1   | 10      | 0    |

| Function code | Name                                                                     | Detailed parameter description                                | Default<br>value | Modi<br>fy |
|---------------|--------------------------------------------------------------------------|---------------------------------------------------------------|------------------|------------|
|               |                                                                          | indicates 0.25 μs.                                            |                  | -          |
| P24.20        | Pulse number of pulse reference                                          | 0–65535                                                       | 1024             | 0          |
| P24.21        | Enable angle compensation of synchronous motor                           | 0–1                                                           | 0                | 0          |
| P24.22        | Switch-over<br>frequency<br>threshold of<br>speed<br>measurement<br>mode | 0–630.00Hz                                                    | 1.00Hz           | 0          |
| P24.23        | Synchronous<br>motor angle<br>compensation<br>coefficient                | -200.0-+200.0%                                                | 100.0%           | 0          |
| P24.24        | Reserved variables                                                       | 0–65535                                                       | 0                | 0          |
| P25 grou      | p Extension I/O                                                          | card input functions                                          |                  |            |
| P25.00        | HDI3 input type selection                                                | 0: HDI3 is high-speed pulse input<br>1: HDI3 is digital input | 0                | 0          |
| P25.01        | S5 terminal function                                                     |                                                               | 0                | 0          |
| P25.02        | S6 terminal function                                                     |                                                               | 0                | 0          |
| P25.03        | S7 terminal function                                                     |                                                               | 0                | 0          |
| P25.04        | S8 terminal function                                                     | The same with P05 group                                       | 0                | 0          |
| P25.05        | S9 terminal function                                                     |                                                               | 0                | 0          |
| P25.06        | S10 terminal function                                                    |                                                               | 0                | 0          |
| P25.07        | HDI3 terminal function                                                   |                                                               | 0                | 0          |
| P25.08        | Input terminal polarity of                                               | 0x00-0x7F                                                     | 0x00             | 0          |

| Function | Name                                       | Detailed parameter description                                                                                                    |        | Modi |
|----------|--------------------------------------------|----------------------------------------------------------------------------------------------------|--------|------|
| code     |                                            |                                                                                                    | value  | fy   |
|          | extension card                             |                                                                                                    |        |      |
| P25.09   | Virtual terminal setting of extension card | 0x000–0x7F (0: disable, 1: enable) BIT0: S5 virtual terminal BIT1: S6 virtual terminal BIT2: S7 virtual terminal BIT3: S8 virtual terminal BIT4: S9 virtual terminal BIT5: S10 virtual terminal BIT5: HD13 virtual terminal | 0x00   | 0    |
| P25.10   | HDI3 terminal switch-on delay              |                                                                                                    | 0.000s | 0    |
| P25.11   | HDI3 terminal switch-off delay             |                                                                                                    | 0.000s | 0    |
| P25.12   | S5 terminal switch-on delay                |                                                                                                    | 0.000s | 0    |
| P25.13   | S5 switch-off<br>delay                     |                                                                                                    | 0.000s | 0    |
| P25.14   | S6 terminal switch-on delay                |                                                                                                    | 0.000s | 0    |
| P25.15   | S6 switch-off delay                        | These function codes define corresponding delay of the programmable input terminals during level                                                                                                    | 0.000s | 0    |
| P25.16   | S7 terminal switch-on delay                | variation from switch-on to switch-off .  Si electriçal level                                                                                                    | 0.000s | 0    |
| P25.17   | S7 switch-off<br>delay                     | Si valid /// valid////////////////////////////////////                                                                                                    | 0.000s | 0    |
| P25.18   | S8 terminal switch-on delay                | delay delay  Setting range: 0.000–50.000s                                                                                                    | 0.000s | 0    |
| P25.19   | S8 switch-off<br>delay                     |                                                                                                    | 0.000s | 0    |
| P25.20   | S9 terminal switch-on delay                |                                                                                                    | 0.000s | 0    |
| P25.21   | S9 switch-off<br>delay                     |                                                                                                    | 0.000s | 0    |
| P25.22   | S10 terminal switch-on delay               |                                                                                                    | 0.000s | 0    |
| P25.23   | S10 switch-off<br>delay                    |                                                                                                    | 0.000s | 0    |
| P25.24   | Lower limit value                          | These function codes define the relation between                                                                                                    | 0.00V  | 0    |

| Function |                                                   |                                                                                                    | Default | Modi |
|----------|---------------------------------------------------|----------------------------------------------------------------------------------------------------|---------|------|
| code     | Name                                              | Detailed parameter description                                                                                                    | value   | fy   |
|          | of Al3                                            | analog input voltage and corresponding set value of                                                                                                    |         |      |
| P25.25   | Corresponding<br>setting of lower<br>limit of AI3 | analog input. When the analog input voltage exceeds the range of max./min. input, the max. input or min. input will be adopted during calculation.                                                                                                    | 0.0%    | 0    |
| P25.26   | Upper limit value of Al3                          | When analog input is current input, 0–20mA current corresponds to 0–10V voltage.                                                                                                    | 10.00V  | 0    |
| P25.27   | Corresponding<br>setting of upper<br>limit of Al3 | In different application cases, 100% of the analog setting corresponds to different nominal values.  The figure below illustrates several settings.  **Corresponding**                                                                                                    | 100.0%  | 0    |
| P25.28   | Input filter time of AI3                          | 100% setting                                                                                                    | 0.030s  | 0    |
| P25.29   | Lower limit value of Al4                          | 0 AI 10V 20mA                                                                                                    | 0.00V   | 0    |
| P25.30   | Corresponding<br>setting of lower<br>limit of Al4 | AI3/AI4<br>-100%                                                                                                    | 0.0%    | 0    |
| P25.31   | Upper limit value of Al4                          | Input filter time: Adjust the sensitivity of analog input, increase this value properly can enhance the                                                                                                    | 10.00V  | 0    |
| P25.32   | Corresponding<br>setting of upper<br>limit of AI4 | anti-interference capacity of analog variables; however, it will also degrade the sensitivity of analog input.                                                                                                    | 100.0%  | 0    |
| P25.33   | Input filter time of<br>AI4                       | Note: Al3 and Al4 can support 0–10V/0–20mA input, when Al3 and Al4 select 0–20mA input, the corresponding voltage of 20mA is 10V; Setting range of P25.24: 0.00V–P25.26 Setting range of P25.25: -100.0%–100.0% Setting range of P25.26: P25.24–10.00V Setting range of P25.27: -100.0%–100.0% Setting range of P25.28: 0.000s–10.000s Setting range of P25.29: 0.00V–P25.31 Setting range of P25.30: -100.0%–100.0% Setting range of P25.31: P25.29–10.00V Setting range of P25.32: -100.0%–100.0% Setting range of P25.33: 0.000s–100.0% | 0.030s  | 0    |
| P25.34   | HDI3 high-speed pulse input function              | 0: Set input via frequency 1: Count                                                                                                    | 0       | 0    |
| P25.35   | Lower limit                                       | 0.000 KHz – P25.37                                                                                                    | 0.000   | 0    |

| _          |                    |                                           |         |          |  |  |
|------------|--------------------|-------------------------------------------|---------|----------|--|--|
| Function . | Name               | Detailed parameter description            | Default |          |  |  |
| code       | _                  |                                           | value   | fy       |  |  |
|            | frequency of       |                                           | KHz     |          |  |  |
|            | HDI3               |                                           |         | -        |  |  |
|            | Corresponding      |                                           |         |          |  |  |
| P25.36     | setting of lower   | -100.0%–100.0%                            | 0.0%    | 0        |  |  |
|            | limit frequency of |                                           |         |          |  |  |
|            | HDI3               |                                           |         | -        |  |  |
|            | Upper limit        |                                           | 50.000  |          |  |  |
| P25.37     | frequency of       | P25.35 –50.000KHz                         | KHz     | 0        |  |  |
|            | HDI3               |                                           |         | -        |  |  |
|            | Corresponding      |                                           |         |          |  |  |
| P25.38     | setting of upper   | -100.0%–100.0%                            | 100.0%  | 0        |  |  |
|            | limit frequency of |                                           |         |          |  |  |
|            | HDI3               |                                           |         | -        |  |  |
| P25.39     | HDI3 frequency     | 0.000s-10.000s                            | 0.030s  | 0        |  |  |
|            | input filter time  |                                           |         |          |  |  |
|            | Al3 input signal   | Range: 0–1                                |         |          |  |  |
| P25.40     | type               | 0: Voltage type                           | 0       | 0        |  |  |
|            | -97-               | 1: Current type                           |         |          |  |  |
|            | Al4 input signal   | Range: 0–1                                |         |          |  |  |
| P25.41     | type               | 0: Voltage type                           | 0       | 0        |  |  |
|            | -5/6-5             | 1: Current type                           |         | <u> </u> |  |  |
| P25.42-    | Reserved           | 0–65535                                   | 0       | 0        |  |  |
| P25.45     | variables          |                                           |         | Ŭ        |  |  |
| P26 grou   | p Output function  | ons of extension I/O card                 |         |          |  |  |
| P26.00     | HDO2 output        | 0: Open collector high-speed pulse output | 0       | 0        |  |  |
| P20.00     | type               | 1: Open collector output                  | U       | 0        |  |  |
| P26.01     | HDO2 output        |                                           | 0       |          |  |  |
| P26.01     | selection          |                                           | U       | O        |  |  |
| D06 00     | Y2 output          |                                           | 0       |          |  |  |
| P26.02     | selection          |                                           | U       | O        |  |  |
| D06.00     | Y3 output          |                                           | 0       |          |  |  |
| P26.03     | selection          | The same with D06 01                      | 0       | 0        |  |  |
| D26.04     | Relay RO3          | The same with P06.01                      | 0       | 0        |  |  |
| P26.04     | output selection   |                                           | U       |          |  |  |
| D26.05     | Relay RO4          |                                           | 0       | 0        |  |  |
| P26.05     | output selection   |                                           | 0       |          |  |  |
| D26.06     | Relay RO5          |                                           | _       |          |  |  |
| P26.06     | output selection   |                                           | 0       | 0        |  |  |

| Function | Name             | Detailed parameter description                                           | Default | Modi |
|----------|------------------|--------------------------------------------------------------------------|---------|------|
| code     | Nume             | Betailed parameter description                                           | value   | fy   |
| P26.07   | Relay RO6        |                                                                          | 0       | 0    |
| 1 20.07  | output selection |                                                                          | 0       |      |
| P26.08   | Relay RO7        |                                                                          | 0       | 0    |
| 1 20.00  | output selection |                                                                          | 0       | O    |
| P26.09   | Relay RO8        |                                                                          | 0       | 0    |
| 1 20.03  | output selection |                                                                          | 0       |      |
| P26.10   | Relay RO9        |                                                                          | 0       | 0    |
| 1 20.10  | output selection |                                                                          | 0       | O    |
| P26.11   | Relay RO10       |                                                                          | 0       | 0    |
| 1 20.11  | output selection |                                                                          | 0       | O    |
|          | Output terminal  | 0x0000–0x7FF                                                             |         |      |
| P26.12   | polarity of      | RO10, RO9RO3, HDO2, Y3, Y2 in sequence                                   | 0x000   | 0    |
|          | extension card   | 1.010, 1.0001.000, 11.002, 10, 12 iii 30quenee                           |         |      |
| P26.13   | HDO2 switch-on   |                                                                          | 0.000s  | 0    |
| 1 20.13  | delay            |                                                                          | 0.0003  | O    |
| P26.14   | HDO2 switch-off  |                                                                          | 0.000s  | 0    |
| 1 20.14  | delay            |                                                                          | 0.0003  | 0    |
| P26.15   | Y2 switch-on     |                                                                          | 0.000s  | 0    |
| 1 20.13  | delay            |                                                                          | 0.0003  | O    |
| P26.16   | Y2 switch-off    |                                                                          | 0.000s  | 0    |
| 1 20.10  | delay            |                                                                          | 0.0003  | 0    |
| P26.17   | Y3 switch-on     | This function code defines the corresponding delay                       | 0.000s  | 0    |
| 1 20.17  | delay            | of the level variation from switch-on to switch-off.                     | 0.0003  | 0    |
| P26.18   | Y3 switch-off    | Y electric level                                                         | 0.000s  | 0    |
| 1 20.10  | delay            | invalid                                                                  | 0.0003  | O    |
| P26.19   | Relay RO3        | Y valid Invalid //, Valid /// // // // // // // // // // // Switch off → | 0.000s  | 0    |
| 1 20.13  | switch-on delay  | delay delay                                                              | 0.0003  | 0    |
| P26.20   | Relay RO3        | Setting range: 0.000–50.000s                                             | 0.000s  | 0    |
| 1 20.20  | switch-off delay | Note: P26.13 and P26.14 are valid only when                              | 0.0003  | O    |
| P26.21   | Relay RO4        | P26.00 is set to 1.                                                      | 0.000s  | 0    |
| F20.21   | switch-on delay  |                                                                          | 0.0008  | O    |
| P26.22   | Relay RO4        |                                                                          | 0.000s  | 0    |
| F20.22   | switch-off delay |                                                                          | 0.0008  | U    |
| P26.23   | Relay RO5        |                                                                          | 0.000s  | 0    |
| FZ0.Z3   | switch-on delay  |                                                                          | 0.0008  | 0    |
| P26.24   | Relay RO5        |                                                                          | 0.000s  | 0    |
| F20.24   | switch-off delay |                                                                          | 0.0008  | O    |
| P26.25   | Relay RO6        |                                                                          | 0.000s  | 0    |

| Function code | Name                 | Detailed parameter description                    | Default<br>value | Modi<br>fy |
|---------------|----------------------|---------------------------------------------------|------------------|------------|
|               | switch-on delay      |                                                   |                  |            |
| P26.26        | Relay RO6            |                                                   | 0.000s           | 0          |
| P20.20        | switch-off delay     |                                                   | 0.0008           | O          |
| P26.27        | Relay RO7            |                                                   | 0.000s           | 0          |
| 1 20.27       | switch-on delay      |                                                   | 0.0003           | 0          |
| P26.28        | Relay RO7            |                                                   | 0.000s           | 0          |
|               | switch-off delay     |                                                   |                  |            |
| P26.29        | Relay RO8            |                                                   | 0.000s           | 0          |
|               | switch-on delay      |                                                   |                  |            |
| P26.30        | Relay RO8            |                                                   | 0.000s           | 0          |
|               | switch-off delay     |                                                   |                  |            |
| P26.31        | Relay RO9            |                                                   | 0.000s           | 0          |
|               | switch-on delay      |                                                   |                  |            |
| P26.32        | Relay RO9            |                                                   | 0.000s           | 0          |
|               | switch-off delay     |                                                   |                  |            |
| P26.33        | Relay RO10           |                                                   | 0.000s           | 0          |
|               | switch-on delay      |                                                   |                  |            |
| P26.34        | Relay RO10           |                                                   | 0.000s           | 0          |
|               | switch-off delay     |                                                   |                  |            |
| P26.35        | AO2 output selection |                                                   | 0                | 0          |
|               | AO3 output           |                                                   |                  |            |
| P26.36        | selection            | Same as P06.14                                    | 0                | 0          |
|               | Reserved             |                                                   |                  |            |
| P26.37        | variables            |                                                   | 0                | 0          |
|               | Lower limit of       |                                                   |                  |            |
| P26.38        | AO2 output           |                                                   | 0.0%             | 0          |
|               | Corresponding        | Above function codes define the relation between  |                  |            |
| P26.39        | AO2 output of        | output value and analog output. When the output   | 0.00V            | 0          |
|               | lower limit          | value exceeds the set max./min. output range, the |                  |            |
|               | Upper limit of       | upper/low limit of output will be adopted during  |                  | _          |
| P26.40        | AO2 output           | calculation.                                      | 100.0%           | 0          |
|               | Corresponding        | When analog output is current output, 1mA         |                  |            |
| P26.41        | AO2 output of        | corresponds to 0.5V voltage. In different         | 10.00V           | 0          |
|               | upper limit          | applications, 100% of output value corresponds to |                  |            |
| D26 40        | AO2 output filter    | different analog outputs.                         | 0.000            |            |
| P26.42        | time                 |                                                   | 0.000s           | 0          |
| P26.43        | Lower limit of       |                                                   | 0.0%             | 0          |

| Function | Name              | Detailed parameter description                      |         | Modi |
|----------|-------------------|-----------------------------------------------------|---------|------|
| code     | Nume              | ·                                                   | value   | fy   |
|          | AO3 output        | AO 10V (20mA)                                       |         |      |
|          | Corresponding     |                                                     |         |      |
| P26.44   | AO3 output of     |                                                     | 0.00V   | 0    |
|          | lower limit       | / !                                                 |         |      |
| P26.45   | Upper limit of    |                                                     | 100.0%  | 0    |
| 1 20.43  | AO3 output        | 0.0% 100.0%                                         | 100.076 | O    |
|          | Corresponding     | Setting range of P26.38: -100.0%–P26.40             |         |      |
| P26.46   | AO3 output of     | Setting range of P26.39: 0.00V–10.00V               | 10.00V  | 0    |
|          | upper limit       | Setting range of P26.40: P26.38–100.0%              |         |      |
|          |                   | Setting range of P26.41: 0.00V-10.00V               |         |      |
|          |                   | Setting range of P26.42: 0.000s-10.000s             |         |      |
|          | AO3 output filter | Setting range of P26.43: -100.0%–P26.45             |         |      |
| P26.47   | time              | Setting range of P26.44: 0.00V–10.00V               | 0.000s  | 0    |
|          | ume               | Setting range of P26.45: P26.43–100.0%              |         |      |
|          |                   | Setting range of P26.46: 0.00V–10.00V               |         |      |
|          |                   | Setting range of P26.47: 0.000s–10.000s             |         |      |
| P26.48-  | Reserved          | 0–65535                                             | 0       | 0    |
| P26.52   | variables         |                                                     | •       |      |
| P28 grou | p Master/slave    | control functions                                   |         | 1    |
|          | Master/slave      | 0: The master/slave control is invalid              | 0       | 0    |
| P28.00   | mode selection    | 1: This machine is a master                         |         |      |
|          | mode colocitori   | 2: This machine is a slave                          |         |      |
|          | Master/slave      | 0: CAN                                              | 0       | 0    |
| P28.01   | communication     | 1: Reserved                                         |         |      |
|          | data selection    |                                                     |         |      |
|          |                   | Ones: Master/slave running mode selection           | 0x001   | 0    |
|          |                   | 0: Master/slave mode 0                              |         |      |
|          |                   | (The master and slave adopt speed control and       |         |      |
|          |                   | maintains the power balance by droop control)       |         |      |
|          |                   | 1: Master/slave mode 1                              |         |      |
| P28.02   | Master/slave      | (The master and slave must be in the same type of   |         |      |
|          |                   | vector control mode. The master is speed control,   |         |      |
|          | control mode      | and the slave will be forced to be in the torque    |         |      |
|          |                   | control mode.                                       |         |      |
|          |                   | 2: Master/slave mode 2                              |         |      |
|          |                   | Start in the slave first speed mode (master/slave   |         |      |
|          |                   | mode 0) and then switch to torque mode at a certain |         |      |
|          |                   |                                                     |         |      |

| Function | Inction Name Detailed parameter description |                                                    | Default  | Modi |  |  |
|----------|---------------------------------------------|----------------------------------------------------|----------|------|--|--|
| code     | - Namo                                      | Botanou paramotor accomption                       | value    | fy   |  |  |
|          |                                             | Tens: Slave start command source selection         |          |      |  |  |
|          |                                             | 0: Follow the master to start                      |          |      |  |  |
|          |                                             | 1: Determined by P00.01                            |          |      |  |  |
|          |                                             | Hundreds: Slave transmitting/master receiving data |          |      |  |  |
|          |                                             | enable                                             |          |      |  |  |
|          |                                             | 0: Enable                                          |          |      |  |  |
|          |                                             | 1: Disable                                         |          |      |  |  |
| P28.03   | Slave speed gain                            | 0.0–500.0%                                         | 100.0%   | 0    |  |  |
| P28.04   | Slave torque gain                           | 0.0–500.0%                                         | 100.0%   | 0    |  |  |
| P28.05   | Master/slave                                |                                                    | 5.00Hz   | 0    |  |  |
|          | mode 2 speed                                |                                                    |          |      |  |  |
|          | mode / torque                               | 0.00–10.00Hz                                       |          |      |  |  |
|          | mode switching                              |                                                    |          |      |  |  |
|          | frequency point                             |                                                    |          |      |  |  |
| P28.06   | Number of slaves                            | 0–15                                               | 1        | 0    |  |  |
| P28.07-  | Reserved                                    | 0 65535                                            | 0        | 0    |  |  |
| P28.29   | variables                                   | 0–65535                                            | 0        | O    |  |  |
| P90 grou | p Customized fu                             | unction group 1                                    |          |      |  |  |
| P90.00-  | Reserved                                    | 0–65535                                            | 0        | 0    |  |  |
| P90.39   | variables                                   | 0-0000                                             | U        | O    |  |  |
| P91 grou | p Customized fu                             | unction group 2                                    |          |      |  |  |
| P91.00-  | Reserved                                    | 0–65535                                            | 0        | 0    |  |  |
| P91.39   | variables                                   | 0-05555                                            | <u> </u> |      |  |  |
| P92 grou | p Customized fu                             | unction group 3                                    |          |      |  |  |
| P92.00-  | Reserved                                    | 0–65535                                            | 0        | 0    |  |  |
| P92.39   | variables                                   | 0-00000                                            | 0        |      |  |  |
| P93 grou | p Customized fu                             | unction group 4                                    |          |      |  |  |
| P93.00-  | Reserved                                    | 0–65535                                            | 0        | 0    |  |  |
| P93.39   | variables                                   | 0-0000                                             | <u> </u> |      |  |  |

# **Chapter 7 Troubleshooting**

## 7.1 What this chapter contains

The chapter tells users how to reset faults and check faults history. A complete list of alarms and fault information as well as possible causes and corrective measures are presented in this chapter.

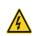

Only well-trained and qualified professionals are allowed to carry out the work described in this chapter. Operations should be carried out according to the instructions presented in chapter 1 "Safety precautions".

#### 7.2 Indications of alarms and faults

The fault is indicated by indicators (refer to the "Keypad operation process"). When TRIP indicator is on, the alarm or fault code displayed in the keypad indicates the VFD is in exception state. This chapter covers most of the alarms and faults, and their possible causes and corrective measures, if users cannot figure out the alarm or fault causes, contact local INVT office.

#### 7.3 Fault reset

Users can reset the VFD via STOP/RST key on the keypad, digital inputs, or by cutting off the VFD power. After faults are removed, the motor can be start again.

## 7.4 Fault history

P07.27–P07.32 record the six latest fault types; P07.33–P07.40, P07.41–P07.48, and P07.49–P07.56 record the running data of the VFD when the latest three faults occurred.

### 7.5 VFD faults and solutions

When fault occurred, process the fault as shown below.

- 1. When VFD fault occurred, confirm whether keypad display is improper? If yes, contact INVT;
- If keypad works properly, check the function codes in P07 group to confirm the corresponding fault record parameters, and determine the real state when current fault occurred through parameters;
- Check the table below to see whether corresponding exception states exist based on the corresponding corrective measures;
- 4. Rule out the faults or ask for help from professionals;
- 5. After confirming faults are removed, reset the fault and start running.

#### 7.5.1 Details of faults and solutions

| Fault code | Fault type       | Possible cause                | Corrective measures           |
|------------|------------------|-------------------------------|-------------------------------|
| OUt1       | VFD unit Phase-U | Acceleration is too fast;     | Increase acceleration time;   |
| 000        | protection       | IGBT module is damaged;       | Replace the power unit;       |
| OUt2       | VFD unit Phase-V | Misacts caused by             | Check drive wires;            |
| 0012       | protection       | interference; drive wires are | Check whether there is strong |
| OUt3       | VFD unit Phase-W | poorly connected ;            | interference surrounds the    |
| 0013       | protection       | To-ground short circuit       | peripheral equipment          |

| Fault code | Fault type                                 | Possible cause                                                                                                    | Corrective measures                                                                                                    |
|------------|--------------------------------------------|----------------------------------------------------------------------------------------------------|----------------------------------------------------------------------------------------------------|
|            |                                            | occurs                                                                                                    |                                                                                                    |
| OV1        | Over-voltage during acceleration           | Exception occurred to input                                                                                                    | Check input power;<br>Check whether load                                                                                                    |
| OV2        | Over-voltage during deceleration           | voltage;<br>Large energy feedback;                                                                                                    | deceleration time is too short;<br>or the motor starts during                                                                                                    |
| OV3        | Over-voltage during constant speed running | Lack of brake units; Dynamic brake is not enabled                                                                                                    | rotating; Install dynamic brake units; Check the setting of related function codes                                                                                                    |
| OC1        | Over-current during acceleration           | A l di i - d f - d                                                                                                    | Increase acceleration /deceleration time;                                                                                                    |
| OC2        | Over-current during deceleration           | Acceleration is too fast; Grid voltage is too low; VED power is too small:                                                                                                    | Check input power;<br>Select the VFD with larger                                                                                                    |
| ОС3        | Over-current during constant speed running | VFD power is too small; Load transient or exception occurred; To-ground short circuit or output phase loss occur; Strong external interference sources; Overvoltage stall protection is not enabled | power; Check if the load is short circuited (to-ground short circuit or line-to-line short circuit) or the rotation is not smooth; Check the output wiring; Check if there is strong interference; Check the setting of related function codes. |
| UV         | Bus undervoltage fault                     | Grid voltage is too low; Overvoltage stall protection is not enabled                                                                                                    | Check grid input power; Check the setting of related function codes                                                                                                    |
| OL1        | Motor overload                             | Grid voltage is too low;<br>Rated motor current is set<br>improperly;<br>Motor stall or load jumps<br>violently                                                                                     | Check grid voltage;<br>Reset rated motor current;<br>Check the load and adjust<br>torque boost                                                                                                    |
| OL2        | VFD overload                               | Acceleration is too fast; The motor in rotating is restarted; Grid voltage is too low; Load is too large; Power is too small;                                                                       | Increase acceleration time; Avoid restart after stop; Check grid voltage; Select the VFD with larger power; Select proper motor                                                                                                    |
| SPI        | Phase loss on input                        | Phase loss or violent                                                                                                    | Check the input power;                                                                                                    |

| Fault code | Fault type                   | Possible cause                                                                                                    | Corrective measures                                                                                                    |
|------------|------------------------------|----------------------------------------------------------------------------------------------------|----------------------------------------------------------------------------------------------------|
|            | side                         | fluctuation occurred to R, S and T input                                                                                                    | Check installation wiring                                                                                                    |
| SPO        | Phase loss on output side    | Phase loss occurred to U, V,<br>W output (or the three<br>phases of motor is<br>asymmetrical)                                                                                                    | Check the output wiring;<br>Check the motor and cable                                                                                                    |
| OH1        | Overheat of rectifier module | Air duct is blocked or fan is damaged;                                                                                                    | Ventilate the air duct or replace                                                                                                    |
| OH2        | Overheat of VFD module       | Ambient temperature is too high; Long-time overload running                                                                                                    | the fan;<br>Lower the ambient temperature                                                                                                    |
| EF         | External fault               | SI external fault input terminal acts                                                                                                    | Check external device input                                                                                                    |
| CE         | 485 communication fault      | Baud rate is set improperly;<br>Communication line fault;<br>Communication address<br>error;<br>Communication suffers from<br>strong interference                                                                                                    | Set proper baud rate; Check the wiring of communication interfaces; Set proper communication address; Replace or change the wiring to enhance anti-interference capacity                                                                                                    |
| ItE        | Current detection fault      | Poor contact of the connector of control board; Hall component is damaged; Exception occurred to amplification circuit                                                                                                    | Check the connector and re-plug; Replace the hall component; Replace the main control board                                                                                                    |
| tΕ         | Motor autotuning<br>fault    | Motor capacity does not match with the VFD capacity, this fault may occur easily if the difference between them is exceeds five power classes; Motor parameter is set improperly; The parameters gained from autotuning deviate sharply from the standard parameters; Autotuning timeout | Change the VFD model, or adopt V/F mode for control; Set proper motor type and nameplate parameters; Empty the motor load and carry out autotuning again; Check motor wiring and parameter setting; Check whether upper limit frequency is larger than 2/3 of the rated frequency |

| Fault code | Fault type                    | Possible cause                                                                                                    | Corrective measures                                                                                                    |
|------------|-------------------------------|----------------------------------------------------------------------------------------------------|----------------------------------------------------------------------------------------------------|
| EEP        | EEPROM fault                  | R/W error occurred to the control parameters; EEPROM is damaged                                                                                                    | Press STOP/RST to reset; Replace the main control board                                                                                                    |
| PIDE       | PID feedback offline fault    | PID feedback offline;<br>PID feedback source<br>disappears;                                                                                                    | Check PID feedback signal wires; Check PID feedback source                                                                                                    |
| bCE        | Brake unit fault              | Brake circuit fault or brake<br>tube is damaged;<br>The resistance of external<br>brake resistor is too small                                                                                  | Check the brake unit, replace with new brake tubes; Increase brake resistance                                                                                        |
| END        | Running time is up            | The actual running time of the VFD is larger than the set running time                                                                                                    | Ask help from the supplier, adjust the set running time                                                                                                    |
| OL3        | Electronic overload fault     | The VFD releases overload pre-alarm based on the set value                                                                                                    | Check the load and overload pre-alarm threshold                                                                                                    |
| PCE        | Keypad<br>communication fault | The keypad wire is poorly contacted or disconnected; The keypad wire is too long and suffers strong interference; Circuit fault occurred to the keypad or communication part of the main board | Check the keypad wires to confirm whether fault exists; Check the surroundings to rule out interference source; Replace the hardware and ask for maintenance service |
| UPE        | Parameter upload<br>error     | The keypad wire is poorly contacted or disconnected; The keypad wire is too long and suffers strong interference; Circuit fault occurred to the keypad or communication part of the main board | Check the surroundings to rule out interference source; Replace the hardware and ask for maintenance service; Replace the hardware and ask for maintenance service   |
| DNE        | Parameter download<br>error   | The keypad wire is poorly contacted or disconnected; The keypad wire is too long and suffers strong interference; Data storage error occurred to the keypad                                    | Check the surroundings to rule out interference source; Replace the hardware and ask for maintenance service; Re-backup keypad data                                  |

| Fault  |                       |                               |                                 |
|--------|-----------------------|-------------------------------|---------------------------------|
| code   | Fault type            | Possible cause                | Corrective measures             |
|        |                       | VFD output is short           | Check whether motor wiring is   |
|        |                       | connected to the ground;      | proper;                         |
|        | To-ground short       | Current detection circuit is  | Replace the hall component;     |
| ETH1   | circuit fault 1       | faulty;                       | Replace the main control        |
|        | Circuit fauit 1       | Actual motor power setting    | board;                          |
|        |                       | deviates sharply from the     | Reset the motor parameters      |
|        |                       | VFD power                     | properly                        |
|        |                       | VFD output is short           | Check whether motor wiring is   |
|        |                       | connected to ground;          | proper;                         |
|        | To-ground short       | Current detection circuit is  | Replace the hall component;     |
| ETH2   | circuit fault 1       | faulty;                       | Replace the main control        |
|        | Circuit fault 1       | Actual motor power setting    | board;                          |
|        |                       | deviates sharply from the     | Reset the motor parameters      |
|        |                       | VFD power                     | properly                        |
|        |                       |                               | Check the load to ensure it is  |
|        | Speed deviation       | Load is too heavy, or stall   | proper, increase the detection  |
| dEu    | fault                 | occurred                      | time;                           |
|        | iauit                 | occurred                      | Check whether control           |
|        |                       |                               | parameters are set properly     |
|        |                       | Control parameters of         | Check the load to ensure it is  |
|        |                       | synchronous motor is set      | proper,                         |
|        |                       | improperly;                   | Check whether load is proper;   |
| STo    | Maladjustment fault   | The parameter gained from     | Check whether control           |
|        |                       | autotuning is inaccurate;     | parameters are set correctly;   |
|        |                       | The VFD is not connected to   | Increase maladjustment          |
|        |                       | motor                         | detection time                  |
|        | Electronic underload  | The VFD performs              | Check the load and overload     |
| LL     | fault                 | underload pre-alarm based     | pre-alarm threshold             |
|        | iduit                 | on the set value              | pre diami unesnola              |
|        |                       | Encoder line sequence is      |                                 |
| ENC10  | Encoder offline fault | wrong, or signal wires are    | Check the encoder wiring        |
|        |                       | poorly connected              |                                 |
|        | Encoder reversal      | The encoder speed signal is   |                                 |
| ENC1D  | fault                 | contrary to the motor running | Reset encoder direction         |
|        | iduit                 | direction                     |                                 |
| ENC1Z  | Encoder Z pulse       | Z signal wires are            | Check the wiring of Z signal    |
| LITOIZ | offline fault         | disconnected                  | Shook the wining of 2 signal    |
| ОТ     | Motor                 | Motor over-temperature        | Check the wiring of motor       |
| 01     | over-temperature      | input terminal is valid;      | over-temperature input terminal |

| Fault code | Fault type                                           | Possible cause                                                                                                    | Corrective measures                                                                                                    |
|------------|------------------------------------------------------|----------------------------------------------------------------------------------------------------|----------------------------------------------------------------------------------------------------|
| Code       | fault                                                | Exception occurred to t temperature detection Exception occurred to resistor; Long-time overload running or exception occurred   | (terminal function 57); Check whether temperature sensor is proper; Check the motor and perform maintenance on the motor                                                         |
| STO        | Safe torque off                                      | Safe torque off function is enabled by external forces                                                                           | 1                                                                                                    |
| STL1       | Exception occurred to safe circuit of channel H1     | The wiring of STO is improper; Fault occurred to external switch of STO; Hardware fault occurred to safety circuit of channel H1 | Check whether terminal wiring of STO is proper and firm enough; Check whether external switch of STO can work properly; Replace the control board                                |
| STL2       | Exception occurred to channel H2 safe circuit        | The wiring of STO is improper; Fault occurred to external switch of STO; Hardware fault occurred to safety circuit of channel H2 | Check whether terminal wiring of STO is proper and firm enough; Check whether external switch of STO can work properly; Replace the control board                                |
| STL3       | Exception occurred to channel H1 and channel H2      | Hardware fault occurred to STO circuit                                                                                           | Replace the control board                                                                                                    |
| CrCE       | Safety code FLASH<br>CRC check fault                 | Control board is faulty                                                                                                    | Replace the control board                                                                                                    |
| E-Err      | Repetitive extension card type                       | The two inserted extension cards are of the same type                                                                            | Users should not insert two cards with the same type; check the type of extension card, and remove one card after power down                                                     |
| ENCUV      | Encoder UVW loss fault                               | No electric level variation occurred to UVW signal                                                                               | Check the wiring of UVW;<br>Encoder is damaged                                                                                                    |
| F1-Er      | Failed to identify the extension card in card slot 1 | There is data transmission in interfaces of card slot 1, however, it cannot read the card type                                   | Confirm whether the extension card inserted can be supported; Stabilize the extension card interfaces after power down, and confirm whether fault still occurs at next power-on; |

| Fault |                                                                              |                                                                                                |                                                                                                    |
|-------|------------------------------------------------------------------------------|------------------------------------------------------------------------------------------------|----------------------------------------------------------------------------------------------------|
| code  | Fault type                                                                   | Possible cause                                                                                 | Corrective measures                                                                                                    |
|       |                                                                              |                                                                                                | Check whether the insertion port is damaged, if yes, replace the insertion port after power down                                                                                                    |
| F2-Er | Failed to identify the extension card in card slot 2                         | There is data transmission in interfaces of card slot 2, however, it cannot read the card type | Confirm whether the extension card inserted can be supported; Stabilize the extension card interfaces after power down, and confirm whether fault still occurs at next power-on; Check whether the insertion port is damaged, if yes, replace the insertion port after power down |
| F3-Er | Failed to identify the the extension card in card slot 3                     | There is data transmission in interfaces of card slot 3, however, it cannot read the card type | Confirm whether the extension card inserted can be supported; Stabilize the extension card interfaces after power down, and confirm whether fault still occurs at next power-on; Check whether the insertion port is damaged, if yes, replace the insertion port after power down |
| C1-Er | Communication<br>timeout occurred to<br>the extension card in<br>card slot 1 | There is no data transmission in interfaces of card slot 1                                     | Confirm whether the extension card inserted can be supported; Stabilize the extension card interfaces after power down, and confirm whether fault still occurs at next power-on; Check whether the insertion port is damaged, if yes, replace the insertion port after power down |
| C2-Er | Communication<br>timeout occurred to<br>the extension card in<br>card slot 2 | There is no data transmission in interfaces of card slot 2                                     | Confirm whether the extension card inserted can be supported; Stabilize the extension card interfaces after power down, and confirm whether fault still                                                                                                    |

| Fault code | Fault type                                                                   | Possible cause                                                                                       | Corrective measures                                                                                                    |
|------------|------------------------------------------------------------------------------|----------------------------------------------------------------------------------------------------|----------------------------------------------------------------------------------------------------|
|            |                                                                              |                                                                                                    | occurs at next power-on; Check whether the insertion port is damaged, if yes, replace the insertion port after power down                                                                                                    |
| C3-Er      | Communication<br>timeout occurred to<br>the extension card in<br>card slot 3 | There is no data transmission in interfaces of card slot 3                                           | Confirm whether the extension card inserted can be supported; Stabilize the extension card interfaces after power down, and confirm whether fault still occurs at next power-on; Check whether the insertion port is damaged, if yes, replace the insertion port after power down |
| E-DP       | Profibus card communication timeout fault                                    | There is no data<br>transmission between the<br>communication card and the<br>host computer (or PLC) | Check whether the communication card wiring is loose or dropped                                                                                                    |
| E-NET      | Ethernet card communication timeout fault                                    | There is no data transmission between the communication card and the host computer                   | Check whether the communication card wiring is loose or dropped                                                                                                    |
| E-CAN      | CANopen card communication timeout fault                                     | There is no data<br>transmission between the<br>communication card and the<br>host computer (or PLC) | Check whether the communication card wiring is loose or dropped                                                                                                    |
| E-PN       | PROFINET card communication timeout fault                                    | There is no data<br>transmission between the<br>communication card and the<br>host computer (or PLC) | Check whether the communication card wiring is loose or dropped                                                                                                    |
| E-CAT      | EtherCAT card communication timeout fault                                    | There is no data<br>transmission between the<br>communication card and the<br>host computer (or PLC) | Check whether the communication card wiring is loose or dropped                                                                                                    |
| E-BAC      | BACNet card communication timeout fault                                      | There is no data<br>transmission between the<br>communication card and the<br>host computer (or PLC) | Check whether the communication card wiring is loose or dropped                                                                                                    |

| Fault code | Fault type                                                               | Possible cause                                                                                       | Corrective measures                                                           |
|------------|--------------------------------------------------------------------------|----------------------------------------------------------------------------------------------------|-------------------------------------------------------------------------------|
| E-DEV      | DeviceNET card communication timeout fault                               | There is no data<br>transmission between the<br>communication card and the<br>host computer (or PLC) | Check whether the communication card wiring is loose or dropped               |
| ESCAN      | Can master/slave<br>communication card<br>communication<br>timeout fault | There is no data transmission between the CAN master and slave communication cards                   | Check whether the communication card wiring is loose or dropped               |
| S-Err      | Master-slave<br>synchronous CAN<br>slave fault                           | Fault occurred to one of the CAN slave VFDs                                                          | Detect the CAN slave VFD and analyze the corresponding fault cause of the VFD |

## 7.5.2 Other state

| Displayed code | State type   | Possible cause               | Solution       |
|----------------|--------------|------------------------------|----------------|
| PoFF           | System power | The system is powered off or | Check the grid |
|                | failure      | the bus voltage is too low.  | conditions.    |

# 7.6 Analysis on common faults

# 7.6.1 Motor fails to work

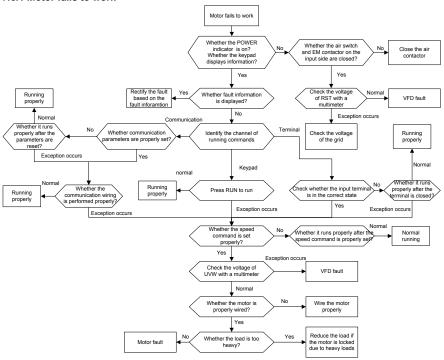

#### 7.6.2 Motor vibrates

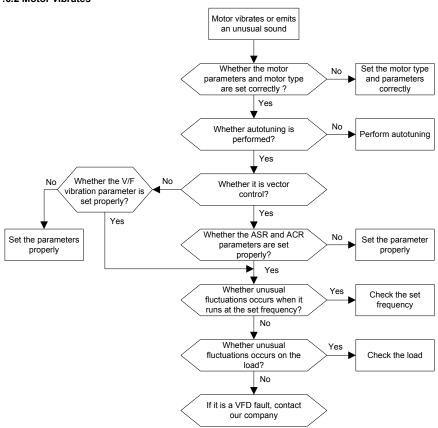

# 7.6.3 Overvoltage

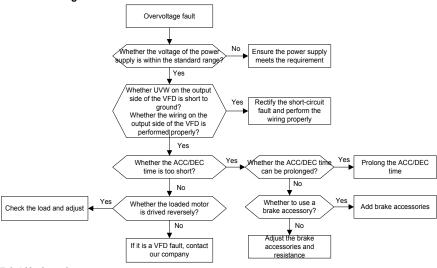

# 7.6.4 Undervoltage

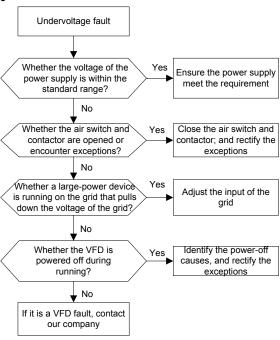

# 7.6.5 Unusual heating of motor

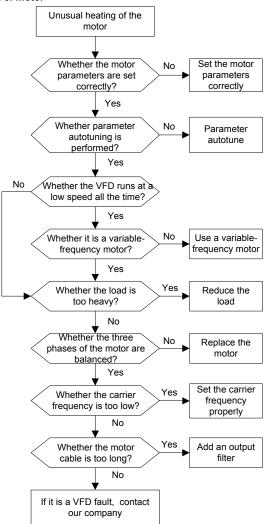

# 7.6.6 VFD overheating

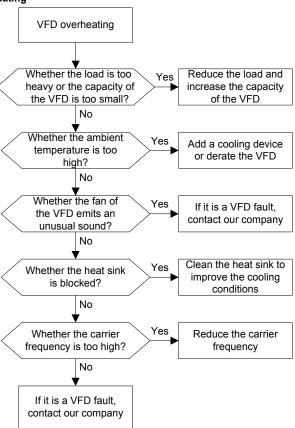

# 7.6.7 Motor stalls during ACC

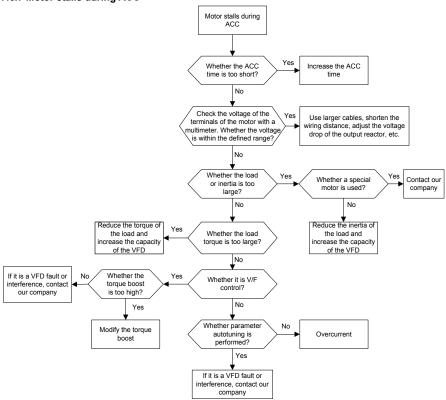

# 7.6.8 Overcurrent

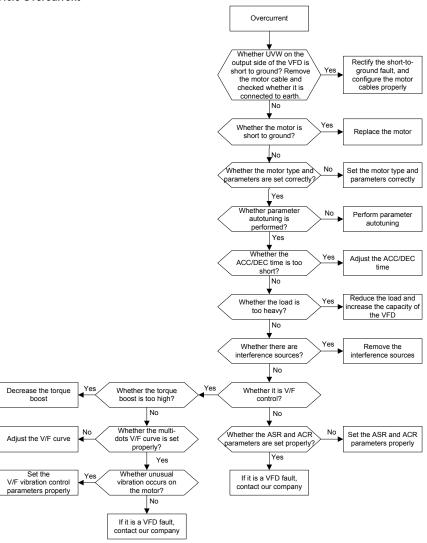

#### 7.7 Countermeasures on common interference

#### 7.7.1 Interference on meter switches and sensors

#### Interference phenomenon

Pressure, temperature, displacement, and other signals of a sensor are collected and displayed by a human-machine interaction device. The values are incorrectly displayed as follows after the VFD is started:

- 1. The upper or lower limit is wrongly displayed, for example, 999 or -999.
- 2. The display of values jumps (usually occurring on pressure transmitters).
- The display of values is stable, but there is a large deviation, for example, the temperature is dozens of degrees higher than the common temperature (usually occurring on thermocouples).
- 4. A signal collected by a sensor is not displayed but functions as a drive system running feedback signal. For example, a VFD is expected to decelerate when the upper pressure limit of the compressor is reached, but in actual running, it starts to decelerate before the upper pressure limit is reached.
- After a VFD is started, the display of all kinds of meters (such as frequency meter and current meter) that are connected to the analog output (AO) terminal of the VFD is severely affected, displaying the values incorrectly.
- Proximity switches are used in the system. After a VFD is started, the indicator of a proximity switch flickers, and the output level flips.

#### Solution

- Check and ensure that the feedback cable of the sensor is 20 cm or farther away from the motor cable
- 2. Check and ensure that the ground wire of the motor is connected to the PE terminal of the VFD (if the ground wire of the motor has been connected to the ground block, you need to use a multimeter to measure and ensure that the resistance between the ground block and PE terminal is lower than  $1.5 \Omega$ ).
- 3. Try to add a safety capacitor of 0.1  $\mu F$  to the signal end of the feedback signal terminal of the sensor.
- Try to add a safety capacitor of 0.1 μF to the power end of the sensor meter (pay attention to the voltage of the power supply and the voltage endurance of the capacitor).
- 5. For interference on meters connected to the AO terminal of a VFD, if AO uses current signals of 0 to 20 mA, add a capacitor of 0.47  $\mu$ F between the AO and GND terminals; and if AO uses voltage signals of 0 to 10 V, add a capacitor of 0.1  $\mu$ F between the AO and GND terminals.

## Note:

1. When a decoupling capacitor is required, add it to the terminal of the device connected to the sensor. For example, if a thermocouple is to transmit signals of 0 to 20 mA to a temperature meter,

the capacitor needs to be added on the terminal of the temperature meter.; if an electronic ruler is to transmit signals of 0 to 30 V to a PLC signal terminal, the capacitor needs to be added on the terminal of the PLC.

2. If a large number of meters or sensors are disturbed. It is recommended that you configure an external C2 filter on the input power end of the VFD. For models of filters, see Section D.7.

#### 7.7.2 Interference on communication

## Interference phenomenon

The interference described in this section on 485 communication mainly includes communication delay, out of sync, occasional power-off, or complete power-off that occurs after a VFD is started.

If the communication cannot be implemented properly, regardless of whether the VFD is running, the exception is not necessarily caused by interference. You can find out the causes as follows:

- 1. Check whether the 485 communication bus is disconnected or in poor contact.
- 2. Check whether the two ends of line A or B are connected reversely.
- Check whether the communication protocol (such as the baud rate, data bits, and check bit) of the VFD is consistent with that of the upper computer.

If you are sure that communication exceptions are caused by interference, you can resolve the problem through the following measures:

- 1. Simple inspection.
- 2. Arrange the communication cables and motor cables in different cable trays.
- 3. In multi-VFD application scenarios, adopt the chrysanthemum connection mode to connect the communication cables between VFDs, which can improve the anti-interference capability.
- In multi-VFD application scenarios, check and ensure that the driving capacity of the master is sufficient.
- 5. In the connection of multiple VFDs, you need to configure one 120  $\Omega$  terminal resistor on each end.

#### Solution

- 1. Check and ensure that the ground wire of the motor is connected to the PE terminal of the VFD (if the ground wire of the motor has been connected to the ground block, you need to use a multimeter to measure and ensure that the resistance between the ground block and PE terminal is lower than  $1.5~\Omega$ ).
- Do not connect the VFD and motor to the same ground terminal as the upper computer. It is recommended that you connect the VFD and motor to the power ground, and connect the upper computer separately to a ground stud.
- 3. Try to short the signal reference ground terminal (GND) of the VFD with that of the upper computer controller to ensure that ground potential of the communication chip on the control board of the VFD is consistent with that of the communication chip of the upper computer.

- 4. Try to short GND of the VFD to its ground terminal (PE).
- 5. Try to add a safety capacitor of 0.1 μF on the power terminal of the upper computer (PLC, HMI, and touch screen). During this process, pay attention to the voltage of the power supply and the voltage endurance capability of the capacitor. Alternatively, you can use a magnet ring (Fe-based nanocrystalline magnet rings are recommended). Put the power L/N line or +/- line of the upper computer through the magnet ring in the same direction and wind 8 coils around the magnet ring.

# 7.7.3 Failure to stop and indicator shimmering due to motor cable coupling Interference phenomenon

#### 1. Failure to stop

In a VFD system where an S terminal is used to control the start and stop, the motor cable and control cable are arranged in the same cable tray. After the system is started properly, the S terminal cannot be used to stop the VFD.

## 2. Indicator shimmering

After a VFD is started, the relay indicator, power distribution box indicator, PLC indicator, and indication buzzer shimmers, blinks, or emits unusual sounds unexpectedly.

#### Solution

- Check and ensure that the exception signal cable is arranged 20 cm or farther away from the motor cable.
- 2. Add a safety capacitor of 0.1 µF between the digital input terminal (S) and the COM terminal.
- Connect the digital input terminal (S) that controls the start and stop to other idle digital input terminals in parallel. For example, if S1 is used to control the start and stop and S4 is idle, you can try to connect connect S1 to S4 in parallel.

**Note:** If the controller (such as PLC) in the system controls more than 5 VFDs at the same time through digital input terminals (S), this scheme is not available.

#### 7.7.4 Leakage current and interference on RCD

VFDs output high-frequency PWM voltage to drive motors. In this process, the distributed capacitance between the internal IGBT of a VFD and the heat sink and that between the stator and rotor of a motor may inevitably cause the VFD to generate high-frequency leakage current to the ground. A residual current operated protective device (RCD) is used to detect the power-frequency leakage current when a grounding fault occurs on a circuit. The application of a VFD may cause misoperation of a RCD.

- 1. Rules for selecting RCDs
- (1) VFD systems are special. In these systems, it is required that the rated residual current of common RCDs at all levels is larger than 200 mA, and the VFDs are grounded reliably.
- (2) For RCDs, the time limit of an action needs to be longer than that of a next action, and the time difference between two actions need to be longer than 20 ms. For example, 1s, 0.5s, and 0.2s.
- (3) For circuits in VFD systems, electromagnetic RCDs are recommended. Electromagnetic RCDs

have strong anti-interference capability, and thus can prevent the impact of high-frequency leakage current.

| Electronic RCD                                 | Electromagnetic RCD                           |
|------------------------------------------------|-----------------------------------------------|
|                                                | Requiring highly sensitive, accurate, and     |
|                                                | stable zero-phase sequence current            |
| Low cost, high sensitivity, small in volume,   | transformer, using permalloy                  |
| susceptible to voltage fluctuation of the grid | high-permeability materials, complex process, |
| and ambient temperature, weak                  | high cost, not susceptible to voltage         |
| anti-interference capability                   | fluctuation of the power supply and ambient   |
|                                                | temperature, strong anti- interference        |
|                                                | capability                                    |

- 2. Solution to RCD misoperation (handling the VFD)
- (1) Try to reduce the carrier frequency to 1.5 kHz (P00.14=1.5).
- (2) Try to modify the modulation mode to "3PH modulation and 2PH modulation" (P08.40=00).
- 3. Solution to RCD misoperation (handling the system power distribution)
- (1) Check and ensure that the power cable is not soaking in water.
- (2) Check and ensure that the cables are not damaged or spliced.
- (3) Check and ensure that no secondary grounding is performed on the neutral wire.
- (4) Check and ensure that the main power cable terminal is in good contact with the air switch or contactor (all screws are tightened).
- (5) Check 1PH powered devices, and ensure that no earth lines are used as neutral wires by these devices.
- (6) Do not use shielded cables as VFD power cables and motor cables.

#### 7.7.5 Live device chassis

#### Phenomenon

After a VFD is started, there is sensible voltage on the chassis, and you may feel an electric shock when touching the chassis. The chassis, however, is not live (or the voltage is far lower than the human safety voltage) when the VFD is powered on but not running.

#### Solution

- If there is power distribution grounding or ground stud on the site, ground the cabinet chassis of the drive system through the power ground or stud.
- If there is no grounding on the site, you need to connect the motor chassis to the ground terminal PE of the VFD, and ensure that the jumper at "EMC/J10" on the middle casing of the VFD is shorted.

# **Chapter 8 Maintenance and hardware fault diagnosis**

# 8.1 What this chapter contains

This chapter describes how to carry out preventive maintenance on Goodrive350-UL series VFDs.

# 8.2 Periodical inspection

Little maintenance is required when VFDs are installed in environments that meet requirements. The following table describes the routine maintenance periods recommended by INVT.

| Subject             |         | Item                                                                                                    | Method                                                | Criterion                                                                                              |
|---------------------|---------|----------------------------------------------------------------------------------------------------|-------------------------------------------------------|----------------------------------------------------------------------------------------------------|
| Ambient environment |         | Check the temperature, and humidity, and whether there is vibration, dust, gas, oil spray, and water droplets in the environment. | · ·                                                   | The requirements stated in this manual are met.                                                        |
| 7                   |         | Check whether there are foreign matters, such as tools, or dangerous substances placed nearby.                                    | Visual inspection                                     | There are no tools or dangerous substances placed nearby.                                              |
|                     | Voltage | Check the voltage of the main circuit and control circuit.                                                                        | Use multimeters or other instruments for measurement. | The requirements stated in this manual are met.                                                        |
|                     |         | Check the display of information.                                                                                                 | Visual inspection                                     | The characters are displayed properly.                                                                 |
| Keypad              |         | Check whether characters are not completely displayed.                                                                            | Visual inspection                                     | The requirements stated in this manual are met.                                                        |
|                     |         | Check whether the bolts loose or come off.                                                                                        | Screw them up.                                        | No exception occurs.                                                                                   |
| Main Common         |         | Check whether the machine is deformed, cracked, or damaged, or their color changes due to overheating and aging.                  | Visual inspection                                     | No exception occurs.                                                                                   |
|                     |         | Check whether there are stains and dust attached.                                                                                 | Visual inspection                                     | No exception occurs.  Note: Discoloration of copper bars does not mean that they cannot work properly. |

| Subject                     | Item                                                                                      | Method                                                                                                    | Criterion                                                    |
|-----------------------------|-------------------------------------------------------------------------------------------|----------------------------------------------------------------------------------------------------|--------------------------------------------------------------|
| Conductor and               | Check whether the conductors are deformed or their color change due to overheat.          | Visual inspection                                                                                                | No exception occurs.                                         |
| wire                        | Check whether the wire sheaths are cracked or their color changes.                        | Visual inspection                                                                                                | No exception occurs.                                         |
| Terminal block              | Check whether there is damage.                                                            | Visual inspection                                                                                                | No exception occurs.                                         |
|                             | Check whether there is electrolyte leakage, discoloration, cracks, and chassis expansion. | Visual inspection                                                                                                | No exception occurs.                                         |
| Filter capacito             | Check whether the safety valves are released.                                             | Determine the service life based on the maintenance information, or measure them through electrostatic capacity. | No exception occurs.                                         |
|                             | Check whether the electrostatic capacity is measured as required.                         | Use instruments to measure the capacity.                                                                         | Electrostatic capacity ≥ initial value × 0.85                |
|                             | Check whether there is displacement caused due to overheat.                               | Olfactory and visual inspection                                                                                  | No exception occurs.                                         |
| Resistor                    | Check whether the resistors are disconnected.                                             | Visual inspection, or remove one end of the connection cable and use a multimeter for measurement.               | Resistance range:<br>±10% (of the<br>standard<br>resistance) |
| Transformer and reactor     | Check whether there is unusual vibration sounds or smells.                                | Auditory, olfactory, and visual inspection                                                                       | No exception occurs.                                         |
| Electromagnet contactor and | lyibration sounds in the                                                                  | Auditory inspection                                                                                              | No exception occurs.                                         |
| relay                       | Check whether the contacts                                                                | Visual inspection                                                                                                | No exception                                                 |

| Subject            |                        | Item                                                                                                    | Method                                                                                              | Criterion               |
|--------------------|------------------------|----------------------------------------------------------------------------------------------------|----------------------------------------------------------------------------------------------------|-------------------------|
|                    |                        | are in good contact.                                                                                         |                                                                                                    | occurs.                 |
|                    |                        | Check whether the screws and connectors loose.                                                               | Screw them up.                                                                                      | No exception occurs.    |
|                    |                        | Check whether there is unusual smell or discoloration.                                                       | Olfactory and visual inspection                                                                     | No exception occurs.    |
| Control<br>circuit | Control PCB, connector | Check whether there are cracks, damage, deformation, or rust.                                                | Visual inspection                                                                                   | No exception occurs.    |
|                    |                        | Check whether there is electrolyte leakage or deformation.                                                   | Visual inspection,<br>and determine the<br>service life based on<br>the maintenance<br>information. | No exception occurs.    |
|                    | Cooling fan            | Check whether there are unusual sounds or vibration.                                                         | Auditory and visual inspection, and turn the fan blades with your hand.                             | The rotation is smooth. |
|                    |                        | Check whether the bolts loose.                                                                               | Screw them up.                                                                                      | No exception occurs.    |
| Cooling<br>system  |                        | Check whether there is decoloration caused due to overheat.                                                  | Visual inspection,<br>and determine the<br>service life based on<br>the maintenance<br>information. | No exception occurs.    |
|                    | Ventilation duct       | Check whether there are foreign matters blocking or attached to the cooling fan, air inlets, or air outlets. | Visual inspection                                                                                   | No exception occurs.    |

For more details about maintenance, contact the local INVT office, or visit our website http://www.invt.com, and choose **Service and Support > Online Service**.

# 8.3 Cooling fan

The service life of the cooling fan of the VFD is more than 25,000 hours. The actual service life of the cooling fan is related to the use of the VFD and the temperature in the ambient environment.

You can view the running duration of the VFD through P07.14 (Accumulated running time).

The increase of the bearing noise indicates a fan fault. If the VFD is applied in a key position, replace the fan once the fan starts to generate unusual noise. You can purchase spare parts of fans from INVT.

# Cooling fan replacement

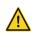

- Read chapter 1 "Safety precautions" carefully and follow the instructions to perform operations. Otherwise, physical injuries or damage to the device may be caused.
- Stop the device, disconnect the AC power supply, and wait for a time no shorter than the waiting time designated on the VFD.
- Open the cable clamp to loose the fan cable (for VFDs of 460 V, 1.5 to 30 kW, the middle casing needs to be removed).
- 3. Remove the fan cable.
- 4. Remove the fan with a screwdriver.
- 5. Install a new fan in the VFD in the reverse steps. Assemble the VFD. Ensure that the air direction of the fan is consistent with that of the VFD, as shown in the following figure.

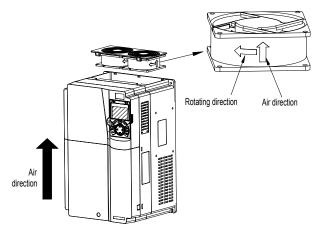

Fig 8.1 Fan maintenance for VFDs of 7.5 kW or higher

6. Power on the VFD.

# 8.4 Capacitor

# 8.4.1 Capacitor reforming

If the VFD has been left unused for a long time, you need to follow the instructions to reform the DC bus capacitor before using it. The storage time is calculated from the date the VFD is delivered.

| Storage time     | Operation principle                                                 |
|------------------|---------------------------------------------------------------------|
| Less than 1 year | No charging operation is required.                                  |
| 1 to 2 years     | The VFD needs to be powered on for 1 hour before the first running  |
| . to = yours     | command.                                                            |
| 2 to 3 years     | Use a voltage controlled power supply to charge the VFD:            |
| 2 to 5 years     | Charge the VFD at 25% of the rated voltage for 30 minutes, and then |

| Storage time      | Operation principle                                                     |  |  |
|-------------------|-------------------------------------------------------------------------|--|--|
|                   | charge it at 50% of the rated voltage for 30 minutes, at 75% for        |  |  |
|                   | another 30 minutes, and finally charge it at 100% of the rated voltage  |  |  |
|                   | for 30 minutes.                                                         |  |  |
|                   | Use a voltage controlled power supply to charge the VFD:                |  |  |
| More than 3 years | Charge the VFD at 25% of the rated voltage for 2 hours, and then        |  |  |
|                   | charge it at 50% of the rated voltage for 2 hours, at 75% for another 2 |  |  |
|                   | hours, and finally charge it at 100% of the rated voltage for 2 hours.  |  |  |

The method for using a voltage controlled power supply to charge the VFD is described as follows:

The selection of a voltage controlled power supply depends on the power supply of the VFD. For VFDs with an incoming voltage of 1PH/3PH 230 V AC, you can use a 230 V AC/2 A voltage regulator. Both 1PH and 3PH VFDs can be charged with a 1PH voltage controlled power supply (connect L+ to R, and N to S or T). All the DC bus capacitors share one rectifier, and therefore they are all charged.

For VFDs of a high voltage class, ensure that the voltage requirement (for example, 460 V) is met during charging. Capacitor changing requires little current, and therefore you can use a small-capacity power supply (2 A is sufficient).

The method for using a resistor (incandescent lamp) to charge the drive is described as follows:

If you directly connect the drive device to a power supply to charge the DC bus capacitor, it needs to be charged for a minimum of 60 minutes. The charging operation must be performed at a normal indoor temperature without load, and you must connect a resistor in series mode in the 3PH circuit of the power supply.

For a 460 V drive device, use a resistor of 1 k $\Omega$ /100W. If the voltage of the power supply is no higher than 460 V, you can also use an incandescent lamp of 100W. If an incandescent lamp is used, it may go off or the light may become very weak.

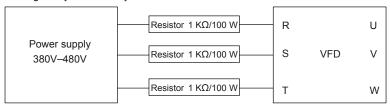

Fig 8.2 Charging circuit example of driving devices of 460 V

# 8.4.2 Electrolytic capacitor replacement

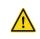

Read the safety precautions carefully and follow the instructions to perform operations. Otherwise, physical injuries or damage to the device may be caused.

The electrolytic capacitor of a VFD must be replaced if it has been used for more than 35,000 hours. For details about the replacement, contact the local INVT office.

# 8.5 Power cable

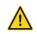

- Read the safety precautions carefully and follow the instructions to perform operations. Otherwise, physical injuries or damage to the device may be caused.
- Stop the VFD, disconnect the power supply, and wait for a time no shorter than the waiting time designated on the VFD.
- 2. Check the connection of the power cables. Ensure that they are firmly connected.
- 3. Power on the VFD.

# **Chapter 9 Communication protocol**

# 9.1 What this chapter contains

This chapter describes the communication protocol of Goodrive350-UL series products.

Goodrive350-UL series VFDs provide RS485 communication interfaces and adopt the master-slave communication based on the international standard Modbus communication protocol. You can implement centralized control (setting commands for controlling the VFD, modifying the running frequency and related function code parameters, and monitoring the working state and fault information of the VFD) through PC/PLC, upper control computer, or other devices to meet specific application requirements.

# 9.2 Modbus protocol introduction

Modbus is a software protocol, a common language used in electronic controllers. By using this protocol, a controller can communicate with other devices through transmission lines. It is a general industrial standard. With this standard, control devices produced by different manufacturers can be connected to form an industrial network and be monitored in a centralized way.

The Modbus protocol provides two transmission modes, namely American Standard Code for Information Interchange (ASCII) and remote terminal units (RTU). On one Modbus network, all the device transmission modes, baud rates, data bits, check bits, end bits, and other basic parameters must be set consistently.

A Modbus network is a control network with one master and multiple slaves, that is, on one Modbus network, there is only one device serving as the master, and other devices are the slaves. The master can communicate with one slave or broadcast messages to all the slaves. For separate access commands, a slave needs to return a response. For broadcasted information, slaves do not need to return responses.

# 9.3 Application of Modbus

Goodrive350-UL series VFDs use the RTU mode provided by the Modbus protocol, and RS485 interfaces are used.

#### 9.3.1 RS485

RS485 interfaces work in half-duplex mode and transmit data signals in the differential transmission way, which is also referred to as balanced transmission. An RS485 interface uses a twisted pair, where one wire is defined as A (+), and the other B (-). Generally, if the positive electrical level between the transmission drives A and B ranges from +2 V to +6 V, the logic is "1"; and if it ranges from -2 V to -6 V, the logic is "0".

The 485+ terminal on the terminal block of the VFD corresponds to A, and 485- corresponds to B.

The communication baud rate (P14.01) indicates the number of bits transmitted in a second, and the unit is bit/s (bps). A higher baud rate indicates faster transmission and poorer anti-interference capability. When a twisted pair of 0.56 mm (24 AWG) is used, the maximum transmission distance varies according to the baud rate, as described in the following table.

| Baud rate (bps) | Max. transmission distance | Baud rate (bps) |       |
|-----------------|----------------------------|-----------------|-------|
| 2400            | 1800 m                     | 9600            | 800 m |
| 4800            | 1200 m                     | 19200           | 600 m |

When RS485 interfaces are used for long-distance communication, it is recommended that you use shielded cables, and use the shield layer as the ground wires.

When there are fewer devices and the transmission distance is short, the whole network works well without terminal load resistors. The performance, however, degrades as the distance increases. Therefore, it is recommended that you use a 120  $\Omega$  terminal resistor when the transmission distance is long.

#### 9.3.1.1 Application to one VFD

Fig 9.1 is the Modbus wiring diagram of one VFD and a PC. Generally, PCs do not provide RS485 interfaces, so you need to convert an RS232 interface or USB port of a PC to an RS485 interface. Connect end A of the RS485 interface to the 485+ port on the terminal block of the VFD, and connect end B to the 485- port. It is recommended that you use shielded twisted pairs. When an RS232-RS485 converter is used, the cable used to connect the RS232 interface of the PC and the converter cannot be longer than 15 m. Use a short cable when possible. It is recommended that you insert the converter directly into the PC. Similarly, when a USB-RS485 converter is used, use a short cable when possible.

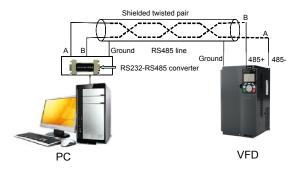

Fig 9.1 Wiring of RS485 applied to one VFD

# 9.3.1.2 Application to multiple VFDs

In practical application to multiple VFDs, chrysanthemum connection and star connection are commonly used.

According to the requirements of the RS485 industrial bus standards, all the devices need to be connected in chrysanthemum mode with one 120  $\Omega$  terminal resistor on each end, as shown in Fig 9.2. Fig 9.3 is the simplified wiring diagram, and Fig 9.4 is the practical application diagram.

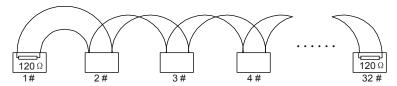

Fig 9.2 On-site chrysanthemum connection diagram

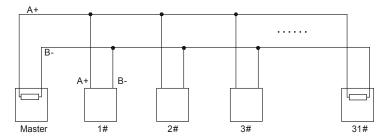

Fig 9.3 Simplified chrysanthemum connection diagram

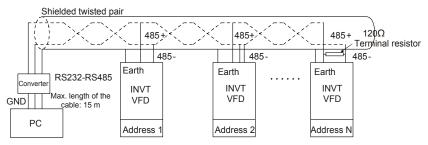

Fig 9.4 Practical application diagram of chrysanthemum connection

Fig 9.5 shows the start connection diagram. When this connection mode is adopted, the two devices that are farthest away from each other on the line must be connected with a terminal resistor (in Fig 9.5, the two devices are devices 1# and 15#).

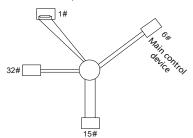

Fig 9.5 Star connection

Use shielded cable, if possible, in multi-device connection. The baud rates, data bit check settings, and other basic parameters of all the devices on the RS485 line must be set consistently, and

addresses cannot be repeated.

#### 9.3.2 RTU mode

#### 9.3.2.1 RTU communication frame structure

When a controller is set to use the RTU communication mode on a Modbus network, every byte (8 bits) in the message includes 2 hexadecimal characters (each includes 4 bits). Compared with the ASCII mode, the RTU mode can transmit more data with the same baud rate.

# Code system

- 1 start bit
- 7 or 8 data bits; the minimum valid bit is transmitted first. Each frame domain of 8 bits includes 2 hexadecimal characters (0–9, A–F).
- 1 odd/even check bit; this bit is not provided if no check is needed.
- 1 end bit (with check performed), 2 bits (without check)

#### Error detection domain

Cyclic redundancy check (CRC)

The following table describes the data format.

11-bit character frame (Bits 0 to 7 are data bits)

| Start bit BIT0 BIT1 BIT2 BIT3 | BIT4 BIT5 BI | BIT7 Check bit End | d bit |
|-------------------------------|--------------|--------------------|-------|
|-------------------------------|--------------|--------------------|-------|

10-bit character frame (Bits 0 to 6 are data bits)

| Start bit | BIT0 | BIT1 | BIT2 | BIT3 | BIT4 | BIT5 | BIT6 | Check<br>bit | End bit |  |
|-----------|------|------|------|------|------|------|------|--------------|---------|--|
|-----------|------|------|------|------|------|------|------|--------------|---------|--|

In a character frame, only the data bits carry information. The start bit, check bit, and end bit are used to facilitate the transmission of the data bits to the destination device. In practical applications, you must set the data bits, parity check bits, and end bits consistently.

In RTU mode, the transmission of a new frame always starts from an idle time (the transmission time of 3.5 bytes). On a network where the transmission rate is calculated based on the baud rate, the transmission time of 3.5 bytes can be easily obtained. After the idle time ends, the data domains are transmitted in the following sequence: slave address, operation command code, data, and CRC check character. Each byte transmitted in each domain includes 2 hexadecimal characters (0–9, A–F). The network devices always monitor the communication bus. After receiving the first domain (address information), each network device identifies the byte. After the last byte is transmitted, a similar transmission interval (the transmission time of 3.5 bytes) is used to indicate that the transmission of the frame ends. Then, the transmission of a new frame starts.

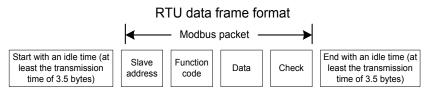

The information of a frame must be transmitted in a continuous data flow. If there is an interval greater than the transmission time of 1.5 bytes before the transmission of the entire frame is complete, the receiving device deletes the incomplete information, and mistakes the subsequent byte for the address domain of a new frame. Similarly, if the transmission interval between two frames is shorter than the transmission time of 3.5 bytes, the receiving device mistakes it for the data of the last frame. The CRC check value is incorrect due to the disorder of the frames, and thus a communication fault occurs.

The following table describes the standard structure of an RTU frame.

| START (frame header)        | T1-T2-T3-T4 (transmission time of 3.5 bytes)                 |
|-----------------------------|--------------------------------------------------------------|
| 4555/1                      | Communication address: 0–247 (decimal system) (0 is the      |
| ADDR (slave address domain) | broadcast address)                                           |
| CMD (for align damasia)     | 03H: read slave parameters                                   |
| CMD (function domain)       | 06H: write slave parameters                                  |
| DATA (N-1)                  |                                                              |
|                             | Data of 2×N bytes, main content of the communication as well |
| DATA (0)                    | as the core of data exchanging                               |
| (data domain)               |                                                              |
| CRC CHK (LSBs)              | Data-ti walkan ODO (40 hita)                                 |
| CRC CHK high bit (MSBs)     | Detection value: CRC (16 bits)                               |
| END (frame tail)            | T1-T2-T3-T4 (transmission time of 3.5 bytes)                 |

#### 9.3.2.2 RTU communication frame error check modes

During the transmission of data, errors may occur due to various factors. Without check, the data receiving device cannot identify data errors and may make a wrong response. The wrong response may cause severe problems. Therefore, the data must be checked.

The check is implemented as follows: The transmitter calculates the to-be-transmitted data based on a specific algorithm to obtain a result, adds the result to the rear of the message, and transmits them together. After receiving the message, the receiver calculates the data based on the same algorithm to obtain a result, and compares the result with that transmitted by the transmitter. If the results are the same, the message is correct. Otherwise, the message is considered wrong.

The error check of a frame includes two parts, namely, bit check on individual bytes (that is, odd/even check using the check bit in the character frame), and whole data check (CRC check).

#### Bit check on individual bytes (odd/even check)

You can select the bit check mode as required, or you can choose not to perform the check, which will

affect the check bit setting of each byte.

Definition of even check: Before the data is transmitted, an even check bit is added to indicate whether the number of "1" in the to-be-transmitted data is odd or even. If it is even, the check bit is set to "0"; and if it is odd, the check bit is set to "1".

Definition of odd check: Before the data is transmitted, an odd check bit is added to indicate whether the number of "1" in the to-be-transmitted data is odd or even. If it is odd, the check bit is set to "0"; and if it is even, the check bit is set to "1".

For example, the data bits to be transmitted are "11001110", including five "1". If the even check is applied, the even check bit is set to "1"; and if the odd check is applied, the odd check bit is set to "0". During the transmission of the data, the odd/even check bit is calculated and placed in the check bit of the frame. The receiving device performs the odd/even check after receiving the data. If it finds that the odd/even parity of the data is inconsistent with the preset information, it determines that a communication error occurs.

#### CRC check mode

A frame in the RTU format includes an error detection domain based on the CRC calculation. The CRC domain checks all the content of the frame. The CRC domain consists of two bytes, including 16 binary bits. It is calculated by the transmitter and added to the frame. The receiver calculates the CRC of the received frame, and compares the result with the value in the received CRC domain. If the two CRC values are not equal to each other, errors occur in the transmission.

During CRC, 0xFFFF is stored first, and then a process is invoked to process a minimum of 6 contiguous bytes in the frame based on the content in the current register. CRC is valid only for the 8-bit data in each character. It is invalid for the start, end, and check bits.

During the generation of the CRC values, the "exclusive or" (XOR) operation is performed on the each 8-bit character and the content in the register. The result is placed in the bits from the least significant bit (LSB) to the most significant bit (MSB), and 0 is placed in the MSB. Then, LSB is detected. If LSB is 1, the XOR operation is performed on the current value in the register and the preset value. If LSB is 0, no operation is performed. This process is repeated 8 times. After the last bit (8<sup>th</sup> bit) is detected and processed, the XOR operation is performed on the next 8-bit byte and the current content in the register. The final values in the register are the CRC values obtained after operations are performed on all the bytes in the frame.

The calculation adopts the international standard CRC check rule. You can refer to the related standard CRC algorithm to compile the CRC calculation program as required.

The following is a simple CRC calculation function for your reference (using the C programming language):

```
unsigned int crc_cal_value(unsigned char×data_value,unsigned char data_length) {
    int i;
    unsigned int crc_value=0xffff;
```

In the ladder logic, CKSM uses the table look-up method to calculate the CRC value according to the content in the frame. The program of this method is simple, and the calculation is fast, but the ROM space occupied is large. Use this program with caution in scenarios where there are space occupation limits on programs.

# 9.4 RTU command code and communication data

#### 9.4.1 Command code: 03H, reading N words (continuously reading a maximum of 16 words)

The command code 03H is used by the master to read data from the VFD. The quantity of data to be read depends on the "data quantity" in the command. A maximum of 16 pieces of data can be read. The addresses of the read parameters must be contiguous. Each piece of data occupies 2 bytes, that is, one word. The command format is presented using the hexadecimal system (a number followed by "H" indicates a hexadecimal value). One hexadecimal value occupies one byte.

The 03H command is used to read information including the parameters and operation state of the VFD.

For example, starting from the data address of 0004H, to read two contiguous pieces of data (that is, to read content from the data addresses 0004H and 0005H), the structure of the frame is described in the following table.

| START                           | T1-T2-T3-T4 (transmission time of 3.5 bytes) |  |  |
|---------------------------------|----------------------------------------------|--|--|
| ADDR (address)                  | 01H                                          |  |  |
| CMD (command code)              | 03H                                          |  |  |
| Most significant byte (MSB) of  | 0011                                         |  |  |
| the start address               | 00Н                                          |  |  |
| Least significant byte (LSB) of | 04H                                          |  |  |

| the start address    |                                              |
|----------------------|----------------------------------------------|
| MSB of data quantity | 00H                                          |
| LSB of data quantity | 02H                                          |
| LSB of CRC           | 85H                                          |
| MSB of CRC           | CAH                                          |
| END                  | T1-T2-T3-T4 (transmission time of 3.5 bytes) |

The value in START and END is "T1-T2-T3-T4 (transmission time of 3.5 bytes)", indicating that the RS485 needs to stay idle for at least the transmission time of 3.5 bytes. An idle time is required to distinguish on message from another to ensure that the two messages are not regarded as one.

The value of ADDR is 01H, indicating that the command is transmitted to the VFD whose address is 01H. The ADDR information occupies one byte.

The value of CMD is 03H, indicating that the command is used to read data from the VFD. The CMD information occupies one byte.

"Start address" indicates that data reading is started from this address. It occupies two bytes, with the MSB on the left and LSB on the right.

"Data quantity" indicates the quantity of data to be read (unit: word).

The value of "Start address" is 0004H, and that of "Data quantity" is 0002H, indicating that data is to be read from the data addresses of 0004H and 0005H

CRC check occupies two bytes, with the LSB on the left, and MSB on the right.

RTU slave response (transmitted by the VFD to the master)

| START                              | T1-T2-T3-T4 (transmission time of 3.5 bytes) |  |  |
|------------------------------------|----------------------------------------------|--|--|
| ADDR                               | 01H                                          |  |  |
| CMD                                | 03H                                          |  |  |
| Number of bytes                    | 04H                                          |  |  |
| MSB of data in 0004H               | 13H                                          |  |  |
| LSB of data in 0004H               | 88H                                          |  |  |
| MSB of data in 0005H               | 00H                                          |  |  |
| LSB of data in 0005H               | 00H                                          |  |  |
| LSB of CRC                         | 7EH                                          |  |  |
| MSB of CRC                         | 9DH                                          |  |  |
| END T1-T2-T3-T4 (transmission time |                                              |  |  |

The definition of the response information is described as follows:

The value of ADDR is 01H, indicating that the message is transmitted by the VFD whose address is 01H. The ADDR information occupies one byte.

The value of CMD is 03H, indicating that the message is a response of the VFD to the 03H command of the master for reading data. The CMD information occupies one byte.

"Number of bytes" indicates the number of bytes between a byte (not included) and the CRC byte (not included). The value 04 indicates that there are four bytes of data between "Number of bytes" and "LSB of CRC", that is, "MSB of data in 0004H", "LSB of data in 0004H", "MSB of data in 0005H", and "LSB of data in 0005H".

A piece of data is two bytes, with the MSB on the left and LSB on the right. From the response, we can see that the data in 0004H is 1388H, and that in 0005H is 0000H.

CRC check occupies two bytes, with the LSB on the left, and MSB on the right.

# 9.4.2 Command code: 06H, writing a word

This command is used by the master to write data to the VFD. One command can be used to write only one piece of data. It is used to modify the parameters and operation mode of the VFD.

For example, to write 5000 (1388H) to 0004H of the VFD whose address is 02H, the structure of the frame is described in the following table.

RTU master command (transmitted by the master to the VFD)

| START                       | T1-T2-T3-T4 (transmission time of 3.5 bytes) |  |  |
|-----------------------------|----------------------------------------------|--|--|
| ADDR                        | 02H                                          |  |  |
| CMD                         | 06H                                          |  |  |
| MSB of data writing address | 00H                                          |  |  |
| LSB of data writing address | 04H                                          |  |  |
| MSB of to-be-written data   | 13H                                          |  |  |
| LSB of to-be-written data   | 88H                                          |  |  |
| LSB of CRC                  | C5H                                          |  |  |
| MSB of CRC                  | 6EH                                          |  |  |
| END                         | T1-T2-T3-T4 (transmission time of 3.5 bytes) |  |  |

RTU slave response (transmitted by the VFD to the master)

| START                                    | T1-T2-T3-T4 (transmission time of 3.5 bytes) |  |  |
|------------------------------------------|----------------------------------------------|--|--|
| ADDR                                     | 02H                                          |  |  |
| CMD                                      | 06H                                          |  |  |
| MSB of data writing address              | 00H                                          |  |  |
| LSB of data writing address              | 04H                                          |  |  |
| MSB of to-be-written data                | 13H                                          |  |  |
| LSB of to-be-written data                | 88H                                          |  |  |
| LSB of CRC                               | C5H                                          |  |  |
| MSB of CRC                               | 6EH                                          |  |  |
| END T1-T2-T3-T4 (transmission time of 3. |                                              |  |  |

**Note:** The sections 9.2 and 9.3 mainly describes the command formats. For the detailed application, see the examples in section 9.4.8.

### 9.4.3 Command code: 08H, diagnosis

Sub-function code description

| Sub-function code | Description                         |  |
|-------------------|-------------------------------------|--|
| 0000              | Return data based on query requests |  |

For example, to query about the circuit detection information about the VFD whose address is 01H, the query and return strings are the same, and the format is described in the following tables.

#### RTU master command

| START                                     | T1-T2-T3-T4 (transmission time of 3.5 bytes) |  |  |
|-------------------------------------------|----------------------------------------------|--|--|
| ADDR                                      | 01H                                          |  |  |
| CMD                                       | 08H                                          |  |  |
| MSB of the sub-function code              | 00H                                          |  |  |
| LSB of the sub-function code              | 00H                                          |  |  |
| MSB of data                               | 12H                                          |  |  |
| LSB of data                               | АВН                                          |  |  |
| LSB of CRC CHK                            | ADH                                          |  |  |
| MSB of CRC CHK                            | 14H                                          |  |  |
| END T1-T2-T3-T4 (transmission time of 3.5 |                                              |  |  |

# RTU slave response

| START                        | T1-T2-T3-T4 (transmission time of 3.5 bytes) |  |  |
|------------------------------|----------------------------------------------|--|--|
| ADDR                         | 01H                                          |  |  |
| CMD                          | 08H                                          |  |  |
| MSB of the sub-function code | 00H                                          |  |  |
| LSB of the sub-function code | 00H                                          |  |  |
| MSB of data                  | 12H                                          |  |  |
| LSB of data                  | ABH                                          |  |  |
| LSB of CRC CHK               | ADH                                          |  |  |
| MSB of CRC CHK 14H           |                                              |  |  |
| END                          | T1-T2-T3-T4 (transmission time of 3.5 bytes) |  |  |

# 9.4.4 Command code: 10H, continuous writing

The command code 10H is used by the master to write data to the VFD. The quantity of data to be written is determined by "Data quantity", and a maximum of 16 pieces of data can be written.

For example, to write 5000 (1388H) and 50 (0032H) respectively to 0004H and 0005H of the VFD whose slave address is 02H, the structure of the frame is described in the following table.

RTU master command (transmitted by the master to the VFD)

| START                       | T1-T2-T3-T4 (transmission time of 3.5 bytes) |  |  |
|-----------------------------|----------------------------------------------|--|--|
| ADDR                        | 02H                                          |  |  |
| CMD                         | 10H                                          |  |  |
| MSB of data writing address | 00H                                          |  |  |
| LSB of data writing address | 04H                                          |  |  |
| MSB of data quantity        | 00H                                          |  |  |

| LSB of data quantity               | 02H                                          |  |  |
|------------------------------------|----------------------------------------------|--|--|
| Number of bytes                    | 04H                                          |  |  |
| MSB of data to be written to 0004H | 13H                                          |  |  |
| LSB of data to be written to 0004H | 88H                                          |  |  |
| MSB of data to be written to 0005H | 00H                                          |  |  |
| LSB of data to be written to 0005H | 32H                                          |  |  |
| LSB of CRC                         | C5H                                          |  |  |
| MSB of CRC                         | 6EH                                          |  |  |
| END                                | T1-T2-T3-T4 (transmission time of 3.5 bytes) |  |  |

RTU slave response (transmitted by the VFD to the master)

| START                       | T1-T2-T3-T4 (transmission time of 3.5 bytes) |  |  |
|-----------------------------|----------------------------------------------|--|--|
| ADDR                        | 02H                                          |  |  |
| CMD                         | 10H                                          |  |  |
| MSB of data writing address | 00H                                          |  |  |
| LSB of data writing address | 04H                                          |  |  |
| MSB of data quantity        | 00H                                          |  |  |
| LSB of data quantity 02H    |                                              |  |  |
| LSB of CRC                  | C5H                                          |  |  |
| MSB of CRC                  | 6EH                                          |  |  |
| END                         | T1-T2-T3-T4 (transmission time of 3.5 bytes) |  |  |

#### 9.4.5 Data address definition

This section describes the address definition of communication data. The addresses are used for controlling the running, obtaining the state information, and setting related function parameters of the VFD.

# 9.4.5.1 Function code address representation rules

The address of a function code consists of two bytes, with the MSB on the left and LSB on the right. The MSB ranges from 00 to ffH, and the LSB also ranges from 00 to ffH. The MSB is the hexadecimal form of the group number before the dot mark, and LSB is that of the number behind the dot mark. Take P05.06 as an example, the group number is 05, that is, the MSB of the parameter address is the hexadecimal form of 05; and the number behind the dot mark is 06, that is, the LSB is the hexadecimal form of 06. Therefore, the function code address is 0506H in the hexadecimal form. For P10.01, the parameter address is 0A01H.

| Function code | Name              | Detailed parameter description                                                                     | Setting range | Default<br>value | Modify |
|---------------|-------------------|----------------------------------------------------------------------------------------------------|---------------|------------------|--------|
| P10.00        | Simple PLC mode   | 0: Stop after running once 1: Keep running in the final value after running once 2: Cyclic running | 0-2           | 0                | 0      |
| P10.01        | Simple PLC memory | No memory after power down     Hemory after power down                                             | 0-1           | 0                | 0      |

| Function code | Name      | Detailed parameter description | Setting range | Default<br>value | Modify |
|---------------|-----------|--------------------------------|---------------|------------------|--------|
|               | selection |                                |               |                  |        |

#### Note:

- The parameters in the P99 group are set by the manufacturer. They cannot be read or modified. Some parameters cannot be modified when the VFD is running; some cannot be modified regardless of the state of the VFD. Pay attention to the setting range, unit, and related description of a parameter when modifying it.
- 2. The service life of the Electrically Erasable Programmable Read-Only Memory (EEPROM) may be reduced if it is frequently used for storage. For users, some function codes do not need to be stored during communication. The application requirements can be met by modifying the value of the on-chip RAM, that is, modifying the MSB of the corresponding function code address from 0 to 1. For example, if P00.07 is not to be stored in the EEPROM, you need only to modify the value of the RAM, that is, set the address to 8007H. The address can be used only for writing data to the on-chip RAM, and it is invalid when used for reading data.

# 9.4.5.2 Description of other function code addresses

In addition to modifying the parameters of the VFD, the master can also control the VFD, such as start and stop it, and monitor the operation state of the VFD. The following table describes other function parameters.

| Function            | Address | Data description                                  | R/W    |
|---------------------|---------|---------------------------------------------------|--------|
|                     |         | 0001H: Forward running                            |        |
|                     |         | 0002H: Reverse running                            |        |
|                     |         | 0003H: Forward jogging                            |        |
| Communication-based | 2000H   | 0004H: Reverse jogging                            | R/W    |
| control command     | 2000H   | 0005H: Stop                                       | R/VV   |
|                     |         | 0006H: Coast to stop (emergency stop)             |        |
|                     |         | 0007H: Fault reset                                |        |
|                     |         | 0008H: Jogging to stop                            |        |
|                     | 2001H   | Communication-based frequency setting (0-         |        |
|                     | 200111  | Fmax, unit: 0.01 Hz)                              | R/W    |
|                     | 2002H   | PID setting, range (0–1000, 1000 corresponding    | FV V V |
|                     | 200211  | to 100.0%)                                        |        |
| Communication-based | 2003H   | PID feedback, range (0–1000, 1000                 | R/W    |
| value setting       |         | corresponding to 100.0%)                          | 1000   |
| value setting       |         | Torque setting (-3000-+3000, 1000                 |        |
|                     | 2004H   | corresponding to 100.0% of the rated current of   | R/W    |
|                     |         | the motor)                                        |        |
|                     | 2005H   | Setting of the upper limit of the forward running | R/W    |
|                     | 200011  | frequency (0-Fmax, unit: 0.01 Hz)                 | 1077   |

| Function         | Address | Data description                                                                                                    | R/W |
|------------------|---------|----------------------------------------------------------------------------------------------------|-----|
|                  | 2006H   | Setting of the upper limit of the reverse running frequency (0–Fmax, unit: 0.01 Hz)                                                                                                    | R/W |
|                  | 2007H   | Upper limit of the electromotion torque (0–3000, 1000 corresponding to 100.0% of the rated current of the VFD)                                                                                                    | R/W |
|                  | 2008H   | Upper limit of the brake torque (0–3000, 1000 corresponding to 100.0% of the rated current of the motor)                                                                                                    | RW  |
|                  | 2009Н   | Special control command word:  Bit1-0 =00: Motor 1 =01: Motor 2 =10: Motor 3 =11: Motor 4  Bit2: =1 Torque control disabled =0: Torque control cannot be disabled  Bit3: =1 Power consumption reset to 0 =0: Power consumption not reset  Bit4: =1 Pre-excitation =0: Pre-excitation disabled  Bit5: =1 DC brake =0: DC brake disabled | RW  |
|                  | 200AH   | Virtual input terminal command, range: 0x000-0x1FF                                                                                                    | R/W |
|                  | 200BH   | Virtual output terminal command, range: 0x00-0x0F                                                                                                    | R/W |
|                  | 200CH   | Voltage setting (used when V/F separation is implemented) (0–1000, 1000 corresponding to 100.0% of the rated voltage of the motor)                                                                                                    | R/W |
|                  | 200DH   | AO output setting 1 (-1000-+1000, 1000 corresponding to 100.0%)                                                                                                    | R/W |
|                  | 200EH   | AO output setting 2 (-1000-+1000, 1000 corresponding to 100.0%)                                                                                                    | R/W |
| VFD state word 1 | 2100H   | 0001H: Forward running 0002H: Reverse running 0003H: Stopped 0004H: Faulty 0005H: POFF 0006H: Pre-excited                                                                                                    | R   |
| VFD state word 2 | 2101H   | Bit0: =0: Not ready to run =1: Ready to run  Bit2-1: =00: Motor 1 =01: Motor 2  =10: Motor 3 =11: Motor 4                                                                                                    | R   |

| Function                | Address | Data description                    |                         | R/W |
|-------------------------|---------|-------------------------------------|-------------------------|-----|
|                         |         | Bit3: =0: Asynchronous              | machine =1:             |     |
|                         |         | Synchronous machine                 |                         |     |
|                         |         | Bit4: =0: No overload alarm =1: C   |                         |     |
|                         |         | Bit6-5: =00: Keypad-based of        | ontrol =01:             |     |
|                         |         | Terminal-based control              |                         |     |
|                         |         | =10: Communication-based contr      | ol                      |     |
|                         |         | Bit7: Reserved                      |                         |     |
|                         |         | Bit8: =0: Speed control =1: Tord    | ue control              |     |
|                         |         | Bit9: =0: Non-position control      | =1: Position            |     |
|                         |         | control                             |                         |     |
|                         |         | Bit11-10: =0: Vector 0 =1:          | Vector 1 =2:            |     |
|                         |         | Closed-loop vector =3: Space v      | oltage vector           |     |
| VFD fault code          | 2102H   | See the description of fault types. |                         | R   |
| VFD identification code | 2103H   | GD350-UL0x0109                      |                         | R   |
| Running frequency       | 3000H   | 0-Fmax (unit: 0.01Hz)               |                         | R   |
| Set frequency           | 3001H   | 0–Fmax (unit: 0.01Hz)               |                         | R   |
| Bus voltage             | 3002H   | 0.0–2000.0 V (unit: 0.1V)           |                         | R   |
| Output voltage          | 3003H   | 0–1200V (unit: 1V)                  |                         | R   |
| Output current          | 3004H   | 0.0–3000.0A (unit: 0.1A)            |                         | R   |
| Rotating speed          | 3005H   | 0-65535 (unit: 1RPM)                |                         | R   |
| Ouptut power            | 3006H   | -300.0-+300.0% (unit: 0.1%)         | ]                       | R   |
| Output torque           | 3007H   | -250.0-+250.0% (unit: 0.1%)         | ]                       | R   |
| Closed-loop setting     | 3008H   | -100.0-+100.0% (unit: 0.1%)         | ]                       | R   |
| Closed-loop feedback    | 3009H   | -100.0-+100.0% (unit: 0.1%)         |                         | R   |
| Input state             | 300AH   | 000-1FF                             | Compatible              | R   |
| Output state            | 300BH   | 000-1FF                             | with CHF100A            | R   |
| Analog input 1          | 300CH   | 0.00-10.00V (unit: 0.01V)           | and CHV100              | R   |
| Analog input 2          | 300DH   | 0.00-10.00V (unit: 0.01V)           | communication addresses | R   |
| Analog input 3          | 300EH   | -10.00-10.00V (unit: 0.01V)         | addresses               | R   |
| Analog input 4          | 300FH   |                                     |                         | R   |
| Read input of           |         |                                     |                         | _   |
| high-speed pulse 1      | 3010H   | 0.00–50.00kHz (unit: 0.01Hz)        |                         | R   |
| Read input of           | 004411  |                                     |                         | _   |
| high-speed pulse 2      | 3011H   |                                     |                         | R   |
| Read current step of    | 004011  | 0.45                                |                         | _   |
| multi-step speed        | 3012H   | 0–15                                |                         | R   |
| External length         | 3013H   | 0–65535                             | ]                       | R   |
| External count value    | 3014H   | 0–65535                             |                         | R   |

| Function            | Address | Data description            | R/W |
|---------------------|---------|-----------------------------|-----|
| Torque setting      | 3015H   | -300.0-+300.0% (unit: 0.1%) | R   |
| Identification code | 3016H   |                             | R   |
| Fault code          | 5000H   |                             | R   |

The Read/Write (R/W) characteristics indicate whether a function can be read and written. For example, "Communication-based control command" can be written, and therefore the command code 6H is used to control the VFD. The R characteristic indicates that a function can only be read, and W indicates that a function can only be written.

**Note:** Some parameters in the preceding table are valid only after they are enabled. Take the running and stop operations as examples, you need to set "Running command channel" (P00.01) to "Communication", and set "Communication running command channel" (P00.02) to the Modbus communication channel. For another example, when modifying "PID setting", you need to set "PID reference source" (P09.00) to Modbus communication.

The following table describes the encoding rules of device codes (corresponding to the identification code 2103H of the VFD).

| 8 MSBs | Meaning | 8 LSBs | Meaning             |
|--------|---------|--------|---------------------|
|        | 01 GD   | 0x08   | GD35 vector VFD     |
| 01     |         | 0x09   | GD35-H1 vector VFD  |
|        |         | 0x0a   | GD300 vector VFD    |
|        |         | 0xa0   | GD350-UL vector VFD |

#### 9.4.6 Fieldbus scale

In practical applications, communication data is represented in the hexadecimal form, but hexadecimal values cannot represent decimals. For example, 50.12 Hz cannot be represented in the hexadecimal form. In such cases, we can multiply 50.12 by 100 to obtain an integer 5012, and then 50.12 can be represented as 1394H (5012 in the decimal form) in the hexadecimal form.

In the process of multiplying a non-integer by a multiple to obtain an integer, the multiple is referred to as a fieldbus scale.

The fieldbus scale depends on the number of decimals in the value specified in "Detailed parameter description" or "Default value". If there are n decimals in the value, the fieldbus scale m is the n<sup>th</sup>-power of 10. Take the following table as an example, m is 10.

| Function code | Name                     | Detailed parameter description       | Default<br>value |  |
|---------------|--------------------------|--------------------------------------|------------------|--|
| P01.20        | Wake-up-from-sleep delay | 0.0-3600.0s (valid when P01.19 is 2) | 0.0s             |  |
| P01.21        | Destart offer newer and  | 0: Restart is disabled               | 0                |  |
| P01.21        | Restart after power cut  | 1: Restart is enabled                | 0                |  |

The value specified in "Detailed parameter description" or "Default value" contains one decimal, so the fieldbus scale is 10. If the value received by the upper computer is 50, the value of "Wake-up-from-sleep delay" of the VFD is 5.0 (5.0=50/10).

To set the "Wake-up-from-sleep delay" to 5.0s through Modbus communication, you need first to multiply 5.0 by 10 according to the scale to obtain an integer 50, that is, 32H in the hexadecimal form, and then transmit the following write command:

| <u>01</u>      | <u>06</u> | <u>01 14</u> | <u>00 32</u> | <u>49 E7</u> |
|----------------|-----------|--------------|--------------|--------------|
| VFD<br>address | Write     | Parameter    |              | CRC          |

After receiving the command, the VFD converts 50 into 5.0 based on the fieldbus scale, and then sets "Wake-up-from-sleep delay" to 5.0s.

For another example, after the upper computer transmits the "Wake-up-from-sleep delay" parameter read command, the master receives the following response from the VFD:

| <u>01</u> | <u>03</u> | <u>02</u> | <u>00 32</u> | <u>39 91</u> |
|-----------|-----------|-----------|--------------|--------------|
| VFD       | Read      | 2-byte    | Parameter    | CRC          |
| address   | command   | data      | data         |              |

The parameter data is 0032H, that is, 50, so 5.0 is obtained based on the fieldbus scale (50/10=5.0). In this case, the master identifies that the "Wake-up-from-sleep delay" is 5.0s.

#### 9.4.7 Error message response

Operation errors may occur in communication-based control. For example, some parameters can only be read, but a write command is transmitted. In this case, the VFD returns an error message response.

Error message responses are transmitted by the VFD to the master. The following table describes the codes and definitions of the error message responses.

| Code | Name                    | Definition                                                                                                    |
|------|-------------------------|----------------------------------------------------------------------------------------------------|
| 01H  | Invalid<br>command      | The command code received by the upper computer is not allowed to be executed. The possible causes are as follows:  • The function code is applicable only on new devices and is not implemented on this device.  • The slave is in the faulty state when processing this request. |
| 02H  | Invalid data<br>address | For the VFD, the data address in the request of the upper<br>computer is not allowed. In particular, the combination of the<br>register address and the number of the to-be-transmitted bytes is<br>invalid.                                                                       |
| 03H  | Invalid data bit        | The received data domain contains a value that is not allowed. The value indicates the error of the remaining structure in the combined request.  Note: It does not mean that the data item submitted for storage in the register includes a value unexpected by the program.      |

| Code | Name                                             | Definition                                                                                                    |
|------|--------------------------------------------------|----------------------------------------------------------------------------------------------------|
| 04H  | Operation failure                                | The parameter is set to an invalid value in the write operation. For example, a function input terminal cannot be set repeatedly.                                                                     |
| 05H  | Password<br>error                                | The password entered in the password verification address is different from that set in P07.00.                                                                                                    |
| 06H  | Data frame<br>error                              | The length of the data frame transmitted by the upper computer is incorrect, or in the RTU format, the value of the CRC check bit is inconsistent with the CRC value calculated by the lower computer |
| 07H  | Parameter read-only                              | The parameter to be modified in the write operation of the upper computer is a read-only parameter.                                                                                                   |
| 08H  | Parameter<br>cannot be<br>modified in<br>running | The parameter to be modified in the write operation of the upper computer cannot be modified during the running of the VFD.                                                                           |
| 09H  | Password protection                              | A user password is set, and the upper computer does not provide<br>the password to unlock the system when performing a read or write<br>operation. The error of "system locked" is reported.          |

When returning a response, the device uses a function code domain and fault address to indicate whether it is a normal response (no error) or exception response (some errors occur). In a normal response, the device returns the corresponding function code and data address or sub-function code. In an exception response, the device returns a code that is equal to a normal code, but the first bit is logic 1.

For example, if the master device transmits a request message to a slave device for reading a group of function code address data, the code is generated as follows:

0 0 0 0 0 1 1 (03H in the hexadecimal form)

For a normal response, the same code is returned.

For an exception response, the following code is returned:

1 0 0 0 0 0 1 1 (83H in the hexadecimal form)

In addition to the modification of the code, the slave returns a byte of exception code that describes the cause of the exception. After receiving the exception response, the typical processing of the master device is to transmit the request message again or modify the command based on the fault information.

For example, to set the "Running command channel" (P00.01, the parameter address is 0001H) of the VFD whose address is 01H to 03, the command is as follows:

01<br/>VFD06<br/>Write<br/>address00 01<br/>Parameter<br/>address00 03<br/>Parameter<br/>data98 0B<br/>CRC

But the setting range of the "Running command channel" is 0 to 2. The value 3 exceeds the setting range. In this case, the VFD returns an error message response as shown in the following:

01 86 04 43 A3

VFD Exception Error code address response code CRC

The exception response code 86H (generated based on the MSB "1" of the write command 06H) indicates that it is an exception response to the write command (06H). The error code is 04H. From the preceding table, we can see that it indicates the error "Operation failure", which means "The parameter is set to an invalid value in the write operation".

# 9.4.8 Read/Write operation example

For the formats of the read and write commands, see Sections 9.4.1 and 9.4.2.

# 9.4.8.1 Read command 03H examples

Example 1: Read state word 1 of the VFD whose address is 01H. From the table of other function parameters, we can see that the parameter address of state word 1 of the VFD is 2100H.

The read command transmitted to the VFD is as follows:

| <u>01</u>      | <u>03</u>       | <u>21 00</u>      | <u>00 01</u>  | <u>8E 36</u> |
|----------------|-----------------|-------------------|---------------|--------------|
| VFD<br>address | Read<br>command | Parameter address | Data quantity | CRC          |

Assume that the following response is returned:

| <u>01</u>      | <u>03</u> | <u>02</u>          | <u>00 03</u> | <u>F8 45</u> |
|----------------|-----------|--------------------|--------------|--------------|
| VFD<br>address | Read      | Number<br>of bytes | Data content | CRC          |

The data content returned by the VFD is 0003H, which indicates that the VFD is in the stopped state.

Example 2: View information about the VFD whose address is 03H, including "Type of current fault" (P07.27) to "Type of last but four fault" (P07.32) of which the parameter addresses are 071BH to 0720H (contiguous 6 parameter addresses starting from 071BH).

The command transmitted to the VFD is as follows:

| <u>03</u>      | <u>03</u>    | <u>07 1B</u>     | <u>00 06</u>          | <u>B5 59</u> |
|----------------|--------------|------------------|-----------------------|--------------|
| VFD<br>address | Read command | Start<br>address | 6 parameters in total | CRC          |

Assume that the following response is returned:

| 03             | 03 0C 00 23                                        | 00 23 0 | 0 23        | <u>00 23</u> | <u>00 23</u>                    | <u>00 23</u>                   | 5F D2 |
|----------------|----------------------------------------------------|---------|-------------|--------------|---------------------------------|--------------------------------|-------|
| VFD<br>address | Read Number of Type of command bytes current fault |         | ype of last | Type of last | Type of last<br>but three fault | Type of last<br>but four fault | CRC   |

From the returned data, we can see that all the fault types are 0023H, that is, 35 in the decimal form,

which means the maladjustment fault (STo)

# 9.4.8.2 Write command 06H examples

Example 1: Set the VFD whose address is 03H to be forward running. Refer to the table of other function parameters, the address of "Communication-based control command" is 2000H, and 0001H indicates forward running, as shown in the following figure.

| Function            | Address | Data description                      | R/W |
|---------------------|---------|---------------------------------------|-----|
|                     |         | 0001H: Forward running                |     |
|                     |         | 0002H: Reverse running                |     |
|                     |         | 0003H: Forward jogging                |     |
| Communication-based | 2000H   | 0004H: Reverse jogging                | DAM |
| control command     | 200011  | 0005H: Stop                           | R/W |
|                     |         | 0006H: Coast to stop (emergency stop) |     |
|                     |         | 0007H: Fault reset                    |     |
|                     |         | 0008H: Jogging to stop                |     |

The command transmitted by the master is as follows:

| <u>03</u>      | <u>06</u>     | <u>20 00</u>      | <u>00 01</u>    | <u>42 28</u> |
|----------------|---------------|-------------------|-----------------|--------------|
| VFD<br>address | Write command | Parameter address | Forward running | CRC          |

If the operation is successful, the following response is returned (same as the command transmitted by the master):

| <u>03</u>      | <u>06</u>     | <u>20 00</u>      | <u>00 01</u>    | <u>42 28</u> |
|----------------|---------------|-------------------|-----------------|--------------|
| VFD<br>address | Write command | Parameter address | Forward running | CRC          |

Example 2: Set the "Max. output frequency" of the VFD whose address is 03H to 100 Hz.

| Function code | Name                  | Detailed parameter description                                                                                                    | Default<br>value | Modi<br>fy |
|---------------|-----------------------|----------------------------------------------------------------------------------------------------|------------------|------------|
| P00.03        | Max. output frequency | Used to set the maximum output frequency of the VFD. It is the basis of frequency setting and the acceleration/deceleration.  Setting range: Max (P00.04, 10.00) –630.00Hz |                  | 0          |

From the number of decimals, we can see that the fieldbus scale of the "Max. output frequency" (P00.03) is 100. Multiply 100 Hz by 100. The value 10000 is obtained, and it is 2710H in the hexadecimal form.

The command transmitted by the master is as follows:

| <u>03</u>      | <u>06</u>     | <u>00 03</u>      | <u>27 10</u>      | <u>62 14</u> |
|----------------|---------------|-------------------|-------------------|--------------|
| VFD<br>address | Write command | Parameter address | Parameter<br>data | CRC          |

If the operation is successful, the following response is returned (same as the command transmitted by the master):

| <u>03</u>      | <u>06</u>     | <u>00 03</u>      | <u>27 10</u>      | <u>62 14</u> |
|----------------|---------------|-------------------|-------------------|--------------|
| VFD<br>address | Write command | Parameter address | Parameter<br>data | CRC          |

**Note:** In the preceding command description, spaces are added to a command just for explanatory purposes. In practical applications, no space is required in the commands.

#### 9.4.8.3 Continuously write command 10H examples

Example 1: Set the VFD whose address is 01H to be forward running at the frequency of 10 Hz. Refer to the table of other function parameters, the address of "Communication-based control command" is 2000H, 0001H indicates forward running, and the address of "Communication-based value setting" is 2001H, as shown in the following figure. 10 Hz is 03E8H in the hexadecimal form.

| Function                            | Address | Data description                               | R/W |  |
|-------------------------------------|---------|------------------------------------------------|-----|--|
|                                     |         | 0001H: Forward running                         |     |  |
|                                     |         | 0002H: Reverse running                         |     |  |
|                                     |         | 0003H: Forward jogging                         |     |  |
| Communication-based control command | 000011  | 0004H: Reverse jogging                         | R/W |  |
|                                     | 2000H   | 0005H: Stop                                    |     |  |
|                                     |         | 0006H: Coast to stop (emergency stop)          |     |  |
|                                     |         | 0007H: Fault reset                             |     |  |
|                                     |         | 0008H: Jogging to stop                         |     |  |
|                                     | 2001H   | Communication-based frequency setting (0-      |     |  |
| Communication-based                 | 200 IH  | Fmax, unit: 0.01 Hz)                           | DAA |  |
| value setting                       | 2002H   | PID setting, range (0–1000, 1000 corresponding | R/W |  |
|                                     | 2002H   | to 100.0%)                                     |     |  |

In the actual operation, set P00.01 to 2 and P00.06 to 8.

The command transmitted by the master is as follows:

| <u>01</u>      | <u>10</u>        | <u> 20 00</u>     | <u>00 02</u>       | <u>04</u>       | <u>00 01</u>    | <u>03 E8</u> | <u>3B 10</u> |
|----------------|------------------|-------------------|--------------------|-----------------|-----------------|--------------|--------------|
| VFD<br>address | Continuous write | Parameter address | Parameter quantity | Number of bytes | Froward running | 10 Hz        | CRC          |
|                | command          |                   |                    |                 |                 |              |              |

If the operation is successful, the following response is returned:

| <u>01</u>   | <u>10</u>        | <u> 20 00</u>     | <u>00 02</u>       | <u>4A 08</u> |
|-------------|------------------|-------------------|--------------------|--------------|
| VFD address | Continuous write | Parameter address | Parameter quantity | CRC          |
|             | command          |                   |                    |              |

Example 2: Set "Acceleration time" of the VFD whose address is 01H to 10s, and "Deceleration time" to 20s.

| Function code | Name                   | Detailed parameter description                                                                                                    | Default value      | Modi<br>fy |
|---------------|------------------------|----------------------------------------------------------------------------------------------------|--------------------|------------|
| P00.11        | Acceleration time 1    | Acceleration time is the time needed for accelerating from 0Hz to Max. output frequency (P00.03).                                                                                                    | Depend on model    | 0          |
| P00.12        | Deceleration<br>time 1 | Deceleration time is the time needed from decelerating from Max. output frequency (P00.03) to 0Hz.  Goodrive350-UL series VFD defines four groups of acceleration and deceleration time, which can be selected via multi-function digital input terminals (P05 group). The acceleration/deceleration time of the VFD is the first group by default.  Setting range of P00.11 and P00.12: 0.0–3600.0s | Depend<br>on model | 0          |

The address of P00.11 is 000B, 10s is 0064H in the hexadecimal form, and 20s is 00C8H in the hexadecimal form.

The command transmitted by the master is as follows:

| <u>01</u>      | <u>10</u>                      | <u>00 0B</u>      | <u>00 02</u>       | <u>04</u>       | <u>00 64</u> | <u>00 C8</u> | F2 55 |
|----------------|--------------------------------|-------------------|--------------------|-----------------|--------------|--------------|-------|
| VFD<br>address | Continuous<br>write<br>command | Parameter address | Parameter quantity | Number of bytes | 10s          | 20s          | CRC   |

If the operation is successful, the following response is returned:

| <u>01</u>      | <u>10</u>        | <u>00 0B</u>      | <u>00 02</u>       | <u>30 0A</u> |
|----------------|------------------|-------------------|--------------------|--------------|
| VFD<br>address | Continuous write | Parameter address | Parameter quantity | CRC          |
|                | command          |                   |                    |              |

**Note:** In the preceding command description, spaces are added to a command just for explanatory purposes. In practical applications, no space is required in the commands.

#### 9.4.8.4 Modbus communication commissioning example

A PC is used as the host, an RS232-RS485 converter is used for signal conversion, and the PC serial port used by the converter is COM1 (an RS232 port). The upper computer commissioning software is the serial port commissioning assistant Commix, which can be downloaded from the Internet. Download a version that can automatically execute the CRC check function. The following figure shows the interface of Commix.

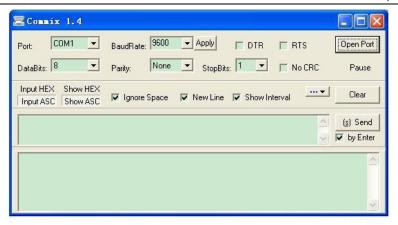

First, set the serial port to **COM1**. Then, set the baud rate consistently with P14.01. The data bits, check bits, and end bits must be set consistently with P14.02. If the RTU mode is selected, you need to select the hexadecimal form **Input HEX**. To set the software to automatically execute the CRC function, you need to select **ModbusRTU**, select **CRC16 (MODBU SRTU)**, and set the start byte to **1**. After the auto CRC check function is enabled, do not enter CRC information in commands. Otherwise, command errors may occur due to repeated CRC check.

The commissioning command to set the VFD whose address is 03H to be forward running is as follows:

| <u>03</u>      | <u>06</u> | <u>20 00</u>      | <u>00 01</u>    | <u>42 28</u> |
|----------------|-----------|-------------------|-----------------|--------------|
| VFD<br>address | Write     | Parameter address | Forward running | CRC          |

#### Note:

- 1. Set the address (P14.00) of the VFD to 03.
- Set "Channel of running commands" (P00.01) to "Communication", and set "Communication channel of running commands" (P00.02) to the Modbus communication channel.
- Click Send. If the line configuration and settings are correct, a response transmitted by the VFD is received as follows:

| <u>03</u>      | <u>06</u>     | <u>20 00</u>      | <u>00 01</u>    | <u>42 28</u> |
|----------------|---------------|-------------------|-----------------|--------------|
| VFD<br>address | Write command | Parameter address | Forward running | CRC          |

#### 9.5 Common communication faults

Common communication faults include the following:

No response is returned.

The VFD returns an exception response.

Possible causes of no response include the following:

- The serial port is set incorrectly. For example, the converter uses the serial port COM1, but COM2 is selected for the communication.
- The settings of the baud rates, data bits, end bits, and check bits are inconsistent with those set on the VFD.
- The positive pole (+) and negative pole (-) of the RS485 bus are connected reversely.
- The resistor connected to 485 terminals on the terminal block of the VFD is set incorrectly.

# **Appendix A Extension cards**

#### A.1 Model definition

# EC-PG 5 01-05

1 2 3 4 5

| Field identifier | Field description   | Naming example                                                                                                    |
|------------------|---------------------|----------------------------------------------------------------------------------------------------|
| 1                | Product category    | EC: Extension card                                                                                                    |
|                  |                     | PG: PG card                                                                                                    |
| 2                | Card category       | PC: PLC programmable card                                                                                                    |
|                  |                     | IO: IO extension card TX: Communication extension card                                                                              |
|                  |                     |                                                                                                    |
|                  |                     | Indicates the generation of a technical version by                                                                                  |
| 3                | Technical version   | using odd numbers, for example, 1, 3, and 5 indicate the 1 <sup>st</sup> , 2 <sup>nd</sup> , and 3 <sup>rd</sup> generations of the |
|                  |                     | technical version.                                                                                                    |
|                  |                     | 01: Incremental PG card + frequency-divide output                                                                                   |
|                  |                     | 02: Sine/Cosine PG card + pulse direction setting +                                                                                 |
|                  | Distinguishing code | frequency-divide output                                                                                                    |
|                  |                     | 03: UVW PG interface + pulse direction setting +                                                                                    |
|                  |                     | frequency-divide output                                                                                                    |
|                  |                     | 04: Resolver PG interface + pulse direction setting +                                                                               |
| 4                |                     | frequency-divide output                                                                                                    |
|                  |                     | 05: Incremental PG card + pulse direction setting +                                                                                 |
|                  |                     | frequency-divide output                                                                                                    |
|                  |                     | 06: Absolute PG interface + pulse direction setting +                                                                               |
|                  |                     | frequency-divide output                                                                                                    |
|                  |                     | 07: Simple incremental PG card                                                                                                    |
|                  |                     | 00: Passive                                                                                                    |
| (5)              | Madding payor       | 05: 5V                                                                                                    |
| 9                | Working power       | 12: 12–15 V                                                                                                    |
|                  |                     | 24: 24 V                                                                                                    |

# EC-PC 5 01-00

1 2 3 4 5

| Field identifier | Field description   | Naming example                                                                                                    |
|------------------|---------------------|----------------------------------------------------------------------------------------------------|
| 1                | Product category    | EC: Extension card                                                                                                    |
| 2                | Card category       | IO: IO extension card TX: Communication extension card PG: PG card PC: PLC programmable card                                                                                                    |
| 3                | Technical version   | Indicates the generation of a technical version by using odd numbers, for example, 1, 3, and 5 indicate the 1 <sup>st</sup> , 2 <sup>nd</sup> , and 3 <sup>rd</sup> generations of the technical version. |
| 4                | Distinguishing code | 01: 10 points, 6 inputs and 4 outputs (2 transistor outputs + 2 relay outputs)  02: 14 points, 8 inputs and 6 outputs (relay outputs)  03: Reserved                                                       |
| (5)              | Special requirement | Reserved                                                                                                    |

# EC-TX 5 01

1 2 3 4

| Field identifier | Field description   | Naming example                                                                                                    |
|------------------|---------------------|----------------------------------------------------------------------------------------------------|
| 1)               | Product category    | EC: Extension card                                                                                                    |
| 2                | Card category       | TX: Communication extension card PG: PG card PC: PLC programmable card IO: IO extension card                                                                                                    |
| 3                | Technical version   | Indicates the generation of a technical version by using odd numbers, for example, 1, 3, and 5 indicate the 1 <sup>st</sup> , 2 <sup>nd</sup> , and 3 <sup>rd</sup> generations of the technical version. |
| 4                | Distinguishing code | 01: Bluetooth communication card 02: WIFI communication card 03: PROFIBUS communication card 05: Canopen communication card                                                                               |

| Field identifier | Field description | Naming example                                  |  |  |
|------------------|-------------------|-------------------------------------------------|--|--|
|                  |                   | 06: DeviceNet communication card                |  |  |
|                  |                   | 07: BACnet communication card                   |  |  |
|                  |                   | 08: EtherCAT communication card                 |  |  |
|                  |                   | 09: PROFINET communication card                 |  |  |
|                  |                   | 10: Ethernet/IP communication card              |  |  |
|                  |                   | 11: CAN master/slave control communication card |  |  |

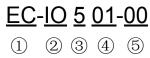

| Field identifier | Field description   | Naming example                                                                                                    |
|------------------|---------------------|----------------------------------------------------------------------------------------------------|
| 1)               | Product category    | EC: Extension card                                                                                                    |
| 2                | Card category       | IO: IO extension card TX: Communication extension card PG: PG card PC: PLC programmable card                                                                                                    |
| 3                | Technical version   | Indicates the generation of a technical version by using odd numbers, for example, 1, 3, and 5 indicate the 1 <sup>st</sup> , 2 <sup>nd</sup> , and 3 <sup>rd</sup> generations of the technical version.  |
| 4                | Distinguishing code | 01: Multiple-function I/O extension card (4 digital inputs, 1 digital output, 1 analog input, 1 analog output, and 2 relay outputs) 02: Digital I/O card 03: Analog I/O card 04: Reserved 1 05: Reserved 2 |
| (5)              | Special requirement |                                                                                                    |

The following table describes extension cards that Goodrive350-UL series VFDs support. The extension cards are optional and need to be purchased separately

| Name              | Model       | Specification                                     |  |  |
|-------------------|-------------|---------------------------------------------------|--|--|
|                   | EC-IO501-00 |                                                   |  |  |
|                   |             | ↑ 1 digital output                                |  |  |
| IO extension card |             | ♦ 1 analog input                                  |  |  |
| io extension card |             | ♦ 1 analog output                                 |  |  |
|                   |             | ♦ 2 relay outputs: 1 double-contact output, and 1 |  |  |
|                   |             | single-contact output                             |  |  |

| Name                           | Model       | Specification                                                                                                    |
|--------------------------------|-------------|----------------------------------------------------------------------------------------------------|
| Programmable<br>extension card | EC-PC501-00 | <ul> <li>Adopting the global mainstream development environment PLC, supporting multiple types of programming languages, such as the instruction language, structural text, function block diagram, ladder diagram, continuous function chart, and sequential function chart</li> <li>Supporting breakpoint commissioning</li> <li>Providing user program storage space of 128 kB, and data storage space of 64 kB</li> <li>6 digital inputs</li> <li>2 digital outputs</li> <li>2 relay outputs: 1 double-contact output, and 1 single-contact output</li> </ul> |
| Bluetooth communication card   | EC-TX501-1  | <ul> <li>♦ Supporting Bluetooth 4.0</li> <li>♦ With INVT's mobile phone APP, you can set the parameters and monitor the states of the VFD through Bluetooth</li> <li>♦ The maximum communication distance in open environments is 30 m.</li> <li>♦ EC-TX501-1 is equipped with a built-in antenna and applicable to molded case machines.</li> <li>♦ EC-TX501-2 is configured with an external sucker antenna and applicable to sheet metal machines.</li> </ul>                                                                                                  |
| WIFI<br>communication card     | EC-TX502-2  | <ul> <li>♦ Meeting IEEE802.11b/g/n</li> <li>♦ With INVT's mobile phone APP, you can monitor the VFD locally or remotely through WIFI communication</li> <li>♦ The maximum communication distance in open environments is 30 m.</li> <li>♦ EC-TX501-1 is equipped with a built-in antenna and applicable to molded case machines.</li> <li>♦ EC-TX501-2 is configured with an external sucker antenna and applicable to sheetmetal machines.</li> </ul>                                                                                                    |
| PROFIBUS-DP communication card | EC-TX503    | ♦ Supporting the PROFIBUS-DP protocol                                                                                                    |
| Ethernet communication card    | EC-TX504    | <ul> <li>♦ Supporting Ethernet communication with INVT's internal protocol</li> <li>♦ Can be used in combination with INVT's upper computer monitoring software INVT Studio</li> </ul>                                                                                                    |
| CANopen communication card     | EC-TX505    | <ul><li>♦ Based on the CAN2.0A physical layer</li><li>♦ Supporting the CANopen protocol</li></ul>                                                                                                    |

| Name                | Model        | Specification |                                                      |  |
|---------------------|--------------|---------------|------------------------------------------------------|--|
| CAN master/slave    |              | <b></b>       | Based on the CAN2.0B physical layer                  |  |
| control             | EC-TX511     | <b>\$</b>     | Adopting INVT's master-slave control proprietary     |  |
| communication card  |              |               | protocol                                             |  |
| PROFINET            | EC-TX509     | <b>\$</b>     | Supporting the PROFINET protocol                     |  |
| communication card  | EC-1X509     | ~             | Supporting the FROFINET protocol                     |  |
|                     |              | <b>\$</b>     | Applicable to Sin/Cos encoders with or without CD    |  |
| Sin/Cos PG card     | EC-PG502     |               | signals                                              |  |
| Sill/Cos i G cald   | LO-1 G302    | <b>\$</b>     | Supporting A, B, Z frequency-divided output          |  |
|                     |              | <b>\$</b>     | Supporting input of pulse string reference           |  |
|                     |              | <b>\$</b>     | Applicable to 5V differential encoders               |  |
| UVW incremental     |              | <b></b>       | Supporting A, B, Z orthogonal input                  |  |
| PG card             | EC-PG503-05  | <b></b>       | Supporting U, V, W 3PH pulse input                   |  |
| I G calu            |              | <b></b>       | Supporting A, B, Z frequency-divided output          |  |
|                     |              | <b>\$</b>     | Supporting input of pulse string reference           |  |
|                     | EC-PG504-00  | <b></b>       | Applicable to resolver encoders                      |  |
| Resolver PG card    |              | <b></b>       | Supporting simulated A, B, Z frequency-divided       |  |
| Resolver FG cald    |              |               | output of resolvers                                  |  |
|                     |              | <b>\$</b>     | Supporting input of pulse string reference           |  |
|                     |              | <b></b>       | Applicable to OC encoders of 5 V or 12 V             |  |
|                     |              | <b></b>       | Applicable to push-pull encoders of 5 V or 12 V      |  |
| Multi-function      |              | <b></b>       | Applicable to differential encoders of 5 V           |  |
| incremental PG card | EC-PG505-12  | <b></b>       | Supporting the orthogonal input of A, B, and Z       |  |
| incremental FG card |              | <b></b>       | Supporting the frequency-divided output of A, B, and |  |
|                     |              |               | Z                                                    |  |
|                     |              | <b>\$</b>     | Supporting pulse string setting                      |  |
|                     |              | <b></b>       | Applicable to 24V OC encoders                        |  |
|                     |              | <b></b>       | Applicable to 24 V push-pull encoders                |  |
| 24V incremental PG  | EC-PG505-24  | <b></b>       | Applicable to 5 V differential encoders              |  |
| card                | LO-F G000-24 | <b></b>       | Supporting A, B, Z orthogonal input                  |  |
|                     |              | <b></b>       | Supporting A, B, Z frequency-divided output          |  |
|                     |              | <b>\$</b>     | Supporting pulse string reference input              |  |
| Simple incremental  |              | <b></b>       | Applicable to 5 V or 12 V OC encoders                |  |
| PG card             | EC-PG507-12  | <b></b>       | Applicable to 5 V or 12 V push-pull encoders         |  |
| i G Caiu            |              | <b>\$</b>     | Applicable to 5 V differential encoders              |  |

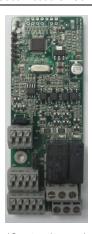

IO extension card EC-IO501-00

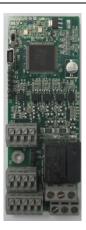

Programmable extension card

EC-PC501-00

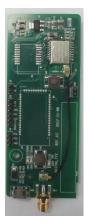

Bluetooth/WIFI communication card

EC-TX501-1/502

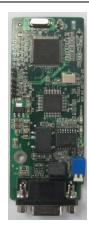

PROFIBUS-DP communication card EC-TX503

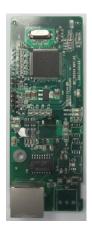

Ethernet communication card EC-TX504

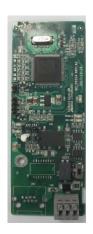

CANopen/CAN master/slave control communication card EC-TX505/511

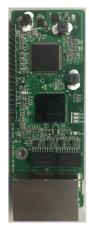

PROFINET communication card EC-TX509

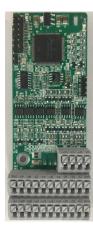

Sin/Cos PG card EC-PG502

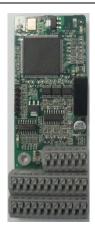

UVW incremental PG card EC-PG503-05

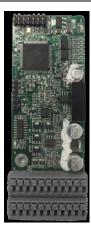

Resolver PG card EC-PG504-00

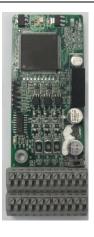

Multi-function incremental PG card EC-PG505-12

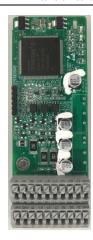

24 V incremental PG card EC-PG505-24

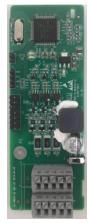

Simple incremental PG card EC-PG507-12

#### A.2 Dimensions and installation

All extension cards are of the same dimensions (108 mm  $\times$  39 mm) and can be installed in the same way.

Following the following operation principles when installing or removing an extension card:

- 1. Ensure that no power is applied before installing the extension card.
- 2. The extension card can be installed in any one of the SLOT1, SLOT2, and SLOT3 card slots.

- 3. VFDs of 5.5 kW or lower can be configured with two extension cards at the same time, and those of 7.5 kW or higher can be configured with three extension cards.
- 4. If interference occurs on the external wires after extension cards are installed, change their installation card slots flexibly to facilitate the wiring. For example, the connector of the connection cable of the DP card is large, so it is recommended to be installed in the SLOT1 card slot.
- 5. To ensure high anti-interference capability in closed-loop control, you need to use a shielding wire in the encoder cable and ground the two ends of the shielding wire, that is, connect the shielding layer to the housing of the motor on the motor side, and connect the shielding layer to the PE terminal on the PG card side.

Fig A.1 shows the installation diagram and a VFD with extension cards installed.

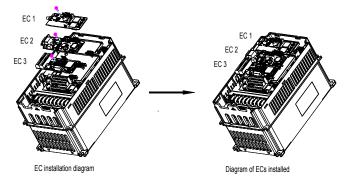

Fig A.1 VFD of 7.5 kW or higher with extension cards installed

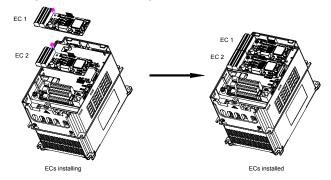

Fig A.2 VFD of 5.5 kW or lower with extension cards installed

#### Extension card installation process:

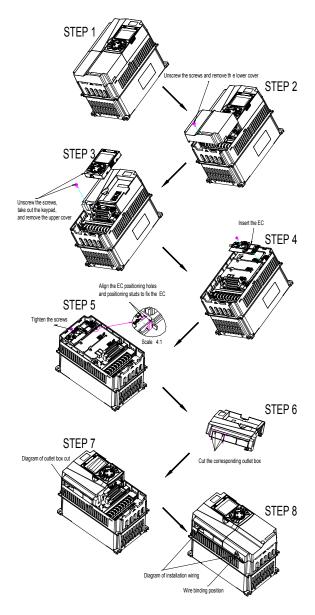

Fig A.3 Extension card installation process diagram

## A.3 Wiring

1. Ground a shielded cable as follows:

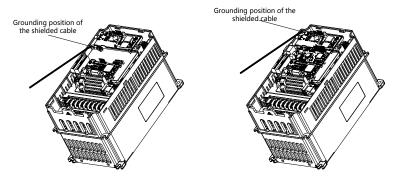

Fig A.4 Extension card grounding diagram

2. Wire an extension card as follows:

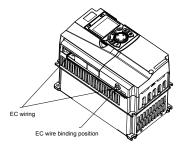

Fig A.5 Extension card wiring

### A.4 IO extension card (EC-IO501-00) function description

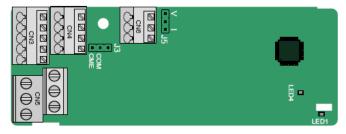

The terminals are arranged as follows:

CME and COM are shorted through J3 before delivery, and J5 is the jumper for selecting the output type (voltage or current) of AO2.

| Al3 AO2 GND |  |
|-------------|--|
|-------------|--|

| COM | CME  | Y2 | S5 |    |
|-----|------|----|----|----|
| PW  | +24V | S6 | S7 | S8 |

| RO3A | RO3A RO3 |  | 3B | RC | )3C |    |
|------|----------|--|----|----|-----|----|
|      | RO4A     |  |    |    | RO  | 4C |

#### Indicator definition

| Indicator No. | Definition      | Function                                         |
|---------------|-----------------|--------------------------------------------------|
|               |                 | On: The extension card is establishing a         |
|               |                 | connection with the control board.               |
|               |                 | Blinks periodically: The extension card is       |
| LED4          | State indicator | properly connected to the control board (the     |
| LED1          |                 | period is 1s, on for 0.5s, and off for the other |
|               |                 | 0.5s).                                           |
|               |                 | Off: The extension card is disconnected          |
|               |                 | from the control board.                          |
| LEDA          |                 | On: The control board feeds power to the         |
| LED4          | Power indicator | extension card.                                  |

The EC-IO501-00 extension card can be used in scenarios where the I/O interfaces of a Goodrive350-UL VFD cannot meet the application requirements. It can provide 4 digital inputs, 1 digital output, 1 analog input, 1 analog output, and two relay outputs. It is user-friendly, providing relay outputs through European-type screw terminals and other inputs and outputs through spring terminals.

EC-IO501-00 terminal function description

| Category               | Label   | Name                  | Function description                                                                                                    |
|------------------------|---------|-----------------------|----------------------------------------------------------------------------------------------------|
| Power                  | PW      | External power supply | The working power of digital input is provided by an external power supply.  Voltage range: 12–24 V  The terminals PW and +24V are shorted before delivery.                                                                                                    |
| Analog<br>input/output |         |                       | <ol> <li>Input range: 0–10 V, 0–20 mA</li> <li>Input impedance: 20 kΩ for voltage input;</li> <li>Ω for current input</li> <li>Set it to be voltage or current input through the corresponding function code.</li> <li>Resolution: When 10 V corresponds to 50 Hz, the minimum resolution is 5 mV.</li> <li>Deviation:±0.5%; input of 5 V or 10 mA or higher at the temperature of 25°C</li> </ol> |
|                        | AO2—GND | Analog output 1       | Output range: 0–10 V, 0–20 mA     Whether it is voltage or current output is                                                                                                    |

| Category     | Label  | Name            | Function description                         |
|--------------|--------|-----------------|----------------------------------------------|
|              |        |                 | determined by J5.                            |
|              |        |                 | 3. Deviation ±0.5%; input of 5 V or 10 mA or |
|              |        |                 | higher at the temperature of 25°C            |
|              | S5—COM | Digital input 1 | 1. Internal impedance: 3.3 kΩ                |
|              | S6—COM | Digital input 2 | 2. Power input range: 12–30 V                |
|              | S7—COM | Digital input 3 | 3. Bidirectional input terminal              |
| Digital      | S8—COM | Digital input 4 | 4. Max. input frequency: 1 kHz               |
| input/output |        |                 | 1. Switch capacity: 200 mA/30 V              |
|              |        | Digital output  | 2. Output frequency range: 0–1 kHz           |
|              | Y2—CME |                 | 3. The terminals CME and COM are             |
|              |        |                 | shorted through J3 before delivery.          |
|              | Door   | NO contact of   |                                              |
|              | R03A   | relay 3         |                                              |
|              | B00B   | NC contact of   |                                              |
|              | R03B   | relay 3         | 1. Contact capacity: 3A/AC 250 V, 1 A/DC     |
| Relay        | D000   | Common contact  | 30 V                                         |
| output       | R03C   | of relay 3      | 2. Do not use them as high-frequency         |
|              | D0.44  | NO contact of   | digital outputs.                             |
|              | R04A   | relay 4         |                                              |
|              | D040   | Common contact  |                                              |
|              | R04C   | of relay 4      |                                              |

# A.5 Programmable extension card (EC-PC501-00) function description

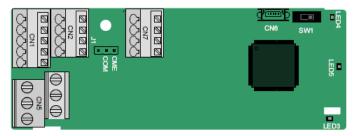

The terminals are arranged as follows:

SW1 is the start/stop switch of the programmable extension card. CN6 is the program download port, and you can connect to a computer by using a standard USB cable. COM and CME are shorted through J1 before delivery.

| PY1 | PY2  | CME | COM |     |
|-----|------|-----|-----|-----|
|     |      |     |     | Ì   |
| COM | PS1  | PS2 | PS3 |     |
| PW  | +24V | PS4 | PS5 | PS6 |

| PRO1A | PRO1B | PRO1C |
|-------|-------|-------|
| PRO2  | A     | PRO2C |

#### Indicator definition

| Indicator No. | Definition                  | Function                                                                                                    |  |
|---------------|-----------------------------|----------------------------------------------------------------------------------------------------|--|
| LED3          | State indicator             | On: The extension card is establishing a connection with the control board.  Blinks periodically: The extension card is properly connected to the control board (the period is 1s, on for 0.5s, and off for the other 0.5s).  Off: The extension card is disconnected from the control board. |  |
| LED4          | PLC running state indicator | On: The DIP switch is turned to RUN (the PLC is running). Off: The switch is turned to STOP (the PLC is stopped).                                                                                                    |  |
| LED5          | Power indicator             | On: The control board feeds power to the extension card.                                                                                                    |  |

The EC-PC501-00 programmable extension card can replace some micro PLC applications. It adopts the global mainstream development environment PLC, supporting six types of programming languages, namely the instruction language (IL), structural text (ST), function block diagram (FBD), ladder diagram (LD), continuous function chart (CFC), and sequential function chart (SFC). It provides a user program storage space of 128 kB and data storage space of 64 kB, which facilitates customers' secondary development and meets the customization requirements.

The EC-PC501-00 programmable extension card provides 6 digital inputs, 2 digital outputs, and 2 relay outputs. It is user-friendly, providing relay outputs through European-type screw terminals and other inputs and outputs through spring terminals.

EC-PC501-00 terminal function description

| Category     | Label                    | Name                  | Function description                                                                                                    |
|--------------|--------------------------|-----------------------|----------------------------------------------------------------------------------------------------|
| Power        | PW                       | External power supply | The working power of digital input is provided by an external power supply.  Voltage range: 12–24 V  The terminals PW and +24V are shorted before delivery. |
|              | PS1—COM                  | Digital input 1       |                                                                                                    |
|              | PS2—COM                  | Digital input 2       | 1. Internal impedance: 3.3 kΩ                                                                                                    |
| District     | PS3—COM                  | Digital input 3       | 2. Allowable voltage input: 12–30 V                                                                                                    |
| Digital      | PS4—COM                  | Digital input 4       | 3. Bidirectional terminal                                                                                                    |
| input/output | PS5—COM                  | Digital input 5       | 4. Max. input frequency: 1 kHz                                                                                                    |
|              | PS6—COM                  | Digital input 6       |                                                                                                    |
|              | PY1—CME Digital output 1 |                       | 1. Switch capacity: 200 mA/30 V                                                                                                    |

| Category        | Label   | Name                      | Function description                                                                                  |
|-----------------|---------|---------------------------|----------------------------------------------------------------------------------------------------|
|                 | PY2—CME | Digital output 2          | Output frequency range: 0–1 kHz     The terminals CME and COM are shorted through J1 before delivery. |
|                 | PR01A   | NO contact of relay 1     |                                                                                                    |
|                 | PR01B   | NC contact of relay 1     | 1. Contact capacity: 3A/AC 250 V, 1 A/DC                                                              |
| Relay<br>output | PR01C   | Common contact of relay 1 | 30 V<br>2. Do not use them as high-frequency                                                          |
|                 | PR02A   | NO contact of relay 2     | digital outputs.                                                                                      |
|                 | PR02C   | Common contact of relay 2 |                                                                                                    |

For details about the operation of programmable extension cards, see the *Goodrive350 Series VFD Communication Extension Card Operation Manual*.

# A.6 Communication card function description

### A.6.1 Bluetooth communication card—EC-TX501 and WIFI communication card—EC-TX502

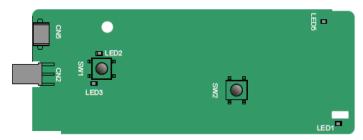

#### Definitions of indicators and function buttons:

| Indicator No. | Definition                              | Function                                                                                                    |  |
|---------------|-----------------------------------------|----------------------------------------------------------------------------------------------------|--|
| LED1/LED3     | Bluetooth/WIFI state<br>indicator       | On: The extension card is establishing a connection with the control board.  Blinks periodically: The extension card is properly connected to the control board (the period is 1s, on for 0.5s, and off for the other 0.5s).  Off: The extension card is disconnected from the control board. |  |
| LED2          | Bluetooth communication state indicator | On: Bluetooth communication is online and data exchange can be performed.  Off: Bluetooth communication is not in the online state.                                                                                                    |  |

| Indicator No. | Definition                 | Function                                                                                            |  |
|---------------|----------------------------|----------------------------------------------------------------------------------------------------|--|
| LED5          | Power indicator            | On: The control board feeds power to the Bluetooth card.                                            |  |
| SW1           | WIFI factory reset button  | It is used to restore the extension card to default values and return to the local monitoring mode. |  |
| SW2           | WIFI hardware reset button | It is used to restart the extension card.                                                           |  |

The wireless communication card is especially useful for scenarios where you cannot directly use the keypad to operate the VFD due to the restriction of the installation space. With a mobile phone APP, you can operate the VFD in a maximum distance of 30 m. You can choose a PCB antenna or an external sucker antenna. If the VFD is located in an open space and is a molded case machine, you can use a built-in PCB antenna; and if it is a sheetmetal machine and located in a metal cabinet, you need to use an external sucker antenna.

When installing a sucker antenna, install a wireless communication card on the VFD first, and then lead the SMA connector of the sucker antenna into the VFD and screw it to CN2, as shown in the following figure. Place the antenna base on the chassis and expose the upper part. Try to keep it unblocked.

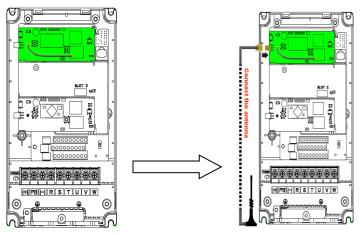

The wireless communication card must be used with the INVT VFD APP. Scan the QR code of the VFD nameplate to download it. For details, refer to the wireless communication card manual provided with the extension card. The main interface is shown as follows.

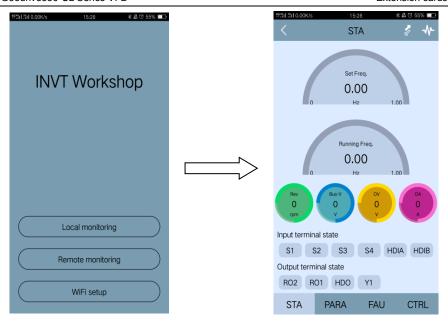

A.6.2 PROFIBUS-DP communication card—EC-TX503

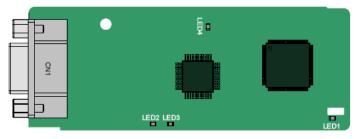

CN1 is a 9-pin D-type connector, as shown in the following figure.

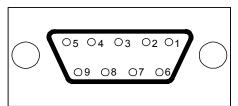

| Connector pin |        | Description            |
|---------------|--------|------------------------|
| 1             | -      | Unused                 |
| 2             | -      | Unused                 |
| 3             | B-Line | Data+ (twisted pair 1) |

| Connector pin |         | Description                     |
|---------------|---------|---------------------------------|
| 4             | RTS     | Request transmission            |
| 5             | GND_BUS | Isolation ground                |
| 6             | +5V BUS | Isolated power supply of 5 V DC |
| 7             | -       | Unused                          |
| 8             | A-Line  | Data- (twisted pair 2)          |
| 9             | -       | Unused                          |
| Housing       | SHLD    | PROFIBUS cable shielding line   |

<sup>+5</sup>V and GND\_BUS are bus terminators. Some devices, such as the optical transceiver (RS485), may need to obtain power through these pins.

On some devices, the transmission and receiving directions are determined by RTS. In normal applications, only A-Line, B-Line, and the shield layer need to be used.

| Indicator No. | Definition              | Function                                          |  |
|---------------|-------------------------|---------------------------------------------------|--|
|               |                         | On: The extension card is establishing a          |  |
|               |                         | connection with the control board.                |  |
|               |                         | Blinks periodically: The extension card is        |  |
| LED1          | State indicator         | properly connected to the control board (the      |  |
| LEDI          | Otate indicator         | period is 1s, on for 0.5s, and off for the other  |  |
|               |                         | 0.5s).                                            |  |
|               |                         | Off: The extension card is disconnected from the  |  |
|               |                         | control board.                                    |  |
|               |                         | On: The communication card is online and data     |  |
| LED2          | Online indicator        | exchange can be performed.                        |  |
|               | Offinite indicator      | Off: The communication card is not in the online  |  |
|               |                         | state.                                            |  |
|               |                         | On: The communication card is offline and data    |  |
|               |                         | exchange cannot be performed.                     |  |
|               |                         | Blinks: The communication card is not in the      |  |
|               |                         | offline state.                                    |  |
|               |                         | Blinks at the frequency of 1 Hz: A configuration  |  |
|               |                         | error occurs: The length of the user parameter    |  |
| LED3          | Offline/Fault indicator | data set during the initialization of the         |  |
|               |                         | communication card is different from that during  |  |
|               |                         | the network configuration.                        |  |
|               |                         | Blinks at the frequency of 2 Hz: User parameter   |  |
|               |                         | data is incorrect: The length or content of the   |  |
|               |                         | user parameter data set during the initialization |  |
|               |                         | of the communication card is different from that  |  |
|               |                         | during the network configuration.                 |  |

| Indicator No. | Definition           | Function                                         |
|---------------|----------------------|--------------------------------------------------|
|               |                      | Blinks at the frequency of 4 Hz: An error occurs |
|               |                      | in the ASIC initialization of PROFIBUS           |
|               |                      | communication.                                   |
|               |                      | Off: The diagnosis function is disabled.         |
| LEDA          | Davis a la disata a  | On: The control board feeds power to the         |
| LED4          | LED4 Power indicator | communication card.                              |

For details about the operation, see the *Goodrive350 Series VFD Communication Extension Card Operation Manual*.

#### A.6.3 Ethernet communication card—EC-TX504

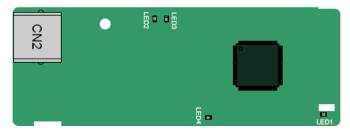

The EC-TX504 communication card adopts standard RJ45 terminals.

| Indicator No. | Definition      | Function                                                                                                    |  |
|---------------|-----------------|----------------------------------------------------------------------------------------------------|--|
| LED1          | State indicator | On: The extension card is establishing a connection with the control board.  Blinks periodically: The extension card is properly connected to the control board (the period is 1s, on for 0.5s, and off for the other 0.5s).  Off: The extension card is disconnected from the control board. |  |
| LED4          | Power indicator | On: The control board feeds power to the                                                                                                    |  |
|               |                 | communication card.                                                                                                    |  |

# A.6.4 CANopen communication card—EC-TX505 and CAN master/slave control communication card EC- TX511

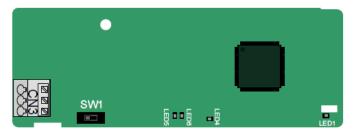

The EC-TX505 communication card is user-friendly, adopting spring terminals.

| 3-pin spring terminal | Pin | Function | Description                   |
|-----------------------|-----|----------|-------------------------------|
| 1 2 3                 | 1   | CANH     | CANopen bus high level signal |
|                       | 2   | CANG     | CANopen bus shielding         |
|                       | 3   | CANL     | CANopen bus low level signal  |

Terminal resistor switch function description

| Terminal resistor switch | Position | Function | Description                       |
|--------------------------|----------|----------|-----------------------------------|
|                          | 1.04     | OFF      | CAN_H and CAN_L are not           |
|                          | Left     | OFF      | connected to a terminal resistor. |
|                          | Direkt   | ON       | CAN_H and CAN_L are connected to  |
|                          | Right    | ON       | a terminal resistor of 120 Ω.     |

| Indicator No. | Definition        | Function                                         |
|---------------|-------------------|--------------------------------------------------|
|               |                   | On: The extension card is establishing a         |
|               |                   | connection with the control board.               |
|               |                   | Blinks periodically: The extension card is       |
| LED1          | Ctata indicator   | properly connected to the control board (the     |
| LEDI          | State indicator   | period is 1s, on for 0.5s, and off for the other |
|               |                   | 0.5s).                                           |
|               |                   | Off: The extension card is disconnected from the |
|               |                   | control board.                                   |
| LEDA          | Dower indicator   | On: The control board feeds power to the         |
| LED4          | Power indicator   | communication card.                              |
|               |                   | On: The communication card is running.           |
| LED5          | Running indicator | Off: A fault occurs. Check whether the reset pin |
|               |                   | of the communication card and the power supply   |

| Indicator No. | Definition      | Function                                      |
|---------------|-----------------|-----------------------------------------------|
|               |                 | are properly connected.                       |
|               |                 | Blinks: The communication card is in the      |
|               |                 | pre-operation state.                          |
|               |                 | Blinks once: The communication card is in the |
|               |                 | stopped state.                                |
|               |                 | On: The CAN controller bus is off or a fault  |
|               |                 | occurs on the VFD.                            |
|               |                 | Off: The communication card is in the working |
| LED6          | Error indicator | state.                                        |
|               |                 | Blinks: The address setting is incorrect.     |
|               |                 | Blinks once: A received frame is missed or an |
|               |                 | error occurs during frame receiving.          |

For details about the operation, see the Goodrive350 Series VFD Communication Extension Card Operation Manual.

#### A.6.5 PROFINET communication card——EC- TX509

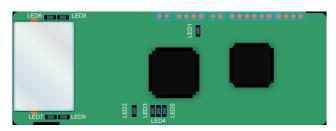

The terminal CN2 adopts a standard RJ45 interface, where CN2 is the dual RJ45 interface, and these two RJ45 interfaces are not distinguished from each other and can be interchangeably inserted. They are arranged as follows:

| Pin | Name | Description    |
|-----|------|----------------|
| 1   | TX+  | Transmit Data+ |
| 2   | TX-  | Transmit Data- |
| 3   | RX+  | Receive Data+  |
| 4   | n/c  | Not connected  |
| 5   | n/c  | Not connected  |
| 6   | RX-  | Receive Data-  |
| 7   | n/c  | Not connected  |
| 8   | n/c  | Not connected  |

Definition of the state indicator

The PROFINET communication card has 9 indicators, of which LED1 is the power indicator, LEDs 2–5 are the communication state indicators of the communication card, and LEDs 6–9 are the state indicators of the network port.

| LED                      | Color | State      | Description                           |
|--------------------------|-------|------------|---------------------------------------|
| LED1                     | Green |            | 3.3V power indicator                  |
|                          |       | On         | No network connection                 |
|                          |       |            | The connection to the PROFINET        |
| LED2                     |       | Blinking   | controller through a network cable is |
| (Bus state indicator)    | Red   | Billikilig | OK, but the communication is not      |
| (Dus state indicator)    |       |            | established.                          |
|                          |       | Off        | Communication with the PROFINET       |
|                          |       | Oli        | controller has been established       |
| LED3                     | Green | On         | PROFINET diagnosis is enabled         |
| (System fault indicator) | Green | Off        | PROFINET diagnosis is not enabled     |
| LFD4                     |       | On         | TPS-1 protocol stack has started      |
|                          | Green | Blinking   | TPS-1 waits for MCU initialization    |
| (Slave ready indicator)  |       | Off        | TPS-1 protocol stack does not start   |
| LED5                     |       |            | Manufacturer-specific—depending on    |
| (Maintenance state       | Green |            | the characteristics of the device     |
| indicator)               |       |            | the characteristics of the device     |
|                          |       |            | PROFINET communication card and       |
| LED6/7                   |       | On         | PC/PLC have been connected through    |
| (Network port state      | Green |            | a network cable.                      |
| indicator)               |       | Off        | PROFINET communication card and       |
|                          |       | Oli        | PC/PLC have not been connected.       |
| LED8/9                   |       | On         | PROFINET communication card and       |
| (Network port            | Green | OII        | PC/PLC are communicating.             |
| communication            | Green | Off        | PROFINET communication card and       |
| indicator)               |       | Oil        | PC/PLC are not communicating.         |

#### Electrical connection:

The PROFINET communication card adopts a standard RJ45 interface and can adopt the linear network topology or star network topology. The electrical connection in linear network topology mode is shown in the following.

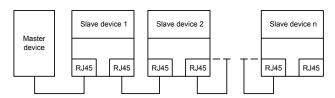

Electrical connection in linear network topology mode

**Note:** For the star network topology, users need to prepare PROFINET switches.

The electrical connection in start network topology mode is shown in the following.

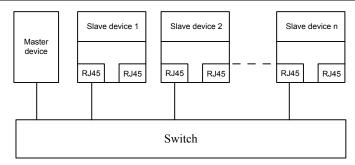

# A.7 PG extension card function description

## A.7.1 Sin/Cos PG card——EC-PG502

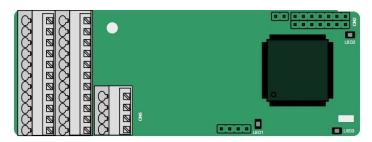

The terminals are arranged as follows:

|     |     |     |     |     |     |     | C1+ | C1- | D1+ | D1- |
|-----|-----|-----|-----|-----|-----|-----|-----|-----|-----|-----|
| PE  | AO+ | BO+ | ZO+ | A1+ | B1+ | R1+ | A2+ | B2+ | Z2+ | PWR |
| GND | AO- | BO- | ZO- | A1- | B1- | R1- | A2- | B2- | Z2- | GND |

#### Definitions of indicators

| Indicator<br>No. | Definition              | Function                                                                                                    |
|------------------|-------------------------|----------------------------------------------------------------------------------------------------|
| LED1             | State<br>indicator      | On: The extension card is establishing a connection with the control board.  Blinks periodically: The extension card is properly connected to the control board (the period is 1s, on for 0.5s, and off for the other 0.5s).  Off: The extension card is disconnected from the control board. |
| LED2             | Power indicator         | On: The control board feeds power to the PG card.                                                                                                    |
| LED3             | Disconnection indicator | Off: A1 and B1 of the encoder are disconnected.  Blinks: C1 and D1 of the encoder are disconnected.  On: The encoder signals are normal.                                                                                                    |

## EC-PG502 terminal function description

| Label | Name                     | Function description                                              |
|-------|--------------------------|-------------------------------------------------------------------|
| DE    | Grounding                | It is connected to the ground for enhancing the                   |
| PE    | terminal                 | anti-interference performance                                     |
| PWR   | Fd                       | Voltage: 5 V ± 5%                                                 |
| GND   | Encoder power            | Max. output current: 150 mA                                       |
| A1+   |                          |                                                                   |
| A1-   |                          |                                                                   |
| B1+   |                          | 1. Supporting Sin/Cos encoders (with CD signals or                |
| B1-   |                          | without CD signals)                                               |
| R1+   | Faradosistados           | 2. SINA/SINB/SINC/SIND 0.6-1.2Vpp; SINR 0.2-                      |
| R1-   | Encoder interface        | 0.85Vpp                                                           |
| C1+   |                          | 3. Max. frequency response of A/B signals: 200 kHz                |
| C1-   |                          | Max. frequency response of C/D signals: 1 kHz                     |
| D1+   |                          |                                                                   |
| D1-   |                          |                                                                   |
| A2+   |                          |                                                                   |
| A2-   |                          |                                                                   |
| B2+   |                          | 1. Differential input of 5 V                                      |
| B2-   | Pulse reference          | 2. Frequency response: 200 kHz                                    |
| Z2+   |                          |                                                                   |
| Z2-   |                          |                                                                   |
| AO+   |                          |                                                                   |
| AO-   |                          | 1. Differential output of 5 V                                     |
| BO+   | Frequency-divided output | 2. Supporting frequency division of 2 <sup>N</sup> , which can be |
| ВО-   |                          | set through P20.16 or P24.16                                      |
| ZO+   |                          | 3. Max. output frequency: 200 kHz                                 |
| ZO-   |                          |                                                                   |

The following figure shows the external wiring of the PG card when it is used in combination with an encoder without CD signals.

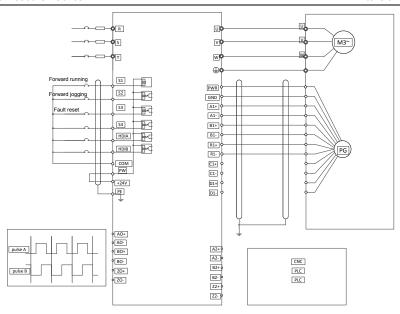

The following figure shows the external wiring of the PG card when it is used in combination with an encoder with CD signals.

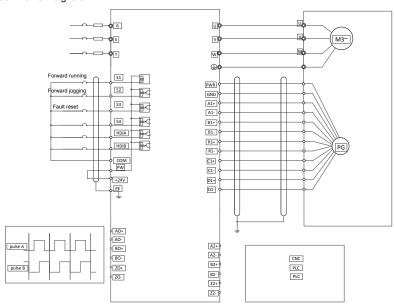

#### A.7.2 UVW incremental PG card-EC-PG503-05

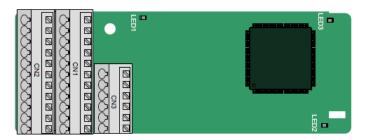

The terminals are arranged as follows:

|     |     |     |     |     | A2+ | A2- | B2+ | B2- | Z2+ | Z2-  |
|-----|-----|-----|-----|-----|-----|-----|-----|-----|-----|------|
| PE  | AO+ | BO+ | ZO+ | A1+ | B1+ | Z1+ | U+  | V+  | W+  | PWR  |
| GND | AO- | ВО- | ZO- | A1- | B1- | Z1- | U-  | V-  | W-  | PGND |

#### Indicator definition

| Indicator No. | Definition              | Function                                                                                                    |
|---------------|-------------------------|----------------------------------------------------------------------------------------------------|
| LED1          | State indicator         | On: The extension card is establishing a connection with the control board.  Blinks periodically: The extension card is properly connected to the control board (the period is 1s, on for 0.5s, and off for the other 0.5s).  Off: The extension card is disconnected from the control board. |
| LED2          | Disconnection indicator | Off: A1 and B1 of the encoder are disconnected. On: The pulses are normal.                                                                                                    |
| LED3          | Power indicator         | On: The control board feeds power to the PG card.                                                                                                    |

The EC-PG503-05 extension card supports the input of absolute position signals and integrates the advantages of absolute and incremental encoders. It is user-friendly, adopting spring terminals.

#### EC-PG503-05 terminal function description

| Label | Name               | Function description                                                          |
|-------|--------------------|-------------------------------------------------------------------------------|
| PE    | Grounding terminal | It is connected to the ground for enhancing the anti-interference performance |
| GND   | Ground             | PCB internal power ground                                                     |
| PWR   | -                  | Voltage: 5 V±5%                                                               |
| PGND  | Encoder power      | Max. current: 200 mA (PGND is isolation power                                 |

| Label | Name                  | Function description                                                              |  |  |  |
|-------|-----------------------|-----------------------------------------------------------------------------------|--|--|--|
|       |                       | ground)                                                                           |  |  |  |
| A1+   |                       |                                                                                   |  |  |  |
| A1-   |                       |                                                                                   |  |  |  |
| B1+   | Facedonistados        | Differential incremental PG interface of 5 V                                      |  |  |  |
| B1-   | Encoder interface     | 2. Response frequency: 400 kHz                                                    |  |  |  |
| Z1+   |                       |                                                                                   |  |  |  |
| Z1-   |                       |                                                                                   |  |  |  |
| A2+   |                       |                                                                                   |  |  |  |
| A2-   |                       |                                                                                   |  |  |  |
| B2+   | Pulse setting         | Differential input of 5 V     Response frequency: 200 kHz                         |  |  |  |
| B2-   |                       |                                                                                   |  |  |  |
| Z2+   |                       |                                                                                   |  |  |  |
| Z2-   |                       |                                                                                   |  |  |  |
| AO+   |                       |                                                                                   |  |  |  |
| AO-   |                       |                                                                                   |  |  |  |
| BO+   | Frequency-divided     | 1. Differential output of 5 V                                                     |  |  |  |
| BO-   | output                | Supporting frequency division of 1–255, which can be set through P20.16 or P24.16 |  |  |  |
| ZO+   |                       |                                                                                   |  |  |  |
| ZO-   |                       |                                                                                   |  |  |  |
| U+    |                       |                                                                                   |  |  |  |
| U-    |                       |                                                                                   |  |  |  |
| V+    | UVW encoder interface | 1. Absolute position (UVW information) of the                                     |  |  |  |
| V-    |                       | hybrid encoder, differential input of 5 V  2. Response frequency: 40 kHz          |  |  |  |
| W+    |                       |                                                                                   |  |  |  |
| W-    |                       |                                                                                   |  |  |  |

The following figure shows the external wiring of the EC-PG503-05 extension card.

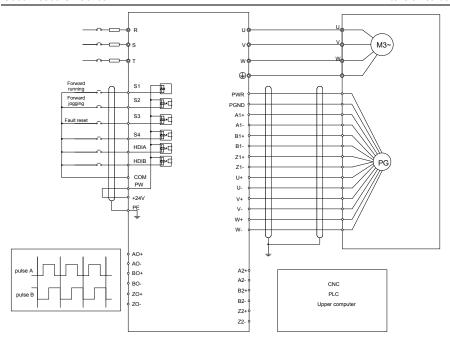

#### A.7.3 Resolver PG card—EC-PG504-00

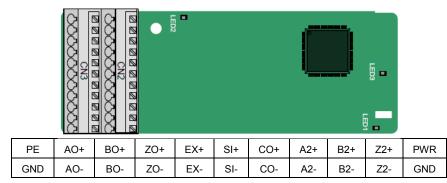

| Indicator No. | Definition      | Function                                                                                                    |  |  |  |  |
|---------------|-----------------|----------------------------------------------------------------------------------------------------|--|--|--|--|
| LED1          | State indicator | On: The extension card is establishing a connection with the control board.  Blinks periodically: The extension card is properly connected to the control board (the period is 1s, on for 0.5s, and off for the other 0.5s).  Off: The extension card is disconnected from the |  |  |  |  |

| Indicator No. | Definition              | Function                                    |  |
|---------------|-------------------------|---------------------------------------------|--|
|               |                         | control board.                              |  |
|               |                         | Off: The encoder is disconnected.           |  |
| LED2          | Disconnection indicator | On: The encoder signals are normal.         |  |
|               |                         | Blinks: The encoder signals are not stable. |  |
| LED3          | Power indicator         | On: The control board feeds power to the PG |  |
|               |                         | card.                                       |  |

The EC-PG504-00 extension card can be used in combination with a resolver of excitation voltage 7 Vrms. It is user-friendly, adopting spring terminals.

#### EC-PG504-00 terminal function description

| Label | Name                     | Function description                                                  |  |  |
|-------|--------------------------|-----------------------------------------------------------------------|--|--|
| PE    | Odiatia-d                | It is connected to the ground for enhancing the                       |  |  |
| PE    | Grounding terminal       | anti-interference performance                                         |  |  |
| PWR   | Output navior avents     | Valta 5V - 50/                                                        |  |  |
| GND   | Output power supply      | Voltage 5V±5%                                                         |  |  |
| SI+   |                          |                                                                       |  |  |
| SI-   | Facedon sincellines 4    | December ded acceleration of the action of                            |  |  |
| CO+   | Encoder signal input     | Recommended resolver transformation ratio: 0.5                        |  |  |
| CO-   |                          |                                                                       |  |  |
| EX+   | Encoder eveitation       | 1. Factory setting of excitation: 10 kHz                              |  |  |
| EX-   | Encoder excitation       | Supporting resolvers with an excitation voltage                       |  |  |
| EA-   | signal                   | of 7 Vrms                                                             |  |  |
| A2+   |                          |                                                                       |  |  |
| A2-   |                          |                                                                       |  |  |
| B2+   | Pulse setting            | 1. Differential input of 5 V                                          |  |  |
| B2-   | Pulse selling            | 2. Response frequency: 200 kHz                                        |  |  |
| Z2+   |                          |                                                                       |  |  |
| Z2-   |                          |                                                                       |  |  |
| AO+   |                          | 1. Differential output of 5 V                                         |  |  |
| AO-   |                          | 2. Frequency-divided output of resolver simulated                     |  |  |
| BO+   | Frequency-divided output | A1, B1, and Z1, which is equal to an incremental                      |  |  |
| ВО-   |                          | PG card of 1024 pps.                                                  |  |  |
| ZO+   | σαιραί                   | 3. Supporting frequency division of 1–255, which                      |  |  |
| ZO-   |                          | can be set through P20.16 or P24.16 4. Max. output frequency: 200 kHz |  |  |

The following figure shows the external wiring of the EC-PG504-00 extension card.

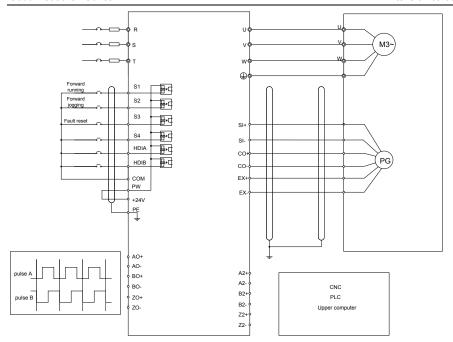

A.7.4 Multi-function incremental PG card——EC-PG505-12

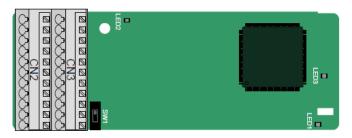

The terminals are arranged as follows:

The dual in-line package (DIP) switch SW1 is used to set the voltage class (5 V or 12 V) of the power supply of the encoder. The DIP switch can be operated with an auxiliary tool.

| PE  | AO+ | BO+ | ZO+ | A1+ | B1+ | Z1+ | A2+ | B2+ | Z2+ | PWR  |
|-----|-----|-----|-----|-----|-----|-----|-----|-----|-----|------|
| GND | AO- | ВО- | ZO- | A1- | B1- | Z1- | A2- | B2- | Z2- | PGND |

| Indicator No. | Definition      | Function                                 |  |  |  |
|---------------|-----------------|------------------------------------------|--|--|--|
| LED1          | State indicator | On: The extension card is establishing a |  |  |  |
|               |                 | connection with the control board.       |  |  |  |

| Indicator No. | Definition Function |                                                     |
|---------------|---------------------|-----------------------------------------------------|
|               |                     | Blinks periodically: The extension card is properly |
|               |                     | connected to the control board (the period is 1s,   |
|               |                     | on for 0.5s, and off for the other 0.5s).           |
|               |                     | Off: The extension card is disconnected from the    |
|               |                     | control board.                                      |
| LED2          | Disconnection       | Off: A1 and B1 of the encoder are disconnected.     |
|               | indicator           | On: The pulses are normal.                          |
| LED3          | Danier in dia atau  | On: The control board feeds power to the PG         |
|               | Power indicator     | card.                                               |

The EC-PG505-12 extension card can be used in combination with multiple types of incremental encoders through different modes of wiring. It is user-friendly, adopting spring terminals. EC-PG505-12 terminal function description

| Label | Name               | Function description                                |  |  |  |
|-------|--------------------|-----------------------------------------------------|--|--|--|
| PE    | Crounding terminal | It is connected to the ground for enhancing the     |  |  |  |
| PE    | Grounding terminal | anti-interference performance                       |  |  |  |
| GND   | Ground             | PCB internal power ground                           |  |  |  |
| PWR   |                    | Voltage: 5 V/12 V ±5%                               |  |  |  |
|       |                    | Max. output: 150 mA                                 |  |  |  |
| PGND  | Encoder power      | Select the voltage class through the DIP switch     |  |  |  |
| 1 GND |                    | SW1 based on the voltage class of the used          |  |  |  |
|       |                    | encoder. (PGND is isolation power ground)           |  |  |  |
| A1+   |                    |                                                     |  |  |  |
| A1-   |                    | 1. Supporting push-pull interfaces of 5 V/12 V      |  |  |  |
| B1+   | Encoder interface  | 2. Supporting open collector interfaces of 5 V/12 V |  |  |  |
| B1-   | Encoder interiace  | 3. Supporting differential interfaces of 5 V        |  |  |  |
| Z1+   |                    | 4. Response frequency: 200 kHz                      |  |  |  |
| Z1-   |                    |                                                     |  |  |  |
| A2+   |                    |                                                     |  |  |  |
| A2-   |                    |                                                     |  |  |  |
| B2+   | Dulas asttina      | Supporting the same signal types as the             |  |  |  |
| B2-   | Pulse setting      | encoder signal types                                |  |  |  |
| Z2+   |                    | 2. Response frequency: 200 kHz                      |  |  |  |
| Z2-   |                    |                                                     |  |  |  |
| AO+   |                    |                                                     |  |  |  |
| AO-   |                    | 4 5%                                                |  |  |  |
| BO+   | Frequency-divided  | 1. Differential output of 5 V                       |  |  |  |
| BO-   | output             | 2. Supporting frequency division of 1–255, which    |  |  |  |
| ZO+   |                    | can be set through P20.16 or P24.16                 |  |  |  |
| ZO-   |                    |                                                     |  |  |  |

The following figure shows the external wiring of the extension card used in combination with an open collector encoder. A pull-up resistor is configured inside the PG card.

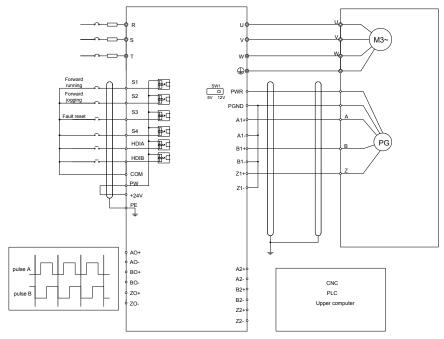

The following figure shows the external wiring of the extension card used in combination with a push-pull encoder.

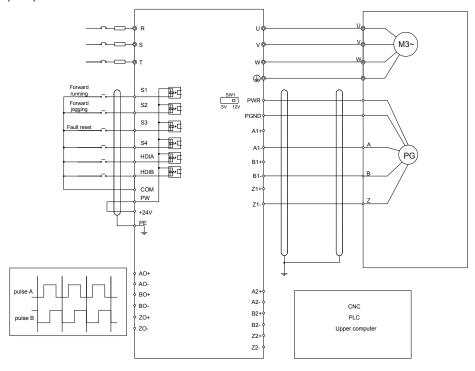

The following figure shows the external wiring of the extension card used in combination with a differential encoder.

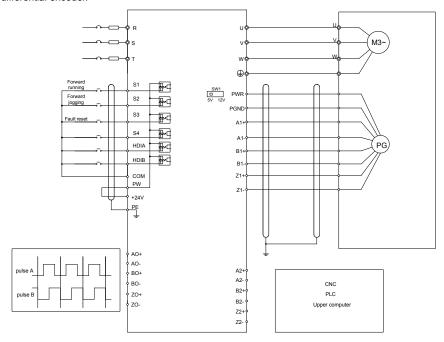

A.7.5 24 V multi-function incremental PG card——EC-PG505-24

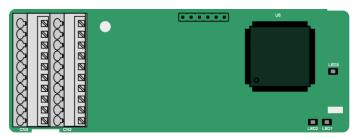

The terminals are arranged as follows:

| PE  | AO   | ВО | A1+ | B1+ | Z1+ | A2+ | B2+ | Z2+ | PWR  |
|-----|------|----|-----|-----|-----|-----|-----|-----|------|
| GND | AGND | ZO | A1- | B1- | Z1- | A2- | B2- | Z2- | AGND |

#### Indicator definition

| Indicator<br>No. | Definition              | Function                                                                                                    |
|------------------|-------------------------|----------------------------------------------------------------------------------------------------|
| LED1             | State<br>indicator      | On: The extension card is establishing a connection with the control board.  Blinks periodically: The extension card is properly connected to the control board (the period is 1s, on for 0.5s, and off for the other 0.5s).  Off: The extension card is disconnected from the control board. |
| LED2             | Disconnection indicator | Off: A1 and B1 of the encoder are disconnected. On: The encoder pulses are normal. Blinks: An exception occurs in the communication between the encoder and control board.                                                                                                    |
| LED3             | Power indicator         | On: The control board feeds power to the PG card.                                                                                                    |

EC-PG505-24 can work in combination with multiple types of incremental encoders through various external wiring modes. It is user-friendly, adopting spring terminals.

# EC-PG505-24 terminal function description

| Label | Name              | Function description                            |
|-------|-------------------|-------------------------------------------------|
| PE    | Grounding         | It is connected to the ground for enhancing the |
| PE    | terminal          | anti-interference performance                   |
| GND   | Ground            | Internal power ground                           |
| PWR   |                   | Voltage: 24 V ± 5%                              |
|       | Encoder power     | Max. output current: 150 Ma                     |
| PGND  | supply            | PGND is also the ground of AO/BO/ZO. (AGND is   |
|       |                   | isolation power ground)                         |
| A1+   |                   |                                                 |
| A1-   |                   | 4.0 15 0434 1 1151 6                            |
| B1+   |                   | 1. Supporting 24 V push-pull interfaces         |
| B1-   | Encoder interface | 2. Supporting 24 V open collector interfaces    |
| Z1+   |                   | 3. Frequency response: 200 kHz                  |
| Z1-   |                   |                                                 |
| A2+   |                   |                                                 |
| A2-   |                   |                                                 |
| B2+   |                   | Supporting interfaces whose signal type is the  |
| B2-   | Pulse reference   | same as the encoder                             |
| Z2+   |                   | 2. Frequency response: 200 kHz                  |
| Z2-   |                   |                                                 |

| Label | Name              | Function description                             |
|-------|-------------------|--------------------------------------------------|
| AO    |                   | Open-drain collector output                      |
| ВО    | Frequency-divided | 2. Supporting frequency division of 1–255, which |
| ZO    | output            | can be set through P20.16 or P24.16              |

The following figure shows the external wiring of the PG card when it is used in combination with an open-drain collector encoder. A pull-up resistor is configured in the PG card.

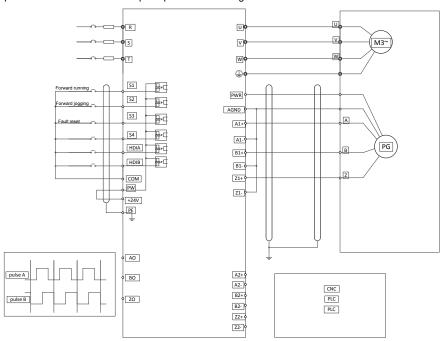

The following figure shows the external wiring of the PG card when it is used in combination with a push-pull encoder.

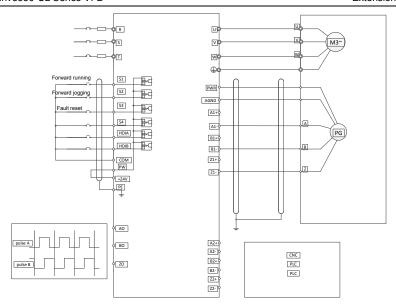

A.7.6 Simple incremental PG card——EC-PG507-12

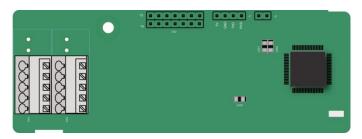

The terminals are arranged as follows:

The DIP switch SW1 is used to set the voltage class (5 V or 12 V) of the power supply of the encoder. The DIP switch can be operated with an auxiliary tool.

| PE   | A1+ | B1+ | Z1+ | PWR  |
|------|-----|-----|-----|------|
| PGND | A1- | B1- | Z1- | PGND |

#### Indicator definition

| Indicator<br>No. | Definition | Function                                                         |
|------------------|------------|------------------------------------------------------------------|
|                  |            | On: The extension card is establishing a connection with the     |
| LED1             | State      | control board.                                                   |
| LEDI             | indicator  | Blinks periodically: The extension card is properly connected    |
|                  |            | to the control board (the period is 1s, on for 0.5s, and off for |

| Indicator<br>No. | Definition    | Function                                                 |  |  |  |  |
|------------------|---------------|----------------------------------------------------------|--|--|--|--|
|                  |               | the other 0.5s).                                         |  |  |  |  |
|                  |               | Off: The extension card is disconnected from the control |  |  |  |  |
|                  |               | board.                                                   |  |  |  |  |
| LED2             | Disconnection | Off: A1 and B1 of the encoder are disconnected.          |  |  |  |  |
| LED2             | indicator     | On: The encoder pulses are normal.                       |  |  |  |  |
| LEDO             | Power         | On The control be and foods assumed the DO cond          |  |  |  |  |
| LED3             | indicator     | On: The control board feeds power to the PG card.        |  |  |  |  |

The EC-PG507-12 extension card can be used in combination with multiple types of incremental encoders through different modes of wiring. The wiring modes are the same as those for EC-PG505-12.

EC-PG507-12 terminal function description

| Label | Name           | Function description                                  |
|-------|----------------|-------------------------------------------------------|
| PE    | Grounding      | It is connected to the ground for enhancing the       |
| PE    | terminal       | anti-interference performance                         |
| PWR   |                | Voltage: 5 V/12 V ±5%                                 |
|       | Consider power | Max. output: 150 mA                                   |
| PGND  | Encoder power  | Select the voltage class through the DIP switch SW1   |
| PGND  | supply         | based on the voltage class of the used encoder. (PGND |
|       |                | is isolation power ground)                            |
| A1+   |                | 1. Supporting push-pull interfaces of 5 V/12 V        |
| A1-   |                | 2. Supporting open collector interfaces of 5 V/12 V   |
| B1+   | Encoder        | 3. Supporting differential interfaces of 5 V          |
| B1-   | interface      | 4. Response frequency: 200 kHz                        |
| Z1+   |                | 5. Supporting encoder cables at a maximum length of   |
| Z1-   |                | 50 m                                                  |

# Appendix B Technical data

# **B.1 What this chapter contains**

This chapter describes the technical data of the VFD and its compliance to CE and other quality certification systems.

# **B.2 Derated application**

#### **B.2.1 Capacity**

Choose a VFD based on the rated current and power of the motor. To endure the rated power of the motor, the rated output current of the VFD must be larger or equal to the rated current of the motor. The rated power of the VFD must be higher or equal to that of the motor.

#### Note:

- The maximum allowable shaft power of the motor is limited to 1.5 times the rated power of the motor. If the limit is exceeded, the VFD automatically restricts the torque and current of the motor. This function effectively protects the input shaft against overload.
- 2. The rated capacity is the capacity at the ambient temperature of 40°C.
- You need to check and ensure that the power flowing through the common DC connection in the common DC system does not exceed the rated power of the motor.

#### **B.2.2 Derating**

The load capacity decreases if the installation site ambient temperature exceeds 40°C, the altitude exceeds 1000 meters or the switching frequency is changed from 4 kHz to 8, 12 or 15 kHz.

#### **B.2.2.1 Temperature derating**

The operation temperature range is-10°C to 40°C. If the ambient temperature of the VFD is above 40°C, it is necessary to derate. The maximum ambient temperature is 50°. Refer to the following list for the actual derating.

| Power |      |      | 1    | empera | ture and | d deratir | ng coef | ficient |      |      |      |
|-------|------|------|------|--------|----------|-----------|---------|---------|------|------|------|
| (kW)  | 40°0 | 41°1 | 42°2 | 43°3   | 44°4     | 45°5      | 46°6    | 47°7    | 48°8 | 49°9 | 50°0 |
| 1.5   | 100% | 100% | 100% | 100%   | 100%     | 100%      | 99%     | 98%     | 97%  | 96%  | 95%  |
| 2.2   | 100% | 99%  | 98%  | 97%    | 96%      | 95%       | 94%     | 93%     | 92%  | 91%  | 90%  |
| 4     | 100% | 100% | 100% | 100%   | 100%     | 100%      | 99%     | 98%     | 97%  | 96%  | 95%  |
| 5.5   | 100% | 99%  | 98%  | 97%    | 96%      | 95%       | 94%     | 93%     | 92%  | 91%  | 90%  |
| 7.5   | 100% | 100% | 100% | 100%   | 100%     | 100%      | 99%     | 98%     | 97%  | 96%  | 95%  |
| 11    | 100% | 99%  | 98%  | 97%    | 96%      | 95%       | 94%     | 93%     | 92%  | 91%  | 90%  |
| 15    | 100% | 100% | 100% | 100%   | 100%     | 100%      | 99%     | 98%     | 97%  | 96%  | 95%  |
| 18.5  | 100% | 99%  | 98%  | 97%    | 96%      | 95%       | 94%     | 93%     | 92%  | 91%  | 90%  |
| 22    | 100% | 100% | 100% | 100%   | 100%     | 100%      | 99%     | 98%     | 97%  | 96%  | 95%  |
| 30    | 100% | 99%  | 98%  | 97%    | 96%      | 95%       | 94%     | 93%     | 92%  | 91%  | 90%  |
| 37    | 100% | 100% | 100% | 100%   | 100%     | 100%      | 99%     | 98%     | 97%  | 96%  | 95%  |
| 45    | 100% | 100% | 100% | 99%    | 98%      | 97%       | 96%     | 95%     | 94%  | 93%  | 92%  |
| 55    | 100% | 99%  | 98%  | 97%    | 96%      | 95%       | 94%     | 93%     | 92%  | 91%  | 90%  |

Below is the derating curve of the big-power VFDs:

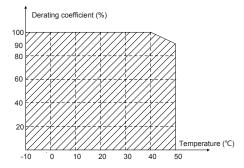

#### **B.2.2.2 Altitude derating**

The device can output rated power if the installation site below 1000m. The output power decreases if the altitude exceeds 1000m. Below is the detailed decreasing range of the derating:

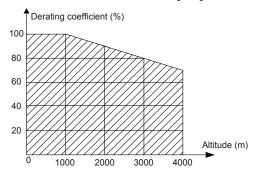

For 3PH 200V drives, the maximum altitude is 3000m above sea level. In altitudes from 2000 to 3000m, the derating is 1% for every 100m.

#### **B.2.2.3 Carrier frequency derating**

For Goodrive350-UL series VFDs, different power level corresponds to different carrier frequency range. The rated power of the VFD is based on the factory carrier frequency, so if it is above the factory value, the VFD needs to derate.

| Power |      | Carrier frequency and derating coefficient |      |      |      |      |      |      |       |       |       |       |       |       |
|-------|------|--------------------------------------------|------|------|------|------|------|------|-------|-------|-------|-------|-------|-------|
| (kW)  | 2kHz | 3kHz                                       | 4kHz | 5kHz | 6kHz | 7kHz | 8kHz | 9kHz | 10kHz | 11kHz | 12kHz | 13kHz | 14kHz | 15kHz |
| 1.5   | 100% | 100%                                       | 100% | 100% | 100% | 100% | 100% | 100% | 96%   | 93%   | 90%   | 87%   | 85%   | 83%   |
| 2.2   | 100% | 100%                                       | 100% | 100% | 100% | 100% | 100% | 98%  | 95%   | 92%   | 89%   | 86%   | 83%   | 81%   |
| 4     | 100% | 100%                                       | 100% | 100% | 100% | 100% | 100% | 100% | 96%   | 92%   | 89%   | 86%   | 83%   | 80%   |
| 5.5   | 100% | 100%                                       | 100% | 100% | 100% | 100% | 100% | 97%  | 93%   | 90%   | 87%   | 84%   | 81%   | 79%   |
| 7.5   | 100% | 100%                                       | 100% | 100% | 100% | 100% | 100% | 100% | 95%   | 91%   | 87%   | 84%   | 81%   | 79%   |
| 11    | 100% | 100%                                       | 100% | 100% | 100% | 100% | 100% | 96%  | 92%   | 88%   | 84%   | 80%   | 77%   | 74%   |

| Power |      | Carrier frequency and derating coefficient |      |      |      |      |      |      |       |       |       |       |       |       |
|-------|------|--------------------------------------------|------|------|------|------|------|------|-------|-------|-------|-------|-------|-------|
| (kW)  | 2kHz | 3kHz                                       | 4kHz | 5kHz | 6kHz | 7kHz | 8kHz | 9kHz | 10kHz | 11kHz | 12kHz | 13kHz | 14kHz | 15kHz |
| 15    | 100% | 100%                                       | 100% | 100% | 95%  | 91%  | 87%  | 83%  | 79%   | 75%   | 71%   | 1     | 1     | /     |
| 18.5  | 100% | 100%                                       | 100% | 96%  | 92%  | 88%  | 84%  | 81%  | 77%   | 74%   | 70%   | /     | 1     | /     |
| 22    | 100% | 100%                                       | 100% | 100% | 100% | 94%  | 87%  | 80%  | 74%   | 68%   | 64%   | 1     | 1     | 1     |
| 30    | 100% | 100%                                       | 100% | 95%  | 90%  | 80%  | 75%  | 70%  | 66%   | 62%   | 58%   | /     | 1     | /     |
| 37    | 100% | 100%                                       | 100% | 100% | 100% | 95%  | 90%  | 86%  | 82%   | 78%   | 74%   | /     | 1     | /     |
| 45    | 100% | 100%                                       | 100% | 100% | 95%  | 90%  | 85%  | 81%  | 77%   | 73%   | 69%   | 1     | 1     | 1     |
| 55    | 100% | 100%                                       | 100% | 96%  | 91%  | 86%  | 81%  | 77%  | 73%   | 69%   | 65%   | 1     | 1     | 1     |

## **B.3 Grid specifications**

| Grid voltage                  | AC 3PH 380V-480V                                 |
|-------------------------------|--------------------------------------------------|
| Allowable voltage fluctuation | -15%–10%                                         |
| Frequency                     | 50/60 Hz±5%, with a maximum change rate of 20%/s |

#### **B.4 Motor connection data**

| Motor type               | Asynchronous induction motor or permanent-magnet synchronous motor                                               |  |  |  |  |  |  |  |
|--------------------------|----------------------------------------------------------------------------------------------------|--|--|--|--|--|--|--|
| Voltage                  | 0–U1 (rated voltage of the motor), 3PH symmetrical, Umax (rated voltage of the VFD) at the field-weakening point |  |  |  |  |  |  |  |
| Short-circuit protection | The short-circuit protection for the motor output meets the requirements of IEC 61800-5-1.                       |  |  |  |  |  |  |  |
| Frequency                | 0–400 Hz                                                                                                    |  |  |  |  |  |  |  |
| Frequency resolution     | 0.01 Hz                                                                                                    |  |  |  |  |  |  |  |
| Current                  | See the rated current.                                                                                           |  |  |  |  |  |  |  |
| Power limit              | 1.5 times of the rated power of the motor                                                                        |  |  |  |  |  |  |  |
| Field-weakening point    | 10–400 Hz                                                                                                    |  |  |  |  |  |  |  |
| Carrier frequency        | 4, 8, 12, or 15 kHz                                                                                              |  |  |  |  |  |  |  |

## B.4.1 EMC compatibility and motor cable length

The following table describes the maximum motor cable lengths that meet the requirements of the EU EMC directive (2004/108/EC) when the carrier frequency is 4 kHz.

| All models (with external EMC filters) | Maximum motor cable length (m) |
|----------------------------------------|--------------------------------|
| Environment category II (C3)           | 30                             |
| Environment category I (C2)            | 30                             |

You can learn the maximum length of the motor cable through the running parameters of the VFD. To understand the accurate maximum cable length for using an external EMC filter, contact the local INVT office.

For description about the environments categories I (C2) and II (C3), see Section B.6 "EMC regulations".

#### **B.5 Application standards**

The following table describes the standards that the VFDs comply with.

| The following table accorb | es the standards that the VI Bs comply with.                                                                                |  |  |  |  |
|----------------------------|----------------------------------------------------------------------------------------------------|--|--|--|--|
| EN/ISO 13849-1:2008        | Safety of machinery—Safety-related parts of control systems—Part  1: General principles for design                          |  |  |  |  |
| IEC/EN 60204-1:2006        | Safety of machinery—Electrical equipment of machines. Part 1:<br>General requirements                                       |  |  |  |  |
| IEC/EN 62061:2005          | Safety of machinery—Safety-related functional safety of electrical, electronic, and programmable electronic control systems |  |  |  |  |
| IEC/EN 61800-3:2004        | Adjustable speed electrical power drive systems—Part 3:EMC requirements and specific test methods                           |  |  |  |  |
| IEC/EN<br>61800-5-1:2007   | Adjustable speed electrical power drive systems—Part 5-1: Safety requirements—Electrical, thermal and energy                |  |  |  |  |
| IEC/EN<br>61800-5-2:2007   | Adjustable speed electrical power drive systems—Part 5-2: Safety requirements—Function                                      |  |  |  |  |
| C22.2 No. 274-13           | Adjustable-speed drives, 1st edition.                                                                                       |  |  |  |  |
| UL 508C                    | Power conversion equipment, 3 <sup>rd</sup> edition                                                                         |  |  |  |  |
| GB/T 30844.1-2014          | General-purpose variable-frequency adjustable-speed equipment of 1 kV and lower—Part 1: Technical conditions                |  |  |  |  |
| GB/T 30844.2-2014          | General-purpose variable-frequency adjustable-speed equipment of 1 kV and lower—Part 2: Test methods                        |  |  |  |  |
| GB/T 30844.3-2017          | General-purpose variable-frequency adjustable-speed equipment of 1 kV and lower—Part 3: Safety regulations                  |  |  |  |  |

#### B.5.1 CE marking

The CE marking on the name plate of a VFD indicates that the VFD is CE-compliant, meeting the regulations of the European low-voltage directive (2006/95/EC) and EMC directive (2004/108/EC).

#### B.5.2 UL and CUL marking

The UL and CUL markings are attached to the VFD, indicating that the VFD follows the provisions of UL508C and C22.2 No. 274-13.

#### **B.5.3 EMC compliance declaration**

European union (EU) stipulates that the electric and electrical devices sold in Europe cannot generate electromagnetic disturbance that exceeds the limits stipulated in related standards, and can work properly in environments with certain electromagnetic interference. The EMC product standard (EN 61800-3:2004) describes the EMC standards and specific test methods for adjustable speed electrical power drive systems. Products must strictly follow these EMC regulations.

# **B.6 EMC regulations**

The EMC product standard (EN 61800-3:2004) describes the EMC requirements on VFDs.

Application environment categories

Category I: Civilian environments, including application scenarios where VFDs are directly connected to the civil power supply low-voltage grids without intermediate transformers

Category II: All environments except those in Category I.

#### VFD categories

C1: Rated voltage lower than 1000 V, applied to environments of Category I.

C2: Rated voltage lower than 1000 V, non-plug, socket, or mobile devices; power drive systems that must be installed and operated by specialized personnel when applied to environments of Category I

**Note:** The EMC standard IEC/EN 61800-3 no longer restricts the power distribution of VFDs, but it specifies their use, installation, and commissioning. Specialized personnel or organizations must have the necessary skills (including the EMC-related knowledge) for installing and/or performing commissioning on the electrical drive systems.

C3: Rated voltage lower than 1000 V, applied to environments of Category II. They cannot be applied to environments of Category I.

C4: Rated voltage higher than 1000 V, or rated current higher or equal to 400 A, applied to complex systems in environments of Category II.

#### B.6.1 VFD category of C2

The induction disturbance limit meets the following stipulations:

- Select an optional EMC filter according to Appendix D and install it following the description in the EMC filter manual.
- 2. Select the motor and control cables according to the description in the manual.
- 3. Install the VFD according to the description in the manual.
- For the maximum length of the motor cable when the switching frequency is 4 kHz, see Section B.4.1 "EMC compatibility and motor cable length".

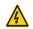

Currently in environments in China, the VFD may generate radio interference, you need to take measures to reduce the interference.

#### B.6.2 VFD category of C3

The anti-interference performance of the VFD meets the requirements of environments Category II in the IEC/EN 61800-3 standard.

The induction disturbance limit meets the following stipulations:

- Select an optional EMC filter according to Appendix D and install it following the description in the EMC filter manual.
- 2. Select the motor and control cables according to the description in the manual.
- 3. Install the VFD according to the description in the manual.
- 4. For the maximum length of the motor cable when the switching frequency is 4 kHz, see Section B.4.1 "EMC compatibility and motor cable length".

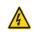

VFDs of C3 category cannot be applied to civilian low-voltage common grids. When applied to such grids, the VFD may generate radio frequency electromagnetic interference.

# **Appendix C Dimension drawings**

# C.1 What this chapter contains

This chapter describes the dimension drawings of Goodrive350-UL series VFDs. The dimension unit used in the drawings is mm.

# C.2 Keypad structure

#### C.2.1 Structure diagram

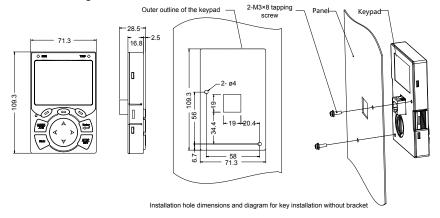

Fig C.1 Keypad structure diagram

#### C.2.2 Keypad installation bracket

**Note:** When installing a keypad in a position away from the VFD, you can directly use M3 threaded screws or a keypad bracket. For VFDs of 220V, 0.75 to 15 kW and 460V, 1.5 to 30 kW, you need to use optional keypad installation brackets. For those of 220V, 18 to 55 kW, 460V, 37 to 500 kW, and 575V, 18.5 to 110 kW, you can use optional brackets or use the standard keypad brackets externally.

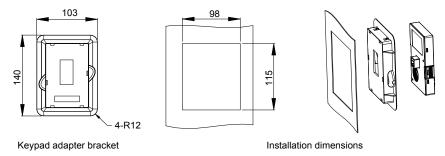

Fig C.2 Keypad installation bracket

## C.3 VFD structure

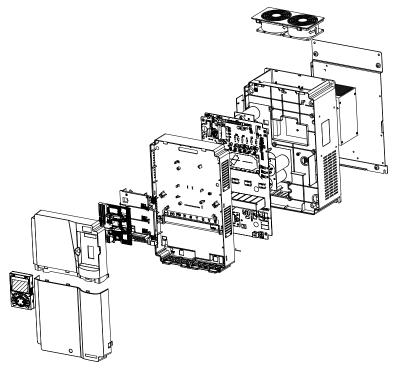

Fig C.3 VFD structure diagram

# C.4 Dimensions of VFDs of AC 3PH 200V-240V and 380V-480V

# C.4.1 Wall-mounting dimensions

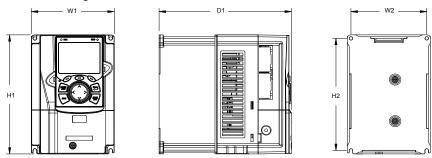

Fig C.4 Wall-mounting diagram of VFDs of 220V 0.75-15 kW and 460V 1.5 to 37 kW

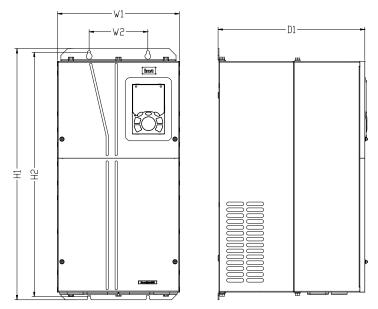

Fig C.5 Wall-mounting diagram of VFDs of 220V 18.5–55 kW and 460V 37–55 kW

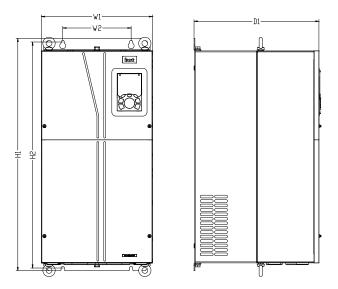

Fig C.6 Wall-mounting diagram of VFDs of 460V 75-110 kW

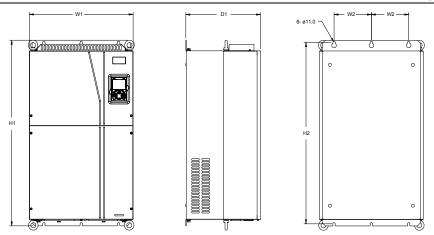

Fig C.7 Wall-mounting diagram of VFDs of 460V 132-200 kW

Table C.1 Wall-mounting dimensions of 220V 0.75-55kW (unit: mm)

| Model       | W1  | W2  | H1  | H2    | D1  | Installation hole |
|-------------|-----|-----|-----|-------|-----|-------------------|
| 0.75kW      | 126 | 115 | 186 | 175   | 185 | 5                 |
| 1.5kW-2.2kW | 146 | 131 | 256 | 243.5 | 192 | 5                 |
| 4kW-5.5kW   | 170 | 151 | 320 | 303.5 | 219 | 6                 |
| 7.5kW       | 230 | 210 | 330 | 311   | 217 | 6                 |
| 11kW-15kW   | 255 | 237 | 400 | 384   | 242 | 7                 |
| 18.5kW-30kW | 270 | 130 | 555 | 540   | 325 | 7                 |
| 37kW-55kW   | 325 | 200 | 680 | 661   | 365 | 9.5               |

Table C.2 Wall-mounting dimensions of 460V VFDs (unit: mm)

| Model       | W1  | W2  | W3 | H1  | H2    | D1  | Installation<br>hole |
|-------------|-----|-----|----|-----|-------|-----|----------------------|
| 1.5kW-2.2kW | 126 | 115 | -  | 186 | 175   | 185 | 5                    |
| 4kW-5.5kW   | 146 | 131 | -  | 256 | 243.5 | 192 | 5                    |
| 7.5kW-11kW  | 170 | 151 | -  | 320 | 303.5 | 219 | 6                    |
| 15kW-18.5kW | 230 | 210 | -  | 330 | 311   | 217 | 6                    |
| 22kW-30kW   | 255 | 237 | -  | 400 | 384   | 242 | 7                    |
| 37kW-55kW   | 270 | 130 | -  | 555 | 540   | 325 | 7                    |
| 75kW-110kW  | 325 | 200 | -  | 680 | 661   | 365 | 9.5                  |
| 132kW-200kW | 500 | 180 | -  | 870 | 850   | 360 | 11                   |

## C.4.2 Flange installation dimensions

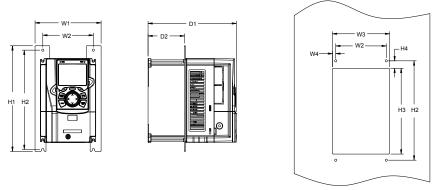

Fig C.8 Flange installation diagram of VFDs of 220V 0.75–15 kW and 460V 1.5–30 kW

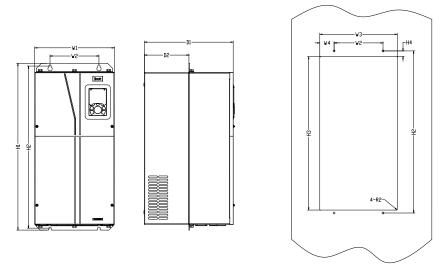

Fig C.9 Flange installation diagram of VFDs of 220V 18.5–55 kW and 460V 75–110 kW

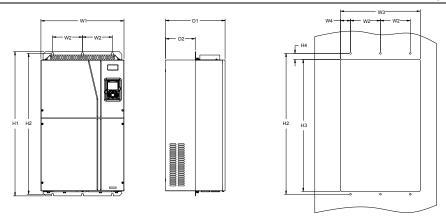

Fig C.10 Flange installation diagram of VFDs of 460 V 132–200 kW

Table C.3 Flange installation dimensions of 220V 0.75–55 kW

| Model       | W1  | W2  | W3  | W4   | Н1  | H2  | Н3  | H4   | D1  | D2   | Installation hole |
|-------------|-----|-----|-----|------|-----|-----|-----|------|-----|------|-------------------|
| 0.7kW       | 150 | 115 | 130 | 7.5  | 234 | 220 | 190 | 16.5 | 185 | 65.5 | 5                 |
| 1.5kW-2.2kW | 170 | 131 | 150 | 9.5  | 292 | 276 | 260 | 10   | 192 | 79.5 | 6                 |
| 4kW-5.5kW   | 191 | 151 | 174 | 11.5 | 370 | 351 | 324 | 15   | 219 | 113  | 6                 |
| 7.5kW       | 250 | 210 | 234 | 12   | 375 | 356 | 334 | 10   | 217 | 108  | 6                 |
| 11kW-15kW   | 275 | 237 | 259 | 11   | 445 | 426 | 404 | 10   | 242 | 119  | 7                 |
| 18.5kW-30kW | 270 | 130 | 261 | 65.5 | 555 | 540 | 516 | 17   | 325 | 167  | 7                 |
| 37kW-55kW   | 325 | 200 | 317 | 58.5 | 680 | 661 | 626 | 23   | 363 | 182  | 9.5               |

Table C.4 Flange installation dimensions of 460 V VFDs (unit: mm)

| Model           | W1    | W2  | W3  | W4   | H1  | H2  | Н3  | H4   | D1  | D2    | Installation hole |
|-----------------|-------|-----|-----|------|-----|-----|-----|------|-----|-------|-------------------|
| 1.5kW-2.2kW     | 150.2 | 115 | 130 | 7.5  | 234 | 220 | 190 | 13.5 | 185 | 65.5  | 5                 |
| 4kW-5.5kW       | 170.2 | 131 | 150 | 9.5  | 292 | 276 | 260 | 10   | 192 | 78    | 5                 |
| 7.5kW-11kW      | 191.2 | 151 | 174 | 11.5 | 370 | 351 | 324 | 15   | 219 | 113   | 6                 |
| 15kW-18.5kW     | 250.2 | 210 | 234 | 12   | 375 | 356 | 334 | 10   | 217 | 108   | 6                 |
| 22kW-30kW       | 275.2 | 237 | 259 | 11.5 | 445 | 426 | 404 | 10   | 242 | 118   | 6                 |
| 37kW-55kW       | 270   | 130 | 261 | 65.5 | 555 | 540 | 516 | 17   | 325 | 167   | 7                 |
| 75kW-110kW      | 325   | 200 | 317 | 58.5 | 680 | 661 | 626 | 23   | 363 | 182   | 9.5               |
| 132kW-<br>200kW | 500   | 180 | 480 | 60   | 870 | 850 | 796 | 37   | 358 | 178.5 | 11                |

## C.4.3 Floor installation dimensions

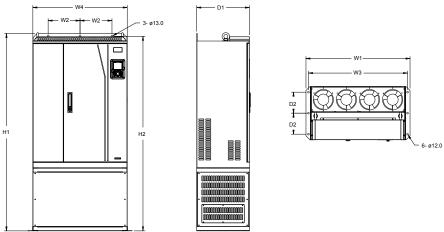

Fig C.11 Floor installation diagram of VFDs of 460 V 220 to 315 kW

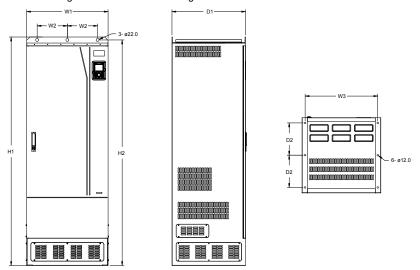

Fig C.12 Floor installation diagram of VFDs of 460 V 355 to 500 kW

Table C.5 Floor installation dimensions of 380 V VFDs (unit: mm)

| VFD specification | W1  | W2  | W3  | W4  | H1   | H2   | D1  | D2  | Installation hole |
|-------------------|-----|-----|-----|-----|------|------|-----|-----|-------------------|
| 220kW-315kW       | 750 | 230 | 714 | 680 | 1410 | 1390 | 380 | 150 | 13\12             |
| 350kW-500kW       | 620 | 230 | 572 | -   | 1700 | 1678 | 560 | 240 | 22\12             |

# C.5 Dimensions of VFDs of AC 3PH 520V-600V

## C.5.1 Wall-mounting dimensions

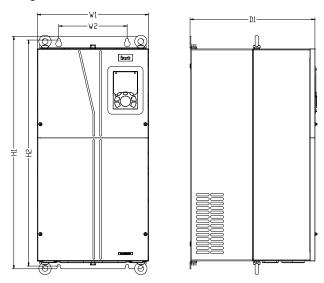

Fig C.13 Wall-mounting diagram of VFDs of 575V 18.5 to110 kW

Table C.6 Wall-mounting dimensions of 575V VFDs (unit: mm)

| VFD specification | <b>W</b> 1 | W2  | Н1  | H2  | D1  | Installation<br>hole<br>diameter |
|-------------------|------------|-----|-----|-----|-----|----------------------------------|
| 18.5kW-37kW       | 270        | 130 | 555 | 540 | 325 | 7                                |
| 45kW-110kW        | 325        | 200 | 680 | 661 | 365 | 9.5                              |

# C.5.2 Flange installation dimensions

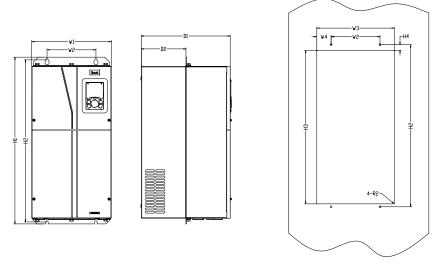

Fig C.14 Flange installation diagram of VFDs of 575 V

Table C.5 Flange installation dimensions of 575 V VFDs (unit: mm)

| VFD<br>specification | W1  | W2  | W3  | W4   | H1  | H2  | НЗ  | H4 | D1  | D2  | Installation<br>hole<br>diameter |
|----------------------|-----|-----|-----|------|-----|-----|-----|----|-----|-----|----------------------------------|
| 18.5kW-37kW          | 270 | 130 | 261 | 65.5 | 555 | 540 | 516 | 17 | 325 | 167 | 7                                |
| 45kW-110kW           | 325 | 200 | 317 | 58.5 | 680 | 661 | 626 | 23 | 363 | 182 | 9.5                              |

# Appendix D Optional peripheral accessories

# D.1 What this chapter contains

This chapter describes how to select optional accessories of Goodrive350-UL series VFDs.

#### D.2 Wiring of peripheral accessories

The following figure shows the external wiring of a Goodrive350-UL series VFD.

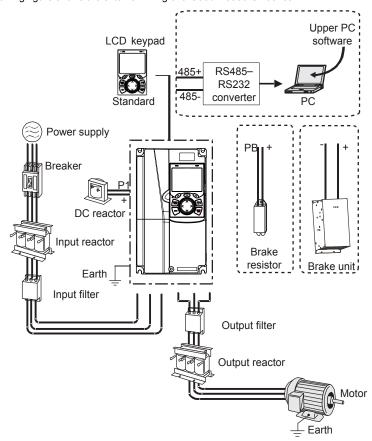

#### Note:

- 1. The VFDs of 220V (≤15kW) and 460V (≤30kW) are configured with built-in brake units.
- The VFDs of 220V (18.5–55kW) and 460V (≥37kW) are configured with P1 terminals and are connected to external DC reactors.
- The brake units INVT's DBU series standard brake units. For details, see the DBU operation manual.

| Image      | Name                         | Description                                                                                                    |  |  |  |  |  |
|------------|------------------------------|----------------------------------------------------------------------------------------------------|--|--|--|--|--|
|            | Cable                        | Accessory for signal transmission                                                                                                    |  |  |  |  |  |
| EEF<br>LUI | Breaker                      | Device for electric shock prevention and protection against short-to-ground that may cause current leakage and fire. Select residual-current circuit breakers (RCCBs) that are applicable to VFDs and can restrict high-order harmonics, and of which the rated sensitive current for one VFD is larger than 30 mA. |  |  |  |  |  |
|            | Input reactor                | Accessories used to improve the current adjustment coefficient on the input side of the VFD, and thus restrict                                                                                                    |  |  |  |  |  |
|            | DC reactor                   | high-order harmonic currents.  The VFDs of 220V (18.5–55kW), 460V (≥37kW) and 575V can be connected to external DC reactors.                                                                                                    |  |  |  |  |  |
|            | Input filter                 | Accessory that restricts the electromagnetic interference generated by the VFD and transmitted to the public grid through the power cable. Try to install the input filter near the input terminal side of the VFD.                                                                                                 |  |  |  |  |  |
| or O       | Brake unit or brake resistor | Accessories used to consume the regenerative energy of the motor to reduce the deceleration time.  The VFDs of 220V (≤15kW) and 460V (≤30kW) need only brake resistors and the VFDs of 220V (18.5–55kW), 460V (≥37kW) and 575V need brake units.                                                                    |  |  |  |  |  |
| 000        | Output filter                | Accessory used to restrict interference generated in the wiring area on the output side of the VFD. Try to install the output filter near the output terminal side of the VFD.                                                                                                    |  |  |  |  |  |
|            | Output<br>reactor            | Accessory used to lengthen the valid transmission distance of the VFD, which effectively restrict the transient high voltage generated during the switch-on and switch-off of the IGBT module of the VFD.                                                                                                    |  |  |  |  |  |

# D.3 Power supply

Refer to the electrical installation.

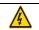

Ensure that the voltage class of the VFD is consistent with that of the grid.

## **D.4 Cables**

#### **D.4.1 Power cables**

The sizes of the input power cables and motor cables must meet the local regulation.

- · The input power cables and motor cables must be able to carry the corresponding load currents.
- The maximum temperature margin of the motor cables in continuous operation cannot be lower than 70°C.

- The conductivity of the PE grounding conductor is the same as that of the phase conductor, that
  is, the cross-sectional areas are the same.
- For details about the EMC requirements, see Appendix B "Technical data".

To meet the EMC requirements stipulated in the CE standards, you must use symmetrical shielded cables as motor cables (as shown in the following figure).

Four-core cables can be used as input cables, but symmetrical shielded cables are recommended. Compared with four-core cables, symmetrical shielded cables can reduce electromagnetic radiation as well as the current and loss of the motor cables.

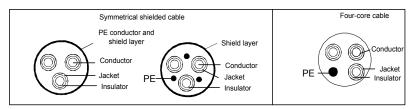

**Note:** If the conductivity of the shield layer of the motor cables cannot meet the requirements, separate PE conductors must be used.

To protect the conductors, the cross-sectional area of the shielded cables must be the same as that of the phase conductors if the cable and conductor are made of materials of the same type. This reduces grounding resistance, and thus improves impedance continuity.

To effectively restrict the emission and conduction of radio frequency (RF) interference, the conductivity of the shielded cable must at least be 1/10 of the conductivity of the phase conductor. This requirement can be well met by a copper or aluminium shield layer. The following figure shows the minimum requirement on motor cables of a VFD. The cable must consist of a layer of spiral-shaped copper strips. The denser the shield layer is, the more effectively the electromagnetic interference is restricted.

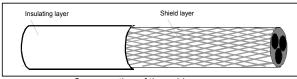

Cross-section of the cable

#### D.4.2 Control cables

All analog control cables and cables used for frequency input must be shielded cables. Analog signal cables need to be double-shielded twisted-pair cables (as shown in figure a). Use one separate shielded twisted pair for each signal. Do not use the same ground wire for different analog signals.

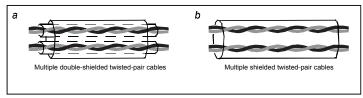

Power cable arrangement

For low-voltage digital signals, double-shielded cables are recommended, but shielded or unshielded twisted pairs (as shown in figure b) also can be used. For frequency signals, however, only shielded cables can be used.

Relay cables need to be those with metal braided shield layers.

Keypads need to be connected by using network cables. In complicated electromagnetic environments, shielded network cables are recommended.

**Note:** Analog signals and digital signals cannot use the same cables, and their cables must be arranged separately.

Do not perform any voltage endurance or insulation resistance tests, such as high-voltage insulation tests or using a megameter to measure the insulation resistance, on the VFD or its components. Insulation and voltage endurance tests have been performed between the main circuit and chassis of each VFD before delivery. In addition, voltage limiting circuits that can automatically cut off the test voltage are configured inside the VFDs.

**Note:** Check the insulation conditions of the input power cable of a VFD according to the local regulations before connecting it.

| VED del         | Recommended<br>(AWC                   |    | Required torque                       | (in-lbs) | Wire              |
|-----------------|---------------------------------------|----|---------------------------------------|----------|-------------------|
| VFD model       | R, S, T; U, V, W;<br>P1, (+), PB, (-) | PE | R, S, T; U, V, W;<br>P1, (+), PB, (-) | PE       | connector<br>(##) |
| GD350-0R7G-2-UL | 14                                    | 12 | 11                                    | 10       | Optional          |
| GD350-1R5G-2-UL | 8                                     | 12 | 11                                    | 10       | Required          |
| GD350-2R2G-2-UL | 8                                     | 12 | 11                                    | 10       | Required          |
| GD350-004G-2-UL | 8                                     | 10 | 20 or 25 <sup>@@</sup>                | 15       | Optional          |
| GD350-5R5G-2-UL | 8                                     | 10 | 20 or 25 <sup>@@</sup>                | 15       | Optional          |
| GD350-7R5G-2-UL | 6                                     | 15 | 20                                    | 8        | Required          |
| GD350-011G-2-UL | 3                                     | 8  | 25.5                                  | 18       | Required          |
| GD350-015G-2-UL | 3                                     | 6  | 25.5                                  | 18       | Required          |
| GD350-018G-2-UL | 2/0                                   | 6  | 25.5                                  | 75       | Required          |
| GD350-022G-2-UL | 2/0                                   | 6  | 25.5                                  | 75       | Required          |

| VED model            | Recommended<br>(AWG                   |          | Required torque (in-lbs)              |       | ) Wire connector |  |
|----------------------|---------------------------------------|----------|---------------------------------------|-------|------------------|--|
| VFD model            | R, S, T; U, V, W;<br>P1, (+), PB, (-) | PE       | R, S, T; U, V, W;<br>P1, (+), PB, (-) | PE    | (##)             |  |
| GD350-030G-2-UL      | 2/0                                   | 6        | 25.5                                  | 75    | Required         |  |
| GD350-037G-2-UL      | 2/0AWG                                | 1AWG     | 60 or 80 <sup>\$\$</sup>              | 10    | Required         |  |
| GD350-045G-2-UL      | 1/0 AWG x 2                           | 1AWG     | 90                                    | 10    | Required         |  |
| GD350-055G-2-UL      | 1/0 AWG x 2                           | 1AWG     | 90                                    | 10    | Required         |  |
| GD350-1R5G-4 -UL     | 14AWG                                 | 12AWG    | 11                                    | 10    | Optional         |  |
| GD350-2R2G-4 -UL     | 14AWG                                 | 12AWG    | 11                                    | 10    | Optional         |  |
| GD350-004G/5R5P-4-UL | 8AWG                                  | 12AWG    | 11                                    | 10    | Required         |  |
| GD350-5R5G/7R5P-4-UL | 8AWG                                  | 10AWG    | 11                                    | 10    | Required         |  |
| GD350-7R5G/011P-4-UL | 8AWG                                  | 10AWG    | 20 or 25 <sup>@@</sup>                | 15    | Optional         |  |
| GD350-011G/015P-4-UL | 8AWG                                  | 10AWG    | 20 or 25 <sup>@@</sup>                | 15    | Optional         |  |
| GD350-015G/018P-4-UL | 6AWG                                  | 10AWG    | 20                                    | 15    | Required         |  |
| GD350-018G/022P-4-UL | 6AWG                                  | 8AWG     | 20                                    | 15    | Required         |  |
| GD350-022G/030P-4-UL | 3AWG                                  | 8AWG     | 25.5                                  | 18    | Required         |  |
| GD350-030G/037P-4-UL | 3AWG                                  | 6AWG     | 25.5                                  | 18    | Required         |  |
| GD350-037G/045P-4-UL | 2/0                                   | 6AWG     | 25.5                                  | 75    | Required         |  |
| GD350-045G/055P-4-UL | 2/0                                   | 6AWG     | 25.5                                  | 75    | Required         |  |
| GD350-055G-4-UL      | 2/0                                   | 6AWG     | 25.5                                  | 75    | Required         |  |
| GD350-075P-4-UL      | 3/0AWG                                | 1AWG     | 60 or 80 <sup>\$\$</sup>              | 10    | Required         |  |
| GD350-075G/090P-4-UL | 3/0AWG                                | 1AWG     | 60 or 80 <sup>\$\$</sup>              | 10    | Required         |  |
| GD350-090G/110P-4-UL | 1/0 AWG x 2                           | 1AWG     | 90                                    | 10    | Required         |  |
| GD350-110G-4-UL      | 1/0 AWG x 2                           | 1AWG     | 90                                    | 10    | Required         |  |
| GD350-132P-4-UL      |                                       |          |                                       |       |                  |  |
| GD350-132G/160P-4-UL |                                       |          |                                       |       |                  |  |
| GD350-160G/185P-4-UL | 350kcmil x 2                          | 1AWG     | 338.2                                 | 338.2 | Optional         |  |
| GD350-185G/200P-4-UL |                                       |          |                                       |       |                  |  |
| GD350-200G/220P-4-UL |                                       |          |                                       |       |                  |  |
| GD350-220G/250P-4-UL |                                       |          |                                       |       |                  |  |
| GD350-250G/280P-4-UL | 0500                                  | 4/04/4/0 | 222.2                                 | 222.0 | 0-4              |  |
| GD350-280G/315P-4-UL | 350kcmil x 3                          | 4/0AWG   | 338.2                                 | 338.2 | Optional         |  |
| GD350-315G/350P-4-UL |                                       |          |                                       |       |                  |  |
| GD350-350G/400P-4-UL | 350kcmil x 4                          | 4/0AWG   | 338.2                                 | 338.2 | Optional         |  |

| VFD model              | Recommended<br>(AWC                   |         | Required torque (in-lbs)              |    | Required torque (in-lbs) Wi |  | Wire connector |
|------------------------|---------------------------------------|---------|---------------------------------------|----|-----------------------------|--|----------------|
| VFD model              | R, S, T; U, V, W;<br>P1, (+), PB, (-) | PE      | R, S, T; U, V, W;<br>P1, (+), PB, (-) | PE | (##)                        |  |                |
| GD350-400G-4-UL        |                                       |         |                                       |    |                             |  |                |
| GD350-500P-4-UL        |                                       |         |                                       |    |                             |  |                |
| GD350-500G-4-UL        |                                       |         |                                       |    |                             |  |                |
| GD350-018G-6-UL        |                                       |         |                                       |    |                             |  |                |
| GD350-022G-6-UL        | 4414/0                                | 0.414/0 | 22 or 60 or 49.5<br>##                | 10 | Required                    |  |                |
| GD350-030G-6-UL        | 4AWG                                  | 8AWG    |                                       |    |                             |  |                |
| GD350-037G-6-UL        |                                       |         |                                       |    |                             |  |                |
| GD350-045G-6-UL        |                                       |         |                                       |    |                             |  |                |
| GD350-055G-6-UL        |                                       |         |                                       |    |                             |  |                |
| GD350-075G-6-UL        | 3/0AWG                                | 2AWG    | 60                                    | 10 | Required                    |  |                |
| GD350-090G-6-UL        |                                       |         |                                       |    |                             |  |                |
| GD350-110G-6-UL        |                                       |         |                                       |    |                             |  |                |
| Control terminal block | 26-14(Str/SoI)<br>AWG                 |         | 4.5                                   | -  | Optional                    |  |                |

#### Note:

- It is appropriate to use the recommended cable size at 40 °C and rated current. The wiring distance cannot be more than 100m.
- Terminals P1, (+), PB and (-) connect the DC reactor options and parts.
- Use 75°C CU wire only for field input and output wire.
- Note "@@":

Using SUCCEED's Terminal Block: "Tightening Torque shall be 20 in-lb" or equivalent.

Using DEGSON's Terminal Block: "Tightening Torque shall be 25 in-lb" or equivalent.

Note "\$\$":

Using SUCCEED's Terminal Block: "Tightening Torque shall be 60 in-lb" or equivalent.

Using DEGSON's Terminal Block: "Tightening Torque shall be 80 in-lb" or equivalent

Note "##":

Using SUCCEED's Terminal Block: "Tightening Torque shall be 22 in-lb" or equivalent.

Using DEGSON's Terminal Block: "Tightening Torque shall be 60 in-lb" or equivalent.

Using CONNECTION's Terminal Block: "Tightening Torque shall be 49.5 in-lb" or equivalent.

#### D.4.3 Cable arrangement

Motor cables must be arranged away from other cables. The motor cables of several VFDs can be arranged in parallel. It is recommended that you arrange the motor cables, input power cables, and control cables separately in different trays. The output dU/dt of the VFDs may increase electromagnetic interference on other cables. Do not arrange other cables and the motor cables in parallel.

If a control cable and power cable must cross each other, ensure that the angle between them is 90 degrees.

The cable trays must be connected properly and well grounded. Aluminum trays can implement local equipotential.

The following figure shows the cable arrangement distance requirements.

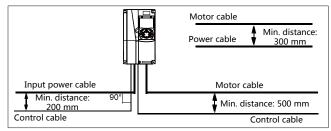

Cable arrangement distances

#### D.4.4 Insulation inspection

Check the motor and the insulation conditions of the motor cable before running the motor.

- Ensure that the motor cable is connected to the motor, and then remove the motor cable from the U, V, and W output terminals of the VFD.
- Use a megameter of 500 V DC to measure the insulation resistance between each phase conductor and the protection grounding conductor. For details about the insulation resistance of the motor, see the description provided by the manufacturer.

**Note:** The insulation resistance is reduced if it is damp inside the motor. If it may be damp, you need to dry the motor and then measure the insulation resistance again.

#### D.5 Breaker and electromagnetic contactor

You need to add a fuse to prevent overload.

You need to configure a manually manipulated molded case circuit breaker (MCCB) between the AC power supply and VFD. The breaker must be locked in the open state to facilitate installation and inspection. The capacity of the breaker needs to be 1.5 to 2 times the rated current of the VFD.

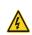

According to the working principle and structure of breakers, if the manufacturer's regulation is not followed, hot ionized gases may escape from the breaker enclosure when a short-circuit occurs. To ensure safe use, exercise extra caution when installing and placing the breaker. Follow the manufacturer's instructions. To ensure safety, you can configure an electromagnetic contactor on the input side to control the switch-on and switch-off of the main circuit power, so that the input power supply of the VFD can be effectively cut off when a system fault occurs.

| Power conversion     | Max Prospective | Fuse       | F                   |
|----------------------|-----------------|------------|---------------------|
| model series         | line Isc        | class type | Fuse current rating |
| GD350-0R7G-2-UL      | 10kA            | CC         | 20 A/ 600 V         |
| GD350-1R5G-2-UL      | 10kA            | CC         | 20 A/ 600 V         |
| GD350-2R2G-2-UL      | 10kA            | CC         | 20 A/ 600 V         |
| GD350-004G-2-UL      | 10kA            | T          | 40 A/ 600 V         |
| GD350-5R5G-2-UL      | 10kA            | Т          | 50 A/ 600 V         |
| GD350-7R5G-2-UL      | 10kA            | Т          | 50 A/ 600 V         |
| GD350-011G-2-UL      | 10kA            | Т          | 90 A/ 600 V         |
| GD350-015G-2-UL      | 10kA            | Т          | 125 A/ 600 V        |
| GD350-018G-2-UL      | 10kA            | T          | 150 A/ 600 V        |
| GD350-022G-2-UL      | 10kA            | T          | 150 A/ 600 V        |
| GD350-030G-2-UL      | 10kA            | Т          | 200 A/ 600 V        |
| GD350-037G-2-UL      | 10kA            | T          | 250A/600V           |
| GD350-045G-2-UL      | 10kA            | T          | 250A/600V           |
| GD350-055G-2-UL      | 10kA            | T          | 250A/600V           |
| GD350-1R5G-4 -UL     | 5kA             | CC         | 20A/600V            |
| GD350-2R2G-4 -UL     | 5kA             | CC         | 20A/600V            |
| GD350-004G/5R5P-4-UL | 5kA             | CC         | 20A/600V            |
| GD350-5R5G/7R5P-4-UL | 5kA             | CC         | 30A/600V            |
| GD350-7R5G/011P-4-UL | 5kA             | Т          | 40A/600V            |
| GD350-011G/015P-4-UL | 5kA             | Т          | 50A/600V            |
| GD350-015G/018P-4-UL | 5kA             | Т          | 50A/600V            |
| GD350-018G/022P-4-UL | 5kA             | Т          | 80A/600V            |
| GD350-022G/030P-4-UL | 10kA            | Т          | 90A/600V            |
| GD350-030G/037P-4-UL | 10kA            | Т          | 125A/600V           |
| GD350-037G/045P-4-UL | 10kA            | Т          | 150A/600V           |
| GD350-045G/055P-4-UL | 10kA            | Т          | 200A/600V           |
| GD350-055G-4-UL      | 10kA            | Т          | 200A/600V           |
| GD350-075P-4-UL      | 10kA            | Т          | 200A/600V           |
| GD350-075G/090P-4-UL | 10kA            | T          | 400A/600V           |
| GD350-090G/110P-4-UL | 10kA            | T          | 400A/600V           |
| GD350-110G-4-UL      | 10kA            | Т          | 400A/600V           |
| GD350-132P-4-UL      | 100kA           | 1          | 600A/600V           |
| GD350-132G/160P-4-UL | 100kA           | 1          | 600A/600V           |
| GD350-160G/185P-4-UL | 100kA           | 1          | 600A/600V           |

| Power conversion model series | Max Prospective line lsc | Fuse class type | Fuse current rating |
|-------------------------------|--------------------------|-----------------|---------------------|
| GD350-185G/200P-4-UL          | 100kA                    | 1               | 600A/600V           |
| GD350-200G/220P-4-UL          | 100kA                    | /               | 600A/600V           |
| GD350-220G/250P-4-UL          | 100kA                    | /               | 900A/600V           |
| GD350-250G/280P-4-UL          | 100kA                    | /               | 900A/600V           |
| GD350-280G/315P-4-UL          | 100kA                    | /               | 900A/600V           |
| GD350-315G/350P-4-UL          | 100kA                    | 1               | 1500A/600V          |
| GD350-350G/400P-4-UL          | 100kA                    | /               | 1500A/600V          |
| GD350-400G-4-UL               | 100kA                    | 1               | 1500A/600V          |
| GD350-500P-4-UL               | 100kA                    | /               | 1500A/600V          |
| GD350-500G-4-UL               | 100kA                    | 1               | 1500A/600V          |
| GD350-018G-6-UL               | 5kA                      | Т               | 100A/600V           |
| GD350-022G-6-UL               | 5kA                      | Т               | 100A/600V           |
| GD350-030G-6-UL               | 5kA                      | Т               | 100A/600V           |
| GD350-037G-6-UL               | 5kA                      | Т               | 100A/600V           |
| GD350-045G-6-UL               | 10kA                     | Т               | 250A/600V           |
| GD350-055G-6-UL               | 10kA                     | Т               | 250A/600V           |
| GD350-075G-6-UL               | 10kA                     | Т               | 250A/600V           |
| GD350-090G-6-UL               | 10kA                     | Т               | 250A/600V           |
| GD350-110G-6-UL               | 10kA                     | Т               | 250A/600V           |

Integral solid state short circuit protection does not provide branch circuit protection. Branch circuit protection must be provided in accordance with the National Electrical Code and any additional local codes.

#### **D.6 Reactors**

When the voltage of the grid is high, the transient large current that flows into the input power circuit may damage rectifier components. You need to configure an AC reactor on the input side, which can also improve the current adjustment coefficient on the input side.

If the distance between the VFD and the motor is longer than 50m, frequent overcurrent protection may occur to the VFD because of high leakage current caused by parasitic capacitance effects from the long cables to the ground. In order to avoid the damage of the motor insulation, it is necessary to add reactor compensation.

The VFDs of 220V (18.5–55kW), 460V (G-type≥37kW) can be connected to external DC reactor for the improvement of power factors and the avoidance of damage from high input current to the rectifying components because of the high-capacity transformer. The device can also cease the damage to the rectifying components which are caused by supply net voltage transients and harmonic waves of the loads. If the distance between the VFD and motor is longer than 100m, contact INVT technical support.

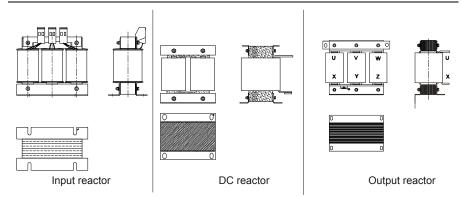

| Model                | Input reactor | DC reactor    | Output reactor |
|----------------------|---------------|---------------|----------------|
| GD350-0R7G-2-UL      | ACL2-2R2-4-UL | DCL2-2R2-4-UL | OCL2-2R2-4-UL  |
| GD350-1R5G-2-UL      | ACL2-004-4-UL | DCL2-004-4-UL | OCL2-004-4-UL  |
| GD350-2R2G-2-UL      | ACL2-004-4-UL | DCL2-004-4-UL | OCL2-004-4-UL  |
| GD350-004G-2-UL      | ACL2-7R5-4-UL | DCL2-7R5-4-UL | OCL2-7R5-4-UL  |
| GD350-5R5G-2-UL      | ACL2-011-4-UL | DCL2-015-4-UL | OCL2-011-4-UL  |
| GD350-7R5G-2-UL      | ACL2-015-4-UL | DCL2-015-4-UL | OCL2-015-4-UL  |
| GD350-011G-2-UL      | ACL2-022-4-UL | DCL2-022-4-UL | OCL2-022-4-UL  |
| GD350-015G-2-UL      | ACL2-030-4-UL | DCL2-030-4-UL | OCL2-030-4-UL  |
| GD350-018G-2-UL      | ACL2-037-4-UL | DCL2-037-4-UL | OCL2-037-4-UL  |
| GD350-022G-2-UL      | ACL2-045-4-UL | DCL2-045-4-UL | OCL2-045-4-UL  |
| GD350-030G-2-UL      | ACL2-055-4-UL | DCL2-055-4-UL | OCL2-055-4-UL  |
| GD350-037G-2-UL      | ACL2-075-4-UL | DCL2-075-4-UL | OCL2-075-4-UL  |
| GD350-045G-2-UL      | ACL2-110-4-UL | DCL2-090-4-UL | OCL2-110-4-UL  |
| GD350-055G-2-UL      | ACL2-110-4-UL | DCL2-132-4-UL | OCL2-110-4-UL  |
| GD350-1R5G-4 -UL     | ACL2-1R5-4-UL | DCL2-2R2-4-UL | OCL2-1R5-4-UL  |
| GD350-2R2G-4 -UL     | ACL2-2R2-4-UL | DCL2-2R2-4-UL | OCL2-2R2-4-UL  |
| GD350-004G/5R5P-4-UL | ACL2-004-4-UL | DCL2-004-4-UL | OCL2-004-4-UL  |
| GD350-5R5G/7R5P-4-UL | ACL2-5R5-4-UL | DCL2-7R5-4-UL | OCL2-5R5-4-UL  |
| GD350-7R5G/011P-4-UL | ACL2-7R5-4-UL | DCL2-7R5-4-UL | OCL2-7R5-4-UL  |
| GD350-011G/015P-4-UL | ACL2-011-4-UL | DCL2-015-4-UL | OCL2-011-4-UL  |
| GD350-015G/018P-4-UL | ACL2-015-4-UL | DCL2-015-4-UL | OCL2-015-4-UL  |
| GD350-018G/022P-4-UL | ACL2-018-4-UL | DCL2-018-4-UL | OCL2-018-4-UL  |
| GD350-022G/030P-4-UL | ACL2-022-4-UL | DCL2-022-4-UL | OCL2-022-4-UL  |
| GD350-030G/037P-4-UL | ACL2-030-4-UL | DCL2-030-4-UL | OCL2-030-4-UL  |
| GD350-037G/045P-4-UL | ACL2-037-4-UL | DCL2-037-4-UL | OCL2-037-4-UL  |
| GD350-045G/055P-4-UL | ACL2-045-4-UL | DCL2-045-4-UL | OCL2-045-4-UL  |
| GD350-055G-4-UL      | ACL2-055-4-UL | DCL2-055-4-UL | OCL2-055-4-UL  |

| Model                | Input reactor | DC reactor    | Output reactor |
|----------------------|---------------|---------------|----------------|
| GD350-075P-4-UL      | ACL2-055-4-UL | DCL2-055-4-UL | OCL2-055-4-UL  |
| GD350-075G/090P-4-UL | ACL2-075-4-UL | DCL2-075-4-UL | OCL2-075-4-UL  |
| GD350-090G/110P-4-UL | ACL2-110-4-UL | DCL2-090-4-UL | OCL2-110-4-UL  |
| GD350-110G-4-UL      | ACL2-110-4-UL | DCL2-132-4-UL | OCL2-110-4-UL  |
| GD350-132P-4-UL      | ACL2-110-4-UL | DCL2-132-4-UL | OCL2-110-4-UL  |
| GD350-132G/160P-4-UL | ACL2-132-4-UL | DCL2-132-4-UL | OCL2-132-4-UL  |
| GD350-160G/185P-4-UL | ACL2-160-4-UL | DCL2-160-4-UL | OCL2-160-4-UL  |
| GD350-185G/200P-4-UL | ACL2-200-4-UL | DCL2-220-4-UL | OCL2-200-4-UL  |
| GD350-200G/220P-4-UL | ACL2-200-4-UL | DCL2-220-4-UL | OCL2-200-4-UL  |
| GD350-220G/250P-4-UL |               | DCL2-220-4-UL | OCL2-250-4-UL  |
| GD350-250G/280P-4-UL | Standard      | DCL2-280-4-UL | OCL2-250-4-UL  |
| GD350-280G/315P-4-UL | configuration | DCL2-280-4-UL | OCL2-280-4-UL  |
| GD350-315G/350P-4-UL |               | DCL2-315-4-UL | OCL2-315-4-UL  |
| GD350-350G/400P-4-UL |               | DCL2-400-4-UL | OCL2-350-4-UL  |
| GD350-400G-4-UL      | Standard      | DCL2-400-4-UL | OCL2-400-4-UL  |
| GD350-500P-4-UL      | configuration | DCL2-400-4-UL | OCL2-400-4-UL  |
| GD350-500G-4-UL      |               | DCL2-500-4-UL | OCL2-500-4-UL  |
| GD350-018G-6-UL      | ACL2-030-6-UL | DCL2-030-6-UL | OCL2-030-6-UL  |
| GD350-022G-6-UL      | ACL2-030-6-UL | DCL2-030-6-UL | ACL2-030-6-UL  |
| GD350-030G-6-UL      | ACL2-055-6-UL | DCL2-055-6-UL | ACL2-055-6-UL  |
| GD350-037G-6-UL      | ACL2-055-6-UL | DCL2-055-6-UL | OCL2-055-6-UL  |
| GD350-045G-6-UL      | ACL2-055-6-UL | DCL2-055-6-UL | OCL2-055-6-UL  |
| GD350-055G-6-UL      | ACL2-011-6-UL | DCL2-011-6-UL | OCL2-011-6-UL  |
| GD350-075G-6-UL      | ACL2-110-6-UL | DCL2-110-6-UL | OCL2-110-6-UL  |
| GD350-090G-6-UL      | ACL2-110-6-UL | DCL2-110-6-UL | OCL2-110-6-UL  |
| GD350-110G-6-UL      | ACL2-185-6-UL | DCL2-185-6-UL | OCL2-185-6-UL  |

#### Note:

- The rated input voltage drop of input reactors is 2%±15%.
- The power factor on the input side of the VFD is higher than 90% after a DC reactor is configured.
- The rated output voltage drop of output reactors is 1%±15%.
- The preceding table describes external accessories. You need to specify the ones you choose
  when purchasing accessories.

# **D.7 Filters**

Goodrive350-UL series VFDs are configured with built-in C3 filters which can be connected by J10.

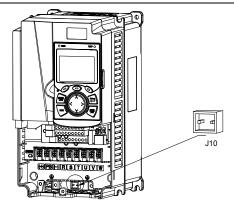

Note: Do not connect C3 filters in IT power systems.

Interference filters on the input side can reduce the interference of VFDs (when used) on the surrounding devices.

Noise filters on the output side can decrease the radio noise caused by the cables between VFDs and motors and the leakage current of conducting wires.

INVT provides some of the filters for users to choose.

## D.7.1 Filter model description

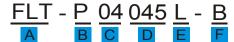

| Field identifier | Field description                                                     |  |  |
|------------------|-----------------------------------------------------------------------|--|--|
| Α                | FLT: Name of the VFD filter series                                    |  |  |
|                  | Filter type                                                           |  |  |
| В                | P: Power input filter                                                 |  |  |
|                  | L: Output filter                                                      |  |  |
|                  | Voltage class                                                         |  |  |
| С                | 04: AC 3PH 380V-480V                                                  |  |  |
|                  | 06: AC 3PH 520V-600V                                                  |  |  |
| D                | 3-digit code indicating the rated current. For example, 015 indicates |  |  |
| D                | 15 A.                                                                 |  |  |
|                  | Filter performance                                                    |  |  |
| E                | L: General                                                            |  |  |
|                  | H: High-performance                                                   |  |  |
|                  | Filter application environment                                        |  |  |
| F                | A: Environment Category I, C1 (EN 61800-3:2004)                       |  |  |
|                  | B: Environment Category I, C2 (EN 61800-3:2004)                       |  |  |
|                  | C: Environment Category II, C3 (EN 61800-3:2004)                      |  |  |

## D.7.2 Filters

| Model                | Input filter    | Output filter    |  |
|----------------------|-----------------|------------------|--|
| GD350-0R7G-2-UL      | FLT-P04006L-B   | FLT-L04006L-B    |  |
| GD350-1R5G-2-UL      | ELT DO404CL D   | ELT   040401 B   |  |
| GD350-2R2G-2-UL      | FLT-P04016L-B   | FLT-L04016L-B    |  |
| GD350-004G-2-UL      | ELT D040221 D   | FLT-L04032L-B    |  |
| GD350-5R5G-2-UL      | FLT-P04032L-B   | FL1-L04032L-B    |  |
| GD350-7R5G-2-UL      | FLT-P04045L-B   | FLT-L04045L-B    |  |
| GD350-011G-2-UL      | FLT DOAGGEL D   | FLT LOADSEL D    |  |
| GD350-015G-2-UL      | FLT-P04065L-B   | FLT-L04065L-B    |  |
| GD350-018G-2-UL      | FLT-P04100L-B   | FLT-L04100L-B    |  |
| GD350-022G-2-UL      | PL1-P04100L-B   | FL1-L04100L-B    |  |
| GD350-030G-2-UL      | FI T-P04150I -B | FI T-I 04150I -B |  |
| GD350-037G-2-UL      | FL1-P04150L-B   | FL1-L04150L-B    |  |
| GD350-045G-2-UL      | FLT-P04200L-B   | FLT-L04200L-B    |  |
| GD350-055G-2-UL      | FLT-P04250L-B   | FLT-L04250L-B    |  |
| GD350-1R5G-4 -UL     | FLT DO 400CL D  | FIT I 040001 D   |  |
| GD350-2R2G-4 -UL     | FLT-P04006L-B   | FLT-L04006L-B    |  |
| GD350-004G/5R5P-4-UL | FLT-P04016L-B   | FLT-L04016L-B    |  |

| Model                | Input filter    | Output filter     |  |
|----------------------|-----------------|-------------------|--|
| GD350-5R5G/7R5P-4-UL |                 |                   |  |
| GD350-7R5G/011P-4-UL | 51 T Do (000) D | 51.7.1.0.40001.5  |  |
| GD350-011G/015P-4-UL | FLT-P04032L-B   | FLT-L04032L-B     |  |
| GD350-015G/018P-4-UL | FLT DO 101FL D  | FI T   040451   D |  |
| GD350-018G/022P-4-UL | FLT-P04045L-B   | FLT-L04045L-B     |  |
| GD350-022G/030P-4-UL | FLT DO 400FL D  | FLT LOADOFL D     |  |
| GD350-030G/037P-4-UL | FLT-P04065L-B   | FLT-L04065L-B     |  |
| GD350-037G/045P-4-UL | FLT D04400L D   | FIT   044001 D    |  |
| GD350-045G/055P-4-UL | FLT-P04100L-B   | FLT-L04100L-B     |  |
| GD350-055G-4-UL      |                 |                   |  |
| GD350-075P-4-UL      | FLT-P04150L-B   | FLT-L04150L-B     |  |
| GD350-075G/090P-4-UL |                 |                   |  |
| GD350-090G/110P-4-UL | FLT-P04200L-B   | FLT-L04200L-B     |  |
| GD350-110G-4-UL      |                 |                   |  |
| GD350-132P-4-UL      | FLT-P04250L-B   | FLT-L04250L-B     |  |
| GD350-132G/160P-4-UL |                 |                   |  |
| GD350-160G/185P-4-UL |                 |                   |  |
| GD350-185G/200P-4-UL | FLT-P04400L-B   | FLT-L04400L-B     |  |
| GD350-200G/220P-4-UL |                 |                   |  |
| GD350-220G/250P-4-UL |                 |                   |  |
| GD350-250G/280P-4-UL | FLT-P04600L-B   | FLT-L04600L-B     |  |
| GD350-280G/315P-4-UL |                 |                   |  |
| GD350-315G/350P-4-UL |                 |                   |  |
| GD350-350G/400P-4-UL | FLT D04000L D   | FLT   049001 B    |  |
| GD350-400G-4-UL      | FLT-P04800L-B   | FLT-L04800L-B     |  |
| GD350-500P-4-UL      |                 |                   |  |
| GD350-500G-4-UL      | FLT-P041000L-B  | FLT-L041000L-B    |  |
| GD350-018G-6-UL      |                 |                   |  |
| GD350-022G-6-UL      | FLT-P06050H-B   | FLT-L06050H-B     |  |
| GD350-030G-6-UL      |                 |                   |  |
| GD350-037G-6-UL      |                 |                   |  |
| GD350-045G-6-UL      | ELT DOGADOU D   | ELT L 06400H B    |  |
| GD350-055G-6-UL      | FLT-P06100H-B   | FLT-L06100H-B     |  |
| GD350-075G-6-UL      |                 |                   |  |
| GD350-090G-6-UL      | FLT-P06200H-B   | FLT-L06200H-B     |  |

## Note:

• The input EMI meets the C2 requirements after an input filter is configured.

The preceding table describes external accessories. You need to specify the ones you choose
when purchasing accessories.

#### D.8 Brake system

#### D.8.1 Brake component selection

When a VFD driving a high-inertia load decelerates or needs to decelerate abruptly, the motor runs in the power generation state and transmits the load-carrying energy to the DC circuit of the VFD, causing the bus voltage of the VFD to rise. If the bus voltage exceeds a specific value, the VFD reports an overvoltage fault. To prevent this from happening, you need to configure brake components.

| $\diamond$ | The design, installation, commissioning, and operation of the device must be |
|------------|------------------------------------------------------------------------------|
|            | performed by trained and qualified professionals.                            |

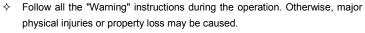

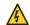

- Only qualified electricians are allowed to perform the wiring. Otherwise, damage to the VFD or brake components may be caused.
- Read the brake resistor or unit instructions carefully before connecting them to the VFD.
- Connect brake resistors only to the terminals PB and (+), and brake units only to the terminals (+) and (-). Do not connect them to other terminals. Otherwise, damage to the brake circuit and VFD and fire may be caused.

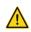

Connect the brake components to the VFD according to the wiring diagram. If the wiring is not properly performed, damage to the VFD or other devices may be caused.

Goodrive350-UL series VFDs below 220V (≤15kW), 460V (G-type≤30kW) need internal brake units and the VFDs 220V (≥18.5kW), 460V (G-type≥37kW) need external brake units. Select the resistance and power of brake resistors according to actual utilization.

The VFDs of 220V (≤15kW), 460V (G-type≤30kW) are configured with brake units but brake units are optional for the VFDs of 220V (≥18.5kW), 460V (G-type≥37kW). Select brake resistors according to actual operation.

|                 | Brake Model of resistor at |                                  | Consumed power of brake resistor |                |                | Min.<br>allowable            |
|-----------------|----------------------------|----------------------------------|----------------------------------|----------------|----------------|------------------------------|
| Model           | brake<br>unit              | 100% of<br>braking<br>torque (Ω) | 10%<br>braking                   | 50%<br>braking | 80%<br>braking | braking<br>resistance<br>(Ω) |
| GD350-0R7G-2-UL |                            | 192                              | 0.11                             | 0.56           | 0.9            | 93                           |
| GD350-1R5G-2-UL |                            | 96                               | 0.23                             | 1.1            | 1.8            | 44                           |
| GD350-2R2G-2-UL | Embedded                   | 65                               | 0.33                             | 1.7            | 2.64           | 44                           |
| GD350-004G-2-UL | brake unit                 | 36                               | 0.6                              | 3              | 4.8            | 33                           |
| GD350-5R5G-2-UL |                            | 26                               | 0.75                             | 4.13           | 6.6            | 25                           |
| GD350-7R5G-2-UL |                            | 19                               | 1.13                             | 5.63           | 9              | 13                           |

|                      | Model of        | Brake resistor at                |                | ed power       | of brake       | Min.<br>allowable            |
|----------------------|-----------------|----------------------------------|----------------|----------------|----------------|------------------------------|
| Model                | brake<br>unit   | 100% of<br>braking<br>torque (Ω) | 10%<br>braking | 50%<br>braking | 80%<br>braking | braking<br>resistance<br>(Ω) |
| GD350-011G-2-UL      |                 | 13                               | 1.6            | 8              | 12.8           | 8.8                          |
| GD350-015G-2-UL      |                 | 9.6                              | 2              | 11             | 18             |                              |
| GD350-018G-2-UL      | DBU100H-060-2   | 8                                | 3              | 14             | 22             | 6.4                          |
| GD350-022G-2-UL      |                 | 6.5                              | 3              | 17             | 26             |                              |
| GD350-030G-2-UL      | DBU100H-110-2   | 4.8                              | 5              | 23             | 36             | ٥.                           |
| GD350-037G-2-UL      |                 | 3.9                              | 6              | 28             | 44             | 3.5                          |
| GD350-045G-2-UL      | DD1140011 460 0 | 3.2                              | 7              | 34             | 54             | 2.4                          |
| GD350-055G-2-UL      | DBU100H-160-2   | 2.6                              | 8              | 41             | 66             | 2.4                          |
| GD350-1R5G-4 -UL     |                 | 326                              | 0.23           | 1.1            | 1.8            | 170                          |
| GD350-2R2G-4 -UL     |                 | 222                              | 0.33           | 1.7            | 2.6            | 130                          |
| GD350-004G/5R5P-4-UL |                 | 122                              | 0.6            | 3              | 4.8            | 80                           |
| GD350-5R5G/7R5P-4-UL |                 | 89                               | 0.75           | 4.1            | 6.6            | 60                           |
| GD350-7R5G/011P-4-UL | Embedded        | 65                               | 1.1            | 5.6            | 9              | 47                           |
| GD350-011G/015P-4-UL | brake unit      | 44                               | 1.7            | 8.3            | 13.2           | 31                           |
| GD350-015G/018P-4-UL |                 | 32                               | 2              | 11             | 18             | 23                           |
| GD350-018G/022P-4-UL |                 | 27                               | 3              | 14             | 22             | 19                           |
| GD350-022G/030P-4-UL |                 | 22                               | 3              | 17             | 26             | 17                           |
| GD350-030G/037P-4-UL |                 | 16                               | 5              | 23             | 36             | 17                           |
| GD350-037G/045P-4-UL | DBU100H-060-4   | 13                               | 6              | 28             | 44             | 11.7                         |
| GD350-045G/055P-4-UL |                 | 10                               | 7              | 34             | 54             |                              |
| GD350-055G-4-UL      | DBU100H-110-4   | 8                                | 8              | 41             | 66             |                              |
| GD350-075P-4-UL      | DB0 100H-110-4  | 8                                | 8              | 41             | 66             | 6.4                          |
| GD350-075G/090P-4-UL |                 | 6.5                              | 11             | 56             | 90             | 0.4                          |
| GD350-090G/110P-4-UL |                 | 5.4                              | 14             | 68             | 108            |                              |
| GD350-110G-4-UL      | DBU100H-160-4   | 4.5                              | 14             | 83             | 132            | 4.4                          |
| GD350-132P-4-UL      |                 | 4.5                              | 14             | 83             | 132            |                              |
| GD350-132G/160P-4-UL | DBU100H-220-4   | 3.7                              | 20             | 99             | 158            | 3.2                          |
| GD350-160G/185P-4-UL |                 | 3.1                              | 24             | 120            | 192            |                              |
| GD350-185G/200P-4-UL | DBU100H-320-4   | 2.8                              | 28             | 139            | 222            | 2.2                          |
| GD350-200G/220P-4-UL |                 | 2.5                              | 30             | 150            | 240            |                              |
| GD350-220G/250P-4-UL | DBU100H-400-4   | 2.2                              | 33             | 165            | 264            | 1 0                          |
| GD350-250G/280P-4-UL | DD0 10011-400-4 | 2.0                              | 38             | 188            | 300            | 1.8                          |
| GD350-280G/315P-4-UL | TWO             | 3.6*2                            | 21*2           | 105*2          | 168*2          | 2.2*2                        |
| GD350-315G/350P-4-UL | DBU100H-320-4   | 3.2*2                            | 24*2           | 118*2          | 189*2          | ۷.۷ ۷                        |

|                      |                      | Brake<br>resistor at             | Consumed power of brake resistor |                |                | allowable                    |
|----------------------|----------------------|----------------------------------|----------------------------------|----------------|----------------|------------------------------|
| Model                | brake<br>unit        | 100% of<br>braking<br>torque (Ω) | 10%<br>braking                   | 50%<br>braking | 80%<br>braking | braking<br>resistance<br>(Ω) |
| GD350-350G/400P-4-UL |                      | 2.8*2                            | 27*2                             | 132*2          | 210*2          |                              |
| GD350-400G-4-UL      |                      | 2.4*2                            | 30*2                             | 150*2          | 240*2          |                              |
| GD350-500P-4-UL      |                      | 2.4*2                            | 30*2                             | 150*2          | 240*2          |                              |
| GD350-500G-4-UL      | TWO<br>DBU100H-400-4 | 2*2                              | 38*2                             | 186*2          | 300*2          | 1.8*2                        |
| GD350-018G-6-UL      |                      | 55                               | 4                                | 17             | 27             |                              |
| GD350-022G-6-UL      |                      | 40.3                             | 5                                | 23             | 36             |                              |
| GD350-030G-6-UL      |                      | 32.7                             | 6                                | 28             | 44             |                              |
| GD350-037G-6-UL      | DD1140011 440 0      | 26.9                             | 7                                | 34             | 54             | 40.0                         |
| GD350-045G-6-UL      | DBU100H-110-6        | 22.0                             | 8                                | 41             | 66             | 10.0                         |
| GD350-055G-6-UL      |                      | 16.1                             | 11                               | 56             | 90             |                              |
| GD350-075G-6-UL      |                      | 13.4                             | 14                               | 68             | 108            |                              |
| GD350-090G-6-UL      |                      | 11.0                             | 17                               | 83             | 132            |                              |
| GD350-110G-6-UL      | DBU100H-160-6        | 9.2                              | 20                               | 99             | 158            | 6.9                          |

#### Note:

- 1. Select brake resistors according to the resistance and power data provided by our company.
- The brake resistor may increase the brake torque of the VFD. The preceding table describes the resistance and power for 100% brake torque, 10% brake usage, 50% brake usage, and 80% brake usage. You can select the brake system based on the actual operation conditions.
- When using an external brake unit, set the brake voltage class of the brake unit properly by referring to the manual of the dynamic brake unit. If the voltage class is set incorrectly, the VFD may not run properly.

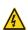

Do not use brake resistors whose resistance is lower than the specified minimum resistance. VFDs do not provide protection against overcurrent caused by resistors with low resistance.

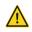

In scenarios where brake is frequently implemented, that is, the brake usage is greater than 10%, you need to select a brake resistor with higher power as required by the operation conditions according to the preceding table.

#### D.8.2 Brake resistor cable selection

Brake resistor cables need to be shielded cables.

#### D.8.3 Brake resistor installation

All resistors need to be installed in places with good cooling conditions.

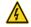

The materials near the brake resistor or brake unit must be non-flammable.
The surface temperature of the resistor is high. Air flowing from the resistor is

of hundreds of degrees Celsius. Prevent any materials from coming into contact with the resistor.

#### Installation of brake resistors

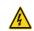

- The VFDs of 220V (≤15kW) and 460V (G-type≤30kW) only need external brake resistors.
- ♦ PB and (+) are the wiring terminals of the brake resistors.

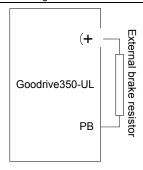

#### Installation of brake units

- ♦ The VFDs of 220V (≥18.5kW) need external braking units.
- The VFDs of 460V (≥37kW) need external braking units.
- The VFDs of 575V need external braking units.

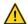

- ♦ (+), (-) are the wiring terminals of the braking units.
- The wiring length between the (+), (-) terminals of the VFD and the (+), (-) terminals of the braking units should be no more than 5m, and the distributing length among BR1 and BR2 and the braking resistor terminals should be no more than 10m.

The following figure shows the connection of one VFD to a dynamic brake unit.

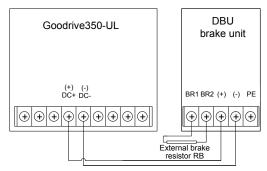

# Appendix E STO function description

Reference standards: IEC 61508-1, IEC 61508-2, IEC 61508-3, IEC 61508-4, IEC 62061, ISO 13849-1, and IEC 61800-5-2

You can enable the safe torque off (STO) function to prevent unexpected startups when the main power supply of the drive is not switched off. The STO function switches off the drive output by turning off the drive signals to prevent unexpected startups of the motor (see the following figure). After the STO function is enabled, you can perform some-time operations (such as non-electrical cleaning in the lathe industry) and maintain the non-electrical components of the device without switching off the drive.

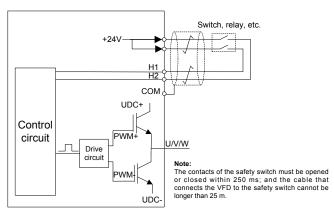

## E.1 STO function logic table

The following table describes the input states and corresponding faults of the STO function.

| STO input state                              | Corresponding fault                                         |  |  |
|----------------------------------------------|-------------------------------------------------------------|--|--|
| H1 and H2 opened                             | The STO function is triggered, and the drive stops running. |  |  |
| '                                            | Fault code:                                                 |  |  |
| simultaneously                               | 40: Safe torque off (STO)                                   |  |  |
| H1 and H2 closed                             | The STOP function is not triggered, and the drive runs      |  |  |
| simultaneously                               | properly.                                                   |  |  |
| One of the middle around and                 | The STL1, STL2, or STL3 fault occurs.                       |  |  |
|                                              | Fault code:                                                 |  |  |
| One of H and H2 opened, and the other closed | 41: Channel H1 exception (STL1)                             |  |  |
| the other closed                             | 42: Channel H2 exception (STL2)                             |  |  |
|                                              | 43: Channel H1 and H2 exceptions (STL3)                     |  |  |

# E.2 STO channel delay description

The following table describes the trigger and indication delay of the STO channels.

| STO mode          | STO trigger and indication delay <sup>1, 2</sup> |  |
|-------------------|--------------------------------------------------|--|
| STO fault: STL1   | Trigger delay < 10 ms                            |  |
| STO lault. STET   | Indication delay < 280 ms                        |  |
| OTO favilly OTI O | Trigger delay < 10 ms                            |  |
| STO fault: STL2   | Indication delay < 280 ms                        |  |
| OTO family OTI 0  | Trigger delay < 10 ms                            |  |
| STO fault: STL3   | Indication delay < 280 ms                        |  |
| 0.70 fth, 0.70    | Trigger delay < 10 ms                            |  |
| STO fault: STO    | Indication delay < 100 ms                        |  |

- 1. STO function trigger delay: Time interval between trigger the STO function and switching off the drive output
- STO instruction delay: Time interval between trigger the STO function and STO output state indication

#### E.3 STO function installation checklist

Before installing the STO, check the items described in the following table to ensure that the STO function can be properly used.

|  | Item                                                                                        |  |  |  |
|--|---------------------------------------------------------------------------------------------|--|--|--|
|  | Ensure that the drive can be run or stopped randomly during commissioning.                  |  |  |  |
|  | Stop the drive (if it is running), disconnect the input power supply, and isolate the drive |  |  |  |
|  | from the power cable through the switch.                                                    |  |  |  |
|  | Check the STO circuit connection according to the circuit diagram.                          |  |  |  |
|  | Check whether the shielding layer of the STO input cable is connected to the +24 V          |  |  |  |
|  | reference ground COM.                                                                       |  |  |  |
|  | Connect the power supply.                                                                   |  |  |  |
|  | Test the STO function as follows after the motor stops running:                             |  |  |  |
|  | If the drive is running, send a stop command to it and wait until the shaft of the          |  |  |  |
|  | motor stops rotating.                                                                       |  |  |  |
|  | Activate the STO circuit and send a start command to the drive. Ensure that the             |  |  |  |
|  | motor does not start.                                                                       |  |  |  |
|  | Deactivate the STO circuit.                                                                 |  |  |  |
|  | Restart the drive, and check whether the motor is running properly.                         |  |  |  |
|  | Test the STO function as follows when the motor is running:                                 |  |  |  |
|  | Start the drive. Ensure that the motor is running properly.                                 |  |  |  |
|  | Activate the STO circuit.                                                                   |  |  |  |
|  | The drive reports an STO fault (for details, see Section 7.5 "VFD faults and                |  |  |  |
|  | corresponding solutions"). Ensure that the motor coasts to stop rotating.                   |  |  |  |
|  | Deactivate the STO circuit.                                                                 |  |  |  |
|  | Restart the drive, and check whether the motor is running properly.                         |  |  |  |

# Appendix F Acronyms and abbreviations

This chapter describes the acronyms and abbreviations of the terms or words that may be used on the interfaces of the keypad.

| Term/word               | Acronym/<br>abbreviation | Term/word                  | Acronym/<br>abbreviation |  |
|-------------------------|--------------------------|----------------------------|--------------------------|--|
| Accumulated/            | A a a                    | Interval                   | Intvl                    |  |
| accumulation            | Accum                    | Interval                   |                          |  |
| Address                 | Addr                     | Leakage                    | Lkge                     |  |
| Amplitude               | Amp                      | Lower limit                | LowLim                   |  |
| Bridge                  | Brdg                     | Low-frequency              | LwFreq                   |  |
| Coefficicent            | Coeff                    | Low-speed                  | LwSp                     |  |
| Combination             | Comb                     | Master/slave               | M/S                      |  |
| Command                 | Cmd                      | Operation/operate/operator | Oper                     |  |
| Communication           | Comm                     | Output                     | Outp                     |  |
| Compensation            | Comp                     | Parameter                  | Param                    |  |
| Component               | Cmpt                     | Password                   | Pwd                      |  |
| Consumption             | Consume                  | Position                   | Pos                      |  |
| Control                 | Ctrl                     | Power                      | Pwr                      |  |
| Current                 | Cur                      | Proportional               | Prop                     |  |
| Detection/detect        | Det                      | Protect/protection         | Prot                     |  |
| Differential            | Diff                     | Quantity                   | Qty                      |  |
| Digital                 | Digi                     | Reference                  | Ref                      |  |
| Display                 | Disp                     | Resistance                 | Resis                    |  |
| Dynamic                 | Dyn                      | Reverse                    | REV                      |  |
| Eelectromotive force    | Emf                      | Saturation                 | Satur                    |  |
| Emergency               | Emer                     | Short-circuit              | S/C                      |  |
| Error                   | Err                      | Source                     | Src                      |  |
| Factor                  | Fac                      | Speed                      | Spd                      |  |
| Feedback                | Fdbk                     | Spindle                    | Spdl                     |  |
| Filter/filtering        | Filt                     | Switch                     | Swt                      |  |
| Forward                 | FWD                      | System                     | SYS                      |  |
| Frequency               | Freq                     | Temperature                | Temp                     |  |
| Frequency point         | FreqPnt                  | Terminal                   | Trml                     |  |
| Friction                | Frict                    | Threshold                  | Thr                      |  |
| High-speed              | HiSp                     | Torque                     | Trq                      |  |
| Identification/identity | ID                       | Upper limit                | UpLim                    |  |
| Inductance              | Ind                      | Value                      | Val                      |  |
| Initial                 | Init                     | Version                    | Ver                      |  |
| Input                   | Inp                      | Vibration                  | Vib                      |  |
| Instance                | Inst                     | Voltage                    | Volt                     |  |
| Integral                | Intg                     | Voltage point              | VoltPnt                  |  |

# **Appendix G Further information**

## G.1 Product and service queries

Should you have any queries about the product, contact the local INVT office. Provide the model and serial number of the product you query about. You can visit <a href="www.invt.com">www.invt.com</a> to find a list of INVT offices.

#### G.2 Feedback on INVT VFD manuals

Your comments on our manuals are welcome. Visit <u>www.invt.com</u>, directly contact online service personnel or choose **Contact Us** to obtain contact information.

#### G.3 Documents on the Internet

You can find manuals and other product documents in the PDF format on the Internet. Visit <a href="https://www.invt.com">www.invt.com</a> and choose Service and Support > Data Download.

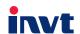

Service line:86-755-86312859 E-mail:overseas@invt.com.cn Website:www.invt.com

The products are owned by Shenzhen INVT Electric Co., Ltd.

Two companies are commissioned to manufacture: (For product code, refer to the 2nd/3rd place of S/N on the name plate.)

Shenzhen INVT Electric Co., Ltd. (origin code: 01) Address: INVT Guangming Technology Building, Songbai Road, Matian, Guangming District, Shenzhen, China INVT Power Electronics (Suzhou) Co., Ltd. (origin code: 06)
Address: 1# Kunlun Mountain Road, Science&Technology Town,
Gaoxin District, Suzhou, Jiangsu, China

 Industrial Automation:
 ■HMI
 ■PLC
 ■ VFD
 ■ Servo System

■ Elevator Intelligent Control System ■ Rail Transit Traction System

Energy & Power: ■UPS ■DCIM ■Solar Inverter ■SVG

■ New Energy Vehicle Powerstain System ■ New Energy Vehicle Charging System

■ New Energy Vehicle Motor

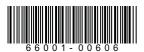

Copyright© INVT.

Manual information may be subject to change without prior notice.

201911 (V1.1)